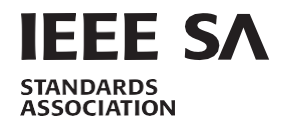

# **IEEE Standard for Universal Verification Methodology Language Reference Manual**

IEEE Computer Society

Developed by the Design Automation Standards Committee

**IEEE Std 1800.2 ™ -2020** (Revision of IEEE Std 1800.2 -2017)

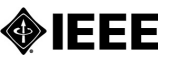

# **IEEE Standard for Universal Verification Methodology Language Reference Manual**

Developed by the

**Design Automation Standards Committee** of the **IEEE Computer Society**

Approved 4 June 2020

**IEEE SA Standards Board**

Grateful acknowledgment is made for permission to use the following source material:

Accellera Systems Initiative—*The Universal Verification Methodology (UVM) Pre-IEEE Class Reference*.

**Abstract:** The Universal Verification Methodology (UVM) that can improve interoperability, reduce the cost of using intellectual property (IP) for new projects or electronic design automation (EDA) tools, and make it easier to reuse verification components is provided. Overall, using this standard will lower verification costs and improve design quality throughout the industry. The primary audiences for this standard are the implementors of the UVM base class library, the implementors of tools supporting the UVM base class library, and the users of the UVM base class library.

**Keywords:** agent, blocking, callback, class, component, consumer, driver, event, export, factory, function, generator, IEEE 1800.2™, member, method, monitor, non-blocking, phase, port, register, resource, sequence, sequencer, transaction-level modeling, verification methodology

 $\overline{a}$ 

PDF: ISBN 978-1-5044-6806-0 STDGT24241 Print: ISBN 978-1-5044-6807-7

*IEEE prohibits discrimination, harassment, and bullying.*

*For more information, visit [http://www.ieee.org/web/aboutus/whatis/policies/p9-26.html.](http://www.ieee.org/web/aboutus/whatis/policies/p9-26.html)*

<span id="page-2-0"></span>The Institute of Electrical and Electronics Engineers, Inc. 3 Park Avenue, New York, NY 10016-5997, USA

Copyright © 2020 by The Institute of Electrical and Electronics Engineers, Inc. All rights reserved. Published 14 September 2020. Printed in the United States of America.

IEEE is a registered trademark in the U.S. Patent & Trademark Office, owned by The Institute of Electrical and Electronics Engineers, Incorporated.

*No part of this publication may be reproduced in any form, in an electronic retrieval system or otherwise, without the prior written permission of the publisher.*

# **Important Notices and Disclaimers Concerning IEEE Standards Documents**

IEEE documents are made available for use subject to important notices and legal disclaimers. These notices and disclaimers, or a reference to this page, appear in all standards and may be found under the heading "Important Notices and Disclaimers Concerning IEEE Standards Documents." They can also be obtained on request from IEEE or viewed at [http://standards.ieee.org/IPR/disclaimers.html.](http://standards.ieee.org/IPR/disclaimers.html)

# **Notice and Disclaimer of Liability Concerning the Use of IEEE Standards Documents**

IEEE Standards documents (standards, recommended practices, and guides), both full-use and trial-use, are developed within IEEE Societies and the Standards Coordinating Committees of the IEEE Standards Association ("IEEE SA") Standards Board. IEEE ("the Institute") develops its standards through a consensus development process, approved by the American National Standards Institute ("ANSI"), which brings together volunteers representing varied viewpoints and interests to achieve the final product. IEEE Standards are documents developed through scientific, academic, and industry-based technical working groups. Volunteers in IEEE working groups are not necessarily members of the Institute and participate without compensation from IEEE. While IEEE administers the process and establishes rules to promote fairness in the consensus development process, IEEE does not independently evaluate, test, or verify the accuracy of any of the information or the soundness of any judgments contained in its standards.

IEEE Standards do not guarantee or ensure safety, security, health, or environmental protection, or ensure against interference with or from other devices or networks. Implementers and users of IEEE Standards documents are responsible for determining and complying with all appropriate safety, security, environmental, health, and interference protection practices and all applicable laws and regulations.

IEEE does not warrant or represent the accuracy or content of the material contained in its standards, and expressly disclaims all warranties (express, implied and statutory) not included in this or any other document relating to the standard, including, but not limited to, the warranties of: merchantability; fitness for a particular purpose; non-infringement; and quality, accuracy, effectiveness, currency, or completeness of material. In addition, IEEE disclaims any and all conditions relating to: results; and workmanlike effort. IEEE standards documents are supplied "AS IS" and "WITH ALL FAULTS."

Use of an IEEE standard is wholly voluntary. The existence of an IEEE standard does not imply that there are no other ways to produce, test, measure, purchase, market, or provide other goods and services related to the scope of the IEEE standard. Furthermore, the viewpoint expressed at the time a standard is approved and issued is subject to change brought about through developments in the state of the art and comments received from users of the standard.

In publishing and making its standards available, IEEE is not suggesting or rendering professional or other services for, or on behalf of, any person or entity nor is IEEE undertaking to perform any duty owed by any other person or entity to another. Any person utilizing any IEEE Standards document, should rely upon his or her own independent judgment in the exercise of reasonable care in any given circumstances or, as appropriate, seek the advice of a competent professional in determining the appropriateness of a given IEEE standard.

IN NO EVENT SHALL IEEE BE LIABLE FOR ANY DIRECT, INDIRECT, INCIDENTAL, SPECIAL, EXEMPLARY, OR CONSEQUENTIAL DAMAGES (INCLUDING, BUT NOT LIMITED TO: PROCUREMENT OF SUBSTITUTE GOODS OR SERVICES; LOSS OF USE, DATA, OR PROFITS; OR BUSINESS INTERRUPTION) HOWEVER CAUSED AND ON ANY THEORY OF LIABILITY, WHETHER IN CONTRACT, STRICT LIABILITY, OR TORT (INCLUDING NEGLIGENCE OR OTHERWISE) ARISING IN ANY WAY OUT OF THE PUBLICATION, USE OF, OR RELIANCE UPON ANY STANDARD, EVEN IF ADVISED OF THE POSSIBILITY OF SUCH DAMAGE AND REGARDLESS OF WHETHER SUCH DAMAGE WAS FORESEEABLE.

# **Translations**

The IEEE consensus development process involves the review of documents in English only. In the event that an IEEE standard istranslated, only the English version published by IEEE should be considered the approved IEEE standard.

## **Official statements**

A statement, written or oral, that is not processed in accordance with the IEEE SA Standards Board Operations Manual shall not be considered or inferred to be the official position of IEEE or any of its committees and shall not be considered to be, or be relied upon as, a formal position of IEEE. At lectures, symposia, seminars, or educational courses, an individual presenting information on IEEE standards shall make it clear that his or her views should be considered the personal views of that individual rather than the formal position of IEEE.

## **Comments on standards**

Comments for revision of IEEE Standards documents are welcome from any interested party, regardless of membership affiliation with IEEE. However, IEEE does not provide consulting information or advice pertaining to IEEE Standards documents. Suggestions for changes in documents should be in the form of a proposed change of text, together with appropriate supporting comments. Since IEEE standards represent a consensus of concerned interests, it is important that any responses to comments and questions also receive the concurrence of a balance of interests. For this reason, IEEE and the members of its societies and Standards Coordinating Committees are not able to provide an instant response to comments or questions except in those cases where the matter has previously been addressed. For the same reason, IEEE does not respond to interpretation requests. Any person who would like to participate in revisions to an IEEE standard is welcome to join the relevant IEEE working group.

Comments on standards should be submitted to the following address:

Secretary, IEEE SA Standards Board 445 Hoes Lane Piscataway, NJ 08854 USA

## **Laws and regulations**

Users of IEEE Standards documents should consult all applicable laws and regulations. Compliance with the provisions of any IEEE Standards document does not imply compliance to any applicable regulatory requirements. Implementers of the standard are responsible for observing or referring to the applicable regulatory requirements. IEEE does not, by the publication of its standards, intend to urge action that is not in compliance with applicable laws, and these documents may not be construed as doing so.

## **Copyrights**

IEEE draft and approved standards are copyrighted by IEEE under US and international copyright laws. They are made available by IEEE and are adopted for a wide variety of both public and private uses. These include both use, by reference, in laws and regulations, and use in private self-regulation, standardization, and the promotion of engineering practices and methods. By making these documents available for use and adoption by public authorities and private users, IEEE does not waive any rights in copyright to the documents.

## **Photocopies**

Subject to payment of the appropriate fee, IEEE will grant users a limited, non-exclusive license to photocopy portions of any individual standard for company or organizational internal use or individual, non-commercial use only. To arrange for payment of licensing fees, please contact Copyright Clearance Center, Customer Service, 222 Rosewood Drive, Danvers, MA 01923 USA; +1 978 750 8400. Permission to photocopy portions of any individual standard for educational classroom use can also be obtained through the Copyright Clearance Center.

## **Updating of IEEE Standards documents**

Users of IEEE Standards documents should be aware that these documents may be superseded at any time by the issuance of new editions or may be amended from time to time through the issuance of amendments, corrigenda, or errata. An official IEEE document at any point in time consists of the current edition of the document together with any amendments, corrigenda, or errata then in effect.

Every IEEE standard is subjected to review at least every 10 years. When a document is more than 10 years old and has not undergone a revision process, it is reasonable to conclude that its contents, although still of some value, do not wholly reflect the present state of the art. Users are cautioned to check to determine that they have the latest edition of any IEEE standard.

In order to determine whether a given document is the current edition and whether it has been amended through the issuance of amendments, corrigenda, or errata, visit IEEE Xplore at<http://ieeexplore.ieee.org/> or contact IEEE at the address listed previously. For more information about the IEEE SA or IEEE's standards development process, visit the IEEE SA Website at [http://standards.ieee.org.](http://standards.ieee.org/)

## **Errata**

Errata, if any, for IEEE standards can be accessed vi[a https://standards.ieee.org/standard/index.html.](https://standards.ieee.org/standard/index.html) Search for standard number and year of approval to access the web page of the published standard. Errata links are located under the Additional Resources Details section. Errata are also available in IEEE Xplore: [https://ieeexplore.ieee.org/browse/standards/collection/ieee/.](https://ieeexplore.ieee.org/browse/standards/collection/ieee/) Users are encouraged to periodically check for errata.

## **Patents**

Attention is called to the possibility that implementation of this standard may require use of subject matter covered by patent rights. By publication of this standard, no position is taken by the IEEE with respect to the existence or validity of any patent rights in connection therewith. If a patent holder or patent applicant has filed a statement of assurance via an Accepted Letter of Assurance, then the statement is listed on the IEEE SA Website at [https://standards.ieee.org/about/sasb/patcom/patents.html.](https://standards.ieee.org/about/sasb/patcom/patents.html) Letters of Assurance may indicate whether the Submitter is willing or unwilling to grant licenses under patent rights without compensation or under reasonable rates, with reasonable terms and conditions that are demonstrably free of any unfair discrimination to applicants desiring to obtain such licenses.

Essential Patent Claims may exist for which a Letter of Assurance has not been received. The IEEE is not responsible for identifying Essential Patent Claims for which a license may be required, for conducting inquiries into the legal validity or scope of Patents Claims, or determining whether any licensing terms or conditions provided in connection with submission of a Letter of Assurance, if any, or in any licensing agreements are reasonable or non-discriminatory. Users of this standard are expressly advised that determination of the validity of any patent rights, and the risk of infringement of such rights, is entirely their own responsibility. Further information may be obtained from the IEEE Standards Association.

## **Participants**

At the time this IEEE standard was completed, the Universal Verification Methodology (UVM) Working Group had the following membership:

> **Justin Refice**, *Chair* **Mark Strickland**, *Vice Chair* **Jamsheed Agahi**, *Secretary* **Joel Feldman**, *Technical Editor*

Mala Bandyopahdyay Martin Barnasconi Dennis Brophy Cliff Cummings Tom Fitzpatrick Courtney Fricano

Mark Glasser Christeen Gray Shuang Han Shobhit Kapoor Adiel Khan Rahul Mhatre

Mark Peryer Josh Rensch Uwe Simm Srivatsa Vasudevan Vicki Wei Karl Whiting

The following members of the entity balloting committee voted on this standard. Balloters may have voted for approval, disapproval, or abstention.

0xSenses Corporation Accellera Systems Initiative, Inc. Analog Devices Inc. Ericsson AB Intel Corporation

Marvell Semiconductor, Inc. NVIDIA Corporation Semifore, Inc. Siemens Corporation Synopsys, Inc.

University of North Carolina at Charlotte Verific Design Automation, Inc. Cadence Design Systems, Inc. Siemens Corporation Synopsys, Inc.

When the IEEE SA Standards Board approved this standard on 4 June 2020, it had the following membership:

**Gary Hoffman,** *Chair* **Jon Walter Rosdahl,** *Vice Chair* **John D. Kulick,** *Past Chair* **Konstantinos Karachalios**, *Secretary*

Ted Burse Doug Edwards J. Travis Griffith Grace Gu Guido R. Hiertz Joseph L. Koepfinger\*

\*Member Emeritus

David J. Law Howard Li Dong Liu Kevin Lu Paul Nikolich Damir Novosel Dorothy Stanley

Mehmet Ulema Lei Wang Sha Wei Philip B. Winston Daidi Zhong Jingyi Zhou

## **Introduction**

This introduction is not part of IEEE Std 1800.2™-2020, IEEE Standard for Universal Verification Methodology Language Reference Manual.

Verification has evolved into a complex project that often spans internal and external teams, but the discontinuity associated with multiple, incompatible methodologies among those teams can limit productivity. The Universal Verification Methodology (UVM) Language Reference Manual (LRM) addresses verification complexity and interoperability within companies and throughout the electronics industry for both novice and advanced teams while also providing consistency. While UVM is revolutionary, being the first verification methodology to be standardized, it is also evolutionary, as it is built on the Open Verification Methodology (OVM), which combined the Advanced Verification Methodology (AVM) with the Universal Reuse Methodology (URM) and concepts from the e Reuse Methodology (eRM). Furthermore, UVM also infuses concepts and code from the Verification Methodology Manual (VMM), plus the collective experience and knowledge of the over 300 members of the Accellera UVM Working Group to help standardize verification methodology. Finally, the transaction-level modeling (TLM) facilities in UVM are based on what was developed by Open SystemC Initiative (OSCI) for SystemC, though they are not an exact replication or reimplementation of the SystemC TLM library.

# **Contents**

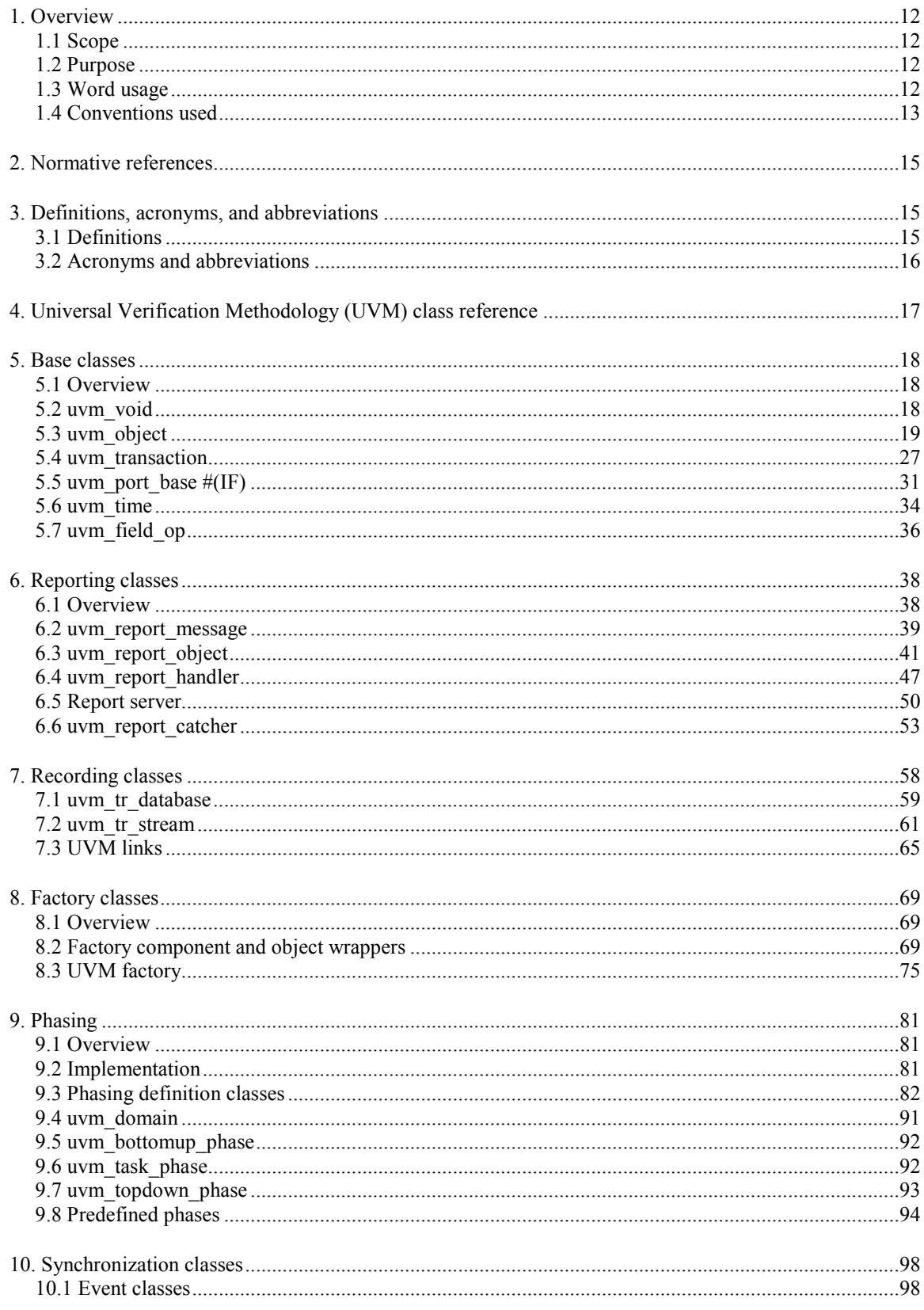

8<br>Copyright © 2020 IEEE. All rights reserved.

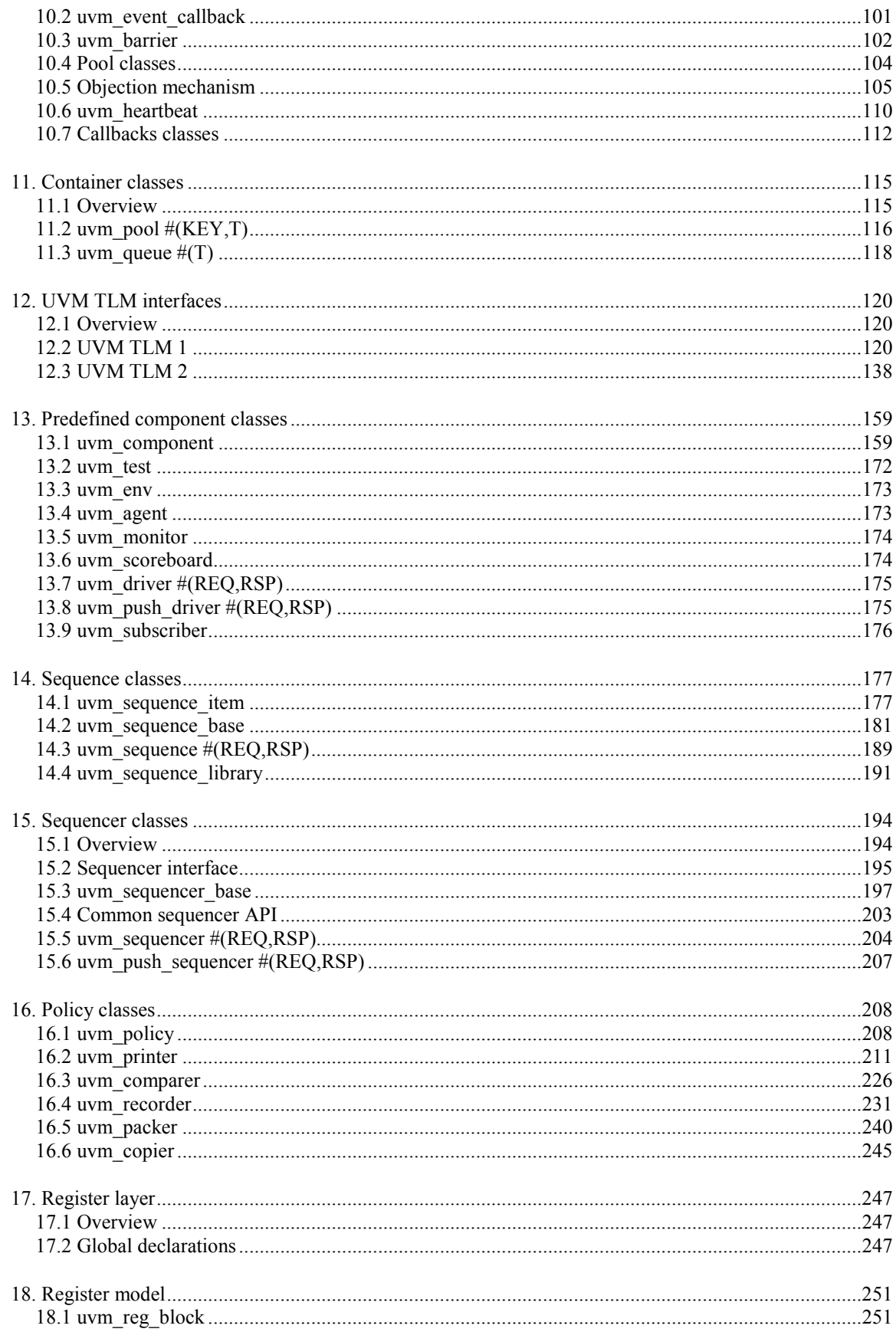

9<br>Copyright © 2020 IEEE. All rights reserved.

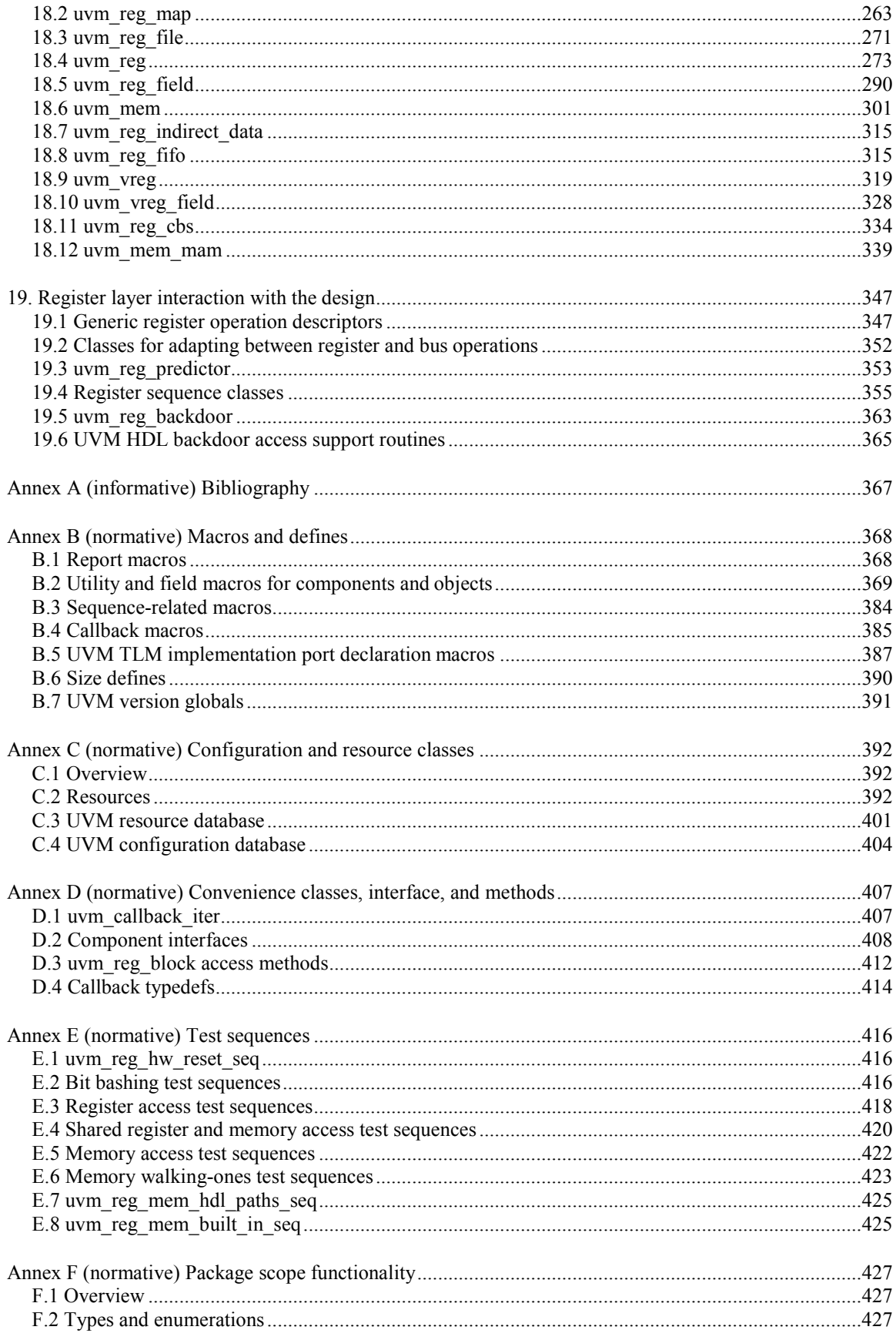

10<br>Copyright © 2020 IEEE. All rights reserved.

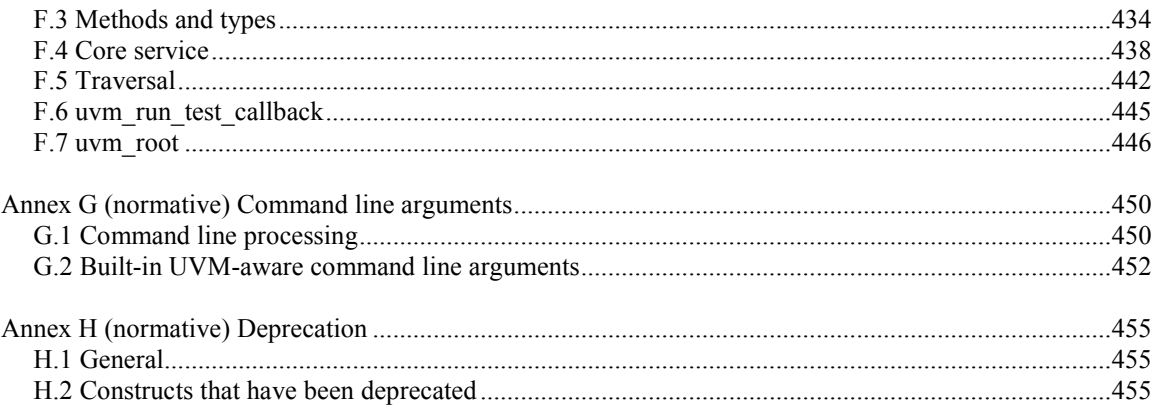

# **IEEE Standard for Universal Verification Methodology Language Reference Manual**

## <span id="page-12-0"></span>**1. Overview**

## <span id="page-12-1"></span>**1.1 Scope**

This standard establishes the Universal Verification Methodology (UVM), a set of application programming interfaces (APIs) that defines a base class library (BCL) definition used to develop modular, scalable, and reusable components for functional verification environments. The APIs and BCL are based on the IEEE standard for SystemVerilog, IEEE Std [1](#page-12-4)800TM.<sup>1</sup>

## <span id="page-12-2"></span>**1.2 Purpose**

Verification components and environments are currently created in different forms, making interoperability among verification tools and/or geographically dispersed design environments both time consuming to develop and error prone. The results of the UVM standardization effort will improve interoperability and reduce the cost of repurchasing and rewriting intellectual property (IP) for each new project or electronic design automation (EDA) tool, as well as make it easier to reuse verification components. Overall, the UVM standardization effort will lower verification costs and improve design quality throughout the industry.

## <span id="page-12-3"></span>**1.3 Word usage**

The word *shall* indicates mandatory requirements strictly to be followed in order to conform to the standard and from which no deviation is permitted (*shall* equals *is required to*).[2,](#page-12-5) [3](#page-12-6)

The word *should* indicates that among several possibilities one is recommended as particularly suitable, without mentioning or excluding others; or that a certain course of action is preferred but not necessarily required (*should* equals *is recommended that*).

The word *may* is used to indicate a course of action permissible within the limits of the standard (*may* equals *is permitted to*).

The word *can* is used for statements of possibility and capability, whether material, physical, or causal (*can* equals *is able to*).

<span id="page-12-4"></span><sup>&</sup>lt;sup>1</sup> Information on references can be found in Claus[e 2.](#page-14-0)

<span id="page-12-5"></span><sup>2</sup> The use of the word *must* is deprecated and cannot be used when stating mandatory requirements, *must* is used only to describe unavoidable situations.

<span id="page-12-6"></span><sup>&</sup>lt;sup>3</sup> The use of *will* is deprecated and cannot be used when stating mandatory requirements, *will* is only used in statements of fact.

# <span id="page-13-0"></span>**1.4 Conventions used**

The conventions used throughout the document are as follows:

- UVM is case-sensitive.
- Any syntax examples shown in this standard are informative. They are intended to illustrate the usage of UVM constructs in a simple context and do not define the full syntax.

## **1.4.1 Visual cues (meta-syntax)**

**Bold** shows required keywords and/or special characters, e.g., **uvm\_component**.

*Italics* shows variables or definitions, e.g., *name* or *Globals*.

Courier shows SystemVerilog examples, external command names, directories and files, etc., e.g., an implementation needs to call super.do\_copy.

The asterisk (\*) symbol, when combined with a prefix and/or postfix denoting a part of the construct, represents a series of construct names with exactly this prefix and/or postfix, e.g., class uvm  $*$  port.

## **1.4.2 Return values**

- a) Equivalent terms:
	- 1) "TRUE," "True," and "true" are equivalent to each other and used interchangeably throughout this document.
	- 2) "FALSE," "False," and "false" are equivalent to each other and used interchangeably throughout this document.
- b) A bit value of 1 is treated as TRUE and 0 is treated as FALSE.
- c) Conversely, TRUE refers to 1 and FALSE refers to 0 for return values.
- d) Datatypes returned:
	- 1) For a bit or integer,  $1$  (or  $1$ 'b1) or  $0$  ( $1$ 'b0) is acceptable.
	- 2) For an enumerated type, TRUE or FALSE is acceptable.
- e) For functions that return TRUE/FALSE, if only one returned value is defined (e.g., for TRUE), then the opposite return value shall be inferred (for all other possibilities).

## **1.4.3 Inheritance**

Class declarations shown in this document may be of the form *class A* extends *B*. These declarations do not imply *class A* and *class B* are adjacent in the inheritance tree; implementations are free to have other classes between *A* and *B* in the inheritance tree, e.g.,

```
class X extends B;
  // body of class X
endclass
class A extends X;
  // body of class A
endclass
```
would comply.

The API and the semantics of the API from a base class shall be present in any derived classes, unless that API is overridden by an explicitly documented API within the derived class.

## **1.4.4 Operation order on equivalent data objects**

The functionality described in this document typically operates on a set of data objects. An implementation and/or the underlying run-time engine may choose any operation order or sorting order for "equivalent data" objects within the specified semantics.

As a result of this policy, results returned and/or sequential behavior and/or produced output may differ between implementations and/or different underlying engines.

It is up to the user to establish an operation order if necessary.

## **1.4.5 uvm\_pkg**

All properties of UVM, including classes, global methods, and variables, are exported via the uvm\_pkg package. They may be accessed via import or via the Scope Resolution Operator  $(:).$ 

UVM does not require any specific time unit precision for uvm pkg.

All UVM methods that operate on values of type time, such as **uvm\_printer::print\_time** (se[e 16.2.3.11\)](#page-215-0), are subject to the time scaling defined in IEEE Std 1800<sup>TM</sup>.

## **1.4.6 Random stability**

<span id="page-14-0"></span>Any APIs that result in user code being executed are not guaranteed to be random stable. All other APIs are guaranteed to be random stable, unless otherwise specified.

# <span id="page-15-0"></span>**2. Normative references**

The following referenced documents are indispensable for the application of this document (i.e., they must be understood and used, so each referenced document is cited in text and its relationship to this document is explained). For dated references, only the edition cited applies. For undated references, the latest edition of the referenced document (including any amendments or corrigenda) applies.

IEEE Std 1800™, IEEE Standard for SystemVerilog—Unified Hardware Design, Specification, and Verification Language.[4](#page-15-3), [5](#page-15-4)

# <span id="page-15-1"></span>**3. Definitions, acronyms, and abbreviations**

For the purposes of this document, the following terms and definitions apply. The *IEEE Standards Dictionary Online* should be consulted for terms not defined in this clause.<sup>[6](#page-15-5)</sup>

# <span id="page-15-2"></span>**3.1 Definitions**

**agent**: An abstract container used to emulate and verify device under test (DUT) devices; agents encapsulate a **driver**, **sequencer**, and **monitor**.

**blocking**: An interface where tasks block execution until they complete. *See also*: **non-blocking**.

**component**: A piece of verification intellectual property (VIP) that provides functionality and interfaces.

**consumer**: A verification component that receives **transactions** from another **component**.

**driver**: A component responsible for executing or otherwise processing **transactions**, usually interacting with the device under test (DUT) to do so.

**environment**: The container object that defines the **testbench** topology.

**export**: A transaction-level modeling (TLM) interface that provides an implementation of methods used for communication. Used in Universal Verification Methodology (UVM) to connect to a port.

**factory method**: A classic software design pattern used to create generic code by deferring, until run time, the exact specification of the object to be created.

**hook**: A method that enables **users** to customize certain behaviors of a **component**.

**generator**: A verification **component** that provides transactions to another **component**. Also referred to as a *producer*.

**monitor**: A passive entity that samples device under test (DUT) signals, but does not drive them.

**non-blocking**: A call that returns immediately. *See also*: **blocking**.

**policy**: A collection of settings used to apply an operation to a class.

**port**: A transaction-level modeling (TLM) interface that defines the set of methods used for communication. Used in Universal Verification Methodology (UVM) to connect to an export.

**proxy**: A class functioning as an interface to another **component** or class.

**request**: A **transaction** that provides information to initiate the processing of a particular operation.

**response**: A **transaction** that provides information about the completion or status of a particular operation.

<sup>&</sup>lt;sup>4</sup> IEEE publications are available from the Institute of Electrical and Electronics Engineers ([http://standards.ieee.org/\).](http://standards.ieee.org/))

<span id="page-15-4"></span><span id="page-15-3"></span><sup>&</sup>lt;sup>5</sup> The IEEE standards or products referred to in Clause  $\frac{2}{3}$  $\frac{2}{3}$  $\frac{2}{3}$  are trademarks owned by the Institute of Electrical and Electronics Engineers, Incorporated.

<span id="page-15-5"></span><sup>6</sup> *IEEE Standards Dictionary Online* is available at[: http://ieeexplore.ieee.org/.](http://ieeexplore.ieee.org/)

#### IEEE Std 1800.2-2020 IEEE Standard for Universal Verification Methodology Language Reference Manual

**scoreboard**: The mechanism used to dynamically predict the response of the design and check the observed response against the predicted response. Usually, refers to the entire dynamic response-checking structure.

**sequence**: A Universal Verification Methodology (UVM) object that procedurally defines a set of**transactions** to be executed and/or controls the execution of other sequences.

**sequencer**: An advanced stimulus generator that executes **sequences** that define the **transactions** provided to the **driver** for execution.

**singleton**: A design pattern where the creation of the class only has one instance of that class.

**test**: Specific customization of an environment to exercise required functionality of the device under test (DUT).

**testbench**: The structural definition of a set of verification components used to verify a device under test (DUT). Also referred to as a *verification environment*.

**transaction**: A class instance that encapsulates information used to communicate between two or more **components**.

**user**: Someone that uses the Universal Verification Methodology (UVM) base class library (BCL).

<span id="page-16-0"></span>NOTE—In this standard, user uses the classes, functions, methods, or macros defined herein.<sup>[7](#page-16-1)</sup>

## **3.2 Acronyms and abbreviations**

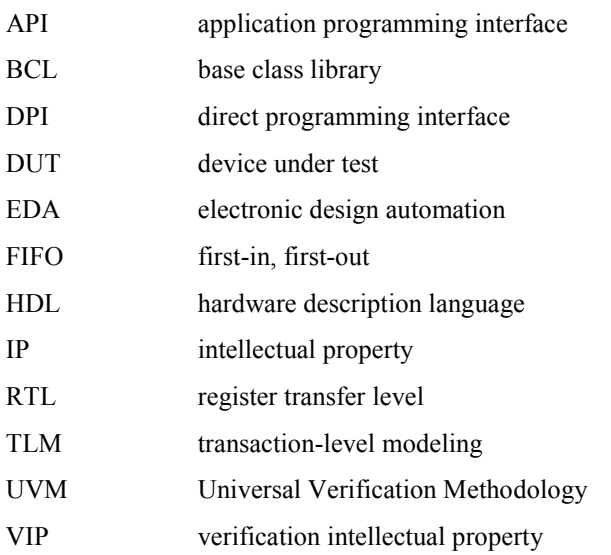

<span id="page-16-1"></span> $<sup>7</sup>$  Notes in text, tables, and figures are given for information only and do not contain requirements needed to implement the standard.</sup>

# <span id="page-17-0"></span>**4. Universal Verification Methodology (UVM) class reference**

The UVM base class library provides the building blocks needed to quickly develop well-constructed and reusable verification components and test environments in SystemVerilog. All UVM application programming interface (API) should maintain random stability.

The UVM classes and utilities are divided into the following categories pertaining to their role or function. The subsequent clauses of this standard give a more detailed overview of each category—and the classes that comprise them.

*Base*—The basic building blocks for all environments are *components*, which do the actual work, *transactions*, which convey information between components, and *ports*, which provide the interfaces used to convey transactions. The UVM's core base classes provide these building blocks. See Clause [5.](#page-18-0)

*Reporting*—The reporting classes provide a facility for issuing reports (messages) with consistent formatting and configurable side effects, such as logging to a file or exiting simulation. Reports can also filter out messages based on their verbosity, unique ID, or severity. See Clause [6.](#page-38-0)

*Recording*—The recording classes provide a facility to record transactions into a database using a consistent API. Users can configure what gets sent to the back-end database without knowing exactly how the connection to that database is established. See Clause [7.](#page-58-0)

*Factory*—As the name implies, the UVM factory is used to manufacture (create) UVM objects and components. A factory can be configured to produce an object of a given type on a global or instance basis. Factories allow dynamically configurable component hierarchies and object substitutions without having to modify their code or break encapsulation. See Clause [8.](#page-69-0)

*Phasing*—This category defines the phasing capability provided by UVM. See Clause [9.](#page-81-0)

*Synchronization*—These event and barrier synchronization classes can be used for process synchronization. See Claus[e 10.](#page-98-0)

*Containers*—These classes are type parameterized data structures that provide queue and pool services. The class-based queue and pool types allow for efficient sharing of the data structures compared with their SystemVerilog built-in counterparts. See Clause [11.](#page-115-0)

*UVM TLM*—The UVM transaction-level modeling (TLM) library defines several abstract, transaction-level interfaces, and the ports and exports that facilitate their use. Each UVM TLM interface consists of one or more methods used to transport data, typically whole transactions (objects) at a time. Component designs that use UVM TLM ports and exports to communicate are inherently more reusable, interoperable, and modular. See Claus[e 12.](#page-120-0)

*Components*—Components form the foundation of UVM. They encapsulate the behavior of drivers, scoreboards, and other objects in a testbench. The UVM base class library provides a set of predefined component types, all derived directly or indirectly from **uvm\_component**. See Clause [13.](#page-159-0)

*Sequences*—Sequences encapsulate user-defined procedures that generate multiple **uvm\_sequence\_item–**based transactions (see [14.1\)](#page-177-1). Such sequences can be reused, extended, randomized, and combined sequentially and hierarchically in interesting ways to produce realistic stimulus to a device under test (DUT). See Clause [14.](#page-177-0)

*Sequencers*—The sequencer serves as an arbiter for controlling transaction flow from multiple stimulus generators. More specifically, the sequencer controls the flow of **uvm\_sequence\_item**–based transactions (see [14.1\)](#page-177-1) generated by one or more **uvm\_sequence** #(**REQ,RSP**)–based sequences (see [14.3\)](#page-189-0). See Clause [15.](#page-194-0)

#### IEEE Std 1800.2-2020 IEEE Standard for Universal Verification Methodology Language Reference Manual

*Policies*—Each of UVM's policy classes performs a specific task for **uvm\_object–**based objects: printing, comparing, recording, packing, and unpacking (se[e 5.3](#page-19-0)). They are implemented separately from **uvm\_object** to allow for different ways to print, compare, etc., without modifying the object class being utilized; e.g., a user can simply apply a different printer or compare policy to change how an object is printed or compared. See Claus[e 16.](#page-208-0)

*Register layer*—The register abstraction classes, when properly extended, abstract the read/write operations to registers and memories in a design under test (DUT) . See Clause [17.](#page-247-0)

*Macros*—UVM provides several macros to help increase user productivity. Se[e Annex B.](#page-368-0)

*Configuration and resources*—These classes provide a configuration database, which is used to store and retrieve both configuration time and run-time properties. See [Annex C.](#page-392-0)

*Package scope*—This category defines a small list of types, variables, functions, and tasks defined in the uvm pkg scope. These items are accessible from any scope that imports the uvm pkg. See Annex  $\overline{F}$ .

*Command line processor*—This a general interface to the command line arguments that were provided for the given simulation. See [Annex G.](#page-450-0)

# <span id="page-18-1"></span><span id="page-18-0"></span>**5. Base classes**

## **5.1 Overview**

The UVM base class library defines a set of base classes and utilities that facilitate the design of modular, scalable, and reusable verification environments. The basic building blocks for all environments are components and the transactions they use to communicate.

- a) **uvm\_object**—All components and transactions derive from **uvm\_object** (see [5.3\)](#page-19-0), which defines an interface of core class-based operations: create, copy, compare, print, sprint, record, etc. It also defines interfaces for instance identification (name, type name, unique id, etc.) and random seeding. All derivatives of **uvm\_object** are factory enabled, unless otherwise specified.
- b) **uvm\_component**—The **uvm\_component** class (see [13.1\)](#page-159-1) is the base class for all UVM components. Components are quasi-static objects that exist throughout simulation. This allows them to establish structural hierarchy much like modules and program blocks. Components participate in a phased test flow during the course of simulation. Each phase—build, connect, run, etc.—is defined by a callback that is executed in precise order. Finally, the **uvm\_component** also defines any configuration, reporting, transaction recording, and factory interfaces.
- c) **uvm transaction—The <b>uvm** transaction (see  $\leq 5.4$ ) is the root base class for UVM transactions, which, unlike **uvm\_component**s (see <u>13.1</u>), are transient in nature. It extends **uvm** object (see [5.3\)](#page-19-0) to include a timing and recording interface. Simple transactions can derive directly from **uvm** transaction, while sequence-enabled transactions derive from **uvm** sequence item (see [14.1\)](#page-177-1).

## <span id="page-18-2"></span>**5.2 uvm\_void**

The **uvm** void class is the abstract base class for all UVM classes. It is an abstract class with no data members or functions. It allows for creation of generic containers of objects, similar to a void pointer in the C programming language. User classes derived directly from **uvm\_void** inherit none of the UVM functionality, but such classes may be placed in **uvm\_void**-typed containers along with other UVM objects.

*Class declaration*

virtual class uvm\_void

# <span id="page-19-0"></span>**5.3 uvm\_object**

The **uvm** object class is the abstract base class for all UVM data and hierarchical classes. Its primary role is to define a set of methods for such common operations as **create** (se[e 5.3.5.1\)](#page-21-0), **copy** (se[e 5.3.8.1\)](#page-23-0), **compare** (see [5.3.9.1\)](#page-23-1), **print** (se[e 5.3.6.1\)](#page-21-1), and **record** (se[e 5.3.7.1](#page-22-0)). Classes deriving from **uvm\_object** need to implement the pure virtual methods, such as **create** (see  $\overline{5.3.5.1}$ ) and **get type** name (see  $\overline{5.3.4.7}$ ).

## **5.3.1 Class declaration**

virtual class uvm\_object extends uvm\_void

## <span id="page-19-2"></span>**5.3.2 Common methods**

**new** function new ( string name =  $""$  )

Creates a new **uvm\_object** with the given instance *name*. If *name* is not supplied, the object is unnamed.

## <span id="page-19-1"></span>**5.3.3 Seeding**

## **5.3.3.1 get\_uvm\_seeding**

static function bit get\_uvm\_seeding()

Helper method for retrieving the UVM seeding *enable* value via **uvm\_coreservice\_t::get\_uvm\_seeding** (see [F.4.1.4.25\)](#page-441-0).

## **5.3.3.2 set\_uvm\_seeding**

static function void set uvm seeding (bit enable)

Helper method for setting the UVM seeding *enable* value via **uvm\_coreservice\_t::set\_uvm\_seeding** (see [F.4.1.4.26\)](#page-441-1).

## **5.3.3.3 reseed**

function void reseed()

This method sets the seed of the object ensuring all objects have unique seeding values.

If the **get uvm** seeding method (see  $5.3.3.1$ ) returns 0, then **reseed** does not perform any function.

## <span id="page-19-3"></span>**5.3.4 Identification**

## **5.3.4.1 set\_name**

virtual function void set name ( string name )

Specifies the instance *name* of this object, overwriting any previously given *name* from **new** (see [5.3.2\)](#page-19-2) or **set\_name.**

> 19 Copyright © 2020 IEEE. All rights reserved.

## <span id="page-20-0"></span>**5.3.4.2 get\_name**

virtual function string get\_name()

Returns the name of the object, as provided by the *name* argument in the **new** constructor (see [5.3.2\)](#page-19-2) or **set** name method (se[e 5.3.4.1\)](#page-19-3).

## **5.3.4.3 get\_full\_name**

virtual function string get full name()

Returns the full hierarchical name of this object. The return value is the same as **get name** (see  $5.3.4.2$ ), as **uvm** objects do not inherently possess hierarchy.

Objects possessing hierarchy, such as **uvm\_component**s (se[e 13.1](#page-159-1)), override the default implementation. Other objects might be associated with component hierarchy, but are not themselves components. For example, **uvm\_sequence #(REQ,RSP)** (see [14.3\)](#page-189-0) classes are typically associated with a **uvm\_sequencer.** 

**#(REQ,RSP)** (se[e 15.5\)](#page-204-0). In this case, it is useful to override **get\_full\_name** to return the sequencer's full name concatenated with the sequence's name. This provides the sequence a full context, which is useful when debugging.

## **5.3.4.4 get\_inst\_id**

virtual function int get\_inst\_id()

Returns a distinct integer for each distinct UVM object. At the time an object is created, an object identifier is assigned to it, implicitly or explicitly, depending on which API creates the object. The ID of an object is guaranteed to be unique to that object for the object's lifetime. An implementation may reuse the ID of a previously garbage collected object.

## <span id="page-20-1"></span>**5.3.4.5 get\_type**

static function uvm\_object\_wrapper get\_type()

Returns the type-proxy (wrapper) for this object. The **uvm\_factory**'s type-based override and creation methods (see  $8.3.1$ ) take arguments of **uvm** object wrapper (see  $8.3.2$ ).

This method provides a common API for extensions of **uvm\_object** to use when providing factory support. If an extension of **uvm** object supports factory creation, that extension should implement a static **get** type method that returns the appropriate **uvm** object wrapper (see [8.3.2\)](#page-80-0).

This method is provided automatically when using the **`uvm object utils**, **`uvm object param utils**, **`uvm\_component\_utils**, and **`uvm\_component\_param\_utils** macros (and their **\***\_begin and **\***\_end variants). See [B.2.1.2](#page-370-0) an[d B.2.1.3.](#page-371-0)

## **5.3.4.6 get\_object\_type**

virtual function uvm\_object\_wrapper get\_object\_type()

Returns the type-proxy (wrapper) for this object. The **uvm\_factory**'s type-based override and creation methods (se[e 8.3.1\)](#page-75-1) take arguments of **uvm\_object\_wrapper** (se[e 8.3.2\)](#page-80-0). This method, if implemented, can be used as convenient means of supplying those arguments. This method is the same as the static **get\_type** method (see [5.3.4.5\)](#page-20-1), but it uses an already allocated object to determine the type-proxy to access(instead of using the static object).

The default implementation of this method does a factory lookup of the proxy using the return value from **get** type name (se[e 5.3.4.7\)](#page-21-2). If the type returned by **get** type name is not registered with the factory, then a *null* handle is returned.

## <span id="page-21-2"></span>**5.3.4.7 get\_type\_name**

virtual function string get\_type\_name()

This function returns the type name of the object, which is typically the type identifier enclosed in quotes. It is used for various debugging functions in the UVM base class library and it is used by the factory for creating objects.

This function shall be defined in every derived class.

## **5.3.5 Creation**

## <span id="page-21-0"></span>**5.3.5.1 create**

virtual function uvm object create ( string name =  $" "$  )

The **create** method allocates a new object of the same type as this object and returns it via a base **uvm\_object**  handle. Every class deriving from **uvm\_object**, directly or indirectly, shall implement the **create** method.

The default implementation of the **create** method returns *null*. Every class deriving from **uvm\_object** shall implement the **create** method to return the newly allocated object of the same type as the derived class.

## **5.3.5.2 clone**

virtual function uvm\_object clone()

The **clone** method creates and returns an exact copy of this object.

## <span id="page-21-3"></span>**5.3.6 Printing**

The printing methods, **print** (se[e 5.3.6.1\)](#page-21-1) and **sprint** (see [5.3.6.2\)](#page-22-1), initiate a new print operation on this object. To promote correct *printing* operation and a consistent output format, the user shall use a **uvm\_printer** policy class (se[e 16.2\)](#page-211-0). That is, instead of using \$display or string concatenations directly, the **do\_execute\_op** (see [5.3.13\)](#page-26-0) and **do\_print** (se[e 5.3.6.3\)](#page-22-2) implementations shall use the policy's APIs to print fields. Se[e 16.2](#page-211-0) for more information on printer output formatting.

## <span id="page-21-1"></span>**5.3.6.1 print**

function void print ( uvm printer printer = null )

Prints this object to the target specified by the policy.

The *printer* argument provides the policy class to be used for this operation. If no *printer* is provided (or the value provided is *null*), the method shall use the default printer policy, as returned by **get\_default\_printer** (see [F.4.1.4.13\)](#page-439-0).

The following steps occur in order:

a) If the policy's active object depth (see [16.1.3.4\)](#page-210-0) is 0, then **flush** (see [16.2.4.2\)](#page-216-0) is called on the *printer policy*.

- b) **print\_object** (see [16.2.3.1\)](#page-211-1) is called on the *printer policy*, the *name* sent to **print\_object** is determined using **get** root enabled (see  $16.2.5.8$ ).
- c) The value returned by the *printer policy*'s **emit** method (see [16.2.4.1\)](#page-216-1) shall be directed to the *printer*'s current File (see <u>16.2.5.1</u>).

## <span id="page-22-1"></span>**5.3.6.2 sprint**

function string sprint ( uvm printer printer = null )

The **sprint** method works just like the **print** method (se[e 5.3.6.1\)](#page-21-1), except the output of the *printer policy*'s **emit**  method (see [16.2.4.1\)](#page-216-1) is returned in a string rather than displayed.

## <span id="page-22-2"></span>**5.3.6.3 do\_print**

virtual function void do print ( uvm printer printer )

The **do** print method is a user-definable hook that allows users customization over what is printed beyond the information provided by the field macros (see  $\underline{B.2.2}$ ) or **do** execute op method (see  $\underline{5.3.13}$ ).

## **5.3.6.4 convert2string**

virtual function string convert2string()

This virtual function has a default implementation that returns an *empty string* (""), but may be extended in derived classes to provide object information in the form of a string. The format of the string is user-defined.

## <span id="page-22-4"></span>**5.3.7 Recording**

To promote correct *recording* operation, the user shall use a **uvm\_recorder** policy class (see [16.4\)](#page-231-0). That is, instead of using implementation-specific API directly, the **do\_execute\_op** (see [5.3.13\)](#page-26-0) and **do\_record** (see [5.3.7.2\)](#page-22-3) implementations shall use the policy's APIs to record fields. See Clause [7](#page-58-0) for more information on the recording classes.

## <span id="page-22-0"></span>**5.3.7.1 record**

function void record ( uvm\_recorder recorder = null )

The **record** method initiates a new *record* operation on this object.

The *recorder* argument provides the policy class to be used for this operation. If no *recorder* is provided (or the value provided is *null*), the call is silently ignored. Otherwise, the object shall pass itself to the **record\_object**  method (see [16.4.6.4\)](#page-235-0) of the *recorder*.

## <span id="page-22-3"></span>**5.3.7.2 do\_record**

virtual function void do\_record ( uvm\_recorder recorder )

The **do** record method is a user-definable hook that allows users customization over what is recorded beyond the information provided by the field macros (see  $B.2.2$ ) or **do** execute op method (see  $5.3.13$ ).

## <span id="page-23-2"></span>**5.3.8 Copying**

## <span id="page-23-0"></span>**5.3.8.1 copy**

```
function void copy (
  uvm_object rhs,
  uvm_copier copier = null
\lambda
```
The **copy** method copies the field values from *rhs* into this object.

The *copier* argument provides the policy class to be used for this operation. If no *copier* is provided (or the value provided is *null*), the method shall use the default copier policy, as returned by **get\_default\_copier** (see [F.4.1.4.19\)](#page-440-0).

The following steps occur in order.

- a) If the policy's active object depth (see [16.1.3.4\)](#page-210-0) is 0, then **flush** (see [16.2.4.2\)](#page-216-0) is called on the copier policy.
- b) **copy\_object** (see [16.6.4.1\)](#page-246-0) is called on the *copier* policy, with this object as *lhs* and rhs as*rhs*.

## **5.3.8.2 do\_copy**

virtual function void do\_copy ( uvm\_object rhs )

The **do** copy method is the user-definable hook called by the **copy** method (see  $\frac{5.3.8.1}{2}$ ). A derived class can override this method to include its fields in a **copy** operation.

An implementation in a derived class should call super.do copy and  $\frac{2}{3}$ cast the *rhs* argument to the derived type before copying.

## <span id="page-23-3"></span>**5.3.9 Comparing**

To promote correct *comparing* operation, the user shall use a **uvm\_comparer** policy class (see [16.3\)](#page-226-0). That is, instead of using implementation-specific API directly, the **do\_execute\_op** (see [5.3.13\)](#page-26-0) and **do\_compare** (see [5.3.9.2\)](#page-24-0) implementations shall use the policy's APIs to compare fields.

## <span id="page-23-1"></span>**5.3.9.1 compare**

```
function bit compare (
 uvm_object rhs,
  uvm_comparer comparer = null
)
```
Compares the current object to *rhs*.

The *comparer* argument provides the policy class to be used for this operation. If no *comparer* is provided (or the value provided is *null*), the method shall use the default comparer policy, as returned by **get default comparer** (see  $F.4.1.4.16$ ).

The following steps occur in order:

a) If the policy's active object depth (see  $\underline{16.1.3.4}$ ) is 0, then **flush** (see  $\underline{16.2.4.2}$ ) is called on the *comparer policy*.

- b) **compare\_object** (see [16.3.3.4\)](#page-228-0) is called on the *comparer policy*, with *lhs*set to this object and *name* set to the return value of this object's **get\_name** method (see [5.3.4.2\)](#page-20-0).
- c) The value returned by **compare\_object** (see [16.3.3.4\)](#page-228-0) shall be returned by **compare**.

## <span id="page-24-0"></span>**5.3.9.2 do\_compare**

```
virtual function bit do_compare (
 uvm object rhs,
  uvm_comparer comparer
\lambda
```
The **do\_compare** method is a user-definable hook that allows users customization over what is recorded beyond the information provided by the field macros (see [B.2.2\)](#page-372-0) or **do\_execute\_op** method (see [5.3.13\)](#page-26-0). A derived class can override this method to include its fields in a *compare* operation. It shall return 1 if the comparison succeeds, 0 otherwise.

NOTE—The *rhs* argument is provided as a generic **uvm\_object**. Thus, the derived class implementation may need to \$cast *rhs* to the type of this object before comparing.

## <span id="page-24-2"></span>**5.3.10 Packing**

## <span id="page-24-1"></span>**5.3.10.1 pack, pack\_bytes, pack\_ints, and pack longints**

```
function int pack (
   ref bit bitstream[],
   input uvm_packer packer = null
)
function int pack_bytes (
   ref byte unsigned bytestream[],
   input uvm_packer packer = null
)
function int pack_ints (
  ref int unsigned intstream[],
   input uvm_packer packer = null
\lambdafunction int pack_longints (
   ref longint unsigned longintstream[],
   input uvm_packer packer = null
)
```
The **pack** \* methods bitwise-concatenate this object's properties into an array of bits, bytes, ints, or longints. The methods are not virtual and shall not be overloaded. To include additional fields in a **pack** operation, derived classes can override the **do\_pack** method (see 5.3.10.2).

The optional *packer* argument specifies the packing policy. If this is not provided, the default as returned by **get\_default\_packer** (see <u>F.4.1.4.15</u>) is used. See <u>16.5</u> for more information.

If the policy's active object depth (see [16.1.3.4\)](#page-210-0) is 0, then **flush** (see [16.5.2.2\)](#page-240-1) is called on the packer policy prior to packing any fields. After processing the object's fields, the packer's state is copied to the *stream* array using the *state retrieval* method (see [16.5.3.2\)](#page-241-0) of the same *stream* type.

The return value is the number of bits packed into the packer, as determined via **uvm\_packer::get\_packed\_size** (see [16.5.3.3\)](#page-241-1).

NOTE—As *stream* may contain metadata and/or compressed data, the return value may not be the same as the size of *stream*.

## **5.3.10.2 do\_pack**

virtual function void do\_pack ( uvm\_packer packer )

The **do\_pack** method is the user-definable hook called by the **pack** methods (se[e 5.3.10.1\)](#page-24-1). A derived class can override this method to include its fields in a **pack** operation.

The *packer* argument is the policy object for packing, which is responsible for generating the final array of packed data from the fields provided. It shall be an error to pass a value of null to the *packer* argument of **do** pack, an implementation of **uvm object::do** pack shall generate an error message if a null value is detected.

While the unpacking order needs to match the packing order, the packing order does not need to match declaration order itself.

## <span id="page-25-1"></span>**5.3.11 Unpacking**

<span id="page-25-0"></span>**5.3.11.1 unpack, unpack\_bytes, unpack\_ints, and unpack\_longints**

```
function int unpack (
   ref bit bitstream[],
   input uvm_packer packer = null
\lambdafunction int unpack_bytes (
   ref byte unsigned bytestream[],
   input uvm_packer packer = null
\lambdafunction int unpack_ints (
   ref int unsigned intstream[],
   input uvm_packer packer = null
\lambdafunction int unpack_longints (
   ref longint unsigned longintstream[],
   input uvm_packer packer = null
\lambda
```
The **unpack** \* methods extract this object's property values from an array of bits, bytes, ints, or longints. The object shall unpack fields in the same order in which they were originally packed.

The **unpack** \* methods are fixed (non-virtual) entry points that are directly callable by the user. To include additional fields in the **unpack** operation, derived classes can override the **do\_unpack** method (se[e 5.3.11.2\)](#page-26-1).

The optional *packer* argument specifies the unpacking policy. If this is not provided, the default as returned by **get default packer** (see  $F.4.1.4.15$ ) is used. See  $16.5$  for more information.

#### IEEE Std 1800.2-2020 IEEE Standard for Universal Verification Methodology Language Reference Manual

Prior to unpacking any fields, the object shall set the internal state of the packer using the *state assignment*  method (see [16.5.3.1\)](#page-241-2) of the same *stream* type.

The return value is the actual number of bits unpacked from the given array.

## <span id="page-26-1"></span>**5.3.11.2 do\_unpack**

virtual function void do\_unpack ( uvm\_packer packer )

The **do\_unpack** method is the user-definable hook called by the **unpack** method (se[e 5.3.11.1\)](#page-25-0). A derived class can override this method to include its fields in an **unpack** operation.

The *packer* argument is the policy object for unpacking, which is responsible for generating field values from an array of packed data. See  $16.5$  for more information.

It shall be an error to pass a value of null to the *packer* argument of **do\_unpack**, an implementation of **uvm** object::do unpack shall generate an error message if a null value is detected.

NOTE—As the underlying storage format of the **uvm\_packer** (se[e 16.5\)](#page-240-0) is unspecified, it is unsafe for users to unpack fields using different types than the fields with which they were packed or to unpack fields in a different order than the fields in which they were packed.

## <span id="page-26-2"></span>**5.3.12 Configuration**

**set\_local**

virtual function void set\_local ( uvm\_resource\_base rsrc )

This method provides write access to member properties by using a UVM resource (see  $C.2$ ). The return value of get name (see [5.3.4.2\)](#page-20-0) for *rsrc* is used to determine the name of the property being accessed. The object designer can choose which, if any, properties are accessible and override this method.

## <span id="page-26-0"></span>**5.3.13 Field operations**

In addition to explicit *printing* (se[e 5.3.6\)](#page-21-3), *recording* (see [5.3.7\)](#page-22-4), *copying* (see [5.3.8\)](#page-23-2), *comparing* (see [5.3.9\)](#page-23-3), *packing* (see [5.3.10\)](#page-24-2), *unpacking* (see [5.3.11\)](#page-25-1), and *configuration* (see [5.3.12](#page-26-2)) support, **uvm\_object** provides a *field operation* mechanism that allows for a centralized definition of all operations that are supported for an object's fields.

## **do\_execute\_op**

virtual function void do execute op ( uvm field op op )

The **do** execute op method is the user-definable hook called by the policy class. A derived class may override this method to include its fields in the execution of the operation. The field macros (see [B.2.2\)](#page-372-0) provide a default implementation of the **do\_execute\_op** method that is available to the user.

## **5.3.14 Active policy**

The active policy methods are used to track which policy object (se[e 16.1\)](#page-208-1) is presently operating on an object.

## **5.3.14.1 push\_active\_policy**

```
virtual function void push active policy( uvm policy policy )
```
26 Copyright © 2020 IEEE. All rights reserved.

#### IEEE Std 1800.2-2020 IEEE Standard for Universal Verification Methodology Language Reference Manual

Pushes *policy* on to the internal policy stack for this object, making it the current active policy, as retrieved by **get** active policy (see [5.3.14.3\)](#page-27-1). An implementation shall generate an error message if *policy* is *null*, and the request will be ignored.

## **5.3.14.2 pop\_active\_policy**

virtual function uvm\_policy pop\_active\_policy()

Pops the current active policy off of the internal policy stack for this object. If the internal policy stack for this object is empty when **pop\_active\_policy** is called, then *null* is returned.

## <span id="page-27-1"></span>**5.3.14.3 get\_active\_policy**

virtual function uvm\_policy get\_active\_policy()

Returns the head of the internal policy stack for this object. If the internal policy stack for this object is empty, *null* is returned.

## <span id="page-27-0"></span>**5.4 uvm\_transaction**

The **uvm\_transaction** class is the root base class for UVM transactions. Inheriting all the methods of **uvm** object (see [5.3\)](#page-19-0), **uvm** transaction adds a timing and recording interface.

## **5.4.1 Class declaration**

virtual class uvm\_transaction extends uvm\_object

## **5.4.2 Methods**

## **5.4.2.1 new**

```
function new (
  string name = ""
   uvm_component initiator = null
\lambda
```
Initializes a new transaction object. The *name* is the instance name of the transaction. If not supplied, then the object is unnamed. The *initiator* is described in **set\_initiator** (see [5.4.2.14\)](#page-30-0).

## <span id="page-27-2"></span>**5.4.2.2 accept\_tr**

function void accept  $tr$  ( time accept time = 0 )

Calling **accept** tr indicates the transaction item has been received by a consumer component.

"Accept" refers to the consumer receiving an item, whereas "begin" (see  $\frac{5.4.2.4}{2}$ ) refers to the consumer acting on an item. Those may or may not be coincident.

This function shall perform the following actions:

a) The transaction's internal accept time is set to the current simulation time, or to *accept* time if provided and non-zero. The *accept* time may be any time, past or future. The default value of *accept* time shall be 0.

> 27 Copyright © 2020 IEEE. All rights reserved.

#### IEEE Std 1800.2-2020

#### IEEE Standard for Universal Verification Methodology Language Reference Manual

- b) accept  $tr(0)$  is treated as if it is accept  $tr(5time)$ .
- c) The event at key *accept* in the transaction's event pool (see [5.4.2.13\)](#page-30-1) is triggered. Any processes waiting on the this event resume in the next delta cycle.
- d) The **do\_accept\_tr** method (see [5.4.2.3\)](#page-28-1) is called to allow for any post-accept action in derived classes.

#### <span id="page-28-1"></span>**5.4.2.3 do\_accept\_tr**

```
virtual protected function void do_accept_tr()
```
This user-definable callback is called by **accept**  $tr$  (see [5.4.2.2\)](#page-27-2) just before the accept event is triggered.

## <span id="page-28-0"></span>**5.4.2.4 begin\_tr**

```
function int begin_tr (
  time begin time = 0,
  int parent handle = 0\lambda
```
This function indicates the transaction has been started. Generally, a consumer component begins execution of a transactions it receives.

See [5.4.2.2](#page-27-2) for more information on how the begin-time may differ from when the transaction item was received.

This function shall perform the following actions:

- a) The transaction's begin time (see  $\frac{5.4.2.16}{5.4.2.16}$ ) is set to the current simulation time, or to *begin time* nonzero. A non-zero *begin\_time* may be any time, past or future, but shall not be less than the accept time (see [5.4.2.2\)](#page-27-2). The default value of *begin\_time* shall be 0.
- <span id="page-28-3"></span>b) If recording is enabled (see [5.4.2.11\)](#page-30-3), a new database transaction is started with the same*begin\_time* via a call to **uvm\_tr\_stream::open\_recorder** (see [7.2.5.1\)](#page-63-0). The record method inherited from **uvm\_object**  (see [5.3\)](#page-19-0) is then called, which records the current property values to this new transaction. If *parent handle* is non-zero, the newly started transaction is linked to the parent transaction given by *parent\_handle* using a **uvm\_parent\_child\_link** (see  $7.3.2$ ). The default value of *parent\_handle* shall be 0.
- c) The **do\_begin\_tr** method (see [5.4.2.5\)](#page-28-2) is called to allow for any post-begin action in derived classes.
- d) The event at key begin in the transaction's event pool (see  $5.4.2.13$ ) is triggered. Any processes waiting on this event resume in the next delta cycle.

This function returns 0 if recording is not enabled or returns the **uvm\_recorder::get\_handle** (see [16.4.5.1\)](#page-234-0) of the recorder opened in step  $\underline{b}$ .

#### <span id="page-28-2"></span>**5.4.2.5 do\_begin\_tr**

virtual protected function void do\_begin\_tr()

This user-definable callback is called by **begin\_tr** (see [5.4.2.4\)](#page-28-0) just before the event at key begin in the transaction's event pool (see  $5.4.2.13$ ) is triggered.

## <span id="page-29-0"></span>**5.4.2.6 end\_tr**

```
function void end_tr (
  time end time = 0,bit free handle = 1
\lambda
```
This function indicates the transaction execution has ended. Generally, a consumer component ends execution of the transactions it receives.

**begin** tr (see <u>5.4.2.4</u>) shall have been previously called for this call to be successful.

This function shall perform the following actions:

- a) The transaction's internal end time is set to the current simulation time, or to *end\_time* if provided and non-zero. The *end\_time* may be any non-negative time. The default value of *end\_time* shall be 0.
- b) If recording is enabled and a database transaction is currently active, the record method inherited from **uvm** object (see [5.3\)](#page-19-0) is called, which records the final property values. The **uvm** recorder associated with this transaction is closed via a call to  $\bf{uvm\_reorder::close}$  (see  $\underline{16.4.4.2}$ ). If free handle = 1, the recorder is released and can no longer be linked (if supported by an implementation). The default value of *free\_handle* shall be 1.
- c) The **do\_end\_tr** method is called to allow for any post-end action in derived classes.
- d) The event at key end in the transaction's event pool (see  $5.4.2.13$ ) is triggered. Any processes waiting on this event resume in the next delta cycle.

## **5.4.2.7 do\_end\_tr**

virtual protected function void do\_end\_tr()

This user-definable callback is called by **end tr** (see  $\frac{5.4.2.6}{5.4.2.6}$ ) just before the event at key end in the transaction's event pool (see  $5.4.2.13$ ) is triggered.

## **5.4.2.8 get\_tr\_handle**

function int get tr handle()

Returns the handle associated with the transaction, asspecified by a previous call to **begin\_tr** (se[e 5.4.2.4\)](#page-28-0) with transaction recording enabled. If **begin tr** has not been called, or if **is active** (see  $\frac{5.4.2.12}{2}$ ) returns 0, then **get\_tr\_handle** returns 0.

## <span id="page-29-1"></span>**5.4.2.9 enable\_recording**

function void enable recording ( uvm tr stream stream )

Turns on recording to the *stream* specified. Only one stream is tracked within the transaction, so further calls to **enable\_recording** overwrite the internally stored value.

If transaction recording is on (the default), then a call to **record** (see [5.3.7.1\)](#page-22-0) is made when the transaction is ended.

An error shall be generated if **enable\_recording** is called after **accept\_tr** (see [5.4.2.2\)](#page-27-2) or after **begin\_tr** (see [5.4.2.4\)](#page-28-0) but before **end\_tr** (see [5.4.2.6\)](#page-29-0).

## **5.4.2.10 disable\_recording**

```
function void disable_recording()
```
Turns off recording that has been enabled by a call to **enable\_recording** (see [5.4.2.9\)](#page-29-1). This is effectively identical to passing *null* to **enable\_recording**.

An error shall be generated if **disable\_recording** is called after **accept\_tr** (se[e 5.4.2.2\)](#page-27-2) or after **begin\_tr** (see [5.4.2.4\)](#page-28-0) but before **end\_tr** (see [5.4.2.6\)](#page-29-0).

## <span id="page-30-3"></span>**5.4.2.11 is\_recording\_enabled**

```
function bit is_recording_enabled()
```
Returns 1 if recording is currently on, 0 otherwise.

## <span id="page-30-4"></span>**5.4.2.12 is\_active**

function bit is\_active()

Returns 1 if the transaction has been started, but has not been ended. Returns 0 if the transaction has not been started or has ended.

## <span id="page-30-1"></span>**5.4.2.13 get\_event\_pool**

function uvm\_event\_pool get\_event\_pool()

Returns the event pool associated with the transaction (see [10.4.1\)](#page-104-1).

## <span id="page-30-0"></span>**5.4.2.14 set\_initiator**

function void set initiator ( uvm component initiator )

Specifies *initiator* as the initiator of the transaction. The meaning of initiator is up to the user, e.g., the initiator can be the component that produces the transaction. An implementation shall include the initiator when printing (see  $5.3.6$ ) or recording (see  $5.3.7$ ).

## **5.4.2.15 get\_initiator**

```
function uvm_component get_initiator()
```
Returns the component that produced or started the transaction, as specified by a previous call to **set\_initiator**  (see  $5.4.2.14$ ).

## <span id="page-30-2"></span>**5.4.2.16 get\_accept\_time, get\_begin\_time, and get\_end\_time**

```
function time get_accept_time()
function time get_begin_time()
function time get_end_time()
```
Returns the time at which this transaction was accepted, begun, or ended, as by a previous call to **accept\_tr** (see [5.4.2.2\)](#page-27-2), **begin\_tr** (see [5.4.2.4\)](#page-28-0), or **end\_tr** (see [5.4.2.6\)](#page-29-0).

## <span id="page-31-1"></span>**5.4.2.17 set\_transaction\_id**

```
function void set transaction id( int id )
```
Specifies this transaction's numeric identifier to *id*. If not specified via this method, the transaction ID defaults to  $-1$ .

## **5.4.2.18 get\_transaction\_id**

```
function int get transaction id()
```
Returns this transaction's numeric identifier, which is -1 if not specified explicitly by **set\_transaction\_id** (see [5.4.2.17\)](#page-31-1). -1 is not allowed as an *id*.

# <span id="page-31-0"></span>**5.5 uvm\_port\_base #(IF)**

Transaction-level communication between components is handled via its ports, exports, imps, and sockets, all of which derive from this class.

The **uvm\_port\_base** extends **IF**, which is the type of the interface implemented by derived port, export, implementation, or socket. **IF** is also a type parameter to **uvm\_port\_base**.

**IF**—The interface type implemented by the subtype to this base port.

**uvm** port base possesses the properties of components in that they have a hierarchical instance path and parent.

## **5.5.1 Class declaration**

virtual class uvm\_port\_base #( type IF = uvm\_void ) extends IF

The default value of *IF* shall be uvm void.

## **5.5.2 Methods**

## <span id="page-31-2"></span>**5.5.2.1 new**

```
function new (
   string name,
   uvm_component parent, 
   uvm_port_type_e port_type, 
  int min size = 0,
   int max_size = 1
\lambda
```
*name* and *parent* are the **uvm** component (see [13.1\)](#page-159-1) constructor arguments.

*port\_type* can be one of **UVM\_PORT**, **UVM\_EXPORT**, or **UVM\_IMPLEMENTATION** (see  $F.2.3$ ).

*min size and max size specify the minimum and maximum number of implementation (imp) ports to be* connected to this port base by the end of elaboration. Setting *max\_size* to -1 specifies no maximum, i.e., an unlimited number of connections are allowed. The default value of *min\_size* shall be 0. The default valueof *max\_size* shall be 1.

## **5.5.2.2 get\_name**

```
function string get_name()
```
Returns the leaf name of this port.

## <span id="page-32-0"></span>**5.5.2.3 get\_full\_name**

virtual function string get full name()

Returns the full hierarchical name of this port.

## **5.5.2.4 get\_parent**

virtual function uvm component get parent())

Returns the handle to this port's parent, or *null* if it has no parent.

## **5.5.2.5 get\_type\_name**

virtual function string get\_type\_name()

Returns the type name to this port. Derived port classes can implement this method to return the concrete type. Otherwise, only a generic "uvm\_port", "uvm\_export", or "uvm\_implementation" is returned.

## **5.5.2.6 min\_size**

function int min\_size()

Returns the minimum number of implementation ports to be connected to this port prior to **resolve\_bindings**  being called (see  $5.5.2.15$ ).

## **5.5.2.7 max\_size**

function int max\_size()

Returns the maximum number of implementation ports to be connected to this port prior to **resolve\_bindings**  being called (see  $5.5.2.15$ ).

## **5.5.2.8 is\_unbounded**

function bit is\_unbounded()

Returns 1 if this port has no maximum on the number of implementation ports this port can connect. A port is unbounded when the  $max\_size$  argument (see  $\frac{5.5.2.1}{1}$ ) in the constructor is specified as -1.

## **5.5.2.9 get\_connected\_to**

```
pure virtual function void get connected to (
  ref uvm_port_base#(IF) list [string]
\lambda
```
For a port or export type, this function intends to fill a list with all of the ports, exports and implementations that this port is connected to.

> 32 Copyright © 2020 IEEE. All rights reserved.

## **5.5.2.10 get\_provided\_to**

```
pure virtual function void get provided to (
  ref uvm_port_base#(IF) list [string]
)
```
For an implementation or export type, this function intends to fill a list with all of the ports, exports, and implementations to which this port has provided its implementation.

## **5.5.2.11 is\_port, is\_export, and is\_imp**

```
function bit is port()
function bit is_export() 
function bit is_imp()
```
Returns 1 if this port is of the type given by the method name, 0 otherwise.

## <span id="page-33-0"></span>**5.5.2.12 size**

```
function int size()
```
Returns the number of implementation ports connected to this port. The value is not valid before the end of elaboration phase, as port connections have not yet been resolved.

## **5.5.2.13 set\_default\_index**

function void set default index ( int index )

Specifies the default implementation port to use when calling an interface method. This method should only be called on UVM\_EXPORT types. The value shall not be specified before the end of elaboration phase. Use **size** (se[e 5.5.2.12\)](#page-33-0) to retrieve the valid range for *index*. If **set\_default\_index** is not called, the default shall be 0.

## **5.5.2.14 connect**

virtual function void connect ( uvm\_port\_base #(IF) provider )

Connects this port to the given provider port. The ports shall be compatible in the following ways:

- a) The types of their *IF* parameters shall be identical.
- b) The provider's interface type (blocking, non-blocking, analysis, etc.) shall be compatible, e.g., an uvm blocking put port  $#(T)$  is compatible with an uvm put export  $#(T)$  and uvm blocking put imp  $#(T)$  because the export and imp provide the interface required by the uvm blocking put port.
- c) Ports of type **UVM\_EXPORT** (see [F.2.3\)](#page-430-0) shall only connect to other exports or imps.
- d) Ports of type **UVM\_IMPLEMENTATION** (see [F.2.3](#page-430-0)) shall not be connected, as they are bound to the component that implements the interface at the time of construction.

In addition to type-compatibility checks, the relationship between this port and the provider port is also checked if the port's **check\_connection\_relationships** configuration has been specified. By default, the parent/child relationship of any port being connected to this port is not checked.

This functionality can be disabled using the configuration and resources classes (see [Annex C\)](#page-392-0). The port shall check for a field named check connection relationships of the resource type

uvm resource#(uvm bitstream t) with a scope matching the port's full name (se[e 5.5.2.3\)](#page-32-0). A value of 0 disables the check, any other value enables the check.

Relationships, when enabled, are checked as follows:

- Ifthis port is an **UVM\_PORT**type (see [F.2.3\)](#page-430-0), the *provider*shall be a parent port, or a sibling export or implementation port.
- If this port is an **UVM EXPORT** type (see  $F.2.3$ ), the *provider* shall be a child export or implementation port.

If any relationship check is violated, a warning shall be issued.

## <span id="page-34-1"></span>**5.5.2.15 resolve bindings**

virtual function void resolve\_bindings()

This method is automatically called just before entering the end of elaboration phase. It recurses through each port's fanout to determine all the imp destinations. It then checks against the required minimum and maximum connections. After resolution, **size** (see [5.5.2.12\)](#page-33-0) returns a valid value and **get if** (see [5.5.2.16\)](#page-34-2) can be used to access a particular imp.

#### <span id="page-34-2"></span>**5.5.2.16 get\_if**

function uvm port base  $#(IF)$  get if ( int index = 0 )

Returns an implementation  $(\text{imp})$  port at the given index from the array of imps to which this port is connected. Use **size** (see [5.5.2.12\)](#page-33-0) to retrieve the valid range for *index*. This method should only be called at the end of elaboration phase or after, as port connections are not resolved before then. The default value of *index* shall be 0.

## <span id="page-34-0"></span>**5.6 uvm\_time**

Canonical time type that can be used in different time scales.

This time type is used to represent time values in a canonical form that can bridge different time scales and time precisions.

## **5.6.1 Class declaration**

class uvm\_time

#### **5.6.2 Common methods**

## **5.6.2.1 new**

```
function new(
 string name = "uvm time",
 real res = 0
)
```
Initializes a new canonical time object.

The canonical time value of the object is initialized to 0. If a resolution is not specified, the default resolution, as specified by **set** time resolution (see [5.6.2.2\)](#page-35-0), is used.

> 34 Copyright © 2020 IEEE. All rights reserved.

## <span id="page-35-0"></span>**5.6.2.2 set\_default\_time\_resolution**

static function void set default time resolution( real res )

*res* specifies the default canonical time resolution; this shall be a power of 10.

By default, the default resolution is  $1.0e-12$  (ps).

## **5.6.2.3 get\_name**

function string get\_name()

Returns the name of this instance.

## **5.6.2.4 reset**

function void reset()

Resets the canonical time value to 0.

## **5.6.2.5 get\_realtime**

```
function real get realtime(
 time scaled,
 real secs = 1.0e-9)
```
Returns the current canonical time value, scaled for the caller's time scale.

*scaled* shall be a time literal value that corresponds to the number of seconds specified in *secs* (1ns by default); it has to be a time literal value that is greater or equal to the current time scale.

#### **5.6.2.6 incr**

```
function void incr( real t,
   time scaled,
 real secs = 1.0e-9)
```
Increments the current canonical time value by the specified number of scaled time units.

*t* is a time value expressed in the scale and precision of the caller. *scaled* shall be a time literal value that corresponds to the number of seconds specified in *secs* (1ns by default); it has to be a time literal value that is greater or equal to the current time scale.

## **5.6.2.7 decr**

```
function void decr( real t,
   time scaled,
 real secs = 1.0e-9)
```
Decrements the current canonical time value by the specified number of scaled time units.

35 Copyright © 2020 IEEE. All rights reserved.
*t* is a time value expressed in the scale and precision of the caller. *scaled* shall be a time literal value that corresponds to the number of seconds specified in *secs* (1ns by default); it has to be a time literal value that is greater or equal to the current time scale.

### **5.6.2.8 get\_abstime**

function real get abstime( real secs )

Returns the current canonical time value, in the number of specified time units, regardless of the current time scale of the caller.

*secs* is the number of seconds in the desired time unit, e.g., 1e-9 for nanoseconds.

### **5.6.2.9 set\_abstime**

```
function real set_abstime(
  real t,
  real secs
)
```
Specifies the current canonical time value, in the number of specified time units, regardless of the current time scale of the caller.

*secs* is the number of seconds in the desired time unit, e.g., 1e-9 for nanoseconds.

# **5.7 uvm\_field\_op**

**uvm\_field\_op** is the UVM class for describing all operations supported by the **do\_execute\_op** function (see [5.3.13\)](#page-26-0).

## **5.7.1 Class declaration**

class uvm\_field\_op extends uvm\_object

## **5.7.2 Methods**

**uvm** field op has the following methods (see  $\frac{5.7.2.1}{2}$  to  $\frac{5.7.2.9}{2}$ ).

#### <span id="page-36-0"></span>**5.7.2.1 new**

function new( string name="" )

Creates a new object of type **uvm\_field\_op** with the given instance *name*. If *name* is not supplied, the object is unnamed.

## <span id="page-36-1"></span>**5.7.2.2 set**

```
virtual function void set(
 uvm field flag t op type,
  uvm policy policy = null, uvm_object rhs = null
\lambda
```
Sets the operation *op\_type*, *policy*, and *rhs* values.

The **set** method takes three arguments as follows:

- a) *op\_type*—The operation type, as described using **uvm\_field\_flag\_t** (see [F.2.1.2\)](#page-427-0). A **uvm\_field\_op** can only represent a single operation at a time; it shall be an error if the reserved bits (see  $F.2.1.1$ ) of the *op\_type* argument match more than one operation type.
- b) *policy*—The policy class to be used for this operation. Operations that do not require a policy object may set the policy to *null*. The default value is *null*.
- c) *rhs*—The right-hand side value to be used for this operation. Operations that do not require a righthand side object may set the *rhs* to *null*. The default value is *null*.

An error shall be generated if **set** is called twice without a **flush** call (see [5.7.2.9\)](#page-38-0) between.

## <span id="page-37-1"></span>**5.7.2.3 get\_op\_name**

virtual function string get\_op\_name()

Based on the operation type defined by **set** (se[e 5.7.2.2\)](#page-36-1), returns the associated name as showin i[n Table 1.](#page-37-0) The return value for types that are not listed in [Table 1](#page-37-0) is undefined.

<span id="page-37-0"></span>**get\_op\_name** shall generate an error message if **set** (se[e 5.7.2.2](#page-36-1)) has never been called on this **uvm\_field\_op** or if **flush** (see [5.7.2.9\)](#page-38-0) has been called more recently than **set** on this **uvm\_field\_op**.

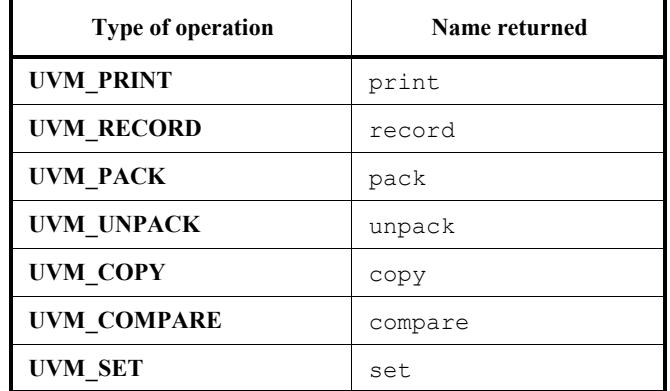

## **Table 1—Type names returned**

## **5.7.2.4 get\_op\_type**

virtual function uvm\_field\_flag\_t get\_op\_type()

Returns the type of operation.

**get\_op\_type** shall generate an error message if **set** (se[e 5.7.2.2\)](#page-36-1) has never been called on this **uvm\_field\_op** or if **flush** (see [5.7.2.9\)](#page-38-0) has been called more recently than **set** on this **uvm\_field\_op**.

## **5.7.2.5 get\_policy**

virtual function uvm\_policy get\_policy()

Returns the policy object to be used when executing the operation.

**get\_policy** shall generate an error message if **set** (se[e 5.7.2.2\)](#page-36-1) has never been called on this **uvm\_field\_op** or if **flush** (see [5.7.2.9\)](#page-38-0) has been called more recently than **set** on this **uvm\_field\_op**.

## <span id="page-38-3"></span>**5.7.2.6 get\_rhs**

virtual function uvm\_object get\_rhs()

Returns the right-hand side object to be used when executing the operation.

**get** rhs shall generate an error message if set (see [5.7.2.2\)](#page-36-1) has never been called on this **uvm** field op or if **flush** (see [5.7.2.9\)](#page-38-0) has been called more recently than **set** on this **uvm\_field\_op**.

### <span id="page-38-2"></span>**5.7.2.7 user\_hook\_enabled**

```
function bit user hook enabled()
```
Returns the current value of the user hook enabled bit. The value defaults to 1 and can only be set to 0 via a call to **disable** user hook (see  $\overline{5.7.2.8}$ ).

The user hook enabled bit indicates whether the policy class should call the **do\_\*** method associated with its operation after calling the **do\_execute\_op** method (see [5.3.13](#page-26-0)). For example, a **uvm\_printer** (se[e 16.2\)](#page-211-0) will not call **do\_print** (see  $\frac{5.3.6.3}{ }$ ) if **user\_hook\_enabled** returns 0 after the printer has called **do\_execute\_op**.

### <span id="page-38-1"></span>**5.7.2.8 disable\_user\_hook**

```
function void disable_user_hook()
```
Disables the call to the user hook by setting the return value of **user** hook enabled (see  $\frac{5.7.2.7}{2}$ ) to 0.

## <span id="page-38-0"></span>**5.7.2.9 flush**

```
virtual function void flush()
```
Resets the **uvm** field op, allowing it to be reused. Future calls to **uvm** field op::get \* (se[e 5.7.2.3](#page-37-1) to [5.7.2.6\)](#page-38-3) shall generate errors unless **set** (see [5.7.2.2\)](#page-36-1) is called again.

# **6. Reporting classes**

## **6.1 Overview**

The reporting classes provide a facility for issuing reports with consistent formatting. Users can configure what actions to take and what files to send output to based on report severity, ID, or both severity and ID. Users can also filter messages based on their verbosity settings.

The primary interface to the UVM reporting facility is the **uvm\_report\_object** (see [6.3\)](#page-41-0) from which all **uvm components** extend (see [13.1.1\)](#page-160-0). The **uvm report object** delegates most tasks to its internal **uvm report handler** (see [6.4\)](#page-47-0). If the report handler determines the report is not filtered based on the configured verbosity setting, it sends the report to the central **uvm\_report\_server** (see [6.5.1\)](#page-50-0) for formatting and processing.

# <span id="page-39-2"></span>**6.2 uvm\_report\_message**

The **uvm** report message is the basic UVM object message class. It provides the fields that are common to all messages. The report message object can be initialized with the common fields (se[e 6.2.2\)](#page-39-0) and passes through the whole reporting system (i.e., report object, report handler, report server, report catcher) as an object. The additional elements can be added/deleted to/from the message object anywhere in the reporting system, and can be printed or recorded along with the common fields.

## **6.2.1 Class declaration**

class uvm\_report\_message extends uvm\_object

## <span id="page-39-0"></span>**6.2.2 Common methods**

## <span id="page-39-1"></span>**6.2.2.1 new**

function new (string name = "uvm report message" )

Creates a new **uvm\_report\_message** object.

## **6.2.2.2 new\_report\_message**

```
static function uvm report message new report message(
 string name = "uvm report message"
)
```
Creates a new **uvm\_report\_message** object. This function is the same as **new** (see [6.2.2.1\)](#page-39-1), however this method will preserve the random stability of the calling thread. While it is legal to call this method from a nonthread context, the random stability of the non-thread context is not guaranteed.

## **6.2.2.3 do\_print**

virtual function void do print( uvm printer printer )

The uvm report message implements **uvm object::do print** (see  $5.3.6.3$ ) such that the **uvm\_report\_message::print** method provides a UVM printer formatted output of the message.

## **6.2.3 Infrastructure references**

#### **6.2.3.1 get\_report\_object and set\_report\_object**

```
virtual function uvm_report_object get_report_object()
virtual function void set report object( uvm report object ro )
```
Returns or specifies the **uvm** report object (see  $6.3$ ) that originated the message.

## **6.2.3.2 get\_report\_handler and set\_report\_handler**

virtual function uvm report handler get report handler()

virtual function void set report handler ( uvm report handler rh )

#### IEEE Std 1800.2-2020 IEEE Standard for Universal Verification Methodology Language Reference Manual

Returns or specifies the **uvm\_report\_handler** (se[e 6.4](#page-47-0)) that is responsible for checking whether the message is enabled, may be upgraded/downgraded, etc.

#### **6.2.3.3 get\_report\_server and set\_report\_server**

virtual function uvm\_report\_server get\_report\_server() virtual function void set report server( uvm report server rs )

Returns or specifies the **uvm** report server (see  $6.5.1$ ) that is responsible for servicing the message's actions.

#### <span id="page-40-0"></span>**6.2.4 Message fields**

## **6.2.4.1 get\_severity and set\_severity**

virtual function uvm severity get severity()

virtual function void set severity( uvm severity sev )

Returns or specifies the severity (UVM\_INFO, UVM\_WARNING, UVM\_ERROR, or UVM\_FATAL) of the message.

#### **6.2.4.2 get\_id and set\_id**

virtual function string get\_id()

virtual function void set id( string id )

Returns or specifies the id of the message. The value of this field is completely under user discretion. See [6.4.](#page-47-0)

#### **6.2.4.3 get\_message and set\_message**

```
virtual function string get message()
virtual function void set message( string msg )
```
Returns or specifies a user message content string.

## **6.2.4.4 get\_verbosity and set\_verbosity**

virtual function int get verbosity() virtual function void set verbosity( int ver )

Returns or specifies the message verbosity threshold value. This value is compared against settings in the **uvm** report handler (see [6.4\)](#page-47-0) to determine whether this message is executed.

### **6.2.4.5 get\_filename and set\_filename**

```
virtual function string get_filename()
virtual function void set filename ( string fname )
```
Returns or specifies the file from which the message originates.

## **6.2.4.6 get\_line and set\_line**

```
virtual function int get_line()
```

```
virtual function void set_line( int ln )
```
Returns or specifies the line in the file from which the message originates.

## **6.2.4.7 get\_context and set\_context**

virtual function string get\_context()

virtual function void set context( string cn )

Returns or specifies the optional user-supplied string that is meant to convey the context of the message.

## **6.2.4.8 get\_action and set\_action**

virtual function uvm\_action get\_action()

virtual function void set action( uvm action act )

Returns or specifies the action(s) the **uvm\_report\_server** (see [6.5.1\)](#page-50-0) performs for this message.

## **6.2.4.9 get\_file and set\_file**

virtual function UVM\_FILE get\_file() virtual function void set file( UVM FILE fl )

Returns or specifies the file to which the message is written when the message's action is UVM\_LOG.

## **6.2.4.10 set\_report\_message**

```
virtual function void set_report_message(
  uvm_severity severity,
  string id, 
   string message, 
   int verbosity, 
   string filename, 
   int line,
   string context_name
\lambda
```
Specifies all the common fields of the report message in one function call.

# <span id="page-41-0"></span>**6.3 uvm\_report\_object**

The **uvm** report object provides an interface to the UVM reporting facility. Through this interface, various messages can be issued that occur during simulation. Users can configure what actions are taken and what file(s) are output for individual messages from a particular report object or for all messages from all report objects in the environment. Defaults are applied where there is no explicit configuration.

Most methods in **uvm** report object are delegated to an internal instance of a **uvm** report handler (se[e 6.4\)](#page-47-0), which stores the reporting configuration and determines whether an issued message should be displayed based on that configuration. Then, to display a message, the report handler delegates the actual formatting and production of messages to a central **uvm** report server (see <u>6.5.1</u>).

A report consists of the message fields described in [6.2.4.](#page-40-0) It may optionally include the filename and line number from which the message came. If a report has a verbosity level greater than the configured maximum verbosity level (see  $6.3.4.1$ ) of its report object, it is ignored. If a report passes the verbosity filter, in effect, the report's action is determined. If the action includes output to a file, the configured file descriptor(s) are determined.

- a) *Actions*—These can be set for *severity*, *id*, and the (*severity, id*) pair. See [6.3.5.2.](#page-45-0)
- b) *Default actions*—The following list highlights the default actions assigned to each severity. These can be overridden by any of the **set\_\*\_action** methods.
	- 1) UVM\_INFO—UVM\_DISPLAY
	- 2) UVM\_WARNING—UVM\_DISPLAY
	- 3) UVM ERROR-UVM DISPLAY UVM COUNT
	- 4) UVM FATAL-UVM DISPLAY UVM EXIT
- c) *File descriptors*—These can be specified as (in increasing priority) default, severity level, id, or (*severity-id*) pair. File descriptors are of UVM\_FILE type (see  $F.2.8$ ). It is the user's responsibility to open and close them.
- d) *Default file handle*—The default file handle is 0, which means reports are not sent to a file even if an UVM<sub>LOG</sub> attribute is specified in the action associated with the report. This can be overridden by any of the **set\_\*\_file** methods.

## **6.3.1 Class declaration**

class uvm\_report\_object extends uvm\_object

## **6.3.2 Common methods**

**new**

```
function new (string name = ")
```
Creates a new report object with the given name.

## **6.3.3 Reporting**

## **6.3.3.1 uvm\_get\_report\_object**

function uvm report object uvm get report object()

Returns this **uvm** report object. See also [F.3.2.1.](#page-434-0)

## **6.3.3.2 uvm\_report\_enabled**

```
function int uvm_report_enabled(
  int verbosity,
 uvm severity severity = UVM INFO,
```
string  $id = "$ " )

Returns 1 if the configured verbosity for this severity/id is greater than or equal to *verbosity*, else returns 0. The default value of *severity* shall be UVM\_INFO.

See also [6.3.4.1](#page-44-0) and [F.3.2.2.](#page-435-0)

## <span id="page-43-0"></span>**6.3.3.3 uvm\_report, uvm\_report\_info, uvm\_report\_warning, uvm\_report\_error, and uvm\_report\_fatal**

```
virtual function void uvm_report(
  uvm severity severity,
  string id,
   string message,
  int verbosity = (severity == uvm_severity'(UVM_ERROR)) ? UVM_NONE :
                    (severity == uvm_severity'(UVM_FATAL)) ? UVM_NONE : 
                    (severity == uvm_severity'(UVM_WARNING)) ? UVM_NONE : 
                   UVM_MEDIUM,
   string filename = "",
  int line = 0,
   string context_name = "",
  bit report_enabled_checked = 0
)
virtual function void uvm_report_info(
 string id,
   string message,
   int verbosity = UVM_MEDIUM,
  string filename = "",
 int line = 0,string context name = "",
 bit report enabled checked = 0
)
virtual function void uvm_report_warning(
 string id,
  string message,
  int verbosity = UVM_NONE, 
   string filename = "",
  int line = 0,string context name = "",
 bit report enabled checked = 0
\lambdavirtual function void uvm_report_error(
 string id,
  string message,
   int verbosity = UVM_NONE, 
   string filename = "",
 int line = 0, string context_name = "",
 bit report enabled checked = 0
)
virtual function void uvm_report_fatal(
  string id,
   string message,
```

```
 int verbosity = UVM_NONE, 
   string filename = "",
  int line = 0,string context name = "",
  bit report enabled checked = 0)
```
These are the primary reporting methods in UVM. Using these instead of \$display and other ad hoc approaches promotes consistent output and central control over where output is directed and any actions that result. All reporting methods have the following arguments, although each has a different default verbosity:

- a) *id*—A string containing the id for the report or report group that can be used for identification and therefore targeted filtering. An individual report's actions and output file(s) can be configured using this id string.
- b) *message*—The message body as a single string.
- c) *verbosity*—The verbosity of the message indicating its relative importance. If this number islessthan or equal to the maximum verbosity level (see  $(6.3.4.3)$  $(6.3.4.3)$ , then the report is issued, subject to the configured action and file descriptor specifications. Verbosity is ignored for warnings, errors, and fatals. However, if a warning, error, or fatal is demoted to an info message, then the verbosity is taken into account.
- d) *filename/line* (optional)—A string containing filename and an integer for line number defining the location from which the report was issued. If specified, the location is displayed in the output. The default value of *filename* shall be an *empty string* ("") and the default value of *line* shall be0.
- e) *context\_name* (optional)—The string context from where the message is originating. This can be the  $\epsilon$ m of a module, a specific method, etc. The default value of *context\_name* shall be an *empty string* ("").
- f) *report* enabled checked (optional)—This bit indicates if the currently provided message has been checked as to whether the message should be processed. If it has not been checked, it will be checked as part of the **uvm\_report** function. The default value shall be 0.

## **6.3.3.4 uvm\_process\_report\_message**

```
virtual function void uvm_process_report_message(
 uvm_report_message report_message
)
```
This method takes a preformed **uvm\_report\_message** (se[e 6.2\)](#page-39-2), populates it with the report object, and passes it to the report handler for processing; see [6.4.7.](#page-50-1)

## **6.3.4 Verbosity configuration**

#### <span id="page-44-0"></span>**6.3.4.1 get\_report\_verbosity\_level**

```
function int get_report_verbosity_level(
 uvm severity severity = UVM INFO,
 string id = "")
```
Returns the verbosity level in effect for this object. This function calls the underlying report handler **get** verbosity level (see  $6.4.3.1$ ).

#### **6.3.4.2 get\_report\_max\_verbosity\_level**

```
function int get report max verbosity level()
```
Returns the maximum verbosity level in effect for this report object.

## <span id="page-45-1"></span>**6.3.4.3 set\_report\_verbosity\_level**

```
function void set report verbosity level ( int verbosity level )
```
Specifies the maximum verbosity level for reports for this component. This function calls the underlying report handler **set** verbosity level (see [6.4.3.2\)](#page-48-0).

## **6.3.4.4 set\_report\_id\_verbosity and set\_report\_severity\_id\_verbosity**

```
function void set_report_id_verbosity (
 string id,
  int verbosity
\lambdafunction void set report severity id verbosity (
  uvm severity severity,
   string id, 
   int verbosity
)
```
These methods associate the specified verbosity threshold with reports of the given *id* or *severity-id* pair. These functions call the underlying report handler **set** id verbosity or set severity id verbosity, respectively (see [6.4.3.3\)](#page-48-1).

## **6.3.5 Action configuration**

## **6.3.5.1 get\_report\_action**

```
function int get report action (
 uvm severity severity,
   string id
\lambda
```
Returns the action associated with reports having the given *severity* and *id*. This function calls the underlying report handler **get\_action** (see [6.4.4.1\)](#page-48-2).

## <span id="page-45-0"></span>**6.3.5.2 set\_report\_severity\_action, set\_report\_id\_action, and set\_report\_severity\_id\_action**

```
function void set report severity action (
 uvm severity severity,
  uvm_action action
\lambdafunction void set report id action (
 string id,
  uvm_action action
\lambdafunction void set report severity id action (
 uvm severity severity,
  string id, 
  uvm_action action
)
```
These methods associate the specified action or actions with reports of the given *severity*, *id*, or *severity-id* pair. These functions call the underlying report handler **set severity action**, set id action, or set severity id action, respectively (see  $6.4.4.2$ ).

## **6.3.6 File configuration**

## **6.3.6.1 get\_report\_file\_handle**

```
function int get report file handle(
 uvm severity severity,
  string id
)
```
Returns the file descriptor associated with reports having the given *severity* and *id*. This function calls the underlying report handler **get** file handle (see [6.4.5.1\)](#page-49-0).

## **6.3.6.2 set\_report\_default\_file, set\_report\_id\_file, set\_report\_severity\_file, and set\_report\_severity\_id\_file**

```
function void set_report_default_file ( UVM_FILE file )
function void set_report_id_file (
 string id,
  UVM_FILE file
)function void set_report_severity_file (
 uvm severity severity,
  UVM_FILE file
)function void set report severity id file (
 uvm severity severity,
  string id,
  UVM_FILE file
)
```
These methods configure the report handler to direct some or all of its output to the given *file* descriptor (see [F.2.8\)](#page-433-0). These functions call the underlying report handler **set\_default\_file**, **set\_id\_file**, **set\_severity\_file**, or **set** severity id file, respectively (see  $6.4.5.2$ ).

## <span id="page-46-0"></span>**6.3.7 Override configuration**

#### **set report severity override and set report severity id override**

```
function void set report severity override(
 uvm severity cur severity,
 uvm severity new severity
)
function void set report severity id override(
 uvm severity cur severity,
  string id,
  uvm severity new severity
\lambda
```
These methods provide the ability to upgrade or downgrade a message in terms ofseverity given the *severity* and *id*. These functions call the underlying report handler set severity override or set severity id override, respectively (see  $6.4.6$ ).

## **6.3.8 Report handler configuration**

## **6.3.8.1 get\_report\_handler**

```
function uvm report handler get report handler()
```
Returns the underlying report handler to which most reporting tasks are delegated.

## **6.3.8.2 set\_report\_handler**

function void set\_report\_handler( uvm\_report\_handler handler )

Specifies the report handler, overwriting the previous value. This allows more than one component to share the same report handler.

## **6.3.8.3 reset\_report\_handler**

```
function void reset report handler()
```
Resets the underlying report handler to its default settings (se[e 6.4.2.1\)](#page-47-2). This clears any changes made with the override configuration methods (see  $6.3.7$ ).

# <span id="page-47-0"></span>**6.4 uvm\_report\_handler**

The **uvm** report handler is the class to which most methods in **uvm** report object (see  $6.3$ ) delegate. **uvm\_report\_handler** stores the maximum verbosity, actions, and files that affect the way reports are handled.

## **6.4.1 Class declaration**

class uvm\_report\_handler extends uvm\_object

## **6.4.2 Common methods**

## <span id="page-47-2"></span>**6.4.2.1 new**

function new (string name = "uvm report handler" )

Creates and initializes a new **uvm\_report\_handler** object.

## **6.4.2.2 do\_print**

virtual function void do print ( uvm printer printer )

**uvm** report handler implements **uvm** object::do print (see [5.3.6.3\)](#page-22-0) such that the **uvm\_report\_handler::print** method provides UVM printer formatted output of the current configuration.

## **6.4.3 Verbosity configuration**

#### <span id="page-47-1"></span>**6.4.3.1 get\_verbosity\_level**

```
function int get verbosity level (
 uvm severity severity = UVM INFO,
 string id = "")
```
Returns the verbosity level stored in this handler for the given *id* or *severity-id* pair. A verbosity associated with a particular *severity-id* pair takes precedence over a verbosity associated with *id*, which takes precedence over the maximum verbosity. The default value of *severity* shall be UVM\_INFO.

## <span id="page-48-0"></span>**6.4.3.2 set\_verbosity\_level**

function void set verbosity level ( int verbosity level )

Specifies the maximum verbosity level for this handler. Any report whose verbosity exceeds this maximum is ignored.

## <span id="page-48-1"></span>**6.4.3.3 set\_severity\_id\_verbosity and set\_id\_verbosity**

```
function void set severity_id_verbosity (
 uvm severity severity,
  string id, int verbosity
\lambdafunction void set_id_verbosity (
 string id,
  int verbosity
)
```
These methods associate the specified *verbosity* level with the given *id* or *severity-id* pair. A verbosity associated with a particular *severity-id* pair takes precedence over a verbosity associated with *id*, which takes precedence over the maximum verbosity.

*verbosity* can be any integer, but is most commonly a predefined **uvm** verbosity value (se[e F.2.2.4\)](#page-430-0).

# **6.4.4 Action configuration**

## <span id="page-48-2"></span>**6.4.4.1 get\_action**

```
function uvm_action get_action (
  uvm severity severity,
   string id
\lambda
```
Returns the action (**uvm\_action**, se[e F.2.2.3\)](#page-430-1) stored in this handler for the given *severity*, *id*, or *severity-id* pair. An *action* associated with a particular *severity-id* pair takes precedence over an *action* associated with *id*, which takes precedence over an *action* associated with *severity*.

## <span id="page-48-3"></span>**6.4.4.2 set\_severity\_id\_action, set\_id\_action, and set\_severity\_action**

```
function void set_severity_id_action (
 uvm severity severity,
  string id,
  uvm_action action
)
function void set_id_action (
 string id,
  uvm_action action
\lambdafunction void set severity action (
 uvm severity severity,
```

```
uvm_action action
)
```
These methods associate the specified action with the given *severity*, *id*, or *severity-id* pair. An *action*  associated with a particular *severity-id* pair takes precedence over an *action* associated with *id*, which takes precedence over an *action* associated with *severity*. *action* can take the value UVM\_NO\_ACTION or it can be a bitwise OR of any combination of the other **uvm\_action\_types** enum values, see [F.2.2.2.](#page-429-0)

# **6.4.5 File configuration**

## <span id="page-49-0"></span>**6.4.5.1 get\_file\_handle**

```
function UVM FILE get file handle (
 uvm severity severity,
  string id
)
```
Returns the file descriptor (UVM\_FILE, se[e F.2.8\)](#page-433-0) stored in the handler associated with the given *severity*, *id*, or *severity-id* pair. A *file* associated with a particular *severity-id* pair takes precedence over a *file* associated with *id*, which takes precedence over a *file* associated with a *severity*, which takes precedence over the default *file*  descriptor.

# <span id="page-49-1"></span>**6.4.5.2 set\_severity\_id\_file, set\_id\_file, set\_severity\_file, and set\_default\_file**

```
function void set_severity_id_file (
 uvm severity severity,
  string id,
  UVM_FILE file
)
function void set_id_file (
 string id,
  UVM_FILE file
)
function void set severity file (
 uvm severity severity,
 UVM_FILE file
)
function void set default file ( UVM FILE file )
```
These methods configure this handler to direct some or all of its output to the given *file* descriptor, where *file* is a multi-channel descriptor (mcd) or a file id compatible with  $\diamond$ fdisplay.

A *file* descriptor can be associated with reports of the given *severity*, *id*, or *severity-id* pair. A *file* associated with a particular *severity-id* pair takes precedence over a *file* associated with *id*, which takes precedence over a *file* associated with a *severity*, which takes precedence over the default *file* descriptor.

When a report is issued and its associated action has the UVM LOG bit specified, the report is then sent to its associated file descriptor. The user is responsible for opening and closing these files.

## <span id="page-49-2"></span>**6.4.6 Override configuration**

**set\_severity\_override** and **set\_severity\_id\_override**

```
function void set_severity_override (
  uvm_severity cur_severity,
```

```
uvm severity new severity
\lambdafunction void set severity id override (
 uvm_severity cur_severity,
  string id,
 uvm severity new severity
)
```
These methods provide the ability to upgrade or downgrade a message in terms of severity (*new\_severity*) given the *cur\_severity* and *id*. An upgrade or downgrade for a specific *id* takes precedence over an upgrade or downgrade associated with *cur\_severity*.

## <span id="page-50-1"></span>**6.4.7 Message processing**

#### **process\_report\_message**

```
virtual function void process_report_message(
  uvm report message report message
\lambda
```
This is the common handler method used by the core reporting methods (e.g., **uvm\_report\_error**) in **uvm** report object (see  $6.3.3.3$ ).

## **6.5 Report server**

This subclause covers the classes that define the UVM report server facility.

## <span id="page-50-0"></span>**6.5.1 uvm\_report\_server**

Implementations of **uvm\_report\_server** process all of the reports generated by an **uvm\_report\_handler** (see [6.4\)](#page-47-0).

The **uvm** report server is an abstract class that declares many of its methods as pure virtual. UVM uses the **uvm** default report server class (see [6.5.2\)](#page-53-0) as its default report server implementation.

## **6.5.1.1 Class declaration**

virtual class uvm\_report\_server extends uvm\_object

#### **6.5.1.2 Common methods**

**uvm\_report\_server** has the following *Methods*.

### **6.5.1.2.1 new**

```
function new(string name="base")
```
Initializes a new report server. The *name* argument is optional, but should generally be provided to aid in debugging.

## **6.5.1.2.2 get\_max\_quit\_count**

```
pure virtual function int get max quit count()
```
Intended to return the currently configured max quit count.

#### **6.5.1.2.3 set\_max\_quit\_count**

```
pure virtual function void set max quit count(
 int count,
  bit overridable = 1
)
```
Intended to set the currently configured max quit count.

*count* is the maximum number of UVM\_QUIT actions the **uvm\_report\_server** can tolerate before invoking **die** on the **uvm** root (see  $F.\tau$ ) instance returned by **uvm** coreservice t::get root (see  $F.\dot{4}.1.4.1$ ). When overridable = 0 is passed, the *count* cannot be changed again. The default value of *overridable* shall be 1.

#### **6.5.1.2.4 get\_quit\_count**

```
pure virtual function int get_quit_count()
```
Intended to return the current number of UVM  $\ddot{\text{OUT}}$  actions already passed through this server.

#### **6.5.1.2.5 set\_quit\_count**

pure virtual function void set\_quit\_count( int quit\_count )

Intended to specify the current number of UVM\_QUIT actions already passed through this uvm\_report\_server.

#### **6.5.1.2.6 get\_severity\_count**

pure virtual function int get severity count( uvm severity severity )

Intended to return the count of already passed messages with severity *severity*.

#### **6.5.1.2.7 set\_severity\_count**

```
pure virtual function void set_severity_count(
 uvm severity severity,
  int count
)
```
Intended to specify the count of already passed messages with severity *severity* to *count*.

### **6.5.1.2.8 get\_id\_count**

pure virtual function int get id count( string id )

Intended to return the count of already passed messages with *id*.

#### **6.5.1.2.9 get\_id\_set**

pure virtual function void get id set( output string q[\$] )

Intended to return the set of ids already used by this **uvm\_report\_server**. *q* shall be a queue.

## **6.5.1.2.10 get\_severity\_set**

pure virtual function void get severity set( output uvm severity  $q[\$]$  )

Intended to return the set of severities already used by this **uvm\_report\_server**. *q* shall be a queue.

## **6.5.1.2.11 get\_message\_database**

pure virtual function uvm tr database get message database()

Intended to return the **uvm** tr **database** (see  $7.1$ ) used for recording messages.

## **6.5.1.2.12 set\_message\_database**

pure virtual function void set message database ( uvm tr database database )

Intended to specify the **uvm\_tr\_database** (see [7.1\)](#page-59-0) used for recording messages.

#### **6.5.1.2.13 do\_copy**

virtual function void do\_copy ( uvm\_object rhs )

Copies all message statistic *severity, id* counts to the destination **uvm\_report\_server**. The copy is cumulative: items from the source are transferred, existing entries are not deleted, and existing entries/counts are overridden when they exist in the source set. *rhs* shall be a **uvm** report server or derived from one.

### **6.5.1.2.14 process\_report\_message**

```
pure virtual function void process report message(
  uvm report message report message
\lambda
```
This method is the main entry point for the **uvm\_report\_server**, processing the provided **uvm** report message (see  $6.2$ ). The report server shall take the following steps, in order:

- a) All report catchers (see [6.6](#page-53-1) ) that are currently registered and active are processed. If any call to **catch** (see [6.6.5\)](#page-56-0) returns CAUGHT, **process\_report\_message** ends immediately.
- b) After processing all report catchers, if the message contains an action of UVM NO ACTION, **process\_report\_message** ends immediately.
- c) If the message actions include one or both of UVM\_LOG or UVM\_DISPLAY, **compose\_report\_message**  (see [6.5.1.2.15\)](#page-52-0) is called.
- d) Finally, **execute\_report\_message** (see [6.5.1.2.16\)](#page-53-2) is called.

#### <span id="page-52-0"></span>**6.5.1.2.15 compose\_report\_message**

```
pure virtual function string compose report message(
  uvm report message report message,
  string report object name = ""
\lambda
```
Intended to construct the actual string sent to the file or command line from the severity, component name, report id, and the message itself. *report object name* can be specified to override the use of the report handler full name in the message. Users can overload this method to customize report formatting.

## <span id="page-53-2"></span>**6.5.1.2.16 execute\_report\_message**

```
pure virtual function void execute report message(
  uvm_report_message report_message,
   string composed_message
)
```
Processes the provided *report\_message* per the actions contained within. *composed\_message* gets logged or displayed if the *report message* calls for that action. Users can overload this method to customize action processing.

### **6.5.1.2.17 report\_summarize**

pure virtual function void report summarize( UVM FILE file = UVM STDOUT )

Intended to output statistical information on the reports issued by this central report server. This information is sent to the file descriptor *file*. The default value of *file* shall be UVM STDOUT.

#### **6.5.1.2.18 get\_server**

static function uvm report server get server()

Returns the global report server used for reporting.

This method is provided as a wrapper function to conveniently retrieve the report server via the **uvm** coreservice t::get report server method (see [F.4.1.4.4\)](#page-438-1).

#### **6.5.1.2.19 set\_server**

static function void set server( uvm report server server )

Specifies the global report server to use for reporting.

This method is provided as a wrapper function to conveniently specify the report server via the **uvm** coreservice t:set report server method (see  $F.4.1.4.4$ ). In addition to specifying the server, this also copies the severity/id counts from the current report server to the new one.

#### <span id="page-53-0"></span>**6.5.2 uvm\_default\_report\_server**

Default implementation of the UVM report server.

*Class declaration*

class uvm\_default\_report\_server extends uvm\_report\_server

**uvm\_default\_report\_server** can be extended (from **uvm\_report\_server**); it provides a full implementation of all **uvm** report server's methods (see  $6.5.1$ ).

## <span id="page-53-1"></span>**6.6 uvm\_report\_catcher**

The **uvm\_report\_catcher** is used to catch messages issued by the UVM report server. Catchers are **uvm\_callbacks**, so all facilities in the **uvm\_callback** (see  $10.7.1$ ) and **uvm\_callbacks#(T,CB)** (see  $10.7.2$ ) classes are available for registering catchers and controlling catcher state. The

**uvm\_callbacks#(uvm\_report\_object,uvm\_report\_catcher)** class is also aliased to **uvm\_report\_cb** (see [D.4.3\)](#page-414-0).

Multiple report catchers can be registered with a report object. The catchers can be registered as default catchers, which catch all reports on all **uvm** report object reporters (see  $6.3$ ), or catchers can be attached to specific report objects (e.g., components).

User extensions of **uvm\_report\_catcher** shall implement the **catch** method (se[e 6.6.5.](#page-56-0)), in which the action to be taken on catching the report is specified. The **catch** method can return CAUGHT, in which case further processing of the report is immediately stopped, or return THROW, in which case the (possibly modified) report is passed on to other registered catchers.

On catching a report, the **catch** method can modify the severity, id, action, verbosity, or the report string itself before the report is finally issued by the report server. The report can be immediately issued from within the catcher class by calling the **issue** method (see [6.6.6.6\)](#page-58-0).

The catcher maintains a count of all reports with UVM\_FATAL, UVM\_ERROR, or UVM\_WARNING (see [F.2.2.1\)](#page-429-1) severity and a count of all reports with UVM\_FATAL, UVM\_ERROR, or UVM\_WARNING severity whose severity was lowered. These statistics are reported in the summary of **uvm\_report\_server** (see [6.5.1\)](#page-50-0).

## **6.6.1 Class declaration**

virtual class uvm\_report\_catcher extends uvm\_callback

## **6.6.2 Common methods**

**new**

function new( string name = "uvm\_report\_catcher" )

Initializes a new report catcher. The *name* argument is optional, but should generally be provided to aid in debugging.

## <span id="page-54-0"></span>**6.6.3 Current message state**

## **6.6.3.1 get\_client**

function uvm report object get client()

Returns the **uvm** report object (se[e 6.3\)](#page-41-0) that has generated the message currently being processed.

## **6.6.3.2 get\_severity**

```
function uvm severity get severity()
```
Returns the **uvm** severity (see [F.2.2.1\)](#page-429-1) of the message that is currently being processed. If the severity was modified by a previously executed catcher object (which re-threw the message), the returned severity is the modified value.

## **6.6.3.3 get\_context**

```
function string get_context()
```
Returns the context name of the message that is currently being processed. This is typically the full hierarchical name of the component that issued the message. However, if user-defined context is specified in **uvm\_report\_message** (see  $6.2$ ), the user-defined context is returned.

## **6.6.3.4 get\_verbosity**

function int get\_verbosity()

Returns the verbosity of the message that is currently being processed. If the verbosity was modified by a previously executed catcher (which re-threw the message), the returned verbosity is the modified value.

### **6.6.3.5 get\_id**

```
function string get_id()
```
Returns the string id of the message that is currently being processed. If the id was modified by a previously executed catcher (which re-threw the message), the returned id is the modified value.

### **6.6.3.6 get\_message**

function string get\_message()

Returns the string message of the message that is currently being processed. If the message was modified by a previously executed catcher (which re-threw the message), the returned message is the modified value.

### **6.6.3.7 get\_action**

function uvm\_action get\_action()

Returns the **uvm\_action** (see [F.2.2.3\)](#page-430-1) of the message that is currently being processed. If the action was modified by a previously executed catcher (which re-threw the message), the returned action is the modified value.

## **6.6.3.8 get\_fname**

function string get\_fname()

Returns the file name of the message.

#### **6.6.3.9 get\_line**

function int get\_line()

Returns the line number of the message.

#### **6.6.3.10 get\_report\_message**

function uvm\_report\_message get\_report\_message()

Returns the report message object (see  $6.2$ ) for this report.

### **6.6.4 Change message state**

#### **6.6.4.1 set\_severity**

protected function void set severity( uvm severity severity )

Changes the severity of the message to *severity*. Any other report catchers will see the modified value.

#### **6.6.4.2 set\_verbosity**

protected function void set verbosity( int verbosity )

Changes the verbosity of the message to *verbosity*. Any other report catchers will see the modified value.

#### **6.6.4.3 set\_id**

protected function void set id( string id )

Changes the id of the message to *id*. Any other report catchers will see the modified value.

### **6.6.4.4 set\_message**

protected function void set message( string message )

Changes the text of the message to *message*. Any other report catchers will see the modified value.

#### **6.6.4.5 set\_action**

protected function void set action( uvm action action )

Changes the action of the message to *action*. Any other report catchers will see the modified value.

#### **6.6.4.6 set\_context**

protected function void set context( string context str )

Changes the context of the message to *context\_str*. Any other report catchers will see the modified value.

### <span id="page-56-0"></span>**6.6.5 Callback interface**

#### **catch**

typedef enum {UNKNOWN ACTION, THROW, CAUGHT} action e pure virtual function action e catch()

This is the method that is intended to be called for each registered report catcher. There are no arguments to this function. The interface methods in  $6.6.3$  can be used to access information about the current message being processed.

## **6.6.6 Reporting**

### **6.6.6.1 uvm\_report\_fatal**

```
protected function void uvm_report_fatal(
 string id,
  string message,
  int verbosity,
  string fname = "",
 int line = 0,string context name = "",
 bit report enabled checked = 0
)
```
Generates a fatal message using the current message's report object. This message bypasses any message catching callbacks. The default values of *line* and *report\_enabled\_checked* shall be 0. The default values of *fname* and *context\_name* shall be an *empty string* ("").

## **6.6.6.2 uvm\_report\_error**

```
protected function void uvm_report_error(
 string id,
  string message,
   int verbosity,
   string fname = "",
 int line = 0,
 string context name = " ",
  bit report enabled checked = 0
)
```
Generates an error message using the current message's report object. This message bypasses any message catching callbacks. The default values of *line* and *report\_enabled\_checked* shall be 0. The default values of *fname* and *context\_name* shall be an *empty string* ("").

## **6.6.6.3 uvm\_report\_warning**

```
protected function void uvm_report_warning(
 string id,
  string message,
  int verbosity,
  string fname = "",
 int line = 0,
  string context_name = "",
 bit report enabled checked = 0
)
```
Issues a warning message using the current message's report object. This message bypasses any message catching callbacks. The default values of *line* and *report\_enabled\_checked* shall be 0. The default values of *fname* and *context\_name* shall be an *empty string* ("").

## **6.6.6.4 uvm\_report\_info**

```
protected function void uvm_report_info(
 string id,
```

```
 string message,
   int verbosity,
   string fname = "",
   int line = 0,
  string context name = "",
 bit report enabled checked = 0
)
```
Issues an info message using the current message's report object. This message bypasses any message catching callbacks. The default values of *line* and *report\_enabled\_checked* shall be 0. The default values of *fname* and *context\_name* shall be an *empty string* ("").

## **6.6.6.5 uvm\_report**

```
protected function void uvm_report(
  uvm severity severity,
   string id,
  string message,
   int verbosity,
   string fname = "",
  int line = 0,string context name = "",
  bit report enabled checked = 0
)
```
Issues a message using the current message's report object. This message bypasses any message catching callbacks. The default values of *line* and *report\_enabled\_checked* shall be 0. The default values of *fname* and *context\_name* shall be an *empty string* ("").

## <span id="page-58-0"></span>**6.6.6.6 issue**

protected function void issue()

Immediately issues the message that is currently being processed. This is useful if the message is being CAUGHT, but should still be emitted.

Issuing a message updates the report\_server stats, possibly multiple times if the message is not CAUGHT.

# **7. Recording classes**

The recording classes provide a facility to record transactions into a database using a consistent API. Users can configure what gets sent to the back-end database, without knowing exactly how the connection to that database is established.

The primary interface to the recording facility is the **uvm** tr database (see  $7.1$ ), which represents the application-specific mechanism that is recording the transactions. Transactions within the database are grouped logically within streams, which are represented by the **uvm** tr stream class (see [7.2\)](#page-61-0). Finally, each transaction in the database is represented by a **uvm** recorder (see [16.4.1\)](#page-231-0), which additionally serves as the policy that is provided to the **uvm\_object::record** method (see [5.3.7.1\)](#page-22-1).

# <span id="page-59-0"></span>**7.1 uvm\_tr\_database**

The **uvm** tr database class is pure virtual and needs to be extended with an implementation.

NOTE—The **uvm\_tr\_database** class is intended to abstract the underlying database implementation from the user, as the details of the database are often specific to the database implementation.

## **7.1.1 Class declaration**

virtual class uvm\_tr\_database extends uvm\_object

## **7.1.2 Common methods**

**new**

function new ( string name = "unnamed-uvm tr database" )

This is a constructor; it has the following parameter:

*name*—Instance name.

The default value of *name* shall be "unnamed-uvm\_tr\_database".

#### **7.1.3 Database API**

#### <span id="page-59-2"></span>**7.1.3.1 open\_db**

function bit open\_db()

Opens the back-end connection to the database. If the database is already open, this method returns '1'. Otherwise, it calls **do** open **db** (see  $7.1.6.1$ ) and returns the result. A return value of '0' indicates the database could not be opened.

#### <span id="page-59-3"></span>**7.1.3.2 close\_db**

function bit close\_db()

Closes the back-end connection to the database. Closing a database closes and frees all **uvm\_tr\_stream**s within the database. If the database is already closed, i.e., **is open** (see  $7.1.3.3$ ) returns '0', this method returns '1'. Otherwise, it calls **do** close **db** (see  $7.1.6.2$ ) and returns the result.

## <span id="page-59-1"></span>**7.1.3.3 is\_open**

function bit is open()

Returns the open/closed status of the database. This method returns '1' if the database has been successfully opened, but not yet closed. A return value of '0' indicates the database is not currently open.

## **7.1.4 Stream API**

#### <span id="page-59-4"></span>**7.1.4.1 open\_stream**

```
function uvm_tr_stream open_stream(
 string name,
  string scope = "",
```
string type name  $= ""$ )

Provides a reference to a *stream* within the database; it has the following parameters:

*name—*A string name for the stream. This is the name associated with the stream in the database.

*scope—*An optional scope for the stream.

*type\_name—An* optional name describing the type of records to be created in this stream.

This method returns a reference to a **uvm\_tr\_stream** object (see [7.2\)](#page-61-0) if successful, *null* otherwise.

This method also calls **do\_open\_stream** (see [7.1.6.3\)](#page-61-1); if a non-*null* stream is returned, then **uvm** tr stream::do open (see  $7.2.7.1$ ) is called.

Streams can only be opened if the database is open (per **is** open [se[e 7.1.3.3](#page-59-1)]); otherwise, the request is ignored and *null* is returned.

#### **7.1.4.2 get\_streams**

function unsigned get\_streams( ref uvm\_tr\_stream q[\$] )

Provides a queue of all streams within the database; it has the following parameters:

*q*—A reference to a queue of **uvm\_tr\_stream**s (see <u>7.2</u>).

The get streams method returns the size of the queue, such that the user can conditionally process the elements.

## <span id="page-60-2"></span>**7.1.5 Link API**

#### **establish\_link**

function void establish link( uvm link base link )

Establishes a *link* between two elements in the database.

This method also calls **do\_establish\_link** (see [7.1.6.4\)](#page-61-2).

#### **7.1.6 Implementation agnostic API**

#### <span id="page-60-0"></span>**7.1.6.1 do\_open\_db**

pure virtual protected function bit do\_open\_db()

Intended to be the back-end implementation of **open\_db** (see [7.1.3.1\)](#page-59-2). A return value of '1' indicates the database was successfully opened. A return value of '0' indicates the database could not be opened.

#### <span id="page-60-1"></span>**7.1.6.2 do\_close\_db**

pure virtual protected function bit do\_close\_db()

Intended to be the back-end implementation of **close\_db** (see [7.1.3.2\)](#page-59-3). A return value of '1' indicates the database was successfully closed; whereas, a return value of '0' indicates the database could not be closed.

## <span id="page-61-1"></span>**7.1.6.3 do\_open\_stream**

```
pure virtual protected function uvm_tr_stream do_open_stream(
 string name,
  string scope,
  string type_name
)
```
Intended to be the back-end implementation of **open\_stream** (se[e 7.1.4.1\)](#page-59-4).

## <span id="page-61-2"></span>**7.1.6.4 do\_establish\_link**

pure virtual protected function void do establish link( uvm link base link )

Intended to be the back-end implementation of **establish** link (see  $7.1.5$ ).

## <span id="page-61-0"></span>**7.2 uvm\_tr\_stream**

The **uvm** tr stream base class is a representation of a stream of records within a **uvm** tr database (se[e 7.1\)](#page-59-0).

The **uvm\_tr\_stream** class is abstract and needs to be extended with an implementation.

NOTE—The record stream is intended to abstract the underlying database implementation from the user, as the details of the database are often specific to the database implementation.

### **7.2.1 Class declaration**

virtual class uvm\_tr\_stream extends uvm\_object

## **7.2.2 Common methods**

**new**

function new( string name = "unnamed-uvm\_tr\_stream" )

This is a constructor; it has the following parameter:

*name—*Stream instance name.

## **7.2.3 Introspection API**

## **7.2.3.1 get\_db**

function uvm tr database get db()

Returns a reference to the database that contains this stream.

A warning shall be issued if **get\_db** is called prior to the stream being initialized via **do\_open** (se[e 7.2.7.1\)](#page-64-0).

#### **7.2.3.2 get\_scope**

function string get\_scope()

Returns the scope supplied when opening this stream.

A warning shall be issued if **get\_scope** is called prior to the stream being initialized via **do\_open** (se[e 7.2.7.1\)](#page-64-0).

#### **7.2.3.3 get\_stream\_type\_name**

```
function string get stream type name()
```
Returns a string with the type name.

A warning shall be issued if **get\_stream\_type\_name** is called prior to the stream being initialized via **do\_open**  (se[e 7.2.7.1\)](#page-64-0).

## **7.2.4 Stream API**

Once a stream has been opened via **uvm\_tr\_database::open\_stream** (see [7.1.4.1\)](#page-59-4), the user can *close* the stream.

The act of *freeing* a stream is a signal from the user to the database developer that it may release any internal references to the stream, as the user will not be accessing it again.

A *link* can be established within the database any time between *open* and *free*, however it shall be an error to establish a link after *freeing* the stream.

### <span id="page-62-1"></span>**7.2.4.1 close**

```
function void close()
```
Closes the stream.

Closing a stream closes all open recorders in the stream. This method triggers a **do\_close** call (see [7.2.7.2\)](#page-64-1), followed by **uvm\_recorder::close** (see [16.4.4.2\)](#page-233-0) on all open recorders within the stream.

#### <span id="page-62-2"></span>**7.2.4.2 free**

```
function void free()
```
Frees this stream.

Freeing a stream indicates that the database can free any references to the stream (including references to records within the stream). This method triggers a **do** free call (se[e 7.2.7.3\)](#page-64-2), followed by **uvm** recorder::free (se[e 16.4.4.3\)](#page-233-1) on all recorders within the stream.

## <span id="page-62-0"></span>**7.2.4.3 is\_open**

```
function bit is open()
```
Returns true if this **uvm tr stream** was opened on the database, but has not yet been closed; otherwise returns false.

## **7.2.4.4 is\_closed**

```
function bit is closed()
```
Returns  $true$  if this **uvm** tr stream was closed on the database, but has not yet been freed; otherwise returns false.

# **7.2.5 Transaction recorder API**

New recorders can be opened prior to the stream being *closed*. Once a stream has been closed, requests to open a new recorder are ignored (**open\_recorder** [see [7.2.5.1\]](#page-63-0) returns *null*).

## <span id="page-63-0"></span>**7.2.5.1 open\_recorder**

```
function uvm_recorder open_recorder(
 string name,
 time open time = 0,string type name = ""\lambda
```
Marks the opening of a new transaction recorder on the stream; it has the following parameters:

*name—*A name for the new transaction.

*open* time—The optional time to record as the opening of this transaction.

*type\_name—*The optional type name for the transaction.

The default value of *open\_time* shall be 0.

If *open* time is omitted (or specified as '0'), the stream uses the currenttime.

This method triggers a **do\_open\_recorder** call (see [7.2.7.4](#page-64-3)). If **do\_open\_recorder** returns a non-*null* value, the **uvm recorder::do open** method (see  $16.4.7.1$ ) is called in the recorder.

Transaction recorders can only be opened if the stream is *open* on the database (per **is\_open** [see [7.2.4.3\]](#page-62-0)). Otherwise, the request is ignored and *null* is returned.

## **7.2.5.2 get\_recorders**

function unsigned get recorders( ref uvm recorder q[\$] )

Provides a queue of all transactions within the stream; it has the following parameter:

*q*—A reference to the queue of **uvm\_recorder**s (see <u>16.4.1</u>).

The **get recorders** method returns the size of the queue, such that the user can conditionally process the elements.

## **7.2.6 Handles**

## **7.2.6.1 get\_handle**

function int get\_handle()

Returns a unique ID for this stream.

A value of 0 indicates the recorder has been *freed* and no longer has a valid ID.

## **7.2.6.2 get\_stream\_from\_handle**

static function uvm\_tr\_stream get\_stream\_from\_handle( int id )

Static accessor, returns a stream reference for a given unique id.

If no stream exists with the given *id* or the stream with that *id* has been freed, then *null* is returned.

## **7.2.7 Implementation agnostic API**

## <span id="page-64-0"></span>**7.2.7.1 do\_open**

```
protected virtual function void do_open(
 uvm tr database db,
  string scope,
  string stream_type_name
)
```
Callback triggered via **uvm\_tr\_database::open\_stream** (see  $7.1.4.1$ ); it has the following parameters:

*db—*Database to which the stream belongs.

*scope—*The optional scope.

*stream\_type\_name—*The optional type name for the stream.

The **do\_open** callback can be used to initialize any internal state within the stream, as well as providing a location to record any initial information about the stream.

## <span id="page-64-1"></span>**7.2.7.2 do\_close**

protected virtual function void do\_close(

Callback triggered via **close** (see [7.2.4.1\)](#page-62-1).

The **do** close callback can be used to specify an internal state within the stream, as well as providing a location to record any closing information.

# <span id="page-64-2"></span>**7.2.7.3 do\_free**

protected virtual function void do\_free(

Callback triggered via **free** (see [7.2.4.2\)](#page-62-2).

The **do** free callback can be used to release the internal state within the stream, as well as providing a location to record any "freeing" information.

## <span id="page-64-3"></span>**7.2.7.4 do\_open\_recorder**

```
protected virtual function uvm_recorder do_open_recorder(
 string name,
  time open_time,
   string type_name
)
```
Marks the beginning of a new record in the stream. This is a back-end implementation of **open\_recorder** (see [7.2.5.1\)](#page-63-0).

A *null* return value implies that the recorder could not be opened (for whatever reason). Users should do a *null*  check on the return value of **open\_recorder** (see [7.2.5.1\)](#page-63-0).

# **7.3 UVM links**

The **uvm\_link\_base** class (se[e 7.3.1](#page-65-0)), and its extensions, are provided as a mechanism to improve compile-time safety when trying to establish links between records within **uvm\_tr\_database**s (see [7.1\)](#page-59-0).

## <span id="page-65-0"></span>**7.3.1 uvm\_link\_base**

The **uvm\_link\_base** class presents a simple API for defining a link between any two objects.

Using extensions of this class, a **uvm\_tr\_database** (see [7.1\)](#page-59-0) can determine the type of links being passed, without relying on any arbitrary string names.

## **7.3.1.1 Class declaration**

virtual class uvm\_link\_base extends uvm\_object

# **7.3.1.2 Common methods**

**new**

function new( string name = "unnamed-uvm\_link\_base" )

This is a constructor; it has the following parameter:

*name—*Instance name. The default value of *name* shall be "unnamed-uvm\_link\_base".

## **7.3.1.3 Accessors**

## **7.3.1.3.1 get\_lhs**

function uvm\_object get\_lhs()

Returns the left-hand side of the link.

Triggers the **do\_get\_lhs** callback (see [7.3.1.4.1\)](#page-66-0).

## **7.3.1.3.2 set\_lhs**

function void set\_lhs( uvm\_object lhs )

Specifies the left-hand side of the link.

Triggers the **do** set lhs callback (see  $7.3.1.4.2$ ).

## **7.3.1.3.3 get\_rhs**

function uvm\_object get\_rhs()

Returns the right-hand side of the link.

Triggers the **do\_get\_rhs** callback (see [7.3.1.4.2\)](#page-66-1).

## **7.3.1.3.4 set\_rhs**

```
function void set rhs ( uvm object rhs )
```
Specifies the right-hand side of the link.

Triggers the **do\_set\_rhs** callback (see [7.3.1.4.4\)](#page-66-2).

## **7.3.1.3.5 set**

```
function void set(
 uvm_object lhs,
 uvm_object rhs
\lambda
```
This is a convenience method for setting both sides in one call.

Triggers both the **do\_set\_rhs** (se[e 7.3.1.4.4\)](#page-66-2) and **do\_set\_lhs** (see [7.3.1.4.2\)](#page-66-1) callbacks.

## **7.3.1.4 Implementation hooks**

## <span id="page-66-0"></span>**7.3.1.4.1 do\_get\_lhs**

pure virtual function uvm\_object do\_get\_lhs()

Intended to be the callback for retrieving the left-hand side.

## <span id="page-66-1"></span>**7.3.1.4.2 do\_set\_lhs**

pure virtual function void do set lhs ( uvm object lhs )

Intended to be the callback for setting the left-hand side.

## **7.3.1.4.3 do\_get\_rhs**

pure virtual function uvm object do get rhs()

Intended to be the callback for retrieving the right-hand side.

### <span id="page-66-2"></span>**7.3.1.4.4 do\_set\_rhs**

pure virtual function void do\_set\_rhs( uvm\_object rhs )

Intended to be the callback for setting the right-hand side.

### **7.3.2 uvm\_parent\_child\_link**

The **uvm** parent child link class is used to represent a parent/child relationship between two objects.

#### **7.3.2.1 Class declaration**

class uvm\_parent\_child\_link extends uvm\_link\_base

# **7.3.2.2 Common methods**

## **7.3.2.2.1 new**

```
function new( string name = "unnamed-uvm_parent_child_link" )
```
This is a constructor; it has the following parameter:

*name—*Instance name. The default value of *name* shall be "unnamed-uvm\_parent\_child\_link".

## **7.3.2.2.2 get\_link**

```
static function uvm_parent_child_link get_link(
 uvm_object lhs,
 uvm object rhs,
   string name = "pc_link"
)
```
Constructs a prefilled link; it has the following parameters:

*lhs—*Left-hand-side reference.

*rhs—*Right-hand-side reference.

*name—*Optional name for the link object. The default value of *name* shall be "pc\_link".

This allows for simple one-line link creations, e.g.,

my\_db.establish\_link(uvm\_parent\_child\_link::get\_link(record1, record2))

## **7.3.3 uvm\_cause\_effect\_link**

The **uvm** cause effect link is used to represent a cause/effect relationship between two objects.

## **7.3.3.1 Class declaration**

class uvm cause effect link extends uvm link base

## **7.3.3.2 Common methods**

### **7.3.3.2.1 new**

function new( string name = "unnamed-uvm\_cause\_effect\_link" )

This is a constructor; it has the following parameter:

*name—*Instance name. The default value of *name* shall be "unnamed-uvm\_cause\_effect\_link".

## **7.3.3.2.2 get\_link**

```
static function uvm_cause_effect_link get_link(
 uvm_object lhs,
 uvm object rhs,
  string name = "ce_link"
)
```
Constructs a prefilled link; it has the following parameters:

*lhs—*Left-hand-side reference.

*rhs—*Right-hand-side reference.

*name—*Optional name for the link object. The default value of *name* shall be "ce\_link".

This allows for simple one-line link creations, e.g.,

my\_db.establish\_link(uvm\_cause\_effect\_link::get\_link(record1, record2))

## **7.3.4 uvm\_related\_link**

The **uvm** related link is used to represent a generic "is related" link between two objects.

## **7.3.4.1 Class declaration**

class uvm\_related\_link extends uvm\_link\_base

## **7.3.4.2 Common methods**

## **7.3.4.2.1 new**

function new( string name = "unnamed-uvm\_related\_link" )

This is a constructor; it has the following parameter:

*name—*Instance name. The default value of *name* shall be "unnamed-uvm\_related\_link".

## **7.3.4.2.2 get\_link**

```
static function uvm_related_link get_link(
 uvm_object lhs,
  uvm_object rhs,
  string name = "ce_link"
\lambda
```
Constructs a prefilled link; it has the following parameters:

*lhs—*Left-hand-side reference.

*rhs—*Right-hand-side reference.

#### IEEE Std 1800.2-2020 IEEE Standard for Universal Verification Methodology Language Reference Manual

*name—*Optional name for the link object. The default value of *name* shall be "ce\_link".

This allows for simple one-line link creations, e.g.,

my\_db.establish\_link(uvm\_cause\_effect\_link::get\_link(record1, record2))

# **8. Factory classes**

# **8.1 Overview**

As the name implies, the **uvm\_factory** (see [8.3.1\)](#page-75-0) is used to manufacture (create) UVM objects and components. Only one instance of the factory is present in a given simulation.

User-defined object and component types are registered with the factory via  $t$ ypedef or macro invocation, see [8.3.1.8.](#page-80-0) The factory generates and stores lightweight proxies to the user-defined objects and components.

When the user requests a new object or component from the factory (e.g., using uvm\_factory::create\_object\_by\_type), the factory determines what type of object to create based on its configuration, then asks that type's proxy to create an instance of the type, which is returned to the user.

# **8.2 Factory component and object wrappers**

## **8.2.1 Introduction**

This subclause defines the proxy component and object classes used by the factory. To avoid the overhead of creating an instance of every component and object that are registered, the factory holds lightweight wrappers, or proxies. When a request for a new object is made, the factory calls upon the proxy to create the object it represents.

## **8.2.2 type\_id**

All classes derived from **uvm\_object** (se[e 5.3\)](#page-19-0) within the UVM package (see 1.3.5) shall have a proxy declared as **type\_id**, unless explicitly stated otherwise.

This **type** id declaration takes the form of

**typedef** *proxy\_type* **type\_id**

where *proxy* type is one of the following:

- a) uvm component registry #(*TYPE*, "TYPE") (see [8.2.3\)](#page-70-0)—For non-abstract, non-parameterized derivatives of **uvm** component (see  $\frac{13.1}{.}$ ).
- b) uvm abstract component registry #(*TYPE*, "TYPE") (see [8.2.5.1\)](#page-73-0)—For abstract, nonparameterized derivatives of **uvm\_component** (see [13.1\)](#page-159-0).
- c) uvm component registry #(*TYPE*) (see [8.2.3\)](#page-70-0)—For non-abstract, parameterized derivatives of **uvm** component (see [13.1\)](#page-159-0).
- d) uvm\_abstract\_component\_registry #(*TYPE*) (see [8.2.5.1\)](#page-73-0)—For abstract, parameterized derivatives of **uvm** component (see  $\frac{13.1}{.}$ ).
- e) uvm object registry #(*TYPE*, "TYPE") (see [8.2.4\)](#page-71-0)—For non-abstract, non-parameterized derivatives of **uvm\_object** (see [5.3\)](#page-19-0) that do not derive from **uvm\_component** (see [13.1\)](#page-159-0).
- f) uvm\_abstract\_object\_registry #(*TYPE*, "TYPE") (see [8.2.5.2\)](#page-74-0)—For abstract, nonparameterized derivatives of **uvm\_object** (see [5.3\)](#page-19-0) that do not derive from **uvm\_component** (see [13.1\)](#page-159-0).
- g) uvm object registry #(*TYPE*) (see [8.2.4\)](#page-71-0)—For non-abstract, parameterized derivatives of **uvm\_object** (see [5.3\)](#page-19-0) that do not derive from **uvm\_component** (see  $\frac{13.1}{ }$ ).
- h) uvm abstract object registry #(*TYPE*) (see [8.2.5.2\)](#page-74-0)—For abstract, parameterized derivatives of **uvm\_object** (see [5.3\)](#page-19-0) that do not derive from **uvm\_component** (see [13.1\)](#page-159-0).

### <span id="page-70-0"></span>**8.2.3 uvm\_component\_registry #(T,Tname)**

The **uvm\_component\_registry** serves as a lightweight proxy for a component of type *T* and type name *Tname*, a string. The proxy enables efficient registration with the **uvm\_factory** (see [8.3.1\)](#page-75-0). Without it, registration would require an instance of the component itself.

### **8.2.3.1 Class declaration**

```
class uvm_component_registry #(
 type T = uvm_component,
 string Tname = "<unknown>"
) extends uvm_object_wrapper
```
The default value of *Tname* shall be "<unknown>".

### **8.2.3.2 Methods**

#### **8.2.3.2.1 create\_component**

```
virtual function uvm_component create_component (
  string name,
   uvm_component parent
)
```
Creates a component of type *T* using the provided *name* and *parent*. This is an override of the method in **uvm** object wrapper (see [8.3.2\)](#page-80-1). It is called by the factory after determining the type of object to create and the user can then implement it.

NOTE—Users should not call this method directly, they should use **create** instead (see [8.2.3.2.4\)](#page-71-1).

#### **8.2.3.2.2 get\_type\_name**

virtual function string get\_type\_name()

Returns the value given by the string parameter, *Tname* by default.

#### **8.2.3.2.3 get**

static function uvm component registry #(T,Tname) get()

Returns a singleton instance.

The singleton instance is registered for initialization via **uvm** init (see  $F.3.1.3$ ) during static initialization. If **uvm** init has been called prior to this registration occurring, the instance's **initialize** method (se[e 8.2.3.2.7\)](#page-71-2) is called automatically during static initialization.

### <span id="page-71-1"></span>**8.2.3.2.4 create**

```
static function T create(
 string name,
  uvm_component parent,
  string contxt = ""
)
```
Returns an instance of the component type *T*, represented by this proxy, subject to any factory overrides based on the context provided by *contxt* if it is not an *empty string* ("") or otherwise provided by the *parent*'s full name. The new instance uses the given leaf *name* and *parent*.

## **8.2.3.2.5 set\_type\_override**

```
static function void set type override (
 uvm_object_wrapper override_type,
  bit replace = 1
\lambda
```
This is a pass-through; it configures the factory to create an object of the type represented by *override\_type*  whenever a request is made to create an object of the type *T*, represented by this proxy, provided no instance override applies. The original type *T* shall be a super class of the *override\_type*. *replace* is a pass-through to the **set type override by type** (see  $8.3.1.4.2$ ). The default value of *replace* shall be 1.

## **8.2.3.2.6 set\_inst\_override**

```
static function void set inst override(
 uvm object wrapper override type,
 string inst path,
  uvm_component parent = null
)
```
Configures the factory to create a component of the type represented by *override\_type* whenever a request is made to create an object of the type *T*, represented by this proxy, with matching instance paths. Theoriginal type *T* shall be a super class of the *override\_type*.

If *parent* is not specified, *inst\_path* is interpreted as an absolute instance path, which enables instance overrides to be specified outside the component classes. If *parent* is specified, *inst\_path* is interpreted as being relative to the *parent*'s hierarchical instance path, i.e., {parent.get\_full\_name(),".", inst\_path} is the instance path that is registered with the override. *inst path* may contain wildcards for matching against multiple contexts.

## <span id="page-71-2"></span>**8.2.3.2.7 initialize**

```
virtual function void initialize()
```
Registers this proxy object with the current factory (see  $F.4.1.4.2$ ) via **uvm** factory::register (se[e 8.3.1.3\)](#page-76-0).

## <span id="page-71-0"></span>**8.2.4 uvm\_object\_registry #(T,Tname)**

The **uvm\_object\_registry** serves as a lightweight proxy for an **uvm\_object** (se[e 5.3\)](#page-19-0) of type *T* and type name *Tname*, a string. The proxy enables efficient registration with the **uvm factory** (see [8.3.1\)](#page-75-0). Without it, registration would require an instance of the object itself.
## **8.2.4.1 Class declaration**

```
class uvm_object_registry #(
  type T = uvm_object,
   string Tname = "<unknown>"
) extends uvm_object_wrapper
```
The default value of *Tname* shall be "<unknown>".

### **8.2.4.2 Methods**

### **8.2.4.2.1 create\_object**

virtual function uvm object create object ( string name =  $" "$  )

Creates a component of type *T* and returns it as a handle to **uvm\_object** (se[e 5.3\)](#page-19-0). This is called by the factory after determining the type of object to create and the user can then implement it.

NOTE—Users should not call this method directly, they should use **create** instead (see [8.2.4.2.4\)](#page-72-0).

### <span id="page-72-1"></span>**8.2.4.2.2 get\_type\_name**

virtual function string get\_type\_name()

Returns the value given by the string parameter *Tname* by default. This method overrides the method in **uvm** object wrapper (see  $8.3.2$ ).

### <span id="page-72-2"></span>**8.2.4.2.3 get**

static function uvm\_object\_registry #(T,Tname) get()

Returns a singleton instance.

The singleton instance is registered for initialization via **uvm** init (see  $F.3.1.3$ ) during static initialization. If **uvm\_init** has been called prior to this registration occurring, the instance's **initialize** method (se[e 8.2.3.2.7\)](#page-71-0) is called automatically during static initialization.

### <span id="page-72-0"></span>**8.2.4.2.4 create**

```
static function T create(
 string name = "",
 uvm component parent = null,string contxt = ""
)
```
Returns an instance of the object type *T*, represented by this proxy, subject to any factory overrides based on the context provided by the *parent*'s full name. The *contxt* argument, if supplied, supersedes the *parent*'s context. The new instance uses the given leaf *name* and *parent*.

#### <span id="page-72-3"></span>**8.2.4.2.5 set\_type\_override**

```
static function void set_type_override (
 uvm_object_wrapper override_type,
```

```
 bit replace = 1
)
```
Configures the factory to create an object of the type represented by *override\_type* whenever a request is made to create an object of the type represented by this proxy, provided no instance override applies. The original type *T* is typically a super class of the *override\_type*. The default value of *replace* shall be 1.

## **8.2.4.2.6 set\_inst\_override**

```
static function void set_inst_override(
 uvm object wrapper override type,
 string inst_path,
  uvm_component parent = null
)
```
Configures the factory to create an object of the type represented by *override\_type* whenever a request is made to create an object of the type represented by this proxy, with matching instance paths. The original type *T* is typically a super class of the *override\_type*.

If *parent* is not specified, *inst\_path* is interpreted as an absolute instance path, which enables instance overrides to be specified outside the component classes. If *parent* is specified, *inst\_path* is interpreted as being relative to the *parent*'s hierarchical instance path, i.e., {parent.get\_full\_name(),".", inst\_path} is the instance path that is registered with the override. *inst path* may contain wildcards for matching against multiple contexts.

## <span id="page-73-0"></span>**8.2.4.2.7 initialize**

```
virtual function void initialize()
```
Registers this proxy object with the current factory (see  $F.4.1.4.2$ ) via **uvm** factory: register (see  $8.3.1.3$ ).

# **8.2.5 Abstract registries**

UVM additionally supports registration of abstract objects and components with the factory. Since registered classes are abstract, they cannot be constructed directly via a call to new. As such, the user needs to provide a factory override for any abstract classes that are registered with the factory. It shall be an error to attempt to construct an abstract class for which no overrides have been declared.

The abstract registries should only be used with objects and components that have been declared as virtual types, e.g.,

virtual my\_component\_base extends uvm\_component

For standard components and objects (i.e., those not declared using the keyword virtual), the standard registries should be used (see  $8.2.3$  and  $8.2.4$ ).

## **8.2.5.1 uvm\_abstract\_component\_registry**

This serves as a lightweight proxy for an abstract component of type *T* and type name *Tname*, a string. The proxy enables efficient registration with **uvm\_factory** (see [8.3.1\)](#page-75-0). Without it, registration would require an instance of the component itself.

# **8.2.5.1.1 Class declaration**

```
class uvm abstract component registry #(type T=uvm component,
                                             string Tname="<unknown>")
   extends uvm_object_wrapper
```
The default value of the parameter *Tname* shall be "<unknown>".

This class has the following *Methods*.

## **8.2.5.1.2 create\_component**

```
virtual function uvm_component create_component(
 string name,
   uvm_component parent
\lambda
```
As abstract classes cannot be constructed, this method shall generate an error and return *null*.

## **8.2.5.1.3 get\_type\_name**

This is the same as **uvm\_component\_registry::get\_type\_name** (se[e 8.2.3.2.2\)](#page-70-1).

## **8.2.5.1.4 get**

This is the same as **uvm\_component\_registry::get** (see [8.2.3.2.3\)](#page-70-2).

## **8.2.5.1.5 create**

This is the same as **uvm** component registry::create (see <u>8.2.3.2.4</u>).

## **8.2.5.1.6 set\_type\_override**

This is the same as **uvm\_component\_registry::set\_type\_override** (see [8.2.3.2.5\)](#page-71-3).

# **8.2.5.1.7 set\_inst\_override**

This is the same as **uvm** component registry::set inst override (see  $8.2.3.2.6$ ).

## **8.2.5.1.8 initialize**

This is the same as **uvm\_component\_registry::initialize** (see [8.2.3.2.7\)](#page-71-0).

## **8.2.5.2 uvm\_abstract\_object\_registry**

This serves as a lightweight proxy for an abstract object of type *T* and type name *Tname*, a string. The proxy enables efficient registration with **uvm** factory (se[e 8.3.1](#page-75-0)). Without it, registration would require an instance of the object itself.

# **8.2.5.2.1 Class declaration**

```
class uvm abstract object registry #(type T=uvm object,
                                           string Tname="<unknown>")
   extends uvm_object_wrapper
```
The default value of the parameter *Tname* shall be "<unknown>".

This class has the following *Methods*.

# **8.2.5.2.2 create\_object**

```
virtual function uvm_object create_object(
  string name,
  uvm_object parent
)
```
As abstract classes cannot be constructed, this method shall generate an error and return *null*.

## **8.2.5.2.3 get\_type\_name**

This is the same as **uvm** object registry::get type name (see  $8.2.4.2.2$ ).

## **8.2.5.2.4 get**

This is the same as **uvm** object registry::get (see  $8.2.4.2.3$ ).

## **8.2.5.2.5 create**

This is the same as **uvm\_object\_registry::create** (see [8.2.4.2.4\)](#page-72-0).

## **8.2.5.2.6 set\_type\_override**

This is the same as **uvm** object registry::set type override (see  $8.2.4.2.5$ ).

## **8.2.5.2.7 set\_inst\_override**

This is the same as **uvm** object registry::set inst override (see  $8.2.4.2.2$ ).

## **8.2.5.2.8 initialize**

This is the same as **uvm\_object\_registry::initialize** (see [8.2.4.2.7\)](#page-73-0).

# **8.3 UVM factory**

This subclause covers the classes that define the UVM factory facility.

## <span id="page-75-0"></span>**8.3.1 uvm\_factory**

As the name implies, **uvm\_factory** is used to manufacture (create) UVM objects and components. Object and component types are registered with the factory using lightweight proxies to the actual objects and components being created. The **uvm\_object\_registry #(T,Tname)** (se[e 8.2.4](#page-71-1)) and **uvm\_component\_registry #(T,Tname)**  (se[e 8.2.3\)](#page-70-0) classes are used to proxy **uvm\_object**s (see [5.3\)](#page-19-0) and **uvm\_component**s (se[e 13.1\)](#page-159-0), respectively.

The factory provides both name-based and type-based interfaces:

*type-based*—These interfaces are far less prone to typographical errors in usage. When errors do occur, they are caught at compile-time.

#### IEEE Std 1800.2-2020 IEEE Standard for Universal Verification Methodology Language Reference Manual

*name-based*—These interfaces are dominated by string arguments that can be misspelled and provided in the wrong order. Errors in name-based requests might only be caught at the time of the call, if at all. That being said, a name-based factory is required when crossing language boundaries, such as direct programming interface (DPI) or the command line.

A **uvm** factory is an abstract class that declares many of its methods as pure virtual.

See <u>8.3.1.8</u> for details on configuring and using the factory.

#### **8.3.1.1 Class declaration**

virtual class uvm\_factory

### **8.3.1.2 Retrieving the factory**

### **8.3.1.2.1 get**

static function uvm\_factory get()

This is the static accessor for **uvm\_factory**.

The static accessor is provided as a convenience wrapper around retrieving the factory via the **uvm** coreservice **t::get factory** method (see [F.4.1.4.2\)](#page-438-0).

### **8.3.1.2.2 set**

static function void set ( uvm factory f )

Sets the factory instance to be *f*. This is a convenience wrapper around setting the factory via the **uvm** coreservice t::set factory method (see [F.4.1.4.3\)](#page-438-1).

## <span id="page-76-0"></span>**8.3.1.3 Registering types**

#### **register**

pure virtual function void register ( uvm\_object\_wrapper obj )

Intended to register the given proxy object, *obj*, with the factory. The proxy object is a lightweight substitute for the component or object it represents. When the factory needs to create an object of a given type, it calls the proxy's **create\_object** (see [8.3.2.2.1\)](#page-80-2) or **create\_component** (see [8.3.2.2.1\)](#page-80-2) method to do so.

When doing name-based operations, the factory calls the proxy's **get type name** method (see [8.3.2.2.2\)](#page-80-3) to match against the *requested\_type\_name* argument in subsequent calls to **create\_component\_by\_name** and **create\_object\_by\_name** (se[e 8.3.1.5\)](#page-78-0). If the proxy object's **get\_type\_name** method returns "<unknown>" or the *empty string* (""), name-based lookup is effectively disabled.

## **8.3.1.4 Type and instance overrides**

### **8.3.1.4.1 set\_inst\_override\_by\_type and set\_inst\_override\_by\_name**

```
pure virtual function void set inst override by type (
 uvm object wrapper original type,
 uvm object wrapper override type,
 string full inst path
)
```

```
pure virtual function void set inst override by name (
 string original type name,
 string override type name,
 string full inst path
)
```
These methods are intended to configure the factory to create an object of the override's type whenever a request is made to create an object of the original type using a context that matches *full\_inst\_path*.

When overriding by type, *original type* and *override type* are handles to the types' proxy objects. Preregistration is not required.

When overriding by name, the *original type name* typically refers to a preregistered type in the factory. It may, however, be any arbitrary string. Future calls to any of the **create\_\*** methods with the same string and matching instance path produce the type represented by *override\_type\_name*, which needs to be preregistered with the factory.

The *full inst path* is matched against the concatenation of {parent\_inst\_path, ".", name} provided in future **create** requests. *full\_inst\_path* may include wildcards (\* and ?) such that a single instance override can be applied in multiple contexts. A full inst path of "\*" is effectively a type override (see  $8.3.1.4.2$ ), as it matches all contexts.

When the factory processes instance overrides, the instance queue is processed in order of override registrations and the first override match prevails. Thus, more specific overrides should be registered first, followed by more general overrides.

## <span id="page-77-0"></span>**8.3.1.4.2 set\_type\_override\_by\_type and set\_type\_override\_by\_name**

```
pure virtual function void set type override by type (
 uvm object wrapper original type,
 uvm object wrapper override type,
  bit replace = 1
\lambdapure virtual function void set type override by name (
 string original type name,
 string override type name,
  bit replace = 1
\lambda
```
These methods are intended to configure the factory to create an object of the override's type whenever a request is made to create an object of the original type, provided no instance override applies. The original type shall be a super class of the *override\_type*.

When overriding by type, *original type* and *override type* are handles to the types' proxy objects. Preregistration is not required.

When overriding by name, the *original\_type\_name* typically refers to a preregistered type in the factory. It may, however, be any arbitrary string. Future calls to any of the **create\_\*** methods with the same string and matching instance path produce the type represented by *override\_type\_name*, which needs to be preregistered with the factory.

When *replace* is 1, a previous override on *original* type name is replaced; otherwise, a previous override, if any, remains intact. The default value of *replace* shall be 1.

## <span id="page-78-0"></span>**8.3.1.5 Creation**

```
create_object_by_type, create_component_by_type, create_object_by_name, and 
   create_component_by_name
pure virtual function uvm_object create_object_by_type (
  uvm object wrapper requested type,
  string parent inst path = "",
   string name = ""
)
pure virtual function uvm_component create_component_by_type (
  uvm object wrapper requested type,
  string parent inst path = " ",
  string name,
  uvm_component parent
\lambdapure virtual function uvm object create object by name (
  string requested type name,
  string parent inst path = "",
   string name = ""
)
pure virtual function uvm component create component by name (
  string requested_type_name,
  string parent inst path = "",
  string name,
   uvm_component parent
)
```
These methods are intended to create and return a component or object of the requested type, which may be specified by type or by name. A requested component shall be derived from the **uvm\_component** base class (se[e 13.1\)](#page-159-0), and a requested object shall be derived from the **uvm\_object** base class (see [5.3\)](#page-19-0).

When requesting by type, *requested* type is a handle to the type's proxy object. Preregistration is not required.

When requesting by name, *request type name* is a string representing the requested type, which shall have been registered with the factory with that name prior to the request. If the factory does not recognize the *requested\_type\_name*, an error shall be generated and a *null* handle returned.

If the optional *parent\_inst\_path* is provided, the concatenation {parent\_inst\_path,".",*name*} forms an instance path (context) that is used to search for an instance override. *parent inst path* is typically obtained by calling **uvm\_component::get\_full\_name** (see [13.1.3.2\)](#page-161-0) on the parent.

If no instance override is found, the factory then searches for a type override.

Once the final override is found, an instance of that component or object is returned in place of the requested type. New components use the given *name* and *parent*. New objects use the given *name*, if provided.

Override searches are recursively applied, with instance overrides taking precedence over type overrides. If  $f_{\text{50}}$ overrides bar, and xyz overrides foo, then a request for bar produces  $xyz$ . Recursive loops result in an error, in which case the type returned is the one that formed the loop. Using the previous example, if bar overrides xyz, then bar is returned after the error is generated.

## **8.3.1.6 Name aliases**

### **8.3.1.6.1 set\_type\_alias**

```
pure virtual function void set type alias (
  string alias type name,
  uvm object wrapper original type)
```
Intended to allow overrides by type to use the *alias\_type\_name* as an additional name to refer to *original\_type*.

## **8.3.1.6.2 set\_inst\_alias**

```
pure virtual function void set inst alias(
  string alias type name,
  uvm object wrapper original type,
  string full inst path)
```
Intended to allow overrides by name to use the *alias\_type\_name* as an additional name to refer to *original\_type*  in the context referred to by *full\_inst\_path*.

## **8.3.1.7 Introspection**

## **8.3.1.7.1 find\_override\_by\_type and find\_override\_by\_name**

```
pure virtual function uvm_object_wrapper find_override_by_type (
 uvm_object_wrapper requested_type,
 string full inst path
\lambdapure virtual function uvm object wrapper find override by name (
 string requested type name,
  string full inst path
)
```
These methods are intended to return the proxy to the object that would be created given the arguments. *full inst path* is typically derived from the parent's instance path and the leaf name of the object to be created, i.e.,

{ parent.get full name(), ".", name }.

## **8.3.1.7.2 find\_wrapper\_by\_name**

```
pure virtual function uvm object wrapper find wrapper by name (
  string type_name
\lambda
```
Intended to return the **uvm\_object\_wrapper** (se[e 8.3.2\)](#page-80-0) associated with a given *type\_name*.

## **8.3.1.7.3 is\_type\_name\_registered**

virtual function bit is\_type\_name\_registered (string type\_name)

This method checks if the given *type\_name* was registered in the factory as the name for a type and returns 1 in this case.

## **8.3.1.7.4 is\_type\_registered**

virtual function bit is\_type\_registered (uvm\_object\_wrapper obj)

This method checks if the given **uvm** object wrapper (see  $8.3.2$ ) *obj* was registered in the factory for a type and returns 1 in this case.

### **8.3.1.7.5 print**

pure virtual function void print ( int all\_types = 1 )

Intended to print the state of the **uvm\_factory**, including registered types, instance overrides, and type overrides.

When all types is 0, only type and instance overrides are displayed. When all types is 1 (the default), all registered user-defined types are printed as well, provided they have names associated with them. When all types is 2, any UVM types (prefixed with uvm) are included in the list of registered types.

### <span id="page-80-1"></span>**8.3.1.8 Usage**

Using the factory involves the following three basic operations:

- a) Registering objects and components types with the factory.
- b) Designing components to use the factory to create objects or components.
- c) Configuring the factory with type and instance overrides, both within and outside components.

More reference information can be found in [B.2.1,](#page-369-0) [8.2.3,](#page-70-0) [8.2.4,](#page-71-1) an[d 13.1.](#page-159-0)

#### <span id="page-80-0"></span>**8.3.2 uvm\_object\_wrapper**

The **uvm** object wrapper provides an abstract interface for creating object and component proxies. Instances of these lightweight proxies, representing every **uvm\_object–**based (see [5.3\)](#page-19-0) and **uvm\_component–**based object (se[e 13.1\)](#page-159-0) available in the test environment, are registered with the **uvm\_factory** (see [8.3.1\)](#page-75-0). When the factory is called upon to create an object or component, it finds and delegates the request to the appropriate proxy.

#### **8.3.2.1 Class declaration**

```
virtual class uvm_object_wrapper
```
#### **8.3.2.2 Methods**

#### <span id="page-80-2"></span>**8.3.2.2.1 create\_object**

virtual function uvm object create object ( string name =  $" "$  )

Creates a new object with the optional *name*. An object proxy (see [8.2.4\)](#page-71-1) implements this method to create an object of a specific type *T*.

#### <span id="page-80-3"></span>**8.3.2.2.2 create\_component**

```
virtual function uvm_component create_component (
 string name,
```

```
 uvm_component parent
)
```
Creates new component, passing to its constructor the given *name* and *parent*. A component proxy (se[e 8.2.3\)](#page-70-0) implements this method to create an object of a specific type *T*.

# **8.3.2.2.3 get\_type\_name**

virtual function string get\_type\_name()

Derived classes implement this method to return the type name of the object created by **create\_component** (see [8.3.2.2.2\)](#page-80-3) or **create\_object** (see [8.3.2.2.1\)](#page-80-2).

## **8.3.3 uvm\_default\_factory**

Default implementation of the UVM factory.

### *Class declaration*

class uvm default factory extends uvm factory

**uvm\_default\_factory** can be extended (from **uvm\_factory**); it provides a full implementation of all **uvm** factory's methods (see  $8.3.1$ ).

# **9. Phasing**

# **9.1 Overview**

UVM implements an automated mechanism for phasing the execution of the various components in a testbench.

# **9.2 Implementation**

The API described here provides a general purpose testbench phasing solution, consisting of a phaser machine that traverses a master schedule graph. This machine is built by the integrator from one or more instances of template schedules provided by UVM or by third-party verification intellectual property (VIP), and it supports implicit or explicit synchronization, run-time control of threads, and jumps.

Each schedule node refers to a single phase compatible with that VIP's components and that executes the required behavior via an  $IMP$  (see  $F.2.5.1$ ).

## **9.2.1 Class hierarchy**

A single class represents the definition, state, and context of a phase. It is instantiated once as a singleton IMP (se[e F.2.5.1\)](#page-431-0) and one or more times as nodes in a graph that represent serial and parallel phase relationships and store the current state as the phaser progresses, and also as the phase implementation that specifies required component behavior (by extension into the component context if non-default behavior required).

## **9.2.2 Phasing related classes**

The following classes are part of phasing:

a) **uvm\_phase**—The base class for defining a phase's behavior, state, and context. See [9.3.1.](#page-82-0)

#### IEEE Std 1800.2-2020

#### IEEE Standard for Universal Verification Methodology Language Reference Manual

- b) **uvm** domain—A phasing schedule node representing an independent branch of the schedule. See [9.4.](#page-91-0)
- c) **uvm\_bottomup\_phase**—A phase implementation for bottom-up function phases. See [9.5.](#page-92-0)
- d) **uvm\_topdown\_phase—**A phase implementation for top-down function phases. See <u>9.7</u>.
- e) **uvm** task phase—A phase implementation for task phases. See <u>9.6</u>.

### **9.2.3 Common and run-time phases**

- The common phases to all **uvm\_component**s (see [13.1\)](#page-159-0) are described in [9.8.](#page-94-0)
- $\frac{1}{2}$  The run-time phases are described in [9.8.2.](#page-96-0)

## **9.3 Phasing definition classes**

The following classes are used to specify a phase and its implied functionality.

### <span id="page-82-0"></span>**9.3.1 uvm\_phase**

This base class defines everything about a phase: its behavior, state, and context.

To define behavior, UVM or the user extends it to create singleton objects that capture the definition of what the phase does and how it does it. These are then cloned to produce multiple nodes that are hooked up in a graph structure to provide context—which phases follow which—and to hold the state of the phase throughout its lifetime.

UVM provides default extensions of this class for the standard run-time phases.

NOTE—Users may likewise extend this class to define the phase proxy for a particular component context as required.

#### **9.3.1.1 Phase definition, context, and state**

## **9.3.1.1.1 Phase definition**

To create custom phases, use one of the three predefined extended classes that encapsulate behavior for different phase types: **uvm\_task\_phase** (se[e 9.6\)](#page-92-1), **uvm\_bottomup\_phase** (se[e 9.5\)](#page-92-0), and **uvm\_topdown\_phase**  (see  $9.7$ ).

- a) Extend one of these classes as appropriate to create a uvm\_*YOURNAME*\_phase class (or *YOURPREFIX\_NAME\_phase\_class*) for each phase; this new class contains the default implementation of the new phase, is a **uvm\_component**-compatible delegate (see [13.1\)](#page-159-0), and may be a *null* implementation.
- b) Instantiate a singleton instance of that class for user-code to use when a phase handle isrequired.
- c) If this custom phase depends on methods that are not in **uvm\_component**, but are within an extended class, then extend the base *YOURPREFIX\_NAME*\_phase class with parameterized component class context as required to create a specialized proxy that calls the user-defined extended component class methods.

This scheme improves compile safety for any user-defined extended component classes while providing homogeneous base types for APIs and underlying data structures.

#### IEEE Std 1800.2-2020 IEEE Standard for Universal Verification Methodology Language Reference Manual

# **9.3.1.1.2 Phase context**

A *schedule* is a coherent group of one or mode phase/state nodes linked together by a graph structure, allowing arbitrary linear/parallel relationships to be specified, and executed by stepping through them in the graph order. Each schedule node points to a phase, holds the execution state of that phase, and has optional links to other nodes for synchronization.

The main operations are: construct, add phases, and instantiate hierarchically within another schedule.

Each graph structure is a directed acyclic graph (DAG). Each instance is a node connected to others to form the graph. Each node in the graph has zero or more successors, and zero or more predecessors. No nodes are completely isolated from others. Exactly one node has zero predecessors. This is the *root node*.

Also, since the graph is acyclic, following the forward arrows never lead back to the starting point for any nodes in the graph; but, eventually this leads to a node with no successors.

### **9.3.1.1.3 Phase state**

A given phase may appear multiple times in the complete phase graph, due to the multiple independent domain feature and the ability for different VIP to customize their own phase schedules (perhaps reusing existing phases). Each node instance in the graph maintains its own state of execution.

Phase state is represented by a value of **uvm** phase state (see  $F(2.5.2)$ ). A phase object that is not a schedule or a node within a schedule has the phase state value UVM\_PHASE\_UNINITIALIZED. Other phase objects may progress through the states in the order shown for **uvm\_phase\_state**, with the exception of responding to a jump (se[e F.2.5.2\)](#page-432-0).

UVM\_PHASE\_ENDED\_transitions to UVM\_PHASE\_CLEANUP if no jump or UVM\_PHASE\_JUMPING if there is a jump (see  $F.2.5.2$ ). Each transition of phase state triggers a callback (see  $9.3.3$ ).

## **9.3.1.2 Class declaration**

class uvm\_phase extends uvm\_object

## **9.3.1.3 Methods**

#### **9.3.1.3.1 new**

```
function new(
 string name = "uvm phase",
 uvm phase_type phase_type = UVM_PHASE_SCHEDULE,
  uvm_phase parent = null
\lambda
```
Creates a new phase node, with a *name* and *phase\_type* (one of UVM\_PHASE\_IMP, UVM\_PHASE\_NODE, UVM\_PHASE\_SCHEDULE, or UVM\_PHASE\_DOMAIN). The default value of *phase\_type* shall be UVM\_PHASE\_SCHEDULE.

## **9.3.1.3.2 get\_phase\_type**

```
function uvm_phase_type get_phase_type()
```
Returns the phase type as defined by **uvm** phase type (see  $F.2.5.1$ ).

### <span id="page-84-1"></span>**9.3.1.3.3 set\_max\_ready\_to\_end\_iterations**

virtual function void set max ready to end iterations(int max)

Sets the maximum number of iterations of ready to end. A raise and drop of objection while this phase is in **phase\_ready\_to\_end** causes a new iteration of **phase\_ready\_to\_end** if the new iteration count is less than this value (se[e 13.1.4.3.2\)](#page-165-0). The default value is the value returned from **get\_max\_ready\_to\_end\_iterations** (see [9.3.1.3.6\)](#page-84-0).

#### **9.3.1.3.4 get\_max\_ready\_to\_end\_iterations**

virtual function int get max ready to end iterations()

Returns the maximum number of iterations of ready to end (see  $9.3.1.3.3$ ).

#### <span id="page-84-2"></span>**9.3.1.3.5 set\_default\_max\_ready\_to\_end\_iterations**

static function void set default max ready to end iterations(int max)

Sets the global default maximum number of iterations of **phase ready to end** (see [9.3.1.3.3\)](#page-84-1). The default value is 20.

#### <span id="page-84-0"></span>**9.3.1.3.6 get\_default\_max\_ready\_to\_end\_iterations**

static function int get\_max\_ready\_to\_end\_iterations()

Returns the default maximum number of iterations of ready to end (see  $9.3.1.3.5$ ).

#### **9.3.1.4 State**

#### <span id="page-84-3"></span>**9.3.1.4.1 get\_state**

function uvm phase state get state()

This is an accessor to return the current state of this phase.

#### **9.3.1.4.2 get\_run\_count**

function int get run count()

This is an accessor to return the integer number of times this phase has executed.

#### **9.3.1.4.3 find\_by\_name**

```
function uvm phase find by name(
 string name,
  bit stay_in_scope = 1
)
```
Locates a phase node with the specified name and returns its handle. When *stay in scope* is set to 1, this only searches within this phase's schedule and domain. The default value of *stay\_in\_scope* shall be 1.

## **9.3.1.4.4 find**

```
function uvm_phase find(
 uvm_phase phase,
 bit stay in scope = 1)
```
Locates the phase node with the specified phase IMP and returns its handle. When *stay in scope* is set to 1, this only searches within this phase's schedule and domain. The default value of *stay\_in\_scope* shall be 1.

### **9.3.1.4.5 is**

function bit is( uvm\_phase phase )

Returns 1 if the containing **uvm\_phase** refers to the same phase as the *phase* argument, 0 otherwise.

### **9.3.1.4.6 is\_before**

function bit is before( uvm phase phase )

Returns 1 if the containing **uvm\_phase** refers to a phase that is earlier than the *phase* argument, 0 otherwise.

### **9.3.1.4.7 is\_after**

function bit is after ( uvm phase phase )

Returns 1 if the containing **uvm\_phase** refers to a phase that is later than the *phase* argument, 0 otherwise.

### **9.3.1.5 Callbacks**

#### **9.3.1.5.1 exec\_func**

```
virtual function void exec_func(
 uvm_component comp,
   uvm_phase phase
)
```
Implements the proxy functionality for a function phase type *comp*—the component to execute the functionality upon *phase*—the phase schedule that originated this phase call.

## <span id="page-85-0"></span>**9.3.1.5.2 exec\_task**

```
virtual task exec_task(
 uvm_component comp,
   uvm_phase phase
)
```
Implements the proxy functionality for a task phase type *comp*—the component to execute the functionality upon *phase*—the phase schedule that originated this phase call.

# **9.3.1.6 Schedule**

## **9.3.1.6.1 add**

```
function void add(
  uvm_phase phase,
  uvm phase with phase = null,uvm phase after phase = null,uvm phase before phase = null,uvm phase start with phase = null,uvm phase end with phase = null
\lambda
```
Adds *phase* to the schedule or domain. **add** shall be called only from a phase with the type UVM\_PHASE\_SCHEDULE or UVM\_PHASE\_DOMAIN. Optionally, one or more phases may be specified to specify how the new phase aligns with existing phases. The optional phases shall already exist in the schedule or domain. If no optional phases are specified, *phase* is appended to the schedule or domain.

If *with\_phase* is not *null*, *phase* is added in parallel with *with\_phase*. If *after\_phase* is not *null*, *phase* is added as a successor to *after\_phase*. If *before\_phase* is not *null*, *phase* is added as a predecessor to *before\_phase*. If *start\_with\_phase* is not *null*, *phase* is added as a successor to the predecessor(s) of *start\_with\_phase*. If *end\_with\_phase* is not *null*, *phase* is added as a predecessor to the successor(s) of *end\_with\_phase*. *with\_phase*, *after\_phase*, and *start\_with\_phase* specify the predecessor of *phase*; only one of these shall be non-*null*. *with\_phase*, *before\_phase*, and *end\_with\_phase* specify the successor of *phase*; only one of these shall be non*null*.

## **9.3.1.6.2 get\_parent**

function uvm\_phase get\_parent()

Returns the parent schedule node, if any, for the hierarchical graph traversal.

# **9.3.1.6.3 get\_full\_name**

virtual function string get full name()

Returns the full path from the enclosing domain down to this node. The singleton IMP phases have no hierarchy.

## **9.3.1.6.4 get\_schedule**

function string get\_schedule( bit hier = 0 )

Returns the topmost parent schedule node, if any, for the hierarchical graph traversal. The default value of *hier*  shall be 0.

## **9.3.1.6.5 get\_schedule\_name**

function string get schedule name( bit hier =  $0$  )

Returns the schedule name associated with this phase node. An implementation calls **get\_schedule (***hier***)** (see  $9.3.1.6.4$ ) and then constructs a hierarchical name including any schedule names above the returned schedule. The default value of *hier* shall be 0.

### **9.3.1.6.6 get\_domain**

```
function uvm_domain get_domain()
```
Returns the enclosing domain or *null* if there is none.

## **9.3.1.6.7 get\_imp**

function uvm\_phase get\_imp()

Returns the phase implementation for this node. Returns *null* if this phase type is not a UVM\_PHASE\_IMP.

## **9.3.1.6.8 get\_domain\_name**

function string get domain name()

Returns the domain name associated with this phase node or "unknown"if no domain found.

### **9.3.1.6.9 get\_adjacent\_predecessor\_nodes**

function void get adjacent predecessor nodes( ref uvm phase pred[] )

Provides an array of nodes that are predecessors to *this* phase node. A predecessor node is defined as any phase node that lies prior to *this* node in the phase graph; an adjacent predecessor node has no nodes between *this*  node and the predecessor node.

#### **9.3.1.6.10 get\_adjacent\_successor\_nodes**

function void get\_adjacent\_successor\_nodes( ref uvm\_phase succ[] )

Provides an array of nodes that are successors to *this* phase node. A successor node is defined as any phase node that lies after *this* node in the phase graph, with no nodes between *this* node and the successor node.

#### **9.3.1.7 Phase done objections**

Task-based phase nodes within the phasing graph provide a **uvm\_objection-**based interface (see [10.5.1\)](#page-105-0) for prolonging the execution of the phase. All other phase types do not contain an objection and shall report an error if the user attempts to use **raise\_objection** (see [9.3.1.7.2\)](#page-87-0), **drop\_objection** (see [9.3.1.7.3\)](#page-88-0), or **get** objection count (see  $9.3.1.7.4$ ).

## **9.3.1.7.1 get\_objection**

function uvm\_objection get\_objection()

Returns the **uvm** objection (see  $\underline{10.5.1}$ ) that gates the termination of the phase.

### <span id="page-87-0"></span>**9.3.1.7.2 raise\_objection**

```
virtual function void raise_objection (
 uvm_object obj,
  string description = "",
  int count = 1)
```
Raises an objection to ending this phase, which provides components with greater control over the phase flow for processes that are not implicit objectors to the phase. The default value of *count* shall be 1. For more details, refer to the **uvm** objection version of this function (see <u>10.5.1.3.3</u>).

## <span id="page-88-0"></span>**9.3.1.7.3 drop\_objection**

```
virtual function void drop_objection (
  uvm_object obj,
   string description = "",
  int count = 1)
```
Drops an objection to ending this phase. The default value of *count* shall be 1. For more details, refer to the **uvm** objection version of this function (see [10.5.1.3.4\)](#page-106-1).

## <span id="page-88-1"></span>**9.3.1.7.4 get\_objection\_count**

```
virtual function int get_objection_count( uvm_object obj = null )
```
This is a pass through to the *get\_objection\_count* on the objection returned by **get\_objection**. Se[e 10.5.1.5.3.](#page-109-0)

## **9.3.1.8 Synchronization**

The functions **sync** (se[e 9.3.1.8.1\)](#page-88-2) and **unsync** (see [9.3.1.8.2\)](#page-88-3) add relationships between nodes, such that the node's start and end are synchronized.

## <span id="page-88-2"></span>**9.3.1.8.1 sync**

```
function void sync(
   uvm_domain target, 
  uvm phase phase = null,
  uvm phase with phase = null
\lambda
```
Synchronizes two domains, fully or partially.

- a) *target*—Handle of target domain for synchronizing this one.
- b) *phase*—Optional single phase in this domain to synchronize; otherwise, sync all.
- c) *with\_phase*—Optional different target-domain phase with which to synchronize; otherwise, use *phase*  in the target domain.

## <span id="page-88-3"></span>**9.3.1.8.2 unsync**

```
function void unsync(
  uvm_domain target,
 uvm phase phase = null,uvm phase with phase = null
)
```
Removes synchronization between two domains, fully or partially.

- a) *target*—Handle of target domain from which to remove synchronization.
- b) *phase*—Optional single phase in this domain to unsynchronize; otherwise, unsync all.

c) *with phase*—Optional different target-domain phase with which to unsynchronize; otherwise, use *phase* in the target domain.

### **9.3.1.8.3 wait\_for\_state**

```
task wait_for_state(
  uvm phase state state,
  uvm_wait_op op = UVM_EQ
\lambda
```
Waits until this phase compares with the given *state* and *op* operands.

To wait for the phase to be at the started state or afterward:

wait for state(UVM\_PHASE\_STARTED, UVM\_GTE)

### **9.3.1.9 Jumping**

*Phase jumping* refers to a change in the normal process of a phase ending and the successor phase(s) starting. A phase can be made to end prematurely and/or which phase is started next can be changed. To jump all active phases within a domain that are predecessors or successors, directly or indirectly, of the jump target, use **uvm domain::jump** (see  $9.4.2.4$ ). Phase jumping can also be specified for an individual phase instance by using the following functions.

#### <span id="page-89-0"></span>**9.3.1.9.1 jump**

function void jump( uvm\_phase phase )

Jumps to the specified *phase*. The *phase* shall be in the set of predecessors or successors of the current phase. All active phases that share *phase* as a common successor or predecessor shall also be affected.

#### <span id="page-89-1"></span>**9.3.1.9.2 set\_jump\_phase**

function void set\_jump\_phase( uvm\_phase phase )

Specifies which phase to transition to when this phase completes. Note that this function is part of what **jump**  does (see [9.3.1.9.1\)](#page-89-0); unlike **jump**, this does not set the flag to terminate the phase prematurely.

#### **9.3.1.9.3 end\_prematurely**

function void end\_prematurely()

Specifies a flag to cause the phase to end prematurely. Note that this function is part of what **jump** does (see [9.3.1.9.1\)](#page-89-0); unlike **jump**, this does not set a jump\_phase to go to after the phase ends.

#### **9.3.1.9.4 get\_jump\_target**

function uvm phase get jump target()

Returns a handle to the target phase of the current jump or *null*, if no jump is in progress. It is valid from the time  $\text{jump}$  (see  $9.3.1.9.1$ ) or set  $\text{jump phase}$  (see  $9.3.1.9.2$ ) is called until the jump occurs. There is also a callback for UVM\_PHASE\_JUMPING that contains a valid return from this function.

## **9.3.2 uvm\_phase\_state\_change**

This is a phase state transition descriptor, which is used to describe the phase transition that caused a uvm\_phase\_cb::state\_changed callback to be invoked.

### **9.3.2.1 Class declaration**

class uvm\_phase\_state\_change extends uvm\_object

### **9.3.2.2 Methods**

### **9.3.2.2.1 get\_state**

virtual function uvm phase state get state()

Returns the state to which the phase just transitioned. This is functionally equivalent to **uvm\_phase::get\_state**  (se[e 9.3.1.4.1\)](#page-84-3).

#### **9.3.2.2.2 get\_prev\_state**

virtual function uvm phase state get prev state()

Returns the state from which the phase just transitioned.

### **9.3.2.2.3 jump\_to**

function uvm phase jump to()

If the current state is UVM\_PHASE\_ENDED or UVM\_PHASE\_JUMPING because of a phase jump, this returns the phase that is the target of jump. Otherwise, it returns *null*.

#### <span id="page-90-0"></span>**9.3.3 uvm\_phase\_cb**

This class defines a callback method that is invoked by the phaser during the execution of a specific node in the phase graph or for all phase nodes. User-defined callback extensions can be used to integrate data types that are not natively phase-aware with the UVM phasing.

### **9.3.3.1 Class declaration**

class uvm\_phase\_cb extends uvm\_callback

## **9.3.3.2 Methods**

#### **9.3.3.2.1 new**

function new( string name = "unnamed-uvm\_phase\_cb" )

This is a constructor. The default value of *name* shall be "unnamed-uvm phase cb".

#### **9.3.3.2.2 phase\_state\_change**

```
virtual function void phase_state_change( 
   uvm_phase phase,
```

```
uvm phase state change change
)
```
Called whenever a *phase* changes state. The *change* descriptor describes the transition that was just completed. The callback method is invoked immediately after the phase state has changed, but before the phase implementation is executed.

An extension may interact with the phase, such as raising the phase objection to prolong the phase, in a manner that is consistent with the current phase state.

By default, this callback method does nothing. Unless otherwise specified, modifying the phase transition descriptor has no effect on the phasing schedule or execution.

## <span id="page-91-0"></span>**9.4 uvm\_domain**

This is a phasing schedule node representing an independent branch of the schedule. It is a handle used to assign domains to components or hierarchies in the testbench.

### **9.4.1 Class declaration**

class uvm\_domain extends uvm\_phase

## **9.4.2 Methods**

#### **9.4.2.1 new**

```
function new( string name )
```
Creates a new instance ( $type = UVM$  PHASE DOMAIN) of a phase domain. The new instance is added to the list of all domains indexed by *name*. It shall be an error to call **new** with a *name* that is already in thelist of all domains.

## **9.4.2.2 get\_domains**

static function void get domains( output uvm domain domains[string] )

Provides a list of all domains for the *domains* argument. The list of all domains always contains a domains ["common"] entry that contains the UVM common phases (see  $9.8$ ) and a domains ["uvm"] entry that contains the UVM run-time phases (see  $9.8.2$ ).

#### **9.4.2.3 add\_uvm\_phases**

static function void add uvm phases ( uvm phase schedule )

Appends the built-in UVM phases to the given *schedule*.

### <span id="page-91-1"></span>**9.4.2.4 jump**

function void jump ( uvm phase phase )

Jumps all active phases of this domain to *phase* if there is a path between the active phases of this domain and *phase*.

# <span id="page-92-0"></span>**9.5 uvm\_bottomup\_phase**

This is a virtual base class for function phases that operate bottom-up. The virtual function **execute** (se[e 9.5.2.3\)](#page-92-2) is called for each component. A bottom-up phase invokes the delegate function first on components without any children; once finished, the delegate function is invoked on each of the first sets' parents, etc. A bottom-up function phase completes when the **execute** method has been called and returned on all applicable components in the hierarchy.

## **9.5.1 Class declaration**

virtual class uvm\_bottomup\_phase extends uvm\_phase

## **9.5.2 Methods**

### **9.5.2.1 new**

function new( string name )

Initializes a new instance  $(typ = UWMPHASEIMP)$  of a bottom-up phase.

## **9.5.2.2 traverse**

```
virtual function void traverse(
  uvm_component comp,
 uvm_phase phase,
  uvm phase state state
)
```
Traverses the component tree in bottom-up order and, depending on the *state*, calls comp.phase started(phase), execute(comp, phase), or comp.phase ended(phase).

## <span id="page-92-2"></span>**9.5.2.3 execute**

```
virtual function void execute(
 uvm_component comp,
 uvm_phase phase
\lambda
```
Calls uvm\_phase::exec\_func(comp,phase).

# <span id="page-92-1"></span>**9.6 uvm\_task\_phase**

This is the base class for all task phases. It forks a call to **uvm\_phase::exec\_task** (see [9.3.1.5.2\)](#page-85-0) for each component in the hierarchy.

The completion of these tasks does not imply, nor is it required for, the end of phase. Once the phase completes, any remaining forked **uvm\_phase::exec\_task** threads are forcibly and immediately killed.

By default, the way for a task phase to extend over time is if there is at least one component that raises an objection, e.g.,

```
class my_comp extends uvm_component
  task main phase(uvm phase phase)
   phase.raise objection(this, "Applying stimulus")
```

```
 ...
   phase.drop objection(this, "Applied enough stimulus")
  endtask
endclass
```
There is however one scenario wherein time advances within a task-based phase without any objections to the phase being raised. If two (or more) phases are synched, or they share a common successor, such as the **uvm** run phase (see [9.8.1.5\)](#page-95-0) and the **uvm** post shutdown phase (see [9.8.2.12\)](#page-98-0) sharing the **uvm** extract phase (see  $9.8.1.6$ ) as a successor, then phase advancement is delayed until all predecessors of the common successor are ready to proceed. Because of this, it is possible for time to advance between the **uvm** component::phase started (see  $13.1.4.3.1$ ) and **uvm** component::phase ended (see  $13.1.4.3.1$ ) of a task phase without any participants in the phase raising an objection.

A task phase shall not share a successor with a topdown phase or bottomup phase, as that setup could try to make the topdown phase or bottomup phase consume time.

#### **9.6.1 Class declaration**

virtual class uvm\_task\_phase extends uvm\_phase

### **9.6.2 Methods**

## **9.6.2.1 new**

function new( string name )

Initializes a new instance  $(type = UVM$  PHASE IMP) of a task-based phase.

#### **9.6.2.2 traverse**

```
virtual function void traverse(
 uvm_component comp,
  uvm_phase phase,
 uvm_phase_state state
)
```
Traverses the component tree and, depending on the *state*, calls comp.phase started(phase), execute(comp, phase), comp.phase ready to end (phase), or comp.phase ended (phase).

#### **9.6.2.3 execute**

```
virtual function void execute(
  uvm_component comp,
  uvm_phase phase
\lambda
```
Forks uvm\_phase::exec\_task(comp,phase).

#### <span id="page-93-0"></span>**9.7 uvm\_topdown\_phase**

This is a virtual base class for function phases that operate top-down. The virtual function **execute** (se[e 9.7.2.3\)](#page-94-1) is called for each component.

#### IEEE Std 1800.2-2020 IEEE Standard for Universal Verification Methodology Language Reference Manual

A top-down function phase completes when the **execute** method has been called and returned on all applicable components in the hierarchy.

#### **9.7.1 Class declaration**

virtual class uvm\_topdown\_phase extends uvm\_phase

## **9.7.2 Methods**

#### **9.7.2.1 new**

function new( string name )

Initializes a new instance (type = UVM\_PHASE\_IMP) of a top-down phase.

#### **9.7.2.2 traverse**

```
virtual function void traverse(
 uvm_component comp,
  uvm_phase phase,
 uvm_phase_state state
\lambda
```
Traverses the component tree in top-down order and, depending on the *state*, calls comp.phase\_started(phase), execute(comp,phase), or comp.phase\_ended(phase).

### <span id="page-94-1"></span>**9.7.2.3 execute**

```
virtual function void execute(
 uvm_component comp,
  uvm_phase phase
)
```
Calls uvm\_phase::exec\_func(comp,phase).

## <span id="page-94-0"></span>**9.8 Predefined phases**

UVM defines some phases. The user is free to create more phases.

The names of the UVM predefined phases (which are returned by **get\_name** for a phase instance) match the class names specified in this subclause with the "uvm\_" and "\_phase" terms removed. Each UVM predefined phase implements the following *method*.

#### **get**

static function TYPE get()

which returns the singleton phase handle for each phase. The return value of **get** is of the same type as the phase itself, such that uvm\_build\_phase::get has a return type of uvm\_build\_phase, uvm\_run\_phase has a return type of uvm run phase, and so on.

The UVM predefined phases are classified as common phases and run-time phases. The *common phases* are the set of function and task phases that all **uvm\_component**s (se[e 13.1\)](#page-159-0) execute together. All **uvm\_component**s are always synchronized with respect to the common phases. The *run-time phases* execute in a predefined

phase schedule that runs concurrently to the common phase **uvm\_run\_phase** (see [9.8.1.5\)](#page-95-0). By default, all **uvm** components (see [13.1\)](#page-159-0) using the run-time schedule are synchronized with respect to the predefined phases in the schedule. It is possible for components to belong to different domains in which case their schedules can be unsynchronized with a call to unsync (see  $9.3.1.8.2$ ).

### **9.8.1 Common phases**

The common phases are described in the order of their execution. All of the phases before **uvm\_run\_phase**  (see  $9.8.1.5$ ) shall execute at simulation time 0.

## **9.8.1.1 uvm\_build\_phase**

class uvm build phase extends uvm topdown phase

This is a **uvm** topdown phase (see  $9.7$ ) whose exec func calls the **uvm** component::build phase method (se[e 13.1.4.1.1\)](#page-162-0).

### **9.8.1.2 uvm\_connect\_phase**

class uvm\_connect\_phase extends uvm\_bottomup\_phase

This is a **uvm\_bottomup\_phase** (see [9.5\)](#page-92-0) whose exec\_func calls the **uvm\_component::connect\_phase**  method (see [13.1.4.1.2\)](#page-162-1).

### **9.8.1.3 uvm\_end\_of\_elaboration\_phase**

class uvm end of elaboration phase extends uvm bottomup phase

This is a **uvm\_bottomup\_phase** (see [9.5\)](#page-92-0) whose exec\_func calls the **uvm** component::end of elaboration phase method (see  $13.1.4.1.3$ ).

#### <span id="page-95-1"></span>**9.8.1.4 uvm\_start\_of\_simulation\_phase**

class uvm start of simulation phase extends uvm bottomup phase

This is a **uvm bottomup phase** (see  $\frac{9.5}{ }$ ) whose exec\_func calls the **uvm\_component::start\_of\_simulation\_phase** method (see  $13.1.4.1.4$ ).

#### <span id="page-95-0"></span>**9.8.1.5 uvm\_run\_phase**

class uvm run phase extends uvm task phase

This is a **uvm\_task\_phase** (se[e 9.6\)](#page-92-1) whose exec\_task calls the **uvm\_component::run\_phase** virtual method (see  $13.1.4.1.5$ ). This phase runs in parallel to the run-time phases, **uvm** pre reset phase through **uvm\_post\_shutdown\_phase** (see [9.8.2\)](#page-96-0). The **uvm\_run\_phase** shall always be running when time is advancing, so when this phase starts, simulation time is still 0, and the time when this phase ends shall be the same time that the **uvm** final phase ends (see  $9.8.1.9$ ).

The run phase starts a global timeout counter thread. The expiration time of the counter shall be implementation-specific, unless set via **uvm\_root::set\_timeout** (see F.7.2.3) prior to **uvm\_run\_phase** starting. If the counter expires before **uvm\_run\_phase** ends, it shall generate a fatal error.

### <span id="page-96-1"></span>**9.8.1.6 uvm\_extract\_phase**

```
class uvm_extract_phase extends uvm_bottomup_phase
```
This is a **uvm** bottomup phase (see  $9.5$ ) whose exec func calls the **uvm** component::extract phase method (see [13.1.4.1.6\)](#page-163-2).

### **9.8.1.7 uvm\_check\_phase**

class uvm\_check\_phase extends uvm\_bottomup\_phase

This is a **uvm\_bottomup\_phase** (see [9.5\)](#page-92-0) whose exec\_func calls the **uvm\_component::check\_phase**  method (see [13.1.4.1.7\)](#page-163-3).

#### **9.8.1.8 uvm\_report\_phase**

```
class uvm report phase extends uvm bottomup phase
```
This is a **uvm** bottomup phase (see  $9.5$ ) whose exec\_func calls the **uvm** component::report phase method (see [13.1.4.1.8\)](#page-163-4).

### <span id="page-96-2"></span>**9.8.1.9 uvm\_final\_phase**

class uvm\_final\_phase extends uvm\_topdown\_phase

This is a **uvm** topdown phase (see  $9.7$ ) whose exec func calls the **uvm** component::final phase method (se[e 13.1.4.1.9\)](#page-163-5).

#### <span id="page-96-0"></span>**9.8.2 UVM run-time phases**

The run-time phases shall include the following task phases, shown in their default order of execution. Users and implementations may add run-time phases before or after any of these specified phases. The run-time phases shall not start before the end of **uvm\_start\_of\_simulation\_phase** (see [9.8.1.4\)](#page-95-1). **uvm\_extract\_phase** (see [9.8.1.6\)](#page-96-1) shall not start before the run-time phases have ended. These specified phases shall not overlap within an instance of uvm domain.

## **9.8.2.1 uvm\_pre\_reset\_phase**

```
class uvm_pre_reset_phase extends uvm_task_phase
```
This is a **uvm\_task\_phase** (se[e 9.6](#page-92-1)) whose exec\_task calls the **uvm\_component::pre\_reset\_phase** method (se[e 13.1.4.2.1\)](#page-163-6).

#### **9.8.2.2 uvm\_reset\_phase**

class uvm reset phase extends uvm task phase

This is a **uvm\_task\_phase** (se[e 9.6\)](#page-92-1) whose exec\_task calls the **uvm\_component::reset\_phase** method (see [13.1.4.2.2\)](#page-164-0).

#### **9.8.2.3 uvm\_post\_reset\_phase**

```
class uvm post reset phase extends uvm task phase
```
#### IEEE Std 1800.2-2020 IEEE Standard for Universal Verification Methodology Language Reference Manual

This is a **uvm\_task\_phase** (se[e 9.6\)](#page-92-1) whose exec\_task calls the **uvm\_component::post\_reset\_phase** method (se[e 13.1.4.2.3\)](#page-164-1).

#### **9.8.2.4 uvm\_pre\_configure\_phase**

class uvm pre configure phase extends uvm task phase

This is a **uvm** task phase (see  $9.6$ ) whose exec\_task calls the **uvm** component::pre\_configure\_phase method (see [13.1.4.2.4\)](#page-164-2).

### **9.8.2.5 uvm\_configure\_phase**

class uvm\_configure\_phase extends uvm\_task\_phase

This is a **uvm\_task\_phase** (se[e 9.6](#page-92-1)) whose exec\_task calls the **uvm\_component::configure\_phase** method (se[e 13.1.4.2.5\)](#page-164-3).

#### **9.8.2.6 uvm\_post\_configure\_phase**

class uvm post configure phase extends uvm task phase

This is a **uvm** task phase (see  $9.6$ ) whose exec\_task calls the **uvm** component::post\_configure\_phase method (see [13.1.4.2.6\)](#page-164-4).

### **9.8.2.7 uvm\_pre\_main\_phase**

class uvm pre main phase extends uvm task phase

This is a **uvm\_task\_phase** (se[e 9.6](#page-92-1)) whose exec\_task calls the **uvm\_component::pre\_main\_phase** method (se[e 13.1.4.2.7\)](#page-164-5).

#### **9.8.2.8 uvm\_main\_phase**

class uvm main phase extends uvm task phase

This is a **uvm\_task\_phase** (se[e 9.6](#page-92-1)) whose exec\_task calls the **uvm\_component::main\_phase** method (see [13.1.4.2.8\)](#page-164-6).

### **9.8.2.9 uvm\_post\_main\_phase**

class uvm post main phase extends uvm task phase

This is a **uvm** task phase (see  $9.6$ ) whose exec\_task calls the **uvm** component::post\_main\_phase method (see  $13.1.4.2.9$ ).

#### **9.8.2.10 uvm\_pre\_shutdown\_phase**

class uvm pre shutdown phase extends uvm task phase

This is a **uvm\_task\_phase** (see [9.6\)](#page-92-1) whose exec\_task calls the **uvm\_component::pre\_shutdown\_phase**  method (see [13.1.4.2.10\)](#page-164-8).

### **9.8.2.11 uvm\_shutdown\_phase**

```
class uvm_shutdown_phase extends uvm_task_phase
```
This is a **uvm\_task\_phase** (se[e 9.6\)](#page-92-1) whose exec\_task calls the **uvm\_component::shutdown\_phase** method (se[e 13.1.4.2.11\)](#page-165-2).

### <span id="page-98-0"></span>**9.8.2.12 uvm\_post\_shutdown\_phase**

class uvm\_post\_shutdown\_phase extends uvm\_task\_phase

This is a **uvm\_task\_phase** (se[e 9.6\)](#page-92-1) whose exec\_task calls the **uvm\_component::post\_shutdown\_phase**  method (see [13.1.4.2.12\)](#page-165-3).

# **10. Synchronization classes**

UVM provides event and barrier synchronization classes for managing concurrent processes, as follows:

- a) **uvm** event# $(T)$ —UVM's event class (see  $10.1.2$ ) augments the SystemVerilog event data type with such services as setting callbacks and data delivery.
- b) **uvm\_barrier**—A barrier is used to prevent a pre-configured number of processes from continuing until all have reached a certain point in simulation (see  $\underline{10.3}$ ).
- c) **uvm\_event\_pool** and **uvm\_barrier\_pool**—The event and barrier pool classes are specializations of **uvm** pool  $\#$ (string, T) (see [11.2\)](#page-116-0) used to store collections of **uvm** events (see [10.1\)](#page-98-1) and uvm barriers (see [10.3\)](#page-102-0), respectively, indexed by string name. Each pool class contains a static, "global" pool instance for sharing across all processes (see  $\frac{10.4}{2}$ ).
- d) **uvm\_event\_callback**—The event callback is used to create callback objects that may be attached to **uvm** events (see  $\frac{10.2}{2}$ ).

## <span id="page-98-1"></span>**10.1 Event classes**

This subclause defines the **uvm** event base class (se[e 10.1.1\)](#page-98-2) and its derivative **uvm** event# $(T)$  (se[e 10.1.2\)](#page-100-0).

#### <span id="page-98-2"></span>**10.1.1 uvm\_event\_base**

The **uvm** event base class is an abstract wrapper class around the SystemVerilog event construct. It provides some additional services, such as setting callbacks and maintaining the number of waiters.

## **10.1.1.1 Class declaration**

virtual class uvm\_event\_base extends uvm\_object

#### **10.1.1.2 Methods**

#### **10.1.1.2.1 new**

```
function new ( string name = "" )
```
Creates a new event object.

#### **10.1.1.2.2 wait\_on**

virtual task wait on ( bit delta =  $0$  )

Waits for the event to be activated for the first time.

If the event has already been triggered, this task returns immediately. If a  $\text{delta}$  value is specified, the caller is forced to wait a single delta #0 before returning. This prevents the caller from returning before previously waiting processes have had a chance to resume. The default value of *delta* shall be 0.

Once an event has been triggered, it will be remain "on" until the event is **reset** (see [10.1.1.2.8\)](#page-100-1).

#### **10.1.1.2.3 wait\_off**

```
virtual task wait off ( bit delta = 0 )
```
If the event has already triggered and is "on," this task waits for the event to be turned "off" via a call to **reset**  (se[e 10.1.1.2.8\)](#page-100-1).

If the event has not already been triggered, this task returns immediately. If delta value is specified, the caller is forced to wait a single delta  $\#0$  before returning. This prevents the caller from returning before previously waiting processes have had a chance to resume. The default value of *delta* shall be 0.

#### <span id="page-99-1"></span>**10.1.1.2.4 wait\_trigger**

```
virtual task wait_trigger()
```
Waits for the event to be triggered.

If one process calls **wait\_trigger** in the same delta as another process calls **uvm\_event#(T)::trigger** (see [10.1.2.2.4\)](#page-101-1), a race condition occurs. If the call to wait occurs before the trigger, this method returns in this delta. If the wait occurs after the trigger, this method does not return until the next trigger, which may never occur and, thus, cause a deadlock. This race can be avoided by using **wait** ptrigger (see [10.1.1.2.5\)](#page-99-0).

#### <span id="page-99-0"></span>**10.1.1.2.5 wait\_ptrigger**

```
virtual task wait_ptrigger()
```
Waits for a persistent trigger of the event. Unlike **wait\_trigger** (see [10.1.1.2.4\)](#page-99-1), this views the trigger as persistent within a given time-slice and, thus, avoids certain race conditions. If this method is called after the trigger, but within the same time-slice, the caller returns immediately.

## **10.1.1.2.6 get\_trigger\_time**

virtual function time get\_trigger time()

Returns the time that this event was last triggered. If the event has not been triggered or the event has been reset, the trigger time is 0.

#### **10.1.1.2.7 is\_on**

virtual function bit is\_on()

Indicates whether the event has been triggered since it was last reset.

A return of 1 indicates the event has triggered.

#### <span id="page-100-1"></span>**10.1.1.2.8 reset**

virtual function void reset ( bit wakeup = 0 )

Resets the event to its off state. If *wakeup* is set, all processes currently blocked waiting on **wait\_trigger** (see [10.1.1.2.4\)](#page-99-1) or **wait\_ptrigger** (see [10.1.1.2.5\)](#page-99-0) for the event are activated before the reset. The default value of *wakeup* shall be 0.

No callbacks are called during a reset.

**10.1.1.2.9 cancel**

virtual function void cancel()

Decrements the number of waiters on the event.

This is used if a process that is waiting on an event is disabled or activated by some other means.

### **10.1.1.2.10 get\_num\_waiters**

virtual function int get\_num\_waiters()

Returns the number of processes waiting on the event.

#### <span id="page-100-0"></span>**10.1.2 uvm\_event#(t)**

The **uvm** event class is an extension of the abstract **uvm** event base class (see  $10.1.1$ ).

The optional parameter *T* allows the user to define a data type that can be passed during an event trigger.

#### **10.1.2.1 Class declaration**

class uvm event#( type  $T =$  uvm object ) extends uvm event base

#### **10.1.2.2 Methods**

#### **10.1.2.2.1 new**

function new ( string name  $=$  "" )

Creates a new event object.

#### **10.1.2.2.2 wait\_trigger\_data**

virtual task wait trigger data ( output T data )

This method calls **uvm\_event\_base::wait\_trigger** (see [10.1.1.2.4\)](#page-99-1) followed by **get\_trigger\_data** (see [10.1.2.2.5\)](#page-101-2).

#### **10.1.2.2.3 wait\_ptrigger\_data**

virtual task wait ptrigger data ( output T data )

This method calls **uvm\_event\_base::wait\_ptrigger** (see [10.1.1.2.5\)](#page-99-0) followed by **get\_trigger\_data** (see [10.1.2.2.5\)](#page-101-2).

#### <span id="page-101-1"></span>**10.1.2.2.4 trigger**

virtual function void trigger ( T data = get\_default\_data )

Triggers the event, resuming all waiting processes.

An optional *data* argument can be supplied with the enable to provide trigger-specific information. If no data is provided, then **get\_trigger\_data** (se[e 10.1.2.2.5\)](#page-101-2) shall return the default data (see [10.1.2.2.6\)](#page-101-3).

### <span id="page-101-2"></span>**10.1.2.2.5 get\_trigger\_data**

virtual function T get trigger data()

Returns the data, if any, provided by the last call to **trigger** (see [10.1.2.2.4\)](#page-101-1).

#### <span id="page-101-3"></span>**10.1.2.2.6 default data**

```
virtual function void set default data (T data)
virtual function T get_default_data()
```
Default trigger data to be used when **trigger** (see [10.1.2.2.4\)](#page-101-1) is called without passing in data. get\_default\_data shall return the most recent *data* assigned via set\_default\_data. The value returned by get\_default\_data prior to calling set\_default\_data is the uninitialized value of type *T*.

## <span id="page-101-0"></span>**10.2 uvm\_event\_callback**

The **uvm** event callback class is an abstract class that is used to create callback objects that may be attached to **uvm\_event#(T)**s (see [10.1.2\)](#page-100-0). To do so, simply derive a new class and override **pre\_trigger** (see [10.2.2.2\)](#page-101-4) and/or **post** trigger (see  $\underline{10.2.2.3}$ ).

Callbacks are an alternative to using processes that wait on events. When a callback is attached to an event, that callback object's callback function is called each time the event is triggered.

### **10.2.1 Class declaration**

```
virtual class uvm_event_callback#( type T = uvm_object)
  extends uvm_callback
```
#### **10.2.2 Methods**

### **10.2.2.1 new**

function new ( string name = "" )

Initializes a new callback object.

#### <span id="page-101-4"></span>**10.2.2.2 pre\_trigger**

```
virtual function bit pre_trigger (
 uvm_event#(T) e,
```

```
 T data
)
```
This callback is called just before triggering the associated event. In a derived class, override this method to implement any pre-trigger functionality.

If the callback returns 1, the event does not trigger and the post-trigger callback is not called. This provides a way for a callback to prevent the event from triggering.

In this function, *e* is the **uvm** event#(T) (see  $10.1.2$ ) that is being triggered and *data* is the optional data associated with the event trigger.

### <span id="page-102-1"></span>**10.2.2.3 post\_trigger**

```
virtual function void post_trigger (
 uvm_event#(T) e,
   T data
)
```
This callback is called after triggering the associated event. In a derived class, override this method to implement any post-trigger functionality.

In this function, *e* is the **uvm\_event#(T)** (see  $10.1.2$ ) that is being triggered and *data* is the optional data associated with the event trigger.

## <span id="page-102-0"></span>**10.3 uvm\_barrier**

The **uvm** barrier class provides a multi-process synchronization mechanism. It enables a set of processes to block until the desired number of processes reach the synchronization point, at which time all of the processes are released.

### **10.3.1 Class declaration**

class uvm\_barrier extends uvm\_object

## **10.3.2 Methods**

#### **10.3.2.1 new**

```
function new (
  string name = "",
  int threshold = 0
\lambda
```
Creates a new barrier object. The default value of *threshold* shall be 0.

#### **10.3.2.2 wait\_for**

```
virtual task wait_for()
```
Blocks until the number of blocked **wait\_for** calls matches the current threshold.

The number of processes to wait for can be specified by using the **set threshold** method (see [10.3.2.6\)](#page-103-0).

## **10.3.2.3 reset**

virtual function void reset ( bit wakeup = 1 )

Resets the barrier. This sets the waiter count back to zero (0).

The threshold is unchanged. After reset, the barrier forces any processes to wait for the threshold again.

If the *wakeup* bit is set to 1, any currently waiting processes shall be activated. The default value of *wakeup*  shall be 1.

#### **10.3.2.4 set\_auto\_reset**

virtual function void set\_auto\_reset ( bit value = 1 )

Determines if the barrier should reset itself after the threshold is reached.

The default is on, so when a barrier hits its threshold it resets and new processes block until the threshold is reached again.

If auto reset is off, then once the threshold is achieved, new processes pass through without being blocked until the barrier is reset. The default value of *value* shall be 1.

#### **10.3.2.5 get\_threshold**

virtual function int get\_threshold()

Returns the current threshold setting for the barrier.

#### <span id="page-103-0"></span>**10.3.2.6 set\_threshold**

virtual function void set\_threshold ( int threshold )

Specifies the process threshold.

This determines how many processes are waiting on the barrier before the processes may proceed. Once the *threshold* is reached, all waiting processes are activated.

If *threshold* is set to a value less than the number of currently waiting processes, the barrier is reset and all waiting processes are activated.

#### **10.3.2.7 get\_num\_waiters**

virtual function int get\_num\_waiters()

Returns the number of processes currently waiting at the barrier.

#### **10.3.2.8 cancel**

virtual function void cancel()

Decrements the waiter count by one. This is used when a process that is waiting on the barrier is killed or activated by some other means.

# <span id="page-104-0"></span>**10.4 Pool classes**

## **10.4.1 uvm\_event\_pool**

An object used to store collections of **uvm** events (see [10.1\)](#page-98-1).

By default, the event pool contains the events: begin, accept, and end. Events can also be added by derivative objects. An event pool is a specialization of an **uvm\_pool #(KEY,T)** (see [11.2\)](#page-116-0), e.g., a uvm\_pool #(uvm\_event).

### **10.4.1.1 Class declaration**

class uvm event pool extends uvm pool #(string, uvm event#(uvm object))

## **10.4.1.2 Common methods**

### **10.4.1.2.1 new**

function new ( string name = "" )

Creates a new event pool object.

### **10.4.1.2.2 get\_global\_pool**

static function uvm event pool get global pool()

Returns the singleton global event pool.

### **10.4.1.2.3 get\_global**

static function uvm\_event\_pool get\_global ( string key )

Returns the item instance specified by *key* from the global item pool.

#### **10.4.1.2.4 get**

virtual function uvm\_event get ( string key )

Returns the item with the given string *key*.

If no item exists by that *key*, a new item is created with that *key* and returned.

#### **10.4.2 uvm\_barrier\_pool**

An object used to store collections of **uvm** barriers (see [10.3\)](#page-102-0).

## **10.4.2.1 Class declaration**

class uvm barrier pool extends uvm pool #(string,uvm barrier)

## **10.4.2.2 Common methods**

## **10.4.2.2.1 new**

function new ( string name = "" )

Initializes a new barrier pool object.

## **10.4.2.2.2 get\_global\_pool**

static function uvm\_barrier\_pool get\_global\_pool()

Returns the singleton global barrier pool.

### **10.4.2.2.3 get\_global**

static function uvm\_barrier\_pool get\_global ( string key )

Returns the item instance specified by *key* from the global item pool.

### **10.4.2.2.4 get**

virtual function uvm\_barrier get ( string key )

Returns the item with the given string *key*.

If no item exists by that *key*, a new item is created with that *key* and returned.

## **10.5 Objection mechanism**

This subclause defines the objection mechanism.

### <span id="page-105-0"></span>**10.5.1 uvm\_objection**

Objections provide a facility for coordinating status information between two or more participating components, objects, or even module-based IP.

#### **10.5.1.1 Class declaration**

class uvm\_objection extends uvm\_report\_object

#### **10.5.1.2 Common methods**

**new**

function new ( string name =  $"$ )

Creates a new objection instance.

#### **10.5.1.3 Objection control**

#### **10.5.1.3.1 get\_propagate\_mode**

```
function bit get propagate mode()
```
Returns the propagation mode for this objection, as specified by **set propagate mode** (see [10.5.1.3.2\)](#page-106-2). If **set\_propagate\_mode** has not been called since this objection was created, then **get\_propagate\_mode** shall return 1.

### <span id="page-106-2"></span>**10.5.1.3.2 set\_propagate\_mode**

```
function void set propagate mode ( bit prop mode )
```
Specifies the propagation mode for this objection. By default, objections support hierarchical propagation for components.

When propagation mode is set to '0', all intermediate callbacks between the *source* and *top* shall be skipped. Since the propagation mode changes the behavior of the objection, it can only be changed if there are no objections raised or draining. Any attempts to change the mode while objections are raised or draining shall result in an error.

## <span id="page-106-0"></span>**10.5.1.3.3 raise\_objection**

```
virtual function void raise_objection (
  uvm_object obj = null,
  string description = "",
 int count = 1)
```
Raisesthe number of objectionsfor the source *object* by *count*, which defaultsto 1. The *object* is usually the *this*  handle of the caller. If *object* is not specified or *null*, the implicit top-level component, **uvm** root (see [F.7\)](#page-446-0), is chosen.

Raising an objection causes the following to occur:

- The source and total objection counts for *object* are increased by *count*. *description* is a string that marks a specific objection and is used in tracing/debug.
- The objection's **raised** virtual method (see [10.5.1.4.1\)](#page-108-0) is called, which calls the **uvm** component::raised method (see [13.1.6.1\)](#page-167-0) for all of the components up the hierarchy.

## <span id="page-106-1"></span>**10.5.1.3.4 drop\_objection**

```
virtual function void drop_objection (
  uvm_object obj = null,
  string description = "",
  int count = 1)
```
Drops the number of objections for the source *object* by *count*, which defaults to 1. The *object* is usually the *this* handle of the caller. If *object* is not specified or *null*, the implicit top-level component, **uvm\_root** (see [F.7\)](#page-446-0), is chosen.

Dropping an objection causes the following to occur:

a) The source and total objection counts for *object* are decreased by *count*. *description* is a string that marks a specific objection and is used in tracing/debug. It is error to drop the objection count for *object*  below zero (0).

- b) The objection's **dropped** virtual method (see [10.5.1.4.2\)](#page-108-1) is called, which calls the **uvm** component::dropped method (see  $13.1.6.2$ ) for all of the components up the hierarchy.
- c) If the total objection count has not reached zero (0) for *object*, the drop shall be propagated up the object hierarchy as with **raise\_objection** (see [10.5.1.3.3\)](#page-106-0). Then, each object in the hierarchy shall update their *source* counts, objections that they originated, and *total* counts, the total number of objections by them and all their descendants.

If the total objection count reaches zero (0), propagation up the hierarchy is deferred until a configurable drain time (see [10.5.1.3.7\)](#page-108-2) has passed and the **uvm\_component::all\_dropped** callback (see [13.1.6.3\)](#page-168-1) for the current hierarchy level has returned. The following process occurs for each instance up the hierarchy from the source caller:

- A process is forked in a non-blocking fashion, allowing the *drop* call to return. The forked process then does the following.
	- 1) If a drain time was specified for the given *object*, the process waits for that amount of time.
	- 2) The objection's **all dropped** virtual method (see  $10.5.1.4.3$ ) is called, which calls the **uvm** component::all dropped method (see [13.1.6.3\)](#page-168-1) (if *object* is a component).
	- 3) The process then waits for the **all\_dropped** callback to complete.
	- 4) After the drain time has elapsed and the **all\_dropped** callback has completed, propagation of the dropped objection to the parent proceeds as described in **raise\_objection** [\(see](#page-106-0) 10.5.1.3.3), except as described [in](#page-107-0) the next item.
- <span id="page-107-0"></span> If a new objection for this *object* or any of its descendants is raised during the drain time or during execution of the **all dropped** callback (see  $10.5.1.4.3$ ) at any point, the hierarchical chain previously described is terminated and the dropped callback does not go up the hierarchy. The **raised** (see [10.5.1.4.1\)](#page-108-0) objection propagates up the hierarchy, but the number ofraised propagated up isreduced by the number of drops that were pending, waiting for the **all\_dropped**/drain time completion. Thus, if exactly one objection caused the count to go to zero (0), and during the drain exactly one new objection comes in, no raises or drops are propagated up the hierarchy.

As an optimization, if the *object* has no set drain time and no registered callbacks, the forked process shall be skipped and propagation proceeds immediately to the parent as described.

## **10.5.1.3.5 clear**

virtual function void clear( uvm object obj = null )

Immediately clears the objection state. All counts are cleared and any processes waiting on a call to **wait** for (with *objt* event UVM\_ALL\_DROPPED and *obj* the implicit top-level component [see [F.7\]](#page-446-0)) are released (see [10.5.1.5.2\)](#page-109-1).

The *obj* is available for an implementation to use for debug purposes only; its value shall have no functional effect on outcome of this method. The **clear** action does not result in objections being dropped, and therefore, does not result in the standard **::dropped** callback (see [10.5.1.4.2\)](#page-108-1) being executed.

# **10.5.1.3.6 get\_drain\_time**

function time get drain time ( uvm object obj = null )

Returns the current drain time of the given *object* (default: 0 ns).
#### **10.5.1.3.7 set\_drain\_time**

```
function void set drain time (
   uvm_object obj=null,
  time drain
\lambda
```
Specifies the drain time on the given *object* to *drain*.

Sets the *drain time*, which is the amount of time between the last remaining objection being dropped and the **all dropped** callback (see  $\underline{10.5.1.4.3}$ ) being called. If an objection is raised before this drain time expires, **all\_dropped** is not called for this iteration.

## **10.5.1.4 Callback hooks**

#### <span id="page-108-1"></span>**10.5.1.4.1 raised**

```
virtual function void raised (
  uvm_object obj,
  uvm_object source_obj,
  string description, 
   int count
)
```
Objection callback that is called when a **raise\_objection** (see [10.5.1.3.3\)](#page-106-0) has reached *obj*. The default implementation attempts to cast *obj* to a component, and, if successful, calls the **uvm\_component::raised** hook (see  $13.1.6.1$ ).

### <span id="page-108-2"></span>**10.5.1.4.2 dropped**

```
virtual function void dropped (
 uvm_object obj,
  uvm_object source_obj,
  string description,
   int count
)
```
Objection callback that is called when a **drop\_objection** (see [10.5.1.3.4\)](#page-106-1) has reached *obj*. The default implementation attempts to cast *obj* to a component, and, if successful, calls the **uvm\_component::dropped**  hook (see  $13.1.6.2$ ).

### <span id="page-108-0"></span>**10.5.1.4.3 all\_dropped**

```
virtual task all_dropped (
 uvm_object obj,
 uvm_object source_obj,
 string description,
   int count
)
```
Objection callback that is called when a **drop\_objection** (see [10.5.1.3.4\)](#page-106-1) hasreached *obj*, and the total count for *obj* goes to zero (0). This callback is executed after the drain time associated with *obj*. The default implementation attempts to cast *obj* to a component, and, if successful, calls the **uvm\_component::all\_dropped** hook (see [13.1.6.3\)](#page-168-1).

# **10.5.1.5 Objection status**

### **10.5.1.5.1 get\_objectors**

function void get objectors( ref uvm object list[\$] )

Returns the current list of objecting objects (that raised an objection, but have not dropped it). *list* shall be a queue.

#### **10.5.1.5.2 wait\_for**

```
task wait_for(
 uvm objection event objt event,
 uvm_object obj = null
)
```
Waits for the **raised** (see  $\underline{10.5.1.4.1}$ ), **dropped** (see  $\underline{10.5.1.4.2}$ ), or **all\_dropped** (see  $\underline{10.5.1.4.3}$ ) event to occur in the given *obj*. If *obj* is *null*, the implicit top-level component (see [F.7\)](#page-446-0) is used. The task returns after all corresponding callbacks for that event have been executed.

### **10.5.1.5.3 get\_objection\_count**

function int get\_objection\_count ( uvm\_object obj = null )

Returns the current number of objections raised by the given *object*.

### **10.5.1.5.4 get\_objection\_total**

```
function int get objection total ( uvm object obj = null )
```
Returns the current number of objections raised by the given *object* and all descendants.

### **10.5.2 uvm\_objection\_callback**

This is the callback type that defines the callback hooks for an objection callback.

NOTE—Users may use **uvm\_objection\_cbs\_t** (see [D.4.2\)](#page-414-0) to add callbacks to specific objections.

### **10.5.2.1 Class declaration**

class uvm\_objection\_callback extends uvm\_callback

### **10.5.2.2 Methods**

#### **10.5.2.2.1 raised**

```
virtual function void raised (
 uvm objection objection,
 uvm_object obj,
  uvm_object source_obj,
 string description,
   int count
\lambda
```
Objection raised callback function. Called by **uvm\_objection::raised** (see [10.5.1.4.1\)](#page-108-1).

# **10.5.2.2.2 dropped**

```
virtual function void dropped (
  uvm objection objection,
 uvm_object obj,
  uvm_object source_obj,
   string description,
   int count
)
```
Objection dropped callback function. Called by **uvm\_objection::dropped** (see [10.5.1.4.2\)](#page-108-2).

# **10.5.2.2.3 all\_dropped**

```
virtual task all_dropped (
 uvm objection objection,
 uvm_object obj,
 uvm_object source_obj,
 string description,
   int count
\lambda
```
Objection all\_dropped callback function. Called by **uvm\_objection::all\_dropped** (see [10.5.1.4.3\)](#page-108-0).

# **10.6 uvm\_heartbeat**

Heartbeats provide a way for environments to easily verify their descendants are alive. A **uvm\_heartbeat** is associated with a specific objection object. A component that is being tracked by the heartbeat object shall raise (or drop) the synchronizing objection during the heartbeat window.

The **uvm\_heartbeat** object has a list of participating components. The heartbeat can be configured so that all components (UVM\_ALL\_ACTIVE), exactly one (UVM\_ONE\_ACTIVE), or any component (UVM\_ANY\_ACTIVE) trigger the objection in order to satisfy the heartbeat condition.

### **10.6.1 Class declaration**

class uvm\_heartbeat extends uvm\_object

### **10.6.2 Methods**

#### **10.6.2.1 new**

```
function new(
  string name,
 uvm component cntxt,
 uvm_objection objection = null
)
```
Creates a new heartbeat instance associated with *cntxt*. The context is the hierarchical location where the heartbeat objectionsflow through and are monitored. The *objection* associated with the heartbeat is optional, if it is left *null*, but it needs to be specified before the heartbeat monitor will activate.

#### **10.6.2.2 set\_mode**

```
function uvm heartbeat modes set mode (
 uvm heartbeat modes mode = UVM_NO_HB_MODE
)
```
Specifies or retrieves the heartbeat mode. The current value for the heartbeat mode is returned. If an argument is specified to change the mode, then the mode is changed to the new value. The default value of *mode* shall be UVM\_NO\_HB\_MODE.

#### **10.6.2.3 set\_heartbeat**

```
function void set heartbeat (
 uvm_event#(uvm_object) e,
  ref uvm_component comps[$]
)
```
Establishes the heartbeat event and assigns a list of components to watch. The monitoring is started as soon as this method is called. Once the monitoring has been started with a specific event, providing a newmonitor event results in an error. To change trigger events, first **stop** (se[e 10.6.2.7\)](#page-111-0) the monitor and then **start** (se[e 10.6.2.6\)](#page-111-1) it with a new event trigger.

If the trigger event *e* is *null* and there was no previously set trigger event, the monitoring is not started. Monitoring can be started by explicitly calling **start** (see [10.6.2.6\)](#page-111-1). *comps* shall be a queue.

#### **10.6.2.4 add**

function void add ( uvm\_component comp )

Adds a single component to the set of components to be monitored. This does not cause monitoring to be started. If monitoring is currently active, this component is immediately added to the list of components and is expected to participate in the currently active event window.

#### **10.6.2.5 remove**

function void remove ( uvm\_component comp )

Removes a single component to the set of components being monitored. Monitoring is not stopped, even if the last component has been removed (an explicit **stop** (see  $10.6.2.7$ ) is required).

#### <span id="page-111-1"></span>**10.6.2.6 start**

function void start ( uvm\_event#(uvm\_object) e = null )

Starts the heartbeat monitor. If *e* is *null*, then whatever event was previously set is used. If no event was previously set, a warning shall be issued. It is an error if the monitor is currently running and *e* is specifying a different trigger event than the current event.

#### <span id="page-111-0"></span>**10.6.2.7 stop**

function void stop()

Stops the heartbeat monitor. The current state information is reset so that if **start** (se[e 10.6.2.6\)](#page-111-1) is called again the process waits for the first event trigger to start the monitoring.

#### IEEE Std 1800.2-2020 IEEE Standard for Universal Verification Methodology Language Reference Manual

# **10.7 Callbacks classes**

This subclause defines the classes used for callback registration, management, and user-defined callbacks.

#### <span id="page-112-0"></span>**10.7.1 uvm\_callback**

The **uvm** callback class is the base class for user-defined callback classes. Typically, the component developer defines an application-specific callback class that extends from this class. In it, one or more virtual methods are defined (*callback interface*s) that represent the hooks available for user override.

#### **10.7.1.1 Class declaration**

class uvm\_callback extends uvm\_object

#### **10.7.1.2 Methods**

#### **10.7.1.2.1 new**

function new ( string name = "uvm callback" )

Initializes a new **uvm\_callback** object, giving it an optional name.

#### **10.7.1.2.2 callback\_mode**

function bit callback mode( int on =  $-1$  )

Enables/disables callbacks:  $on == 0$  disables,  $on == 1$  enables. Any value for *on* other than 0 or 1 has no effect on the enable state of the callback. The default value of *on* shall be 1.

This returns the value of 1 if the callback was enabled before any change or 0 if the callback was disabled.

It also produces log messages if callback tracing is on.

#### **10.7.1.2.3 is\_enabled**

```
function bit is_enabled()
```
Returns 1 if the callback is enabled, 0 otherwise.

### **10.7.2 uvm\_callbacks #(T,CB)**

The **uvm** callbacks class provides a base class for implementing callbacks, which are typically used to modify or augment component behavior without changing the component class. To work effectively, the developer of the component class defines a set of "hook" methods that enable users to customize certain behaviors of the component in a manner that is controlled by the component developer. The integrity of the component's overall behavior is intact, while still allowing certain customizable actions by the user.

To improve compile-time type-safety, the class is parameterized on both the user-defined callback interface implementation as well as the object type associated with the callback. The object type-callback type pair is associated using the **`uvm\_register\_cb** macro (se[e B.4.1\)](#page-385-0) to define a valid pairing; valid pairings are checked when a user attempts to add a callback to an object.

# **10.7.2.1 Class declaration**

```
class uvm_callbacks #(
  type T = uvm_object,
  type CB = uvm_callback
) extends uvm_object
```
# **10.7.2.2 Common parameters**

# **10.7.2.2.1 T**

This type parameter specifies the base object type with which the **CB** callback objects (se[e 10.7.2.2.2\)](#page-113-0) are to be registered. This type shall be a derivative of **uvm\_object** (see [5.3\)](#page-19-0).

# <span id="page-113-0"></span>**10.7.2.2.2 CB**

This type parameter specifies the base callback type to be managed by this callback class. The callback type is typically a interface class, which defines one or more virtual method prototypes that users can override in subtypes. This type shall be a derivative of **uvm\_callback** (se[e 10.7.1](#page-112-0)). When accessing the add/delete interface (se[e 10.7.2.3\)](#page-113-1), the **CB** parameter is optional.

# <span id="page-113-1"></span>**10.7.2.3 Add/delete interface**

# **10.7.2.3.1 add**

```
static function void add(
  T obj,
  uvm_callback cb,
  uvm_apprepend ordering = UVM_APPEND
)
```
Registers the given callback object, *cb*, with the given *obj* handle. Callbacks without a specified context are "type-wide," meaning they are called for all objects, as opposed to called for specific instances. If *ordering* is UVM\_APPEND (the default), the callback is executed after previously added callbacks; otherwise, the callback is executed ahead of previously added callbacks. The *cb* is the callback handle; it shall be non-*null* and if the callback has already been added to the object instance then a warning shall be issued.

### **10.7.2.3.2 add\_by\_name**

```
static function void add by name(
 string name,
  uvm_callback cb,
  uvm_component root,
   uvm_apprepend ordering = UVM_APPEND
\lambda
```
Registers the given callback object, *cb*, with one or more **uvm\_component**s (see [13.1\)](#page-159-0). The components need to already exist and be type T or a derivative. *root* specifies the location in the component hierarchy to start the search for name. The default value of *ordering* shall be UVM\_APPEND. Se[e F.7.4.1](#page-449-0) for more details on searching by name.

#### **10.7.2.3.3 delete**

```
static function void delete(
 T obj,
   uvm_callback cb
)
```
Deletes the given callback object, *cb*, from the queue associated with the given *obj* handle. The *obj* handle can be *null*, which allows de-registration of callbacks without an object context. The *cb* is the callback handle; it shall be non-*null* and if the callback has already been removed from the object instance then a warning shall be issued.

## **10.7.2.3.4 delete\_by\_name**

```
static function void delete by name(
 string name,
  uvm_callback cb,
  uvm_component root
)
```
Removes the given callback object, *cb*, associated with one or more **uvm\_component** (see [13.1\)](#page-159-0) callback queues. *root* specifies the location in the component hierarchy to start the search for name. Se[e F.7.4.1](#page-449-0) for more details on searching by name.

#### **10.7.2.4 Iterator interface**

This set of functions provide an iterator interface for callback queues. A facade class, **uvm\_callback\_iter** (see  $D.1$ ) is also available; it is the generally preferred way to iterate over callback queues.

### <span id="page-114-0"></span>**10.7.2.4.1 get\_first**

```
static function CB get_first (
 ref int itr,
   input T obj
)
```
Returns the first enabled callback of type CB that resides in the queue for *obj*. If *obj* is *null*, the type wide queue for *T* is searched. *itr* is the iterator; it shall be updated with a value that can be supplied to **get next** (see [10.7.2.4.3\)](#page-115-0) to retrieve the next callback object.

If the queue is empty, *null* is returned.

### <span id="page-114-1"></span>**10.7.2.4.2 get\_last**

```
static function CB get_last (
 ref int itr,
   input T obj
)
```
Returns the last enabled callback of type CB that resides in the queue for *obj*. If *obj* is *null*, the type wide queue for *T* is searched. *itr* is the iterator; it shall be updated with a value that can be supplied to **get\_prev** (see [10.7.2.4.4\)](#page-115-1) to retrieve the previous callback object.

If the queue is empty, *null* is returned.

#### <span id="page-115-0"></span>**10.7.2.4.3 get\_next**

```
static function CB get_next (
 ref int itr,
   input T obj
\lambda
```
Returns the next enabled callback of type CB that resides in the queue for *obj*, using *itr* as the starting point. If *obj* is *null*, the type wide queue for *T* is searched. *itr* is the iterator; it shall be updated with a value that can be supplied to **get** next (see  $10.7.2.4.3$ ) to retrieve the next callback object.

If no more callbacks exist in the queue, *null* is returned. **get\_next** shall continue to return *null* in this case until **get first** (see <u>10.7.2.4.1</u>) has been used to reset the iterator.

#### <span id="page-115-1"></span>**10.7.2.4.4 get\_prev**

```
static function CB get_prev (
 ref int itr,
   input T obj
)
```
Returns the previous enabled callback of type CB that resides in the queue for *ob*, using *itr* as the starting point. If *obj* is *null*, the type wide queue for *T* is searched. *itr* is the iterator; it shall be updated with a value that can be supplied to **get** prev (see  $\frac{10.7.2.4.4}{2}$ ) to retrieve the previous callback object.

If no more callbacks exist in the queue, *null* is returned. **get\_prev** shall continue to return *null* in this case until **get** last (see  $\frac{10.7.2.4.2}{2}$ ) has been used to reset the iterator.

### **10.7.2.5 get\_all**

```
static function void get_all (
 ref CB all callbacks[$],
   input T obj=null
)
```
This function populates the end of the *all\_callbacks* queue with the list of all registered callbacks of type CB (whether they are enabled or disabled). If *obj* is *null*, then *all\_callbacks* shall be populated with all registered typewide callbacks. If *obj* is not *null*, then *all\_callbacks*shall be populated with both the typewide and instance callbacks (if any) registered for *obj*.

# **11. Container classes**

### **11.1 Overview**

The container classes are type parameterized data structures. The **uvm** queue  $\#(\mathbf{T})$  class (se[e 11.3\)](#page-118-0) implements a queue data structure similar to the SystemVerilog queue construct. And the **uvm** pool  $\#(KEY,T)$  class (see [11.2\)](#page-116-0) implements a pool data structure similar to the SystemVerilog *associative array*. The class-based data structures allow the objects to be shared by reference; e.g., passing a **uvm\_pool** as an input to a function copies only the class handle into the function, not the entire associative array.

# <span id="page-116-0"></span>**11.2 uvm\_pool #(KEY,T)**

Implements a class-based dynamic associative array. Allows sparse arrays to be allocated on demand, and passed and stored by reference.

### **11.2.1 Class declaration**

```
class uvm_pool #(
 type KEY = int,
  T = uvm_void
) extends uvm_object
```
## **11.2.2 Methods**

# **11.2.2.1 new**

function new ( string name =  $""$  )

Creates a new pool with the given *name*.

### **11.2.2.2 get\_global\_pool**

static function uvm pool #(KEY, T) get global pool()

Returns the singleton global pool for the item type T.

This allows items to be shared among components throughout the verification environment.

### **11.2.2.3 get\_global**

static function T get\_global ( KEY key )

Returns the specified item instance from the global item pool.

### **11.2.2.4 get**

virtual function T get ( KEY key )

Returns the item with the given *key*.

If no item exists by that *key*, a new item is allocated with that *key*, with a value as defined by Table 7-1 of IEEE Std 1[8](#page-116-1)00-2012.<sup>8</sup>

### **11.2.2.5 add**

```
virtual function void add (
 KEY key,
   T item
\lambda
```
Adds the given (*key, item*) pair to the pool. If an item already exists at the given *key* it is overwritten with the new *item*.

<span id="page-116-1"></span> <sup>8</sup> Information on references can be found in Claus[e 2.](#page-14-0)

# **11.2.2.6 num**

virtual function int num()

Returns the number of uniquely keyed items stored in the pool.

# **11.2.2.7 delete**

virtual function void delete ( KEY key )

Removes the item with the given *key* from the pool.

#### **11.2.2.8 exists**

virtual function int exists ( KEY key )

Returns 1 if an item with the given *key* exists in the pool, 0 otherwise.

# **11.2.2.9 first**

virtual function int first ( ref KEY key )

Returns the key of the first item stored in the pool.

If the pool is empty, then *key* is unchanged and 0 is returned.

If the pool is not empty, then *key* is the key of the first item and 1is returned.

# **11.2.2.10 last**

virtual function int last ( ref KEY key )

Returns the key of the last item stored in the pool.

If the pool is empty, then 0 is returned and *key* is unchanged.

If the pool is not empty, then *key* is set to the last key in the pool and 1 is returned.

# **11.2.2.11 next**

virtual function int next ( ref KEY key )

Returns the key of the next item in the pool.

If the input key is the last key in the pool, then *key* is left unchanged and 0is returned.

If a next key is found, then *key* is updated with that key and 1 is returned.

#### **11.2.2.12 prev**

virtual function int prev ( ref KEY key )

Returns the key of the previous item in the pool.

If the input key is the first key in the pool, then *key* is left unchanged and 0is returned.

If a previous key is found, then key is updated with that key and 1 is returned.

# <span id="page-118-0"></span>**11.3 uvm\_queue #(T)**

Implements a class-based dynamic queue. Allows queues to be allocated on demand, and passed and stored by reference.

#### **11.3.1 Class declaration**

class uvm queue # ( type  $T = int$  ) extends uvm object

#### **11.3.2 Methods**

#### **11.3.2.1 new**

```
function new ( string name = "" )
```
Creates a new pool with the given *name*.

#### **11.3.2.2 get\_global\_queue**

static function uvm\_queue #(T) get\_global\_queue()

Returns the singleton global queue for the item type T.

This allows items to be shared among components throughout the verification environment.

#### **11.3.2.3 get\_global**

static function T get global ( int index )

Returns the specified item instance from the global item queue.

#### **11.3.2.4 get**

virtual function T get ( int index )

Returns the item with the given *index*.

If *index* is equal to or greater than the size of the queue (see  $11.3.2.5$ ), an implementation shall issue a warning message and return the value for a non-existent array entries of type T, as defined by Table 7-1 of IEEE Std 1800-2012.

#### <span id="page-118-1"></span>**11.3.2.5 size**

virtual function int size()

Returns the number of items stored in the queue.

# **11.3.2.6 insert**

```
virtual function void insert (
 int index,
   T item
)
```
Inserts the item at the given *index* in the queue. If *index* is equal to or greater than the current size of the queue (see  $11.3.2.5$ ), the method call shall have no effect on the queue and an implementation shall issue a warning message.

#### **11.3.2.7 delete**

virtual function void delete ( int index =  $-1$ )

Removesthe itemat the given *index* fromthe queue; if*index* is not provided, the entire contents ofthe queue are deleted. The default value of *index* shall be -1.

#### **11.3.2.8 pop\_front**

```
virtual function T pop_front()
```
Returns the first element in the queue (  $\frac{1}{1}$  index = 0 ). If the queue is empty, an implementation shall issue a warning message and return the value for a non-existent array entries of type T, as defined by Table 7-1 of IEEE Std 1800-2012.

# **11.3.2.9 pop\_back**

virtual function T pop\_back()

Returns the last element in the queue (index=size()-1). If the queue is empty, an implementation shall issue a warning message and return the value for a non-existent array entries of type T, as defined by Table 7-1 of IEEE Std 1800-2012.

# **11.3.2.10 push\_front**

virtual function void push\_front( T item )

Inserts the given *item* at the front of the queue.

### **11.3.2.11 push\_back**

```
virtual function void push back( T item )
```
Inserts the given *item* at the back of the queue.

### **11.3.2.12 wait\_until\_not\_empty**

virtual task wait\_until\_not\_empty()

If this queue is empty, blocks until not empty. If the queue is not empty, returns immediately.

# <span id="page-120-1"></span>**12. UVM TLM interfaces**

# **12.1 Overview**

UVM provides a collection of classes and interfaces for transaction-level modeling (TLM). These objects enable transaction-level communication between entities, meaning requests are sent and responses received by transmitting transaction objects through various interfaces. The UVM TLM facility consists of two parts. UVM TLM 1 (see [12.2\)](#page-120-0) is concerned with passing messages of arbitrary types through ports and exports. UVM TLM 2 (se[e 12.3\)](#page-138-0) is concerned with modeling protocols and is based on sockets and a standardized transaction object called a generic payload. Sockets are constructed from ports and are connected in a similar manner (see [12.3.5\)](#page-151-0). Sockets provide both blocking and non-blocking style of communication as well as forward and backward paths.

# <span id="page-120-0"></span>**12.2 UVM TLM 1**

# **12.2.1 General**

Each UVM TLM 1 interface is either blocking, non-blocking, or a combination of the two, as follows:

- a) *blocking*—A blocking interface conveys transactions in blocking fashion; its methods do not return until the transaction has been successfully sent or retrieved. Because delivery may consume time to complete, the methods in such an interface are declared as *tasks*.
- b) *non-blocking*—A non-blocking interface conveys transactions in a non-blocking fashion; the methods return immediately regardless of success. Its methods are declared as *functions*. Because delivery may fail (e.g., the target component is busy and cannot accept the request), the methods may return with failed status.
- c) *combination*—A combination interface contains both the blocking and non-blocking variants.

UVM TLM 1's port and export implementations allow connections between ports whose interfaces are not an exact match. For example, an uvm blocking get port can be connected to any port, export, or imp port that provides, at a minimum, an implementation of the blocking\_get interface, which includes the uvm get \* ports, exports, and imps; the uvm\_blocking\_get\_peek\_\* ports, exports, and imps; and the uvm get peek \* ports, exports, and imps.

UVM provides unidirectional (see [12.2.2\)](#page-121-0) and bidirectional (see [12.2.3\)](#page-121-1) ports, exports, and implementation ports for connecting components via the UVM TLM 1 interfaces.

- 1) *ports*—Instantiated in components that *require*, or *use*, the associate interface to initiate transaction requests.
- 2) *exports*—Instantiated by components that *forward* an implementation of the methods defined in the associated interface. An implementation is typically provided by an *imp* port in a childcomponent.
- 3) *imps*—Instantiated by components that *provide* an implementation of or directly *implement* the methods defined in the associated interface.

Finally, the *analysis* interface is used to perform non-blocking broadcasts of transactions to connected components. It is typically used by components, such as monitors, to publish transactions observed on a bus to its subscribers, which are typically scoreboards and response/coverage collectors. See [12.2.10.](#page-136-0)

# <span id="page-121-0"></span>**12.2.2 Unidirectional interfaces and ports**

The unidirectional UVM TLM 1 interfaces consist of blocking, non-blocking, and combined blocking and nonblocking variants of the *put* (se[e 12.2.2.1\)](#page-121-2), *get*, and *peek* (se[e 12.2.2.2\)](#page-121-3) interfaces, plus a non-blocking *analysis*  interface (see [12.2.10\)](#page-136-0).

# <span id="page-121-2"></span>**12.2.2.1 put**

The *put* interfaces are used to send, or *put*, transactions to other components. Successful completion of a *put*  guarantees its delivery, not its execution.

# <span id="page-121-3"></span>**12.2.2.2 get and peek**

The *get* interfaces are used to retrieve transactions from other components. The *peek* interfaces are used for the same purpose, except the retrieved transaction is not consumed; successive calls to *peek* shall return the same object. Combined *get\_peek* interfaces also can be used.

# **12.2.2.3 ports, exports, and imps**

A summary of the unidirectional *port*, *export*, and *imp* declarations is as follows:

```
class uvm * export #(type T=int)
 extends uvm port base #(tlm if base #(T,T))class uvm * port #(type T=int)
 extends uvm port base #(tlm if base #(T,T))class uvm * imp #(type T=int)
   extends uvm_port_base #(tlm_if_base #(T,T))
```
where the asterisk  $(*)$  can be any of the following:

```
blocking_put
nonblocking_put
put
blocking_get
nonblocking_get
get
blocking_peek
nonblocking_peek
peek
blocking_get_peek
nonblocking_get_peek
get_peek
analysis
```
### <span id="page-121-1"></span>**12.2.3 Bidirectional interfaces and ports**

The bidirectional interfaces consist of blocking, non-blocking, and combined blocking and non-blocking variants of the *transport* (se[e 12.2.3.1\)](#page-122-0) and *master* and *slave* interfaces (see [12.2.3.2\)](#page-122-1).

Bidirectional interfaces involve both a transaction request and response.

### <span id="page-122-0"></span>**12.2.3.1 transport**

The *transport* interface sends a request transaction and returns a response transaction in a single task call, thereby enforcing an in-order execution semantic. The request and response transactions can be different types.

#### <span id="page-122-1"></span>**12.2.3.2 master and slave**

The primitive, unidirectional *put*, *get*, and *peek* interfaces (see [12.2.2\)](#page-121-0) are combined to form bidirectional *master* and *slave* interfaces. The *master* puts requests and gets or peeks responses. The *slave* gets or peeks requests and puts responses. Because the *put* and the *get* come from different function interface methods, the requests and responses are not coupled as they are with the *transport* interface (see [12.2.3.1\)](#page-122-0).

### **12.2.3.3 ports, exports, and imps**

A summary of the bidirectional port, export, and imp declarations is as follows:

```
class uvm * port #(type REQ=int, RSP=int)
 extends uvm port base #(tlm_if_base #(REQ, RSP))
class uvm * export #(type REQ=int, RSP=int)
  extends uvm_port_base #(tlm_if_base #(REQ, RSP))
class uvm * imp #(type REQ=int, RSP=int)
  extends uvm port base #(tlm_if_base #(REQ, RSP))
```
where the asterisk  $(*)$  can be any of the following:

```
transport
blocking_transport
nonblocking_transport
blocking_master
nonblocking_master
master
blocking_slave
nonblocking_slave
slave
```
# <span id="page-122-2"></span>**12.2.4 uvm\_tlm\_if\_base #(T1,T2)**

This class declares all of the methods of the UVM TLM API. Various subsets of these methods are combined to form primitive UVM TLM interfaces, which are then paired in various ways to form more abstract "combination" UVM TLM interfaces. Components requiring a particular interface use ports to convey that requirement. Components providing a particular interface use exports to convey its availability.

Communication between components is established by connecting ports to compatible exports, much like connecting module signal-level output ports to compatible input ports. The difference is UVM TLM ports and exports bind interfaces (groups of methods), not signals and wires. The methods of the interfaces so bound pass data as whole transactions (e.g., objects). The set of primitive and combination UVM TLM interfaces afford many choices for designing components that communicate at the transaction level.

### **12.2.4.1 Class declaration**

```
virtual class uvm_tlm_if_base #(
 type T1 = int,
```
type  $T2 = int$ )

#### **12.2.4.2 Methods**

#### **12.2.4.2.1 put**

virtual task put( input T1 t )

Sends a user-defined transaction of type  $T1$ .

Components implementing the **put** method shall block the calling thread if they cannot immediately accept delivery of the transaction.

#### <span id="page-123-0"></span>**12.2.4.2.2 get**

virtual task get( output T1 t )

Provides a new transaction of type  $T1$ .

The calling thread is blocked if the requested transaction cannot be provided immediately. The new transaction is returned in the provided *output* argument. An implementation of **get** needs to regard the transaction as consumed. Subsequent calls to **get** shall return a different transaction instance.

### <span id="page-123-1"></span>**12.2.4.2.3 peek**

virtual task peek( output T1 t )

Obtains a new transaction without consuming it.

If a transaction is available, it is written to the provided *output* argument. If a transaction is not available, the calling thread is blocked until one is available. The returned transaction is not consumed. A subsequent **peek** or **get** (see [12.2.4.2.2\)](#page-123-0) shall return the same transaction.

#### **12.2.4.2.4 try\_put**

virtual function bit try\_put( input T1 t )

Sends a transaction of type  $T1$ , if possible.

If the component is ready to accept the transaction argument, it does so and returns 1; otherwise, it returns 0.

#### **12.2.4.2.5 can\_put**

virtual function bit can\_put()

Returns 1 if the component is ready to accept the transaction; otherwise, it returns 0.

### **12.2.4.2.6 try\_get**

virtual function bit try get( output T2 t)

Provides a new transaction of type  $T2$ .

#### IEEE Std 1800.2-2020 IEEE Standard for Universal Verification Methodology Language Reference Manual

If a transaction is immediately available, it is written to the *output* argument and 1 is returned. Otherwise, the *output* argument is not modified and 0 is returned.

#### **12.2.4.2.7 can\_get**

virtual function bit can\_get()

Returns 1 if a new transaction can be provided immediately upon request; otherwise, it returns 0.

#### **12.2.4.2.8 try\_peek**

virtual function bit try peek( output T2 t)

Provides a new transaction without consuming it.

If available, a transaction is written to the *output* argument and 1 is returned. A subsequent **peek** (see [12.2.4.2.3\)](#page-123-1) or **get** (see [12.2.4.2.2\)](#page-123-0) shall return the same transaction. If a transaction is not available, the *output*  argument is unmodified and 0 is returned.

#### **12.2.4.2.9 can\_peek**

```
virtual function bit can_peek()
```
Returns 1 if a new transaction is available; otherwise, it returns 0.

#### **12.2.4.2.10 transport**

```
virtual task transport(
  input T1 req,
  output T2 rsp
\lambda
```
Executes the given request and returns the response in the given *output* argument.

The calling thread may block until the operation is complete.

#### <span id="page-124-0"></span>**12.2.4.2.11 nb\_transport**

```
virtual function bit nb transport(
  input T1 req,
   output T2 rsp
)
```
Executes the given request and returns the response in the given *output* argument.

Completion of this operation needs to occur without blocking. If the operation cannot be executed immediately, a 0 shall be returned; otherwise, it returns 1.

#### **12.2.4.2.12 write**

virtual function void write( input T1 t )

Broadcasts a user-defined transaction of type T1 to any number of listeners.

The operation needs to complete without blocking.

# **12.2.5 Port classes**

The following classes define the UVM TLM 1 port classes.

# **12.2.5.1 uvm\_\*\_port #(T)**

These unidirectional ports are instantiated by components that *require*, or *use*, the associated interface to convey transactions. A port can be connected to any compatible port, export, or imp port. Unless its min size is 0, a port shall be connected to at least one implementation of its associated interface.

The asterisk (\*) in **uvm\_\*\_port** is any of the following:

```
blocking_put
nonblocking_put
put
blocking_get
nonblocking_get
get
blocking_peek
nonblocking_peek
peek
blocking_get_peek
nonblocking_get_peek
get_peek
```
### *Type parameter*

*T*—The type of transaction to be communicated by the export. The type *T* is not restricted to class handles and may be a value type such as int, enum, struct, or something similar.

Ports are connected to interface implementations directly via **uvm\_\*\_imp #(T,IMP)** ports (see [12.2.7.1\)](#page-128-0) or indirectly via hierarchical connections to **uvm** \* port  $#(T)$  and **uvm** \* **export**  $#(T)$  ports (see [12.2.6.1\)](#page-126-0).

**uvm\_\*\_port #(T)** has the following *methods*:

#### **new**

```
function new (
   string name,
  uvm_component parent,
  int min_size=1,
   int max_size=1
)
```
*name* and *parent* are the standard **uvm\_component** constructor arguments (see [13.1\)](#page-159-0). *min\_size* and *max\_size* specify the minimum and maximum number of interfaces that shall have been connected to this port by the end of elaboration. The default value of both *min\_size* and *max\_size* shall be 1.

# **12.2.5.2 uvm\_\*\_port #(REQ,RSP)**

These bidirectional ports are instantiated by components that *require*, or *use*, the associated interface to convey transactions. A port can be connected to any compatible port, export, or imp port. Unless its min\_size is 0, a port shall be connected to at least one implementation of its associated interface.

The asterisk (\*) in **uvm\_\*\_port** is any of the following:

```
blocking_transport
nonblocking_transport
transport
blocking_master
nonblocking_master
master
blocking_slave
nonblocking_slave
slave
```
*Type parameters*

*REQ*—The type of request transaction to be communicated by the export.

*RSP*—The type of response transaction to be communicated by the export.

Ports are connected to interface implementations directly via **uvm \*** imp **#(REQ,RSP,IMP,REQ\_IMP,RSP\_IMP)** ports (see [12.2.7.2\)](#page-129-0) or indirectly via hierarchical connections to **uvm\_\*\_port #(REQ,RSP)** and **uvm\_\*\_export #(REQ,RSP)** ports (see [12.2.6.2\)](#page-127-0).

**uvm\_\*\_port #(REQ,RSP)** has the following *methods*:

**new**

```
function new (
   string name,
 uvm_component parent,
  int min_size=1,
   int max_size=1
)
```
*name* and *parent* are the standard **uvm** component (see [13.1\)](#page-159-0) constructor arguments. *min\_size* and *max\_size* specify the minimum and maximum number of interfaces that shall have been connected to this port by the end of elaboration. The default value of both *min\_size* and *max\_size* shall be 1.

### **12.2.6 Export classes**

The following classes define the UVM TLM 1 export classes.

# <span id="page-126-0"></span>**12.2.6.1 uvm\_\*\_export #(T)**

This is a unidirectional port that *forwards* or *promotes* an interface implementation from a child component to its parent. An export can be connected to any compatible child export or imp port, and shall ultimately be connected to at least one implementation of its associated interface.

#### IEEE Std 1800.2-2020 IEEE Standard for Universal Verification Methodology Language Reference Manual

The interface type represented by the asterisk  $(*)$  is any of the following:

```
blocking_put 
nonblocking_put 
put 
blocking_get 
nonblocking_get 
get 
blocking_peek 
nonblocking_peek 
peek 
blocking_get_peek 
nonblocking_get_peek 
get_peek
```
*Type parameter*

*T*—The type of transaction to be communicated by the export.

Exports are connected to interface implementations directly via **uvm\_\*\_imp #(T,IMP)** ports (see  $12.2.7.1$ ) or indirectly via hierarchical other **uvm\_\*\_export #(T)** exports.

**uvm\_\*\_export #(T)** has the following *methods*:

```
new
function new ( 
   string name, 
   uvm_component parent, 
   int min_size=1, 
   int max_size=1 
)
```
*name* and *parent* are the standard **uvm** component (see [13.1\)](#page-159-0) constructor arguments. *min\_size* and *max\_size* specify the minimum and maximum number of interfaces that shall have been supplied to this port by the end of elaboration. The default value of both *min\_size* and *max\_size* shall be 1.

### <span id="page-127-0"></span>**12.2.6.2 uvm\_\*\_export #(REQ,RSP)**

Thisis a bidirectional port that *forwards* or *promotes* an interface implementation from a child component to its parent. An export can be connected to any compatible child export or imp port, and shall ultimately be connected to at least one implementation of its associated interface.

The interface type represented by the asterisk  $(*)$  is any of the following:

```
blocking_transport 
nonblocking_transport 
transport 
blocking_master 
nonblocking_master
```
master

```
blocking_slave 
nonblocking_slave 
slave
```
*Type parameters:* 

*REQ*—The type of request transaction to be communicated by the export.

*RSP*—The type of response transaction to be communicated by the export.

Exports are connected to interface implementations directly via **uvm \*** imp **#(REQ,RSP,IMP,REQ\_IMP,RSP\_IMP)** ports (see [12.2.7.2\)](#page-129-0) or indirectly via other **uvm\_\*\_export #(REQ,RSP)** exports.

**uvm\_\*\_export #(REQ,RSP)** has the following *methods*:

#### **new**

```
function new ( 
   string name, 
   uvm_component parent, 
   int min_size=1, 
   int max_size=1 
)
```
*name* and *parent* are the standard **uvm** component (see [13.1\)](#page-159-0) constructor arguments. *min\_size* and *max\_size* specify the minimum and maximum number of interfaces that shall have been supplied to this port by the end of elaboration. The default value of both *min\_size* and *max\_size* shall be 1.

### **12.2.7 Implementation (imp) classes**

The following classes define the UVM TLM 1 implementation (imp) classes.

### <span id="page-128-0"></span>**12.2.7.1 uvm\_\*\_imp #(T,IMP)**

This is a unidirectional imp port that provides access to an implementation of the associated interface to all connected ports and exports. Each imp port instance shall be connected to the component instance that implements the associated interface, typically the imp port's parent. All other connections are prohibited, e.g., to other ports and exports.

The asterisk  $(*)$  in **uvm**  $*$  **imp** is any of the following:

```
blocking_put 
nonblocking_put 
put 
blocking_get 
nonblocking_get 
get 
blocking_peek 
nonblocking_peek
```
peek

```
blocking_get_peek 
nonblocking_get_peek 
get_peek
```
*Type parameters:* 

*T*—The type of transaction to be communicated by the export.

*IMP*—The type of the component implementing the interface, i.e., the class to which this imp delegates.

The interface methods are implemented in a component of type *IMP*, a handle to which is passed in a constructor argument. The imp port delegates all interface calls to this component.

**uvm\_\*\_imp #(T,IMP)** has the following *methods*:

```
new
function new ( 
   string name, 
   IMP parent 
\lambda
```
Creates a new unidirectional imp port with the given *name* and *parent*. The *parent* shall implement the interface associated with this port. Its type shall be the type specified in the imp's type-parameter *IMP*.

# <span id="page-129-0"></span>**12.2.7.2 uvm\_\*\_imp #(REQ, RSP, IMP, REQ\_IMP, RSP\_IMP)**

This is a bidirectional imp port that provides access to an implementation of the associated interface to all connected ports and exports. Each imp port instance shall be connected to the component instance that implements the associated interface, typically the imp port's parent. All other connections are prohibited, e.g., to other ports and exports.

The interface represented by the asterisk  $(*)$  is any of the following:

```
blocking_transport 
nonblocking_transport 
transport 
blocking_master 
nonblocking_master 
master 
blocking_slave 
nonblocking_slave 
slave
```
*Type parameters:* 

*REQ*—Request transaction type.

*RSP*—Response transaction type.

*IMP*—Component type that implements the interface methods, typically the parent of this imp port.

#### IEEE Std 1800.2-2020

#### IEEE Standard for Universal Verification Methodology Language Reference Manual

*REQ\_IMP*—Component type that implements the request side of the interface. Defaults to IMP. For master and slave imps only.

*RSP\_IMP*—Component type that implements the response side of the interface. Defaults to IMP. For master and slave imps only.

The interface methods are implemented in a component of type *IMP*, a handle to which is passed in a constructor argument. The imp port delegates all interface calls to this component.

The master and slave imps have two modes of operation.

- A single component of type *IMP* implements the entire interface for both requests and responses.
- Two sibling components of type *REQ\_IMP* and *RSP\_IMP* implement the request and response interfaces, respectively. In this case, the IMP parent instantiatesthisimp port and both the REQ\_IMP and RSP IMP components.

This second mode is needed when a component instantiates more than one imp port, as for the **uvm** tlm req rsp channel  $#(REQ, RSP)$  channel (see  $12.2.9.1$ ).

uvm\_\*\_imp #(REQ, RSP, IMP, REQ\_IMP, RSP\_IMP) has the following *methods*:

**new**

Creates a new unidirectional imp port with the given *name* and *parent*. The *parent*, whose type is specified by *IMP* type parameter, shall implement the interface associated with this port.

#### **12.2.7.2.1 Transport imp constructor**

```
function new ( 
   string name, 
   IMP imp 
\lambda
```
#### **12.2.7.2.2 Master and slave imp constructor**

The optional *req\_imp* and *rsp\_imp* arguments, which are available to master and slave imp ports, allow the requests and responses to be handled by different subcomponents. If they are specified, they shall point to the underlying component that implements the request and response methods, respectively.

```
function new ( 
  string name, 
  IMP imp, 
  REQ_IMP req_imp=imp, 
 RSP IMP rsp imp=imp
)
```
#### **12.2.8 FIFO classes**

The following classes define the UVM TLM 1-based FIFO (first-in, first-out) classes.

#### **12.2.8.1 uvm\_tlm\_fifo\_base#(T)**

This class is the base for **uvm** the fifo# $(T)$  (see  $12.2.8.2$ ). It defines the UVM TLM 1 exports through which all transaction-based FIFO operations occur. It also defines default implementationsfor each interface method provided by these exports.

The interface methods provided by **put** export (see  $12.2.8.1.3$ ) and **get peek** export (see  $12.2.8.1.4$ ) are detailed i[n 12.2.2.](#page-121-0) See also Claus[e 12](#page-120-1) for a general discussion of UVM TLM 1 interface definition and usage.

#### *Type parameter*

*T*—The type of transaction to be stored by this FIFO.

# **12.2.8.1.1 Class declaration**

virtual class uvm tlm fifo base#( type  $T = int$ ) extends uvm component

# **12.2.8.1.2 Ports**

**uvm** tlm fifo base#(T) has the following ports (see  $12.2.8.1.3$  to  $12.2.8.1.6$ ).

#### <span id="page-131-0"></span>**12.2.8.1.3 put\_export**

This provides both the blocking and non-blocking putinterface methods to any attached port:

```
task put (input T t)
function bit can_put()
function bit try_put (input T t)
```
Any put port variant can connect and send transactions to the FIFO via this export, provided the transaction types match. See  $12.2.2$  for more information on each of the above interface methods.

#### <span id="page-131-1"></span>**12.2.8.1.4 get\_peek\_export**

This provides all the blocking and non-blocking  $qet$  and  $peek$  interface methods:

```
task get (output T t) 
function bit can_get()
function bit try_get (output T t)
task peek (output T t)
function bit can_peek()
function bit try_peek (output T t)
```
Any get or peek port variant can connect to and retrieve transactions from the FIFO via this export, provided the transaction types match. See [12.2.4](#page-122-2) for more information on each of the above interface methods.

#### <span id="page-131-3"></span>**12.2.8.1.5 put\_ap**

Transactions passed via put or try\_put (via any port connected to the **put\_export** [se[e 12.2.8.1.3\]](#page-131-0)) are sent out this port via its write method.

function void write (T t)

All connected analysis exports and imps shall receive put transactions. Se[e 12.2.2](#page-121-0) for more information on the write method.

### <span id="page-131-2"></span>**12.2.8.1.6 get\_ap**

Transactions passed via get, try\_get, peek, or try\_peek (via any port connected to the **get\_peek\_export**  [see  $[12.2.8.1.4]$ ] are sent out this port via its write method.

```
function void write (T t)
```
All connected analysis exports and imps shall receive get transactions. Se[e 12.2.2](#page-121-0) for more information on the write method.

### **12.2.8.1.7 Methods**

#### **new**

```
function new( 
   string name, 
   uvm_component parent = null 
)
```
*name* and *parent* are the standard **uvm\_component** (se[e 13.1\)](#page-159-0) constructor arguments. The *parent* should be *null*  if the **uvm** thm fifo (see  $12.2.8.2$ ) is going to be used in a statically elaborated construct (e.g., a module).

### <span id="page-132-0"></span>**12.2.8.2 uvm\_tlm\_fifo#(T)**

This class provides storage of transactions between two independently running processes. Transactions are put into the FIFO via **put** export (se[e 12.2.8.1.3\)](#page-131-0). Transactions are fetched from the FIFO in the order they arrived via **get\_peek\_export** (see [12.2.8.1.4\)](#page-131-1). The **put\_export** and **get\_peek\_export** are inherited from the **uvm\_tlm\_fifo\_base #(T)** super class (see  $12.2.\overline{8}.\overline{1.5}$ ), and the interface methods provided by these exports are noted in [12.2.2.](#page-121-0)

**uvm\_tlm\_fifo #(T)** has the following *methods*.

#### **12.2.8.2.1 new**

```
function new( 
   string name, 
  uvm_component parent = null, 
 int size = 1)
```
*name* and *parent* are the standard **uvm\_component** (se[e 13.1\)](#page-159-0) constructor arguments. The *parent* should be *null*  if the **uvm\_tlm\_fifo#(T)** is going to be used in a statically elaborated construct (e.g., a module). The *size* indicatesthe maximum size of the FIFO; a value of zero (0) indicates no upper bound. The default value of *size*  shall be 1.

#### <span id="page-132-1"></span>**12.2.8.2.2 size**

virtual function int size()

Returns the capacity of the FIFO, i.e., the number of entries the FIFO is capable of holding. A return value of  $\sigma$ indicates the FIFO capacity has no limit.

#### <span id="page-132-2"></span>**12.2.8.2.3 used**

virtual function int used()

Returns the number of entries put into the FIFO.

#### <span id="page-133-0"></span>**12.2.8.2.4 is\_empty**

```
virtual function bit is empty()
```
Returns 1 when there are no entries in the FIFO, 0 otherwise.

# **12.2.8.2.5 is\_full**

virtual function bit is\_full()

Returns 1 when the number of entries in the FIFO is equal to its **size** (see [12.2.8.2.2\)](#page-132-1), 0 otherwise.

# **12.2.8.2.6 flush**

virtual function void flush()

Removes all entries from the FIFO, after which **used** (see [12.2.8.2.3\)](#page-132-2) returns 0 and **is\_empty** (se[e 12.2.8.2.4\)](#page-133-0) returns 1.

#### **12.2.8.3 uvm\_tlm\_analysis\_fifo#(T)**

This class is a **uvm\_tlm\_fifo#(T)** (see <u>12.2.8.2</u>) with an unbounded size and a write interface. It can be used any place a **uvm\_analysis\_imp** (see [12.2.10.2\)](#page-137-0) is used, e.g., as a buffer between a **uvm\_analysis\_port** (see [12.2.10.1\)](#page-136-1) in an initiator component and a UVM TLM 1 target component.

#### **12.2.8.3.1 Ports**

**analysis\_export #(T)**

This provides the write method to all connected analysis ports and parent exports:

```
function void write (T t)
```
Typically, access via ports bound to this export is used for writing to an analysis FIFO. See the write method noted in [12.2.2](#page-121-0) for more information.

### **12.2.8.3.2 Methods**

**new**

```
function new(
  string name,
   uvm_component parent = null
\lambda
```
*name* and *parent* are the standard **uvm\_component** (se[e 13.1](#page-159-0)) constructor arguments. *name* is the local name of this component. The *parent* should be left unspecified when this component is instantiated in statically elaborated constructs and needs to be specified when this component is a child of another UVM component.

### **12.2.9 Channel classes**

The following classes define the built-in UVM TLM 1 channel classes.

# <span id="page-134-0"></span>**12.2.9.1 uvm\_tlm\_req\_rsp\_channel #(REQ,RSP)**

This contains a request FIFO of type *REQ* and a response of type *RSP*. These FIFOs can be of any size. This channel is particularly useful for dealing with pipelined protocols where the request and response are not tightly coupled.

*Type parameters:*

*REQ*—The type of request transactions conveyed by this channel.

*RSP*—The type of response transactions conveyed by this channel.

#### **12.2.9.1.1 Class declaration**

```
class uvm_tlm_req_rsp_channel #(
  type REQ = int,
   type RSP = REQ
) extends uvm_component
```
#### **12.2.9.1.2 Ports**

**uvm\_tlm\_req\_rsp\_channel #(REQ,RSP)** has the following ports (see  $12.2.9.1.3$  to  $12.2.9.1.10$ ).

#### <span id="page-134-1"></span>**12.2.9.1.3 put\_request\_port**

This provides both the blocking and non-blocking put interface methods to the request FIFO:

task put (input T t) function bit can\_put() function bit try put (input T t)

Any put port variant can connect and send transactions to the request FIFO via this export, provided the transaction types match.

#### <span id="page-134-2"></span>**12.2.9.1.4 get\_peek\_response\_export**

This provides all the blocking and non-blocking  $q \in \mathbb{R}$  and  $p \in \mathbb{R}$  interface methods to the response FIFO:

```
task get (output T t)
function bit can_get()
function bit try_get (output T t)
task peek (output T t)
function bit can_peek()
function bit try peek (output T t)
```
Any get or peek port variant can connect to and retrieve transactions from the response FIFO via this export, provided the transaction types match.

#### <span id="page-134-3"></span>**12.2.9.1.5 get\_peek\_request\_export**

This provides all the blocking and non-blocking get and peek interface methods to the request FIFO:

```
task get (output T t)
function bit can_get()
```

```
function bit try_get (output T t)
task peek (output T t)
function bit can_peek()
function bit try peek (output T t)
```
Any get or peek port variant can connect to and retrieve transactions from the request FIFO via this export, provided the transaction types match.

#### <span id="page-135-1"></span>**12.2.9.1.6 put\_response\_export**

This provides both the blocking and non-blocking putinterface methods to the response FIFO:

```
task put (input T t)
function bit can_put()
function bit try_put (input T t)
```
Any put port variant can connect and send transactions to the response FIFO via this export, provided the transaction types match.

#### **12.2.9.1.7 request\_ap**

Transactions passed via put or try put (via any port connected to the **put request export** [se[e 12.2.9.1.3\]](#page-134-1)) are sent out this port via its write method.

```
function void write (T t)
```
All connected analysis exports and imps shall receive these transactions.

### **12.2.9.1.8 response\_ap**

Transactions passed via put or try\_put (via any port connected to the **put\_response\_export** [see [12.2.9.1.6\]](#page-135-1)) are sent out this port via its write method.

```
function void write (T t)
```
All connected analysis exports and imps shall receive these transactions.

#### **12.2.9.1.9 master\_export**

Exports a single interface that allows a master to put requests and get or peek responses. It is a combination of put request export (see  $12.2.9.1.3$ ) and get peek response export (see  $12.2.9.1.4$ ).

#### <span id="page-135-0"></span>**12.2.9.1.10 slave\_export**

Exports a single interface that allows a slave to get or peek requests and to put responses. It is a combination of **put** response export (see  $12.2.9.1.6$ ) and get peek request export (see  $12.2.9.1.5$ ).

#### **12.2.9.1.11 Methods**

```
new
function new (
   string name,
   uvm_component parent = null,
  int request_fifo_size = 1,
```

```
int response fifo size = 1)
```
*name* and *parent* are the standard **uvm\_component** (se[e 13.1\)](#page-159-0) constructor arguments. The *parent* shall be *null*  if this component is defined within a static component such as a module, program block, or interface. The last two arguments specify the request and response FIFO sizes, which have default values of 1.

# **12.2.9.2 uvm\_tlm\_transport\_channel #(REQ,RSP)**

A **uvm\_tlm\_transport\_channel** is a **uvm\_tlm\_req\_rsp\_channel #(REQ,RSP)** (see [12.2.9.1\)](#page-134-0) that implements the transport interface. It is useful when modeling a non-pipelined bus at the transaction level. Because the requests and responses have a tightly coupled one-to-one relationship, the request and response FIFO sizes are both set to 1.

### **12.2.9.2.1 Class declaration**

```
class uvm_tlm_transport_channel #(
  type REQ = int,
   type RSP = REQ
) extends uvm_tlm_req_rsp_channel #(REQ, RSP)
```
### **12.2.9.2.2 Ports**

#### **transport\_export**

This provides both the blocking and non-blocking transportinterface methods to the response FIFO:

task transport(REQ request, output RSP response) function bit nb transport (REQ request, output RSP response)

Any transport port variant can connect to and send requests and retrieve responses via this export, provided the transaction types match. Upon return, the *response* argument carries the response to the request.

### **12.2.9.2.3 Methods**

**new**

```
function new (
  string name,
  uvm component parent = null,
)
```
*name* and *parent* are the standard **uvm\_component** (se[e 13.1\)](#page-159-0) constructor arguments. The *parent* shall be *null* if this component is defined within a statically elaborated construct such as a module, program block, or interface.

## <span id="page-136-0"></span>**12.2.10 Analysis ports**

This subclause defines the port, export, and imp classes used for transaction analysis.

### <span id="page-136-1"></span>**12.2.10.1 uvm\_analysis\_port**

Broadcasts a value to all subscribers implementing a **uvm\_analysis\_imp** (see [12.2.10.2\)](#page-137-0).

# **12.2.10.1.1 Class declaration**

```
class uvm analysis port # ( type T = int )
 extends uvm port base # (uvm tlm if base #(T,T))
```
#### **12.2.10.1.2 Methods**

**uvm** analysis port has the following methods [\(12.2.10.1.3](#page-137-1) and [12.2.10.1.4\)](#page-137-2).

#### <span id="page-137-1"></span>**12.2.10.1.3 new**

```
function new ( 
   string name, 
   uvm_component parent 
 \lambda
```
Initializes the port with the given leaf instance *name* and handle to its *parent*.

The *port type*, *min size*, and *max size* of the underlying **uvm\_port\_base** (see [5.5.2.1\)](#page-31-0) shall be set to **UVM\_PORT** (see  $F(2.3)$ , 0, and  $-1$  (unbounded), respectively.

#### <span id="page-137-2"></span>**12.2.10.1.4 write**

```
function void write ( input T t )
```
Sends the specified value to all connected interfaces.

#### <span id="page-137-0"></span>**12.2.10.2 uvm\_analysis\_imp**

Receives all transactions broadcasted by a **uvm\_analysis\_port** (se[e 12.2.10.1\)](#page-136-1). This serves as the termination point of an analysis port/export/imp connection. The component attached to the *imp* class—called a *subscriber*—implements the analysis interface.

This invokes the write  $(T)$  method in the parent component. An implementation of the write  $(T)$  method shall not modify the value passed to it.

#### **12.2.10.2.1 Class declaration**

```
class uvm_analysis_imp #( type T = int, type IMP = int)
  extends uvm port base #(uvm_tlm_if_base #(T,T))
```
#### **12.2.10.2.2 Methods**

**new**

```
function new ( 
   string name, 
   IMP imp 
\lambda
```
Initializes the imp with the given leaf instance *name* and handle to its parent implementation *imp*.

The *port* type, *min* size, and *max* size of the underlying **uvm** port base (see [5.5.2.1\)](#page-31-0) shall be set to **UVM\_IMPLEMENTATION** (see  $F(2.3)$ , 1, and 1, respectively.

# **12.2.10.3 uvm\_analysis\_export**

Exports a lower-level **uvm** analysis imp (see  $12.2.10.2$ ) to its parent.

# **12.2.10.3.1 Class declaration**

```
class uvm analysis export # ( type T = int )
  extends uvm port base # (uvm tlm if base #(T,T))
```
# **12.2.10.3.2 Methods**

**new**

```
function new (
  string name,
   uvm_component parent = null
\lambda
```
Instantiates the export with the given leaf instance *name* and handle to its *parent*.

The *port* type, *min* size, and *max* size of the underlying **uvm** port base (see [5.5.2.1\)](#page-31-0) shall be set to **UVM\_EXPORT** (se[e F.2.3\)](#page-430-0), 1, and  $-1$  (unbounded), respectively.

# <span id="page-138-0"></span>**12.3 UVM TLM 2**

### **12.3.1 General**

UVM TLM 2 defines a generic payload (se[e 12.3.4\)](#page-140-0), which is the base type for transport interfaces thatmay be blocking or non-blocking. The interface is categorized as a port (see [12.3.6\)](#page-157-0), export (see [12.3.7\)](#page-158-0), or implementation (see  $[2.3.8]$ ). The interface may also be implemented in sockets (see  $[2.3.5]$ ), which provide both a forward and a backward path.

### <span id="page-138-1"></span>**12.3.2 uvm\_tlm\_if: transport interfaces**

UVM TLM 2 provides the following two transport interfaces (se[e 12.3.2.2\)](#page-139-0):

- a) *Blocking* (**b\_transport**)—completes the entire transaction within a single method call.
- b) *Non-blocking* (**nb\_transport**)—describes the progress of a transaction using multiple **nb\_transport**  method calls going back-and-forth between initiator and target.

In general, any component might modify a transaction object during its lifetime (subject to the rules of the protocol). Significant timing points during the lifetime of a transaction (e.g., start-of-response phase) are indicated by calling **nb\_transport** in either forward or backward direction, the specific timing point being given by the *phase* argument. Protocol-specific rulesfor reading or writing the attributes of a transaction can be expressed relative to the phase. The phase can be used for flow control, and for that reason might have a different value at each hop taken by a transaction; the phase is not an attribute of the transactionobject.

A call to **nb\_transport** (see [12.2.4.2.11\)](#page-124-0) always represents a phase transition. However, the return from **nb** transport might or might not do so; the choice being indicated by the value returned from the function (**UVM\_TLM\_ACCEPTED** versus **UVM\_TLM\_UPDATED** [se[e 12.3.3.2\]](#page-140-1)).

Generally, the completion of a transaction over a particular hop is shown by using the value of the *phase*  argument. As a shortcut, a target might indicate the completion of the transaction by returning a special value of **UVM\_TLM\_COMPLETED** (see [12.3.3.2\)](#page-140-1). However, this is optional.

The transaction object itself does not contain any timing information by design or even events and the status from the API. Delays can be passed as arguments to **b\_transport**/**nb\_transport** (se[e 12.3.2.2\)](#page-139-0); this pushes the actual realization of any delay in the simulator kernel downstream and defers it (for simulation speed).

**uvm** the **if** is the base class type to define the transport methods (see [12.3.2.2\)](#page-139-0).

### **12.3.2.1 Class declaration**

```
class uvm_tlm_if #(
  type T = uvm tlm generic payload,
 type P = uvm tlm phase e
)
```
# <span id="page-139-0"></span>**12.3.2.2 Transport methods**

Each of the interface methods (see [12.3.2.2.1](#page-139-1) to [12.3.2.2.3\)](#page-140-2) take a handle to the transaction to be transported and a reference argument for the delay. In addition, the non-blocking interfaces take a reference argument for the phase.

# <span id="page-139-1"></span>**12.3.2.2.1 nb\_transport\_fw**

```
virtual function uvm_tlm_sync_e nb_transport_fw(
  T t,
  ref P p,
   input uvm_tlm_time delay
\lambda
```
This is a forward path call. The first call to this method for a transaction marks the initial timing point. Every call to this method may mark a timing point in the execution of the transaction. The timing annotation argument allows the timing points to be offset from the simulation times at which the forward path is used. The final timing point of a transaction may be marked by a call to **nb** transport bw (see  $12.3.4$ ) or a return from this call or a subsequent call to **nb\_transport\_fw**.

See [12.3.2](#page-138-1) for more details on the semantics and rules of the non-blocking transport interface.

# **12.3.2.2.2 nb\_transport\_bw**

```
virtual function uvm tlm sync e nb transport bw(
 T t,
  ref P p,
  input uvm_tlm_time delay
)
```
This is an implementation of a backward path. This function shall be implemented in the INITIATOR component class.

Every call to this method may mark a timing point, including the final timing point, in the execution of the transaction. The timing annotation argument allows the timing point to be offset from the simulation times at which the backward path is used. The final timing point of a transaction may be marked by a call to **nb** transport fw (see  $12.3.2.2.1$ ) or a return from this call or a subsequent call to **nb** transport bw.

See [12.3.2](#page-138-1) for more details on the semantics and rules of the non-blocking transport interface.

# <span id="page-140-2"></span>**12.3.2.2.3 b\_transport**

```
virtual task b transport(
 T t,
   uvm_tlm_time delay
)
```
This executes a blocking transaction. Once this method returns, the transaction is presumed to have been executed. Whether that execution is successful or not shall be indicated by the transaction itself.

The callee may modify or update the transaction object, subject to any constraints imposed by the transaction class. The initiator may reuse a transaction object from one call to the next and across calls to **b\_transport**.

The call to **b\_transport** shall mark the first timing point of the transaction. The return from **b\_transport** shall mark the final timing point of the transaction. The timing annotation argument allows the timing points to be offset from the simulation times at which the task call and return are executed.

### **12.3.3 Enumerations**

### **12.3.3.1 uvm\_tlm\_phase\_e**

Designates non-blocking transport synchronization state values between an initiator and a target.

*UNINITIALIZED\_PHASE*—Defaults for the constructor. *BEGIN\_REQ*—Beginning of the request phase. *END\_REQ*—End of the request phase. *BEGIN\_RESP*—Beginning of the response phase. *END\_RESP*—End of the response phase.

### <span id="page-140-1"></span>**12.3.3.2 uvm\_tlm\_sync\_e**

These are the predefined phase state values for the non-blocking transport base protocol between an initiator and a target.

*UVM\_TLM\_ACCEPTED*—The transaction has been accepted.

*UVM\_TLM\_UPDATED*—The transaction has been modified.

*UVM\_TLM\_COMPLETED*—Execution of the transaction is complete.

#### <span id="page-140-0"></span>**12.3.4 Generic payload and extensions**

The *generic payload* transaction represents a generic bus read/write access. It is used as the default transaction in UVM TLM 2 blocking and non-blocking transport interfaces.

#### **12.3.4.1 Globals**

Defines constants and enums.

#### **12.3.4.1.1 uvm\_tlm\_command\_e**

This specifies the command attribute type definition.

*UVM\_TLM\_READ\_COMMAND*—Bus read operation.

*UVM\_TLM\_WRITE\_COMMAND*—Bus write operation. *UVM\_TLM\_IGNORE\_COMMAND*—No bus operation.

# **12.3.4.1.2 uvm\_tlm\_response\_status\_e**

This specifies the response status attribute type definition.

*UVM\_TLM\_OK\_RESPONSE*—Bus operation completed successfully. *UVM\_TLM\_INCOMPLETE\_RESPONSE*—Transaction was not delivered to target. *UVM\_TLM\_GENERIC\_ERROR\_RESPONSE*—Bus operation had an error. *UVM\_TLM\_ADDRESS\_ERROR\_RESPONSE*—Invalid address specified. *UVM\_TLM\_COMMAND\_ERROR\_RESPONSE*—Invalid command specified. *UVM\_TLM\_BURST\_ERROR\_RESPONSE*—Invalid burst specified. *UVM\_TLM\_BYTE\_ENABLE\_ERROR\_RESPONSE*—Invalid byte enabling specified.

# **12.3.4.2 uvm\_tlm\_generic\_payload**

This class provides a transaction definition commonly used in memory-mapped bus-based systems. It is intended to be a general purpose transaction class that lends itself to many applications. The class is derived from **uvm\_sequence\_item** (se[e 14.1\)](#page-177-0), which enables it to be generated in sequences and transported to drivers through sequencers.

### **12.3.4.2.1 Class declaration**

class uvm tlm generic\_payload extends uvm\_sequence\_item

# **12.3.4.2.2 Common methods**

**uvm** thm generic payload has the following common methods (see [12.3.4.2.3](#page-141-0) to [12.3.4.2.5\)](#page-142-0).

### <span id="page-141-0"></span>**12.3.4.2.3 new**

function new (string name =  $""$  )

Creates a new instance of the generic payload. This also initializes all the members to their default values.

### **12.3.4.2.4 do\_pack**

function void do pack( uvm packer packer )

Packs the fields of the payload in *packer*.

Field values are packed in the following order:

- **get address** (see  $12.3.4.2.22$ )
- $\frac{\text{get command}}{\text{cos} 12.3.4.2.16}$
- $\rightarrow$  **get data length** (see  $12.3.4.2.26$ )
- $\equiv$  **is dmi** allowed (see [12.3.4.2.35\)](#page-148-0)
- **get data** (see  $12.3.4.2.24$ )

- **get response status** (see  $12.3.4.2.36$ )
- **get** byte enable length (see  $12.3.4.2.32$ )
- **get** byte enable (see  $12.3.4.2.30$ )
- **get streaming width** (see  $12.3.4.2.28$ )

Only get data length bytes of the get data array, and get byte enable length bytes of the get byte enable array, shall be packed. A fatal message shall be generated if the size of the array is less than the associated length value.

NOTE—The extensions are not packed by default.

#### <span id="page-142-0"></span>**12.3.4.2.5 do\_unpack**

function void do unpack( uvm packer packer )

Unpacks the fields of the payload in *packer*.

Field values are unpacked and set in the following order:

- $\rightarrow$  **set address** (see  $\overline{12.3.4.2.23}$ )
- **set command** (see  $12.3.4.2.17$ )
- **set data length** (see <u>12.3.4.2.27</u>)
- $\rightarrow$  **set dmi** allowed (see  $12.3.4.2.34$ )
- **set data** (see  $12.3.4.2.25$ )
- $\rightarrow$  set response status (see  $\frac{12.3.4.2.37}{ }$ )
- $\rightarrow$  set byte enable length (see  $\frac{12.3.4.2.33}{2}$ )
- $\rightarrow$  **set byte enable** (see  $\underline{12.3.4.2.31}$ )
- **set\_streaming\_width** (see [12.3.4.2.29\)](#page-147-8)

NOTE—The extensions are not unpacked by default.

#### **12.3.4.2.6 Member variables**

**uvm** tlm generic payload has the following member variables (see  $12.3.4.2.7$  to  $12.3.4.2.14$ ).

NOTE—These member variables are provided for use during randomization. When not randomizing, the **Accessors** (see [12.3.4.2.15\)](#page-146-4) should be used to provide compatibility with derivations of **uvm\_tlm\_generic\_payload**.

#### <span id="page-142-1"></span>**12.3.4.2.7 m\_address**

rand bit [63:0] m\_address

This is the address for the bus operation. It should be specified or read using the **set\_address** (se[e 12.3.4.2.22\)](#page-146-0) and **get address** (se[e 12.3.4.2.22\)](#page-146-0) methods. This variable should be used only when constraining.

For a read or write command, the target shall interpret the current value of the address attribute as the start address in the system memory map of the contiguous block of data being read or written. The address

#### IEEE Std 1800.2-2020 IEEE Standard for Universal Verification Methodology Language Reference Manual

associated with any given byte in the data array depends on the address attribute, the array index, the streaming width attribute, the endianness, and the width of the physical bus.

If the target is unable to execute the transaction with the given address attribute (because the address is out-ofrange, for example) it shall generate a standard error response. The recommended response status is UVM\_TLM\_ADDRESS\_ERROR\_RESPONSE.

#### **12.3.4.2.8 m\_command**

rand uvm\_tlm\_command\_e m\_command

This is the bus operation type. It should be specified using the **set\_command** (see [12.3.4.2.17\)](#page-146-3), **set\_read** (see [12.3.4.2.19\)](#page-146-5), or **set\_write** (see [12.3.4.2.21\)](#page-146-6) methods and read using the **get\_command** (see [12.3.4.2.16\)](#page-146-1), **is read** (see  $12.3.4.2.18$ ), or **is** write (see  $12.3.4.2.20$ ) methods. This variable should be used only when constraining.

If the target is unable to execute a read or write command, it shall generate a standard error response. The recommended response status is UVM\_TLM\_COMMAND\_ERROR\_RESPONSE.

On the receipt of a generic payload transaction where the command attribute is equal to UVM\_TLM\_IGNORE\_COMMAND, the target shall not execute a write command or a read command that does not modify any data. The target may, however, use the value of any attribute in the generic payload, including any extensions.

The command attribute shall be specified by the initiator and shall not be overwritten by any interconnect.

#### <span id="page-143-0"></span>**12.3.4.2.9 m\_data**

rand byte unsigned m\_data[]

This is data read or to be written. It should be specified and read using the **set\_data** (see [12.3.4.2.25\)](#page-147-6) or **get** data (see [12.3.4.2.24\)](#page-147-1) methods. The variable should be used only when constraining.

For a read command or a write command, the target shall copy data to or from the data array, respectively, honoring the semantics of the remaining attributes of the generic payload.

For a write command or UVM\_TLM\_IGNORE\_COMMAND, the contents of the data array shall be specified by the initiator, and shall not be overwritten by any interconnect component or target. For a read command, the contents of the data array shall only be overwritten by the target (honoring the semantics of the byte enable).

Arbitrary data types may be converted to and from a byte array using the streaming operator and **uvm\_object**  objects (see [5.3\)](#page-19-0) may be further converted using the **uvm\_object::pack\_bytes** and **uvm** object::unpack bytes methods (see [5.3.10.1\)](#page-24-0). Simply use a consistent mechanism to both fill the payload data array and later extract data from it.

#### **12.3.4.2.10 m\_length**

```
rand int unsigned m_length
```
This is the number of bytes to be copied to or from the **m\_data** array (see [12.3.4.2.9\)](#page-143-0), inclusive of any bytes disabled by the **m\_byte\_enable** attribute (see [12.3.4.2.12\)](#page-144-0).

The data length attribute shall be specified by the initiator and shall not be overwritten by any interconnect component or target.
The data length attribute shall not be set to 0. In order to transfer zero bytes, the **m\_command** attribute (see [12.3.4.2.8\)](#page-143-0) should be specified as UVM\_TLM\_IGNORE\_COMMAND.

## <span id="page-144-1"></span>**12.3.4.2.11 m\_response\_status**

rand uvm tlm response status e m response status

This is the status of the bus operation. It should be specified using the **set\_response\_status** method (see [12.3.4.2.37\)](#page-148-0) and read using the **get\_response\_status** (se[e 12.3.4.2.36\)](#page-148-1), **get\_response\_string** (se[e 12.3.4.2.40\)](#page-148-2), **is response** ok (see  $12.3.4.2.38$ ), or **is response** error (see  $12.3.4.2.39$ ) methods. This variable should be used only when constraining.

The response status attribute shall be specified to UVM\_TLM\_INCOMPLETE\_RESPONSE by the initiator and may be overwritten by the target. The response status attribute should not be overwritten by any interconnect component, because the default value UVM\_TLM\_INCOMPLETE\_RESPONSE\_indicates the transaction was not delivered to the target.

The target may specify the response status attribute as UVM\_TLM\_OK\_RESPONSE to indicate it was able to execute the command successfully or specify one of the five error responses to indicate an error. The target should choose the appropriate error response depending on the cause of the error. If a target detects an error, but is unable to select a specific error response, it may specify the response status as UVM\_TLM\_GENERIC\_ERROR\_RESPONSE.

The target shall be responsible for specifying the response status attribute at the appropriate point in the lifetime of the transaction. In the case of the blocking transport interface, this means before returning control from **b** transport (see [12.3.2.2.3\)](#page-140-0). In the case of the non-blocking transport interface and the base protocol, this means before sending the *BEGIN\_RESP* phase or returning a value of UVM\_TLM\_COMPLETED.

It is recommended that the initiator always checks the response status attribute on receiving a transition to the *BEGIN\_RESP* phase or after the completion of the transaction. An initiator may choose to ignore the response status if it is known in advance the value will be UVM\_TLM\_OK\_RESPONSE—say it is known this initiator is only connected to targets that always return UVM\_TLM\_OK\_RESPONSE—but, in general, this will not be the case. In other words, the initiator can only ignore the response status at its own risk.

# <span id="page-144-0"></span>**12.3.4.2.12 m\_byte\_enable**

```
rand byte unsigned m_byte_enable[]
```
Indicates valid **m\_data** (se[e 12.3.4.2.9](#page-143-1)) array elements. Should be specified and read using the **set\_byte\_enable**  (see  $12.3.4.2.31$ ) or **get byte enable** (see  $12.3.4.2.30$ ) methods. The variable should be used only when constraining.

The elements in the byte enable array shall be interpreted as follows. A value of 8'h00 indicates the corresponding byte is disabled and a value of  $8'$  hFF indicates the corresponding byte is enabled.

Byte enables may be used to create burst transfers where the address increment between each beat is greater than the number of significant bytes transferred on each beat, or to place words in selected byte lanes of a bus. At a more abstract level, byte enables may be used to create "lacy bursts" where the data array of the generic payload has an arbitrary pattern of holes punched in it.

The byte enable mask may be defined by a small pattern applied repeatedly or by a large pattern covering the whole data array. The byte enable array may be empty, in which case byte enables shall not be used for the current transaction.

The byte enable array shall be specified by the initiator and shall not be overwritten by any interconnect component or target.

If the byte enable pointer is not empty, the target shall implement the semantics of the byte enable defined as follows or generate a standard error response. The recommended response status is UVM\_TLM\_BYTE\_ENABLE\_ERROR\_RESPONSE.

In the case of a write command, any interconnect component or target should ignore the values of any disabled bytes in the **m\_data** array (see [12.3.4.2.9\)](#page-143-1). In the case of a read command, any interconnect component or target should not modify the values of disabled bytes in the **m\_data** array.

# <span id="page-145-1"></span>**12.3.4.2.13 m\_byte\_enable\_length**

```
rand int unsigned m_byte_enable_length
```
This is the number of elements in the **m\_byte\_enable** array (se[e 12.3.4.2.12\)](#page-144-0).

It shall be specified by the initiator, and shall not be overwritten by any interconnect component or target.

# <span id="page-145-0"></span>**12.3.4.2.14 m\_streaming\_width**

```
rand int unsigned m_streaming_width
```
This is the number of bytes transferred on each beat. Should be specified and read using the **set streaming width** (see  $12.3.4.2.29$ ) or **get streaming width** (see  $12.3.4.2.28$ ) methods. This variable should be used only when constraining.

Streaming affects the way a component should interpret the data array. A stream consists of a sequence of data transfers occurring on successive notional beats, each beat having the same start address as given by the generic payload address attribute. The streaming width attribute shall determine the width ofthe stream, i.e., the number of bytes transferred on each beat. In other words, streaming affects the local address associated with each byte in the data array. In all other respects, the organization of the data array is unaffected by streaming.

The bytes within the data array have a corresponding sequence of local addresses within the component accessing the generic payload transaction. The lowest address is given by the value of the address attribute. The highest address is given by the formula *address* attribute + *streaming* width - 1. The address to, or from which, each byte is being copied in the target shall be specified as the value of the address attribute at the start of each beat.

With respect to the interpretation of the data array, a single transaction with a streaming width shall be functionally equivalent to a sequence of transactions each having the same address as the original transaction, each having a data length attribute equal to the streaming width of the original, and each with a data array that is a different subset of the original data array on each beat. This subset effectively steps down the original data array maintaining the sequence of bytes.

A streaming width of 0 indicates a streaming transfer is not required. This is equivalent to a streaming width value greater than or equal to the size of the **m\_data** array (see [12.3.4.2.9\)](#page-143-1).

Streaming may be used in conjunction with byte enables, where the streaming width would typically be equal to the byte enable length. It would also make sense to have the streaming width be a multiple of the byte enable length. Having the byte enable length be a multiple of the streaming width implies different bytes were enabled on each beat.

If the target is unable to execute the transaction with the given streaming width, it shall generate a standard error response. The recommended response status is TLM\_BURST\_ERROR\_RESPONSE.

# **12.3.4.2.15 Accessors**

The accessor functions (see  $12.3.4.2.16$  to  $12.3.4.2.40$ ) can specify and retrieve each of the members of the generic payload. All of the accessor methods are virtual.

### <span id="page-146-0"></span>**12.3.4.2.16 get\_command**

virtual function uvm\_tlm\_command\_e get\_command()

Returns the value of the **m** command variable (see [12.3.4.2.8\)](#page-143-0).

### **12.3.4.2.17 set\_command**

virtual function void set command( uvm tlm command e command )

Specifies the value of the **m** command variable (see [12.3.4.2.8\)](#page-143-0).

### **12.3.4.2.18 is\_read**

virtual function bit is read()

Returns *true* if the current value of the **m**\_command variable (see  $12.3.4.2.8$ ) is UVM\_TLM\_READ\_COMMAND.

### **12.3.4.2.19 set\_read**

virtual function void set\_read()

Specifies the current value of the **m\_command** variable (se[e 12.3.4.2.8\)](#page-143-0) to UVM\_TLM\_READ\_COMMAND.

### **12.3.4.2.20 is\_write**

virtual function bit is write()

Returns *true* if the current value of the **m** command variable (see  $12.3.4.2.8$ ) UVM TLM WRITE COMMAND.

### **12.3.4.2.21 set\_write**

virtual function void set write()

Specifies the current value of the **m\_command** variable (se[e 12.3.4.2.8\)](#page-143-0) to UVM\_TLM\_WRITE\_COMMAND.

### **12.3.4.2.22 get\_address**

virtual function bit [63:0] get address()

Returns the value of the **m\_address** variable (see [12.3.4.2.7\)](#page-142-0).

### **12.3.4.2.23 set\_address**

virtual function void set address( bit [63:0] addr )

Specifies the value of the **m\_address** variable (see [12.3.4.2.7\)](#page-142-0).

## **12.3.4.2.24 get\_data**

virtual function void get\_data ( output byte unsigned p [] )

Returns the value of the **m\_data** array (see [12.3.4.2.9\)](#page-143-1).

### **12.3.4.2.25 set\_data**

virtual function void set data ( ref byte unsigned p [] )

Specifies the value of the **m** data array (see  $\frac{12.3.4.2.9}{.}$ 

# **12.3.4.2.26 get\_data\_length**

virtual function int unsigned get data length()

Returns the current size of the **m\_data** array (see [12.3.4.2.9\)](#page-143-1).

### **12.3.4.2.27 set\_data\_length**

virtual function void set data length( int unsigned length )

Specifies the value of the **m\_length** (see  $12.3.4.2.10$ ).

# <span id="page-147-3"></span>**12.3.4.2.28 get\_streaming\_width**

virtual function int unsigned get\_streaming\_width()

Returns the value of the **m\_streaming\_width** array (see  $12.3.4.2.14$ ).

#### <span id="page-147-2"></span>**12.3.4.2.29 set\_streaming\_width**

virtual function void set streaming width( int unsigned width )

Specifies the value of the **m\_streaming\_width** array (see [12.3.4.2.14\)](#page-145-0).

#### <span id="page-147-1"></span>**12.3.4.2.30 get\_byte\_enable**

virtual function void get\_byte\_enable( output byte unsigned p[] )

Returns the value of the **m\_byte\_enable** array (see [12.3.4.2.12\)](#page-144-0).

#### <span id="page-147-0"></span>**12.3.4.2.31 set\_byte\_enable**

virtual function void set byte enable( ref byte unsigned p[] )

Specifies the value of the **m\_byte\_enable** array (see  $12.3.4.2.12$ ).

## **12.3.4.2.32 get\_byte\_enable\_length**

virtual function int unsigned get byte enable length()

Returns the current size of the **m\_byte\_enable** array (see <u>12.3.4.2.12</u>).

# **12.3.4.2.33 set\_byte\_enable\_length**

virtual function void set\_byte\_enable\_length( int unsigned length )

Specifies the size **m\_byte\_enable\_length** (se[e 12.3.4.2.13\)](#page-145-1) of the **m\_byte\_enable** array (se[e 12.3.4.2.12\)](#page-144-0), i.e., m byte enable.size.

### **12.3.4.2.34 set\_dmi\_allowed**

virtual function void set dmi allowed( bit dmi )

This is a DMI hint. It allows DMI access.

### **12.3.4.2.35 is\_dmi\_allowed**

virtual function bit is dmi allowed()

This is a DMI hint. It queries to see if DMI access is allowed.

# <span id="page-148-1"></span>**12.3.4.2.36 get\_response\_status**

virtual function uvm\_tlm\_response\_status\_e get\_response\_status()

Returns the current value of the **m\_response\_status** variable (see <u>12.3.4.2.11</u>).

### <span id="page-148-0"></span>**12.3.4.2.37 set\_response\_status**

virtual function void set response status(uvm\_tlm\_response\_status e\_status)

Specifies the current value of the **m** response status variable (see <u>12.3.4.2.11</u>).

## <span id="page-148-3"></span>**12.3.4.2.38 is\_response\_ok**

virtual function bit is response ok()

Returns *true* if the current value of the **m\_response\_status** variable (see [12.3.4.2.11\)](#page-144-1) is UVM\_TLM\_OK\_RESPONSE.

#### <span id="page-148-4"></span>**12.3.4.2.39 is\_response\_error**

virtual function bit is response error()

Returns *true* if the current value of the **m** response status variable (see  $12.3.4.2.11$ ) is not UVM\_TLM\_OK\_RESPONSE.

# <span id="page-148-2"></span>**12.3.4.2.40 get\_response\_string**

virtual function string get response string()

Returns the current value of the **m\_response\_status** variable (see [12.3.4.2.11\)](#page-144-1) as a string.

# **12.3.4.2.41 Extension mechanism**

**uvm** tlm generic payload has the following extension mechanisms (see [12.3.4.2.42](#page-149-0) to [12.3.4.2.46\)](#page-149-1).

# <span id="page-149-0"></span>**12.3.4.2.42 get\_num\_extensions**

```
function int get num extensions()
```
Returns the current number of instance specific extensions.

# <span id="page-149-2"></span>**12.3.4.2.43 get\_extension**

```
function uvm tlm extension base get extension (
  uvm_tlm_extension_base ext_handle
)
```
Returns the instance specific extension bound under the specified key. If no extension is bound under that key, *null* is returned.

# **12.3.4.2.44 set\_extension**

```
function uvm_tlm_extension_base set_extension(
 uvm_tlm_extension_base ext
)
```
Adds an instance-specific extension. Only one instance of any given extension type is allowed. If there is an existing extension instance of the type of *ext*, *ext* replaces it and its handle is returned. Otherwise, *null* is returned.

# **12.3.4.2.45 clear\_extension**

```
function void clear extension( uvm tlm extension base ext handle )
```
Removes the instance-specific extension bound under the specified key.

### <span id="page-149-1"></span>**12.3.4.2.46 clear\_extensions**

```
function void clear_extensions()
```
Removes all instance-specific extensions.

# **12.3.4.3 uvm\_tlm\_gp**

This typedef provides a short, more convenient name for the **uvm\_tlm\_generic\_payload** type (se[e 12.3.4.2\)](#page-141-0).

*Class declaration*

typedef uvm\_tlm\_generic\_payload uvm\_tlm\_gp

# **12.3.4.4 uvm\_tlm\_extension\_base**

This is the non-parameterized base class for all generic payload extensions. The pure virtual function **get type handle** (see  $12.3.4.4.4$ ) returns a unique handle that represents the derived type, which is implemented in derived classes.

This class shall never be extended by user classes; such user classes shall extend from **uvm\_tlm\_extension** (see [12.3.4.5\)](#page-150-1).

# **12.3.4.4.1 Class declaration**

virtual class uvm\_tlm\_extension\_base extends uvm\_object

## **12.3.4.4.2 Methods**

**uvm\_tlm\_extension\_base** has the following methods (see [12.3.4.4.3](#page-150-2) to [12.3.4.4.5\)](#page-150-3).

### <span id="page-150-2"></span>**12.3.4.4.3 new**

function new ( string name  $=$  "" )

The **new** constructor is only given as a pass-through mechanism to call **uvm\_object::new**. This class is abstract and cannot be constructed itself.

### <span id="page-150-0"></span>**12.3.4.4.4 get\_type\_handle**

pure virtual function uvm tlm extension base get type handle()

Intended to be an interface to polymorphically retrieve a handle that uniquely identifies the type of the subclass.

# <span id="page-150-3"></span>**12.3.4.4.5 get\_type\_handle\_name**

pure virtual function string get type handle name()

Intended to be an interface to polymorphically retrieve the name that uniquely identifies the type of the subclass.

# <span id="page-150-1"></span>**12.3.4.5 uvm\_tlm\_extension**

This is a UVM TLM 2 extension class. This class is parameterized with an arbitrary type that represents the type of the extension. An instance of the generic payload can contain one extension object of each type; it cannot contain two instances of the same extension type.

The extension type can be identified using the **ID** method (see  $12.3.4.5.4$ ).

To implement a generic payload extension, simply derive a new class from this class and specify the name of the derived class as the extension parameter.

### **12.3.4.5.1 Class declaration**

class uvm\_tlm\_extension #( type  $T = int$  ) extends uvm\_tlm\_extension\_base

### **12.3.4.5.2 Methods**

**uvm\_tlm\_extension** has the following methods (see  $12.3.4.5.3$  to  $12.3.4.5.4$ ).

#### <span id="page-150-4"></span>**12.3.4.5.3 new**

```
function new ( string name = "" )
```
Creates a new extension object.

# <span id="page-151-0"></span>**12.3.4.5.4 ID**

```
static function uvm tlm extension #(T) ID()
```
Returns the unique ID of this UVM TLM 2 extension type. This method is used to identify the type of the extension to retrieve from a **uvm tim generic payload** instance (see [12.3.4.2\)](#page-141-0), using the **uvm** tlm generic payload::get extension method (see  $12.3.4.2.43$ ).

# **12.3.5 Sockets**

Sockets group together all the necessary core interfaces for transportation and binding. A socket is like a port or export; in fact it is derived from the same base class as port and export, namely **uvm** port base  $#(IF)$  (see [5.5\)](#page-31-0). However, unlike a port or export, a socket provides both a forward and backward path. Thus asynchronous (pipelined) bidirectional communication can be enabled by connecting sockets together. A socket contains both a port and an export.

Sockets have three orthogonal attributes: Each socket is either an initiator or a target, is either a pass-through or a terminator, and implements either the blocking interfaces or the non-blocking interfaces. Components that initiate transactions are called *initiators* and components that receive transactions sent by an initiator are called *targets*. Initiators have initiator sockets and targets have target sockets. Terminator sockets are used on initiators and targets as well as interconnect components. Pass-through sockets are used to enable connections to cross hierarchical boundaries. Initiator sockets can connect to target sockets. Initiator terminator sockets cannot be connected to other initiator terminator sockets, and target terminator sockets cannot be connected to other target terminator sockets.

There are eight socket types: the cross of blocking or non-blocking, pass-through or termination, and target or initiator.

Sockets are specified based on what they are  $(IS-A)$  and what they contain  $(HAS-A)$ . IS-A and  $HAS-A$  are types of object relationships. IS-A refers to the inheritance relationship and HAS-A refers to the ownership relationship. For example, the statement  $D$  IS-A B means  $D$  is derived from base B. Given that, the phrase object  $A$  HAS- $A$  B then means B is a member of  $A$ .

# <span id="page-151-1"></span>**12.3.5.1 uvm\_tlm\_b\_target\_socket**

IS-A forward imp; has no backward path except via the payload contents.

The class implementing this socket shall implement a **b** transport method (se[e 12.3.2.2.3\)](#page-140-0) with the following signature:

task b\_transport(T t, uvm\_tlm\_time delay)

# **12.3.5.1.1 Class declaration**

```
class uvm_tlm_b_target_socket #(
  type IMP = int,
  type T = uvm tlm generic payload
) extends uvm port base #(uvw tlm if #(T))
```
## **12.3.5.1.2 Methods**

**uvm** tlm b target socket has the following methods (see  $12.3.5.1.3$  to  $12.3.5.1.4$ ).

# <span id="page-152-0"></span>**12.3.5.1.3 new**

```
function new (
  string name,
  uvm_component parent,
 IMP imp = null
)
```
Constructs a new instance of this socket. The *imp* argument is a reference to the class implementing the **b\_transport** method (se[e 12.3.2.2.3\)](#page-140-0). If not specified, it is presumed to be the same as *parent*.

The *port* type, *min* size, and *max* size of the underlying **uvm** port base (see [5.5.2.1\)](#page-31-1) shall be set to **UVM\_IMPLEMENTATION** (see  $F(2.3)$ , 1, and 1, respectively.

# <span id="page-152-1"></span>**12.3.5.1.4 connect**

```
function void connect(uvm_port_base#(uvm_tlm_if#(T)) provider)
```
It is illegal to call **connect** on a target termination socket. Calling this method shall result in an error.

# **12.3.5.2 uvm\_tlm\_b\_initiator\_socket**

IS-A forward port; has no backward path except via the payload contents.

# **12.3.5.2.1 Class declaration**

```
class uvm tlm b initiator socket #( type T = uvm tlm generic payload )
  extends uvm port base #(uvm tlm if #(T))
```
## **12.3.5.2.2 Methods**

**uvm** tlm **b** initiator socket has the following methods (see  $12.3.5.2.3$  to  $12.3.5.2.4$ ).

## <span id="page-152-2"></span>**12.3.5.2.3 new**

```
function new (
 string name,
   uvm_component parent,
\lambda
```
Constructs a new instance of this socket.

The *port* type, *min* size, and *max* size of the underlying **uvm** port base (see [5.5.2.1\)](#page-31-1) shall be set to **UVM\_PORT** (see  $F(2.3)$ , 1, and 1, respectively.

### <span id="page-152-3"></span>**12.3.5.2.4 connect**

```
function void connect(uvm_port_base#(uvm_tlm_if#(T)) provider)
```
Connects this socket to the specified *provider*, which shall be of one of the following types:

- a) **uvm\_tlm\_b\_target\_socket** (see  $12.3.5.1$ )
- b) **uvm** tlm **b** passthrough initiator socket (see  $\frac{12.3.5.7}{ }$ )
- c) **uvm\_tlm\_b\_passthrough\_target\_socket** (see [12.3.5.8\)](#page-156-0).

# <span id="page-153-2"></span>**12.3.5.3 uvm\_tlm\_nb\_target\_socket**

IS-A forward imp; HAS-A backward port.

The class implementing this socket shall implement a **nb\_transport\_fw** method (see [12.3.2.2.1\)](#page-139-0) with the following signature:

```
function uvm_tlm_sync_e nb_transport_fw( 
   T t, 
  ref P p, 
  input uvm_tlm_time delay 
\lambda
```
# **12.3.5.3.1 Class declaration**

```
class uvm_tlm_nb_target_socket #( 
   type IMP = int, 
  type T = uvm_tlm_generic_payload, 
 type P = uvm tlm phase e
) extends uvm_port_base #(uvm_tlm_if #(T,P))
```
# **12.3.5.3.2 Methods**

**uvm\_tlm\_nb\_target\_socket** has the following methods (see  $12.3.5.3.3$  to  $12.3.5.4$ ).

# <span id="page-153-0"></span>**12.3.5.3.3 new**

```
function new ( 
   string name, 
 uvm component parent,
   IMP imp = null 
\lambda
```
Constructs a new instance of this socket. The *imp* argument is a reference to the class implementing the **nb\_transport\_fw** method (see [12.3.2.2.1\)](#page-139-0). If not specified, it is presumed to be the same as *parent*.

The *port* type, *min* size, and *max* size of the underlying **uvm** port base (see [5.5.2.1\)](#page-31-1) shall be set to **UVM\_IMPLEMENTATION** (see  $F(2.3)$ , 1, and 1, respectively.

### **12.3.5.3.4 connect**

function void connect(uvm\_port\_base#(uvm\_tlm\_if#(T)) provider)

It is illegal to call **connect** on a target termination socket. Calling this method shall result in an error.

# <span id="page-153-1"></span>**12.3.5.4 uvm\_tlm\_nb\_initiator\_socket**

IS-A forward port; HAS-A backward imp.

# **12.3.5.4.1 Class declaration**

```
class uvm_tlm_nb_initiator_socket #( 
   type IMP = int, 
   type T = uvm_tlm_generic_payload,
```

```
type P = uvm tlm phase e
) extends uvm port base #(uvm tlm if #(T,P))
```
## **12.3.5.4.2 Methods**

**uvm** tlm nb initiator socket has the following methods (see  $12.3.5.4.3$  to  $12.3.5.4.4$ ).

### <span id="page-154-0"></span>**12.3.5.4.3 new**

```
function new ( 
  string name, 
  uvm_component parent, 
  IMP imp = null 
)
```
Constructs a new instance of this socket. The *imp* argument is a reference to the class implementing the **nb transport** bw method (see [12.3.4\)](#page-140-1). If not specified, it is presumed to be the same as *parent*.

The *port type*, *min size*, and *max size* of the underlying **uvm\_port\_base** (see [5.5.2.1\)](#page-31-1) shall be set to **UVM** PORT (see  $F(2.3)$ , 1, and 1, respectively.

## <span id="page-154-1"></span>**12.3.5.4.4 connect**

function void connect(uvm\_port\_base#(uvm\_tlm\_if#(T)) provider)

Connects this socket to the *provider,* which shall be of one of the following types:

- a) **uvm** tlm nb target socket (see  $\frac{12.3.5.3}{.}$ ).
- b) **uvm** tlm nb passthrough initiator socket (see  $12.3.5.5$ )
- c) **uvm\_tlm\_nb\_passthrough\_target\_socket** (se[e 12.3.5.6\)](#page-155-1)

# <span id="page-154-2"></span>**12.3.5.5 uvm\_tlm\_nb\_passthrough\_initiator\_socket**

IS-A forward port; HAS-A backward export.

# **12.3.5.5.1 Class declaration**

```
class uvm_tlm_nb_passthrough_initiator_socket #( 
 type T = uvm tlm generic payload,
  type P = uvm tlm phase e
) extends uvm port base#(uvm_tlm_if#(T,P))
```
## **12.3.5.5.2 Methods**

**uvm\_tlm\_nb\_passthrough\_initiator\_socket** has the following methods [\(12.3.5.5.3](#page-154-3) and [12.3.5.5.4\)](#page-155-2).

### <span id="page-154-3"></span>**12.3.5.5.3 new**

function new (string name, uvm\_component parent)

Initializes the socket with the given leaf instance *name* and handle to its *parent*.

The *port* type, min size, and *max* size of the underlying **uvm** port base (see [5.5.2.1\)](#page-31-1) shall be set to **UVM** PORT (see  $F(2.3)$ , 1, and 1 respectively.

## <span id="page-155-2"></span>**12.3.5.5.4 connect**

function void connect( uvm port base(uvm tlm if#(T)) provider)

Connects this socket to the *provider*, which shall be of one of the following types:

- a) **uvm** tlm nb target socket (se[e 12.3.5.3\)](#page-153-2)
- b) **uvm** tlm nb passthrough initiator socket (see  $\frac{12.3.5.5}{2}$ )
- c) **uvm\_tlm\_nb\_passthrough\_target\_socket** (se[e 12.3.5.6\)](#page-155-1)

### <span id="page-155-1"></span>**12.3.5.6 uvm\_tlm\_nb\_passthrough\_target\_socket**

IS-A forward export; HAS-A backward port.

# **12.3.5.6.1 Class declaration**

```
class uvm_tlm_nb_passthrough_target_socket #( 
  type T = uvm tlm generic payload,
   type P = uvm_tlm_phase_e 
) extends uvm port base#(uvm_tlm_if(T,P))
```
# **12.3.5.6.2 Methods**

**uvm** tlm nb passthrough target socket has the following methods [\(12.3.5.6.3](#page-155-3) and [12.3.5.6.4\)](#page-155-4).

# <span id="page-155-3"></span>**12.3.5.6.3 new**

```
function new ( 
  string name, 
   uvm_component parent 
)
```
Initializes the socket with the given leaf instance *name* and handle to its *parent*.

The *port* type, min size, and *max* size of the underlying **uvm** port base (see [5.5.2.1\)](#page-31-1) shall be set to **UVM\_EXPORT** (see  $F(2.3)$ , 1, and 1 respectively.

## <span id="page-155-4"></span>**12.3.5.6.4 connect**

```
function void connect(uvm_port_base#(uvm_tlm_if#(T)) provider)
```
Connects this socket to the *provider*, which shall be of one of the following types:

- a) **uvm** tlm nb target socket (see  $\frac{12.3.5.3}{2}$ )
- b) **uvm\_tlm\_nb\_passthrough\_target\_socket** (se[e 12.3.5.6\)](#page-155-1)

# <span id="page-155-0"></span>**12.3.5.7 uvm\_tlm\_b\_passthrough\_initiator\_socket**

IS-A forward port.

# **12.3.5.7.1 Class declaration**

```
class uvm_tlm_b_passthrough_initiator_socket #( 
   type T = uvm_tlm_generic_payload 
) extends uvm port base #(uvm_tlm_if #(T))
```
# **12.3.5.7.2 Methods**

**uvm\_tlm\_b\_passthrough\_initiator\_socket** has the following methods [\(12.3.5.7.3](#page-156-1) and [12.3.5.7.4\)](#page-156-2).

### <span id="page-156-1"></span>**12.3.5.7.3 new**

```
function new ( 
  string name, 
   uvm_component parent 
\lambda
```
Initializes the socket with the given leaf instance *name* and handle to its *parent*.

The *port* type, min size, and *max* size of the underlying **uvm** port base (see [5.5.2.1\)](#page-31-1) shall be set to **UVM\_PORT** (see  $\underline{F.2.3}$ ), 1, and 1 respectively.

## <span id="page-156-2"></span>**12.3.5.7.4 connect**

```
function void connect( uvm_port_base#(uvm_tlm_if#(T)) provider)
```
Connects this socket to the *provider*, which shall be of one of the following types:

- a) **uvm** tlm nb target socket (see  $\frac{12.3.5.3}{2}$ )
- b) **uvm** tlm nb passthrough initiator socket (see  $\frac{12.3.5.5}{2}$ )
- c) **uvm** tlm nb passthrough target socket (see  $\frac{12.3.5.6}{2}$ )

# <span id="page-156-0"></span>**12.3.5.8 uvm\_tlm\_b\_passthrough\_target\_socket**

IS-A forward export.

### **12.3.5.8.1 Class declaration**

```
class uvm_tlm_b_passthrough_target_socket #( 
   type T = uvm_tlm_generic_payload 
) extends uvm_port_base#(uvm_tlm_if#(T))
```
### **12.3.5.8.2 Methods**

**uvm** tlm b passthrough target socket has the following methods [\(12.3.5.8.3](#page-156-3) and [12.3.5.8.4\)](#page-157-0).

### <span id="page-156-3"></span>**12.3.5.8.3 new**

```
function new ( 
  string name, 
   uvm_component parent 
\lambda
```
#### IEEE Std 1800.2-2020

#### IEEE Standard for Universal Verification Methodology Language Reference Manual

Initializes the socket with the given leaf instance *name* and handle to its *parent*.

The *port* type, min size, and *max* size of the underlying **uvm** port base (see [5.5.2.1\)](#page-31-1) shall be set to **UVM\_EXPORT** (see  $F(2.3)$ , 1, and 1 respectively.

### <span id="page-157-0"></span>**12.3.5.8.4 connect**

function void connect (uvm\_port\_base#(uvm\_tlm\_if#(T)) provider)

Connects this socket to the *provider*, which shall be of one of the following types:

- a) **uvm\_tlm\_nb\_target\_socket** (se[e 12.3.5.3\)](#page-153-2)
- b) **uvm\_tlm\_nb\_passthrough\_target\_socket** (se[e 12.3.5.6\)](#page-155-1)

### **12.3.6 Port classes**

This subclause defines the UVM TLM 2 port classes.

### **12.3.6.1 uvm\_tlm\_b\_transport\_port**

This class provides a blocking transport port, which can be bound to one export. There is no backward path for the blocking transport.

### *Class declaration*

```
class uvm_tlm_b_transport_port #(
  type T = uvm tlm generic payload
) extends uvm port base #(uvm_tlm_if #(T))
```
## **12.3.6.2 uvm\_tlm\_nb\_transport\_fw\_port**

This class provides a non-blocking backward transport port. Transactions received from the producer, on the forward path, are sent back to the producer on the backward path using this non-blocking transport port, which can be bound to one export.

*Class declaration*

```
class uvm_tlm_nb_transport_fw_port #(
 type T = uvm_tlm_generic_payload,
  type P = uvm tlm phase e
) extends uvm port base #(uvm tlm if #(T,P))
```
# **12.3.6.3 uvm\_tlm\_nb\_transport\_bw\_port**

This class provides a non-blocking backward transport port. Transactions received from the producer, on the forward path, are sent back to the producer on the backward path using this non-blocking transport port, which can be bound to one export.

*Class declaration*

```
class uvm_tlm_nb_transport_bw_port #(
  type T = uvm_tlm_generic_payload,
```

```
type P = uvm tlm phase e
) extends uvm port base #(uvm tlm if #(T,P))
```
# **12.3.7 Export classes**

This subclause defines the export classes for connecting UVM TLM 2 interfaces.

# **12.3.7.1 uvm\_tlm\_b\_transport\_export**

This is a blocking transport export class.

*Class declaration*

```
class uvm tlm b transport export #( type T = uvm tlm generic payload )
  extends uvm port base #(uvw tlm if #(T))
```
# **12.3.7.2 uvm\_tlm\_nb\_transport\_fw\_export**

This is a non-blocking forward transport export class.

*Class declaration*

```
class uvm_tlm_nb_transport_fw_export #(
 type T = uvm tlm generic payload,
  type P = uvm tlm phase e
) extends uvm_port_base #(uvm_tlm_if #(T,P))
```
# **12.3.7.3 uvm\_tlm\_nb\_transport\_bw\_export**

This is a non-blocking backward transport export class.

*Class declaration*

```
class uvm_tlm_nb_transport_bw_export #(
 type T = uvm tlm generic payload,
 type P = uvm tlm phase e
) extends uvm port base #(uvw tlm if #(T,P))
```
# **12.3.8 Implementation (imp) classes imps**

This subclause defines the implementation classes for connecting UVM TLM 2 interfaces.

UVM TLM 2 imps bind a UVM TLM 2 interface with the object that contains the interface implementation. In addition to the transaction type and the phase type, the imps are parameterized with the type of the object that provides the implementation. Typically, this is the type of the component where the imp resides. The constructor of the imp takes as an argument an object of type *IMP* and installs it as the implementation object. The imp constructor argument is usually "this".

The following subclauses show the IMP binding classes.

# **12.3.8.1 uvm\_tlm\_b\_transport\_imp**

Used like exports, except an additional class parameter specifies the type of the implementation object. When the imp is instantiated, the implementation object is bound.

*Class declaration*

```
class uvm_tlm_b_transport_imp #(
  type T = uvm_tlm_generic_payload,
  type IMP = int
) extends uvm port base #(uvm_tlm_if #(T))
```
# **12.3.8.2 uvm\_tlm\_nb\_transport\_fw\_imp**

Used like exports, except an additional class parameter specifies the type of the implementation object. When the imp is instantiated, the implementation object is bound.

# *Class declaration*

```
class uvm_tlm_nb_transport_fw_imp #(
  type T = uvm tlm generic payload,
  type P = uvm tlm phase e,
   type IMP = int
) extends uvm port base \# (uvm tlm if \#(T,P))
```
# **12.3.8.3 uvm\_tlm\_nb\_transport\_bw\_imp**

Used like exports, except an additional class parameter specifies the type of the implementation object. When the imp is instantiated, the implementation object is bound.

# *Class declaration*

```
class uvm_tlm_nb_transport_bw_imp #(
  type T = uvm tlm generic payload,
  type P = uvm_tlm_phase_e, type IMP = int
) extends uvm port base \# (uvm tlm if \#(T,P))
```
# **12.3.9 uvm\_tlm\_time**

typedef uvm\_time uvm\_tlm\_time

The uvm\_tlm\_time type is the argument type used to represent *delays* in UVM TLM 2, such as in the **b\_transport** (see  $[2.3.2.2.3]$ , **nb\_transport\_fw** (see  $[2.3.2.2.1]$ ), and **nb\_transport\_bw** (see  $[2.3.2.2.2]$ ) methods.

# **13. Predefined component classes**

Components form the foundation of UVM. They encapsulate behavior of drivers, scoreboards, and other objects in a testbench. The UVM base class library provides a set of predefined component types, all derived directly or indirectly from **uvm** component (see [13.1\)](#page-159-0).

# <span id="page-159-0"></span>**13.1 uvm\_component**

The **uvm** component class is the common base class for UVM components. In addition to the features inherited from **uvm\_object** (see [5.3\)](#page-19-0) and **uvm\_report\_object** (see [6.3\)](#page-41-0), **uvm\_component** provides the following interfaces:

a) *Hierarchy*—Provides methods for searching and traversing the component hierarchy.

- b) *Phasing*—Defines a phased test flow that all components follow, with a group of standard phase methods and an API for custom phases and multiple independent phasing domains to mirror DUT behavior, e.g., power.
- c) *Hierarchical reporting*—Provides a convenience interface to the **uvm\_report\_handler** (see [6.4\)](#page-47-0). All messages, warnings, and errors are processed through this interface.
- d) *Transaction recording*—Provides methods for recording the transactions produced or consumed by the component to a transaction database (application specific).
- e) *Factory*—Provides a convenience interface (see [D.2.1\)](#page-408-0) to the **uvm\_factory** (see [8.3.1\)](#page-75-0). The factory is used to create new components and other objects based on type-wide and instance-specific configuration.

# **13.1.1 Class declaration**

virtual class uvm\_component extends uvm\_report\_object

# **13.1.2 Common methods**

# **13.1.2.1 new**

```
function new (
  string name,
   uvm_component parent
\lambda
```
Initializes a new component with the given leaf instance *name* and handle to its *parent*.

The *name* shall be provided such that the full hierarchical name is unique and the leaf name is composed only from the characters **A** through **Z**, **a** through **z**, **0** through **9**, or the special characters:  $\text{-}$  [ ( ) { }.

The component is inserted as a child of the *parent* object, if any. If *parent* already has a child by the given *name*, an error shall be generated.

If *parent* is *null*, the component shall become a child of the implicit top-level component (see [F.7\)](#page-446-0).

All classes derived from **uvm\_component** shall call super.new(*name*,*parent*).

### <span id="page-160-0"></span>**13.1.2.2 print\_enabled**

bit print enabled = 1

This bit determines if this component should automatically be printed as a child of its parent component.

By default, *print\_enabled* shall be 1 and all children are printed. However, this bit allows a parent component to disable the printing of specific children.

# **13.1.2.3 do\_execute\_op**

virtual function void do execute op ( uvm field op op )

The **do** execute op method is the user-definable hook called by the policy class (see [5.3.13\)](#page-26-0).

When processing an *op* with an operation type of UVM\_PRINT (se[e 5.7.2.4\)](#page-37-0), the component shall automatically print all children components whose **print** enabled bit (see  $\frac{13.1.2.2}{2}$ ) is set to 1.

# **13.1.3 Hierarchy interface**

These methods provide user access to information about the component hierarchy, i.e., topology.

# **13.1.3.1 get\_parent**

virtual function uvm\_component get\_parent()

Returns a handle to this component's parent or *null* if it has no parent.

### <span id="page-161-0"></span>**13.1.3.2 get\_full\_name**

virtual function string get full name()

Returns the full hierarchical name of this object, which is formed by concatenating the full hierarchical name of the parent, if any, with the leaf name of this object (as given by **uvm** object::get name [see  $\frac{5.3.4.2}{\ldots}$ ]), separated by a period (**.**).

# **13.1.3.3 get\_children**

function void get children ( ref uvm component children[\$] )

This function populates the end of the *children* array with the list of this component's children. *Children* shall be a queue.

# **13.1.3.4 get\_child, get\_next\_child, and get\_first\_child**

```
function uvm component get child ( string name )
function int get next child ( ref string name )
function int get first child ( ref string name )
```
These methods are used to iterate through this component's children, if any:

- a) **get child**—Returns a reference to the child which has *name*. If no child exists with the given *name*, then *null* is returned.
- b) **get first child—Iteration method for the internal array of children components. If the array is non**empty, get first child sets *name* to the name of the first child in the array and returns 1. If the array is empty, *name* is left unchanged and the method returns 0.
- c) get next child—Iteration method for the internal array of children components. If the array is nonempty, get next child sets *name* to the name of the next child in the array and returns 1. If there are no more children in the array, *name* is left unchanged and the method returns 0.

### **13.1.3.5 get\_num\_children**

```
function int get_num_children()
```
Returns the number of this component's children.

### **13.1.3.6 has\_child**

function int has child ( string name )

Returns 1 if this component has a child with the given *name*, 0 otherwise.

# **13.1.3.7 lookup**

```
function uvm component lookup ( string name )
```
Looks for a component with the given hierarchical *name* relative to this component. If the given *name* is preceded with a . (dot), the search begins relative to the top level (absolute lookup). The handle of the matching component is returned, if none, *null* is returned. The name shall not contain wild cards.

# **13.1.3.8 get\_depth**

function int unsigned get\_depth()

Returns the component's depth from the root level. The implicit top-level component (see  $F.7$ ) has a depth of 0. The test and any other top-level components have a depth of 1, and so on.

# **13.1.4 Phasing interface**

These methods implement an interface that allows all components to step through a standard schedule of phases (see Clause [9\)](#page-81-0) or a customized schedule, and also an API to allow independent phase domains that can jump like state machines to reflect behavior, e.g., power domains on the DUT in different portions of the testbench. The phase tasks and functions are the phase name plus the \_phase suffix, e.g., the build phase function is build\_phase.

All phase tasks have the property that forked tasks are killed when the phase ends and they do not influence the overall phase with the presence or absence of returning.

# **13.1.4.1 UVM common phases**

# <span id="page-162-0"></span>**13.1.4.1.1 build\_phase**

virtual function void build phase( uvm phase phase )

The **uvm** build phase phase implementation method (see [9.8.1.1\)](#page-95-0). This phase gives components a defined time to create and configure the testbench.

If automatic configuration is enabled (see  $13.1.5.2$ ), the component shall call **apply config\_settings** (see [13.1.5.1\)](#page-167-1) when super.build\_phase(*phase*) is called.

# **13.1.4.1.2 connect\_phase**

virtual function void connect phase( uvm phase phase )

The **uvm\_connect\_phase** phase implementation method (see  $9.8.1.2$ ). This phase gives components a defined time to establish cross-component connections.

# **13.1.4.1.3 end\_of\_elaboration\_phase**

virtual function void end\_of\_elaboration\_phase( uvm\_phase phase )

The **uvm** end of elaboration phase phase implementation method (see [9.8.1.3\)](#page-95-2).

The list of connected imps within each port and export is populated and the port's minimum and maximum connection limits are enforced.

# **13.1.4.1.4 start\_of\_simulation\_phase**

virtual function void start\_of\_simulation\_phase( uvm\_phase phase )

The **uvm** start of simulation phase phase implementation method (see  $9.8.1.4$ ).

# **13.1.4.1.5 run\_phase**

virtual task run phase( uvm phase phase )

The **uvm** run phase phase implementation method (see  $9.8.1.5$ ).

Whether this task returns or not does not indicate the end or persistence of this phase. Thus, the phase automatically ends once all objections are dropped using phase.drop\_objection.

### **13.1.4.1.6 extract\_phase**

virtual function void extract phase( uvm phase phase )

The **uvm** extract phase phase implementation method (see  $9.8.1.6$ ).

#### **13.1.4.1.7 check\_phase**

virtual function void check phase( uvm phase phase )

The **uvm\_check\_phase** phase implementation method (see [9.8.1.7\)](#page-96-1).

#### **13.1.4.1.8 report\_phase**

virtual function void report phase( uvm phase phase )

The **uvm** report phase phase implementation method (see  $9.8.1.8$ ).

#### **13.1.4.1.9 final\_phase**

virtual function void final phase( uvm phase phase )

The **uvm** final phase phase implementation method (see [9.8.1.9\)](#page-96-3).

### **13.1.4.2 UVM run-time phases**

Whether each of these tasks returns or not does not indicate the end or persistence of the particular phase. It is necessary to raise an objection using phase.raise objection to cause a phase to persist. Once all components have dropped their respective objection, via phase.drop\_objection, or if no component raises an objection, the phase is ended.

All processes associated with a task-based phase are killed when the phase ends, see [9.6.](#page-92-0)

### **13.1.4.2.1 pre\_reset\_phase**

virtual task pre reset phase( uvm phase phase )

The **uvm** pre reset phase phase implementation method (see  $9.8.2.1$ ).

## **13.1.4.2.2 reset\_phase**

virtual task reset phase( uvm phase phase )

The **uvm** reset phase phase implementation method (see [9.8.2.2\)](#page-96-5).

## **13.1.4.2.3 post\_reset\_phase**

virtual task post reset phase( uvm phase phase )

The **uvm** post reset phase phase implementation method (see  $9.8.2.3$ ).

# **13.1.4.2.4 pre\_configure\_phase**

virtual task pre configure phase( uvm phase phase )

The **uvm\_pre\_configure\_phase** phase implementation method (see [9.8.2.4\)](#page-97-0).

## **13.1.4.2.5 configure\_phase**

virtual task configure phase( uvm phase phase )

The **uvm** configure phase phase implementation method (see  $9.8.2.5$ ).

# **13.1.4.2.6 post\_configure\_phase**

virtual task post configure phase( uvm phase phase )

The **uvm** post configure phase phase implementation method (see  $9.8.2.6$ ).

#### **13.1.4.2.7 pre\_main\_phase**

virtual task pre main phase( uvm phase phase )

The **uvm** pre main phase phase implementation method (se[e 9.8.2.7\)](#page-97-3).

#### **13.1.4.2.8 main\_phase**

virtual task main phase( uvm phase phase )

The **uvm** main phase phase implementation method (see [9.8.2.8\)](#page-97-4).

#### **13.1.4.2.9 post\_main\_phase**

virtual task post main phase( uvm phase phase )

The **uvm** post main phase phase implementation method (see <u>9.8.2.9</u>).

## **13.1.4.2.10 pre\_shutdown\_phase**

virtual task pre shutdown phase( uvm phase phase )

The **uvm\_pre\_shutdown\_phase** phase implementation method (see  $9.8.2.10$ ).

# **13.1.4.2.11 shutdown\_phase**

virtual task shutdown\_phase( uvm\_phase phase )

The **uvm** shutdown phase phase implementation method (see [9.8.2.11\)](#page-98-0).

# **13.1.4.2.12 post\_shutdown\_phase**

virtual task post shutdown phase( uvm phase phase )

The **uvm** post shutdown phase phase implementation method (see <u>9.8.2.12</u>).

### **13.1.4.3 phase\_\* methods**

Any threads spawned in these callbacks are not affected when the phase ends.

### **13.1.4.3.1 phase\_started**

virtual function void phase\_started( uvm\_phase phase )

Invoked at the start of each phase. The *phase* argument specifies the phase being started.

# **13.1.4.3.2 phase\_ready\_to\_end**

virtual function void phase\_ready\_to\_end( uvm\_phase phase )

Invoked when all objections to ending the given *phase* and all sibling phases have been dropped, thus indicating that *phase* is ready to begin a clean exit. Sibling phases are phases who share any adjacent successor nodes (see [9.3.1.6.10\)](#page-87-0).

Components needing to consume delta cycles or advance time to perform a clean exit from the phase may raise the phase's objection, e.g., phase.raise objection(this, "Reason"). It is the responsibility of this component to drop the objection once it is ready for this phase to end (and processes killed). If no objection to the given *phase* or sibling phases are raised, the phase state (se[e 9.3.1.1.3\)](#page-83-0) shall proceed to UVM\_PHASE\_ENDED. If any objection is raised, when all objections to ending the given *phase* and siblings are dropped, another iteration of **phase** ready to end is called. To prevent endless iterations due to coding error, **phase** ended (see [13.1.4.3.3\)](#page-165-0) is called after any iterations returned by **phase.get\_max\_ready\_to\_end\_iterations** (se[e 9.3.1.3.4\)](#page-84-0) regardless of whether a previous iteration lead to any objections being raised.

### <span id="page-165-0"></span>**13.1.4.3.3 phase\_ended**

virtual function void phase\_ended( uvm\_phase phase )

Invoked at the end of each phase. The *phase* argument specifies the phase ending.

### **13.1.4.4 \*\_domain methods**

### <span id="page-165-1"></span>**13.1.4.4.1 set\_domain**

```
function void set_domain(
  uvm_domain domain,
   int hier = 1
\lambda
```
Applies a phase domain to this component and, if *hier* is non-zero, recursively to all its children. The default domain (before **set\_domain** is called) is the uvm domain (se[e 13.1.4.4.2\)](#page-166-0). The default value of *hier* shall be 1.

Calls the virtual **define domain** method (se[e 13.1.4.4.3\)](#page-166-1), which derived components can override to augment or replace the domain definition of its base class.

# <span id="page-166-0"></span>**13.1.4.4.2 get\_domain**

function uvm\_domain get\_domain()

Returns a handle to the phase domain specified for this component.

# <span id="page-166-1"></span>**13.1.4.4.3 define\_domain**

virtual protected function void define\_domain( uvm\_domain domain )

Builds phase schedules into the provided domain handle. The default implementation adds a copy of the *uvm*  phasing schedule to the given *domain*, if one does not already exist, and only if the *domain* is currently empty.

This method is called by **set\_domain** (see [13.1.4.4.1\)](#page-165-1), which integrators may use to specify this component belongs in a domain apart from the default "uvm" domain.

Custom component base classes requiring a custom phasing schedule can augment or replace the domain definition they inherit by overriding their define domain.

Alternatively, the integrator can attempt to define the schedule by setting up a new domain and setting it onto the component, and the component can override that schedule by overriding this method.

## **13.1.4.5 Suspending and resuming a component**

These tasks can be used to suspend and resume a component.

### <span id="page-166-3"></span>**13.1.4.5.1 suspend**

```
virtual task suspend()
```
Suspends this component.

This method needs to be implemented by the user to suspend the component according to the protocol and functionality it implements. A suspended component can be subsequently resumed using **resume** (see [13.1.4.5.2\)](#page-166-2).

#### <span id="page-166-2"></span>**13.1.4.5.2 resume**

```
virtual task resume()
```
Resumes this component.

This method needs to be implemented by the user to resume a component that was previously suspended using **suspend** (see <u>13.1.4.5.1</u>).

#### **13.1.4.6 pre\_abort**

```
virtual function void pre_abort()
```
This callback is executed when the message system is executing a **UVM\_EXIT** action (see F.2.2.2). The exit action causes an immediate termination of the simulation, but the **pre\_abort** callback hook gives components an opportunity to provide additional information to the user before the termination happens.

The **pre** abort callback hooks are called in a bottom-up fashion.

# **13.1.5 Configuration interface**

Components can be designed to be user-configurable in terms of their topology (the type and number of children it has), mode of operation, and run-time parameters (knobs). The configuration interface accommodates this common need, allowing a component's composition and state to be modified without having to derive new classes or new class hierarchies for every configuration scenario.

# <span id="page-167-1"></span>**13.1.5.1 apply\_config\_settings**

virtual function void apply config settings ( bit verbose = 0 )

Searches for all configuration settings matching this component's instance path.

For each resource with a scope matching the return of **get full name** (see [13.1.3.2\)](#page-161-0) as follows:

- a) **do\_execute\_op** (see [5.3.13\)](#page-26-0) is passed a **uvm\_field\_op** (see [5.7\)](#page-36-0) with *op\_type* UVM\_SET and *rhs* set to the resource.
- b) If **user\_hook\_enabled** (see [5.7.2.7\)](#page-38-0) returns 1, the resource shall be passed to **set\_local** (see [5.3.12\)](#page-26-1).

When the *verbose* bit is set to 1, all settings are printed as they are applied. **apply config\_settings** can also be overloaded to customize automated configuration. The default value of *verbose* shall be 0 or not set.

If automatic configuration is enabled (se[e 13.1.5.2\)](#page-167-0), this function is called by **uvm\_component::build\_phase**  (se[e 13.1.4.1.1\)](#page-162-0).

# <span id="page-167-0"></span>**13.1.5.2 use\_automatic\_config**

virtual function bit use\_automatic\_config()

Returns 1 if the component should call **apply config\_settings** in the build phase (see  $13.1.4.1.1$ ); otherwise, returns 0.

By default, use automatic config returns 1. If the user wishes to disable the automatic call to **apply** config settings (see  $\frac{13.1.5.1}{2}$ ), this method needs to be overloaded to return a 0.

When an extended component extends **use automatic config** and returns a 0, wherein the base class returned 1, the extended component is assuming responsibility for any configuration that would have occurred within the **apply\_config\_settings** call in the base class.

# **13.1.6 Objection interface**

These methods provide component level hooks into the **uvm\_objection** mechanism (see [10.5.1\)](#page-105-0).

### **13.1.6.1 raised**

```
virtual function void raised (
 uvm objection objection,
```

```
 uvm_object source_obj, 
 string description, 
 int count
```
Hook called by the default implementation of **uvm** objection::raised (see  $\frac{10.5.1.4.1}{\ldots}$ ).

# **13.1.6.2 dropped**

 $\lambda$ 

```
virtual function void dropped ( 
   uvm_objection objection, 
   uvm_object source_obj, 
   string description, 
   int count 
)
```
Hook called by the default implementation of **uvm\_objection::dropped** (see [10.5.1.4.2\)](#page-108-1).

# **13.1.6.3 all\_dropped**

```
virtual function void all_dropped ( 
  uvm objection objection,
   uvm_object source_obj, 
   string description, 
   int count 
)
```
Hook called by the default implementation of **uvm\_objection::all\_dropped** (see [10.5.1.4.3\)](#page-108-2).

# **13.1.7 Recording interface**

These methods comprise the component-based transaction recording interface (see also Claus[e 7\)](#page-58-0). They can be used to record the transactions that this component "sees," i.e., produces or consumes.

# <span id="page-168-1"></span>**13.1.7.1 accept\_tr**

```
function void accept_tr ( 
 uvm transaction tr,
  time accept time = 0)
```
This function marks the acceptance of a transaction, *tr*, by this component. Specifically, it performs the following actions:

- a) If *tr* is *null*, then return immediately; otherwise continue to [b\).](#page-168-0)
- <span id="page-168-0"></span>b) Calls the *tr*'s **uvm transaction::accept tr** method (see  $5.4.2.2$ ), passing to it the *accept time* argument. The default value of *accept\_time* shall be 0.
- c) Calls this component's **do\_accept\_tr** method (see [13.1.7.2\)](#page-169-0) to allow for any post-begin action in derived classes.
- d) Triggers the component's accept  $tr$  event if it has added such an event to the event pool. Any processes waiting on this event shall resume in the next delta cycle.

# <span id="page-169-0"></span>**13.1.7.2 do\_accept\_tr**

```
virtual protected function void do_accept_tr ( uvm_transaction tr )
```
The **accept** tr method (se[e 13.1.7.1\)](#page-168-1) calls this function to accommodate any user-defined post-accept action.

# <span id="page-169-3"></span>**13.1.7.3 begin\_tr**

```
function int begin_tr (
 uvm transaction tr,
  string stream name = "main",
 string label = "",
   string desc = "",
  time begin time = 0,int parent handle = 0)
```
This function marks the start of a transaction, *tr*, by this component. Specifically, it performs the following actions:

- a) If *tr* is *null*, return 0 immediately; otherwise continue to  $b$ .
- <span id="page-169-1"></span>b) Calls *tr*'s **uvm\_transaction::begin\_tr** method (see [5.4.2.4\)](#page-28-0), forwarding the *begin\_time* and *parent\_handle* arguments. *begin\_time* should be either 0 or greater than or equal to the accept time. When *begin* time is 0, the current simulation time is used. The default value of *begin* time shall be 0. The default value of *parent* handle shall be 0.

If **get\_recording\_enabled** (see  $13.1.7.14$ ) returns 1, a new database transaction is started on the component's transaction stream given by the *stream\_name* argument (se[e 13.1.7.9\)](#page-171-0). The default value of *stream\_name* shall be "main".

No transaction properties are recorded at this time.

- c) Calls the component's **do\_begin\_tr** method (see [13.1.7.4](#page-169-2)) to allow for any post-begin action in derived classes. If **get recording enabled** returns 0, the *tr* handle argument for **do** begin **tr** shall be 0; otherwise the *tr\_handle* argument shall be the return from **get\_handle** (see [16.4.5.1\)](#page-234-0) for the recorder associated with the stream from [b\).](#page-169-1)
- d) Triggers the component's internal begin tr event if one was added to the pool.

A handle to the transaction is returned. The meaning of this handle, as well as the interpretation of the arguments *stream\_name*, *label*, and *desc* are application specific.

#### <span id="page-169-2"></span>**13.1.7.4 do\_begin\_tr**

```
virtual protected function void do_begin_tr (
 uvm transaction tr,
 string stream name,
  int tr_handle
)
```
The **begin** tr (see [13.1.7.3\)](#page-169-3) method calls this function to accommodate any user-defined post-begin action.

### <span id="page-169-4"></span>**13.1.7.5 end\_tr**

```
function void end_tr (
 uvm transaction tr,
  time end time = 0,
```

```
bit free handle = 1)
```
This function marks the end of a transaction, *tr*, by this component. Specifically, it performs the following actions:

- a) If *tr* is *null*, return immediately; otherwise continue to  $\underline{b}$ .
- <span id="page-170-0"></span>b) Calls *tr*'s **uvm\_transaction::end\_tr** method (see [5.4.2.6\)](#page-29-0), passing to it the *end\_time* and *free\_handle*  arguments. *end\_time* shall be greater than the begin time. When end\_time = 0, the current simulation time is used.
- c) Callsthe component's **do\_end\_tr** method (see [13.1.7.6\)](#page-170-1) to accommodate any post-end action in derived classes. If **get\_recording\_enabled** (see [13.1.7.14\)](#page-172-0) returns 0, the *tr\_handle* argument for **do\_end\_tr** shall be 0; otherwise the *tr\_handle* argument shall be the return from **get\_handle** (see  $16.4.5.1$ ) for the recorder associated with the stream from step  $\overline{b}$ ) in **begin** tr (see [13.1.7.3\)](#page-169-3).
- d) If **get recording enabled** returns 1, the transaction's properties are recorded to the database transaction on which it was started and then the transaction is ended. Only those properties handled by the transaction's **do\_record** method (and optional **`uvm\_\*\_field** macros) are recorded.
- e) Triggers the component's internal end  $tr$  event if such an event has been added.

An implementation shall **free** (se[e 16.4.4.3\)](#page-233-0) the recorder associated with the transaction if *free\_handle* is set to 1. If *free\_handle* is set to 0, the implementation shall **close** (see [16.4.4.2\)](#page-233-1) the recorder, but not call **free**. The default value of *free\_handle* shall be 1.

# <span id="page-170-1"></span>**13.1.7.6 do\_end\_tr**

```
virtual protected function void do_end_tr (
 uvm transaction tr,
  int tr_handle
\lambda
```
The **end** tr (se[e 13.1.7.5\)](#page-169-4) method calls this function to accommodate any user-defined post-end action.

# **13.1.7.7 record\_error\_tr**

```
function int record_error_tr (
 string stream name = "main",
 uvm object info = null,
 string label = "error tr",
 string desc = "",
 time error time = 0,bit keep active = 0)
```
This function marks an error transaction by a component. Properties of the given uvm\_object, *info*, are recorded to the transaction database, as implemented in its **uvm\_object::do\_record** (see [5.3.7.2\)](#page-22-0) and **uvm** object::do execute op  $(\text{see } 5.3.13)$  $(\text{see } 5.3.13)$  methods.

An *error* time of 0 indicates to use the current simulation time. The *keep active* bit determines if the handle should remain active; if 0, then a zero-length error transaction is recorded. The default value of *error* time shall be 0. The default value of *keep\_active* shall be 0.

A handle to the transaction is returned. The interpretation of this handle, as well as the strings *stream\_name*, *label*, and *desc*, are application specific. The default value of *stream\_name* shall be "main". The default value of *label* shall be "error\_tr".

# **13.1.7.8 record\_event\_tr**

```
function int record_event_tr (
 string stream name = "main",
 uvm object info = null,
 string label = "event tr",
 string desc = "",
 time event time = 0,bit keep active = 0)
```
This function marks an event transaction by a component.

An *event* time of 0 indicates to use the current simulation time. The *keep active* bit determines if the handle may be used for other application-specific purposes (0 means no; 1 means yes). The default value of *event\_time* shall be 0. The default value of *keep\_active* shall be 0.

A handle to the transaction is returned. The interpretation of this handle, as well as the strings *stream\_name*, *label*, and *desc*, are application specific. The default value of *stream\_name* shall be "main". The default value of *label* shall be "event\_tr".

# <span id="page-171-0"></span>**13.1.7.9 get\_tr\_stream**

```
virtual function uvm_tr_stream get_tr_stream(
 string name,
 string stream type name = ""
)
```
Returns a tr stream with *this* component's full name as a scope.

If get tr stream has not been called on this component with the given *name* and *stream* type name pair, or if the stream returned by the prior call with the given *name* and *stream\_type\_name* has been freed (se[e 13.1.7.10\)](#page-171-1), then **get tr stream** shall return the value of **open** stream (see  $\overline{7.1.4.1}$ ) with a name of *name*, a scope of **get full name** (se[e 13.1.3.2\)](#page-161-0), and a type name of *stream type name*. Otherwise, the call shall return the same value as the prior call to **get tr stream** on this component with the given *name* and *stream* type name pair.

# <span id="page-171-1"></span>**13.1.7.10 free\_tr\_stream**

virtual function void free\_tr\_stream( uvm\_tr\_stream stream )

Frees any internal references caused by a call to this API. This method is an indication by the user that the implementation should remove any references it has to *stream*.

The next call to **get tr stream** (see  $13.1.7.9$ ) results in a newly created **uvm tr stream** (se[e 7.2\)](#page-61-0).

# <span id="page-171-2"></span>**13.1.7.11 set\_tr\_database**

```
virtual function void set tr database(uvm tr database db)
```
Specifies the **uvm** tr database object (see [7.1\)](#page-59-1) to use for **begin** tr (see [13.1.7.3\)](#page-169-3) and other methods in this subclause (see [13.2\)](#page-172-1). The default object is **uvm** coreservice **t::get default tr database** (see  $F.4.1.4.6$ ).

# **13.1.7.12 get\_tr\_database**

```
virtual function uvm_tr_database get_tr_database()
```
Returns the **uvm\_tr\_database** object set by **set\_tr\_database** or the default (see [13.1.7.11\)](#page-171-2).

## <span id="page-172-2"></span>**13.1.7.13 set\_recording\_enabled**

virtual function void set recording enabled(bit enabled)

Specifies whether recording is enabled. A value of 1 indicates this component is enabled for recording.

### <span id="page-172-0"></span>**13.1.7.14 get\_recording\_enabled**

```
virtual function bit get recording enabled()
```
Returns 1 if recording is enabled for this component, otherwise returns 0. If set recording enabled (see [13.1.7.13\)](#page-172-2) has never been called for this component, the default is 0.

### **13.1.8 Other interfaces**

**uvm** component also provides the following convenience interfaces:

- a) *Factory*—Provides a convenience interface (see  $D.2.1$ ) to the **uvm factory** (see  $8.3.1$ ).
- b) *Hierarchical reporting*—Provides a convenience interface (see [D.2.2\)](#page-410-0) to **set\_report\_\*** methods in the **uvm** report object base class (see  $6.3$ ).

# <span id="page-172-1"></span>**13.2 uvm\_test**

This class is the virtual base class for any user-defined tests; using it provides the ability to select which test to execute via the UVM\_TESTNAME command line (see  $G.2.1$ ) or as an argument to the **uvm\_root::run\_test** task (see [F.7.3.1\)](#page-447-0).

Deriving from **uvm\_test** allows distinguishing tests from other component types that inherit from **uvm** component (see [13.1\)](#page-159-0) directly. Such tests also automatically inherit features that may be added to **uvm\_test** in the future.

# **13.2.1 Class declaration**

virtual class uvm\_test extends uvm\_component

# **13.2.2 Methods**

```
new
function new (
 string name,
   uvm_component parent
)
```
Initializes an instance of this class using the following constructor arguments for **uvm\_component**: *name* is the name of the instance, and *parent* is the handle to the hierarchical parent, if any (see [13.1\)](#page-159-0).

# **13.3 uvm\_env**

This is the base class for hierarchical containers of other components that together comprise a complete environment. The environment may initially consist of the entire testbench. Later, it can be reused as a subenvironment in even larger system-level environments.

# **13.3.1 Class declaration**

virtual class uvm\_env extends uvm\_component

# **13.3.2 Methods**

**new**

```
function new (
   string name = "env",
 uvm_component parent = null
)
```
Initializes an instance of this class using the following constructor arguments for **uvm\_component**: *name* is the name of the instance, and *parent* is the handle to the hierarchical parent, if any (see [13.1\)](#page-159-0).

# **13.4 uvm\_agent**

The **uvm** agent virtual class should be used as the base class for the user-defined agents. Deriving from **uvm** agent enables distinguishing agents from other component types also using its inheritance.

### **13.4.1 Class declaration**

virtual class uvm\_agent extends uvm\_component

# **13.4.2 Methods**

### **13.4.2.1 new**

```
function new (
 string name,
  uvm_component parent
\lambda
```
Initializes an instance of this class using the following constructor arguments for **uvm\_component**: *name* is the name of the instance, and *parent* is the handle to the hierarchical parent, if any (see [13.1\)](#page-159-0).

### **13.4.2.2 get\_is\_active**

```
virtual function uvm_active_passive_enum get_is_active()
```
Returns the *is active* status for this agent (see [F.2.1.7\)](#page-428-0).

The configuration parameter *is\_active* is used to identify whether this agent should be acting in active or passive mode. The parameter should be set as a uvm active passive enum, however it additionally supports **uvm** config string (see  $C.A.2.3.2$ ) to allow for command line overrides.

*Example*

```
+uvm_set_config_string=<path.to.agent>,is_active,UVM_ACTIVE
uvm config db#(uvm active passive enum):: (this,
 "<relative.path.to.agent>", "is active", UVM ACTIVE)
```
The default implementation shall return UVM\_ACTIVE, unless overridden via the configuration database. An agent developer may override this behavior if a more complex algorithm is needed to determine the active/passive nature of the agent.

# **13.5 uvm\_monitor**

This class should be used as the base class for user-defined monitors.

Deriving from **uvm\_monitor** allows distinguishing monitors from other component types inheriting from **uvm\_component** (se[e 13.1\)](#page-159-0). Such monitors automatically inherit features that may be added to **uvm\_monitor** in the future.

# **13.5.1 Class declaration**

virtual class uvm\_monitor extends uvm\_component

# <span id="page-174-0"></span>**13.5.2 Methods**

**new**

```
function new (
 string name,
   uvm_component parent
)
```
Initializes an instance of this class using the following constructor arguments for **uvm\_component**: *name* is the name of the instance, and *parent* is the handle to the hierarchical parent, if any (see [13.1\)](#page-159-0).

# **13.6 uvm\_scoreboard**

This class should be used as the base class for user-defined scoreboards.

Deriving from **uvm\_scoreboard** allows distinguishing scoreboards from other component types inheriting from **uvm component** (see [13.1\)](#page-159-0). Such scoreboards automatically inherit features that may be added to **uvm\_scoreboard** in the future.

# **13.6.1 Class declaration**

virtual class uvm\_scoreboard extends uvm\_component

# **13.6.2 Methods**

Use the **new** method as detailed in [13.5.2.](#page-174-0)

# **13.7 uvm\_driver #(REQ,RSP)**

This is the base class for drivers that initiate requests for new transactions via a **uvm\_seq\_item\_pull\_port** (see [15.2.2.1\)](#page-197-0). The ports are typically connected to the exports of an appropriate sequencer component.

This driver operates in a pull mode. Its ports are typically connected to the corresponding exports in a pull sequencer as follows:

```
driver.seq_item_port.connect(sequencer.seq_item_export)
driver.rsp_port.connect(sequencer.rsp_export)
```
The **rsp\_port** (se[e 13.7.2.2\)](#page-175-0) only needs connecting if the driver uses it to write responses to the analysis export in the sequencer.

# **13.7.1 Class declaration**

```
class uvm_driver #(
   type REQ = uvm_sequence_item,
 type RSP = REQ
) extends uvm_component
```
The type of *REQ* and *RSP* shall be derived from **uvm\_sequence\_item** (see [14.1\)](#page-177-0).

# **13.7.2 Ports**

# **13.7.2.1 seq\_item\_port**

uvm seq item pull port#(REQ,RSP) seq item port

Derived driver classes should use this port to request items from the sequencer. They may also use it to send responses back.

### <span id="page-175-0"></span>**13.7.2.2 rsp\_port**

```
uvm analysis port#(RSP) rsp port
```
This port provides an alternate way of sending responses back to the originating sequencer. Which port to use depends on which export the sequencer provides for connection.

# **13.7.3 Methods**

Use the **new** method as detailed in [13.5.2.](#page-174-0)

# **13.8 uvm\_push\_driver #(REQ,RSP)**

This is the base class for a driver that passively receives transactions, i.e., it does not initiate requests for transactions. Thisis also known as *push mode*. Its ports are typically connected to the corresponding portsin a push sequencer as follows:

push sequencer.req port.connect(push driver.req export) push driver.rsp\_port.connect(push\_sequencer.rsp\_export)

The **rsp\_port** (se[e 13.8.2.2\)](#page-176-0) only needs connecting if the driver uses it to write responses to the analysis export in the sequencer.

# **13.8.1 Class declaration**

```
class uvm_push_driver #(
   type REQ = uvm_sequence_item,
   type RSP = REQ
) extends uvm_component
```
The type of *REQ* and *RSP* shall be derived from **uvm** sequence item (see [14.1\)](#page-177-0).

# **13.8.2 Ports**

# **13.8.2.1 req\_export**

```
uvm_blocking_put_imp#(REQ,
uvm_push_driver#(REQ,RSP))
req_export
```
This export provides the blocking put interface whose default implementation produces an error. Derived drivers shall override put with an appropriate implementation (and not call super.put). Ports connected to this export shall supply the driver with transactions.

# <span id="page-176-0"></span>**13.8.2.2 rsp\_port**

```
uvm_analysis_port#(RSP) rsp_port
```
This analysis port is used to send response transactions back to the originating sequencer.

# **13.8.3 Methods**

Use the **new** method as detailed in [13.5.2.](#page-174-0)

# **13.9 uvm\_subscriber**

This class provides an analysis export for receiving transactions from a connected analysis export. Making such a connection "subscribes" this component to any transactions emitted by the connected analysis port.

Subtypes of this class shall define the write method to process the incoming transactions.

# **13.9.1 Class declaration**

virtual class uvm\_subscriber #( type T = int) extends uvm\_component

## <span id="page-176-1"></span>**13.9.2 Ports**

#### **analysis\_export**

uvm analysis imp #(T, uvm subscriber#(T)) analysis export

This export provides access to the write method, which derived subscribers shall implement.

# **13.9.3 Methods**

# **13.9.3.1 new**

Use the **new** method as detailed in [13.5.2.](#page-174-0)

# **13.9.3.2 write**

pure virtual function void write( T t )

This is a pure virtual method that shall be defined in each subclass. Access to this method by outside components should be done via the **analysis\_export** (see [13.9.2\)](#page-176-1).

# **14. Sequence classes**

Sequences encapsulate user-defined procedures that generate multiple **uvm\_sequence\_item**-based transactions (see  $14.1$ ). Such sequences can be reused, extended, randomized, and combined sequentially and hierarchically in interesting ways to produce realistic stimulus to a DUT.

With **uvm** sequence objects (se[e 14.3\)](#page-189-0), users can encapsulate DUT initialization code, bus-based stress tests, network protocol stacks—anything procedural—then have them all execute in specific or random order to more quickly reach corner cases and coverage goals.

# <span id="page-177-0"></span>**14.1 uvm\_sequence\_item**

The base class for user-defined sequence items and also the base class for the **uvm** sequence class (se[e 14.3\)](#page-189-0). The **uvm** sequence item class provides the basic functionality for objects, both sequence items and sequences, to operate in the sequence mechanism.

# **14.1.1 Class declaration**

class uvm\_sequence\_item extends uvm\_transaction

### **14.1.2 Common fields**

### **14.1.2.1 new**

function new ( string name = "uvm\_sequence\_item" )

The constructor method for **uvm\_sequence\_item**.

### **14.1.2.2 set\_item\_context**

```
function void set_item_context(
  uvm sequence base parent seq,
  uvm sequencer base sequencer = null
)
```
Specifies the sequence and sequencer execution context for a sequence item.

## **14.1.2.3 get\_use\_sequence\_info and set\_use\_sequence\_info**

```
function bit get use sequence info()
function void set_use_sequence_info( bit value )
```
These methods are used to specify and return the status of the use\_sequence\_info bit. When use sequence info is set to 1, the sequence information is printed, copied, and recorded. When use sequence info has the default value of 0, the sequence information is not used.

# **14.1.2.4 set\_id\_info**

function void set id info( uvm sequence item item )

Copies the internal sequence id, as well as the transaction id (see  $\frac{5.4.2.18}{5.4.2.18}$ ), from the referenced item into the calling item. This routine should always be used by drivers to initialize responses for future compatibility.

### <span id="page-178-3"></span>**14.1.2.5 get\_sequencer**

function uvm sequencer base get sequencer()

Returns a reference to the item's sequencer, as set by **set sequencer** (see <u>14.1.2.6</u>).

### <span id="page-178-0"></span>**14.1.2.6 set\_sequencer**

virtual function void set sequencer ( uvm sequencer base sequencer )

Specifies the sequencer for this item to *sequencer*. This takes effect immediately, so it shall not be called while the sequence is actively communicating with the sequencer.

### <span id="page-178-2"></span>**14.1.2.7 get\_parent\_sequence**

function uvm sequence base get parent sequence()

Returns a reference to the parent sequence of any sequence item on which this method was called.

#### **14.1.2.8 set\_parent\_sequence**

function void set parent sequence( uvm sequence base parent )

Specifies the parent sequence of this item. This is used to identify the source sequence of an item.

#### **14.1.2.9 get\_depth**

```
function int get_depth()
```
Returns the value set by the most recent set\_depth call (see  $14.1.2.10$ ) or if set\_depth has never been called, 1+ the number of recursive calls to **get\_parent\_sequence** (se[e 14.1.2.7\)](#page-178-2) that can be done without returning *null*. A root sequence has a depth of 1, its child has a depth of 2, and its grandchild has a depth of 3.

### <span id="page-178-1"></span>**14.1.2.10 set\_depth**

```
function void set depth( int value )
```
The depth of any sequence is calculated automatically. However, this method may be used to specify the depth of a particular sequence. This method overrides the automatically calculated depth, even if it is incorrect.

### **14.1.2.11 is\_item**

virtual function bit is item()

This function may be called on any sequence item or sequence. It returns 1 for items and  $\sigma$  for sequences (which derive from this class).

### **14.1.2.12 get\_root\_sequence\_name**

function string get root sequence name()

Provides the name of the root sequence (the top-most parent sequence).

### **14.1.2.13 get\_root\_sequence**

function uvm\_sequence\_base get\_root\_sequence()

Provides a reference to the root sequence (the top-most parent sequence).

#### **14.1.2.14 get\_sequence\_path**

function string get\_sequence\_path()

Provides a string of names of each sequence in the full hierarchical path. A dot (.) is used as the separator between each sequence.

### **14.1.3 Reporting interface**

Sequence items and sequences use the sequencer that they are associated with for reporting messages. If no sequencer has been specified for the item/sequence using **set sequencer** (see  $14.1.2.6$ ) (or indirectly via **uvm\_sequence\_base::start\_item** [se[e 14.2.6.2](#page-186-0)] or **uvm\_sequence\_base::start** [se[e 14.2.3.1](#page-182-0)]), then the global reporter is used.

### **14.1.3.1 uvm\_get\_report\_object**

function uvm\_report\_object uvm\_get\_report\_object()

Returns the sequencer (see [14.1.2.5\)](#page-178-3) if non-*null*; otherwise, returns the implicit top-level component (see  $F.4.1.4.1$ ).

### **14.1.3.2 uvm\_report\_enabled**

```
function int uvm_report_enabled( 
  int verbosity, 
 uvm severity severity = UVM_INFO,
  string id = "" 
)
```
Returns 1 if the configured verbosity for this *severity*/*id* is greater than or equal to *verbosity*, else returns 0.
The default implementation shall forward this call to **uvm** report enabled (se[e 6.3.3.2\)](#page-42-0) on the report object returned by **uvm** get report object (see  $14.1.3.1$ ) and return the result of that call.

# **14.1.3.3 uvm\_report, uvm\_report\_info, uvm\_report\_warning, uvm\_report\_error,and uvm\_report\_fatal**

```
virtual function void uvm_report(
 uvm severity severity,
  string id, 
   string message,
  int verbosity = (severity == uvm severity'(UVM_ERROR)) ? UVM_NONE :
                    (severity == uvm_severity'(UVM_FATAL)) ? UVM_NONE :
                    (severity == uvm_severity'(UVM_WARNING)) ? UVM_NONE : 
                    UVM_MEDIUM,
string filename = "",
int line = 0,
string context name = "",
bit report_enabled_checked = 0
)
virtual function void uvm_report_info(
 string id,
  string message,
  int verbosity = UVM_MEDIUM,
   string filename = "",
 int line = 0,string context name = "",
 bit report enabled checked = 0
\lambdavirtual function void uvm_report_warning(
 string id,
  string message,
   int verbosity = UVM_NONE, 
  string filename = "",
 int line = 0,string context name = "",
 bit report enabled checked = 0
)
virtual function void uvm_report_error(
  string id,
  string message,
  int verbosity = UVM_NONE, 
  string filename = "",
  int line = 0,
   string context_name = "",
 bit report enabled checked = 0
\lambdavirtual function void uvm_report_fatal(
 string id,
  string message,
   int verbosity = UVM_NONE, 
   string filename = "",
  int line = 0,string context name = "",
```

```
bit report enabled checked = 0
)
```
These are the primary reporting methods in UVM, implemented in this class. If **uvm\_report\_enabled** (see [14.1.3.2\)](#page-179-1) returns a 0, these return with no action. Otherwise, they create a new report message populated according the argument values and pass that message to **uvm\_process\_report\_message** (se[e 14.1.3.4\)](#page-181-0).

## <span id="page-181-0"></span>**14.1.3.4 uvm\_process\_report\_message**

```
virtual function void uvm_process_report_message(
 uvm report message report message
)
```
This method takes a preformed **uvm report message** (see [6.2\)](#page-39-0), populates it with the report object from **get** report object (se[e 6.2.3.1\)](#page-39-1), if the **uvm** report message context is an *empty string*  $($ "") then sets it to the return from **get** sequence path (see  $\underline{14.1.2.14}$ ), and finally passes it to the designated report handler for the report object for processing; see [6.4.7.](#page-50-0)

# <span id="page-181-2"></span>**14.2 uvm\_sequence\_base**

The **uvm\_sequence\_base** class provides the interfaces needed to create streams of sequence items and/or other sequences.

A sequence is executed by calling its **start** method (se[e 14.2.3.1\)](#page-182-0), either directly or via invocation of any of the **`uvm** do  $*$  macros (see  $\underline{B.3}$ ).

## **14.2.1 Class declaration**

virtual class uvm\_sequence\_base extends uvm\_sequence\_item

## **14.2.2 Common methods**

## **14.2.2.1 new**

function new ( string name = "uvm\_sequence" )

The constructor for **uvm\_sequence\_base**.

# <span id="page-181-3"></span>**14.2.2.2 get\_randomize\_enabled**

virtual function bit get\_randomize\_enabled

Returns the current value of the randomize enabled bit, as set by **set randomize** enabled (see [14.2.2.3\)](#page-181-1). If set randomize enabled has not been called, then returns 1.

# <span id="page-181-1"></span>**14.2.2.3 set\_randomize\_enabled**

virtual function void set\_randomize\_enabled ( bit enable )

Sets the value of the randomize enabled bit. When set to 1, the sequence shall be randomized automatically before being executed by the **`uvm\_do\*** and **`uvm\_rand\_send\*** macros (see [B.3\)](#page-384-0), or as a default sequence. When set to  $0$ , the sequence shall not be automatically randomized.

# **14.2.2.4 get\_sequence\_state**

function uvm sequence state enum get sequence state()

Returns the sequence state as an enumerated value.

# **14.2.2.5 wait\_for\_sequence\_state**

task wait for sequence state( int unsigned state mask )

Waits until the sequence reaches one of the given states. *state mask* can be a bitwise OR'ing of any of the sequence states. If the sequence is already in one of the states, this method returns immediately.

## **14.2.3 Sequence execution**

## <span id="page-182-0"></span>**14.2.3.1 start**

```
virtual task start (
 uvm sequencer base sequencer,
 uvm sequence base parent sequence = null,
 int this priority = -1,
 bit call pre post = 1)
```
Executes this sequence, returning when the sequence has completed.

The *sequencer* argument specifies the sequencer on which to run this sequence.

If *parent\_sequence* is *null*, and no parent sequence has been assigned via **set\_parent\_sequence** (se[e 14.1.2.8\)](#page-178-0), then this sequence is a root sequence; otherwise, it is a child of *parent\_sequence*. When *parent\_sequence* is not *null*, the *parent\_sequence*'s **pre\_do** (se[e 14.2.3.4\)](#page-183-0), **mid\_do** (se[e 14.2.3.5\)](#page-183-1), and **post\_do** (se[e 14.2.3.7\)](#page-183-2) methods are called during the execution of this sequence.

By default, the priority of a sequence is the priority of its parent sequence. If it is a *root sequence*, i.e., **get** parent sequence (se[e 14.1.2.7\)](#page-178-1) returns *null*, its default priority is 100. To change this, use a non-negative value of *this\_priority*. Higher numbers indicate a higher priority.

If *call pre\_post* is set to 1 (the default), the **pre\_body** (see  $14.2.3.3$ ) and **post\_body** (see  $14.2.3.8$ ) tasks are called before and after the sequence **body** (see [14.2.3.6\)](#page-183-4) is called.

# <span id="page-182-2"></span>**14.2.3.2 pre\_start**

virtual task pre\_start()

This task is a user-definable hook that is called before the optional execution of **pre** body (see [14.2.3.3\)](#page-182-1).

## <span id="page-182-1"></span>**14.2.3.3 pre\_body**

virtual task pre\_body()

This task is a user-definable hook. The value of *call\_pre\_post* as passed into **start** (se[e 14.2.3.1\)](#page-182-0) is in control.

## <span id="page-183-0"></span>**14.2.3.4 pre\_do**

```
virtual task pre_do( bit is_item )
```
This task is a user-definable hook task.

Although **pre\_do** is a task, consuming simulation cycles may result in unexpected behavior on the driver.

# <span id="page-183-1"></span>**14.2.3.5 mid\_do**

virtual function void mid\_do( uvm\_sequence\_item this\_item )

This function is a user-definable hook function that is called after the sequence item has been randomized and just before the item is sent to the driver.

## <span id="page-183-4"></span>**14.2.3.6 body**

virtual task body()

This is the user-defined task where the main sequence code resides.

## <span id="page-183-2"></span>**14.2.3.7 post\_do**

virtual function void post\_do( uvm\_sequence\_item this\_item )

This function is a user-definable callback function that is called after the driver has indicated that it has completed the item, using either the **item\_done** (see [15.2.1.2.3\)](#page-195-0) or **put** (se[e 15.2.1.2.8\)](#page-196-0) methods.

# <span id="page-183-3"></span>**14.2.3.8 post\_body**

virtual task post\_body()

This task is a user-definable hook. The value of *call\_pre\_post* as passed into **start** (se[e 14.2.3.1\)](#page-182-0) is in control.

## <span id="page-183-5"></span>**14.2.3.9 post\_start**

virtual task post\_start()

This task is a user-definable hook that is called after the optional execution of **post\_body** (see [14.2.3.8\)](#page-183-3).

## **14.2.4 Run-time phasing**

## **14.2.4.1 get\_starting\_phase**

function uvm phase get starting phase()

Returns the starting phase. If non-*null*, the starting phase specifies the phase in which this sequence was started. The starting phase is set automatically when this sequence is started as the default sequence on a sequencer.

# <span id="page-183-6"></span>**14.2.4.2 set\_starting\_phase**

function void set starting phase( uvm phase phase )

Specifies the starting phase.

# **14.2.4.3 get\_automatic\_phase\_objection**

```
function bit get automatic phase objection()
```
Returns (and locks) the value of the "automatically object to starting phase" bit.

If 1, the sequence automatically raises an objection to the starting phase (if the starting phase is not *null*) immediately prior to **pre** start (see  $14.2.3.2$ ) being called. The objection is dropped after **post\_start** (see [14.2.3.9\)](#page-183-5) has executed or **kill** (see [14.2.5.11\)](#page-186-0) has been called.

## **14.2.4.4 set\_automatic\_phase\_objection**

function void set automatic phase objection( bit value )

Specifies the "automatically object to starting phase" bit.

The most common interaction with the starting phase within a sequence is to simply raise the phase's objection prior to executing the sequence and drop the objection after ending the sequence (either naturally or via a call to **kill** [see [14.2.5.11\]](#page-186-0)). To simplify this interaction for the user, UVM provides the ability to perform this functionality automatically.

NOTE—Do not set the automatic phase objection bit to 1 if a sequence runs with a forever loop inside of the body, as the objection will never get dropped.

## **14.2.5 Sequence control**

## <span id="page-184-1"></span>**14.2.5.1 get\_priority**

function int get\_priority()

This function returns the current priority of the sequence.

## **14.2.5.2 set\_priority**

function void set priority ( int value )

The priority of a sequence may be changed at any point in time. *value* shall be >= 1. When the priority of a sequence is changed, the new priority is used by the sequencer the next time that it arbitrates between sequences.

The default priority *value* is the value of the sequence's parent's priority. The default priority for root sequences is 100. Higher values result in higher priorities.

## <span id="page-184-0"></span>**14.2.5.3 is\_relevant**

virtual function bit is relevant()

The default **is\_relevant** implementation returns 1, indicating that the sequence is always relevant.

Users may choose to override this with their own virtual function to indicate to the sequencer that the sequence is not currently relevant after a request has been made.

When the sequencer arbitrates, it will call **is\_relevant** on each requesting, unblocked sequence to see if it is relevant. If a 0 is returned, then the sequence is not used.

If all requesting sequences are not relevant, the sequencer will call **wait** for relevant (see  $14.2.5.4$ ) on all sequences and re-arbitrate upon its return.

Any sequence that implements **is relevant** shall also implement **wait for relevant** so the sequencer has a way to wait for a sequence to become relevant.

## <span id="page-185-0"></span>**14.2.5.4 wait\_for\_relevant**

virtual task wait for relevant()

This method is called by the sequencer when all available sequences are not relevant. When **wait** for relevant returns, the sequencer attempts to re-arbitrate.

An implementation in a derived sequence should not return unless **is relevant** is 1 (se[e 14.2.5.3\)](#page-184-0). If a sequence defines is relevant, then the sequence shall also supply a wait for relevant method.

## <span id="page-185-1"></span>**14.2.5.5 lock**

task lock( uvm sequencer base sequencer = null )

Requests a lock on the specified sequencer. When *sequencer* is *null*, the lock is requested on the current default sequencer (se[e 14.1.2.5\)](#page-178-2). If *sequencer* is *null* and **get** sequencer returns *null*, an implementation shall generate a fatal message.

A lock request is arbitrated the same as any other request. A lock is granted after all previously arbitrated requests are completed and no other locks or grabs are blocking this sequence.

The **lock** call returns once the lock has been granted.

## <span id="page-185-2"></span>**14.2.5.6 grab**

task grab( uvm sequencer base sequencer = null )

Requests a lock on the specified sequencer. If no argument is supplied, the lock is requested on the current default sequencer (see [14.1.2.5\)](#page-178-2). If *sequencer* is *null* and **get\_sequencer** returns *null*, an implementation shall generate a fatal message.

A grab request is put in front of the arbitration queue and is arbitrated before any other requests. A grab is granted when no other grabs or locks are blocking this sequence.

The **grab** call returns once the grab has been granted.

## <span id="page-185-3"></span>**14.2.5.7 unlock**

function void unlock ( uvm sequencer base sequencer = null )

Removes any locks obtained by this sequence on the specified sequencer. When *sequencer* is *null*, the unlock is done on the current default sequencer (see [14.1.2.5\)](#page-178-2). If *sequencer* is *null* and **get\_sequencer** returns *null*, an implementation shall generate a fatal message.

NOTE—The **unlock** method removes any locks acquired from both **lock** (see [14.2.5.5\)](#page-185-1) and **grab** (see [14.2.5.6\)](#page-185-2).

## **14.2.5.8 ungrab**

function void ungrab ( uvm sequencer base sequencer = null )

Convenience method for calling **unlock** (see [14.2.5.7\)](#page-185-3).

## **14.2.5.9 is\_blocked**

function bit is\_blocked()

Returns a bit indicating whether this sequence is currently prevented from running due to another lock or grab. A 1 is returned if the sequence is currently blocked. A  $\circ$  is returned if no lock or grab prevents this sequence from executing.

## **14.2.5.10 has\_lock**

```
function bit has_lock()
```
Returns 1 if this sequence has a lock, 0 otherwise.

Note that even if this sequence does not have a lock, a child sequence may have a lock, in which case the sequence is still blocked from issuing operations on the sequencer.

# <span id="page-186-0"></span>**14.2.5.11 kill**

```
function void kill()
```
This function kills the sequence and causes all current locks, grabs, or requests in the sequence's default sequencer to be removed. The sequence state changes to UVM\_STOPPED, and the **post\_body** (se[e 14.2.3.8\)](#page-183-3) and **post start** (see [14.2.3.9\)](#page-183-5) callback methods are executed.

# **14.2.5.12 do\_kill**

virtual function void do\_kill()

This function is a user hook that is called whenever a sequence is terminated by using sequence. kill or sequencer.stop\_sequences (which effectively calls sequence.kill).

## **14.2.6 Sequence item execution**

## **14.2.6.1 create\_item**

```
protected function uvm_sequence_item create_item(
  uvm_object_wrapper_type_var,
 uvm sequencer base 1 sequencer,
   string name
\lambda
```
This creates and initializes a sequence\_item or sequence using the factory. The item or sequence's sequencer is set to *l* sequencer via **uvm** sequence **item::set** sequencer (see  $14.1.2.6$ ).

## **14.2.6.2 start\_item**

```
virtual task start_item (
  uvm_sequence_item item,
  int set priority = -1,
  uvm sequencer base sequencer = null
)
```
This is a convenience method for initiating the execution of a sequence *item* request on a *sequencer* with a specified *priority*.

- a) If *item* is *null*, or if *item* can be cast to **uvm** sequence base (see [14.2\)](#page-181-2) and is item (see [14.1.2.11\)](#page-179-3) returns 0, then the implementation shall generate an error message and return immediately.
- <span id="page-187-1"></span>b) The *priority* is determined by evaluating the *set\_priority* argument. If the argument is greater than or equal to 0, then *priority* is the *set\_priority* value; otherwise, the *priority* is set to the return value of **get** priority (see  $14.2.5.1$ ).
- <span id="page-187-0"></span>c) The *sequencer* is determined by evaluating the *sequencer* argument.
	- 1) If the *sequencer* argument is not *null*, then that *sequencer* value is used.
	- 2) If the *sequencer* argument is *null* and the *item*'s **get\_sequencer** (see [14.1.2.5\)](#page-178-2) return value is not *null*, then that return value is used.
	- 3) If the *sequencer* argument is *null*, the *item*'s **get\_sequencer** return value is *null*, and this sequence's **get** sequencer return value is not *null*, then that return value is used.
	- 4) Otherwise, the implementation shall generate an error message and return immediately.
- d) The implementation shall perform the following steps in order:
	- 1) The **set\_item\_context** method (see [14.1.2.2\)](#page-177-0) on *item* shall be called, and passed this sequence as a *parent\_seq* and *sequencer* as determined in step [c\).](#page-187-0)
	- 2) The **wait for grant** method (see [15.3.2.6\)](#page-198-0) shall be called on the *sequencer*, with this sequence as *sequence\_ptr* and the *priority* as determined in ste[p b\)](#page-187-1) as *item\_priority*.
	- 3) The **pre\_do** method (see [14.2.3.4\)](#page-183-0) on this sequence is called, with *is\_item* set to 1.

NOTE—While not strictly required, **start\_item** is usually paired with a corresponding **finish\_item** (see [14.2.6.3\)](#page-187-2) call.

# <span id="page-187-2"></span>**14.2.6.3 finish\_item**

virtual task finish\_item ( uvm\_sequence\_item item, )

This is a convenience method for completing the execution of a sequence item:

- a) If *item* is *null*, or if *item* can be cast to **uvm** sequence base (see [14.2\)](#page-181-2) and is item (see [14.1.2.11\)](#page-179-3) returns 0, then the implementation shall generate an error message and return immediately.
- b) If the item's **get\_sequencer** (see [14.1.2.5\)](#page-178-2) return value is *null*, then the implementation shall generate an error message and return immediately.
- c) The implementation shall perform the following steps in order:
	- 1) The **mid\_do** method (see [14.2.3.5\)](#page-183-1) on this sequence is called, with *item* as*this\_item*.
	- 2) The **send\_request** method (see [14.2.6.5\)](#page-188-0) on this sequence is called, with *item* as *request* and *rerandomize* set to 0.
	- 3) The **wait for item done** method (see [14.2.6.6\)](#page-188-1) on this sequence is called, with the return value of *item*'s **get\_transaction\_id** method (see [5.4.2.18\)](#page-31-0) as*transaction\_id*.
	- 4) The **post\_do** method (see [14.2.3.7\)](#page-183-2) on this sequence is called, with *item* as *this\_item*.

NOTE—**finish item** returning indicates the driver has signaled that the item is done, either explicitly via **item** done (see [15.2.1.2.3\)](#page-195-0) or implicitly via a call to **get** (se[e 15.2.1.2.6\)](#page-196-1); however, it does not strictly indicate that the driver has completed all processing of the request.

# <span id="page-188-2"></span>**14.2.6.4 wait\_for\_grant**

```
virtual task wait for grant(
 int item priority = -1,
 bit lock_request = 0
\lambda
```
This task calls **sequencer.wait for grant** (see  $15.3.2.6$ ) on the current sequencer (see  $14.1.2.5$ ).

When this method returns, the sequencer has granted the sequence, and the sequence shall call **send** request (see  $14.2.6.5$ ) without inserting any simulation delay other than delta cycles.

## <span id="page-188-0"></span>**14.2.6.5 send\_request**

```
virtual function void send_request(
 uvm sequence item request,
  bit rerandomize = 0
\lambda
```
This function may only be called after a **wait for grant** call (see  $14.2.6.4$ ). **send request** calls **sequencer.send** request (see  $15.3.2.20$ ) on the current sequencer (see  $14.1.2.5$ ).

## <span id="page-188-1"></span>**14.2.6.6 wait\_for\_item\_done**

virtual task wait\_for\_item\_done( int transaction\_id = -1 )

A sequence may optionally call **wait\_for\_item\_done**. This task blocks until the driver indicates that the item is done, either explicitly via **item\_done** (see [15.2.1.2.3\)](#page-195-0) or implicitly via a call to **get** (see [15.2.1.2.6\)](#page-196-1).

If no *transaction* id parameter is specified, or if *transaction* id is  $-1$ , the call returns the next time that the driver calls **item\_done** or **get**. When a specific *transaction\_id* is specified, the call returns when the driver indicates completion of that specific item.

NOTE—If a specific *transaction\_id* has been specified and the driver has already signaled **item\_done** for that transaction, then the call will hang waiting for that specific *transaction id.* Additionally, **wait for item done** returning indicates the driver has signaled the item is done; however, it does not strictly indicate the driver has completed all processing of the request.

## **14.2.7 Response API**

# <span id="page-188-3"></span>**14.2.7.1 use\_reponse\_handler**

function void use response handler ( bit enable )

When called with *enable* set to 1, responses are sent to the response handler. Otherwise, responses need to be retrieved using **get** response (see [14.3.3.3\)](#page-190-0).

By default, responses from the driver are retrieved in the sequence by calling **get\_response**.

## **14.2.7.2 get\_use\_response\_handler**

function bit get use response handler()

Returns the state of the **use** response handler bit (see  $14.2.7.1$ ).

## **14.2.7.3 response\_handler**

virtual function void response\_handler( uvm\_sequence\_item response )

When the **use response handler** bit is set to  $1$  (see  $14.2.7.1$ ), this virtual function is called by the sequencer for each response that arrives for this sequence. No action is taken by this function unless it is extended.

## **14.2.7.4 get\_response\_queue\_error\_report\_enabled**

function bit get\_response\_queue\_error\_report\_enabled()

When this bit is 1 (the default value), error reports are generated when the response queue overflows. When this bit is 0, no such error reports are generated.

## <span id="page-189-1"></span>**14.2.7.5 set\_response\_queue\_error\_report\_enabled**

function void set response queue error report enabled( bit value )

By default, if the response queue overflows, an error shall be generated. The response queue overflows when more responses are sent to this from the driver than **get response** calls (se[e 14.3.3.3](#page-190-0)) are made. Setting *value* to 0 disables these errors, while setting it to 1 enables them.

# <span id="page-189-0"></span>**14.2.7.6 get\_response\_queue\_depth**

```
function int get response queue depth()
```
Returns the current depth setting for the response queue.

## **14.2.7.7 set\_response\_queue\_depth**

function void set\_response\_queue\_depth( int value )

The default maximum depth of the response queue is 8. This method is used to change the maximum depth of the response queue. An implementation shall generate an error message if the maximum depth is set to a value that is less than the current number of responses in the queue.

Setting the depth of the response queue to -1 indicates an arbitrarily deep response queue and no checking is done.

## **14.2.7.8 clear\_response\_queue**

virtual function void clear response queue()

Empties the response queue for this sequence.

# <span id="page-189-2"></span>**14.3 uvm\_sequence #(REQ,RSP)**

The **uvm** sequence class provides the interfaces necessary to create streams of sequence items and/or other sequences.

# **14.3.1 Class declaration**

```
virtual class uvm_sequence #(
  type REQ = uvm_sequence_item,
```
type RSP = REQ ) extends uvm\_sequence\_base

The type of  $REQ$  and  $RSP$  shall be derived from **uvm** sequence item (see  $14.1$ ).

## **14.3.2 Variables**

### **14.3.2.1 req**

REQ req

The sequence contains a field of the request type called *req*. The user can use this field or create another field to use. The default do print prints this field.

### **14.3.2.2 rsp**

RSP rsp

The sequence contains a field of the response type called *rsp*. The user can use this field, if desired, or create another field to use. The default do\_print prints this field.

### **14.3.3 Methods**

#### **14.3.3.1 new**

function new ( string name = "uvm sequence" )

Creates and initializes a new sequence object.

## **14.3.3.2 get\_current\_item**

```
function REQ get_current_item()
```
Returns the request item currently being executed by the sequencer. If the sequencer is not currently executing an item, this method returns *null*.

The sequencer is executing an item from the time that **get next item** (see  $15.2.1.2.1$ ) or **peek** (see  $12.2.10$ ) is called until the time that **get** (see  $15.2.1.2.6$ ) or **item done** (see  $15.2.1.2.3$ ) is called.

## <span id="page-190-0"></span>**14.3.3.3 get\_response**

```
virtual task get_response(
 output RSP response,
  input int transaction id = -1)
```
By default, sequences retrieve responses by calling **get response**. If no *transaction id* is specified, this task returns the next response sent to this sequence. If no response is available in the response queue, the method blocks until a response is received.

If a *transaction\_id* parameter is specified, the task blocks until a response with that *transaction\_id* is received in the response queue. -1 indicates wait for the next response.

The get response method needs to be called soon enough to avoid an overflow of the response queue to prevent responses from being dropped. See also [14.2.7.6.](#page-189-0)

If a response is dropped in the response queue, an error shall be generated unless the error reporting is disabled via **set response** queue error report enabled (se[e 14.2.7.5\)](#page-189-1).

# **14.4 uvm\_sequence\_library**

The **uvm** sequence library is a sequence that contains a list of registered sequence types. It can be configured to create and execute these sequences any number of times using one of several modes of operation (see [F.2.4.3\)](#page-431-0), including a user-defined mode.

When started (as any other sequence), the sequence library randomly selects and executes a sequence from its sequences queue. If in **UVM\_SEQ\_LIB\_RAND** mode (se[e F.2.4.3\)](#page-431-0), its **select\_rand** property (se[e 14.4.4.7\)](#page-192-0) is randomized and used as an index into sequences. When in **UVM\_SEQ\_LIB\_RANDC** mode (see  $F.2.4.3$ ), the **select randc** property (see  $14.4.4.8$ ) is used. When in **UVM SEQ LIB ITEM** mode (see [F.2.4.3\)](#page-431-0), only sequence items of the *REQ* type are generated and executed—no sequences are executed. Finally, when in **UVM\_SEQ\_LIB\_USER** mode (see  $F.2.4.3$ ), the **select\_sequence** method (see  $14.4.4.9$ ) is called to obtain the index for selecting the next sequence to start. Users can override this method in subtypes to implement custom selection algorithms.

Creating a subtype of a sequence library requires invocation of the **`uvm\_sequence\_library\_utils** macro (see [B.3.2.2\)](#page-385-0) in its declaration. The macro is needed to populate the sequence library with any sequences that were statically registered with it or any of its base classes.

# **14.4.1 Class declaration**

```
class uvm_sequence_library#(
  type REQ = uvm sequence item,
  RSP = REQ
) extends uvm sequence #(REQ, RSP)
```
The type of *REQ* and *RSP* shall be derived from **uvm\_sequence\_item** (see [14.1\)](#page-177-1).

# **14.4.2 Example**

```
class my seq lib extends uvm sequence library #(my_item)
   `uvm_object_utils(my_seq_lib)
   `uvm_sequence_library_utils(my_seq_lib)
   function new(string name="")
     super.new(name);
  endfunction
   ...
endclass
```
# **14.4.3 Common methods**

**new**

```
function new ( string name = "" )
```
Creates a new instance of this class.

## **14.4.4 Sequence selection**

## **14.4.4.1 selection\_mode**

```
virtual function uvm_sequence_lib_mode get_selection_mode()
virtual function void set_selection_mode( uvm_sequence_lib_mode m )
```
Specifies the mode used to select sequences for execution. If set selection mode has not been called since the sequence library was constructed, then **get\_selection\_mode** shall return UVM\_SEQ\_LIB\_RAND.

## **14.4.4.2 min\_random\_count**

```
virtual function int unsigned get min random count()
virtual function void set min random count( int unsigned count )
```
Specifies the minimum number of sequences to execute. If **set\_min\_random\_count** has not been called since the sequence library was constructed, then **get\_min\_random\_count** shall return 10.

## **14.4.4.3 max\_random\_count**

```
virtual function int unsigned get max random count()
virtual function void set_max_random_count( int unsigned count )
```
Specifies the maximum number of sequences to execute. If **set\_max\_random\_count** has not been called since the sequence library was constructed, then **get\_max\_random\_count** shall return 10.

## **14.4.4.4 get\_num\_sequences\_executed**

function int unsigned get num sequences executed()

Returns the number of sequences executed, not including the currently executing sequence, if any.

## **14.4.4.5 sequences\_executed**

protected int unsigned sequences\_executed

Indicates the number of sequences executed, not including the currently executing sequence, if any.

## **14.4.4.6 sequence\_count**

rand int unsigned sequence count  $= 10$ 

Specifies the number of sequences to execute when this sequence library is started. This value is constrained to be inside { $[min random count:max random count]$ }. If in **UVM\_SEQ\_LIB\_ITEM** mode (see  $F.2.4.3$ ), specifies the number of sequence items to generate.

## <span id="page-192-0"></span>**14.4.4.7 select\_rand**

rand int unsigned select\_rand

This is the index variable that is randomized to select the next sequence to execute when in **UVM\_SEQ\_LIB\_RAND** mode (see  $F.2.4.3$ ). This variable is constrained to be a valid index into the array of registered sequences.

#### IEEE Std 1800.2-2020 IEEE Standard for Universal Verification Methodology Language Reference Manual

Extensions may place additional constraints on this variable.

## <span id="page-193-0"></span>**14.4.4.8 select\_randc**

randc bit [15:0] select\_randc

This is the index variable that is randomized to select the next sequence to execute when in **UVM\_SEQ\_LIB\_RANDC** mode (see  $F.2.4.3$ ). This variable is constrained to be a valid index into the array of registered sequences.

Extensions may place additional constraints on this variable.

## <span id="page-193-1"></span>**14.4.4.9 select\_sequence**

virtual function int unsigned select\_sequence( int unsigned max )

Implementation hook that returns the index used to select the next sequence to execute when in **UVM\_SEQ\_LIB\_USER** selection mode (see [F.2.4.3\)](#page-431-0). Overrides shall return a value between 0 and *max*, inclusive.

The default implementation returns  $\circ$ , incrementing on successive calls, wrapping back to  $\circ$  when reaching *max*. Extensions may use **get sequence** (see  $14.4.4.10$ ) to assist in selecting an index.

## <span id="page-193-2"></span>**14.4.4.10 get\_sequence**

virtual function uvm\_object\_wrapper get\_sequence( int unsigned idx )

Returns the sequence registered with the sequence library at *idx*. An error message shall be generated if *idx*  exceeds the current number of sequences registered with the sequence library and *null* shall be returned.

## **14.4.5 Sequence registration**

#### **14.4.5.1 add\_typewide\_sequence**

static function void add typewide sequence( uvm\_object\_wrapper seq\_type )

Registers the provided sequence type with this sequence library type. The sequence type is available for selection by all instances of this class. Sequence types already registered are silently ignored. This method does not have any effect on sequence libraries that have already been constructed.

## **14.4.5.2 add\_typewide\_sequences**

static function void add typewide sequences(uvm object wrapper seq types[\$])

Registers the provided sequence types with this sequence library type. The sequence types are available for selection by all instances of this class. Sequence types already registered are silently ignored. This method does not have any effect on sequence libraries that have already been constructed. *seq\_types* shall be a queue.

## **14.4.5.3 add\_sequence**

function void add sequence( uvm object wrapper seq type )

Registers the provided sequence type with this sequence library instance. Sequence types already registered are silently ignored.

# **14.4.5.4 add\_sequences**

virtual function void add\_sequences( uvm\_object\_wrapper seq\_types[\$] )

Registers the provided sequence types with this sequence library instance. Sequence types already registered are silently ignored. *seq\_types* shall be a queue.

## **14.4.5.5 remove\_sequence**

virtual function void remove\_sequence( uvm\_object\_wrapper seq\_type )

Removes the given sequence type from this sequence library instance. If the type was registered statically, the sequence queues of all instances of this sequence library are updated accordingly. A warning shall be issued if the sequence is not registered.

## **14.4.5.6 get\_sequences**

virtual function void get sequences( ref uvm object wrapper seq types[\$] )

Appends to the provided *seq\_types* array the list of registered *sequences*. *seq\_types* shall be a queue.

# **15. Sequencer classes**

# **15.1 Overview**

The sequencer serves as an arbiter for controlling transaction flow from multiple stimulus generators. More specifically, the sequencer controls the flow of **uvm** sequence item–based transactions (se[e 14.1\)](#page-177-1) generated by one or more **uvm** sequence #(REQ,RSP)–based sequences (se[e 14.3\)](#page-189-2).

# **15.1.1 Sequencer variants**

There are two sequencer variants available as follows:

- a) **uvm** sequencer  $\#(REQ, RSP)$ —Requests for new sequence items are initiated by the driver (see [15.5\)](#page-204-0). Upon such requests, the sequencer selects a sequence from a list of available sequences to produce and delivers the next item to execute. This sequencer is typically connected to a user-extension of **uvm** driver  $\#(\text{REQ},\text{RSP})$  (see  $13.7$ ).
- b) **uvm** push sequencer #(REQ,RSP)—Sequence items (from the currently running sequences) are pushed by the sequencer to the driver, which blocks item flow when it is not ready to accept new transactions (see [15.6\)](#page-207-0). This sequencer is typically connected to a user-extension of **uvm\_push\_driver #(REQ,RSP)** (see [13.8\)](#page-175-1).

Sequencer-driver communication follows a *pull* or *push* semantic, depending on which sequencer type is used. However, sequence-sequencer communication is always initiated by the user-defined sequence, i.e., it follows a *push* semantic.

See Claus[e 14](#page-177-2) for an overview on sequences and sequence items.

## **15.1.2 Sequence item ports**

The **uvm\_sequencer #(REQ,RSP)** (se[e 15.5\)](#page-204-0) and **uvm\_driver #(REQ,RSP)** (see [13.7\)](#page-175-0) pair uses a *sequence item pull port* (se[e 15.2.2\)](#page-197-0) to achieve the special execution semantic needed by the sequencer-driver pair.

# **15.2 Sequencer interface**

# <span id="page-195-2"></span>**15.2.1 uvm\_sqr\_if\_base #(T1,T2)**

This class defines an interface for sequence drivers  $\left[$ **uvm\_driver #(REQ,RSP)** (see [13.7\)](#page-175-0)] to communicate with sequencers. The driver connects to the interface be via a port, and the sequencer implements it and provides it via an export.

This class provides timestamp properties, notification events, and transaction recording support. Its subtype, **uvm** sequence item (see [14.1\)](#page-177-1), shall be used as the base class for all user-defined transaction types.

Note that **get next item/item done** when called on a **uvm** seq item pull port (se[e 15.2.2.1\)](#page-197-1) automatically triggers the event with the key begin or end in the event pool (see  $\frac{5.4.2.13}{5.4.2.13}$ ) via calls to **begin tr** (see [13.1.7.3\)](#page-169-0) and **end\_tr** (see [13.1.7.5\)](#page-169-1). While convenient, it is generally the responsibility of drivers to mark a transaction's progress during execution. To allow the driver or layering sequence to control sequence item timestamps, events, and recording, **uvm** sqr if base#(T1,T2):: disable auto item recording (see [15.2.1.2.10\)](#page-196-2) needs to be called prior to the driver initiating its first request for an item.

Users can also use the transaction's event pool, **uvm\_transaction::get\_event\_pool** (see [5.4.2.13\)](#page-30-0), to define custom events for the driver to trigger and the sequences for waiting. Any in-between events, such as marking the beginning of the address and data phases of transaction execution, can be implemented via the event's pool.

In pipelined protocols, the driver can release a sequence (return from **finish\_item** [se[e 14.2.6.3\]](#page-187-2) or its **`uvm\_do**  macro [see  $\boxed{B.3}$ ]) before the item has been completed. If the driver uses the **begin tr**/**end tr** API in **uvm** component (see  $13.1$ ), the sequence can wait on the event at key end in the item's event pool (see [5.4.2.13\)](#page-30-0) to block until the item was fully executed.

# **15.2.1.1 Class declaration**

```
virtual class uvm_sqr_if_base #(
 type T1 = uvm sequence item,
 T2 = T1\lambda
```
The type of *T1* and *T2* shall be derived from **uvm** sequence item (see  $\underline{14.1}$ ).

# **15.2.1.2 Methods**

# <span id="page-195-1"></span>**15.2.1.2.1 get\_next\_item**

```
virtual task get next item( output T1 t )
```
Returns the next available sequence item, the call shall block until an item is available.

# **15.2.1.2.2 try\_next\_item**

virtual task try next item( output T1 t )

Returns immediately with the request  $t$  set to the next available sequence\_item, if there is one available, otherwise returns with the *t* set to *null*.

# <span id="page-195-0"></span>**15.2.1.2.3 item\_done**

```
virtual function void item done( input T2 t = null )
```
#### IEEE Std 1800.2-2020 IEEE Standard for Universal Verification Methodology Language Reference Manual

Indicates to the sequencer that the request is completed.

#### **15.2.1.2.4 wait\_for\_sequences**

virtual task wait for sequences()

Waits for a sequence to have a new item available. User-derived sequencers may override its **wait for sequences** implementation to perform some other application-specific implementation.

### **15.2.1.2.5 has\_do\_available**

virtual function bit has do available()

Indicates whether a sequence item is available for immediate processing. Implementations shall return 1 if an item is available, 0 otherwise.

### <span id="page-196-1"></span>**15.2.1.2.6 get**

virtual task get( output T1 t )

Returns the next available sequence item from a sequence, the call shall block until an item is available.

#### **15.2.1.2.7 peek**

virtual task peek( output T1 t )

Returns the current request item if one is available.

#### <span id="page-196-0"></span>**15.2.1.2.8 put**

virtual task put( input T2 t )

Sends a response back to the sequence that issued the request. The **put** task shall be non-blocking.

#### **15.2.1.2.9 put\_response**

virtual function void put response( input T2 t )

Sends a response item to the sequence that issued the request.

#### <span id="page-196-2"></span>**15.2.1.2.10 disable\_auto\_item\_recording**

virtual function void disable\_auto\_item\_recording()

Calling this function disables automatic recording of **sequence\_items** by the sequencer. Once this function has been called, automatic recording cannot be re-enabled.

#### **15.2.1.2.11 is\_auto\_item\_recording\_enabled**

virtual function bit is\_auto\_item\_recording\_enabled()

Returns *TRUE* if automatic item recording is enabled for this port instance.

# <span id="page-197-0"></span>**15.2.2 Sequence item pull ports**

This defines the port, export, and imp port classes for communicating sequence items between **uvm\_sequencer #(REQ,RSP)** (see [15.5\)](#page-204-0) and **uvm\_driver #(REQ,RSP)** (see [13.7\)](#page-175-0).

# <span id="page-197-1"></span>**15.2.2.1 uvm\_seq\_item\_pull\_port #(REQ,RSP)**

UVM provides a port, export, and imp connector for use in sequencer-driver communication. All have standard port connector constructors.

*Class declaration*

```
class uvm_seq_item_pull_port #(
  type REQ = int,
  type RSP = REQ
) extends uvm_port_base #(uvm_sqr_if_base #(REQ, RSP))
```
The type of *REQ* and *RSP* shall be derived from **uvm** sequence item (see  $\underline{14.1}$ ).

# **15.2.2.2 uvm\_seq\_item\_pull\_export #(REQ,RSP)**

This export type is used in sequencer-driver communication. It has the standard constructor for exports.

*Class declaration*

```
class uvm_seq_item_pull_export #(
  type REQ = int,
  type RSP = REQ
) extends uvm_port_base #(uvm_sqr_if_base #(REQ, RSP))
```
The type of *REQ* and *RSP* shall be derived from **uvm\_sequence\_item** (see [14.1\)](#page-177-1).

# **15.2.2.3 uvm\_seq\_item\_pull\_imp #(REQ,RSP,IMP)**

This imp type is used in sequencer-driver communication. It has the standard constructor for imp-type ports.

*Class declaration*

```
class uvm_seq_item_pull_imp #(
 type REQ = int,
 type RSP = REQ,
   type IMP = int
) extends uvm_port_base #(uvm_sqr_if_base #(REQ, RSP))
```
The type of  $REQ$  and  $RSP$  shall be derived from **uvm** sequence item (see  $\underline{14.1}$ ).

# **15.3 uvm\_sequencer\_base**

Controls the flow of sequences, which generate the stimulus (sequence item transactions) that is passed on to drivers for execution.

# **15.3.1 Class declaration**

virtual class uvm\_sequencer\_base extends uvm\_component

# **15.3.2 Methods**

## **15.3.2.1 new**

```
function new (
 string name,
  uvm_component parent
)
```
Creates and initializes an instance of this class using the following constructor arguments for **uvm\_component**: *name* is the name of the instance, and *parent* is the handle to the hierarchical parent, if any (see [13.1\)](#page-159-0).

# **15.3.2.2 is\_child**

```
function bit is_child (
 uvm sequence base parent,
 uvm_sequence_base child
\lambda
```
Returns 1 if the *child* sequence is a child of the *parent* sequence, 0 otherwise.

## **15.3.2.3 user\_priority\_arbitration**

```
virtual function int user_priority_arbitration( int avail_sequences[$] )
```
When the sequencer arbitration mode is specified as UVM\_SEQ\_ARB\_USER (using the **set\_arbitration** method) (se[e 15.3.2.19\)](#page-201-1), the sequencer calls this function each time that any sequencer API arbitrates among sequences (e.g., **uvm** sqr if base#(T1,T2)::get, see  $15.2.1.2.6$ ). This function is called even if there is only one sequence available.

Derived sequencers may override this method to perform a custom arbitration policy. The override shall return one of the entries from the *avail\_sequences* queue, which contains the index of each sequence available for arbitration. The associated sequence for each index can be obtained via get arbitration sequence (see [15.3.2.4\)](#page-198-1).

## <span id="page-198-1"></span>**15.3.2.4 get\_arbitration\_sequence**

virtual function uvm\_sequence\_base get\_arbitration\_sequence( int index )

Returns the sequence available for the arbitration corresponding to *index*.

## **15.3.2.5 execute\_item**

virtual task execute\_item( uvm\_sequence\_item item )

Executes the given transaction item directly on this sequencer.

## <span id="page-198-0"></span>**15.3.2.6 wait\_for\_grant**

```
virtual task wait_for_grant(
  uvm sequence base sequence ptr,
  int item_priority = -1,
   bit lock_request = 0
)
```
#### IEEE Std 1800.2-2020 IEEE Standard for Universal Verification Methodology Language Reference Manual

This task issues a request for the specified *sequence\_ptr* sequence. If *item\_priority* is not specified or is -1, the current sequence priority is used by the arbiter. This is the default condition and *item\_priority* shall be  $-1$ . If a *lock request* is made (lock request==1), the sequencer issues a lock immediately before granting the sequence. (The lock may be granted without the sequence being granted if is relevant [see  $14.2.5.3$ ] for the sequence is not asserted). The default value of *lock\_request* shall be 0.

When this method returns, the sequencer has granted the sequence, and the sequence shall call **send request** (se[e 15.3.2.20\)](#page-201-0) without inserting any simulation delay other than delta cycles. The driver will be waiting for the next item to be sent via the **send\_request** call.

# **15.3.2.7 wait\_for\_item\_done**

```
virtual task wait for item done(
 uvm sequence base sequence ptr,
 int transaction_id
\lambda
```
A sequence may optionally call **wait\_for\_item\_done**. This task blocks until the driver indicates that the itemis done, either explicitly via **item\_done** (see [15.2.1.2.3\)](#page-195-0) or implicitly via a call to **get** (see [15.2.1.2.6\)](#page-196-1) on a transaction issued by the specified *sequence\_ptr* sequence. If no *transaction\_id* parameter is specified, or the *transaction\_id* is -1, the call returnsthe next time that the driver calls**item\_done** or **get** on a transaction issued by the specified *sequence\_ptr* sequence. When a specific *transaction\_id* is used, the call only returns when the driver indicates it has completed that specific item.

NOTE—**wait for item done** returning indicates the driver has signaled the item is done; however, it does not strictly indicate the driver has completed all processing of the request.

# **15.3.2.8 is\_blocked**

function bit is blocked( uvm sequence base sequence ptr )

Returns 1 if the sequence referred to by *sequence\_ptr* is currently locked out of the sequencer. It returns 0 if the sequence is currently allowed to issue operations.

# **15.3.2.9 has\_lock**

function bit has lock( uvm sequence base sequence ptr )

Returns 1 if the sequence referred to in by *sequence\_ptr* currently has a lock on this sequencer, 0 otherwise.

Note that even if this sequence has a lock, a child sequence may also have a lock, in which case the sequence is still blocked from issuing operations on the sequencer.

# <span id="page-199-0"></span>**15.3.2.10 lock**

virtual task lock( uvm\_sequence\_base sequence\_ptr )

Requests a lock for the sequence specified by *sequence\_ptr*.

A lock request is arbitrated the same as any other request. A lock is granted after all previously granted requests are completed and no other locks or grabs are blocking this sequence.

The lock call returns once the lock has been granted.

# <span id="page-200-1"></span>**15.3.2.11 grab**

virtual task grab ( uvm\_sequence\_base sequence\_ptr )

Requests a lock for the sequence specified by *sequence\_ptr*.

A grab request is put in the front of the arbitration queue. It is arbitrated before any other requests. A grab is granted when no other grabs or locks are blocking this sequence.

The grab call returns once the grab has been granted.

## <span id="page-200-0"></span>**15.3.2.12 unlock**

virtual function void unlock( uvm\_sequence\_base sequence\_ptr )

Removes any locks and grabs obtained by the specified *sequence\_ptr*.

## **15.3.2.13 ungrab**

virtual function void ungrab( uvm\_sequence\_base sequence\_ptr )

Calls **unlock** (see [15.3.2.12\)](#page-200-0). Provided to give user code the symmetry of calling **grab** (see [15.3.2.11\)](#page-200-1) and **ungrab**.

## **15.3.2.14 stop\_sequences**

virtual function void stop\_sequences()

Tells the sequencer to kill all sequences and child sequences currently operating on the sequencer, and remove all requests, locks, and responses that are currently queued. This essentially resets the sequencer to an idle state.

## **15.3.2.15 is\_grabbed**

virtual function bit is\_grabbed()

Returns 1 if any sequence currently has a lock or grab on this sequencer, 0 otherwise.

## **15.3.2.16 current\_grabber**

virtual function uvm\_sequence\_base current\_grabber()

Returns a reference to the sequence that currently has a lock or grab on the sequence. If multiple hierarchical sequences have a lock, this returns the child that is currently allowed to perform operations on the sequencer.

## **15.3.2.17 has\_do\_available**

virtual function bit has\_do\_available()

Returns 1 if any sequence running on this sequencer is ready to supply a transaction, 0 otherwise. A sequence is ready if it is not blocked (via **grab** [se[e 15.3.2.11\]](#page-200-1) or **lock** [se[e 15.3.2.10\]](#page-199-0)) and is\_relevant (se[e 14.2.5.3\)](#page-184-0) returns 1.

# **15.3.2.18 get\_arbitration**

function uvm sequencer arb mode get arbitration()

Returns the current arbitration mode for this sequencer. See  $F.2.4.1$  for a list of possible modes.

If the arbitration mode has not been set via a call to **set arbitration** (se[e 15.3.2.19\)](#page-201-1), then UVM\_SEQ\_ARB\_FIFO shall be returned.

## <span id="page-201-1"></span>**15.3.2.19 set\_arbitration**

function void set\_arbitration( uvm\_sequencer\_arb\_mode val )

Specifies the arbitration mode for the sequencer.

## <span id="page-201-0"></span>**15.3.2.20 send\_request**

```
virtual function void send_request(
  uvm_sequence_base sequence_ptr,
 uvm sequence item t,
  bit rerandomize = 0
)
```
Derived classes shall implement this function to send a request item to the sequencer, which then forwards it to the driver. If the *rerandomize* bit is set to 1, the item shall be randomized before being sent to the driver. The default value of *rerandomize* shall be 0, which is not set.

This function may only be called after a **wait\_for\_grant** call (se[e 15.3.2.6\)](#page-198-0).

## **15.3.2.21 set\_max\_zero\_time\_wait\_relevant\_count**

virtual function void set max zero time wait relevant count( int new val )

Can be called at any time to change the maximum number of times wait for relevant can be called by the sequencer in zero time before an error is declared. The default maximum is 10.

## **15.3.2.22 disable\_auto\_item\_recording**

virtual function void disable auto item recording()

By default, item recording is performed automatically when **get\_next\_item** (see [15.2.1.2.1\)](#page-195-1) and **item\_done** (see  $15.2.1.2.3$ ) are called in the **uvm sequencer#(REQ,RSP)** (see  $15.5$ ) or when the **uvm** push sequencer# $(\mathbf{REQ},\mathbf{RSP})$  (see [15.6\)](#page-207-0) puts an item on the **req** port (see [15.6.2\)](#page-207-1). However, this behavior might not be desired.

This automatic recording can be disabled by calling this function. Once disabled, automatic recording cannot be re-enabled.

## **15.3.2.23 is\_auto\_enabled\_recording\_enabled**

virtual function bit is auto enabled recording enabled()

Returns true if the auto recording of **sequence\_items** is enabled.

# <span id="page-202-2"></span>**15.3.3 Requests**

## **15.3.3.1 get\_num\_reqs\_sent**

function int get num reqs sent()

Returns the number of requests that have been sent by this sequencer.

## **15.3.3.2 Last request buffer**

### <span id="page-202-0"></span>**15.3.3.2.1 set\_num\_last\_reqs**

function void set num last reqs ( int unsigned max )

Specifies the size of the last requests buffer. The maximum buffer size is 1024. If *max* is greater than 1024, a warning shall be issued and the buffer is set to 1024. The default value is 1.

## **15.3.3.2.2 get\_num\_last\_reqs**

function int unsigned get num last reqs()

Returns the size of the last requests buffer, as specified in **set\_num\_last\_reqs** (see [15.3.3.2.1\)](#page-202-0).

## **15.3.4 Responses**

## **15.3.4.1 get\_num\_rsps\_received**

function int get num rsps received()

Returns the number of responses received thus far by this sequencer.

## **15.3.4.2 Last response buffer**

## **15.3.4.2.1 get\_num\_last\_rsps**

function int unsigned get num last rsps()

Returns the maximum size of the last responses buffer, as specified in set num last rsps (see [15.3.4.2.2\)](#page-202-1).

## <span id="page-202-1"></span>**15.3.4.2.2 set\_num\_last\_rsps**

function void set num last rsps( int unsigned max )

Specifies the size of the last response buffer. The maximum buffer size is 1024. If *max* is greater than 1024, a warning shall be issued and the buffer is set to 1024. The default value is 1.

## **15.3.5 Default sequence**

A *default sequence* can be associated with a specified sequencer and **uvm\_phase** (se[e 9.3.1\)](#page-82-0).

A *default sequence* is specified via a **uvm\_resource** (see [Annex C](#page-392-0) for ways to set a resource or [G.2.9](#page-454-0) for the **uvm** set default sequence command line option that sets the resource). The resource specifying a *default sequence* shall have a scope consisting of the concatenation {"*path.to.sequencer*", ".", "*phase\_name*"} (where *path.to.sequencer* stands for the sequencer's full name and *phase\_name* stands

#### IEEE Std 1800.2-2020 IEEE Standard for Universal Verification Methodology Language Reference Manual

forthe name ofthe targeted phase), the name "default\_sequence", and the type **uvm\_object\_wrapper** (see [8.3.2\)](#page-80-0) or **uvm\_sequence\_base** (see [14.2\)](#page-181-2).

The *default sequence* for a sequencer/phase pair shall be selected as follows:

- a) When the phase starts, **lookup\_name** (see [C.2.4.4.1\)](#page-396-0) is called with the appropriate *scope* and *name* as described in the preceding paragraphs.
- b) The result of **lookup\_name** shall be filtered to remove any resources that are not of type **uvm** object wrapper (see [8.3.2\)](#page-80-0) or **uvm** sequence base (see [14.2\)](#page-181-2). The relative ordering of the remaining resources in the queue shall be maintained.
- c) **get highest precedence** (see [C.2.4.4.2\)](#page-396-1) shall be called on the queue.

If the return value of **get\_highest\_precedence** is *null*, then no *default sequence* exists for the given sequencer/phase pair.

If **get\_highest\_precedence** (se[e C.2.4.4.2](#page-396-1)) returns a valid resource, however that resource contains a *null* value, then the *default sequence* for the given sequencer/phase pair has been explicitly disabled. How resources with non-*null* values are handled depends on the type of resource returned.

For resources of **uvm** object wrapper type (se[e 8.3.2\)](#page-80-0), the object wrapper within the resource shall be passed to the **create** object by type method (se[e 8.3.1.5\)](#page-78-0) of the current factory (se[e F.4.1.4.2\)](#page-438-0). The *parent inst path* shall be the full name of the sequencer and the *name* shall be the value returned by the wrapper's **get** type name method (see  $8.3.2.2.3$ ). If the object returned by **create** object by type cannot be cast to a **uvm** sequence base (see [14.2\)](#page-181-2), then an error message shall be generated and no *default sequence* shall be started for the given sequencer/phase pair. If the object can be cast into a **uvm\_sequence\_base**, then that sequence is the *default sequence* for this sequencer/phase pair.

For resources of **uvm\_sequence\_base** type, the sequence within the resource is the *default sequence* for this sequencer/phase pair.

The *default sequence* shall have its sequencer (see  $14.1.2.6$ ) and starting phase (see  $14.2.4.2$ ) set and shall be randomized (unless **get randomize enabled** returns 0 [se[e 14.2.2.2\]](#page-181-3)), prior to being automatically started on the sequencer. If the *default sequence* is still running when the run-time phase ends, then it shall be killed.

# <span id="page-203-0"></span>**15.4 Common sequencer API**

This subclause describes the API implemented in both **uvm sequencer#(REQ,RSP)** (see  $15.5$ ) and **uvm** push sequencer# $(REQ, RSP)$  (see  $15.6$ ).

# **15.4.1 Method**

## **get\_current\_item**

function REQ get\_current\_item()

Returns the request item currently being executed by the sequencer. If the sequencer is not currently executing an item, this method returns *null*.

The sequencer is executing an item from the time that **get next item** (see  $15.2.1.2.1$ ) or **peek** (see  $12.2.10$ ) is called until the time that **get** (see  $15.2.1.2.6$ ) or **item done** (see [15.2.1.2.3\)](#page-195-0) is called.

Note that a driver that only calls **get** does not show a current item, since the item is completed at the same time as it is requested.

# **15.4.2 Request**

**last\_req**

```
function REQ last req( int unsigned n = 0 )
```
Returns the last request item by default, when  $n$  is 0. If  $n$  is not 0, it returns the  $n<sup>th</sup>$ -before-last request item. If  $n$ is greater than the last request buffer size, the function returns *null*.

# **15.4.3 Responses**

# **15.4.3.1 rsp\_export**

Drivers or monitors can connect to this port to send responses to the sequencer. Alternatively, a driver can send responses via its seq\_item\_port, e.g.,

```
seq_item_port.item_done(response)
seq item port.put(response)
rsp_port.write(response) <--- via this export
```
The **rsp** port in the driver and/or monitor (see  $13.7.2.2$ ) needs to be connected to the **rsp** export in this sequencer in order to send responses through the response analysis port.

# **15.4.3.2 last\_rsp**

```
function RSP last rsp( int unsigned n = 0 )
```
Returns the last response item by default, when *n* is 0. If *n* is not 0, it returns the *n*th-before-last response item. If *n* is greater than the last response buffer size, the function returns *null*.

# <span id="page-204-0"></span>**15.5 uvm\_sequencer #(REQ,RSP)**

Requests for new sequence items are initiated by the driver. Upon such requests, the sequencer selects a sequence from a list of available sequences to produce and delivers the next item to execute. This sequencer is typically connected to a user-extension of **uvm\_driver #(REQ,RSP)** (see [13.7\)](#page-175-0).

# **15.5.1 Class declaration**

```
class uvm_sequencer #(
  type REQ = uvm sequence item,
  type RSP = REQ
) extends uvm_sequencer_base
```
The type of *REQ* and *RSP* shall be derived from **uvm\_sequence\_item** (see [14.1\)](#page-177-1).

# **15.5.2 Methods**

## **15.5.2.1 new**

```
function new (
  string name,
   uvm_component parent
\lambda
```
Creates and initializes an instance of this class using the following constructor arguments for **uvm\_component**: *name* is the name of the instance, and *parent* is the handle to the hierarchical parent, if any (see 13.1).

# **15.5.2.2 seq\_item\_export**

```
uvm_seq_item_pull_imp #(
 REQ,
  RSP,
  uvm sequencer#(REQ, RSP) ) seq item export
```
This export provides access to the uvm\_sequencer's implementation of the sequencer/driver interface, **uvm** seqr if base (see  $15.2.1$ ).

The type of *REQ* and *RSP* shall be derived from **uvm\_sequence\_item** (see [14.1\)](#page-177-1).

## <span id="page-205-1"></span>**15.5.2.3 get\_next\_item**

virtual task get\_next\_item(output REQ t)

Retrieves the next available item from a sequence. The call shall block until an item is available. The following steps occur on this call:

- a) Arbitrate among requesting, unlocked, and relevant sequences: Choose the highest priority sequence based on the current sequencer arbitration mode. If no sequence is available, wait for a requesting unlocked relevant sequence, then re-arbitrate.
- b) The chosen sequence returns from **uvm** sequence base::wait for grant (see [14.2.6.4\)](#page-188-2).
- c) The chosen sequence calls **uvm\_sequencer\_base::send\_request** (se[e 15.3.2.20\)](#page-201-0).
- d) Return with a reference to the item.

Once get next item is called, item done (see [15.5.2.5\)](#page-205-0) needs to be called to indicate the completion of the request to the sequencer.

## **15.5.2.4 try\_next\_item**

virtual task try\_next\_item( output REQ t )

Returns immediately with the request  $t$  set to the next available sequence item, if there is one available, otherwise returns with the *t* set to *null*. The following steps occur on this call:

- a) Arbitrate among requesting, unlocked, and relevant sequences: Choose the highest priority sequence based on the current sequencer arbitration mode. If no sequence is available, return *null*.
- b) The chosen sequence returns from **uvm\_sequence\_base::wait\_for\_grant** (see [14.2.6.4\)](#page-188-2)
- c) The chosen sequence calls **uvm\_sequencer\_base::send\_request** (se[e 15.3.2.20\)](#page-201-0).
- d) Return with a reference to the item.

If **try\_next\_item** returns with a non-*null* request *t*, **item\_done** (see [15.5.2.5\)](#page-205-0) needs to be called to indicate the completion of the request to the sequencer; this removes the request item from the sequencer FIFO.

## <span id="page-205-0"></span>**15.5.2.5 item\_done**

```
virtual function void item_done( input RSP item = null )
```
#### IEEE Std 1800.2-2020 IEEE Standard for Universal Verification Methodology Language Reference Manual

Indicates the request is completed to the sequencer. Any **uvm\_sequence\_base::wait\_for\_item\_done** calls (see [14.2.6.6\)](#page-188-1) made by a sequence for this item shall return.

If the response *item* is not *null*, it will be sent back to the requesting sequence. The response item shall have its sequence ID and transaction ID specified correctly, using the **uvm\_sequence\_item::set\_id\_info** method (see [14.1.2.4\)](#page-178-4):

rsp.set\_id\_info(req)

Before **item\_done** is called, any calls to **peek** (see [15.5.2.7\)](#page-206-0) retrieve the current item that was obtained by **get\_next\_item** (see [15.5.2.3\)](#page-205-1). After **item\_done** is called, **peek** (see [15.5.2.7\)](#page-206-0) causes the sequencer to arbitrate for a new item.

# <span id="page-206-2"></span>**15.5.2.6 get**

virtual task get( output REQ t )

Retrieves the next available item from a sequence. The call shall block until an item is available. The following steps occur on this call.

- a) Arbitrate among requesting, unlocked, and relevant sequences: Choose the highest priority sequence based on the current sequencer arbitration mode. If no sequence is available, wait for a requesting unlocked relevant sequence, then re-arbitrate.
- b) The chosen sequence returns from **uvm\_sequence\_base::wait\_for\_grant** (see [14.2.6.4\)](#page-188-2).
- c) The chosen sequence calls **uvm\_sequencer\_base::send\_request** (se[e 15.3.2.20\)](#page-201-0).
- d) Indicate **item\_done** (see [15.5.2.5\)](#page-205-0) to the sequencer.
- e) Return with a reference to the item.

When **get** is called, **item\_done** (see  $\frac{15.5.2.5}$ ) shall not be called. A new item can be obtained by calling **get** again, or a response shall be sent using either **put** (se[e 15.5.2.8](#page-206-1)) or **uvm\_driver::rsp\_port.write** (se[e 13.7.2.2\)](#page-175-2).

# <span id="page-206-0"></span>**15.5.2.7 Peek**

```
virtual task peek( output REQ t )
```
Returns the current request item (see  $15.3.3$ ) if one is available. If no item is currently available, the following steps are performed in order:

- a) Arbitrate among requesting, unlocked, and relevant sequences: Choose the highest priority sequence based on the current sequencer arbitration mode. If no sequence is available, wait for a requesting unlocked relevant sequence, then re-arbitrate.
- b) The chosen sequence returns from **uvm\_sequence\_base::wait\_for\_grant** (see [14.2.6.4\)](#page-188-2).
- c) The chosen sequence calls **uvm\_sequencer\_base::send\_request** (se[e 15.3.2.20\)](#page-201-0).
- d) Return with a reference to the item.

Once a request item has been retrieved, subsequent calls to **peek** return the same item until **get** (se[e 15.5.2.6\)](#page-206-2) or **item\_done** (see  $15.5.2.5$ ) is called.

# <span id="page-206-1"></span>**15.5.2.8 put**

```
virtual task put( input RSP t )
```
Sends a response back to the sequence that issued the request. Before the response is put, it shall have its sequence ID and transaction ID specified to match the request. This can be done using the **uvm** sequence item::set id info call (see  $14.1.2.4$ ):

rsp.set\_id\_info(req)

While this is a task, it shall not consume time (including delta cycles). The response is put into the sequence response queue or sent to the sequence response handler.

## **15.5.2.9 put\_response**

virtual function void put response( input RSP t )

Sends a response back to the sequence that issued the request. If the sequence has reached the UVM\_STOPPED or UVM FINISHED state (see  $F(2.4.2)$ , then the implementation shall drop the response and issue a warning message. Before the response is put, it shall have its sequence ID and transaction ID specified to match the request. This can be done using the **uvm** sequence **item::set id info** call (see  $14.1.2.4$ ), e.g.,

```
rsp.set_id_info(req)
```
# <span id="page-207-0"></span>**15.6 uvm\_push\_sequencer #(REQ,RSP)**

Sequence items (from the currently running sequences) are pushed by the sequencer to the driver. The driver blocks item flow when it is not ready to accept new transactions. This sequencer is typically connected to a user-extension of **uvm** push driver #(REQ,RSP) (see [13.8\)](#page-175-1).

## **15.6.1 Class declaration**

```
class uvm_push_sequencer #(
 type REQ = uvm sequence item,
 type RSP = REQ
) extends uvm_sequencer_base
```
The type of *REQ* and *RSP* shall be derived from **uvm\_sequence\_item** (see [14.1\)](#page-177-1).

#### <span id="page-207-1"></span>**15.6.2 Ports**

#### **req\_port**

This is a uvm blocking put port  $#(REQ)$  (see [12.2.2.3\)](#page-121-0). The push sequencer requires access to a blocking put interface. A continuous stream of sequence items are sent out this port, based on the list of available sequences loaded into this sequencer.

## **15.6.3 Methods**

## **15.6.3.1 Common sequence API**

**uvm** push sequencer #(REQ,RSP) implements all the API detailed i[n 15.4.](#page-203-0)

#### **15.6.3.2 new**

```
function new (
  string name,
```

```
 uvm_component parent
)
```
Creates and initializes an instance of this class using the following constructor arguments for **uvm\_component**: *name* is the name of the instance, and *parent* is the handle to the hierarchical parent, if any (see [13.1\)](#page-159-0).

# **15.6.3.3 run\_phase**

virtual task run phase(uvm phase phase)

Retrieves the next available item from a sequence, and puts that item on **req\_port** (se[e 15.6.2\)](#page-207-1). The following steps shall execute continuously during this task, in order:

- a) Arbitrate among requesting, unlocked, and relevant sequences: Choose the highest priority sequence based on the current sequencer arbitration mode. If no sequence is available, wait for a requesting unlocked relevant sequence, then re-arbitrate.
- b) The chosen sequence returns from **uvm\_sequence\_base::wait\_for\_grant** (see [14.2.6.4\)](#page-188-2).
- <span id="page-208-0"></span>c) The chosen sequence calls **uvm\_sequencer\_base::send\_request** (see [15.3.2.20\)](#page-201-0).
- <span id="page-208-1"></span>d) The chosen sequence optionally calls **uvm** sequence base::wait for item done (see [14.2.6.6\)](#page-188-1).
- e) The item passed to the sequencer in  $\underline{c}$  is passed to **put** (see [12.2.2.1\)](#page-121-1) on **req\_port** (see [15.6.2\)](#page-207-1).
- f) The **put** call on **req\_port** returns.
- g) The optional call to **uvm\_sequence\_base::wait\_for\_item\_done** i[n d\)](#page-208-1) returns.

# **16. Policy classes**

Each of UVM's policy classes perform a specific task for **uvm\_object–**based objects (see 5.3): printing, comparing, recording, packing, and unpacking. They are implemented separately from **uvm\_object** so that users can plug in different ways to print, compare, etc., without modifying the object class being utilized; the user can simply apply a different printer or compare "policy" to change how an object is printed or compared.

Each policy class includes several user-configurable parameters that control the operation. Users may also customize operations by deriving new policy subtypes from these base types. For example, UVM provides four different **uvm\_printer**-based (see [16.2\)](#page-211-0) policy classes, each of which print objects in a different format.

- a) **uvm** printer (see [16.2\)](#page-211-0)—Performs deep printing of **uvm** object–based objects. UVM provides several subtypes to **uvm** printer that print objects in a specific format: **uvm** table printer (see [16.2.10\)](#page-223-0), **uvm** tree printer (see [16.2.11\)](#page-224-0), and **uvm** line printer (see [16.2.12\)](#page-225-0). Each such printer has many configuration options that govern what and how object members are printed.
- b) **uvm** comparer (see  $\underline{16.3}$ )—Performs deep comparison of **uvm** object–based objects. Users may configure what is compared and how miscompares are reported.
- c) **uvm\_recorder** (see [16.4.1\)](#page-231-0)—Performs the task of recording **uvm\_object–**based objects to a transaction database. An implementation is application-specific.
- d) **uvm\_packer** (see [16.5\)](#page-240-0)—Used to pack and unpack **uvm\_object–**based properties into arrays oftype bit, byte, or int.
- e) **uvm\_copier** (see [16.6\)](#page-245-0)—Performs the task of copying fields of **uvm\_object–**based objects.

# **16.1 uvm\_policy**

The abstract **uvm\_policy** class provides a common base from which all UVM policy classes derive.

# **16.1.1 Class declaration**

virtual class uvm\_policy extends uvm\_object

## **16.1.2 Methods**

# **16.1.2.1 new**

function new (string name="")

Creates a policy with the specified instance *name*. If *name* is not provided, then the policy instance is unnamed.

## <span id="page-209-0"></span>**16.1.2.2 flush**

virtual function void flush()

The **flush** method resets the internal state of the policy, such that it can be reused.

## **16.1.2.3 Extensions**

The policy extensions mechanism allows the user to pass additional information along with the policy class when executing a policy-based procedure. Objects may use these extensions to alter their interactions with the policy. For example: An object may use extensions to selectively filter some of its fields from being processed. Policy extensions are not cleared via a call to the policy **flush** method (see [16.1.2.2\)](#page-209-0), and need to be removed manually by using **clear** extension (see [16.1.2.3.4\)](#page-209-1) or **clear** extensions (see [16.1.2.3.5\)](#page-210-0).

## **16.1.2.3.1 extension\_exists**

virtual function bit extension\_exists( uvm\_object\_wrapper ext\_type )

Returns 1 if an extension exists within the policy with type matching *ext\_type*; otherwise, returns 0.

## **16.1.2.3.2 set\_extension**

virtual function uvm\_object set\_extension( uvm\_object extension )

Sets the given *extension* inside of the policy, indexed using return value from *extension*'s **get** object type method (se[e 5.3.4.6\)](#page-20-0). Only a single instance of an extension is stored per type. If there is an existing extension instance matching *extension*'s type, *extension* replaces the instance and the replaced instance handle is returned; otherwise, *null* is returned.

# **16.1.2.3.3 get\_extension**

virtual function uvm\_object get\_extension( uvm\_object\_wrapper ext\_type )

Returns the extension value stored within the policy with type matching *ext\_type*. Returns *null* if no extension exists matching that type.

# <span id="page-209-1"></span>**16.1.2.3.4 clear\_extension**

virtual function void clear\_extension( uvm\_object\_wrapper ext\_type )

Removes the extension value stored within the policy matching type *ext\_type*. If no extension exists matching type *ext* type, the request is silently ignored.

## <span id="page-210-0"></span>**16.1.2.3.5 clear\_extensions**

```
virtual function void clear_extensions()
```
Removes all extensions currently stored within the policy.

# **16.1.3 Active object**

The active object methods are used to determine which object is actively being operated on by a policy. When a policy operates on an object, such as via **print object** (see  $16.2.3.1$ ), **compare object** (see  $16.3.3.4$ ), **record\_object** (see  $16.4.6.4$ ), **pack\_object** (see  $16.5.4.2$ ), **unpack\_object**  $(16.5.4.4)$  or **copy\_object** (see  $16.6.4.1$ ), it pushes the object onto the active object stack (see  $16.1.3.1$ ). When the policy completes the operation on the object, it pops the object off of the active object stack (se[e 16.1.3.2\)](#page-210-2).

# <span id="page-210-1"></span>**16.1.3.1 push\_active\_object**

```
virtual function void push active object( uvm object obj )
```
Pushes *obj* on to the internal object stack for this policy, making it the current active object, as retrieved by **get active object** (see [16.1.3.3\)](#page-210-3). An implementation shall generate an error message if *obj* is *null* and the request will be ignored.

Additionally, the policy shall push itself onto the active policy stack for *obj* using **push\_active\_policy** (see [5.3.14.1\)](#page-26-0) when **push\_active\_object** is called.

# <span id="page-210-2"></span>**16.1.3.2 pop\_active\_object**

virtual function uvm\_object pop\_active\_object()

Pops the current active object off of the internal object stack for this policy and returns the popped off value. If the internal object stack for this object is empty when **pop\_active\_object** is called, then *null* is returned and no error message is generated.

Additionally, the policy shall pop itself off of the active policy stack on *obj* using **pop\_active\_policy** (see [5.3.14.2\)](#page-27-0) when **pop\_active\_object** is called.

# <span id="page-210-3"></span>**16.1.3.3 get\_active\_object**

virtual function uvm\_object get\_active\_object()

Returns the head of the internal object stack for this policy. If the internal object stack for this policy is empty, *null* is returned.

# **16.1.3.4 get\_active\_object\_depth**

virtual function int unsigned get\_active\_object\_depth()

Returns the current depth of the internal object stack for this policy.

# <span id="page-210-4"></span>**16.1.4 recursion\_state\_e**

An enum type that indicates whether a policy has operated on a given object or objects; it has the following values:

NEVER—The policy has never operated on the object(s).

#### IEEE Std 1800.2-2020 IEEE Standard for Universal Verification Methodology Language Reference Manual

STARTED—The policy has started operating on the object(s), but has not yet completed the operation.

FINISHED—The policy has completed operating on the object(s).

# <span id="page-211-0"></span>**16.2 uvm\_printer**

The **uvm\_printer** class provides an interface for printing **uvm\_object**s (se[e 5.3\)](#page-19-0) in various formats. Subtypes of **uvm\_printer** implement different print formats or policies.

A user-defined printer format can be created or one of the following built-in printers can be used.

- a) **uvm\_printer**—Provides base printer functionality; needs to be overridden.
- b) **uvm** table printer—Prints the object in a tabular form (see <u>16.2.10</u>).
- c) **uvm** tree printer—Prints the object in a tree form (see [16.2.11\)](#page-224-0).
- d) **uvm\_line\_printer**—Prints the information on a single line (see [16.2.12\)](#page-225-0).

#### **16.2.1 Class declaration**

virtual class uvm\_printer extends uvm\_policy

### **16.2.2 Methods**

## **16.2.2.1 new**

function new (string name="")

Creates a new **uvm\_printer** with the specified instance *name*. If *name* is not provided, the printer is unnamed.

## **16.2.2.2 set\_default**

static function void set default (uvm printer printer)

Helper method for setting the default printer policy instance via **uvm** coreservice t:set default printer (see [F.4.1.4.12\)](#page-439-0).

### **16.2.2.3 get\_default**

static function uvm printer get default()

Helper method for retrieving the default printer policy instance via **uvm** coreservice t::get default printer (se[e F.4.1.4.13\)](#page-439-1).

### **16.2.3 Methods for printer usage**

### <span id="page-211-1"></span>**16.2.3.1 print\_object**

```
virtual function void print_object (
 string name,
  uvm_object value,
 byte scope separator = "."
)
```
Prints an object:

*name* is the name to use when printing the object. Note that this may be different than the value returned by the object's **get\_name** method (see [5.3.4.2\)](#page-20-1).

*value* is the value of the object. *null* can be passed as a *value*.

*scope\_separator* is used to find the leaf name since many printers only print the leaf name of a field. The default value of *scope\_separator* shall be ".".

Whether a non-*null value* is recursed depends on the settings for printer configuration (se[e 16.2.5\)](#page-216-0). For objects that are being recursed, the following steps occur in order:

- a) The object is pushed onto the active object stack via **push active object** (see [16.1.3.1\)](#page-210-1).
- b) The return value for **object\_printed** (see [16.2.3.2](#page-212-0)) when passed *value* and the current **recursion policy** (see  $\underline{16.2.5.9}$ ) is set to uvm policy::STARTED.
- c) The **do** execute op method (see  $\frac{5.3.13}{2}$  $\frac{5.3.13}{2}$  $\frac{5.3.13}{2}$ ) on the object is passed a **uvm** field op (see  $\frac{5.7}{2}$ ) with *op type* UVM\_PRINT and *policy* set to this printer.
- d) If **user\_hook\_enabled** (see [5.7.2.7\)](#page-38-0) returns 1, the printer passes itself the **do\_print** method (see [5.3.6.3\)](#page-22-0) on the object; otherwise, the method returns without calling **do\_print**.
- e) The return value for **object\_printed** (see [16.2.3.2](#page-212-0)) when passed *value* and the current **recursion policy** (see  $\underline{16.2.5.9}$ ) is set to uvm policy:: FINISHED.
- f) The object is popped off of the active object stack via **pop\_active\_object** (see [16.1.3.2\)](#page-210-2).

## <span id="page-212-0"></span>**16.2.3.2 object\_printed**

```
virtual function uvm policy::recursion state e object printed(
 uvm_object value,
 uvm recursion policy enum recursion
)
```
Returns the current recursion state (see [16.1.4\)](#page-210-4) for *value* and *recursion* within the printer, as defined by **print** object (see [16.2.3.1\)](#page-211-1). For objects that have never been passed to **print** object, the return value shall be uvm\_policy::NEVER.

## **16.2.3.3 print\_generic**

```
virtual function void print_generic (
 string name,
 string type name,
  int size,
   string value,
 byte scope separator = "."
)
```
Prints a field having the given *name*, *type\_name*, *size*, *value*, and *scope\_separator*. *name* is the name of the field.

*name* is the name of the field.

*type\_name* is the variable type for the value being printed.

*size* is the size of the field.

*value* is the value of the field.

*scope\_separator* is used to find the leaf name since many printers only print the leaf name of a field. Typical values for the separator are a dot  $(.)$  or an open bracket  $( )$ . The default value of *scope\_separator* shall be ".".

# **16.2.3.4 print\_generic\_element**

```
function void print generic element (
  string name,
  string type name,
  string size,
  string value
)
```
An element is added as a child of the top element (see  $16.2.7.2$ ) with the given parameters.

This is a convenience mechanism, functionally identical to calling:

```
push_element(name, type_name, size, value)
pop_element()
```
## **16.2.3.5 print\_array\_header**

```
virtual function void print array header (
  string name,
  int size,
  string arraytype = "array",
 byte scope separator = "."
)
```
Prints the header of an array. This function is called before each individual element is printed. **print** array footer (see  $\frac{16.2.3.7}{s}$ ) is called to mark the completion of array printing.

The *size* argument indicates the size of the array which is about to be printed. The *arraytype* argument indicates what type of array is being printed. While it defaults to " $arrav$ ", the user can set it to indicate queues, associative arrays, or other types. The *scope\_separator* argument declares where the leaf name starts if the printer is configured to print only the leaf name of the identifier. The default value of *scope\_separator* shall be ".".

# **16.2.3.6 print\_array\_range**

```
virtual function void print_array_range (
  int min,
  int max
)
```
Prints a range using ellipses for values. This is used in honoring the partial printing of large arrays for **uvm** printer::set begin elements and **uvm** printer:: set end elements (se[e 16.2.6\)](#page-219-0). *min* and *max* align to array indices. *min* should be the index of the first skipped value and *max* should be the index of the last skipped value.

This function should be called after printing the beginning of the array (as determined by **uvm printer::get begin elements**) and before printing the end of the array (as determined by **uvm\_printer::get\_end\_elements**).

# <span id="page-214-0"></span>**16.2.3.7 print\_array\_footer**

virtual function void print array footer ( int size =  $0$  )

Prints the footer of an array. This function marks the end of an array print.

The optional *size* argument indicates the size of the array which has been printed. The default value of *size* shall be 0.

NOTE—There may be no output associated with the array footer, however this method lets the printer know that the array printing is complete.

# **16.2.3.8 print\_field**

```
virtual function void print_field ( 
  string name, 
 uvm bitstream t value,
  int size, 
 uvm radix enum radix = UVM NORADIX,
 byte scope separator = ".",
 string type name = ""
\lambda
```
Prints an integral field.

*name* is the name of the field.

*value* is the value of the field.

*size* is the number of bits of the field (maximum is defined by `UVM\_MAX\_STREAMBITS [see  $\underline{B.6.2}$ ]).

*radix* is the radix to use for printing. The printer knob for radix is used if no radix is specified. The default value for *radix* shall be UVM\_NORADIX (see  $F.2.1.5$ ).

*scope\_separator* is used to find the leaf name since many printers only print the leaf name of a field. Typical values for the separator are a dot (.) or an open bracket ([). The default value of *scope\_separator* shall be ".".

*type\_name* is the variable type for the value being printed; its default value is an *empty string* ("").

# **16.2.3.9 print\_field\_int**

```
virtual function void print_field_int ( 
  string name, 
 uvm integral t value,
  int size, 
  uvm_radix_enum radix = UVM_NORADIX, 
  byte scope_separator = ".", 
  string type name = "")
```
Prints an integral field (up to 64 bits).

*name* is the name of the field.

*value* is the value of the field.

#### IEEE Std 1800.2-2020

#### IEEE Standard for Universal Verification Methodology Language Reference Manual

*size* is the number of bits of the field.

*radix* is the radix to use for printing. The printer knob for *radix* is used if no *radix* is specified. The default value for *radix* shall be UVM\_NORADIX (see [F.2.1.5\)](#page-428-0).

*scope\_separator* is used to find the leaf name since many printers only print the leaf name of a field. Typical values for the separator are a dot (.) or an open bracket ([). The default value of *scope\_separator* shall be ".".

*type\_name* is the variable type for the value being printed; its default value is an *empty string* ("").

### **16.2.3.10 print\_string**

```
virtual function void print_string (
  string name,
  string value,
 byte scope separator = "."
\lambda
```
Prints a string field.

*name* is the name of the field.

*value* is the value of the field.

*scope\_separator* is used to find the leaf name since many printers only print the leaf name of a field. Typical values for the separator are a dot (.) or an open bracket ([). The default value of *scope\_separator* shall be ".".

## **16.2.3.11 print\_time**

```
virtual function void print_time (
 string name,
  time value,
 byte scope separator = "."
)
```
Prints a time value.

*name* is the name of the field.

*value* is the value to print.

*scope\_separator* is used to find the leaf name since many printers only print the leaf name of a field. Typical values for the separator are a dot (.) or an open bracket ([). The default value of *scope\_separator* shall be ".".

#### **16.2.3.12 print\_real**

```
virtual function void print_real (
 string name,
  real value,
 byte scope separator = "."
\lambda
```
Prints a real field.

*name* is the name of the field.
*value* is the value of the field.

*scope\_separator* is used to find the leaf name since many printers only print the leaf name of a field. Typical values for the separator are a dot  $(.)$  or an open bracket  $(.)$ . The default value of *scope\_separator* shall be ".".

# <span id="page-216-1"></span>**16.2.4 Methods for printer subtyping**

### <span id="page-216-0"></span>**16.2.4.1 emit**

virtual function string emit()

Emits a string representing the contents of an object in a format defined by an extension of this object.

### <span id="page-216-2"></span>**16.2.4.2 flush**

virtual function void flush()

The **flush** method resets the internal state of the printer. This includes clearing the internal element stack (see [16.2.7\)](#page-220-0), and setting both the bottom element (see [16.2.7.1\)](#page-220-1) and the top element (see [16.2.7.2\)](#page-220-2) to *null*.

An implementation of the printer is allowed to reuse elements after a flush. Any outstanding handles to elements accessed prior to the flush via **get\_bottom\_element** (se[e 16.2.7.1](#page-220-1)) or **get\_top\_element** (se[e 16.2.7.2\)](#page-220-2) shall be considered unstable after the flush.

# **16.2.5 Methods for printer configuration**

The following methods define the printer settings available to all printer subtypes for use with the **print\_\***  methods (see [16.2.3\)](#page-211-0) and **emit** (se[e 16.2.4.1\)](#page-216-0).

# **16.2.5.1 Name enabled**

```
virtual function void set_name_enabled (bit enabled)
virtual function bit get name enabled()
```
Controls whether field names shall be printed during **emit** (see [16.2.4.1\)](#page-216-0). A value of 1indicates field names shall be printed; a value of 0 indicates field names shall be omitted.

If set name enabled has not been called since the printer was constructed, then get name enabled shall return 1.

# **16.2.5.2 Type name enabled**

virtual function void set type name enabled (bit enabled) virtual function bit get\_type\_name\_enabled()

Controls whether field type names shall be printed during **emit** (se[e 16.2.4.1\)](#page-216-0). A value of 1 indicates field type names shall be printed; a value of 0 indicates field type names shall be omitted.

If **set type name enabled** has not been called since the printer was constructed, then **get\_type\_name\_enabled** shall return 1.

### **16.2.5.3 Size enabled**

```
virtual function void set size enabled (bit enabled)
virtual function bit get size enabled()
```
Controls whether field sizes shall be printed during **emit** (se[e 16.2.4.1\)](#page-216-0). A value of 1 indicates field sizes shall be printed; a value of 0 indicates field sizes shall be omitted.

If **set\_size\_enabled** has not been called since the printer was constructed, then **get\_size\_enabled** shall return 1.

### **16.2.5.4 ID enabled**

```
virtual function void set id enabled (bit enabled)
virtual function bit get id enabled()
```
Controls whether a unique reference ID shall be printed for object fields during **print\_object** (se[e 16.2.3.1\)](#page-211-1). A value of 1 indicates a unique reference ID shall be printed; a value of 0 indicates the unique reference ID shall be omitted.

If set id enabled has not been called since the printer was constructed, then get id enabled shall return 1.

### <span id="page-217-1"></span>**16.2.5.5 Radix enabled**

```
virtual function void set_radix_enabled (bit enabled)
virtual function bit get radix enabled()
```
Controls whether a *radix* string (see [16.2.5.6\)](#page-217-0) shall be prepended to integral value fields **print\_field** (see [16.2.3.8\)](#page-214-0) or **print\_field\_int** (se[e 16.2.3.9\)](#page-214-1). A value of 1 indicates the *radix* string shall be prepended; a value of 0 indicates the *radix* string shall be omitted.

If set radix enabled has not been called since the printer was constructed, then get radix enabled shall return 1.

#### <span id="page-217-0"></span>**16.2.5.6 Radix strings**

```
virtual function void set_radix_string (
 uvm radix enum radix,
 string prefix
)
virtual function string get radix string (uvm radix enum radix)
```
Controls the *prefix* strings used by **print field** (see  $16.2.3.8$ ) or **print field int** (see  $16.2.3.9$ ) when **get radix enabled** (see  $16.2.5.5$ ) returns 1.

If **set radix string** has not been called since the printer was constructed, then **get radix string** shall have a return value for each *radix* as shown in [Table 2.](#page-218-0)

#### <span id="page-218-0"></span>IEEE Std 1800.2-2020 IEEE Standard for Universal Verification Methodology Language Reference Manual

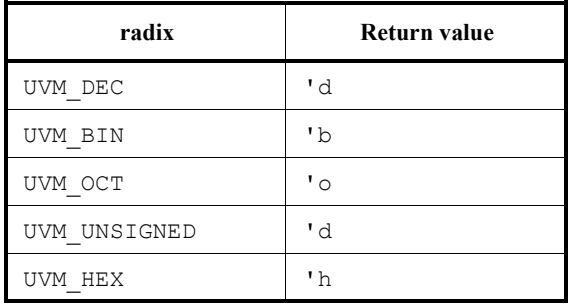

#### **Table 2—radix return values**

The return value for any *radix* value not shown i[n Table 2](#page-218-0) is *undefined*.

#### **16.2.5.7 Default radix**

```
virtual function void set default radix (uvm radix enum radix)
virtual function uvm radix enum get default radix()
```
Controls the default *radix* used by **print\_field** (see [16.2.3.8\)](#page-214-0) or **print\_field\_int** (see [16.2.3.9\)](#page-214-1) when **get\_radix\_enabled** (see  $\frac{16.2.5.5}{10.2.5}$ ) returns 1 and *radix* equals UVM\_NORADIX.

If set default radix has not been called since the printer was constructed, then get default radix shall return UVM\_HEX.

#### **16.2.5.8 Root enabled**

```
virtual function void set root enabled (bit enabled)
virtual function bit get_root_enabled()
```
Controls whether **uvm\_object::get\_full\_name** (see [5.3.4.3\)](#page-20-0) or **uvm\_object::get\_name** (see [5.3.4.2\)](#page-20-1) is used as the field name for the initial object being printed. A value of 1 indicates **uvm\_object::get\_full\_name** shall be used; a value of 0indicates **uvm\_object::get\_name** shall be used.

If set root enabled has not been called since the printer was constructed, then get root enabled shall return 1.

### <span id="page-218-1"></span>**16.2.5.9 Recursion policy**

```
virtual function void set_recursion_policy (
  uvm_recursion_policy_enum policy
)
virtual function uvm_recursion_policy_enum get_recursion_policy()
```
Controls the recursion *policy* to use for object values supplied to **print\_object** (see [16.2.3.1\)](#page-211-1).

UVM DEEP—Prints all fields of the target, doing a "deep" print (any object fields are printed using a DEEP recursion).

UVM\_SHALLOW—Prints all fields of the target using a "shallow" print (any object fields are printed as REFERENCES).

UVM REFERENCE—Prints the target as a reference.

A value of UVM\_DEFAULT\_POLICY shall be treated as UVM\_DEEP.

If set recursion policy has not been called since the printer was constructed, then get recursion policy shall return UVM\_DEFAULT\_POLICY.

### **16.2.5.10 Maximum depth**

```
virtual function void set max depth (int depth)
virtual function int get max depth()
```
Controls the maximum recursion *depth* for objects printed via **print\_object** (see [16.2.3.1\)](#page-211-1). A maximum depth less than 0 indicates all objects shall be recursed using the current recursion policy (see [16.2.5.9\)](#page-218-1); otherwise, for objects whose scope depth (see  $\underline{16.1.3.4}$ ) exceeds the current maximum recursion depth, the printer shall print the object as if the *recursion policy* was UVM\_REFERENCE.

If set max depth has not been called since the printer was constructed then **get** max depth shall return  $-1$ .

### **16.2.5.11 File**

```
virtual function void set_file (UVM_FILE fl)
virtual function UVM_FILE get_file()
```
Controls *fl* [the current UVM\_FILE (see [F.2.8\)](#page-433-0)], which specifies where the output of **uvm** object::print (see [5.3.6.1\)](#page-21-0) shall be directed.

If set file has not been called since the printer was constructed, then get file shall return UVM\_STDOUT (see [F.2.9\)](#page-433-1).

#### **16.2.5.12 Line prefix**

```
virtual function void set line prefix (string prefix)
virtual function string get_line_prefix()
```
Controls the string to use as a *prefix* to all lines of text generated by the printer during **emit** (see [16.2.4.1\)](#page-216-0).

If **set line prefix** has not been called since the printer was constructed, then **get line prefix** shall return an *empty string* ("").

#### **16.2.6 Methods for object print control**

The following methods define values that may be used in **do** print (see  $\frac{5.3.6.3}{2}$ ) or **do** execute op (see  $\frac{5.3.13}{2}$ ) to control how fields are printed within an object.

*Array elements*

```
virtual function void set begin elements (int elements = 5)
virtual function void set end elements (int elements = 5)
virtual function int get begin elements()
virtual function int get end elements()
```
These options can control the number of elements at the beginning and end of an array to print. A value less than 0 for either *begin\_elements* or *end\_elements* indicates all elements of the array shall be printed. If both values are 0 or greater, then the object may omit array elements that are both:

- Greater than or equal to *begin\_elements* from the beginning of the array
- Greater than or equal to *end\_elements* from the end of the array

When omitting array elements in this fashion, **print array range** (se[e 16.2.3.6\)](#page-213-0) shall be used to represent the skipped elements.

If **set\_begin\_elements** has not been called since the printer was constructed then **get\_begin\_elements** shall return 5. If **set\_end\_elements** has not been called since the printer was constructed then **get\_end\_elements**  shall return 5.

# <span id="page-220-0"></span>**16.2.7 Element stack**

Within the printer, a stack of **uvm\_printer\_element** (se[e 16.2.8\)](#page-221-0) is maintained. Each element stores the *name*, *type\_name, size, and <i>value* to be printed as strings. The element stack allows for a separation between the content of the data being printed and the structure of the eventual output string. For example, an integral value that is printed looks the same regardless of whether it is printed in a tree structure or as a row in a tabular structure. The bottom of the stack represents the outermost layer of encapsulation being printed, while the top of the stack represents the layer of encapsulation currently being used.

When printing an individual field via **print generic** (see [16.2.3.3\)](#page-212-0), **print generic element** (see [16.2.3.4\)](#page-213-1), **print\_array\_range** (se[e 16.2.3.6\)](#page-213-0), **print\_field** (se[e 16.2.3.8](#page-214-0)), **print\_field\_int** (se[e 16.2.3.9\)](#page-214-1), **print\_string** (see [16.2.3.10\)](#page-215-0), **print\_time** (see [16.2.3.11\)](#page-215-1), and **print\_real** (se[e 16.2.3.12\)](#page-215-2), the printer shall push a new element onto the stack (see  $\underline{16.2.7.3}$ ) and immediately pop the element from the stack (see  $\underline{16.2.7.4}$ ).

When printing structured data via **print\_object** (see <u>16.2.3.1</u>), **print\_array\_header** (see [16.2.3.5\)](#page-213-2), and **print** array footer (se[e 16.2.3.7\)](#page-214-2), the printer shall push a new element onto the stack and eventually pop the element from the stack when the structure is done being printed, i.e., immediately before **print\_object**  returning or when **print\_array\_footer** is called.

# <span id="page-220-1"></span>**16.2.7.1 get\_bottom\_element**

```
protected virtual function uvm_printer_element get_bottom_element()
```
Returns the bottom element of the internal stack. This element represents the outermost layer of encapsulation being printed.

# <span id="page-220-2"></span>**16.2.7.2 get\_top\_element**

```
protected virtual function uvm_printer_element get_top_element()
```
Returns the top element of the internal stack. This element represents the layer of encapsulation currently being used.

# <span id="page-220-3"></span>**16.2.7.3 push\_element**

```
virtual function void push_element(
  string name,
  string type_name, 
   string size, 
   string value=""
)
```
Pushes an element with the provided *name*, *type\_name*, *size*, and *value* onto the top of the internal element stack, becoming the new return value for **get\_top\_element** (se[e 16.2.7.2\)](#page-220-2). If the bottom element (see [16.2.7.1\)](#page-220-1) is currently *null*, then the pushed element becomes the new bottom. If the top element (see [16.2.7.2\)](#page-220-2) was not previously *null*, then the pushed element is a child of the previous top.

### <span id="page-221-1"></span>**16.2.7.4 pop\_element**

```
virtual function void pop_element()
```
Pops the top element (se[e 16.2.7.2\)](#page-220-2) off of the internal element stack, thereby restoring the next element on the stack to top.

If the top element on the stack is also the bottom element (see  $16.2.7.1$ ), then this request is silently ignored.

### <span id="page-221-0"></span>**16.2.8 uvm\_printer\_element**

This class is used by the **uvm\_printer** (see [16.2\)](#page-211-2) to represent the structure being printed in string form. The **uvm** printer::emit method (se[e 16.2.4\)](#page-216-1) is responsible for parsing the elements to produce properly formatted output.

### **16.2.8.1 Class declaration**

class uvm\_printer\_element extends uvm\_object

### **16.2.8.2 Methods**

#### **16.2.8.2.1 new**

```
function new (string name="")
```
Initializes a new **uvm\_printer\_element** with the specified *name*. The default value of *name* shall be an *empty string* ("").

# <span id="page-221-3"></span>**16.2.8.2.2 set**

```
virtual function void set(
 string element name = "",
 element type name = " ",
 element size = "",
   element_value = ""
)
```
Convenience method for setting the **element** name (see  $16.2.8.2.3$ ), **element type** name (see  $16.2.8.2.4$ ), **element\_size** (se[e 16.2.8.2.5\)](#page-222-1), and **element\_value** (se[e 16.2.8.2.6\)](#page-222-2). The default value of all arguments shall be an *empty string* ("").

# <span id="page-221-2"></span>**16.2.8.2.3 element\_name**

```
virtual function void set_element_name (string element_name)
virtual function string get element name()
```
Controls the name of the element to be printed. The **get** element name method shall return *element name*, as defined by the most recent call to **set** (se[e 16.2.8.2.2](#page-221-3)) or **set\_element\_name**. If **set** and **set\_element\_name** have not been called since this printer element was constructed, then **get\_element\_name** shall return an *empty string*  ("").

#### <span id="page-222-0"></span>**16.2.8.2.4 element\_type\_name**

```
virtual function void set_element_type_name (string element_type_name)
virtual function string get_element_type_name()
```
Controls the type name associated with the element being printed. The **get element type name** method shall return *element type name*, as defined by the most recent call to set (see [16.2.8.2.2\)](#page-221-3) or **set\_element\_type\_name.** If **set** and **set\_element\_type\_name** have not been called since this printer element was constructed, then **get** element type name shall return an *empty string* ("").

### <span id="page-222-1"></span>**16.2.8.2.5 element\_size**

```
virtual function void set element size (string element size)
virtual function string get element size()
```
Controls the size of the element to be printed. The **get element size** method shall return *element size*, as defined by the most recent call to **set** (see [16.2.8.2.2\)](#page-221-3) or**set\_element\_size**. If**set** and **set\_element\_size** have not been called since this printer element was constructed, then **get\_element\_size** shall return an *empty string* ("").

# <span id="page-222-2"></span>**16.2.8.2.6 element\_value**

```
virtual function void set_element_value (string element_value)
virtual function string get element value()
```
Controls the value of the element to be printed. The **get\_element\_value** method shall return *element\_value*, as defined by the most recent call to **set** (se[e 16.2.8.2.2](#page-221-3)) or **set\_element\_value**. If **set** and **set\_element\_value** have not been called since this printer element was constructed, then **get\_element\_value** shall return an *empty string*  ("").

#### **16.2.9 uvm\_printer\_element\_proxy**

This is a structural proxy class (see  $F(5.2)$ ) for the **uvm printer element** (see  $16.2.8$ ). It can be used to determine the children of an element.

**uvm** printer element (see  $16.2.8$ ) can be used to represent hierarchical elements, such as classes, arrays, structs, etc. Each field/value within the printed structure can be stored as additional children elements within the parent, e.g., an array of depth 2 could be represented using three elements; the parent element representing the array itself, and then one child element per value within the array.

The representation of parent/child relationships within **uvm** printer element (see  $16.2.8$ ) is specific to an implementation of the **uvm** printer (see  $16.2$ ), however the **uvm** printer element proxy is provided as a standard mechanism for traversing the structure.

### **16.2.9.1 Class declaration**

```
class uvm_printer_element_proxy extends
 uvm_structure_proxy# (uvm_printer_element)
```
# **16.2.9.2 Methods**

#### **16.2.9.2.1 new**

```
function new (string name="")
```
Initializes a new **uvm\_printer\_element\_proxy** with the specified *name*. The default value of *name* shall be an *empty string* ("").

# **16.2.9.2.2 get\_immediate\_children**

```
virtual function void get_immediate_children(
 uvm printer element s,
   ref uvm_printer_element children[$]
)
```
This is an extension of the **uvm\_structure\_proxy**'s **get\_immediate\_children** method (se[e F.5.2\)](#page-443-0). This method pushes the children elements of *s* to the back of the *children* queue. Any previously existing values within the *children* queue remain untouched.

### **16.2.10 uvm\_table\_printer**

The table printer prints output in a tabular format.

### **16.2.10.1 Class declaration**

class uvm\_table\_printer extends uvm\_printer

### **16.2.10.2 Methods**

#### **16.2.10.2.1 new**

function new (string name="")

Creates a new instance of **uvm\_table\_printer** with the specified instance *name*. If *name* is not provided, the printer is unnamed.

#### **16.2.10.2.2 get\_type\_name**

virtual function string get type name()

Returns the string "uvm\_table\_printer".

#### <span id="page-223-1"></span>**16.2.10.2.3 set\_default**

static function void set default (uvm table printer printer)

Overrides the default table printer instance *printer*, as retrieved by **get\_default** (see [16.2.10.2.4\)](#page-223-0).

#### <span id="page-223-0"></span>**16.2.10.2.4 get\_default**

static function uvm\_table\_printer get\_default()

Retrieves the default table printer instance, as set by **set\_default** (see [16.2.10.2.3\)](#page-223-1). If **set\_default** has not been called prior to the first get default call, or if the most recent call to set default was passed *null*, then the implementation shall instance a **uvm\_table\_printer** and pass that instance to **set\_default** automatically.

### **16.2.10.3 Methods for printer configuration**

The following method defines the printer settings available to table printers:

*Indentation*

```
virtual function void set indent (int indent)
virtual function int get_indent()
```
Returns the number of spaces to use for indentation (*indent*) when printing the children of a **uvm\_printer\_element** (see  $16.2.8$ ).

If set indent has not been called since the printer was constructed or since the last call to flush (see  $16.2.4.2$ ), then **get\_indent** shall return 2.

#### **16.2.11 uvm\_tree\_printer**

The tree printer prints output in a tree format.

#### **16.2.11.1 Class declaration**

class uvm\_tree\_printer extends uvm\_printer

### **16.2.11.2 Methods**

## **16.2.11.2.1 new**

function new (string name="")

Creates a new instance of **uvm\_tree\_printer** with the specified instance *name*. If *name* is not provided, the printer is unnamed.

#### **16.2.11.2.2 get\_type\_name**

virtual function string get type name()

Returns the string "uvm\_tree\_printer".

#### <span id="page-224-1"></span>**16.2.11.2.3 set\_default**

static function void set\_default (uvm\_tree\_printer printer)

Overrides the default tree *printer* instance, as retrieved by **get\_default** (se[e 16.2.11.2.4\)](#page-224-0).

#### <span id="page-224-0"></span>**16.2.11.2.4 get\_default**

static function uvm tree printer get default()

Retrieves the default tree printer instance, as set by **set\_default** (see <u>16.2.11.2.3</u>). If **set\_default** has not been called prior to the first get default call, or if the most recent call to set default was passed *null*, then the implementation shall instance a **uvm\_tree\_printer** and pass that instance to **set\_default** automatically.

#### **16.2.11.3 Methods for printer configuration**

The following methods define the printer settings available to tree printers.

# **16.2.11.3.1 Indentation**

```
virtual function void set indent (int indent)
virtual function int get_indent()
```
Returns the number of spaces to use for indentation (*indent*) when printing the children of a **uvm\_printer\_element** (see  $16.2.8$ ).

If set indent has not been called since the printer was constructed or since the last call to flush (see  $16.2.4.2$ ), then **get\_indent** shall return 2.

#### **16.2.11.3.2 Separators**

```
virtual function void set separators (string separators)
virtual function string get_separators()
```
Controls the *separators* used for printing the children of a **uvm\_printer\_element** (see [16.2.8\)](#page-221-0). The first character of the string represents the opening separator and the second character represents the closing separator; all other characters are ignored.

If **set\_separators** has not been called since the printer was constructed or since the last call to **flush** (see [16.2.4.2\)](#page-216-2), then **get\_separators** shall return the curly brackets as string ("{}").

#### **16.2.12 uvm\_line\_printer**

The line printer prints output in a line format.

#### **16.2.12.1 Class declaration**

class uvm\_line\_printer extends uvm\_printer

#### **16.2.12.2 Methods**

#### **16.2.12.2.1 new**

```
function new (string name="")
```
Creates a new instance of **uvm\_line\_printer** with the specified instance *name*. If *name* is not provided, the printer is unnamed.

#### **16.2.12.2.2 get\_type\_name**

virtual function string get\_type\_name()

Returns the string "uvm\_line\_printer".

### **16.2.12.2.3 set\_default**

static function void set default (uvm line printer printer)

Overrides the default line *printer* instance, as retrieved by **get\_default** (se[e 16.2.12.2.4\)](#page-226-0).

### <span id="page-226-0"></span>**16.2.12.2.4 get\_default**

```
static function uvm line printer get default()
```
Retrieves the default line printer instance, as set by **set\_default** (see <u>16.2.10.2.3</u>). If **set\_default** has not been called prior to the first get default call, or if the most recent call to set default was passed *null*, then the implementation shall instance a **uvm\_line\_printer** and pass that instance to **set\_default** automatically.

# **16.2.12.3 Methods for printer configuration**

The following method defines the printer settings available to line printers:

*Separators*

```
virtual function void set separators (string separators)
virtual function string get_separators()
```
Controls the *separators* used for printing the children of a **uvm\_printer\_element** (see [16.2.8\)](#page-221-0). The first character of the string represents the opening separator and the second character represents the closing separator; all other characters are ignored.

If set separators has not been called since the printer was constructed or since the last call to flush (see [16.2.4.2\)](#page-216-2), then **get separators** shall return the curly brackets as string (" $\{$ '').

# **16.3 uvm\_comparer**

The **uvm\_comparer** class provides a policy object for doing comparisons. The policies determine how miscompares are treated and counted. Results of a comparison are stored in the comparer object. The **uvm** object::compare (see  $\overline{5.3.9.1}$ ) and **uvm** object::do compare (see  $\overline{5.3.9.2}$ ) methods are passed a **uvm\_comparer** policy object.

# **16.3.1 Class declaration**

class uvm\_comparer extends uvm\_policy

# **16.3.2 Methods**

#### **16.3.2.1 new**

function new (string name="")

Creates a new **uvm\_comparer** with the specified instance *name*. If *name* is not provided, the object is unnamed.

# **16.3.2.2 flush**

virtual function void flush()

The **flush** method resets the internal state of the comparer. This includes setting the value returned by **get** result (see [16.3.3.9\)](#page-230-0) to 0 and setting the value returned by **get miscompares** (see [16.3.3.8\)](#page-229-0) to an *empty string* ("").

#### **16.3.2.3 get\_type\_name**

virtual function string get\_type\_name()

Returns the string "uvm\_comparer".

### **16.3.2.4 set\_default**

static function void set default (uvm comparer comparer)

Helper method for setting the default *comparer* policy instance via **uvm** coreservice **t::set** default comparer (see [F.4.1.4.16\)](#page-440-0).

#### **16.3.2.5 get\_default**

static function uvm comparer get default()

Helper method for retrieving the default comparer policy instance via **uvm\_coreservice\_t::get\_default\_comparer** (see [F.4.1.4.17\)](#page-440-1).

#### **16.3.3 Methods for comparer usage**

#### **16.3.3.1 compare\_field**

```
virtual function bit compare_field ( 
   string name, 
  uvm bitstream t lhs, uvm bitstream t rhs,
  int size, 
   uvm_radix_enum radix = UVM_NORADIX 
\lambda
```
Compares two integral values:

The *name* variable is used for purposes of storing and printing a miscompare.

The left-hand-side *lhs* and right-hand-side *rhs* variables are the two values used for comparison.

The *size* variable indicates the number of bits to compare; *size* shall be less than or equal to `UVM\_MAX\_STREAMBITS (see [B.6.2\)](#page-390-0).

The *radix* variable is used for the purposes of formatting the stored miscompare string.

#### **16.3.3.2 compare\_field\_int**

```
virtual function bit compare field int (
   string name, 
  uvm integral t lhs,
  uvm integral t rhs,
   int size, 
   uvm_radix_enum radix = UVM_NORADIX 
\lambda
```
Compares two **uvm integral t** values (see  $F(2.1.4)$ :

The *name* variable is used for purposes of storing and printing a miscompare.

The left-hand-side *lhs* and right-hand-side *rhs* variables are the two values used for comparison.

The *size* variable indicates the number of bits to compare; size shall be less than or equal to 64.

The *radix* variable is used for the purposes of formatting the stored miscompare string.

# **16.3.3.3 compare\_field\_real**

```
virtual function bit compare field real (
  string name,
  real lhs, 
   real rhs
)
```
Compares two real values.

The *name* variable is used for purposes of storing and printing a miscompare.

The left-hand-side *lhs* and right-hand-side *rhs* variables are the two values used for comparison.

# <span id="page-228-3"></span>**16.3.3.4 compare\_object**

```
virtual function bit compare_object (
  string name,
   uvm_object lhs,
   uvm_object rhs
\lambda
```
Compares two class objects using the **recursion policy** (see [16.3.4.1\)](#page-230-1) to determine whether the comparison should be deep, shallow, or reference:

The *name* input is used for purposes of storing and printing a miscompare.

The *lhs* and *rhs* objects are the two objects used for comparison.

For objects that are being compared, the following steps occur in order:

- a) The object is pushed onto the active object stack via **push active object** (see [16.1.3.1\)](#page-210-1).
- b) The return value for **object\_compared** (see [16.3.3.5\)](#page-229-1) when passed *lhs*, *rhs*, and the current **recursion policy** (see  $16.3.4.1$ ) is set to uvm policy:: STARTED.
- <span id="page-228-0"></span>c) The **do** execute op method (see [5.3.13](#page-26-0)) on the object is passed a **uvm** field op (see [5.7\)](#page-36-0) with *op type* UVM\_COMPARE and *policy* set to this comparer.
- <span id="page-228-1"></span>d) If **user\_hook\_enabled** (see [5.7.2.7\)](#page-38-0) returns 1, the comparer passes itself and the *rhs* to the **do\_compare** method (see [5.3.9.2\)](#page-24-0) on *lhs*.
- <span id="page-228-2"></span>e) The return value for **object\_compared** when passed *lhs*, *rhs*, and the current **recursion policy** is set to uvm\_policy::FINISHED. The comparison value output for **object\_compared** when passed *lhs*, *rhs*, and the current **recursion policy** is set as follows:
	- 1) If the value of the **get\_result** counter (see [16.3.3.9\)](#page-230-0) increased durin[g c\)](#page-228-0) o[r d\)](#page-228-1) then the comparison value is set to 0.
	- 2) If the **do** compare call in  $\bf{d}$  returned 0, then the comparison value is set to 0.
	- 3) If the value of the **get\_result** counter did not increase during [c\)](#page-228-0) or [d\),](#page-228-1) and the **do\_compare** call in [d\)](#page-228-1) returned 1, then the comparison value is set to 1.
- f) The object is popped off of the active object stack via **pop\_active\_object** (see [16.1.3.2\)](#page-210-2).
- g) **compare\_object** returns the value determined in [e\).](#page-228-2)

## <span id="page-229-1"></span>**16.3.3.5 object\_compared**

```
virtual function uvm_policy::recursion_state_e object_compared(
 uvm object lhs,
  uvm_object rhs,
  uvm_recursion_policy_enum recursion,
  output bit ret_val
\lambda
```
Returns the current recursion state (se[e 16.1.4\)](#page-210-3) for *lhs*, *rhs*, and *recursion* within the comparer, as defined by **compare\_object** (se[e 16.3.3.4\)](#page-228-3). For objects that have never been passed to **compare\_object**, the return value shall be uvm policy::NEVER.

If the recursion state is uvm policy::FINISHED, then *ret val* is the return value of the comparison as defined by **compare\_object**. If the recursion state is a value other than uvm\_policy::FINISHED, then the value of *ret\_val* is 0.

The values passed to *lhs* and *rhs* need to be passed to **object compared** using the same ordering as **compare\_object**.

#### **16.3.3.6 compare\_string**

```
virtual function bit compare_string (
  string name,
   string lhs,
   string rhs
\lambda
```
Compares two string variables:

The *name* variable is used for purposes of storing and printing a miscompare.

The left-hand-side *lhs* and right-hand-side *rhs* variables are the two values used for comparison.

#### **16.3.3.7 print\_msg**

function void print msg ( string msg )

Causes the error count to be incremented and the message, *msg*, to be appended to the **get\_miscompares** string (see  $\underline{16.3.3.8}$ ). (A newline character is used to separate messages.)

If the message count is less than **set** show  $\max$  (see [16.3.5.1\)](#page-230-2), the message is printed to the standard output using the current verbosity and severity settings.

#### <span id="page-229-0"></span>**16.3.3.8 get\_miscompares**

virtual function string get\_miscompares()

Returns the set of miscompares, if any, that have occurred since the comparer was constructed or since the last call to **flush** (see  $\underline{16.2.4.2}$ ).

If no miscompares have occurred, then **get\_miscompares** shall return an *empty string* ("").

### <span id="page-230-0"></span>**16.3.3.9 get\_result**

```
virtual function int unsigned get_result()
```
Returns the number of miscompares that have occurred since the comparer was constructed or since the last call to **flush** (see [16.2.4.2\)](#page-216-2).

### **16.3.4 Methods for comparer configuration**

### <span id="page-230-1"></span>**16.3.4.1 Recursion policy**

```
virtual function void set recursion policy (
 uvm recursion policy enum policy
\lambdavirtual function uvm_recursion_policy_enum get_recursion_policy()
```
Controls the recursion policy to use for object values supplied to **compare\_object** (see [16.3.3.4\)](#page-228-3).

UVM DEEP—Compares all fields of the object, doing a "deep" compare (any object fields are compared using a DEEP recursion).

UVM\_SHALLOW—Compares all fields of the object using a "shallow" compare (any object fields are compared as REFERENCES).

UVM\_REFERENCE—Compares the object as a reference.

A value of UVM\_DEFAULT\_POLICY shall be treated as UVM\_DEEP.

If set recursion policy has not been called since the comparer was constructed, then get recursion policy shall return UVM\_DEFAULT\_POLICY.

# **16.3.4.2 Type checking**

```
virtual function void set check type (bit enabled)
virtual function bit get check type()
```
Controls (via *enabled*) whether the **compare\_object** method (se[e 16.3.3.4](#page-228-3)) compares the object types, given by **uvm\_object::get\_object\_type** (see <u>5.3.4.6</u>).

If set check type has not been called since the comparer was constructed, then get check type shall return 1.

#### **16.3.5 Methods for comparer reporting control**

#### <span id="page-230-2"></span>**16.3.5.1 Max miscompare messages**

```
virtual function void set_show_max (int unsigned show_max)
virtual function int unsigned get_show_max()
```
Controls the maximum allowed number of miscompare messages (*show\_max*) generated by the comparer during a compare operation.

If set show max has not been called since the comparer was constructed, then get show max shall return 1.

### **16.3.5.2 Verbosity**

virtual function void set verbosity (int unsigned verbosity) virtual function int unsigned get\_verbosity()

Controls the *verbosity* value to be used by the comparer when generating messages.

If **set** verbosity has not been called since the comparer was constructed, then **get** verbosity shall return UVM\_LOW.

#### **16.3.5.3 Severity**

```
virtual function void set severity (uvm severity severity)
virtual function uvm severity get severity()
```
Controls the *severity* value to be used by the comparer when generating messages.

If **set\_severity** has not been called since the comparer was constructed, then **get\_severity** shall return UVM\_INFO.

#### **16.3.6 Methods for object compare control**

The following methods define values that may be used in **do** compare (see [5.3.9.2\)](#page-24-0) or **do** execute op (see [5.3.13\)](#page-26-0) to control how fields are printed within an object:

#### *Return threshold*

virtual function void set\_threshold (int unsigned threshold) virtual function int unsigned get\_threshold()

Controls the return *threshold* value.

A threshold value greater than 0 indicates that the **do** compare (see  $5.3.9.2$ ) or **do** execute op (see  $5.3.13$ ) method may return as quickly as possible after the result, as returned by **get result** (see [16.3.3.9\)](#page-230-0) reaches the threshold value, potentially skipping additional field comparisons. This allowsfor a "fast failure" mode, which can detect a miscompare faster at the sacrifice of additional debugging information. A return value of 0 indicates all fields should be compared, even if miscompares have already been detected.

If set threshold has not been called since the comparer was constructed or since the last call to flush (see [16.2.4.2\)](#page-216-2), then **get\_threshold** shall return 1.

#### **16.4 uvm\_recorder**

The **uvm** recorder class serves two purposes:.

- Firstly, it is an abstract representation of a record within a **uvm** tr stream (see [7.2\)](#page-61-0).
- Secondly, it is a policy object for recording fields into that record within the *stream*.

### **16.4.1 Class declaration**

virtual class uvm\_recorder extends uvm\_policy

# **16.4.2 Methods for recorder configuration**

### <span id="page-232-0"></span>**16.4.2.1 recursion\_policy**

```
virtual function void set_recursion_policy (
 uvm recursion policy enum policy
)
virtual function uvm_recursion_policy_enum get_recursion_policy()
```
Controls the recursion policy to use for object values supplied to **record\_object** (see [16.4.6.4\)](#page-235-0).

UVM DEEP—Records all fields of the target, doing a "deep" record (any object fields are recorded using a DEEP recursion).

UVM SHALLOW—Records all fields of the target using a "shallow" record (any object fields are recorded as REFERENCES).

UVM\_REFERENCE—Records the target as a reference.

A value of UVM\_DEFAULT\_POLICY shall be treated as UVM\_DEEP.

If set recursion policy has not been called since the recorder was constructed or since the last call to flush (se[e 16.2.4.2\)](#page-216-2), then get recursion policy shall return UVM\_DEFAULT\_POLICY.

# **16.4.2.2 ID enabled**

```
virtual function void set id enabled (bit enabled)
virtual function bit get id enabled()
```
Controls (via *enabled*) whether a unique reference ID shall be printed for object fields during **record\_object**  (se[e 16.4.6.4\)](#page-235-0). A value of 1 indicates a unique reference ID shall be recorded; a value of 0 indicates the unique reference ID shall be omitted.

If set id enabled has not been called since the recorder was constructed or since the last call to flush (see [16.2.4.2\)](#page-216-2), then **get\_id\_enabled** shall return 1.

# **16.4.2.3 Default radix**

```
virtual function void set default radix (uvm radix enum radix)
virtual function uvm radix enum get default radix()
```
Controls the default *radix* used by **record field** (see  $16.4.6.1$ ) or **record field int** (see  $16.4.6.2$ ) when **get radix enabled** (see  $16.2.5.5$ ) returns 1 and *radix* equals UVM\_NORADIX.

If **set\_default\_radix** has not been called since the recorder was constructed or since the last call to **flush** (see [16.2.4.2\)](#page-216-2), then **get default radix** shall return UVM HEX.

#### **16.4.3 Introspection API**

**get\_stream**

function uvm tr stream get stream()

Returns a reference to the stream that created this record.

A warning shall be issued if **get\_stream** is called prior to the record being initialized via **do\_open** (see [16.4.7.1\)](#page-237-0).

### **16.4.4 Transaction recorder API**

Once a recorder has been opened via **uvm\_tr\_stream::open\_recorder** (see [7.2.5.1\)](#page-63-0), the user can then **close** (see  $16.4.4.2$ ) the recorder.

Since many database implementations cross a language boundary, an additional step of freeing the recorder is required.

A link can be established within the database any time between when **uvm\_tr\_stream::open\_recorder** (see [7.2.5.1\)](#page-63-0) and then **free** (see [16.4.4.3\)](#page-233-1) are called, however it shall be an error to establish a link after freeing the recorder.

### **16.4.4.1 flush**

virtual function void flush()

The **flush** method resets the internal state of the recorder. If the recorder is currently open (se[e 16.4.4.4\)](#page-233-2), then the implementation shall call **free** (see [16.4.4.3\)](#page-233-1) with a *close\_time* value of 0.

#### <span id="page-233-0"></span>**16.4.4.2 close**

```
function void close ( time close time = 0 )
```
Closes this recorder.

Closing a recorder marks the end of the transaction in the stream; it has the following parameter:

*close time*—Optional time to record as the closing time of this transaction. The default value of *close\_time* shall be 0.

This method triggers a **do\_close** call (see [16.4.7.2\)](#page-237-1).

#### <span id="page-233-1"></span>**16.4.4.3 free**

```
function void free( time close time = 0 )
```
Frees this recorder.

Freeing a recorder indicates the stream and database can release any references to the recorder; it has the following parameter:

*close\_time—Optional time to record as the closing time of this transaction. The default value of close\_time* shall be 0.

If a recorder has not yet been closed (via a call to **close** [se[e 16.4.4.2\]](#page-233-0)), **close** is automatically called and passed the *close\_time*. If the recorder has already been closed, the *close\_time* is ignored.

This method triggers a **do\_free** call (see <u>16.4.7.3</u>).

#### <span id="page-233-2"></span>**16.4.4.4 is\_open**

function bit is\_open()

#### IEEE Std 1800.2-2020 IEEE Standard for Universal Verification Methodology Language Reference Manual

Returns *True* if this **uvm** recorder was opened on its stream, but has not yet been closed.

#### **16.4.4.5 get\_open\_time**

function time get\_open\_time()

Returns the *open* time. See also <u>7.2.5.1</u>.

#### **16.4.4.6 is\_closed**

function bit is\_closed()

Returns *True* if this **uvm** recorder was closed on its stream, but has not yet been freed.

#### **16.4.4.7 get\_close\_time**

function time get\_close\_time()

Returns the *close\_time* (see <u>16.4.4.2</u>).

### **16.4.5 Handles**

#### **16.4.5.1 get\_handle**

function int get\_handle()

Returns a unique ID for this recorder.

A value of 0indicates the recorder has been freed and no longer has a valid ID.

#### **16.4.5.2 get\_recorder-from\_handle**

static function uvm recorder get recorder from handle( int id )

This static accessor returns a recorder reference for a given unique *id*.

If no recorder exists with the given *id* or if the recorder with that *id* has been freed, then *null* is returned.

This method can be used to access the recorder associated with a call to **uvm\_transaction::begin\_tr** (see [5.4.2.4\)](#page-28-0) or **uvm\_component::begin\_tr** (see [13.1.7.3\)](#page-169-0).

#### **16.4.6 Attribute recording**

#### <span id="page-234-0"></span>**16.4.6.1 record\_field**

```
function void record_field(
   string name, 
 uvm bitstream t value,
  int size,
   uvm_radix_enum radix = UVM_NORADIX
\lambda
```
Records an integral field (less than or equal to the value defined by `UVM\_MAX\_STREAMBITS [se[e B.6.2\]](#page-390-0) bits); it has the following parameters:

*name—*Name of the field.

*value—*Value of the field to record.

*size—*Number of bits of the field that apply.

*radix—The uvm radix enum (see*  $F.2.1.5$ *) to use. No <i>radix* information is provided, the printer/recorder can use its default *radix*. The default value of *radix* shall be UVM\_NORADIX.

This method triggers a **do** record field call (see  $16.4.7.4$ ).

# <span id="page-235-1"></span>**16.4.6.2 record\_field\_int**

```
function void record_field_int(
  string name,
  uvm_integral_t value, 
  int size,
  uvm_radix_enum radix = UVM_NORADIX
)
```
Records an integral field (less than or equal to  $64$  bits); it has the following parameters:

*name—*Name of the field.

*value—*Value of the field to record.

*size—*Number of bits of the field that apply.

*radix—*The **uvm radix enum** (see  $F(2.1.5)$  to use. No *radix* information is provided, the printer/recorder can use its default *radix*. The default value of *radix* shall be UVM\_NORADIX.

This optimized version of **record** field (see  $16.4.6.1$ ) is useful for sizes up to 64 bits.

This method triggers a **do\_record\_field\_int** call (see [16.4.7.5\)](#page-238-2).

# <span id="page-235-2"></span>**16.4.6.3 record\_field\_real**

```
function void record_field_real(
  string name,
   real value
\lambda
```
Records a real field; it has the following parameters:

```
name—Name of the field.
```
*value—*Value of the field to record.

This method triggers a **do\_record\_field\_real** call (see [16.4.7.6\)](#page-238-3).

# <span id="page-235-0"></span>**16.4.6.4 record\_object**

```
function void record_object(
 string name,
   uvm_object value
\lambda
```
Records an object field; it has the following parameters:

*name—*Is the name to use when recording the object. Note that this may be different then the value returned by the object's **get\_name** method (see [5.3.4.2\)](#page-20-1).

*value—*Is the value of the object to be recorded. *null* can be passed as a *value*.

This method triggers a **do\_record\_object** call (see [16.4.7.7\)](#page-239-0).

Whether a non-*null* value is recursed depends on a variety of knobs, such as **recursion** policy (se[e 16.4.2.1\)](#page-232-0). For objects that are being recursed, the following steps occur in order:

- a) The object is pushed onto the active object stack via **push\_active\_object** (see [16.1.3.1\)](#page-210-1).
- b) The return value for **object\_recorded** (see [16.4.7.8\)](#page-239-1) when passed *value* and the current **recursion policy** (see  $\underline{16.4.2.1}$ ) is set to uvm\_policy::STARTED.
- c) The **do** record object method is called (see <u>16.4.7.7</u>).
- d) The return value for **object\_recorded** when passed *value* and the current **recursion policy** is set to uvm\_policy::FINISHED.
- e) The object is popped off of the active object stack via **pop\_active\_object** (see [16.1.3.2\)](#page-210-2).

### <span id="page-236-0"></span>**16.4.6.5 record\_string**

```
function void record_string(
 string name,
  string value
)
```
Records a string field; it has the following parameters:

*name—*Name of the field.

*value—*Value of the field.

This method triggers a **do\_record\_string** call (se[e 16.4.7.9\)](#page-239-2).

#### <span id="page-236-1"></span>**16.4.6.6 record\_time**

```
function void record_time(
  string name,
   time value
\lambda
```
Records a time field; it has the following parameters:

*name—*Name of the field.

*value—*Value of the field.

This method triggers a **do\_record\_time** call (see  $16.4.7.10$ ).

#### <span id="page-236-2"></span>**16.4.6.7 record\_generic**

```
function void record_generic(
 string name,
   string value,
```
 string type\_name = "" )

Records a *name*/*value* pair, where *value* has been converted to a string; it has the following parameters:

*name—*Name of the field.

*value—*Value of the field.

*type\_name—*Type name of the field (optional).

This method triggers a **do\_record\_generic** call (see [16.4.7.11\)](#page-239-4).

#### **16.4.6.8 use\_record\_attribute**

virtual function bit use record attribute()

Indicates that this recorder does (or does not) support usage of the **`uvm\_record\_attribute** macro (se[e B.2.3.1\)](#page-379-0).

The default return value is 0 (not supported). **uvm** recorder can be extended (set its value to 1) to support **`uvm\_record\_attribute**.

#### **16.4.6.9 get\_record\_attribute\_handle**

virtual function int get\_record\_attribute\_handle()

This provides a tool-specific handle that is compatible with **`uvm\_record\_attribute** (see [B.2.3.1\)](#page-379-0).

By default, this method returns the same value as **get\_handle**. Applications can override this method to provide tool-specific handles to passed to the **`uvm\_record\_attribute** macro.

### **16.4.7 Implementation agnostic API**

#### <span id="page-237-0"></span>**16.4.7.1 do\_open**

```
protected virtual function void do_open(
 uvm tr stream stream,
 time open time,
   string type_name
\lambda
```
This is a callback triggered via **uvm\_tr\_stream::open\_recorder** (se[e 7.2.5.1](#page-63-0)); it has the following parameters:

*stream—*The stream on which the recorder was opened.

*open time—*The time to record as the opening of this transaction.

*type\_name—*The type name for the transaction.

The **do** open callback can be used to initialize any internal state within the recorder, as well as providing a location to record any initial information.

# <span id="page-237-1"></span>**16.4.7.2 do\_close**

```
protected virtual function void do close( time close time )
```
#### IEEE Std 1800.2-2020

#### IEEE Standard for Universal Verification Methodology Language Reference Manual

This is a callback triggered via **close** (see  $16.4.4.2$ ); it has the following parameter:

*close\_time—*The time to record as the closing time of this transaction.

The **do\_close** callback can be used to specify the internal state within the recorder, as well as providing a location to record any closing information.

#### <span id="page-238-0"></span>**16.4.7.3 do\_free**

protected virtual function void do\_free()

This is a callback triggered via free (see  $\underline{16.4.4.3}$ ).

The **do** free callback can be used to release the internal state within the recorder, as well as providing a location to record any "freeing" information.

### <span id="page-238-1"></span>**16.4.7.4 do\_record\_field**

```
pure virtual protected function void do_record_field(
  string name,
   uvm_bitstream_t value,
  int size,
   uvm_radix_enum radix
)
```
Intended to record an integral field (less than or equal to the value defined by `UVM\_MAX\_STREAMBITS [see  $B.6.2$ ] bits).

Derived classes need to provide an implementation of this API (see  $16.4.6.1$ ).

### <span id="page-238-2"></span>**16.4.7.5 do\_record\_field\_int**

```
pure virtual protected function void do record field int (
 string name,
 uvm integral t value,
  int size,
  uvm_radix_enum radix
)
```
Intended to record an integral field (less than or equal to 64bits).

Derived classes need to provide an implementation of this API (see  $16.4.6.2$ ).

## <span id="page-238-3"></span>**16.4.7.6 do\_record\_field\_real**

```
pure virtual protected function void do_record_field_real(
 string name,
   real value
)
```
Intended to record a real field.

Derived classes need to provide an implementation of this API (see  $16.4.6.3$ ).

# <span id="page-239-0"></span>**16.4.7.7 do\_record\_object**

```
virtual protected function void do_record_object(
  string name,
   uvm_object value
\lambda
```
Implementation hook for **record\_object** (see [16.4.6.4\)](#page-235-0).

The default implementation executes the following steps in order:

- a) The **do\_execute\_op** method (see  $\frac{5.3.13}{2}$  $\frac{5.3.13}{2}$  $\frac{5.3.13}{2}$ ) on the object is passed a **uvm\_field\_op** (see  $\frac{5.7}{2}$ ) with *op\_type* UVM\_RECORD and *policy* set to this recorder.
- b) If **user\_hook\_enabled** (see [5.7.2.7\)](#page-38-0) returns 1, the recorder passes itself the **do\_record** method (see [5.3.7.2\)](#page-22-1) on the object; otherwise, the method returns without calling **do\_record\_object**.

# <span id="page-239-1"></span>**16.4.7.8 object\_recorded**

```
virtual function uvm_policy::recursion_state_e object_recorded(
  uvm_object value,
   uvm_recursion_policy_enum recursion
)
```
Returns the current recursion state (see [16.1.4\)](#page-210-3) for *value* and *recursion* within the recorder, as defined by **record** object (se[e 16.4.6.4\)](#page-235-0). For objects that have never been passed to **record** object, the return value shall be uvm policy::NEVER.

# <span id="page-239-2"></span>**16.4.7.9 do\_record\_string**

```
pure virtual protected function void do_record_string(
 string name,
  string value
)
```
Intended to record a string field.

Derived classes need to provide an implementation of this API (see [16.4.6.5\)](#page-236-0).

# <span id="page-239-3"></span>**16.4.7.10 do\_record\_time**

```
pure virtual protected function void do_record_time(
  string name,
   time value
\lambda
```
Intended to record a time field.

Derived classes need to provide an implementation of this API (see  $\underline{16.4.6.6}$ ).

# <span id="page-239-4"></span>**16.4.7.11 do\_record\_generic**

```
pure virtual protected function void do_record_generic(
  string name,
   string value,
```
 string type\_name )

Intended to record a *name*/*value* pair, where *value* has been converted to a string.

Derived classes need to provide an implementation of this API (see [16.4.6.7\)](#page-236-2).

# **16.5 uvm\_packer**

The **uvm\_packer** class provides a policy object for packing and unpacking **uvm\_object**s (se[e 5.3\)](#page-19-0). The policies determine how packing and unpacking shall be done.

#### **16.5.1 Class declaration**

class uvm\_packer extends uvm\_policy

#### **16.5.2 Methods**

# **16.5.2.1 new**

function new (string name="")

Creates a new **uvm\_packer** with the specified instance *name*. If *name* is not provided, the object is unnamed.

## **16.5.2.2 flush**

virtual function void flush()

The **flush** method resets the internal state of the packer. This includes clearing any data that has been previously packed via a call to one of the *packing* methods (see [16.5.2.4\)](#page-240-0).

#### **16.5.2.3 get\_type\_name**

virtual function string get\_type\_name()

Returns the string "uvm\_packer".

#### <span id="page-240-0"></span>**16.5.2.4 set\_default**

static function void set default (uvm packer packer)

Helper method for setting the default *packer* policy instance via **uvm\_coreservice\_t::set\_default\_packer** (see [F.4.1.4.14\)](#page-440-2).

#### **16.5.2.5 get\_default**

static function uvm packer get default()

Helper method for retrieving the default packer policy instance via **uvm** coreservice t::get default packer (see  $F.4.1.4.15$ ).

### **16.5.3 Methods for packer subtyping**

#### **16.5.3.1 State assignment**

```
virtual function void set packed bits( ref bit stream[] )
virtual function void set packed bytes ( ref byte unsigned stream[] )
virtual function void set packed ints( ref int unsigned stream[] )
virtual function void set packed longints( ref longint unsigned stream[] )
```
The *state assignment* methods set the internal state of the packer, such that the **unpack** methods can be used to retrieve previously packed data. The *stream* argument is a bit, byte, int, or longint array of unspecified length and format. Calling the *state assignment* methods with a *stream* that was not obtained from an identically typed *state retrieval* method (see [16.5.3.2\)](#page-241-0) of a compatible packer implementation is undefined. Packers are considered compatible if their *state retrieval* methods return identical streams after packing identical fields.

#### <span id="page-241-0"></span>**16.5.3.2 State retrieval**

```
virtual function void get packed bits( ref bit stream[] )
virtual function void get_packed_bytes( ref byte unsigned stream[] )
virtual function void get_packed_ints( ref int unsigned stream[] )
virtual function void get packed longints ( ref longint unsigned stream[] )
```
The *state retrieval* methods copy the internal state of the packer to the *stream* argument, which is a bit, byte, int, or longint array of unspecified length and format. The length and contents of the *stream* are implementation dependent.

### **16.5.3.3 get\_packed\_size**

virtual function int get\_packed\_size()

Returns the current number of bits that can be unpacked from the packer.

# **16.5.4 Packing and unpacking**

#### <span id="page-241-1"></span>**16.5.4.1 pack\_bits**

```
virtual function void pack_bits(
  ref bit value[],
  input int size = -1\lambda
```
Packs bits (*value*) from an unpacked array of bits. This method allows for fields of arbitrary length to be passed in using the SystemVerilog stream operator.

An optional *size* parameter is provided, which defaults to -1. If set to any value greater than -1 (including 0), the packer uses *size* as the number of bits to pack; otherwise, the packer simply packs the entire stream.

It shall be an error if *size* exceeds the size of the source array.

#### **16.5.4.2 pack\_object**

virtual function void pack object ( uvm object value )

Packs an object *value*.

#### IEEE Std 1800.2-2020

#### IEEE Standard for Universal Verification Methodology Language Reference Manual

For objects that are being packed, the following steps occur in order:

- a) The object is pushed onto the active object stack via **push active object** (see <u>[16.1.3.1\)](#page-210-1)</u>.
- b) The **do\_execute\_op** method (see [5.3.13](#page-26-0)) on the object is passed a **uvm\_field\_op** (see [5.7\)](#page-36-0) with *op\_type*  UVM\_PACK and *policy* set to this packer.
- c) If **user\_hook\_enabled** (see [5.7.2.7\)](#page-38-0) returns 1, the packer passes itself to the **do\_pack** method (see [5.3.10.2\)](#page-25-0) on *value*.
- d) The object is popped off of the active object stack via **pop\_active\_object** (see [16.1.3.2\)](#page-210-2).

# <span id="page-242-1"></span>**16.5.4.3 is\_null**

```
virtual function bit is null()
```
This method is used during unpack operations to determine if the object at the current location in the pack data is *null* (whether to allocate a new object or not). If the object is *null*, the return value is a 1; otherwise, it is 0.

While **is null** can be used to determine if an object in the packed data is *null*, it does not change the internal state of the *packer*. As such, regardless of the return value of **is\_null**, **unpack\_object** (se[e 16.5.4.4\)](#page-242-0), needs to be called to move the *packer*'s internal state to the next field.

#### <span id="page-242-0"></span>**16.5.4.4 unpack\_object**

```
virtual function void unpack object ( uvm object value )
```
Unpacks an object and stores the result into *value*, which shall be an allocated object that has enough space for the data being unpacked or is *null*.

Use **is\_null** (see <u>16.5.4.3</u>) to determine if the object shall be set to *null* before calling this method. It shall be an error to pass a *value* argument that is incompatible with the return value of **is\_null**, e.g., passing a *null* value when **is\_null** returns 0 or passing a non-*null* value when **is\_null** returns 1. When this occurs, the *packer* shall generate an error message and the resulting behavior of any further **unpack\_**\* calls on the *packer* is undefined.

For non-*null* objects which are being unpacked, the following steps occur in order:

- a) The object is pushed onto the active object stack via **push active object** (see [16.1.3.1\)](#page-210-1).
- b) The **do\_execute\_op** method (see [5.3.13](#page-26-0)) on the object is passed a **uvm\_field\_op** (see [5.7\)](#page-36-0) with *op\_type*  UVM\_UNPACK and *policy* set to this packer.
- c) If **user\_hook\_enabled** (see [5.7.2.7\)](#page-38-0) returns 1, the packer passes itself to the **do\_unpack** method (see [5.3.11.2\)](#page-26-1) on *value*.
- d) The object is popped off of the active object stack via **pop\_active\_object** (see <u>16.1.3.2</u>).

#### **16.5.4.5 pack\_string**

virtual function void pack string ( string value )

Packs a string *value*.

#### **16.5.4.6 pack\_time**

```
virtual function void pack_time ( time value )
```
Packs a time *value*.

### **16.5.4.7 pack\_real**

```
virtual function void pack_real ( real value )
```
Packs a real *value*.

# <span id="page-243-0"></span>**16.5.4.8 pack\_field**

```
virtual function void pack_field (
 uvm_bitstream_t value,
  int size
)
```
Packs an integral value into the packed array. *size* is the number of bits of *value* to pack. An error message shall be generated if the *size* is larger than `UVM\_MAX\_STREAMBITS (see  $\underline{B.6.2}$ ).

# **16.5.4.9 pack\_field\_int**

```
virtual function void pack_field_int (
 uvm integral t value,
   int size
\lambda
```
Packs an integral value into the pack array. *size* is the number of bits to pack. An error message shall be generated if the *size* is larger that 64 bits.

NOTE—This optimized version of **pack\_field** (see [16.5.4.8\)](#page-243-0) is useful for *size*s up to 64bits.

# **16.5.4.10 pack\_bytes**

```
virtual function void pack_bytes(
 ref byte value[],
  input int size = -1)
```
Packs bits from an unpacked array of bytes into the pack array. *size* represents the number of bits to pack from the array. Setting *size* to -1 indicates that the entire array shall be packed. The default value of *size* shall be -1.

An implementation shall generate an error message if the size is less than  $-1$  or greater than the total number of bits within the array.

See  $16.5.4.1$  for additional information.

# **16.5.4.11 pack\_ints**

```
virtual function void pack_ints(
 ref int value[],
  input int size = -1)
```
Packs bits from an unpacked array of ints into the pack array. *size* represents the number of bits to pack from the array. Setting *size* to -1 indicates that the entire array shall be packed. The default value of *size* shall be -1.

An implementation shall generate an error message if the size is less than  $-1$  or greater than the total number of bits within the array.

See [16.5.4.1](#page-241-1) for additional information.

### **16.5.4.12 unpack\_ints**

```
virtual function void unpack_ints( 
   ref int value[], 
  input int size = -1)
```
Unpacks bits from the pack array into an unpacked array of ints.

The unpacked array is unpacked from the internal pack array. This method allows for fields of arbitrary length to be passed in without expanding into a predefined integral type first.

An optional *size* parameter is provided, which defaults to -1. If set to any value greater than -1 (including 0), the packer uses *size* as the number of bits to unpack; otherwise, the packer simply unpacks the entire stream.

It shall be an error to specify a *size* that exceeds the size of the source array.

#### **16.5.4.13 unpack\_string**

```
virtual function string unpack_string()
```
Unpacks a string.

#### **16.5.4.14 unpack\_time**

virtual function time unpack\_time()

Unpacks a time variable.

#### **16.5.4.15 unpack\_real**

virtual function real unpack real()

Unpacks a real variable.

#### <span id="page-244-0"></span>**16.5.4.16 unpack\_field**

virtual function uvm\_bitstream\_t unpack\_field ( int size )

Unpacks bits from the pack array and returns the bitstream that was unpacked. *size* is the number of bits to unpack; the maximum is the value defined by `UVM\_MAX\_STREAMBITS (see  $\underline{B.6.2}$ ) bits.

### **16.5.4.17 unpack\_field\_int**

virtual function uvm\_integral\_t unpack\_field\_int ( int size )

Unpacks bits from the pack array and returns the bitstream that was unpacked.

*size* is the number of bits to unpack; the maximum is 64 bits. This is a more efficient variant than **unpack** field (se[e 16.5.4.16\)](#page-244-0) when unpacking into smaller vectors.

### **16.5.4.18 unpack\_bits**

```
virtual function void unpack_bits( 
   ref bit value[], 
  input int size = -1\lambda
```
Unpacks bits from the pack array into an unpacked array of bits.

An optional *size* parameter is provided, which defaults to  $-1$ . If set to any value greater than  $-1$  (including 0), the packer uses *size* as the number of bits to unpack; otherwise, the packer simply unpacks the entire stream.

### **16.5.4.19 unpack\_bytes**

```
virtual function void unpack_bytes( 
   ref byte value[], 
  input int size = -1\lambda
```
Unpacks bits from the pack array into an unpacked array of bytes.

An optional *size* parameter is provided, which defaults to -1. If set to any value greater than -1 (including 0), the packer uses *size* as the number of bits to unpack; otherwise, the packer simply unpacks the entire stream.

# **16.6 uvm\_copier**

The **uvm** copier class provides a policy object for copying **uvm** objects (se[e 5.3\)](#page-19-0). The policies determine how copying should be done.

#### **16.6.1 Class declaration**

```
class uvm_copier extends uvm_policy
```
### **16.6.2 Methods**

## **16.6.2.1 new**

function new ( string name  $=$  "" )

Creates a new **uvm\_copier** with the specified instance *name*. If *name* is not provided, the object is unnamed.

#### **16.6.2.2 get\_type\_name**

virtual function string get\_type\_name()

Returns the string "uvm\_copier".

#### **16.6.2.3 set\_default**

static function void set default ( uvm copier copier )

#### IEEE Std 1800.2-2020 IEEE Standard for Universal Verification Methodology Language Reference Manual

Helper method for setting the default copier policy instance via **uvm\_coreservice\_t::set\_default\_copier** (see [F.4.1.4.18\)](#page-440-4).

### **16.6.2.4 get\_default**

static function uvm copier get default()

Helper method for retrieving the default copier policy instance via **uvm** coreservice t::get default copier (se[e F.4.1.4.19\)](#page-440-5).

#### <span id="page-246-0"></span>**16.6.3 Methods for object copy control**

The following methods define values that may be used in **do** copy (see  $\frac{5.3.8.2}{2}$ ) or **do** execute op (see  $\frac{5.3.13}{2}$ ) to control how fields are copied within an object:

#### *Recursion policy*

```
virtual function void set recursion policy (
  uvm recursion policy enum policy
) 
virtual function uvm_recursion_policy_enum get_recursion_policy()
```
Controls the recursion policy to use for object fields during **do** copy (see  $5.3.8.2$ ) or **do** execute op (see [5.3.13\)](#page-26-0).

UVM\_DEEP—Copy all fields of *rhs* to *lhs*, doing a "deep" copy [any object fields are copied using a DEEP recursion, i.e., copier.copy\_object(tgt, src)].

UVM\_SHALLOW—Copy all fields of *rhs* to *lhs*, using a "shallow" copy (any object fields are copied as REFERENCES, i.e.,  $tot = src$ ).

UVM\_REFERENCE—Copy the *rhs* to *lhs* as a reference.

A value of UVM\_DEFAULT\_POLICY shall be treated as UVM\_DEEP.

If **set\_recursion\_policy** has not been called since the copier was constructed or since the last call to **flush** (see [16.2.4.2\)](#page-216-2), then **get recursion policy** shall return UVM DEFAULT POLICY.

#### **16.6.4 Methods for copier usage**

### <span id="page-246-1"></span>**16.6.4.1 copy\_object**

```
virtual function void copy_object ( 
   uvm_object lhs, 
   uvm_object rhs 
\lambda
```
Copies the fields of *rhs* to *lhs* using the *recursion policy* (see [16.6.3\)](#page-246-0) to determine whether the copy should be deep or shallow. Objects that are meant to be copied by reference shall use an assignment operation.

Unlike other policies, the *copier* relies on **do\_copy** (see [5.3.8.2\)](#page-23-1) and **do\_execute\_op** (see [5.3.13\)](#page-26-0) to process copies via direct assignment when the *recursion policy* is set to UVM\_REFERENCE. The copier shall generate an error message if **copy\_object** is called when the *recursion policy* is set to UVM\_REFERENCE, and the result of the **copy\_object** operation is undefined.

For objects that are being copied, the following steps occur in order:

- a) The object is pushed onto the active object stack via **push active object** (see [16.1.3.1\)](#page-210-1).
- b) The return value for **object\_copied** (see [16.6.4.2\)](#page-247-0) when passed *lhs*, *rhs*, and the current *recursion policy* (see  $\underline{16.6.3}$ ) is set to uvm policy:: STARTED.
- c) The **do\_execute\_op** method (see [5.3.13](#page-26-0)) on the object is passed a **uvm\_field\_op** (see [5.7\)](#page-36-0) with *op\_type* UVM\_COPY and *policy* set to this copier.
- d) If **user\_hook\_enabled** (see [5.7.2.7\)](#page-38-0) returns 1, the copier passes itself and the *rhs* to the **do\_copy** method (see [5.3.8.2\)](#page-23-1) on *lhs*; otherwise, the method returns without calling **do\_copy**.
- e) The return value for **object\_copied** (see [16.6.4.2\)](#page-247-0) when passed *lhs*, *rhs*, and the current *recursion policy* (see  $16.6.3$ ) is set to uvm policy::FINISHED.
- f) The object is popped off of the active object stack via **pop\_active\_object** (see [16.1.3.2\)](#page-210-2).

### <span id="page-247-0"></span>**16.6.4.2 object\_copied**

```
virtual function uvm_policy::recursion_state_e object_copied( 
   uvm_object lhs, 
 uvm object rhs,
  uvm_recursion_policy_enum recursion 
)
```
Returns the current recursion state (see [16.1.4\)](#page-210-3) for *lhs*, *rhs*, and *recursion* within the copier, as defined by **copy** object (se[e 16.6.4.1\)](#page-246-1). For objects that have never been passed to **copy** object, the return value shall be uvm\_policy::NEVER.

The values passed to *lhs* and *rhs* need to be passed to **object\_copied** using the same ordering as **copy\_object**.

# **17. Register layer**

# **17.1 Overview**

The UVM register layer defines base classes that, when properly extended, abstract the read/write operations to registers and memories in a design under test (DUT).

# **17.2 Global declarations**

This subclause defines the globally available types, enums, and utility classes.

# **17.2.1 Types**

# **17.2.1.1 uvm\_reg\_data\_t**

2-state data value with **`UVM\_REG\_DATA\_WIDTH** bits (see [B.6.5\)](#page-390-1).

# **17.2.1.2 uvm\_reg\_data\_logic\_t**

4-state data value with **`UVM\_REG\_DATA\_WIDTH** bits (see [B.6.5\)](#page-390-1).

# **17.2.1.3 uvm\_reg\_addr\_t**

2-state address value with **`UVM\_REG\_ADDR\_WIDTH** bits (see [B.6.4\)](#page-390-2).

# **17.2.1.4 uvm\_reg\_addr\_logic\_t**

4-state address value with **`UVM\_REG\_ADDR\_WIDTH** bits (see [B.6.4\)](#page-390-2).

# **17.2.1.5 uvm\_reg\_byte\_en\_t**

2-state byte enable value with **`UVM\_REG\_BYTENABLE\_WIDTH** bits (see  $\underline{B.6.6}$ ).

# **17.2.1.6 uvm\_reg\_cvr\_t**

Coverage model value specified with **`UVM\_REG\_CVR\_WIDTH** bits (see [B.6.7\)](#page-391-1).

Symbolic values for individual coverage models are defined by the **uvm\_coverage\_model\_e** type (see [17.2.2.9\)](#page-250-0).

The bits in the setting are assigned as follows:

### *Bits*

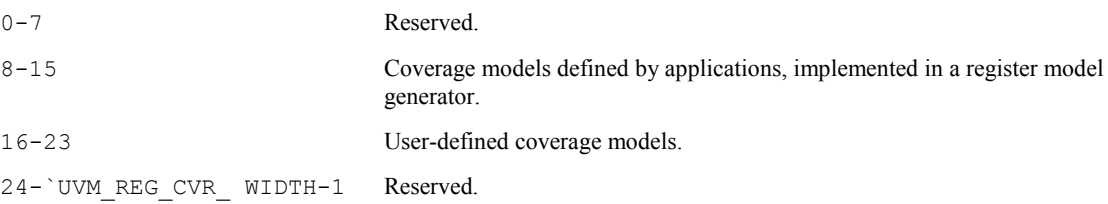

# **17.2.1.7 uvm\_hdl\_path\_slice**

Slice of an HDL (hardware description language) path.

This is a struct that specifies the HDL variable corresponding to all of or a portion of a register; it has the following parameters:

*path—*Path to the HDL variable.

*offset—*Offset of the least significant bit (LSB) in the register that this variable implements.

*size—*Number of bits (toward the most significant bit [MSB]) that this variable implements.

If the HDL variable implements all of the register, *offset* and *size* are specified as -1, e.g.: r1.add hdl path('{ '{"r1",  $-1$ ,  $-1$ } }).

# **17.2.2 Enumerations**

# **17.2.2.1 uvm\_status\_e**

Return status for register operations; it has the following enumerated types:

UVM IS OK-Operation completed successfully.

UVM\_NOT\_OK-Operation completed with error.

UVM HAS X-Operation completed successfully, but had unknown bits.

#### IEEE Std 1800.2-2020 IEEE Standard for Universal Verification Methodology Language Reference Manual

### **17.2.2.2 uvm\_door\_e**

Door used for register operation; it has the following enumerated types:

UVM\_FRONTDOOR—Use the front door.

UVM\_BACKDOOR-Use the back door.

UVM\_PREDICT—Operation derived from observations by a bus monitor via the **uvm\_reg\_predictor**  class (see  $19.3$ ).

UVM DEFAULT DOOR—Operation specified by the context.

### **17.2.2.3 uvm\_check\_e**

Use read-only or read-and-check; it has the following enumerated types:

UVM\_NO\_CHECK—Read only.

UVM\_CHECK—Read and check.

# **17.2.2.4 uvm\_endianness\_e**

Specifies byte ordering; it has the following enumerated types:

UVM NO ENDIAN—Byte ordering not applicable.

UVM LITTLE ENDIAN—Least-significant bytes first in consecutive addresses.

UVM\_BIG\_ENDIAN—Most-significant bytes first in consecutive addresses.

UVM\_LITTLE\_FIFO-Least-significant bytes first at the same address.

UVM\_BIG\_FIFO—Most-significant bytes first at the same address.

## **17.2.2.5 uvm\_elem\_kind\_e**

Type of element being read or written; it has the following enumerated types:

UVM\_REG-Register.

UVM\_FIELD—Field.

UVM MEM-Memory location.

#### **17.2.2.6 uvm\_access\_e**

Type of operation begin performed; it has the following enumerated types:

UVM READ-Read operation.

UVM WRITE-Write operation.

### **17.2.2.7 uvm\_hier\_e**

Whether to provide the requested information from a hierarchical context; it has the following enumerated types:

UVM NO HIER—Provide info from the local context.

UVM\_HIER—Provide info based on the hierarchical context.

# **17.2.2.8 uvm\_predict\_e**

How the mirror is to be updated; it has the following enumerated types:

UVM\_PREDICT\_DIRECT-Predicted value is as is.

UVM\_PREDICT\_READ—Predict based on the specified value having been read.

UVM\_PREDICT\_WRITE—Predict based on the specified value having been written.

# <span id="page-250-0"></span>**17.2.2.9 uvm\_coverage\_model\_e**

Coverage models available or desired; it has the following enumerated types:

UVM\_NO\_COVERAGE—None.

UVM\_CVR\_REG\_BITS—Individual register bits.

UVM CVR ADDR MAP—Individual register and memory addresses.

UVM CVR FIELD VALS-Field values.

UVM\_CVR\_ALL-All coverage models.

Multiple models may be specified by bitwise ORing individual model identifiers.

# **17.2.2.10 uvm\_reg\_mem\_tests\_e**

Selects which predefined test sequence to execute; it has the following parameters:

UVM DO REG HW RESET—Run uvm reg hw reset seq (see [E.1\)](#page-416-0). UVM\_DO\_REG\_BIT\_BASH—Run **uvm\_reg\_bit\_bash\_seq** (see [E.2.2\)](#page-417-0). UVM\_DO\_REG\_ACCESS—Run **uvm\_reg\_access\_seq** (see [E.3.2\)](#page-419-0). UVM\_DO\_MEM\_ACCESS—Run **uvm\_mem\_access\_seq** (see [E.5.2\)](#page-422-0). UVM\_DO\_SHARED\_ACCESS—Run **uvm\_reg\_mem\_shared\_access\_seq** (see [E.4.3\)](#page-421-0). UVM\_DO\_MEM\_WALK—Run **uvm\_mem\_walk\_seq** (se[e E.6.2\)](#page-424-0). UVM DO ALL REG MEM TESTS—Run all of the above.

Multiple test sequences may be selected by bitwise  $\alpha$  or their respective symbolic values. Test sequences, when selected, are executed in the order in which they are specified here.

# **17.2.3 uvm\_hdl\_path\_concat**

# <span id="page-250-1"></span>**17.2.3.1 Overview**

This class contains a dynamic array of **uvm\_hdl\_path\_slice** that specifies a concatenation of the HDL variables that implement a register.

The slices shall be specified in most-to-least significant order. The slices shall not overlap. Gaps may exist in the concatenation array if portions of the register are not implemented.

If the register is implemented using a single HDL variable, then the array shall contain a single slice with its offset and size set to  $-1$ .

# **17.2.3.2 Class declaration**

class uvm\_hdl\_path\_concat

### **17.2.3.3 Methods**

## **17.2.3.3.1 New**

function new(string name = "unnamed")

Creates a new instance of this class with the specified instance *name*. If *name* is not provided, the instance is unnamed.

#### **17.2.3.3.2 set\_slices**

function void set slices(uvm hdl path slice t[])

Initializes the array of slices to *t*. *t* shall conform to the restrictions listed i[n 17.2.3.1.](#page-250-1)

# **17.2.3.3.3 get\_slices**

```
function void get slices(output uvm hdl path slice t[])
```
Returns the array of slices to *t*.

#### **17.2.3.3.4 add\_slice**

```
function void add slice(uvm hdl path slice slice)
```
Appends *slice* to the array of slices. *slice* shall conform to the restrictions listed in [17.2.3.1.](#page-250-1)

# **18. Register model**

A register model is typically composed of a hierarchy of blocks. Blocks contain registers, register files, memories, and address maps.

# **18.1 uvm\_reg\_block**

This is the block abstraction base class.

A block represents a design hierarchy. It can contain registers, register files, memories, and sub-blocks. A block has one or more address maps, each corresponding to a physical interface on the block.

#### **18.1.1 Class declaration**

class uvm\_reg\_block extends uvm\_object

### **18.1.2 Methods**

### **18.1.2.1 new**

```
function new( 
  string name = "",
```
```
 int has_coverage = UVM_NO_COVERAGE 
\lambda
```
This creates an instance of a block abstraction class with the specified *name*.

*has coverage* specifies which functional coverage models are present in the extension of the block abstraction class. Multiple functional coverage models may be specified by adding their symbolic names, as defined by the **uvm\_coverage\_model\_e** type (se[e 17.2.2.9\)](#page-250-0). The default value of *has\_coverage* shall be UVM\_NO\_COVERAGE.

### **18.1.2.2 configure**

```
function void configure( 
  uvm reg block parent = null,
  string hdl path = "")
```
This is an instance-specific configuration; it specifies the *parent* block of this block. A block without *parent* is a root block.

If the block file corresponds to a hierarchical register transfer level (RTL) structure, its contribution to the HDL path is specified as the *hdl\_path*. Otherwise, the block does not correspond to a hierarchical RTL structure (i.e., it is physically flattened) and does not contribute to the hierarchical HDL path of any contained registers or memories.

## <span id="page-252-0"></span>**18.1.2.3 create\_map**

```
virtual function uvm_reg_map create_map( 
   string name, 
 uvm reg addr t base addr,
 int unsigned n bytes,
  uvm endianness e endian,
 bit byte addressing = 1\lambda
```
This creates an address map with the specified *name*, then configures it with the following properties:

- a) *base\_addr*—The base address for the map. All registers, memories, and sub-blocks within the map will be at offsets to this address.
- b) *n\_bytes*—The byte-width of the bus on which this map is used.
- c) *endian*—The endian format. See **uvm\_endianness\_e** for possible values [\(17.2.2.4\)](#page-249-0).
- d) *byte\_addressing*—Indicates whether consecutive elements in the map are indexed in units of bytes or in units of words (where a word is n\_bytes). When TRUE (default), addresses within the map are byte aligned, i.e., address 0x1 is one byte greater than address 0x0. When FALSE, addresses within the map are word aligned, i.e., address 0x1 is n\_bytes greater than address 0x0.

### <span id="page-252-1"></span>**18.1.2.4 set\_default\_map**

```
function void set default map ( uvm reg map map )
```
This makes the specified address map the default mapping for this block. The address map needs to be a map of this address block.

### **18.1.2.5 get\_default\_map**

function uvm reg map get default map()

This returns the default address map for this block. If **create** map (see [18.1.2.3\)](#page-252-0) has never been called, this returns null. If **set** default  $\text{map}$  (se[e 18.1.2.4\)](#page-252-1) has been called, this returns the value set in the most recent call. Otherwise, this returns the map created in the first call to **create\_map**.

#### <span id="page-253-0"></span>**18.1.2.6 lock\_model**

virtual function void lock\_model()

This recursively locks an entire register model and builds the address maps to enable the **uvm\_reg\_map::get\_reg\_by\_offset** (se[e 18.2.4.17\)](#page-270-0) and **uvm\_reg\_map::get\_mem\_by\_offset** (se[e 18.2.4.18\)](#page-270-1) methods.

When locked, no structural changes, such as adding registers or memories, can be made. Hence, it is important that all sub-blocks, maps, and registers have been created before the **lock\_model** is called.

#### **18.1.2.7 unlock\_model**

virtual function void unlock\_model()

Unlocks the register model, bringing the register mode to the state before **lock\_model** (se[e 18.1.2.6\)](#page-253-0), such that structural changes are allowed again.

This invalidates all precomputed information derived in a previous call to **lock\_model**, as well as any information that has been cached since the last call to **lock\_model**.

## **18.1.2.8 set\_lock**

virtual function void set lock( bit v )

Sets the lock mode to  $\nu$  for the current register block and all its sub-blocks.

#### **18.1.2.9 wait\_for\_lock**

task wait for lock()

Blocks until **lock\_model** (see [18.1.2.6\)](#page-253-0) completes.

#### **18.1.2.10 is\_locked**

function bit is\_locked()

Returns TRUE if the model is locked.

#### **18.1.2.11 unregister**

virtual function void unregister( uvm\_reg\_map m )

Removes all knowledge of map *m* from the current block and, therefore, all registers, memories, and virtual registers contained in *m* from the current block.

## **18.1.3 Introspection**

# **18.1.3.1 get\_parent**

virtual function uvm\_reg\_block get\_parent()

Returns the parent block.

When this a top-level block, returns *null*.

# **18.1.3.2 get\_root\_blocks**

static function void get root blocks( ref uvm reg block blks[\$] )

This returns an array of all root blocks in the simulation. *blks* shall be a queue.

# **18.1.3.3 find\_blocks**

```
static function int find_blocks( 
  input string name, 
   ref uvm_reg_block blks[$], 
   input uvm_reg_block root = null, 
   input uvm_object accessor = null 
\lambda
```
Finds the blocks whose hierarchical names match the specified *name* glob. If a *root* block is specified, the name of the blocks are relative to that block; otherwise, they are absolute. *blks* shall be a queue.

This returns the number of blocks found.

## **18.1.3.4 find\_block**

```
static function uvm_reg_block find_block( 
   input string name, 
  input uvm reg block root = null, 
  input uvm_object accessor = null 
\lambda
```
Finds the first block whose hierarchical names match the specified *name* glob. If a *root* block is specified, the name of the blocks are relative to that block; otherwise, they are absolute.

This returns the first block found or *null* otherwise. A warning shall be issued if more than one block is found.

# **18.1.3.5 get\_blocks**

```
virtual function void get_blocks ( 
   ref uvm_reg_block blks[$], 
   input uvm_hier_e hier = UVM_HIER 
)
```
Returns the sub-blocks instantiated in these blocks. If *hier* is UVM\_HIER, recursively includes any sub-blocks. The default value of *hier* shall be UVM HIER. *blks* shall be a queue.

## **18.1.3.6 get\_maps**

```
virtual function void get maps ( ref uvm reg map maps[$] )
```
Returns the address maps instantiated in this block. *maps* shall be a queue.

# **18.1.3.7 get\_registers**

```
virtual function void get_registers ( 
   ref uvm_reg regs[$], 
   input uvm_hier_e hier = UVM_HIER 
\lambda
```
Returns the registers instantiated in this block. If *hier* is TRUE, recursively includes the registers in the subblocks. The default value of *hier* shall be UVM\_HIER. *regs* shall be a queue.

Note that registers may be located in different and/or multiple address maps. To find the registers in a specific address map, use the **uvm** reg map::get registers method (see <u>18.2.4.11</u>).

## **18.1.3.8 get\_fields**

```
virtual function void get_fields ( 
   ref uvm_reg_field fields[$], 
   input uvm_hier_e hier = UVM_HIER 
)
```
Returns the fields in the registers instantiated in this block. If *hier* is TRUE, recursively includes the fields of the registers in the sub-blocks. The default value of *hier* shall be UVM HIER. *fields* shall be a queue.

## **18.1.3.9 get\_memories**

```
virtual function void get memories (
  ref uvm mem mems[$],
   input uvm_hier_e hier = UVM_HIER 
\lambda
```
Returns the memories instantiated in this block. If *hier* is TRUE, recursively includes the memories in the subblocks. The default value of *hier* shall be UVM\_HIER. *mems* shall be a queue.

Note that memories may be located in different and/or multiple address maps. To find the memories in a specific address map, use the **uvm** reg\_map::get\_memories method (see <u>18.2.4.13</u>).

## **18.1.3.10 get\_virtual\_registers**

```
virtual function void get virtual registers(
  ref uvm_vreg regs[$], 
   input uvm_hier_e hier = UVM_HIER 
\lambda
```
Returns the virtual registers instantiated in this block. If *hier* is TRUE, recursively includes the virtual registers in the sub-blocks. The default value of *hier* shall be UVM\_HIER. *regs* shall be a queue.

## **18.1.3.11 get\_virtual\_fields**

```
virtual function void get virtual fields (
   ref uvm_vreg_field fields[$],
   input uvm_hier_e hier = UVM_HIER
)
```
Returns the virtual fields from the virtual registers instantiated in this block. If *hier* is TRUE, recursively includes the virtual fields in the virtual registers in the sub-blocks. The default value of *hier* shall be UVM\_HIER. *fields* shall be a queue.

## **18.1.3.12 get\_block\_by\_name**

```
virtual function uvm reg block get block by name ( string name )
```
Finds a sub-block with the specified simple name.

The *name* is the simple name of the block, not a hierarchical name relative to this block. If no block with that name is found in this block, the sub-blocks are searched for a block of that name and the first one to be found is returned.

If no blocks are found, returns *null*.

## **18.1.3.13 get\_map\_by\_name**

virtual function uvm\_reg\_map get\_map\_by\_name ( string name )

Finds an address map with the specified simple name.

The *name* is the simple name of the address map, not a hierarchical name relative to this block. If no map with that name is found in this block, the sub-blocks are searched for a map of that name and the first oneto be found is returned.

If no address maps are found, returns *null*.

## **18.1.3.14 get\_reg\_by\_name**

virtual function uvm\_reg get\_reg\_by\_name ( string name )

Finds a register with the specified simple name.

The *name* isthe simple name ofthe register, not a hierarchical name relative to this block.If no register with that name is found in this block, the sub-blocks are searched for a register of that name and the first one to be found is returned.

If no registers are found, returns *null*.

### **18.1.3.15 get\_field\_by\_name**

virtual function uvm reg field get field by name ( string name )

Finds a field with the specified simple name.

#### IEEE Std 1800.2-2020 IEEE Standard for Universal Verification Methodology Language Reference Manual

The *name* is the simple name of the field, not a hierarchical name relative to this block. If no field with that name is found in this block, the sub-blocks are searched for a field of that name and the first one to be found is returned.

If no fields are found, returns *null*.

# **18.1.3.16 get\_mem\_by\_name**

virtual function uvm mem get mem by name ( string name )

Finds a memory with the specified simple name.

The *name* is the simple name of the memory, not a hierarchical name relative to this block. If no memory with that name is found in this block, the sub-blocks are searched for a memory of that name and the first one to be found is returned.

If no memories are found, returns *null*.

# **18.1.3.17 get\_vreg\_by\_name**

virtual function uvm vreg get vreg by name ( string name )

Finds a virtual register with the specified simple name.

The *name* is the simple name of the virtual register, not a hierarchical name relative to this block. If no virtual register with that name isfound in this block, the sub-blocks are searched for a virtual register of that name and the first one to be found is returned.

If no virtual registers are found, returns *null*.

## **18.1.3.18 get\_vfield\_by\_name**

virtual function uvm\_vreg\_field get\_vfield\_by\_name ( string name )

Finds a virtual field with the specified simple name.

The *name* is the simple name of the virtual field, not a hierarchical name relative to this block. If no virtual field with that name is found in this block, the sub-blocks are searched for a virtual field of that name and the first one to be found is returned.

If no virtual fields are found, returns *null*.

#### **18.1.4 Coverage**

### **18.1.4.1 build\_coverage**

protected function uvm\_reg\_cvr\_t build\_coverage( uvm\_reg\_cvr\_t models )

Checks if all of the specified coverage model needs to be built in this instance of the block abstraction class, as specified by calls to **uvm** reg::include coverage (see  $18.4.7.1$ ).

*models* are specified by adding the symbolic value of individual coverage models as defined in [17.2.2.9.](#page-250-0) This returns the sum of all coverage models to be built in the block model.

### **18.1.4.2 add\_coverage**

virtual protected function void add\_coverage( uvm\_reg\_cvr\_t models )

Specifies that additional coverage models are available.

Adds the specified coverage model to the coverage models available in this class. *models* are specified by adding the symbolic value of individual coverage model as defined in  $17.2.2.9$ .

This method shall be only called in the constructor of subsequently derived classes.

#### <span id="page-258-1"></span>**18.1.4.3 has\_coverage**

```
virtual function bit has coverage( uvm reg cvr t models )
```
Checks if this block has coverage model(s).

This returns TRUE if the block abstraction class contains a coverage model for all of the models specified. *models* are specified by adding the symbolic value of individual coverage model as defined in [17.2.2.9.](#page-250-0)

#### **18.1.4.4 get\_coverage**

virtual function bit get\_coverage( uvm\_reg\_cvr\_t is\_on = UVM\_CVR\_ALL )

Checks if coverage measurement is on.

This returns TRUE if measurement for all of the specified functional coverage models are currently on. Multiple functional coverage models can be specified by adding the functional coverage model identifiers. The default value of *is* on shall be UVM CVR ALL.

See [18.1.4.5](#page-258-0) for more details.

#### <span id="page-258-0"></span>**18.1.4.5 set\_coverage**

```
virtual function uvm_reg_cvr_t set_coverage( uvm_reg_cvr_t is_on )
```
Turns on coverage measurement.

Turns the collection of functional coverage measurements on or off for this block and all blocks, registers, fields, and memories within it. The functional coverage measurement is turned on for every coverage model specified using **uvm\_coverage\_model\_e** symbolic identifiers (see [17.2.2.9\)](#page-250-0). Multiple functional coverage models can be specified by adding the functional coverage model identifiers. All other functional coverage models are turned off.

This returns the sum of all functional coverage models whose measurements were previously on.

This method can only control the measurement of functional coverage models that are present in thevarious abstraction classes, then enabled during construction. See  $18.1.4.3$  to identify the available functional coverage models.

#### **18.1.4.6 sample**

```
protected virtual function void sample(
  uvm_reg_addr_t offset,
```

```
bit is read,
   uvm_reg_map map
\lambda
```
This is a functional coverage sampling method; it is invoked by the block abstraction class whenever an address within one of its address maps is successfully read or written. The specified *offset* is the offset within the block, not an absolute address. *Offset* is in units returned by get\_addr\_unit\_bytes() (see [18.2.4.6\)](#page-268-1).

Empty by default, this method may be extended by the abstraction class generator to perform the required sampling in any provided functional coverage model.

## **18.1.4.7 sample\_values**

```
virtual function void sample_values()
```
This is a functional coverage sampling method for field values; it is invoked by the user or by the **uvm** reg block::sample values method of the parent block to trigger the sampling of the current field values in the block-level functional coverage model. It also recursively invokes the **uvm\_reg\_block::sample\_values and <b>uvm\_reg::sample\_values** methods (see [18.4.7.8\)](#page-289-0) in the blocks and registers within this block.

This method may be extended by the abstraction class generator to perform the required sampling in any provided field-value functional coverage model. If this method is extended, it shall call super.sample\_values.

## **18.1.5 Access**

### **18.1.5.1 get\_default\_door**

virtual function uvm\_door\_e get\_default\_door()

This returns the default door for this block (UVM\_FRONTDOOR or UVM\_BACKDOOR), see  $17.2.2.2$ .

## **18.1.5.2 set\_default\_door**

virtual function void set default door( uvm door e door )

This sets the default door for this block.

#### **18.1.5.3 reset**

virtual function void reset( string kind = "HARD" )

This clears all access semaphores and sets the mirror value of all registers in the block and sub-blocks tothe reset value corresponding to the specified reset event. See [18.5.5.4](#page-295-0) for more details.

This does not actually set the value of the registers in the design, only the values mirrored in their corresponding mirror. The default value of *kind* shall be "HARD".

#### **18.1.5.4 needs\_update**

```
virtual function bit needs_update()
```
Checks if DUT registers need to be updated.

This method returns TRUE if the **uvm\_reg::needs\_update** (se[e 18.4.4.4\)](#page-279-0) method for at least one register in the block or sub-blocks returns TRUE. Otherwise, FALSE is returned.

The mirror values, or actual content of registers, are not modified. Use **uvm\_reg\_block::update** (se[e 18.1.5.5\)](#page-260-0) to actually update the DUT registers. For additional information, see  $18.5.5.8$ .

#### <span id="page-260-0"></span>**18.1.5.5 update**

```
virtual task update( 
  output uvm status e status,
   input uvm_door_e path = UVM_DEFAULT_DOOR, 
   input uvm_sequence_base parent = null, 
  input int prior = -1,
   input uvm_object extension = null, 
   input string fname = "", 
   input int lineno = 0 
)
```
This updates all of the design registers in this block and its sub-blocks with the desired value using the minimum number of write operations. The accesses may be performed using frontdoor or backdoor operations (se[e 18.4.4.13\)](#page-282-0).

The filename (*fname*) and line number (*lineno*) arguments are available for an implementation to use for debug purposes only; their value shall have no functional effect on the outcome of this method. The default value of *lineno* shall be 0.

This method performs the reverse operation of **uvm\_reg\_block::mirror** (see [18.1.5.6\)](#page-260-1).

#### <span id="page-260-1"></span>**18.1.5.6 mirror**

```
virtual task mirror( 
  output uvm status e status,
   input uvm_check_e check = UVM_NO_CHECK, 
   input uvm_door_e path = UVM_DEFAULT_DOOR, 
   input uvm_sequence_base parent = null, 
  input int prior = -1,
   input uvm_object extension = null, 
   input string fname = "", 
   input int lineno = 0 
)
```
This reads all of the registers in this block and its sub-blocks and updates their mirror values to match the corresponding values in the design. If *check* is set to UVM\_CHECK (see [17.2.2.3\)](#page-249-2), an error message shall be generated when the current mirrored value does not match the actual value in the design.

The accesses may be performed using frontdoor or backdoor operations (see [18.4.4.14\)](#page-282-1).

The filename (*fname*) and line number (*lineno*) arguments are available for an implementation to use for debug purposes only; their value shall have no functional effect on the outcome of this method. The default value of *lineno* shall be 0.

This method performs the reverse operation of **uvm\_reg\_block::update** (see [18.1.5.5\)](#page-260-0).

## **18.1.5.7 Others**

For other **uvm** reg block convenience access methods, se[e D.3.](#page-412-0)

# **18.1.6 Back door**

Interaction with the DUT can be accomplished through both the front door and the back door. A frontdoor operation employs the bus interface (bus driver) in order to access a register or memory in the DUT, whereas a backdoor access operation is performed by directly interacting with the hardware representation of the object in the DUT without using the bus interface.

# <span id="page-261-0"></span>**18.1.6.1 Kinds**

Backdoor access to a register or memory in the DUT requires knowledge of the DUT's representational model in addition to the (hierarchical) path to the object in the DUT. The entire DUT may have a single representational model (i.e., RTL), or more than one representational model (RTL, gate-level, C, etc.) may be used to represent different parts of the DUT. The backdoor API allows the specification of one or more *kind*s of backdoor path representation when accessing an object in the DUT.

The *kind* argument in the backdoor API refers to the type or kind of backdoor path of the UVM object in the DUT. The string value of this argument is entirely arbitrary. It is therefore possible to record and refer to more than one *kind* of backdoor path for the same register or memory object.

See [19.6](#page-365-0) for the UVM default DPI implementation of the backdoor access mechanism.

# **18.1.6.2 get\_backdoor**

function uvm reg backdoor get backdoor ( bit inherited = 1 )

This returns the user-defined back door for all registers in this block and all sub-blocks—unless it is overridden by a back door specified in a lower-level block or in the register itself.

If *inherited* is TRUE, and no back door has been specified for this block, and a parent block has been specified, then this returns the value of the **get\_backdoor** (inherited) from the parent block. The default value of *inherited*  shall be 1, which is TRUE.

## **18.1.6.3 set\_backdoor**

```
function void set backdoor (
   uvm_reg_backdoor bkdr, 
   string fname = "", 
   int lineno = 0 
)
```
This defines the backdoor mechanism for all registers instantiated in this block and sub-blocks, unless overridden by a definition in a lower-level block or register. The filename (*fname*) and line number (*lineno*) arguments are available for an implementation to use for debug purposes only; their value shall have no functional effect on the outcome of this method. The default value of *lineno* shall be 0.

## **18.1.6.4 clear\_hdl\_path**

function void clear hdl path ( string kind = "RTL" )

This removes any previously specified HDL path to the block instance for the specified design abstraction *kind*.

*kind* refers to the type of underlying backdoor path of the UVM object in the DUT (see [18.1.6.1\)](#page-261-0). The default value of *kind* shall be "RTL".

## <span id="page-262-0"></span>**18.1.6.5 add\_hdl\_path**

```
function void add_hdl_path ( 
   string path, 
   string kind = "RTL" 
)
```
This adds the specified HDL *path* to the block instance for the specified design abstraction *kind*. This method may be called more than once for the same design abstraction if the block is physically duplicated in the design abstraction.

*kind* refers to the type of underlying backdoor path of the UVM object in the DUT (see [18.1.6.1\)](#page-261-0). The default value of *kind* shall be "RTL".

#### **18.1.6.6 has\_hdl\_path**

function bit has hdl path ( string kind = "" )

This returns TRUE if the block instance has a HDL path defined for the specified design abstraction *kind*. If no design abstraction is specified, it uses the default design abstraction specified for this block or the nearest block ancestor with a specified default design abstraction.

*kind* refers to the type of underlying backdoor path of the UVM object in the DUT (se[e 18.1.6.1\)](#page-261-0).

## **18.1.6.7 get\_hdl\_path**

```
function void get_hdl_path ( 
  ref string paths[$], 
   input string kind = "" 
)
```
This returns the HDL path(s) defined for the specified design abstraction, *kind*, in the block instance. It returns only the component of the HDL paths that corresponds to the block, not a full hierarchical path. *paths* shall be a queue. *kind* refers to the type of underlying backdoor path of the UVM object in the DUT (se[e 18.1.6.1\)](#page-261-0).

If no design abstraction is specified, the default design abstraction for this block is used.

## **18.1.6.8 get\_full\_hdl\_path**

```
function void get_full_hdl_path ( 
   ref string paths[$], 
   input string kind = "", 
   string separator = "." 
)
```
This returns the full hierarchical HDL path(s) defined for the specified design abstraction, *kind*, in the block instance. There may be more than one path returned when any of the parent components have more than one path defined for the same design abstraction, even if only one path was defined for the block instance. *paths*  shall be a queue. The *separator* is used in the concatenation of path segments to form the full path, e.g., {segment1, *separator*, segment2}. The default value for *separator* shall be ".". *kind* refers to the type of underlying backdoor path of the UVM object in the DUT (see  $18.1.6.1$ ).

If no design abstraction is specified for the current block, then it is determined via the default design abstraction (se[e 18.1.6.9\)](#page-263-0).

# <span id="page-263-0"></span>**18.1.6.9 get\_default\_hdl\_path**

function string get\_default\_hdl\_path()

This returns the default design abstraction for this block instance. If a default design abstraction has not been explicitly specified for this block instance, it returns the default design abstraction for the nearest block ancestor. This returns the string "RTL" if no default design abstraction has been specified.

# **18.1.6.10 set\_default\_hdl\_path**

function void set default hdl path ( string kind )

Specifies the default design abstraction, *kind*, for this block instance. *kind* refers to the type of underlying backdoor path of the UVM object in the DUT (see [18.1.6.1\)](#page-261-0).

# **18.1.6.11 set\_hdl\_path\_root**

```
function void set hdl_path_root (
   string path, 
   string kind = "RTL" 
\lambda
```
This sets the specified *path* as the absolute HDL path to the block instance for the specified design abstraction *kind*. This absolute root path is prepended to all hierarchical paths under this block. The HDL path of any ancestor block is ignored. This method overrides any incremental path for the same design abstraction specified using **add\_hdl\_path** (se[e 18.1.6.5\)](#page-262-0). The default value of *kind* shall be "RTL".

*kind* refers to the type of underlying backdoor path of the UVM object in the DUT (se[e 18.1.6.1\)](#page-261-0).

# **18.1.6.12 is\_hdl\_path\_root**

function bit is\_hdl\_path\_root ( string kind = "" )

This returns TRUE if an absolute HDL path to the block instance for the specified design abstraction, *kind*, has been defined. If no design abstraction is specified, the default design abstraction for this block is used.

*kind* refers to the type of underlying backdoor path of the UVM object in the DUT (se[e 18.1.6.1\)](#page-261-0).

# **18.2 uvm\_reg\_map**

This class represents an address map. An address map is a collection of registers and memories accessible via a specific physical interface. Address maps can be composed into higher-level address maps.

Address maps are created using the **uvm** reg block::create map method (see [18.1.2.3\)](#page-252-0).

## **18.2.1 Class declaration**

class uvm\_reg\_map extends uvm\_object

### **18.2.2 Common methods**

#### **backdoor**

```
static function uvm_reg_map backdoor()
```
Returns the backdoor pseudo-map singleton.

This pseudo-map is used to specify or configure the back door instead of a real address map.

## **18.2.3 Methods**

### **18.2.3.1 new**

```
function new( string name = "uvm_reg_map" )
```
Creates a new instance.

## <span id="page-264-0"></span>**18.2.3.2 configure**

```
virtual function void configure( 
   uvm_reg_block parent, 
   uvm_reg_addr_t base_addr, 
  int unsigned n_bytes, 
  uvm_endianness_e endian, 
 bit byte addressing = 1
)
```
This is an instance-specific configuration.

Configures this map with the following properties:

- a) *parent*—The block in which this map is created and applied.
- b) *base\_addr*—The base address for this map. All registers, memories, and sub-blocks are at offsets to this address.
- c) *n\_bytes*—The byte-width of the bus on which this map is used.
- d) *endian*—The endian format. See  $\frac{17.2.2.4}{17.2.2.4}$  $\frac{17.2.2.4}{17.2.2.4}$  $\frac{17.2.2.4}{17.2.2.4}$  for possible values.
- e) *byte\_addressing*—Indicates whether consecutive elements in the map are indexed in units of bytes or in units of words (where a word is n\_bytes). When TRUE (default), addresses within the map are byte aligned, i.e., address 0x1 is one byte greater than address 0x0. When FALSE, addresses within the map are word aligned, i.e., address 0x1 is n\_bytes greater than address 0x0.

## <span id="page-264-1"></span>**18.2.3.3 add\_reg**

```
virtual function void add_reg ( 
   uvm_reg rg, 
   uvm_reg_addr_t offset, 
   string rights = "RW", 
 bit unmapped = 0,
   uvm_reg_frontdoor frontdoor = null 
\lambda
```
Adds the specified register instance *rg* to this address map.

#### IEEE Std 1800.2-2020 IEEE Standard for Universal Verification Methodology Language Reference Manual

The register is located at the specified address *offset* from this map's configured base address, and is in units returned by get\_addr\_unit\_bytes() (se[e 18.2.4.6\)](#page-268-1). If *byte\_addressing* (see [18.2.3.2\)](#page-264-0) is TRUE, then this offset is byte aligned; otherwise, the offset is word aligned.

The *rights* specify the register's accessibility via this map. Valid values are **"RW"**, **"RO"**, and **"WO"**. Whether a register field can be read or written depends on both the field's configured access policy (see  $18.4.4$ ) and the register's rights in the map being used to access the field. The default value of *rights* shall be "RW".

The number of consecutive physical addresses occupied by the register depends on the width of the register and the number of bytes in the physical interface corresponding to this address map.

If *unmapped* is *True*, the register does not occupy any physical addresses and the base address is ignored. Unmapped registers require a user-defined *front door* to be specified. The default value of *unmapped* shall be 0, which is FALSE.

A register may be added to multiple address maps if it is accessible from multiple physical interfaces. A register may only be added to an address map whose parent block is the same as the register's parent block.

## **18.2.3.4 add\_mem**

```
virtual function void add_mem ( 
  uvm_mem mem, 
 uvm reg addr t offset,
  string rights = "RW", 
 bit unmapped = 0, uvm_reg_frontdoor frontdoor = null 
)
```
Adds the specified memory instance *mem* to this address map.

The memory is located at the specified base address, *offset*, which is in units returned by get addr unit bytes() (see  $18.2.4.6$ ). If byte addressing (see  $18.2.3.2$ ) is TRUE, then this offset is byte aligned; otherwise, the offset is word aligned.

The memory has the specified access *rights* (valid values are **"RW"**, **"RO"**, and **"WO"**). The default value of *rights* shall be "RW".

The number of consecutive physical addresses occupied by the memory depends on the width and size of the memory and the number of bytes in the physical interface corresponding to this address map.

If *unmapped* is *True*, the memory does not occupy any physical addresses and the base address is ignored. Unmapped memories require a user-defined *front door* to be specified. The default value of *unmapped* shall be 0, which is FALSE.

A memory may be added to multiple address maps if it is accessible from multiple physical interfaces. A memory may only be added to an address map whose parent block is the same as the memory's parent block.

#### **18.2.3.5 add\_submap**

```
virtual function void add_submap ( 
  uvm reg map child map,
   uvm_reg_addr_t offset 
\lambda
```
Adds the specified address map instance to this address map. The address map is located at the specified base address. The number of consecutive physical addresses occupied by the submap depends on the number of bytes in the physical interface that corresponds to the submap, the number of addresses used in the submap, and the number of bytes in the physical interface corresponding to this address map.

#### <span id="page-266-1"></span>**18.2.3.6 set\_sequencer**

```
virtual function void set_sequencer ( 
 uvm sequencer base sequencer,
  uvm_reg_adapter adapter = null 
\lambda
```
Specifies the sequencer and adapter associated with this map. This method needs to be called before starting any sequences based on **uvm** reg sequence (see [19.4.1\)](#page-355-0).

## <span id="page-266-0"></span>**18.2.3.7 get\_submap\_offset**

virtual function uvm\_reg\_addr\_t get\_submap\_offset ( uvm\_reg\_map submap )

Returns the offset of the given *submap*. If the *submap* does not exist, or if the handle to the *submap* is *null*, this generates an error and returns -1.

#### **18.2.3.8 set\_submap\_offset**

```
virtual function void set_submap_offset ( 
   uvm_reg_map submap, 
  uvm_reg_addr_t offset 
)
```
Specifies the offset of the given *submap* as *offset*, which is in units returned by get addr unit bytes() (see [18.2.4.6\)](#page-268-1).

#### **18.2.3.9 set\_base\_addr**

virtual function void set base addr ( uvm reg addr t offset )

Specifies the base address of this map as *offset*, which is in units returned by get addr unit bytes() (see [18.2.4.6\)](#page-268-1).

#### **18.2.3.10 reset**

virtual function void reset( string kind = "SOFT" )

Resets the mirror for all registers in this address map.

Sets the mirror value of all registers in this address map and all of its submaps to the reset value corresponding to the specified reset event. Se[e 18.5.5.4](#page-295-0) for more details.

This does not actually set the value of the registers in the design, only the values mirrored in their corresponding mirror.

Note that, unlike the other **reset** method (see [18.5.5.4\)](#page-295-0), the default reset event for this method is **"SOFT"**.

### **18.2.3.11 unregister**

```
virtual function void unregister()
```
Disassociates all content (registers, memories, virtual registers, submaps, etc.) from this map.

# **18.2.3.12 clone\_and\_update**

virtual function clone and update( string rights )

Clones the current map into a new map instance. In contrast to the source map, the new map has the rights for the content set to *rights*.

#### **18.2.4 Introspection**

#### **18.2.4.1 get\_root\_map**

virtual function uvm\_reg\_map get\_root\_map()

Returns the externally visible address map.

Returns the top-most address map where this address map is instantiated, which corresponds to the externally visible address map that can be accessed by the verification environment.

## **18.2.4.2 get\_parent**

virtual function uvm reg block get parent()

This returns the block that is the parent of this address map.

## **18.2.4.3 get\_parent\_map**

virtual function uvm\_reg\_map get\_parent\_map()

This returns the address map in which this address map is mapped. This returns *null* if this is a top-level address map.

#### **18.2.4.4 get\_base\_addrr**

virtual function uvm\_reg\_addr\_t get\_base\_addr ( uvm\_hier\_e hier = UVM\_HIER )

Returns the base offset address for this map. If this map is the root map, the base address is that set with the *base\_addr* argument to **uvm\_reg\_block::create\_map** (see [18.1.2.3\)](#page-252-0). If this map is a submap of a higher-level map, the base address is submap offset added to the parent map base address. See [18.2.3.7.](#page-266-0) The default value of *hier* shall be UVM\_HIER.

## <span id="page-267-0"></span>**18.2.4.5 get\_n\_bytes**

virtual function int unsigned get\_n\_bytes ( uvm\_hier\_e hier = UVM\_HIER )

Returns the width in bytes of the bus associated with this map. If *hier* is UVM\_HIER, this retrieves the effective bus width relative to the system level. The effective bus width is the narrowest bus width fromthis map to the top-level root map. Each bus access is limited to this bus width. The default value of *hier* shall be UVM\_HIER.

### <span id="page-268-1"></span>**18.2.4.6 get\_addr\_unit\_bytes**

virtual function int unsigned get addr unit bytes()

Returns the number of bytes in the smallest addressable unit in the map. Returns 1 if the address map was configured using byte-level addressing. Returns **get\_n\_bytes** otherwise (see [18.2.4.5\)](#page-267-0).

#### **18.2.4.7 get\_endian**

```
virtual function uvm_endianness_e get_endian ( uvm_hier_e hier = UVM_HIER )
```
Returns the endianness (see  $\frac{17.2.2.4}{ }$ ) of the bus associated with this map. If *hier* is set to UVM HIER (see [17.2.2.7\)](#page-249-3), returns the system-level endianness.

#### **18.2.4.8 get\_sequencer**

```
virtual function uvm_sequencer_base get_sequencer ( 
  uvm_hier_e hier = UVM_HIER 
)
```
Returns the sequencer for the bus associated with this map. If *hier* is set to UVM HIER, this returns the sequencer for the bus at the system-level. The default value of *hier* shall be UVM HIER. See [18.2.3.6.](#page-266-1)

### **18.2.4.9 get\_adapter**

virtual function uvm reg\_adapter get\_adapter ( uvm\_hier e hier = UVM\_HIER )

Returns the bus adapter for the bus associated with this map. If *hier* is set to UVM\_HIER, this returns the adapter for the bus used at the system level. The default value of *hier* shall be UVM HIER. Se[e 18.2.3.6.](#page-266-1)

#### **18.2.4.10 get\_submaps**

```
virtual function void get_submaps ( 
  ref uvm reg map maps[$],
   input uvm_hier_e hier = UVM_HIER 
)
```
Returns the address sub-maps instantiated in this address map. If *hier* is UVM HIER, this recursively includes the address maps in the sub-maps. *maps* shall be a queue. The default value of *hier* shall be UVM\_HIER.

### <span id="page-268-0"></span>**18.2.4.11 get\_registers**

```
virtual function void get_registers ( 
   ref uvm_reg regs[$], 
   input uvm_hier_e hier = UVM_HIER 
\lambda
```
Returns the registers instantiated in this address map. If *hier* is UVM\_HIER, this recursively includes the registers in the sub-maps. *regs* shall be a queue. The default value of *hier* shall be UVM\_HIER.

#### **18.2.4.12 get\_fields**

```
virtual function void get_fields ( 
   ref uvm_reg_field fields[$],
```

```
 input uvm_hier_e hier = UVM_HIER 
)
```
Returns the fields in the registers instantiated in this address map. If *hier* is UVM HIER, this recursively includes the fields of the registers in the sub-maps. The default value of *hier* shall be UVM\_HIER. *fields* shall be a queue.

#### <span id="page-269-0"></span>**18.2.4.13 get\_memories**

```
extern virtual function void get memories (
  ref uvm_mem mems[$], 
  input uvm_hier_e hier = UVM_HIER 
)
```
Returns the memories instantiated in this address map. If *hier* is UVM\_HIER, recursively includes the memories in the sub-maps. The default value of *hier* shall be UVM\_HIER. *mems* shall be a queue.

## **18.2.4.14 get\_virtual\_registers**

```
virtual function void get virtual registers (
   ref uvm_vreg regs[$], 
   input uvm_hier_e hier = UVM_HIER 
)
```
Returns the virtual registers instantiated in this address map. If *hier* is UVM\_HIER, this recursively includes the virtual registers in the sub-maps. The default value of *hier* shall be UVM\_HIER. *regs* shall be a queue.

#### **18.2.4.15 get\_virtual\_fields**

```
virtual function void get_virtual_fields ( 
 ref uvm vreg field fields[$],
   input uvm_hier_e hier = UVM_HIER 
\lambda
```
Returns the virtual fields instantiated in this address map. If *hier* is UVM HIER, this recursively includes the virtual fields in the sub-maps. The default value of *hier* shall be UVM HIER. *fields* shall be a queue.

## **18.2.4.16 get\_physical\_addresses**

```
virtual function int get_physical_addresses( 
 uvm reg addr t base addr,
 uvm reg addr t mem offset,
 int unsigned n bytes,
  ref uvm_reg_addr_t addr[] 
)
```
This translates a local address into external addresses.

This identifies the sequence of addresses that need to be accessed physically to access the specified number of bytes at the specified address within this address map. This returns the number of bytes of valid data in each access.

The return in *addr* is a list of address in little endian order, with the granularity of the top-level address map. A register is specified using a base address with a *mem\_offset* of 0. A location within a memory is specified using the base address of the memory and the index of the location within that memory. *base addr* is in units returned

by get\_add\_unit\_bytes() (see [18.2.4.6\)](#page-268-1). *n\_bytes* is the number of bytes being accessed. For a memory object, *mem\_offset* is the index of an entry in the memory, where the first entry is at mem\_offset 0, the next entry is at mem offset 1, etc.

# <span id="page-270-0"></span>**18.2.4.17 get\_reg\_by\_offset**

```
virtual function uvm_reg get_reg_by_offset( 
 uvm reg addr t offset,
 bit read = 1\lambda
```
Returns the register mapped at *offset*, which is in units returned by get add unit bytes() (see [18.2.4.6\)](#page-268-1).

This identifies the register located at the specified *offset* within this address map for the specified type of access. This returns *null* if no such register is found. The default value of *read* shall be 1.

The model needs to be locked using **uvm\_reg\_block::lock\_model** (se[e 18.1.2.6\)](#page-253-0) to enable this functionality.

# <span id="page-270-1"></span>**18.2.4.18 get\_mem\_by\_offset**

virtual function uvm\_mem get\_mem\_by\_offset( uvm\_reg\_addr\_t offset )

Returns the memory mapped at *offset,* which is in units returned by get\_add\_unit\_bytes() (see [18.2.4.6\)](#page-268-1).

This identifies the memory located at the specified *offset* within this address map. The *offset* may refer to any memory location in that memory. This returns *null* if no such memory is found.

The model needs to be locked using **uvm\_reg\_block::lock\_model** (se[e 18.1.2.6\)](#page-253-0) to enable this functionality.

## **18.2.5 Bus access**

## **18.2.5.1 get\_auto\_predict**

```
virtual function bit get auto predict()
```
Returns the auto-predict mode setting for this map.

## <span id="page-270-2"></span>**18.2.5.2 set\_auto\_predict**

```
virtual function void set auto predict( bit on = 1 )
```
Specifies the auto-predict mode for this map.

When *on* is 1, the register model automatically updates its mirror (what it thinks should be in the DUT) immediately after any bus read or write operation via this map. Before a **uvm** reg::write (see  $18.4.4.9$ ) or **uvm\_reg::read** operation (see [18.4.4.10\)](#page-280-1) returns, the register's **uvm\_reg::predict** method (see [18.4.4.15\)](#page-283-0) is called to update the mirrored value in the register. The default value of *on* shall be 1, which is TRUE.

When *on* is *False* (the default), bus reads and writes via this map do not automatically update the mirror. For real-time updates to the mirror in this mode, connect a **uvm\_reg\_predictor** instance (see [19.3\)](#page-353-0) to the bus monitor. The predictor takes observed bus transactions from the bus monitor, looks up the associated **uvm** reg register (se[e 18.4\)](#page-273-0) given the address, then calls that register's **uvm\_reg::predict** method (se[e 18.4.4.15\)](#page-283-0). While more complex, this mode captures all register read/write activity, including any not directly descendant from calls to **uvm** reg::write (see  $18.4.4.9$ ) and **uvm** reg::read (see  $18.4.4.10$ ).

## **18.2.5.3 set\_check\_on\_read**

virtual function void set check on read( bit on = 1 )

Specifies the check-on-read mode for this map and all of its submaps.

When *on* is 1, the register model automatically checks any value read back from a register or field against the current value in its mirror and report any discrepancy. This effectively combines the functionality of the **uvm\_reg::read** (se[e 18.4.4.10](#page-280-1)) and **uvm\_reg::mirror(UVM\_CHECK)** (se[e 18.4.4.14\)](#page-282-1) methods. This mode is useful when the register model is used passively. The default value of *on* shall be 1, which is TRUE.

When *on* is *False* (the default), no check is made against the mirrored value.

At the end of the read operation, the mirror value is updated based on the value that was read regardless of this mode setting.

#### **18.2.5.4 get\_transaction\_order\_policy**

```
virtual function uvm_reg_transaction_order_policy
  get transaction order policy()
```
Returns the transaction order policy.

### **18.2.5.5 set\_transaction\_order\_policy**

```
virtual function void set_transaction_order_policy(
 uvm reg transaction order policy pol
)
```
Specifies the transaction order policy.

## **18.3 uvm\_reg\_file**

The register file abstraction base class.

A register file is a collection of register files and registers used to create regular repeated structures.

#### **18.3.1 Class declaration**

class uvm\_reg\_file extends uvm\_object

#### **18.3.2 Methods**

#### **18.3.2.1 new**

function new ( string name  $=$  "" )

Creates a new instance of a register file abstraction class with the specified *name*.

#### <span id="page-271-0"></span>**18.3.2.2 configure**

```
function void configure (
 uvm reg block blk parent,
 uvm reg file regfile parent,
```

```
string hdl path = "")
```
Configures a register file instance.

This specifies the parent block and register file of the register file instance. If the register file is instantiated in a block, *regfile\_parent* is specified as *null*. If the register file is instantiated in a register file, *blk\_parent* shall be the block parent of that register file and *regfile\_parent* is specified as that register file.

If the register file corresponds to a hierarchical RTL structure, its contribution to the HDL path is specified as the *hdl\_path*. Otherwise, the register file does not correspond to a hierarchical RTL structure (i.e., it is physically flattened) and does not contribute to the hierarchical HDL path of any contained registers.

## **18.3.3 Introspection**

## **18.3.3.1 get\_parent**

virtual function uvm\_reg\_block get\_parent()

Returns the parent block.

## **18.3.3.2 get\_regfile**

virtual function uvm\_reg\_file get\_regfile()

Returns the parent register file.

This returns *null* if this register file is instantiated in a block.

## **18.3.4 Back door**

## **18.3.4.1 clear\_hdl\_path**

function void clear hdl path ( string kind = "RTL" )

This removes any previously specified HDL paths to the register file instance for the specified design abstraction. The default value of *kind* shall be "RTL".

## **18.3.4.2 add\_hdl\_path**

```
function void add_hdl_path (
 string path,
   string kind = "RTL"
\lambda
```
This adds the specified HDL path to the register file instance for the specified design abstraction. This method may be called more than once for the same design abstraction if the register file is physically duplicated in the design abstraction. The default value of *kind* shall be "RTL".

## **18.3.4.3 has\_hdl\_path**

```
function bit has hdl path ( string kind = "" )
```
This returns TRUE if the register file instance has a HDL path defined for the specified design abstraction. If no design abstraction is specified, it uses the default design abstraction specified for the nearest enclosing register file or block.

## **18.3.4.4 get\_hdl\_path**

```
function void get_hdl_path (
  ref string paths[$],
  input string kind = ""
)
```
This returns the HDL path(s) defined for the specified design abstraction in the register file instance. If no design abstraction is specified, it uses the default design abstraction specified for the nearest enclosing register file or block. Only the component of the HDL paths that corresponds to the register file is returned, not a full hierarchical path. *paths* shall be a queue.

#### **18.3.4.5 get\_full\_hdl\_path**

```
function void get_full_hdl_path (
 ref string paths[$],
  input string kind = ""
)
```
This returns the full hierarchical HDL path(s) defined for the specified design abstraction in the register file instance. If no design abstraction is specified, it uses the default design abstraction specified for the nearest enclosing register file or block. If any of the parent components have more than one path defined for the same design abstraction, there may be more than one path returned, even if only one path was defined for the register file instance. *paths* shall be a queue.

## **18.3.4.6 get\_default\_hdl\_path**

```
function string get_default_hdl_path()
```
This returns the default design abstraction for this register file instance. If a default design abstraction has not been explicitly specified for this register file instance, it returns the default design abstraction for the nearest register file or block ancestor. The default is "RTL".

## **18.3.4.7 set\_default\_hdl\_path**

function void set default hdl path ( string kind )

Specifies the default design abstraction for this register file instance.

## <span id="page-273-0"></span>**18.4 uvm\_reg**

The register abstraction base class.

A register represents a set of fields that are accessible as a single entity. A register may be mapped to one or more address maps, each with different access rights and policy.

#### **18.4.1 Class declaration**

```
class uvm_reg extends uvm_object
```
# **18.4.2 Methods**

# **18.4.2.1 new**

Creates a new instance and type-specific configuration.

```
function new ( 
  string name = "",
  int unsigned n_bits, 
   int has_coverage 
\lambda
```
This creates an instance of a register abstraction class with the specified name.

*n\_bits* specifies the total number of bits in the register. Not all bits need to be implemented.

*has coverage specifies which functional coverage models are present in the extension of the register* abstraction class. Multiple functional coverage models may be specified by adding their symbolic names, as defined by the **uvm\_coverage\_model\_e** type (se[e 17.2.2.9\)](#page-250-0).

# **18.4.2.2 configure**

```
function void configure ( 
 uvm reg block blk parent,
  uvm_reg_file regfile_parent = null, 
  string hdl path = ""
)
```
This is an instance-specific configuration. It specifies the parent block of this register. This may also set a parent register file for this register.

If the register is implemented in a single HDL variable, its name is specified as the *hdl\_path*. Otherwise, if the register is implemented as a concatenation of variables (usually one per field), then the HDL path shall be specified using the **add hdl path** (see [18.4.6.4\)](#page-285-0) or **add hdl path slice** (see [18.4.6.5\)](#page-285-1) methods.

# **18.4.2.3 set\_offset**

```
virtual function void set_offset ( 
  uvm_reg_map map, 
  uvm_reg_addr_t offset, 
 bit unmapped = 0)
```
This function modifies the *offset*, in units returned by get add unit bytes() (see [18.2.4.6\)](#page-268-1), of this register in a given address map. The *offset* of a register within an address map is set using the **uvm\_reg\_map::add\_reg**  method (se[e 18.2.3.3\)](#page-264-1). This method is used to modify that offset dynamically. Modifying the offset of a register shall make the register model diverge from the specification that was used to create it.

The affected map is the map returned from calling **get local map** (se[e 18.4.3.6\)](#page-276-0) and passing *map*. The *offset* and *unmapped* arguments are treated as if they had been passed to **add** reg (se[e 18.2.3.3\)](#page-264-1) of the affected map. The default value of *unmapped* shall be 0.

### **18.4.2.4 uvm\_reg\_transaction\_order\_policy**

**uvm\_reg\_transaction\_order\_policy** has the following *Methods*.

**order**

pure virtual function void order( ref uvm reg bus op q[\$] )

The **order** function may reorder the sequence of bus transactions produced by a single **uvm\_reg** transaction (read/write) (see  $18.4.4$ ). This can be used in scenarios when the register width differs from the bus width and one register access results in a series of bus transactions. *q* shall be a queue.

The first item  $(0)$  of the queue is the first bus transaction; the last item  $(\hat{v})$  is the final transaction.

#### **18.4.2.5 unregister**

virtual function void unregister( uvm\_reg\_map map )

Removes the association that the current register instance resides in *map*.

#### **18.4.3 Introspection**

#### **18.4.3.1 get\_parent**

virtual function uvm\_reg\_block get\_parent()

Returns the parent block.

#### **18.4.3.2 get\_regfile**

virtual function uvm\_reg\_file get\_regfile()

Returns the parent register file.

This returns *null* if this register is instantiated in a block.

#### **18.4.3.3 get\_n\_maps**

virtual function int get n maps()

Returns the number of address maps where this register is mapped.

## **18.4.3.4 is\_in\_map**

function bit is in\_map ( uvm\_reg\_map map )

Returns 1 if this register is in the specified address *map*.

#### <span id="page-275-0"></span>**18.4.3.5 get\_maps**

virtual function void get maps ( ref uvm reg map maps[\$] )

Returns all of the address *maps* where this register is mapped. *maps* shall be a queue.

### <span id="page-276-0"></span>**18.4.3.6 get\_local\_map**

virtual function uvm\_reg\_map get\_local\_map( uvm\_reg\_map map )

Returns the local map associated with the *map* argument, if any. If *map* is null, it returns the default map of the parent block. If *map* is one of the maps in the queue produced by **get\_maps** (see [18.4.3.5\)](#page-275-0), it returns *map*. If *map* contains one of the maps in the queue produced by **get maps**, it returns that contained map. If none of those conditions are true, it returns *null*.

### **18.4.3.7 get\_rights**

virtual function string get rights ( uvm reg map map = null )

Returns the accessibility (**"RW"**, **"RO"**, or **"WO"**) of this register in the given *map*.

If *map* is *null* and the register is mapped in only one address map, that address map is used. If *map* is *null* and the register is mapped in more than one address map, the default address map of the parent block is used.

Whether a register field can be read or written depends on both the field's configured access policy (see [18.5.4.6\)](#page-292-0) and the register's accessibility rights in the map being used to access the field.

If an address map is specified and the register is not mapped in the specified address map, an error message shall be generated and "RW" is returned.

#### **18.4.3.8 get\_n\_bits**

virtual function int unsigned get n bits()

Returns the width, in bits, of this register.

#### **18.4.3.9 get\_n\_bytes**

virtual function int unsigned get\_n\_bytes()

Returns the width, in bytes, of this register. Rounds up to next whole byte if the register is not a multiple of 8.

#### **18.4.3.10 get\_max\_size**

static function int unsigned get max size()

Returns the maximum width, in bits, of all registers.

#### **18.4.3.11 get\_fields**

virtual function void get\_fields ( ref uvm\_reg\_field fields[\$] )

Fills the specified array with the abstraction class for all of the fields contained in this register. Fields are ordered from least-significant position to most-significant position within the register. *fields* shall be a queue.

#### **18.4.3.12 get\_field\_by\_name**

virtual function uvm\_reg\_field get\_field\_by\_name( string name )

Returns the named field in this register.

#### IEEE Std 1800.2-2020 IEEE Standard for Universal Verification Methodology Language Reference Manual

Finds a field with the specified name in this register and returns its abstraction class. If no fields are found, this returns *null*.

#### **18.4.3.13 get\_offset**

virtual function uvm\_reg\_addr\_t get\_offset ( uvm\_reg\_map map = null )

Returns the offset of this register in an address *map*.

If *map* is *null* and the register is mapped in only one address map, that address map is used. If *map* is *null* and the register is mapped in more than one address map, the default address map of the parent block is used.

If an address map is specified and the register is not mapped in the specified address map, a warning message shall be issued and -1 is returned.

#### **18.4.3.14 get\_address**

```
virtual function uvm_reg_addr_t get_address ( uvm_reg_map map = null )
```
Returns the base external physical address of this register if accessed through the specified address *map*.

If *map* is *null* and the register is mapped in only one address map, that address map is used. If *map* is *null* and the register is mapped in more than one address map, the default address map of the parent block is used.

If an address map is specified and the register is not mapped in the specified address map, a warning message shall be issued and -1 is returned.

### **18.4.3.15 get\_addresses**

```
virtual function int get_addresses (
  uvm_reg_map map = null,
   ref uvm_reg_addr_t addr[]
\lambda
```
Identifies the external physical address(es) of this register.

This computes all of the external physical addresses, *addr*, that need to be accessed to completely read or write this register. The addressees are specified in little endian order. This returns the number of bytes transferred on each access.

If *map* is *null* and the register is mapped in only one address map, that address map is used. If *map* is *null* and the register is mapped in more than one address map, the default address map of the parent block is used.

If an address map is specified and the register is not mapped in the specified address map, a warning message shall be issued and -1 is returned, and *addr* is unmodified.

#### <span id="page-277-0"></span>**18.4.4 Access**

#### **18.4.4.1 get**

```
virtual function uvm_reg_data_t get(
   string fname = "",
   int lineno = 0
\lambda
```
#### IEEE Std 1800.2-2020 IEEE Standard for Universal Verification Methodology Language Reference Manual

Returns the desired value of the fields in the register. This does not actually read the value of the register in the design, only the desired value in the abstraction class. Unless set to a different value using **uvm\_reg::set** (see [18.4.4.2\)](#page-278-0), the desired value and the mirrored value are identical. The filename (*fname*) and line number (*lineno*) arguments are available for an implementation to use for debug purposes only; their value shall have no functional effect on the outcome of this method. The default value of *lineno* shall be 0.

Use the **uvm** reg::read (see  $18.4.4.10$ ) or **uvm** reg::peek (see  $18.4.4.12$ ) methods to retrieve the actual register value.

If the register contains write-only fields, the desired/mirrored value for those fields are the value last written and presumed to reside in the bits implementing these fields. Although a physical read operation would return something different for these fields, the returned value is the actual content.

# <span id="page-278-0"></span>**18.4.4.2 set**

```
virtual function void set (
  uvm reg data t value,
  string fname = "",
   int lineno = 0
\lambda
```
Specifies the desired *value* of the fields in the register. This does not actually set the value of the register in the design, only the desired value in its corresponding abstraction class in the register model. Use the **uvm reg::update** method (see [18.4.4.13\)](#page-282-0) to update the actual register with the mirrored value or the **uvm\_reg::write** method (see [18.4.4.9\)](#page-280-0) to specify the actual register and its desired value. This method is also invoked by uvm\_reg::write() method. The filename (*fname*) and line number (*lineno*) arguments are available for an implementation to use for debug purposes only; their value shall have no functional effect on the outcome of this method. The default value of *lineno* shall be 0.

Unless this method is used, the desired value is equal to the mirrored value.

Refer to [18.5.5.2](#page-294-0) for more details on the effect of setting mirror values on fields with different access policies.

To modify the mirrored field values to a specific value, and thus use the mirrored values as a scoreboard for the register values in the DUT, use the **uvm\_reg::predict** method (see [18.4.4.15\)](#page-283-0).

# **18.4.4.3 get\_mirrored\_value**

```
virtual function uvm_reg_data_t get_mirrored_value(
   string fname = "",
   int lineno = 0
\lambda
```
Returns the mirrored value of the fields in the register. This does not actually read the value of the register in the design. The filename (*fname*) and line number (*lineno*) arguments are available for an implementation to use for debug purposes only; their value shall have no functional effect on the outcome of this method. The default value of *lineno* shall be 0.

If the register contains write-only fields, the desired/mirrored value for those fields are the value last written and presumed to reside in the bits implementing these fields.

Although a physical read operation would return something different for these fields, the returned value is the actual content.

### <span id="page-279-0"></span>**18.4.4.4 needs\_update**

```
virtual function bit needs_update()
```
Checks if DUT register needs to be updated.

This method returns TRUE if the **uvm\_reg\_field::needs\_update** (se[e 18.5.5.8\)](#page-296-0) method for at least one field in the register returns TRUE. Otherwise, FALSE is returned.

The mirror values, or actual content of the register, are not modified. Use **uvm\_reg::update** (se[e 18.4.4.13\)](#page-282-0) to actually update the DUT registers. For additional information, see [18.5.5.8.](#page-296-0)

## **18.4.4.5 reset**

```
virtual function void reset( string kind = "HARD" )
```
Resets the desired/mirrored value for this register.

This sets the desired and mirror value of the fields in this register to the reset value for the specified reset *kind*. The default value of *kind* shall be "HARD". Se[e 18.5.5.4](#page-295-0) for more details.

It also resets the semaphore that prevents concurrent access to the register. This semaphore needs to be explicitly reset if a thread accessing this register array was killed before the access was completed.

## **18.4.4.6 get\_reset**

```
virtual function uvm_reg_data_t get_reset( string kind = "HARD" )
```
Returns the specified reset value for this register; this returns the reset value for this register for the specified reset *kind*. The default value of *kind* shall be "HARD".

## **18.4.4.7 has\_reset**

```
virtual function bit has_reset(
  string kind = "HARD",
   bit delete = 0
\lambda
```
Checks if any field in the register has a reset value specified for the specified reset *kind*. The default value of *kind* shall be "HARD".

If *delete* is TRUE, this removes the reset value, if any. The default value of *delete* shall be 0, which is FALSE.

## **18.4.4.8 set\_reset**

```
virtual function void set reset(
  uvm reg data t value,
   string kind = "HARD"
\lambda
```
Specifies or modifies the reset *value* for all the fields in the register corresponding to the cause specified by *kind*. The default value of *kind* shall be "HARD".

# <span id="page-280-0"></span>**18.4.4.9 write**

```
virtual task write(
  output uvm status e status,
   input uvm_reg_data_t value,
   input uvm_door_e path = UVM_DEFAULT_DOOR,
  input uvm reg map map = null, input uvm_sequence_base parent = null,
  input int prior = -1,
   input uvm_object extension = null,
   input string fname = "",
   input int lineno = 0
)
```
This initiates a write (using *value* for data) to the register in the design that corresponds to this abstraction class instance.

The write may be performed using either frontdoor or backdoor operations (as defined by *path*). If back dooris specified, the effect of writing the register through a physical access is mimicked. For example, read-only bits in the register will remain unchanged.

If front door is specified, and if the register is mapped in more than one address map, an address *map* shall be specified. The value of *parent* sequence and *extension* are set into the **uvm\_reg\_item** (see [19.1.1\)](#page-347-0), which is provided to the **uvm\_reg\_frontdoor** (see [19.4.2\)](#page-362-0) or **uvm\_reg\_backdoor** (see [19.5\)](#page-363-0) associated with this request. If the built-in front door is being used and *parent* is not *null*, the bus item returned by the **uvm\_reg\_adapter** (see [19.2.1\)](#page-352-0) shall be started as a child of *parent*. If the built-in front door is used, the bus item returned by the adapter shall be started with the priority *prior*. Optionally, users may provide additional information for the physical access with the *extension* argument. The *status* output argument reflects the success or failure of the operation.

The filename (*fname*) and line number (*lineno*) arguments are available for an implementation to use for debug purposes only; their value shall have no functional effect on the outcome of this method.

This method affects the register's desired value in both FRONTDOOR and BACKDOOR modes. Autoprediction (See [18.2.5.2\)](#page-270-2) shall determine how the mirror value is updated.

## <span id="page-280-1"></span>**18.4.4.10 read**

```
virtual task read(
  output uvm status e status,
  output uvm reg data t value,
   input uvm_door_e path = UVM_DEFAULT_DOOR,
   input uvm_reg_map map = null,
   input uvm_sequence_base parent = null,
  input int prior = -1,
   input uvm_object extension = null,
   input string fname = "",
   input int lineno = 0
)
```
This reads and returns the current *value* from the register in the design that corresponds to this abstraction class instance.

The read may be performed using either frontdoor or backdoor operations (as defined by *path*). If back door is specified, the effect of reading the register through a physical access is mimicked. For example, clear-on-read bits in the registers are set to 0.

If front door is specified, and if the register is mapped in more than one address map, an address *map* shall be specified. The value of *parent* sequence and *extension* are set into the **uvm** reg item (see [19.1.1\)](#page-347-0), which is provided to the **uvm reg\_frontdoor** (see  $19.4.2$ ) or **uvm\_reg\_backdoor** (see  $19.5$ ) associated with this request. If the built-in front door is being used and *parent* is not *null*, the bus item returned by the **uvm\_reg\_adapter** (see [19.2.1\)](#page-352-0) shall be started as a child of *parent*. If the built-in front door is used, the bus item returned by the adapter shall be started with the priority *prior*. Optionally, users may provide additional information for the physical access with the *extension* argument. The *status* output argument reflects the success or failure of the operation.

The filename (*fname*) and line number (*lineno*) arguments are available for an implementation to use for debug purposes only; their value shall have no functional effect on the outcome of this method.

This method is affected by the auto-prediction configuration value (see  $18.2.5.2$ ).

# <span id="page-281-1"></span>**18.4.4.11 poke**

```
virtual task poke(
  output uvm status e status,
   input uvm_reg_data_t value,
  input string kind = ",
   input uvm_sequence_base parent = null,
   input uvm_object extension = null,
   input string fname = "",
   input int lineno = 0
\lambda
```
This deposits the *value* in the DUT register corresponding to this abstraction class instance, as is, using a backdoor access. Uses the HDL path for the design abstraction specified by *kind*. The value of *parent* sequence and *extension* are set into the **uvm** reg\_item (se[e 19.1.1\)](#page-347-0), which is provided to the **uvm** reg\_**backdoor::read** (se[e 19.5.2.7\)](#page-364-0) and **uvm\_reg\_backdoor::write** (se[e 19.5.2.6\)](#page-364-1) methods. The *status* output argument reflects the success or failure of the operation.

The filename (*fname*) and line number (*lineno*) arguments are available for an implementation to use for debug purposes only; their value shall have no functional effect on the outcome of this method.

This method is affected by the auto-prediction configuration value (see [18.2.5.2\)](#page-270-2).

## <span id="page-281-0"></span>**18.4.4.12 peek**

```
virtual task peek(
  output uvm status e status,
  output uvm reg data t value,
   input string kind = "",
  input uvm sequence base parent = null, input uvm_object extension = null,
   input string fname = "",
   input int lineno = 0
)
```
This samples the *value* in the DUT register corresponding to this abstraction class instance using a backdoor access. The register value is sampled, not modified. Uses the HDL path for the design abstraction specified by

*kind*. The value of *parent* sequence and *extension* are set into the **uvm\_reg\_item** (se[e 19.1.1\)](#page-347-0), which is provided to the **uvm\_reg\_backdoor::read** method. The *status* output argument reflects the success or failure of the operation.

The filename (*fname*) and line number (*lineno*) arguments are available for an implementation to use for debug purposes only; their value shall have no functional effect on the outcome of this method.

This method is affected by the auto-prediction configuration value (see  $18.2.5.2$ ).

# <span id="page-282-0"></span>**18.4.4.13 update**

```
virtual task update(
  output uvm status e status,
   input uvm_door_e path = UVM_DEFAULT_DOOR,
   input uvm_reg_map map = null,
   input uvm_sequence_base parent = null,
  input int prior = -1,
   input uvm_object extension = null,
   input string fname = "",
   input int lineno = 0
)
```
Updates the content of the register in the design with the desired value if **uvm\_reg::needs\_update** (see [18.4.4.4\)](#page-279-0) indicates an update is necessary. A call to uvm\_reg::update() shall result in a call to uvm\_reg::write() method (See [18.4.4.9\)](#page-280-0).

The update may be performed using either frontdoor or backdoor operations (as defined by *path*). If back door is specified, the effect of writing the register through a physical access is mimicked (see  $18.4.4.11$ ). For example, read-only bits in the register will remain unchanged.

If front door is specified, and if the register is mapped in more than one address map, an address *map* shall be specified. The value of *parent* sequence and *extension* are set into the **uvm** reg item (see [19.1.1\)](#page-347-0), which is provided to the **uvm** reg frontdoor (see  $19.4.2$ ) or **uvm** reg backdoor (see  $19.5$ ) associated with this request. If the built-in front door is being used and *parent* is not *null*, the bus item returned by the **uvm\_reg\_adapter** (see [19.2.1\)](#page-352-0) shall be started as a child of *parent*. If the built-in front door is used, the bus item returned by the adapter shall be started with the priority *prior*. Optionally, users may provide additional information for the physical access with the *extension* argument. The *status* output argument reflects the success or failure of the operation.

The filename (*fname*) and line number (*lineno*) arguments are available for an implementation to use for debug purposes only; their value shall have no functional effect on the outcome of this method.

This method performs the reverse operation of **uvm\_reg::mirror** (se[e 18.4.4.14\)](#page-282-1).

## <span id="page-282-1"></span>**18.4.4.14 mirror**

```
virtual task mirror(
  output uvm status e status,
   input uvm_check_e check = UVM_NO_CHECK,
   input uvm_door_e path = UVM_DEFAULT_DOOR,
  input uvm reg map map = null, input uvm_sequence_base parent = null,
  input int prior = -1,
   input uvm_object extension = null,
   input string fname = "",
```

```
input int lineno = 0
)
```
This reads the register and optionally compares the read back value with the current mirrored value if *check* is UVM\_CHECK (see [17.2.2.3\)](#page-249-2). The mirrored value is then updated using the **uvm\_reg::predict** method (see [18.4.4.15\)](#page-283-0), based on the read back value.

The mirroring may be performed using either frontdoor or backdoor operations (as defined by *path*). If back door is specified, the effect of writing the register through a physical access is mimicked (see [18.4.4.11\)](#page-281-1). The content of write-only fields is mirrored and optionally checked.

If front door is specified, and if the register is mapped in more than one address map, an address *map* shall be specified. The value of *parent* sequence and *extension* are set into the **uvm** reg item (see [19.1.1\)](#page-347-0), which is provided to the **uvm reg\_frontdoor** (see [19.4.2\)](#page-362-0) or **uvm\_reg\_backdoor** (see [19.5\)](#page-363-0) associated with this request. If the built-in front door is being used and *parent* is not *null*, the bus item returned by the **uvm\_reg\_adapter** (see [19.2.1\)](#page-352-0) shall be started as a child of *parent*. If the built-in front door is used, the bus item returned by the adapter shall be started with the priority *prior*. Optionally, users may provide additional information for the physical access with the *extension* argument. The *status* output argument reflects the success or failure of the operation.

The filename (*fname*) and line number (*lineno*) arguments are available for an implementation to use for debug purposes only; their value shall have no functional effect on the outcome of this method.

If *check* is specified as UVM\_CHECK, an error message shall be generated if the current mirrored value does not match the read back value. Any field whose check has been disabled with **uvm\_reg\_field::set\_compare** (see [18.5.5.15\)](#page-299-0) shall not be considered in the comparison.

This method performs the reverse operation of **uvm\_reg::update** (se[e 18.4.4.13\)](#page-282-0).

## <span id="page-283-0"></span>**18.4.4.15 predict**

```
virtual function bit predict (
  uvm reg data t value,
  uvm_reg_byte_en_t be = -1,
  uvm_predict_e kind = UVM_PREDICT_DIRECT,
  uvm_door_e path = UVM_FRONTDOOR,
  uvm reg map map = null, string fname = "",
   int lineno = 0
)
```
Updates the mirrored and desired *value* for this register. The default value of *be* shall be -1. The default value of *kind* shall be UVM\_PREDICT\_DIRECT. The default value of *path* shall be UVM\_FRONTDOOR. The filename (*fname*) and line number (*lineno*) arguments are available for an implementation to use for debug purposes only; their value shall have no functional effect on the outcome of this method. The default value of *lineno* shall be 0. The default value of *lineno* shall be 0.

This predicts the mirror (and desired) value of the fields in the register based on the specified observed *value* on a specified address *map*, or based on a calculated value. See **18.5.5.17** for more details.

This returns TRUE if the prediction was successful for each field in the register.

## **18.4.4.16 is\_busy**

function bit is\_busy()

Returns 1 if the register is currently being read or written.

#### **18.4.5 Front door**

#### **18.4.5.1 get\_frontdoor**

```
function uvm_reg_frontdoor get_frontdoor( uvm_reg_map map = null )
```
Returns the user-defined front door for this register.

If *null*, no user-defined front door has been defined. A user-defined front door is defined by using the **uvm\_reg::set\_frontdoor** method (see <u>18.4.5.2</u>).

If the register is mapped in multiple address maps, an address *map* shall be specified.

#### <span id="page-284-0"></span>**18.4.5.2 set\_frontdoor**

```
function void set_frontdoor(
 uvm reg frontdoor ftdr,
 uvm_reg_map map = null,
 string fname = "",
   int lineno = 0
)
```
Specifies a user-defined front door for this register. The default value of *lineno* shall be 0.

By default, registers are mapped linearly into the address space of the address maps that instantiate them. The filename (*fname*) and line number (*lineno*) arguments are available for an implementation to use for debug purposes only; their value shall have no functional effect on the outcome of this method. The default value of *lineno* shall be 0. If registers are accessed using a different mechanism, a user-defined access mechanism shall be defined and associated with the corresponding register abstraction class.

If the register is mapped in multiple address maps, an address *map* shall be specified.

#### **18.4.6 Back door**

#### **18.4.6.1 get\_backdoor**

function uvm reg backdoor get backdoor ( bit inherited = 1 )

Returns the user-defined back door for this register.

If *null*, no user-defined back door has been defined. A user-defined back door is defined by using the **uvm\_reg::set\_backdoor** method (see [18.4.6.2\)](#page-285-2).

If *inherited* is TRUE, this returns the back door of the parent block if none have been specified for this register. The default value of *inherited* shall be 1, which is TRUE.

## <span id="page-285-2"></span>**18.4.6.2 set\_backdoor**

```
function void set_backdoor(
  uvm_reg_backdoor bkdr,
   string fname = "",
   int lineno = 0
)
```
Specifies a user-defined back door for this register. The filename (*fname*) and line number (*lineno*) arguments are available for an implementation to use for debug purposes only; their value shall have no functional effect on the outcome of this method. The default value of *lineno* shall be 0.

By default, registers are accessed via the built-in string-based DPI routines if an HDL path has been specified using the **uvm\_reg::configure** (see [18.3.2.2\)](#page-271-0) or **uvm\_reg::add\_hdl\_path** (see [18.4.6.4\)](#page-285-0) methods.

If this default mechanism is not suitable (e.g., because the register is not implemented in pure SystemVerilog) a user-defined access mechanism needsto be defined and associated with the corresponding register abstraction class. A user-defined back door is required if an active update of the mirror of this register abstraction class, based on observed changes of the corresponding DUT register, is used.

## **18.4.6.3 clear\_hdl\_path**

```
function void clear hdl path ( string kind = "RTL" )
```
Deletes any HDL paths. *kind* refers to the type of underlying backdoor path of the UVM object in the DUT (see [18.1.6.1\)](#page-261-0). The default value of *kind* shall be "RTL".

This removes any previously specified HDL path to the register instance for the specified design abstraction.

## <span id="page-285-0"></span>**18.4.6.4 add\_hdl\_path**

```
function void add_hdl_path (
 uvm hdl path slice slices[],
   string kind = "RTL"
)
```
Adds the specified HDL path to the register instance for the specified design abstraction. *kind* refers to the type of underlying backdoor path of the UVM object in the DUT (se[e 18.1.6.1\)](#page-261-0). The default value of *kind* shall be "RTL".

This method may be called more than once for the same design abstraction if the register is physically duplicated in the design abstraction.

## <span id="page-285-1"></span>**18.4.6.5 add\_hdl\_path\_slice**

```
function void add_hdl_path_slice(
  string name,
  int offset,
 int size,
 bit first = 0,
   string kind = "RTL"
\lambda
```
#### IEEE Std 1800.2-2020 IEEE Standard for Universal Verification Methodology Language Reference Manual

Appends the specified HDL slice to the HDL path of the register instance for the specified design abstraction. The *name* argument is the path to the HDL variable for the slice to be added. The *offset* argument is the LSB in the register that this HDL variable implements. The *size* argument is the number of bits that this HDL variable implements. If *first* is TRUE, this starts the specification of a duplicate HDL implementation of the register. The default value of *first* shall be 0, which is FALSE. *kind* refers to the type of underlying backdoor path of the UVM object in the DUT (see [18.1.6.1\)](#page-261-0). The default value of *kind* shall be "RTL".

If the HDL variable implements the entire register, *offset* and *size* may be specified as -1. This shall not result in different functionality, however the implementation may be more efficient.

# **18.4.6.6 has\_hdl\_path**

```
function bit has_hdl_path ( string kind = "" )
```
Checks if a HDL path is specified.

This returns TRUE if the register instance has a HDL path defined for the specified design abstraction. If no design abstraction is specified, it uses the default design abstraction specified for the parent block. *kind* refers to the type of underlying backdoor path of the UVM object in the DUT (see  $18.1.6.1$ ).

# **18.4.6.7 get\_hdl\_path**

```
function void get_hdl_path (
  ref uvm hdl path concat paths[$],
  input string kind = ""
\lambda
```
Returns the incremental HDL path(s).

This returns the HDL path(s) defined for the specified design abstraction in the register instance. It returns only the component of the HDL paths that corresponds to the register, not a full hierarchical path. *paths* shall be a queue. *kind* refers to the type of underlying backdoor path of the UVM object in the DUT (se[e 18.1.6.1\)](#page-261-0).

If no design abstraction is specified, the default design abstraction for the parent block is used.

## **18.4.6.8 get\_hdl\_path\_kinds**

function void get hdl path kinds ( ref string kinds[\$] )

Returns any design abstractions for which HDL paths have been defined. *kinds* shall be a queue. Each entry in *kinds* refers to the type of underlying backdoor path of the UVM object in the DUT (se[e 18.1.6.1\)](#page-261-0).

## **18.4.6.9 get\_full\_hdl\_path**

```
function void get_full_hdl_path (
 ref uvm hdl path concat paths[$],
  input string kind = "",
  input string separator = "."
\lambda
```
Returns the full hierarchical HDL path(s).

This returns the full hierarchical HDL path(s) defined for the specified design abstraction in the register instance. There may be more than one path returned even if only one path was defined for the register instance,

#### IEEE Std 1800.2-2020 IEEE Standard for Universal Verification Methodology Language Reference Manual

if any of the parent components have more than one path defined for the same design abstraction. *paths* shall be a queue. *kind* refers to the type of underlying backdoor path of the UVM object in the DUT (see [18.1.6.1\)](#page-261-0).

If no design abstraction is specified, the default design abstraction for each ancestor block is used to retrieve each incremental path. The default value of *separator* shall be ".".

#### **18.4.6.10 backdoor\_read**

virtual task backdoor read( uvm reg item rw )

User-defined backdoor read access.

The implementation shall use the UVM HDL backdoor access support routines (se[e 19.6\)](#page-365-0) to perform a read for this register.

#### **18.4.6.11 backdoor\_write**

virtual task backdoor write( uvm reg item rw )

User-defined backdoor write access.

This overrides the default string-based DPI backdoor access write for this register type.

#### **18.4.6.12 backdoor\_watch**

virtual task backdoor watch()

User-defined DUT register change monitor.

This watches the DUT register corresponding to this abstraction class instance for any change in value and returns when a value change occurs.

#### **18.4.7 Coverage**

### <span id="page-287-0"></span>**18.4.7.1 include\_coverage**

```
static function void include_coverage(
 string scope,
 uvm reg cvr t models,
 uvm_object accessor = null
)
```
Specifies which coverage model shall be included in various block, register, or memory abstraction class instances.

The coverage models are specified by ORing or adding the **uvm\_coverage\_model\_e** coverage model identifiers (se[e 17.2.2.9\)](#page-250-0) corresponding to the coverage model to be included.

The *scope* specifies a hierarchical name or pattern identifying a block, memory, or register abstraction class instances. Any block, memory, or register whose full hierarchical name matches the specified scope shall have the specified functional coverage models included in them.
The *scope* can be specified as a POSIX<sup>®</sup> regular expression or simple pattern. See [C.2.4](#page-394-0) for more details.<sup>[9](#page-288-1)</sup>

The specification of which coverage model to include in which abstraction class is stored in a **uvm** reg cvr t resource (see  $17.2.1.6$ ) in the **uvm resource db** resource database (see [C.3.2\)](#page-401-0), in the uvm\_reg:: scope namespace.

## **18.4.7.2 build\_coverage**

protected function uvm\_reg\_cvr\_t build\_coverage( uvm\_reg\_cvr\_t models )

Models are specified by adding the symbolic value of individual coverage model as defined in **uvm\_coverage\_model\_e** (se[e 17.2.2.9\)](#page-250-0). This returns the sum of all coverage *models* to be built in the register model.

#### **18.4.7.3 add\_coverage**

virtual protected function void add\_coverage( uvm\_reg\_cvr\_t models )

Specifies that additional coverage models are available.

This adds the specified coverage model to the coverage *models* available in this class. Models are specified by adding the symbolic value of individual coverage model as defined in **uvm** coverage model e (se[e 17.2.2.9\)](#page-250-0).

This method shall only be called in the constructor of subsequently derived classes.

#### <span id="page-288-2"></span>**18.4.7.4 has\_coverage**

virtual function bit has\_coverage( uvm\_reg\_cvr\_t models )

Checks if the register has coverage model(s).

This returns *True* if the register abstraction class contains a coverage model for all of the *models* specified. Models are specified by adding the symbolic value of individual coverage model as defined in **uvm** coverage model  $e$  (see  $17.2.2.9$ ).

## **18.4.7.5 get\_coverage**

virtual function bit get coverage( uvm reg cvr t is on )

Checks if coverage measurement is on.

This returns 1 if measurement for all of the specified functional coverage models are currently on. Multiple functional coverage models can be specified by adding the functional coverage model identifiers.

See [18.4.7.6](#page-288-0) for more details.

#### <span id="page-288-0"></span>**18.4.7.6 set\_coverage**

virtual function uvm\_reg\_cvr\_t set\_coverage( uvm\_reg\_cvr\_t is\_on )

Turns on coverage measurement.

<span id="page-288-1"></span><sup>&</sup>lt;sup>9</sup> POSIX is a registered trademark in the U.S. Patent & Trademark Office, owned by The Institute of Electrical and Electronics Engineers, Incorporated.

This turns the collection of functional coverage measurements on or off for this register. The functional coverage measurement is turned on for every coverage model specified using **uvm\_coverage\_model\_e**  coverage model identifiers (se[e 17.2.2.9\)](#page-250-0). Multiple functional coverage models can be specified by adding the functional coverage model identifiers. All other functional coverage models are turned off. This returns the sum of all functional coverage models whose measurements were previously on.

This method can only control the measurement of functional coverage models that are present in the register abstraction classes, then enabled during construction. See the **uvm\_reg::has\_coverage** method (se[e 18.4.7.4\)](#page-288-2) to identify the available functional coverage models.

# **18.4.7.7 sample**

```
protected virtual function void sample(
 uvm_reg_data_t data,
   uvm_reg_data_t byte_en,
  bit is_read,
  uvm_reg_map map
)
```
This is a functional coverage measurement method.

This method isinvoked by the register abstraction class whenever it isread or written with the specified *data* via the specified address *map*. It is invoked after the read or write operation has completed, but before the mirror has been updated.

Empty by default, this method may be extended by the abstraction class generator to perform the required sampling in any provided functional coverage model.

## **18.4.7.8 sample\_values**

virtual function void sample\_values()

This is a functional coverage measurement method for field values.

This method is invoked by the user or by the **uvm\_reg\_block::sample\_values** method (see [18.1.4.7\)](#page-259-0) of the parent block to trigger the sampling of the current field values in the register-level functional coverage model.

This method may be extended by the abstraction class generator to perform the required sampling in any provided field-value functional coverage model.

# **18.4.8 Callbacks**

## **18.4.8.1 pre\_write**

virtual task pre write( uvm reg item rw )

Called before register write.

If the specified data value, access *path*, or address *map* are modified, the updated data value, access path, or address map is used to perform the register operation. If the *status* is modified to anything other than UVM IS OK (see  $17.2.2.1$ ), the operation is aborted.

The registered callback methods are invoked after the invocation of this method. All register callbacks are executed before the corresponding field callbacks.

## **18.4.8.2 post\_write**

virtual task post write( uvm reg item rw )

Called after register write.

If the specified *status* is modified, the updated status is returned by the register operation.

The registered callback methods are invoked before the invocation of this method. All register callbacks are executed before the corresponding field callbacks.

## **18.4.8.3 pre\_read**

```
virtual task pre read( uvm reg_item rw )
```
Called before register read.

If the specified access *path* or address *map* are modified, the updated access path or address map is used to perform the register operation. If the *status* is modified to anything other than UVM\_IS\_OK (se[e 17.2.2.1\)](#page-248-1), the operation is aborted.

The registered callback methods are invoked after the invocation of this method. All register callbacks are executed before the corresponding field callbacks.

## **18.4.8.4 post\_read**

```
virtual task post read( uvm reg item rw )
```
Called after register read.

If the specified read back data or *status* is modified, the updated read back data or status is returned by the register operation.

The registered callback methods are invoked before the invocation of this method. All register callbacks are executed before the corresponding field callbacks.

# **18.5 uvm\_reg\_field**

The field abstraction class.

A field represents a set of bits that behave consistently as a single entity.

A field is contained within a single register, but may have different access policies depending on the address map used to access the register (thus the field).

## **18.5.1 Class declaration**

class uvm\_reg\_field extends uvm\_object

## **18.5.2 Member variables**

**value**

rand uvm\_reg\_data\_t value

This is a mirrored field value; it can be sampled in a functional coverage model or constrained when randomized.

## **18.5.3 Methods**

#### **18.5.3.1 new**

function new( string name = "uvm\_reg\_field" )

Initializes a new field instance.

## **18.5.3.2 configure**

```
function void configure(
 uvm_reg parent,
  int unsigned size,
 int unsigned lsb_pos,
  string access,
  bit volatile,
 uvm_reg_data_t reset,
 bit has reset, bit is rand,
  bit individually_accessible
)
```
This is an instance-specific configuration.

It specifies the *parent* register of this field, its *size* in bits, the position of its LSB within the register relative to the LSB of the register, its *access* policy, volatility, "HARD" *reset* value, whether the field value is actually reset (the *reset* value isignored if FALSE), whether the field value may be randomized, and whether the field is the only one to occupy a byte lane in the register.

See  $18.5.4.6$  for a specification of the predefined field access policies.

If the field access policy is a predefined policy and NOT one of "RW", "WRC", "WRS", "WO", "W1", or "WO1", the value of *is rand* is ignored and the rand mode for the field instance is turned off since it cannot be written.

#### **18.5.4 Introspection**

#### **18.5.4.1 get\_parent**

virtual function uvm\_reg get\_parent()

Returns the parent register.

## **18.5.4.2 get\_lsb\_pos**

virtual function int unsigned get\_lsb\_pos()

#### Returns the position of the field.

This returns the index of the least significant bit (LSB) of the field in the register that instantiates it. An offset of 0 indicates a field that is aligned with the LSB of the register.

## **18.5.4.3 get\_n\_bits**

virtual function int unsigned get n bits()

Returns the width, in number of bits, of the field.

## **18.5.4.4 get\_max\_size**

static function int unsigned get max size()

Returns the width, in number of bits, of the largest field.

### **18.5.4.5 get\_access**

virtual function string get access( uvm reg map map = null )

Returns the access policy of the field.

This returns the current access policy of the field when written and read through the specified address *map*. If the register containing the field is mapped in multiple address maps, an address map shall be specified. The access policy of a field from a specific address map may be restricted by the register's access policy in that address map, e.g., a RW field may only be writable through one of the address maps and read-only through all of the other maps.

If the field access contradicts the map's access value (e.g., a field access of WO and map access value of RO), the method's return value is "NOACCESS" (se[e 18.5.4.6\)](#page-292-0).

#### <span id="page-292-0"></span>**18.5.4.6 set\_access**

virtual function string set access( string mode )

Modifies the access policy of the field to the specified one and return the previous access policy.

The predefined access policies are as follows ( $W =$  write;  $R =$  read). The effects of a read operation are applied after the current value of the field is sampled. The read operation returns the current value, not the value affected by the read operation (if any). For R, the "no effect" behavior either returns 0s or the return value; an "error" needs to define an error for negative testing.

- a) **"RO"**—W: no effect, R: no effect.
- b) **"RW"—W**: as is, R: no effect.
- c) **"RC"**—W: no effect, R: clears all bits.
- d) **"RS"**—W: no effect, R: sets all bits.
- e) **"WRC"**—W: as is, R: clears all bits.
- f) **"WRS"**—W: as is, R: sets all bits.
- g) **"WC"**—W: clears all bits, R: no effect.
- h) **"WS"—W**: sets all bits, R: no effect.
- i) **"WSRC"**—W: sets all bits, R: clears all bits.
- j) **"WCRS"**—W: clears all bits, R: sets all bits.
- k) **"W1C"**—W: 1/0 clears/no effect on matching bit, R: no effect.

#### IEEE Std 1800.2-2020

#### IEEE Standard for Universal Verification Methodology Language Reference Manual

- l) **"W1S"**—W: 1/0 sets/no effect on matching bit, R: no effect.
- m) **"W1T"**—W: 1/0 toggles/no effect on matching bit, R: no effect.
- n) **"W0C"**—W: 1/0 no effect on/clears matching bit, R: no effect.
- o) **"W0S"**—W: 1/0 no effect on/sets matching bit, R: no effect.
- p) **"W0T"**—W: 1/0 no effect on/toggles matching bit, R: no effect.
- q) **"W1SRC"**—W: 1/0sets/no effect on matching bit, R: clears all bits.
- r) **"W1CRS"**—W: 1/0clears/no effect on matching bit, R: sets all bits.
- s) **"W0SRC"**—W: 1/0no effect on/sets matching bit, R: clears all bits.
- t) **"W0CRS"**—W: 1/0no effect on/clears matching bit, R: sets all bits.
- u) **"WO"**—W: as is, R: error.
- v) **"WOC"**—W: clears all bits, R: error.
- w) **"WOS"—W**: sets all bits, R: error.
- x) **"W1"**—W: first one after HARD reset is as is, other W have no effects, R: no effect.
- y) **"WO1"**—W: first one after HARD reset is as is, other W have no effects, R: error.
- z) **"NOACCESS"**—W: no effect, R: no effect.

It is important to remember that modifying the access of a field makes the register model diverge from the specification that was used to create it.

#### **18.5.4.7 define\_access**

static function bit define access( string name )

Defines a new access policy value.

Because field access policies are specified using string values, there is no way for SystemVerilog to verify if a specific access value is valid or not. To help catch typing errors, user-defined access values shall be defined using this method to avoid being reported as an invalid access policy.

The name of field access policies are always converted to all uppercase.

This returns TRUE if the new access policy was not previously defined. It returns FALSE otherwise, but does not issue an error message.

#### **18.5.4.8 is\_known\_access**

virtual function bit is known access( uvm reg map map = null )

Checks if the access policy is a built-in one.

This returns TRUE if the current access policy of the field, when written and read through the specified address map, is a built-in access policy.

#### **18.5.4.9 set\_volatility**

virtual function void set\_volatility( bit volatile )

Modifies the volatility of the field (*volatile*) to the specified one.

It is important to remember that modifying the volatility of a field makes the register model diverge from the specification that was used to create it.

# **18.5.4.10 is\_volatile**

virtual function bit is volatile()

Indicates if the field value is volatile. UVM uses the IEEE Std 1685™ definition of "volatility" [\[B3\].](#page-367-0)<sup>[10](#page-294-1)</sup>

If TRUE, the mirrored value in the register cannot be trusted. This typically indicates a field whose change in value cannot be observed by UVM. The nature or cause of the change is not specified.

If FALSE, the mirrored value in the register can be trusted.

## **18.5.5 Access**

## **18.5.5.1 get**

```
virtual function uvm_reg_data_t get(
  string fname = "",
   int lineno = 0
)
```
Returns the desired value of the field. The filename (*fname*) and line number (*lineno*) arguments are available for an implementation to use for debug purposes only; their value shall have no functional effect on the outcome of this method. The default value of *lineno* shall be 0.

This does not actually read the value of the field in the design, only the desired value in the abstraction class. Unless set to a different value using **uvm** reg field::set (se[e 18.5.5.2](#page-294-0)), the desired value and the mirrored value are identical. Use the **uvm\_reg\_field::read** (se[e 18.5.5.10](#page-297-0)) or **uvm\_reg\_field::peek** (se[e 18.5.5.12\)](#page-298-0) methods to retrieve the actual field value.

If the field is write-only, the desired/mirrored value is the value last written and presumed to reside in the bits implementing it. Although a physical read operation would return something different, the returned value is the actual content.

## <span id="page-294-0"></span>**18.5.5.2 set**

```
virtual function void set(
  uvm reg data t value,
  string fname = "",
   int lineno = 0
)
```
Sets the desired value for this field to the specified *value* modified by the field access policy. This does not actually set the value of the field in the design, only the desired value in the abstraction class. Use the **uvm reg::update** method (see [18.4.4.13\)](#page-282-0) to update the actual register with the desired value or the **uvm\_reg\_field::write** method (see [18.5.5.9\)](#page-296-0) to actually write the field and update its mirrored value. The filename (*fname*) and line number (*lineno*) arguments are available for an implementation to use for debug purposes only; their value shall have no functional effect on the outcome of this method. The default value of *lineno* shall be 0.

<span id="page-294-1"></span><sup>&</sup>lt;sup>10</sup> The numbers in brackets correspond to those of the bibliography in  $\Delta$ nnex A.

The final desired value in the mirror is a function of the field access policy and the set value, just like a normal physical write operation to the corresponding bits in the hardware. As such, this method (when eventually followed by a call to **uvm\_reg::update** [see [18.4.4.13\]](#page-282-0)) is a zero-time functional replacement for the **uvm** reg field::write method (see [18.5.5.9\)](#page-296-0). For example, the desired value of a read-only field is not modified by this method, and the desired value of a write-once field can only be set if the field has not yet been written to using a physical (for example, frontdoor) write operation.

Use the **uvm\_reg\_field::predict** (see <u>18.5.5.17</u>) to modify the mirrored value of the field.

# **18.5.5.3 get\_mirrored\_value**

```
virtual function uvm_reg_data_t get_mirrored_value(
  string fname = "",
   int lineno = 0
)
```
Returns the mirrored value of the field. The filename (*fname*) and line number (*lineno*) arguments are available for an implementation to use for debug purposes only; their value shall have no functional effect on the outcome of this method. The default value of *lineno* shall be 0.

This does not actually read the value of the field in the design, only the mirrored value in the abstraction class.

If the field is write-only, the desired/mirrored value is the value last written and presumed to reside in the bits implementing it. Although a physical read operation would something different, the returned value isthe actual content.

## **18.5.5.4 reset**

virtual function void reset( string kind = "HARD" )

Resets the desired and mirrored value for this field.

This sets the desired and mirror value of the field to the reset event specified by *kind*. If the field does not have a reset value specified for the specified reset *kind*, the field is unchanged. The default value of *kind* shall be "HARD".

This does not actually reset the value of the field in the design, only the value mirrored in the field abstraction class.

Write-once fields can be modified after a "HARD" reset operation.

## **18.5.5.5 has\_reset**

```
virtual function bit has_reset(
  string kind = "HARD",
 bit delete = 0\lambda
```
Check if the field has a reset value specified. The default value of *kind* shall be "HARD".

Return *TRUE* if this field has a reset value specified for the specified reset *kind*. If *delete* is TRUE, the reset value is removed, if any. The default value of *delete* shall be 0, which is FALSE.

## **18.5.5.6 get\_reset**

```
virtual function uvm_reg_data_t get_reset( string kind = "HARD" )
```
Returns the specified reset value for this field.

This returns the reset value for this field for the specified reset *kind*. It returns the current field value if no reset value has been specified for the specified reset event. The default value of *kind* shall be "HARD".

### **18.5.5.7 set\_reset**

```
virtual function void set_reset(
  uvm reg data t value,
   string kind = "HARD"
)
```
Specifies or modifies the reset *value* for this field corresponding to the cause specified by *kind*. The default value of *kind* shall be "HARD".

#### **18.5.5.8 needs\_update**

```
virtual function bit needs_update()
```
Checks if DUT register needs to be updated.

If a mirror value has been modified in the abstraction model without actually updating the actual register (either through randomization or via the **uvm\_reg::set** method [se[e 18.4.4.2\]](#page-278-0) or the **uvm\_reg\_field::set** method [see [18.5.5.2\]](#page-294-0)), the mirror and state of the register is outdated. Then, the corresponding register in the DUT needs to be updated.

This method returns TRUE if the field is writable and the state of the field in the DUT needs to be updated to match the desired value. Otherwise, FALSE is returned.

The mirror values, or actual content of the register, are not modified. Use **uvm** reg::update (se[e 18.4.4.13\)](#page-282-0) to actually update the DUT field.

#### <span id="page-296-0"></span>**18.5.5.9 write**

```
virtual task write (
  output uvm status e status,
  input uvm_reg_data_t value,
   input uvm_door_e path = UVM_DEFAULT_DOOR,
  input uvm_reg_map map = null,
   input uvm_sequence_base parent = null,
  input int prior = -1,
   input uvm_object extension = null,
  input string fname = "",
   input int lineno = 0
)
```
This writes the *value* in the DUT field that corresponds to this abstraction class instance.

The write may be performed using either frontdoor or backdoor operations (as defined by *path*). If back door is specified, the effect of writing the register through a physical access is mimicked. For example, read-only bits in the register will remain unchanged.

If front door is specified, and if the register is mapped in more than one address map, an address *map* shall be specified. The value of *parent* sequence and *extension* are set into the **uvm** reg item (see [19.1.1\)](#page-347-0), which is provided to the **uvm reg\_frontdoor** (see [19.4.2\)](#page-362-0) or **uvm** reg\_backdoor (see [19.5\)](#page-363-0) associated with this request. If the built-in front door is being used and *parent* is not *null*, the bus item returned by the **uvm\_reg\_adapter** (see [19.2.1\)](#page-352-0) shall be started as a child of *parent*. If the built-in front door is used, the bus item returned by the adapter shall be started with the priority *prior*. Optionally, users may provide additional information for the physical access with the *extension* argument. The *status* output argument reflects the success or failure of the operation.

The filename (*fname*) and line number (*lineno*) arguments are available for an implementation to use for debug purposes only; their value shall have no functional effect on the outcome of this method.

If a frontdoor access is used, and if the field is the only field in a byte lane and if the physical interface corresponding to the address map used to access the field supports byte-enabling, then only the field is written. Otherwise, the entire register containing the field is written and the mirrored values of the other fields in the same register are used in a best effort not to modify their value. If a backdoor access is used, a peek-modifypoke process is used in a best effort not to modify the value of the other fields in the register.

This method affects the field's desired value only if the map's **get auto predict** method (see [18.2.5.1\)](#page-270-0) returns a value 1, and the field's **is indv** accessible method (see [18.5.5.16\)](#page-300-1) returns a value of 1. Otherwise, the field's parent register's write method (see  $18.4.4.9$ ) determines if the field's desired value is updated.

# <span id="page-297-0"></span>**18.5.5.10 read**

```
virtual task read (
  output uvm status e status,
  output uvm_reg_data_t value,
   input uvm_door_e path = UVM_DEFAULT_DOOR,
  input uvm_reg_map map = null,
  input uvm sequence base parent = null,input int prior = -1,
   input uvm_object extension = null,
  input string fname = "",
   input int lineno = 0
)
```
This reads and returns the *value* in the DUT field that corresponds to this abstraction class instance.

The read may be performed using either frontdoor or backdoor operations (as defined by *path*). If back door is specified, the effect of reading the register through a physical access is mimicked. For example, clear-on-read field bits are set to 0.

If front door is specified, and if the register is mapped in more than one address map, an address *map* shall be specified. The value of *parent* sequence and *extension* are set into the **uvm** reg item (see [19.1.1\)](#page-347-0), which is provided to the **uvm reg\_frontdoor** (see [19.4.2\)](#page-362-0) or **uvm** reg\_backdoor (see [19.5\)](#page-363-0) associated with this request. If the built-in front door is being used and *parent* is not *null*, the bus item returned by the **uvm\_reg\_adapter** (see [19.2.1\)](#page-352-0) shall be started as a child of *parent*. If the built-in front door is used, the bus item returned by the adapter shall be started with the priority *prior*. Optionally, users may provide additional information for the physical access with the *extension* argument. The *status* output argument reflects the success or failure of the operation.

The filename (*fname*) and line number (*lineno*) arguments are available for an implementation to use for debug purposes only; their value shall have no functional effect on the outcome of this method.

If a frontdoor access is used, and if the field is the only field in a byte lane and if the physical interface corresponding to the address map used to access the field supports byte-enabling, then only the field isread. Otherwise, the entire register containing the field is read and the mirrored values of the other fields in the same register are updated. If a backdoor access is used, the entire containing register is peeked and the mirrored value of the other fields in the register is updated.

This method is affected by the auto-prediction configuration value (see  $18.2.5.2$ ).

## **18.5.5.11 poke**

```
virtual task poke (
  output uvm status e status,
  input uvm_reg_data_t value,
  input string kind = "",
   input uvm_sequence_base parent = null,
  input uvm_object extension = null,
  input string fname = "",
   input int lineno = 0
)
```
Deposits the specified *value* in this DUT field corresponding to this abstraction class instance, as is, using a backdoor access. The entire register shall automatically be peeked prior to the poke operation in order to not modify the value of the other fields in the register. Uses the HDL path for the design abstraction specified by *kind*. The value of *parent* sequence and *extension* are set into the **uvm** reg item (see [19.1.1\)](#page-347-0), which is provided to the **uvm\_reg\_backdoor::read** (see [19.5.2.7\)](#page-364-0) and **uvm\_reg\_backdoor::write** (see [19.5.2.6\)](#page-364-1) methods. The *status* output argument reflects the success or failure of the operation.

The filename (*fname*) and line number (*lineno*) arguments are available for an implementation to use for debug purposes only; their value shall have no functional effect on the outcome of this method.

This method is affected by the auto-prediction configuration value (see  $18.2.5.2$ ).

#### <span id="page-298-0"></span>**18.5.5.12 peek**

```
virtual task peek (
  output uvm status e status,
  output uvm reg data t value,
  input string kind = "",
   input uvm_sequence_base parent = null,
  input uvm_object extension = null,
  input string fname = "",
   input int lineno = 0
)
```
This samples the *value* in the DUT register corresponding to this abstraction class instance using a backdoor access. The field value is sampled, not modified. Uses the HDL path for the design abstraction specified by *kind*. The value of *parent* sequence and *extension* are set into the **uvm\_reg\_item** (se[e 19.1.1\)](#page-347-0), which is provided to the **uvm\_reg\_backdoor::read** method. The *status* output argument reflects the success or failure of the operation.

The filename (*fname*) and line number (*lineno*) arguments are available for an implementation to use for debug purposes only; their value shall have no functional effect on the outcome of this method.

This method is affected by the auto-prediction configuration value (see  $18.2.5.2$ ).

## <span id="page-299-1"></span>**18.5.5.13 mirror**

```
virtual task mirror(
  output uvm status e status,
   input uvm_check_e check = UVM_NO_CHECK,
  input uvm_door_e path = UVM_DEFAULT_DOOR,
  input uvm_reg_map map = null,
   input uvm_sequence_base parent = null,
  input int prior = -1,
   input uvm_object extension = null,
  input string fname = "",
   input int lineno = 0
\lambda
```
This reads the register and optionally compares the read back value with the current mirrored value if *check* is UVM\_CHECK (see [17.2.2.3\)](#page-249-0). The mirrored value is then updated using the **uvm\_reg::predict** method (see [18.4.4.15\)](#page-283-0), based on the read back value.

The mirroring may be performed using either frontdoor or backdoor operations (as defined by *path*). If back door is specified, the effect of writing the register through a physical access is mimicked (see [18.4.4.11\)](#page-281-0). The content of write-only fields is mirrored and optionally checked.

If front door is specified, and if the register is mapped in more than one address map, an address *map* shall be specified. The value of *parent* sequence and *extension* are set into the **uvm\_reg\_item** (see [19.1.1\)](#page-347-0), which is provided to the **uvm reg\_frontdoor** (see [19.4.2\)](#page-362-0) or **uvm** reg\_backdoor (see [19.5\)](#page-363-0) associated with this request. If the built-in front door is being used and *parent* is not *null*, the bus item returned by the **uvm\_reg\_adapter** (see [19.2.1\)](#page-352-0) shall be started as a child of *parent*. If the built-in front door is used, the bus item returned by the adapter shall be started with the priority *prior*. Optionally, users may provide additional information for the physical access with the *extension* argument. The *status* output argument reflects the success or failure of the operation.

The filename (*fname*) and line number (*lineno*) arguments are available for an implementation to use for debug purposes only; their value shall have no functional effect on the outcome of this method.

If *check* is specified as UVM\_CHECK, an error message shall be generated if the current mirrored value does not match the read back value, unless **set** compare (see  $18.5.5.15$ ) was used to disable the check.

## **18.5.5.14 get\_compare**

function uvm\_check\_e get\_compare()

Returns the compare policy for this field.

#### <span id="page-299-0"></span>**18.5.5.15 set\_compare**

function void set\_compare( uvm\_check\_e check = UVM\_CHECK )

Specifies the compare policy during a mirror update. The field value is checked against its mirror only when both the *check* argument in **uvm\_reg\_block::mirror** (see [18.1.5.6\)](#page-260-0), **uvm\_reg::mirror** (see [18.4.4.14\)](#page-282-1), or **uvm\_reg\_field::mirror** (see [18.5.5.13\)](#page-299-1) and the compare policy for the field is UVM\_CHECK (see [17.2.2.3\)](#page-249-0).

## <span id="page-300-1"></span>**18.5.5.16 is\_indv\_accessible**

```
function bit is_indv_accessible (
 uvm_door_e path,
   uvm_reg_map local_map
)
```
Checks if this field can be written individually. A field is individually accessible if it fits within *local\_map*'s data width and can be accessed via *path* without affecting any other field(s) in the register.

## <span id="page-300-0"></span>**18.5.5.17 predict**

```
function bit predict (
 uvm reg data t value,
 uvm reg byte en t be = -1,
 uvm_predict_e kind = UVM_PREDICT_DIRECT,
  uvm door e path = UVM FRONTDOOR,
  uvm_reg_map map = null,
   string fname = "",
  int lineno = 0
\lambda
```
Updates the mirrored and desired value for this field. The default value of *be* shall be -1. The default value of *kind* shall be UVM\_PREDICT\_DIRECT. The default value of *path* shall be UVM\_FRONTDOOR. The filename (*fname*) and line number (*lineno*) arguments are available for an implementation to use for debug purposes only; their value shall have no functional effect on the outcome of this method. The default value of *lineno* shall be 0.

This predicts the mirror and desired value of the field based on the specified observed *value* on a bus using the specified address *map*.

If *kind* is specified as UVM\_PREDICT\_READ (see [17.2.2.8\)](#page-250-1), the value was observed in a read transaction on the specified address *map* or back door (if *path* is UVM\_BACKDOOR [see [17.2.2.2\]](#page-249-1)). If *kind* is specified as UVM\_PREDICT\_WRITE (see  $17.2.2.8$ ), the value was observed in a write transaction on the specified address *map* or back door (if *path* is UVM\_BACKDOOR [see [17.2.2.2\]](#page-249-1)). If *kind* is specified as UVM\_PREDICT\_DIRECT (see  $17.2.2.8$ ), the value was computed and is updated as is, without regard to any access policy.

This method does not allow an update of the mirror (or desired) values when the register containing thisfield is busy executing a transaction because the results are unpredictable and indicative of a race condition in the testbench.

This returns TRUE if the prediction was successful.

#### **18.5.6 Callbacks**

#### **18.5.6.1 pre\_write**

```
virtual task pre write( uvm reg item rw )
```
Called before field write.

If the specified data value, access *path*, or address *map* are modified, the updated data value, access path, or address map is used to perform the register operation. If the *status* is modified to anything other than UVM IS OK (see  $17.2.2.1$ ), the operation is aborted.

The field callback methods are invoked after the callback methods on the containing register. The registered callbacks are invoked after the invocation of this method.

## **18.5.6.2 post\_write**

virtual task post write( uvm reg item rw )

Called after field write.

If the specified *status* is modified, the updated status is returned by the register operation.

The field callback methods are invoked after the callback methods on the containing register. The registered callbacks are invoked before the invocation of this method.

#### **18.5.6.3 pre\_read**

virtual task pre read( uvm reg\_item rw )

Called before field read.

If the specified access *path* or address *map* are modified, the updated access path or address map is used to perform the register operation. If the *status* is modified to anything other than UVM\_IS\_OK (se[e 17.2.2.1\)](#page-248-1), the operation is aborted.

The field callback methods are invoked after the callback methods on the containing register. Theregistered callbacks are invoked after the invocation of this method.

## **18.5.6.4 post\_read**

virtual task post\_read( uvm\_reg\_item rw )

Called after field read.

If the specified read back data or *status* is modified, the updated read back data or status is returned by the register operation.

The field callback methods are invoked after the callback methods on the containing register. The registered callbacks are invoked before the invocation of this method.

### **18.6 uvm\_mem**

The base class for memory abstraction.

A memory is a collection of contiguous locations. A memory may be accessible via more than one address map.

Unlike registers, memories are not mirrored because of the potentially large data space; tests that walk the entire memory space would negate any benefit from sparse memory modeling techniques.

The uvm\_mem class is not factory registered because it has a complex constructor signature.

## **18.6.1 Class declaration**

class uvm\_mem extends uvm\_object

## **18.6.2 Variables**

#### **mam**

uvm\_mem\_mam mam

This is the memory allocation manager for the memory corresponding to this abstraction class instance. It can be used to allocate regions of consecutive addresses of specific sizes, such as DMA buffers, or to locate virtual register array.

## **18.6.3 Methods**

## **18.6.3.1 new**

```
function new (
 string name,
  longint unsigned size,
 int unsigned n_bits,
  string access = "RW",
   int has_coverage = UVM_NO_COVERAGE
)
```
Creates a new instance and type-specific configuration; this creates an instance of a memory abstraction class with the specified *name*.

*size* specifies the total number of memory locations. *n\_bits* specifies the total number of bits in each memory location. *access* specifies the access policy of this memory and may be one of **"RW"** for RAMs and **"RO"** for ROMs. The default value of *access* shall be "RW".

*has coverage specifies which functional coverage models are present in the extension of the register* abstraction class. Multiple functional coverage models may be specified by adding their symbolic names, as defined by the **uvm\_coverage\_model\_e** type (see [17.2.2.9\)](#page-250-0). The default value of *has\_coverage* shall be UVM\_NO\_COVERAGE.

## <span id="page-302-0"></span>**18.6.3.2 configure**

```
function void configure (
 uvm_reg_block parent,
  string hdl path = ""\lambda
```
This is an instance-specific configuration; it specifies the *parent* block of this memory.

If this memory is implemented in a single HDL variable, its name is specified as the *hdl\_path*. Otherwise, if the memory is implemented as a concatenation of variables (usually one per bank), then the HDL path shall be specified using the **add hdl path** (see [18.6.7.4\)](#page-311-0) or **add hdl path slice** (see 18.6.7.4) methods.

## **18.6.3.3 set\_offset**

```
virtual function void set offset (
 uvm_reg_map map,
 uvm reg addr t offset,
  bit unmapped = 0
)
```
#### IEEE Std 1800.2-2020

### IEEE Standard for Universal Verification Methodology Language Reference Manual

Modifies the offset of the memory. *offset* is in units returned by get add\_unit\_bytes() (see [18.2.4.6\)](#page-268-0).

The offset of a memory within an address map is set using the **uvm\_reg\_map::add\_mem** method (see [18.2.3.4\)](#page-265-0). This method is used to modify that offset dynamically.

Modifying the offset of a memory makes the abstract model diverge from the specification that was used to create it.

## **18.6.4 Introspection**

### **18.6.4.1 get\_parent**

virtual function uvm\_reg\_block get\_parent()

Returns the parent block.

#### **18.6.4.2 get\_n\_maps**

virtual function int get n maps()

Returns the number of address maps mapping this memory.

## **18.6.4.3 is\_in\_map**

function bit is in map ( uvm reg map map )

Returns TRUE if this memory is in the specified address map.

#### **18.6.4.4 get\_maps**

virtual function void get maps ( ref uvm reg map maps[\$] )

Returns all of the address maps where this memory is mapped. *maps* shall be a queue.

#### **18.6.4.5 get\_rights**

virtual function string get\_rights ( uvm\_reg\_map map = null )

Returns the access rights of this memory.

This returns "RW", "RO", or "WO". The access rights of a memory is always "RW", unless it is a shared memory with access restriction in a particular address *map*.

If no address map is specified and the memory is mapped in only one address map, that address map is used. If the memory is mapped in more than one address map, the default address map of the parent block is used.

If an address map is specified and the memory is not mapped in the specified address map, a warning message shall be issued and "RW" is returned.

#### **18.6.4.6 get\_access**

virtual function string get access ( uvm reg map map = null )

Returns the access policy of the memory when written and read via an address *map*.

If the memory is mapped in more than one address *map*, an address *map* shall be specified. If access restrictions are present when accessing a memory through the specified address *map*, the access mode returned takes the access restrictions into account, e.g., a read-write memory accessed through a domain with read-only restrictions would return "RO".

### **18.6.4.7 get\_size**

function longint unsigned get\_size()

Returns the number of unique memory locations in this memory.

## **18.6.4.8 get\_n\_bytes**

function int unsigned get n bytes()

Returns the width, in number of bytes, of each memory location. Rounds up to next whole byte if the memory word is not a multiple of 8 bits.

### **18.6.4.9 get\_n\_bits**

function int unsigned get n bits()

Returns the width, in number of bits, of each memory location.

#### **18.6.4.10 get\_max\_size**

static function int unsigned get max size()

Returns the maximum width, in number of bits, of all memories.

#### **18.6.4.11 get\_virtual\_registers**

virtual function void get virtual registers( ref uvm vreg regs[\$] )

Returns the virtual registers in this memory.

This fills the specified array with the abstraction class for all of the virtual registers implemented in this memory. The order in which the virtual registers are located in the array is not specified. *regs* shall be a queue.

#### **18.6.4.12 get\_virtual\_fields**

virtual function void get\_virtual\_fields( ref uvm\_vreg\_field fields[\$] )

Returns the virtual fields in this memory.

This fills the specified dynamic array with the abstraction class for all of the virtual fields implemented in this memory. The order in which the virtual fields are located in the array is not specified. *fields* shall be a queue.

#### **18.6.4.13 get\_vreg\_by\_name**

virtual function uvm\_vreg get\_vreg\_by\_name( string name )

Finds a virtual register with the specified *name* implemented in this memory and returns its abstraction class instance. If no virtual register with the specified name is found, this returns *null*.

## **18.6.4.14 get\_vfield\_by\_name**

```
virtual function uvm_vreg_field get_vfield_by_name( string name )
```
Finds a virtual field with the specified *name* implemented in this memory and returns its abstraction class instance. If no virtual field with the specified name is found, this returns *null*.

# **18.6.4.15 get\_offset**

```
virtual function uvm_reg_addr_t get_offset (
 uvm reg addr t offset = 0,
  uvm_reg_map map = null
\lambda
```
Returns the base *offset* of the specified location in this memory in an address *map*. The default value of *offset*  shall be 0.

If *map* is *null* and the memory is mapped in only one address map, that address map is used. If *map* is *null* and the memory is mapped in more than one address map, the default address map of the parent block is used.

If an address map is specified and the memory is not mapped in the specified address map, a warning message shall be issued.

## **18.6.4.16 get\_address**

```
virtual function uvm_reg_addr_t get_address(
 uvm reg addr t offset = 0, uvm_reg_map map = null
)
```
Returns the base external physical address of the specified location in this memory if accessed through the specified address *map*. The default value of *offset* shall be 0.

If *map* is *null* and the memory is mapped in only one address map, that address map is used. If *map* is *null* and the memory is mapped in more than one address map, the default address map of the parent block is used.

If an address map is specified and the memory is not mapped in the specified address map, a warning message shall be issued.

#### **18.6.4.17 get\_addresses**

```
virtual function int get_addresses(
  uvm reg addr t offset = 0,uvm reg map map = null, ref uvm_reg_addr_t addr[]
\lambda
```
Identifies the external physical address(es), *addr*, that need to be accessed to completely read or write the memory location specified by *offset*. The default value of *offset* shall be 0.

The addresses are specified in little endian order. This returns the number of bytes transferred on each access.

If *map* is *null* and the memory is mapped in only one address map, that address map is used. If *map* is *null* and the memory is mapped in more than one address map, the default address map of the parent block is used.

If an address map is specified and the memory is not mapped in the specified address map, a warning message shall be issued and -1 is returned, and *addr* is unmodified.

#### **18.6.5 HDL access**

#### **18.6.5.1 write**

```
virtual task write(
  output uvm status e status,
  input uvm_reg_addr_t offset,
  input uvm_reg_data_t value,
   input uvm_door_e path = UVM_DEFAULT_DOOR,
  input uvm_reg_map map = null,
   input uvm_sequence_base parent = null,
  input int prior = -1,
   input uvm_object extension = null,
  input string fname = "",
  input int lineno = 0
)
```
This initiates a write (using *value* for data) to the memory location that corresponds to this abstraction class instance at the specified *offset*.

The write may be performed using either frontdoor or backdoor operations (as defined by *path*). If back door is specified, the effect of writing the memory through a physical access is mimicked. For example, read-only memory will remain unchanged.

If front door is specified, and if the memory is mapped in more than one address map, an address *map* shall be specified. The value of *parent* sequence and *extension* are set into the **uvm\_reg\_item** (see [19.1.1\)](#page-347-0), which is provided to the **uvm reg\_frontdoor** (see [19.4.2\)](#page-362-0) or **uvm** reg\_backdoor (see [19.5\)](#page-363-0) associated with this request. If the built-in front door is being used and *parent* is not *null*, the bus item returned by the **uvm\_reg\_adapter** (see [19.2.1\)](#page-352-0) shall be started as a child of *parent*. If the built-in front door is used, the bus item returned by the adapter shall be started with the priority *prior*. Optionally, users may provide additional information for the physical access with the *extension* argument. The *status* output argument reflects the success or failure of the operation.

The filename (*fname*) and line number (*lineno*) arguments are available for an implementation to use for debug purposes only; their value shall have no functional effect on the outcome of this method.

## **18.6.5.2 read**

```
virtual task read(
  output uvm status e status,
  input uvm_reg_addr_t offset,
  output uvm_reg_data_t value,
   input uvm_door_e path = UVM_DEFAULT_DOOR,
  input uvm_reg_map map = null,
   input uvm_sequence_base parent = null,
  input int prior = -1,
   input uvm_object extension = null,
  input string fname = "",
   input int lineno = 0
)
```
This reads and returns the *value* from the memory location that corresponds to this abstraction class instance at the specified *offset*.

The read may be performed using either frontdoor or backdoor operations (as defined by *path*). If back door is specified, the effect of reading the memory through a physical access is mimicked.

If front door is specified, and if the memory is mapped in more than one address map, an address *map* shall be specified. The value of *parent* sequence and *extension* are set into the **uvm\_reg\_item** (see [19.1.1\)](#page-347-0), which is provided to the **uvm** reg frontdoor (see [19.4.2\)](#page-362-0) or **uvm** reg backdoor (see [19.5\)](#page-363-0) associated with this request. If the built-in front door is being used and *parent* is not *null*, the bus item returned by the **uvm\_reg\_adapter** (see [19.2.1\)](#page-352-0) shall be started as a child of *parent*. If the built-in front door is used, the bus item returned by the adapter shall be started with the priority *prior*. Optionally, users may provide additional information for the physical access with the *extension* argument. The *status* output argument reflects the success or failure of the operation.

The filename (*fname*) and line number (*lineno*) arguments are available for an implementation to use for debug purposes only; their value shall have no functional effect on the outcome of this method.

## **18.6.5.3 burst\_write**

```
virtual task burst_write(
  output uvm status e status,
   input uvm_reg_data_t value[],
   input uvm_door_e path = UVM_DEFAULT_DOOR,
  input uvm reg map map = null, input uvm_sequence_base parent = null,
  input int prior = -1,
   input uvm_object extension = null,
  input string fname = "",
   input int lineno = 0
)
```
This initiates a burst-write (using the elements in *value* for data) to the memory locations that correspond to this abstraction class instance beginning at the specified *offset*.

The write may be performed using either frontdoor or backdoor operations (as defined by *path*). If back door is specified, the effect of writing the memory through a physical access is mimicked. For example, read-only memory will remain unchanged.

If front door is specified, and if the memory is mapped in more than one address map, an address *map* shall be specified. The value of *parent* sequence and *extension* are set into the **uvm** reg item (see [19.1.1\)](#page-347-0), which is provided to the **uvm reg\_frontdoor** (see [19.4.2\)](#page-362-0) or **uvm** reg\_backdoor (see [19.5\)](#page-363-0) associated with this request. If the built-in front door is being used and *parent* is not *null*, the bus item returned by the **uvm\_reg\_adapter** (see [19.2.1\)](#page-352-0) shall be started as a child of *parent*. If the built-in front door is used, the bus item returned by the adapter shall be started with the priority *prior*. Optionally, users may provide additional information for the physical access with the *extension* argument. The *status* output argument reflects the success or failure of the operation.

The burst-write shall take the content of the *value* array and convert it to accesses that match the width of the memory. The value array is converted to a bit stream from which the number of write beats is determined by the width of the memory. Each burst-write data beat shall be aligned to the memory offset whose value shall be determined by the beat number, endianness, and the memory width. In frontdoor mode, if the field is the only field in a byte lane and if the physical interface corresponding to the address map used to access the field supports byte-enabling, then the field is considered individually accessible. When the content of the *value* array

does not map to a whole number of memory locations of the memory width, the last write beat will only be partially valid.

The filename (*fname*) and line number (*lineno*) arguments are available for an implementation to use for debug purposes only; their value shall have no functional effect on the outcome of this method.

### **18.6.5.4 burst\_read**

```
virtual task burst_read(
  output uvm status e status,
   input uvm_reg_addr_t offset,
  ref uvm_reg_data_t value[],
   input uvm_door_e path = UVM_DEFAULT_DOOR,
  input uvm reg map map = null,input uvm sequence base parent = null,input int prior = -1,
   input uvm_object extension = null,
  input string fname = "",
   input int lineno = 0
)
```
This initiates a burst-read that returns the date in the elements in *value* from the memory location that corresponds to this abstraction class instance at the specified *offset*.

The read may be performed using either frontdoor or backdoor operations (as defined by *path*). If back door is specified, the effect of reading the memory through a physical access is mimicked.

If front door is specified, and if the memory is mapped in more than one address map, an address *map* shall be specified. The value of *parent* sequence and *extension* are set into the **uvm\_reg\_item** (see [19.1.1\)](#page-347-0), which is provided to the **uvm reg\_frontdoor** (see [19.4.2\)](#page-362-0) or **uvm** reg\_backdoor (see [19.5\)](#page-363-0) associated with this request. If the built-in front door is being used and *parent* is not *null*, the bus item returned by the **uvm\_reg\_adapter** (see [19.2.1\)](#page-352-0) shall be started as a child of *parent*. If the built-in front door is used, the bus item returned by the adapter shall be started with the priority *prior*. Optionally, users may provide additional information for the physical access with the *extension* argument. The *status* output argument reflects the success or failure of the operation.

The burst-read shall take the size of the *value* array and convert it to read accesses that match the width of the memory. The value array is converted to a bit stream from which the number of read beats is determined by the width of the memory. Each burst-read data beat shall be aligned to the memory offset whose value shall be determined by the beat number, endianness, and the memory width. When the content of the *value* array does not map to a whole number of memory locations of the memory width, the content of the last read beat will only be partially valid. At the end of the burst-read, the data read back from the memory is returned in the *value* array.

The filename (*fname*) and line number (*lineno*) arguments are available for an implementation to use for debug purposes only; their value shall have no functional effect on the outcome of this method.

### **18.6.5.5 poke**

```
virtual task poke(
  output uvm status e status,
  input uvm_reg_addr_t offset,
  input uvm_reg_data_t value,
  input string kind = ",
   input uvm_sequence_base parent = null,
```

```
input uvm_object extension = null,
input string fname = "",
 input int lineno = 0
```
Deposits the *value* in the DUT memory location corresponding to this abstraction class instance at the specified *offset*, as is, using a backdoor access.

Uses the HDL path for the design abstraction specified by *kind*. The filename (*fname*) and line number (*lineno*) arguments are available for an implementation to use for debug purposes only; their value shall have no functional effect on the outcome of this method. The default value of *lineno* shall be 0.

## **18.6.5.6 peek**

 $\lambda$ 

```
virtual task peek(
  output uvm status e status,
  input uvm_reg_addr_t offset,
  output uvm reg data t value,
  input string kind = ",
  input uvm sequence base parent = null,
  input uvm_object extension = null,
  input string fname = "",
   input int lineno = 0
\lambda
```
Reads the current value from a memory location.

This samples the *value* in the DUT memory location corresponding to this abstraction class instance at the specified *offset* using a backdoor access. The memory location value is sampled, not modified.

Uses the HDL path for the design abstraction specified by *kind*. The filename (*fname*) and line number (*lineno*) arguments are available for an implementation to use for debug purposes only; their value shall have no functional effect on the outcome of this method. The default value of *lineno* shall be 0.

### **18.6.6 Front door**

#### <span id="page-309-0"></span>**18.6.6.1 get\_frontdoor**

function uvm reg frontdoor get frontdoor ( uvm reg map map = null )

Returns the user-defined front door for this memory.

If *null*, no user-defined front door has been defined. A user-defined front door is defined by using the **uvm\_mem::set\_frontdoor** method (see <u>18.6.6.1</u>).

If the memory is mapped in multiple address maps, an address *map* shall be specified.

## **18.6.6.2 set\_frontdoor**

```
function void set_frontdoor(
 uvm_reg_frontdoor ftdr,
 uvm_reg_map map = null,
 string fname = "",
```

```
 int lineno = 0
)
```
Specifies a user-defined front door for this memory. The filename (*fname*) and line number (*lineno*) arguments are available for an implementation to use for debug purposes only; their value shall have no functional effect on the outcome of this method. The default value of *lineno* shall be 0.

By default, memories are mapped linearly into the address space of the address maps that instantiate them. If memories are accessed using a different mechanism, a user-defined access mechanism shall be defined and associated with the corresponding memory abstraction class.

If the memory is mapped in multiple address maps, an address *map* shall be specified.

#### **18.6.7 Back door**

## **18.6.7.1 get\_backdoor**

function uvm reg backdoor get backdoor ( bit inherited = 1 )

Returns the user-defined back door for this memory.

If *null*, no user-defined back door has been defined. A user-defined back door is defined by using the **uvm\_mem::set\_backdoor** method (see <u>18.6.7.2</u>).

If *inherited* is TRUE, this returns the back door of the parent block if none have been specified for this memory. The default value of *inherited* shall be 1, which is TRUE.

### <span id="page-310-0"></span>**18.6.7.2 set\_backdoor**

```
function void set backdoor(
  uvm_reg_backdoor bkdr,
  string fname = "",
   int lineno = 0
)
```
Specifies a user-defined back door for this memory. The filename (*fname*) and line number (*lineno*) arguments are available for an implementation to use for debug purposes only; their value shall have no functional effect on the outcome of this method. The default value of *lineno* shall be 0.

By default, memories are accessed via the built-in string-based DPI routines if an HDL path has been specified using the **uvm\_mem::configure** (see [18.6.3.2\)](#page-302-0) or **uvm\_mem::add\_hdl\_path** (see [18.6.7.4\)](#page-311-0) methods.

If this default mechanism is not suitable (e.g., because the register is not implemented in pure SystemVerilog) a user-defined access mechanism needsto be defined and associated with the corresponding memory abstraction class.

### **18.6.7.3 clear\_hdl\_path**

```
function void clear hdl path ( string kind = "RTL" )
```
Deletes any HDL paths. The default value of *kind* shall be "RTL".

This removes any previously specified HDL path to the memory instance for the specified design abstraction.

## <span id="page-311-0"></span>**18.6.7.4 add\_hdl\_path**

```
function void add_hdl_path (
 uvm_hdl_path_slice slices[],
  string kind = "RTL"
)
```
Adds the specified HDL path to the memory instance for the specified design abstraction. The default value of *kind* shall be "RTL".

This method may be called more than once for the same design abstraction if the memory is physically duplicated in the design abstraction.

## **18.6.7.5 add\_hdl\_path\_slice**

```
function void add_hdl_path_slice(
  string name,
  int offset,
 int size,
 bit first = 0,
  string kind = "RTL"
\lambda
```
Appends the specified HDL slice to the HDL path for the specified design abstraction. If *first* is TRUE, this starts the specification of a duplicate HDL implementation of the memory. The default value of *first* shall be 0, which is FALSE. The default value of *kind* shall be "RTL".

## **18.6.7.6 has\_hdl\_path**

function bit has hdl path ( string kind = "" )

Checks if a HDL path is specified.

This returns *True* if the memory instance has a HDL path defined for the specified design abstraction. If no design abstraction is specified, it uses the default design abstraction specified for the parent block.

### **18.6.7.7 get\_hdl\_path**

```
function void get_hdl_path (
 ref uvm hdl path concat paths[$],
  input string kind = ""
\lambda
```
Returns the incremental HDL path(s).

This returns the HDL path(s) defined for the specified design abstraction in the memory instance. It returns only the component of the HDL paths that corresponds to the memory, not a full hierarchical path. *paths* shall be a queue.

If no design abstraction is specified, the default design abstraction for the parent block is used.

# **18.6.7.8 get\_hdl\_path\_kinds**

function void get hdl path kinds ( ref string kinds[\$] )

Returns any design abstractions for which HDL paths have been defined. *kinds* shall be a queue.

## **18.6.7.9 get\_full\_hdl\_path**

```
function void get_full_hdl_path (
 ref uvm hdl path concat paths[$],
 input string kind = "",
   input string separator = "."
)
```
Returns the full hierarchical HDL path(s).

This returns the full hierarchical HDL path(s) defined for the specified design abstraction in the memory instance. If any of the parent components have more than one path defined for the same design abstraction, there may be more than one path returned (even if only one path was defined for the memory instance).

If no design abstraction is specified, the default design abstraction for each ancestor block is used to retrieve each incremental path.

## **18.6.7.10 backdoor\_read**

virtual task backdoor read( uvm reg item rw )

User-defined backdoor read access.

The implementation shall use the UVM HDL backdoor access support routines (se[e 19.6\)](#page-365-0) to perform a read for this register.

## **18.6.7.11 backdoor\_write**

virtual task backdoor write( uvm reg item rw )

User-defined backdoor write access.

This overrides the default string-based DPI backdoor access write for this memory type.

## **18.6.8 Coverage**

#### **18.6.8.1 build\_coverage**

protected function uvm\_reg\_cvr\_t build\_coverage( uvm\_reg\_cvr\_t models )

Checks if all of the specified coverage models need to be built.

This checks which of the specified coverage model need to be built in this instance of the memory abstraction class, as specified by calls to **uvm\_reg::include\_coverage** (see [18.4.7.1\)](#page-287-0).

Models are specified by adding the symbolic value of individual coverage model as defined in **uvm** coverage model e (se[e 17.2.2.9\)](#page-250-0). This returns the sum of all coverage models to be built in the memory model.

#### **18.6.8.2 add\_coverage**

virtual protected function void add\_coverage( uvm\_reg\_cvr\_t models )

Specifies that additional coverage models are available.

This adds the specified coverage model to the coverage models available in this class. Models are specified by adding the symbolic value of individual coverage model as defined in **uvm\_coverage\_model\_e** (se[e 17.2.2.9\)](#page-250-0).

This method shall only be called in the constructor of subsequently derived classes.

## <span id="page-313-1"></span>**18.6.8.3 has\_coverage**

virtual function bit has coverage( uvm reg cvr t models )

Checks if the register has coverage model(s).

This returns *True* if the memory abstraction class contains a coverage model for all of the models specified. Models are specified by adding the symbolic value of individual coverage model as defined in **uvm** coverage model e (see [17.2.2.9\)](#page-250-0).

#### **18.6.8.4 get\_coverage**

virtual function bit get\_coverage( uvm\_reg\_cvr\_t is\_on )

Checks if coverage measurement is on.

This returns *True* if measurement for all of the specified functional coverage models are currently on. Multiple functional coverage models can be specified by adding the functional coverage model identifiers. Se[e 18.6.8.5](#page-313-0) for more details.

## <span id="page-313-0"></span>**18.6.8.5 set\_coverage**

virtual function uvm\_reg\_cvr\_t set\_coverage( uvm\_reg\_cvr\_t is\_on )

Turns on coverage measurement.

This turns the collection of functional coverage measurements on or off for this memory. The functional coverage measurement is turned on for every coverage model specified using **uvm\_coverage\_model\_e**  coverage model identifiers (se[e 17.2.2.9\)](#page-250-0). Multiple functional coverage models can be specified by adding the functional coverage model identifiers. All other functional coverage models are turned off. This returns the sum of all functional coverage models whose measurements were previously on.

This method can only control the measurement of functional coverage models that are present in the memory abstraction classes, then enabled during construction. See the **uvm\_mem::has\_coverage** method (se[e 18.6.8.3\)](#page-313-1) to identify the available functional coverage models.

### **18.6.8.6 sample**

```
protected virtual function void sample(
 uvm reg addr t offset,
 bit is read,
 uvm_reg_map map
\lambda
```
This is a functional coverage measurement method.

This method is invoked by the memory abstraction class whenever it is read or written with the specified *data*  via the specified address *map*. It is invoked after the read or write operation has completed, but before the mirror has been updated.

Empty by default, this method may be extended by the abstraction class generator to perform the required sampling in any provided functional coverage model.

## **18.6.9 Callbacks**

### **18.6.9.1 pre\_write**

virtual task pre write( uvm reg item rw )

Called before memory write.

If the specified data value access *path* or address *map* are modified, the updated data value, access path, or address map is used to perform the memory operation. If the *status* is modified to anything other than UVM IS OK (see  $17.2.2.1$ ), the operation is aborted.

The registered callback methods are invoked after the invocation of this method.

## **18.6.9.2 post\_write**

```
virtual task post write( uvm reg item rw )
```
Called after memory write.

If the specified *status* is modified, the updated status is returned by the memory operation.

The registered callback methods are invoked before the invocation of this method.

#### **18.6.9.3 pre\_read**

```
virtual task pre read( uvm reg_item rw )
```
Called before memory read.

If the specified access *path* or address *map* are modified, the updated access path or address map is used to perform the memory operation. If the *status* is modified to anything other than UVM\_IS\_OK (see 17.2.2.1), the operation is aborted.

The registered callback methods are invoked after the invocation of this method.

# **18.6.9.4 post\_read**

```
virtual task post read( uvm reg item rw )
```
Called after memory read.

If the specified read back data or *status* is modified, the updated read back data or status is returned by the memory operation.

The registered callback methods are invoked before the invocation of this method.

# **18.7 uvm\_reg\_indirect\_data**

The indirect data access abstraction class.

This models the behavior of a register used to indirectly access a register array, indexed by a second *address*  register.

The uvm reg indirect data class is not factory registered because it has a complex constructor signature.

## **18.7.1 Class declaration**

class uvm\_reg\_indirect\_data extends uvm\_reg

## **18.7.2 Methods**

## **18.7.2.1 new**

```
function new(
   string name = "uvm_reg_indirect",
 int unsigned n_bits,
   int has_cover
\lambda
```
Creates an instance of this class.

This should not be called directly, other than via super.new. The value of *n\_bits* needs to match the number of bits in the indirect register array.

## **18.7.2.2 configure**

```
function void configure (
 uvm_reg idx,
 uvm reg reg a[],
 uvm reg block blk parent,
 uvm reg file regfile parent = null
)
```
Configures the indirect data register.

The *idx* register specifies the index, in the *reg\_a* register array, of the register to access. The *idx* needs to be written to first. A read or write operation to this register will subsequently read or write the indexed register in the register array.

The number of bits in each register in the register array shall be equal to *n\_bits* of this register.

See also [18.4.2.2.](#page-274-0)

# **18.8 uvm\_reg\_fifo**

This special register models a DUT FIFO accessed via write/read, where writes push to the FIFO and reads pop from it.

Backdoor access is not enabled, as it is not possible to force complete FIFO state, i.e., the write and read indexes used to access the FIFO data.

The uvm reg\_fifo class is not factory registered because it has a complex constructor signature.

## **18.8.1 Class declaration**

class uvm\_reg\_fifo extends uvm\_reg

# **18.8.2 Common variables**

**fifo**

rand uvm\_reg\_data\_t fifo[\$]

This is the abstract representation of the FIFO. It is constrained to be no larger than the *size* parameter and is public to enable subtypes to add constraints on it and randomize. *fifo* shall be a queue.

## **18.8.3 Methods**

#### **18.8.3.1 new**

```
function new(
 string name = "reg_fifo",
 int unsigned size,
  int unsigned n_bits,
 int has_cover
)
```
Creates an instance of a FIFO register having *size* elements of *n\_bits* each.

#### <span id="page-316-0"></span>**18.8.3.2 set\_compare**

function void set compare( uvm check e check = UVM CHECK )

Specifies the compare policy during a mirror (read) of the DUT FIFO. The DUT read value is checked against its mirror only when both the *check* argument in the **mirror** call (see [18.8.5.6\)](#page-318-0) and the compare policy for the field is UVM CHECK (see [17.2.2.3\)](#page-249-0).

### **18.8.4 Introspection**

### **18.8.4.1 size**

function int unsigned size()

This is the number of entries currently in the FIFO.

#### **18.8.4.2 capacity**

function int unsigned capacity()

The maximum number of entries, or depth, of the FIFO.

## **18.8.5 Access**

#### **18.8.5.1 get**

```
virtual function uvm_reg_data_t get(
 string fname = "",
  int lineno = 0
)
```
Returns the next value from the abstract FIFO, but does not pop it. Used to find the expected value in a **mirror**  operation (see [18.8.5.6\)](#page-318-0). The filename (*fname*) and line number (*lineno*) arguments are available for an implementation to use for debug purposes only; their value shall have no functional effect on the outcome of this method. The default value of *lineno* shall be 0. See [18.4.4.1](#page-277-0) for additional information.

### <span id="page-317-0"></span>**18.8.5.2 set**

```
virtual function void set(
  uvm_reg_data_t value,
  string fname = "",
   int lineno = 0
)
```
Pushes the given value to the abstract FIFO. This method may be called several times before an **update**(see [18.8.5.5\)](#page-318-1) as a means of preloading the DUT FIFO. Calls to **set** a full FIFO are ignored. Call **update** to update the DUT FIFO with the appropriate values. See [18.4.4.2](#page-278-0) for additional information.

The filename (*fname*) and line number (*lineno*) arguments are available for an implementation to use for debug purposes only; their value shall have no functional effect on the outcome of this method. The default value of *lineno* shall be 0.

#### **18.8.5.3 write**

```
virtual task write(
  output uvm status e status,
  input uvm_reg_data_t value,
   input uvm_door_e path = UVM_DEFAULT_DOOR,
  input uvm_reg_map map = null,
   input uvm_sequence_base parent = null,
  input int prior = -1,
   input uvm_object extension = null,
  input string fname = "",
   input int lineno = 0
)
```
Pushes the given value to the DUT FIFO. If auto-prediction is enabled, the written value is also pushed to the abstract FIFO before the call returns. If auto-prediction is not enabled (via **uvm\_reg\_map::set\_auto\_predict**  [se[e 18.2.5.2\]](#page-270-1)), the value is pushed to abstract FIFO only when the write operation is observed on the target bus. This mode requires using the **uvm** reg predictor class (see [19.3\)](#page-353-0). If the write is called by an **update** operation (see  $18.8.5.5$ ), the abstract FIFO already contains the written value and is thus not affected by either prediction mode. See [18.4.4.9](#page-280-0) for additional information.

The filename (*fname*) and line number (*lineno*) arguments are available for an implementation to use for debug purposes only; their value shall have no functional effect on the outcome of this method. The default value of *lineno* shall be 0.

## **18.8.5.4 read**

```
virtual task read(
  output uvm status e status,
  output uvm reg data t value,
   input uvm_door_e path = UVM_DEFAULT_DOOR,
  input uvm reg map map = null, input uvm_sequence_base parent = null,
  input int prior = -1,
   input uvm_object extension = null,
  input string fname = "",
   input int lineno = 0
)
```
Reads the next value out of the DUT FIFO. If auto-prediction is enabled, the frontmost value in abstract FIFO is popped. See  $18.4.4.10$  for additional information.

The filename (*fname*) and line number (*lineno*) arguments are available for an implementation to use for debug purposes only; their value shall have no functional effect on the outcome of this method. The default value of *lineno* shall be 0.

## <span id="page-318-1"></span>**18.8.5.5 update**

```
virtual task update(
  output uvm status e status,
   input uvm_door_e path = UVM_DEFAULT_DOOR,
  input uvm reg map map = null, input uvm_sequence_base parent = null,
  input int prior = -1,
   input uvm_object extension = null,
  input string fname = "",
   input int lineno = 0
\lambda
```
Pushes (writes) all values preloaded using **set** (se[e 18.8.5.2\)](#page-317-0) to the DUT. This method needs to be used after **set**  and before any blocking statements, otherwise reads/writes to the DUT FIFO may cause the mirror to become out of sync with the DUT. See  $18.4.4.13$  for additional information.

The filename (*fname*) and line number (*lineno*) arguments are available for an implementation to use for debug purposes only; their value shall have no functional effect on the outcome of this method. The default value of *lineno* shall be 0.

#### <span id="page-318-0"></span>**18.8.5.6 mirror**

```
virtual task mirror(
  output uvm status e status,
   input uvm_check_e check = UVM_NO_CHECK,
  input uvm_door_e path = UVM_DEFAULT_DOOR,
  input uvm_reg_map map = null,
   input uvm_sequence_base parent = null,
  input int prior = -1,
   input uvm_object extension = null,
  input string fname = "",
```

```
 input int lineno = 0
)
```
Reads the next value out of the DUT FIFO. If auto-prediction is enabled, the frontmost value in abstract FIFOis popped when the *check* argument is set and comparison is enabled with **set\_compare** (see [18.8.3.2\)](#page-316-0). See [18.4.4.14](#page-282-1) for additional information.

The filename (*fname*) and line number (*lineno*) arguments are available for an implementation to use for debug purposes only; their value shall have no functional effect on the outcome of this method. The default value of *lineno* shall be 0.

# **18.8.5.7 predict**

```
virtual function bit predict (
  uvm reg data t value,
  uvm reg byte en t be = -1,
  uvm_predict_e kind = UVM_PREDICT_DIRECT,
  uvm door e path = UVM FRONTDOOR,
  uvm reg map map = null, string fname = "",
  int lineno = 0
\lambda
```
Updates the mirrored FIFO. See [18.4.4.15](#page-283-0) for additional information.

The filename (*fname*) and line number (*lineno*) arguments are available for an implementation to use for debug purposes only; their value shall have no functional effect on the outcome of this method. The default value of *lineno* shall be 0.

# **18.9 uvm\_vreg**

A virtual register is a collection of fields, overlaid on top of a memory, usually in an array. The semantics and layout of virtual registers comes from an agreement between the software and the hardware, not any physical structures in the DUT. **uvm\_reg** is the virtual register abstraction base class.

A virtual register represents a set of fields that are logically implemented in consecutive memory locations. All virtual register accesses eventually turn into memory accesses. A virtual register array may be implemented on top of any memory abstraction class and possibly dynamically resized and/or relocated.

## **18.9.1 Class declaration**

class uvm\_vreg extends uvm\_object

## **18.9.1.1 Methods**

## **18.9.1.1.1 new**

```
function new(
 string name,
   int unsigned n_bits
)
```
Creates a new instance and type-specific configuration; this creates an instance of a virtual register abstraction class with the specified *name*.

*n\_bits* specifies the total number of bits in a virtual register. Not all bits need to be mapped to a virtual field. This value is usually a multiple of 8.

# **18.9.1.1.2 configure**

```
function void configure(
 uvm_reg_block parent,
 uvm mem mem = null,longint unsigned size = 0,
 uvm reg addr t offset = 0,int unsigned incr = 0
\lambda
```
This is an instance-specific configuration.

This specifies the *parent* block of this virtual register array. If one of the other parameters is specified, the virtual register is presumed to be dynamic and can be later (re-)implemented using the **uvm\_vreg::implement**  method (see [18.9.1.1.3\)](#page-320-0).

If *mem* is specified, the virtual register array is presumed to be statically implemented in the memory corresponding to the specified memory abstraction class and the *size*, *offset*, and *incr* also need to be specified. *size* is the number of elements in the virtual register array; *offset*, in units of memory words, is the offset of the register array in the memory; *incr*is the offset, in units of memory words, of a virtual register element from the previous one. If *incr*is zero, virtual registers are packed as closely as possible in memory. Static virtualregister arrays cannot be re-implemented. The default values for *size*, *offset*, and *incr* shall each be 0.

# <span id="page-320-0"></span>**18.9.1.1.3 implement**

```
virtual function bit implement(
 longint unsigned n,
 uvm mem mem = null,uvm reg addr t offset = 0,int unsigned incr = 0
)
```
Dynamically implements, resizes, or relocates a virtual register array.

This implements an array of virtual registers of the specified size, *n*, at the specified *offset* in memory. *offset* is specified in units of memory words. *incr* is the number of memory words between two consecutive virtual registers in aregister array. If an *incr* value of 0 isspecified, virtual registers are packed as closely as possible in the memory. The default values for *size* and *offset*, shall be 0.

If no memory is specified, the virtual register array is in the same memory, at the same base *offset* using the same *incr* as originally implemented. Only the number of virtual registers in the virtual register array is modified.

The initial value of the newly implemented or relocated set of virtual registers is whatever values are currently stored in the memory now implementing them.

This returns TRUE if the memory can implement the number of virtual registers at the specified base *offset* and *incr*. Otherwise, it returns FALSE.

The memory region used to implement a virtual register array is reserved in the memory allocation manager associated with the memory to prevent it from being allocated for another purpose.

## **18.9.1.1.4 allocate**

```
virtual function uvm_mem_region allocate(
 longint unsigned n,
 uvm mem mam mam,
 uvm mem mam policy alloc = null
)
```
Randomly implements, resizes, or relocates a virtual register array.

This implements a virtual register array of the specified size, *n*, in a randomly allocated region of the appropriate size in the address space managed by the specified memory allocation manager. If a memory allocation policy is specified, it is passed to the **uvm\_mem\_mam::request\_region** method (see [18.12.5.2\)](#page-341-0).

The initial value of the newly implemented or relocated set of virtual registers is whatever values are currently stored in the memory region now implementing them.

This returns a reference to a **uvm mem region** memory region descriptor (see [18.12.7\)](#page-342-0) if the memory allocation manager was able to allocate a region that can implement the virtual register array with the specified allocation policy. Otherwise, it returns *null*.

A region implementing a virtual register array cannot be released using the **uvm\_mem\_mam::release\_region**  method (see [18.12.5.3\)](#page-341-1); instead, use the **uvm\_vreg::release\_region** method (see [18.9.1.1.6\)](#page-321-0).

## **18.9.1.1.5 get\_region**

```
virtual function uvm_mem_region get_region()
```
Returns the region where the virtual register array is implemented.

This returns a reference to the **uvm\_mem\_region** memory region descriptor (se[e 18.12.7\)](#page-342-0) that implements the virtual register array.

It returns *null* if the virtual registers array is not currently implemented. A region implementing a virtual register array cannot be released using the **uvm\_mem\_mam::release\_region** method (se[e 18.12.5.3\)](#page-341-1); instead, use the **uvm** vreg::release region method (see [18.9.1.1.6\)](#page-321-0).

#### <span id="page-321-0"></span>**18.9.1.1.6 release\_region**

```
virtual function void release_region()
```
Dynamically unimplements a virtual register array.

This releases the memory region used to implement a virtual register array and returns it to the pool of available memory that can be allocated by the memory's default allocation manager. The virtual register array is subsequently considered as unimplemented and can no longer be accessed.

Statically implemented virtual registers cannot be released.

### **18.9.1.2 Introspection**

### **18.9.1.2.1 get\_parent**

```
virtual function uvm_reg_block get_parent()
```
Returns the parent block.

#### **18.9.1.2.2 get\_memory**

```
virtual function uvm_mem get_memory()
```
Returns the memory where the virtual register array is implemented.

#### **18.9.1.2.3 get\_n\_maps**

virtual function int get\_n\_maps()

Returns the number of address maps mapping this virtual register array.

#### **18.9.1.2.4 is\_in\_map**

function bit is\_in\_map ( uvm\_reg\_map map )

Returns TRUE if this virtual register array is in the specified address *map*.

#### **18.9.1.2.5 get\_maps**

virtual function void get maps ( ref uvm reg map maps[\$] )

Returns all of the address *maps* where this virtual register array is mapped. *maps* shall be a queue.

#### **18.9.1.2.6 get\_rights**

virtual function string get\_rights( uvm\_reg\_map map = null )

Returns the access rights of this virtual register array.

This returns **"RW"**, **"RO"**, or **"WO"**. The access rights of a virtual register array is always **"RW**", unless it is implemented in a shared memory with access restriction in a particular address map.

If no address map is specified and the memory is mapped in only one address map, that address map is used. If the memory is mapped in more than one address map, the default address map of the parent block is used.

If an address map is specified and the memory is not mapped in the specified address map, an error message shall be generated and "RW" is returned.

#### **18.9.1.2.7 get\_access**

virtual function string get access( uvm reg map map = null )

Returns the access policy of the virtual register array when written and read via an address map.

If the memory implementing the virtual register array is mapped in more than one address map, an address *map*  shall be specified. If access restrictions are present when accessing a memory through the specified address map, the access mode returned takes the access restrictions into account. For example, a read-write memory accessed through an address map with read-only restrictions returns "RO".

## **18.9.1.2.8 get\_size**

virtual function int unsigned get\_size()

Returns the number of elements in the virtual register array.

## **18.9.1.2.9 get\_n\_bytes**

virtual function int unsigned get\_n\_bytes()

Returns the width, in bytes, of a virtual register.

The width of a virtual register is always a multiple of the width of the memory locations used to implement it. For example, a virtual register containing two 1-byte fields implemented in a memory with 4-byte memory locations is 4-bytes wide.

#### **18.9.1.2.10 get\_n\_memlocs**

virtual function int unsigned get\_n\_memlocs()

Returns the number of memory locations used by a single virtual register.

#### **18.9.1.2.11 get\_incr**

virtual function int unsigned get\_incr()

Returns the number of memory locations between two individual virtual registers in the same array.

#### **18.9.1.2.12 get\_fields**

virtual function void get fields( ref uvm vreg field fields[\$] )

Returns the virtual fields in this virtual register.

Fills the specified array with the abstraction class for all of the virtual fields contained in this virtual register. Fields are ordered from least significant position to most significant position within the register. *fields* shall be a queue.

#### **18.9.1.2.13 get\_field\_by\_name**

virtual function uvm vreg field get field by name( string name )

Returns the named virtual field in this virtual register.

This finds a virtual field with the specified name in this virtual register and returns its abstraction class. If no fields are found, it returns *null*.

## **18.9.1.2.14 get\_offset\_in\_memory**

virtual function uvm reg addr t get offset in memory( longint unsigned idx )

Returns the offset of a virtual register.

This returns the base offset of the specified virtual register, in the overall address space of the memory that implements the virtual register array.
## **18.9.1.2.15 get\_address**

```
virtual function uvm_reg_addr_t get_address(
 longint unsigned idx,
   uvm_reg_map map = null
\lambda
```
Returns the base external physical address, in units returned by get addr\_unit\_bytes() (see  $18.2.4.6$ ), of the specified virtual register if accessed through the specified address *map*.

If no address map is specified and the memory implementing the virtual register array is mapped in only one address map, that address map is used. If the memory is mapped in more than one address map, the default address map of the parent block is used.

If an address map is specified and the memory is not mapped in the specified address map, a warning message shall be issued.

### **18.9.1.3 HDL access**

#### **18.9.1.3.1 write**

```
virtual task write(
   input longint unsigned idx,
  output uvm status e status,
  input uvm_reg_data_t value,
   input uvm_door_e path = UVM_DEFAULT_DOOR,
  input uvm_reg_map map = null,
   input uvm_sequence_base parent = null,
  input uvm_object extension = null,
  input string fname = "",
   input int lineno = 0
)
```
This writes the *value* in the DUT memory location(s) (specified by *idx*) that implements the virtual register array corresponding to this abstraction class instance using the specified access *path*. The filename (*fname*) and line number (*lineno*) arguments are available for an implementation to use for debug purposes only; their value shall have no functional effect on the outcome of this method. The default value of *lineno* shall be 0. See [18.6.5.1](#page-306-0) for additional information.

### **18.9.1.3.2 read**

```
virtual task read(
   input longint unsigned idx,
  output uvm status e status,
 output uvm_reg_data_t value,
   input uvm_door_e path = UVM_DEFAULT_DOOR,
  input uvm_reg_map map = null,
   input uvm_sequence_base parent = null,
  input uvm_object extension = null,
  input string fname = "",
   input int lineno = 0
)
```
This reads from the DUT memory location(s) (specified by *idx*) that implements the virtual register array corresponding to this abstraction class instance using the specified access *path* and returns the read back *value*. The filename (*fname*) and line number (*lineno*) arguments are available for an implementation to use for debug purposes only; their value shall have no functional effect on the outcome of this method. The default value of *lineno* shall be 0. See [18.6.5.2](#page-306-1) for additional information.

## **18.9.1.3.3 poke**

```
virtual task poke(
   input longint unsigned idx,
  output uvm status e status,
  input uvm_reg_data_t value,
  input uvm sequence base parent = null,
  input uvm_object extension = null,
  input string fname = "",
   input int lineno = 0
\lambda
```
Deposits the specified value in a virtual register; this deposits the *value* in the DUT memory location(s) (specified by *idx*) that implements the virtual register array corresponding to this abstraction class instance using the memory backdoor access. The filename (*fname*) and line number (*lineno*) arguments are available for an implementation to use for debug purposes only; their value shall have no functional effect on the outcome of this method. The default value of *lineno* shall be 0. See [18.6.5.5](#page-308-0) for additional information.

### **18.9.1.3.4 peek**

```
virtual task peek(
   input longint unsigned idx,
  output uvm status e status,
  output uvm_reg_data_t value,
   input uvm_sequence_base parent = null,
  input uvm_object extension = null,
  input string fname = "",
   input int lineno = 0
)
```
Samples the DUT memory location(s) (specified by *idx*) that implements the virtual register array corresponding to this abstraction class instance using the memory backdoor access and returns the sampled *value*. The filename (*fname*) and line number (*lineno*) arguments are available for an implementation to use for debug purposes only; their value shall have no functional effect on the outcome of this method. The default value of *lineno* shall be 0. See [18.6.5.6](#page-309-0) for additional information.

#### **18.9.1.3.5 reset**

function void reset( string kind = "HARD" )

Resets the semaphore that prevents concurrent access to the virtual register. This semaphore shall be explicitly reset if a thread accessing this virtual register array was killed before the access was completed. The default value of *kind* shall be "HARD".

# **18.9.1.4 Callbacks**

## <span id="page-326-0"></span>**18.9.1.4.1 pre\_write**

```
virtual task pre_write(
 longint unsigned idx,
 ref uvm_reg_data_t wdat,
 ref uvm_door_e path,
 ref uvm_reg_map map
)
```
Called before virtual register write.

If the specified data value, access *path*, or address *map* are modified, the updated data value, access path, or address map are used to perform the virtual register operation.

The registered callback methods are invoked after the invocation of this method. All register callbacks are executed after the corresponding field callbacks. The pre-write virtual register and field callbacks are executed before the corresponding pre-write memory callbacks.

# <span id="page-326-1"></span>**18.9.1.4.2 post\_write**

```
virtual task post_write(
 longint unsigned idx,
 uvm_reg_data_t wdat,
 uvm_door_e path,
 uvm_reg_map map,
   ref uvm_status_e status
)
```
Called after virtual register write.

If the specified *status* is modified, the updated status is returned by the virtual register operation.

The registered callback methods are invoked before the invocation of this method. All register callbacks are executed before the corresponding field callbacks. The post-write virtual register and field callbacks are executed after the corresponding post-write memory callbacks.

## <span id="page-326-2"></span>**18.9.1.4.3 pre\_read**

```
virtual task pre_read(
  longint unsigned idx,
  ref uvm_door_e path,
  ref uvm_reg_map map
\lambda
```
Called before virtual register read.

If the specified access *path* or address *map* are modified, the updated access path or address map are used to perform the virtual register operation.

The registered callback methods are invoked after the invocation of this method. All register callbacks are executed after the corresponding field callbacks. The pre-read virtual register and field callbacks are executed before the corresponding pre-read memory callbacks.

## <span id="page-327-0"></span>**18.9.1.4.4 post\_read**

```
virtual task post_read(
 longint unsigned idx,
  ref uvm_reg_data_t rdat,
  input uvm_door_e path,
  input uvm_reg_map map,
  ref uvm_status_e status
\lambda
```
Called after virtual register read.

If the specified read back data or *status* is modified, the updated read back data or status is returned by the virtual register operation.

The registered callback methods are invoked before the invocation of this method. All register callbacks are executed before the corresponding field callbacks. The post-read virtual register and field callbacks are executed after the corresponding post-read memory callbacks.

### **18.9.2 uvm\_vreg\_cbs**

The pre/post read/write callback facade class.

## **18.9.2.1 Class declaration**

class uvm\_vreg\_cbs extends uvm\_callback

### **18.9.2.2 Callbacks**

# **18.9.2.2.1 pre\_write**

```
virtual task pre_write(
 uvm_vreg rg,
   longint unsigned idx,
 ref uvm_reg_data_t wdat,
 ref uvm_door_e path,
  ref uvm_reg_map map
)
```
Called before a write operation.

The registered callback methods are invoked after the invocation of the **uvm\_vreg::pre\_write** method (see [18.9.1.4.1\)](#page-326-0). All virtual register callbacks are executed after the corresponding virtual field callbacks. The prewrite virtual register and field callbacks are executed before the corresponding pre-write memory callbacks.

If the specified *wdat* value, access *path*, or address *map* are modified, the updated value, access path, or address map are used to perform the virtual register operation.

## **18.9.2.2.2 post\_write**

```
virtual task post_write(
 uvm_vreg rg,
  longint unsigned idx,
 uvm_reg_data_t wdat,
```

```
uvm_door_e path,
  uvm_reg_map map,
   ref uvm_status_e status
\lambda
```
Called after register write.

The registered callback methods are invoked before the invocation of the **uvm\_vreg::post\_write** method (see [18.9.1.4.2\)](#page-326-1). All virtual register callbacks are executed before the corresponding virtual field callbacks. The post-write virtual register and field callbacks are executed after the corresponding post-write memory callbacks.

If the specified *status* is modified, the updated status is returned by the virtual register operation.

# **18.9.2.2.3 pre\_read**

```
virtual task pre_read(
  uvm_vreg rg,
   longint unsigned idx,
 ref uvm_door_e path,
 ref uvm_reg_map map
)
```
Called before register read.

The registered callback methods are invoked after the invocation of the **uvm\_vreg::pre\_read** method (see [18.9.1.4.3\)](#page-326-2). All virtual register callbacks are executed after the corresponding virtual field callbacks. The preread virtual register and field callbacks are executed before the corresponding pre-read memory callbacks.

If the specified access *path* or address *map* are modified, the updated access path or address map are used to perform the virtual register operation.

## **18.9.2.2.4 post\_read**

```
virtual task post_read(
 uvm_vreg rg,
  longint unsigned idx,
 ref uvm_reg_data_t rdat,
  input uvm_door_e path,
  input uvm_reg_map map,
  ref uvm_status_e status
)
```
Called after register read.

The registered callback methods are invoked before the invocation of the **uvm\_vreg::post\_read** method (see [18.9.1.4.4\)](#page-327-0). All virtual register callbacks are executed before the corresponding virtual field callbacks. The post-read virtual register and field callbacks are executed after the corresponding post-read memory callbacks.

If the specified read back *rdat* value or *status* is modified, the updated read back value or status is returned by the virtual register operation.

# **18.10 uvm\_vreg\_field**

This subclause defines the virtual field and callback classes.

#### IEEE Std 1800.2-2020 IEEE Standard for Universal Verification Methodology Language Reference Manual

A virtual field is a set of contiguous bits in one or more memory locations. The semantics and layout of virtual fields comes from an agreement between the software and the hardware, not any physical structures in the DUT. **uvm** reg field is the virtual field abstraction base class.

### **18.10.1 Class declaration**

class uvm\_vreg\_field extends uvm\_object

## **18.10.2 Methods**

## **18.10.2.1 new**

function new( string name = "uvm\_vreg\_field" )

Creates a new virtual field instance.

This method should not be used directly. The **uvm\_vreg\_field::type\_id::create** method should be used instead.

#### **18.10.2.2 configure**

```
function void configure(
 uvm_vreg parent,
  int unsigned size,
  int unsigned lsb_pos
\lambda
```
This is an instance-specific configuration.

Thisspecifiesthe *parent* virtual register ofthis virtual field, its*size* in bits, and the position of its LSB within the virtual register relative to the LSB of the virtual register.

### **18.10.3 Introspection**

#### **18.10.3.1 get\_parent**

virtual function uvm\_vreg get\_parent()

Returns the parent of the virtual field.

### **18.10.3.2 get\_lsb\_pos\_in\_register**

virtual function int unsigned get\_lsb\_pos\_in\_register()

Returns the position of the virtual field. Or returns the index of the LSB of the virtual field in the virtual register that instantiates it. An offset of  $\circ$  indicates a field that is aligned with the LSB of the register.

#### **18.10.3.3 get\_n\_bits**

virtual function int unsigned get n bits()

Returns the width, in bits, of the virtual field.

## **18.10.3.4 get\_access**

virtual function string get access( uvm reg map map = null )

Returns the access policy of the virtual field register when written and read via an address map.

If the memory implementing the virtual field is mapped in more than one address map, an address *map* shall be specified. If access restrictions are present when accessing a memory through the specified address map, the access mode returned takes the access restrictions into account. For example, a read-write memory accessed through an address map with read-only restrictions returns "RO".

### **18.10.4 HDL access**

### **18.10.4.1 write**

```
virtual task write(
   input longint unsigned idx,
  output uvm status e status,
  input uvm_reg_data_t value,
   input uvm_door_e path = UVM_DEFAULT_DOOR,
  input uvm_reg_map map = null,
   input uvm_sequence_base parent = null,
  input uvm_object extension = null,
  input string fname = "",
   input int lineno = 0
)
```
This writes the *value* in the DUT memory location(s) (specified by *idx*) that implements the virtual field that corresponds to this abstraction class instance using the specified access *path*. The filename (*fname*) and line number (*lineno*) arguments are available for an implementation to use for debug purposes only; their value shall have no functional effect on the outcome of this method. The default value of *lineno* shall be 0. Se[e 18.6.5.1](#page-306-0) for additional information.

## **18.10.4.2 read**

```
virtual task read(
   input longint unsigned idx,
  output uvm status e status,
  output uvm reg data t value,
   input uvm_door_e path = UVM_DEFAULT_DOOR,
  input uvm_reg_map map = null,
   input uvm_sequence_base parent = null,
  input uvm_object extension = null,
   input string fname = "",
  input int lineno = 0
)
```
This reads from the DUT memory location(s) (specified by *idx*) that implements the virtual field that corresponds to this abstraction class instance using the specified access *path* and returns the read back *value*. The filename (*fname*) and line number (*lineno*) arguments are available for an implementation to use for debug purposes only; their value shall have no functional effect on the outcome of this method. The default value of *lineno* shall be 0. See  $18.6.5.2$  for additional information.

## **18.10.4.3 poke**

```
virtual task poke(
   input longint unsigned idx,
  output uvm status e status,
  input uvm_reg_data_t value,
   input uvm_sequence_base parent = null,
  input uvm_object extension = null,
  input string fname = "",
   input int lineno = 0
)
```
This deposits the *value* in the DUT memory location(s) (specified by *idx*) that implements the virtual field corresponding to this abstraction class instance using the specified access *path*. The filename (*fname*) and line number (*lineno*) arguments are available for an implementation to use for debug purposes only; their value shall have no functional effect on the outcome of this method. The default value of *lineno* shall be 0. Se[e 18.6.5.5](#page-308-0) for additional information.

### **18.10.4.4 peek**

```
virtual task peek(
   input longint unsigned idx,
  output uvm status e status,
  output uvm_reg_data_t value,
   input uvm_sequence_base parent = null,
  input uvm_object extension = null,
  input string fname = "",
   input int lineno = 0
\lambda
```
This samples from the DUT memory location(s) (specified by *idx*) that implements the virtual field corresponding to this abstraction class instance using the specified access *path* and returns the read back *value*. The filename (*fname*) and line number (*lineno*) arguments are available for an implementation to use for debug purposes only; their value shall have no functional effect on the outcome of this method. The default value of *lineno* shall be 0. See [18.6.5.6](#page-309-0) for additional information.

### **18.10.5 Callbacks**

## <span id="page-331-0"></span>**18.10.5.1 pre\_write**

```
virtual task pre_write(
  longint unsigned idx,
 ref uvm_reg_data_t wdat,
 ref uvm_door_e path,
  ref uvm_reg_map map
)
```
Called before virtual field write.

If the specified data value, access *path*, or address *map* are modified, the updated data value, access path, or address map are used to perform the virtual register operation.

The virtual field callback methods are invoked before the callback methods on the containing virtual register. The registered callback methods are invoked after the invocation of this method. The pre-write virtual register and field callbacks are executed before the corresponding pre-write memory callbacks.

# <span id="page-332-0"></span>**18.10.5.2 post\_write**

```
virtual task post_write(
  longint unsigned idx, uvm reg_data_t wdat,
  uvm_door_e path,
 uvm_reg_map map,
  ref uvm_status_e status
\lambda
```
Called after virtual field write.

If the specified *status* is modified, the updated status is returned by the virtual register operation.

The virtual field callback methods are invoked after the callback methods on the containing virtual register. The registered callback methods are invoked before the invocation of this method. The post-write virtual register and field callbacks are executed after the corresponding post-write memory callbacks.

### <span id="page-332-1"></span>**18.10.5.3 pre\_read**

```
virtual task pre_read(
 longint unsigned idx,
 ref uvm_door_e path,
 ref uvm_reg_map map
)
```
Called before virtual field read.

If the specified access *path* or address *map* are modified, the updated access path or address map are used to perform the virtual register operation.

The virtual field callback methods are invoked after the callback methods on the containing virtual register. The registered callback methods are invoked after the invocation of this method. The pre-read virtual register and field callbacks are executed before the corresponding pre-read memory callbacks.

## <span id="page-332-2"></span>**18.10.5.4 post\_read**

```
virtual task post_read(
 longint unsigned idx,
  ref uvm_reg_data_t rdat,
 uvm_door_e path,
 uvm_reg_map map,
   ref uvm_status_e status
\lambda
```
Called after virtual field read.

If the specified read back data *rdat* or *status* is modified, the updated read back data or status is returned by the virtual register operation.

#### IEEE Std 1800.2-2020 IEEE Standard for Universal Verification Methodology Language Reference Manual

The virtual field callback methods are invoked after the callback methods on the containing virtual register. The registered callback methods are invoked before the invocation of this method. The post-read virtual register and field callbacks are executed after the corresponding post-read memory callbacks.

# **18.10.6 uvm\_vreg\_field\_cbs**

The pre/post read/write callback facade class.

## **18.10.6.1 Class declaration**

virtual class uvm\_vreg\_field\_cbs extends uvm\_callback

# **18.10.6.2 Callbacks**

## **18.10.6.2.1 pre\_write**

```
virtual task pre_write(
  uvm_vreg_field field,
 longint unsigned idx,
 ref uvm_reg_data_t wdat,
 ref uvm_door_e path,
 ref uvm_reg_map map
\lambda
```
Called before a write operation.

The registered callback methods are invoked before the invocation of the virtual register pre-write callbacks and after the invocation of the **uvm** vreg field::pre write method (see [18.10.5.1\)](#page-331-0).

If the specified *wdat* value, access *path*, or address *map* are modified, the updated value, access path, or address map are used to perform the register operation.

## **18.10.6.2.2 post\_write**

```
virtual task post_write(
 uvm_vreg_field field,
 longint unsigned idx,
 uvm_reg_data_t wdat,
 uvm_door_e path,
 uvm_reg_map map,
   ref uvm_status_e status
\lambda
```
Called after a write operation.

The registered callback methods are invoked after the invocation of the virtual register post-write callbacks and before the invocation of the **uvm\_vreg\_field::post\_write** method (see [18.10.5.2\)](#page-332-0).

If the specified *status* is modified, the updated status is returned by the operation.

## **18.10.6.2.3 pre\_read**

```
virtual task pre_read(
 uvm vreg field field,
```

```
longint unsigned idx,
 ref uvm_door_e path,
ref uvm_reg_map map
```
Called before a virtual field read.

 $\lambda$ 

The registered callback methods are invoked after the invocation of the virtual register pre-read callbacks and after the invocation of the **uvm\_vreg\_field::pre\_read** method (se[e 18.10.5.3\)](#page-332-1).

If the specified access *path* or address *map* are modified, the updated access path or address map are used to perform the register operation.

# **18.10.6.2.4 post\_read**

```
virtual task post_read(
  uvm vreg field field,
  longint unsigned idx,
 ref uvm_reg_data_t rdat,
 uvm door e path, uvm reg map map,
   ref uvm_status_e status
\lambda
```
Called after a virtual field read.

The registered callback methods are invoked after the invocation of the virtual register post-read callbacks and before the invocation of the **uvm\_vreg\_field::post\_read** method (see [18.10.5.4\)](#page-332-2).

If the specified read back data *rdat* or *status* is modified, the updated read back data or status is returned by the operation.

# **18.11 uvm\_reg\_cbs**

This subclause defines the base class used for all register callback extensions. It also includes predefined callback extensions for use on read-only and write-only registers. **uvm\_reg\_cbs** is the facade class for field, register, memory, and backdoor access callback methods.

## **18.11.1 Class declaration**

class uvm\_reg\_cbs extends uvm\_callback

## **18.11.2 Methods**

## **18.11.2.1 new**

function new( string name="uvm\_reg\_cbs" )

This creates an instance of the register call back class with the specified *name*.

#### <span id="page-334-0"></span>**18.11.2.2 pre\_write**

virtual task pre\_write( uvm\_reg\_item rw )

Called before a write operation.

All registered **pre\_write** callback methods are invoked after the invocation of the **pre\_write** method of associated object (**uvm\_reg\_backdoor** [se[e 19.5](#page-363-0)], **uvm\_reg** [se[e 18.4](#page-273-0)], **uvm\_reg\_field** [see [18.5\],](#page-290-0) or **uvm** mem [see  $18.6$ ]).

- a) *Back door*—**uvm\_reg\_backdoor::pre\_write** (see [19.5.2.11\)](#page-364-0) and **uvm\_reg\_cbs::pre\_write** callbacks for back door.
- b) *Register*—**uvm\_reg::pre\_write** (see [18.4.8.1](#page-289-0)) and **uvm\_reg\_cbs::pre\_write** callbacks for reg; then for each field: **uvm\_reg\_field::pre\_write** [\(see](#page-300-0) 18.5.6.1) and **uvm\_reg\_cbs::pre\_write** callbacks for field. When the element being written is a **uvm\_reg**, all **pre\_write** callback methods are invoked before the contained **uvm\_reg\_field**s.
- c) *RegField*—**uvm\_reg\_field::pre\_write** (see [18.5.6.1\)](#page-300-0) and **uvm\_reg\_cbs::pre\_write** callbacks for field.
- d) *Memory*—**uvm\_mem::pre\_write** (see [18.6.9.1\)](#page-314-0) and **uvm\_reg\_cbs::pre\_write** callbacks for mem.

The *rw* argument holds information about the operation.

- Modifying the *value* modifies the actual value written.
- For memories, modifying the offset modifies the *offset* used in the operation.
- For non-backdoor operations, modifying the access *path* or address *map* modifies the actual path or map used in the operation.

If the *rw.status* is modified to anything other than UVM\_IS\_OK (see  $17.2.2.1$ ), the operation is aborted. See [19.1.1](#page-347-0) for more details on *rw*.

### **18.11.2.3 post\_write**

virtual task post write( uvm reg item rw )

Called after a write operation.

All registered **post\_write** callback methods are invoked before the invocation of the **post\_write** method of associated object (**uvm\_reg\_backdoor** [see [19.5\]](#page-363-0), **uvm\_reg** [see [18.4\]](#page-273-0), **uvm\_reg\_field** [see [18.5\]](#page-290-0), or **uvm** mem [see  $18.6$ ]).

- a) *Back door*—**uvm\_reg\_cbs::post\_write** callbacks for back door, **uvm\_reg\_backdoor::post\_write** (see [19.5.2.12\)](#page-365-0).
- b) *Register*—**uvm\_reg\_cbs::post\_write** callbacks for reg, **uvm\_reg::post\_write** (see [18.4.8.2\)](#page-290-1); then for each field: **uvm\_reg\_cbs::post\_write** callbacks for field, **uvm\_reg\_field::post\_write** (see [18.5.6.2\)](#page-301-1). When the element being written is a uvm\_reg, all post\_write callback methods are invoked before the contained uvm\_reg\_fields.
- c) *RegField*—**uvm\_reg\_cbs::post\_write** callbacks for field, **uvm\_reg\_field::post\_write** (see [18.5.6.2\)](#page-301-1).
- d) *Memory*—**uvm\_reg\_cbs::post\_write** callbacks for mem, **uvm\_mem::post\_write** (see [18.6.9.2\)](#page-314-1).

The *rw* argument holds information about the operation.

- Modifying the *status* member modifies the returned status.
- Modifying the *value* or *offset* members has no effect, as the operation has already completed.

See [19.1.1](#page-347-0) for more details on *rw*.

## **18.11.2.4 pre\_read**

virtual task pre read( uvm reg\_item rw )

Called before a read operation.

All registered **pre\_read** callback methods are invoked after the invocation of the **pre\_read** method of associated object (**uvm\_reg\_backdoor** [see [19.5\]](#page-363-0), **uvm\_reg** [see [18.4\]](#page-273-0), **uvm\_reg\_field** [see [18.5\]](#page-290-0), or **uvm** mem [see  $18.6$ ]).

- a) *Back door*—**uvm\_reg\_backdoor::pre\_read** (se[e 19.5.2.9\)](#page-364-1) and **uvm\_reg\_cbs::pre\_read** callbacks for back door.
- b) *Register*—**uvm\_reg::pre\_read** (see [18.4.8.3](#page-290-2)) and **uvm\_reg\_cbs::pre\_read** callbacks for reg; then for each field: **uvm\_reg\_field::pre\_read** (see [18.5.6.3\)](#page-301-2) and **uvm\_reg\_cbs::pre\_read** callbacks for field. When the element being written is a **uvm** reg, all **pre** read callback methods are invoked before the contained **uvm\_reg\_field**s.
- c) *RegField*—**uvm\_reg\_field::pre\_read** (see [18.5.6.3](#page-301-2)) and **uvm\_reg\_cbs::pre\_read** callbacks for field.
- d) *Memory*—**uvm\_mem::pre\_read** (see [18.6.9.3\)](#page-314-2) and **uvm\_reg\_cbs::pre\_read** callbacks for mem.

The *rw* argument holds information about the operation.

- The *value* member of *rw* is not used and has no effect if modified.
- For memories, modifying the offset modifies the *offset* used in the operation.
- For non-backdoor operations, modifying the access *path* or address *map* modifies the actual path or map used in the operation.

If the *rw.status* is modified to anything other than UVM\_IS\_OK (see [17.2.2.1\)](#page-248-0), the operation is aborted. See [19.1.1](#page-347-0) for more details on *rw*.

## <span id="page-336-0"></span>**18.11.2.5 post\_read**

virtual task post read( uvm reg item rw )

Called after a read operation.

All registered **post\_read** callback methods are invoked before the invocation of the **post\_read** method of associated object (**uvm\_reg\_backdoor** [see [19.5\]](#page-363-0), **uvm\_reg** [see [18.4\]](#page-273-0), **uvm\_reg\_field** [see [18.5\]](#page-290-0), or **uvm** mem [see  $18.6$ ]).

- a) *Back door*—**uvm\_reg\_cbs::post\_read** callbacks for back door, **uvm\_reg\_backdoor::post\_read** (see [19.5.2.10\)](#page-364-2).
- b) *Register*—**uvm\_reg\_cbs::post\_read** callbacks for reg, **uvm\_reg::post\_read** (see [18.4.8.4\)](#page-290-3); then for each field: uvm\_reg\_cbs::post\_read callbacks for field, **uvm\_reg\_field::post\_read** (see [18.5.6.4\)](#page-301-3). When the element being written is a uvm\_reg, all post\_read callback methods are invoked before the contained uvm\_reg\_fields.
- c) *RegField*—**uvm\_reg\_cbs::post\_read** callbacks for field, **uvm\_reg\_field::post\_read** (see [18.5.6.4\)](#page-301-3).
- d) *Memory*—**uvm\_reg\_cbs::post\_read** callbacks for mem, **uvm\_mem::post\_read** (see [18.6.9.4\)](#page-314-3).

The *rw* argument holds information about the operation.

- Modifying the read back *value* or *status* modifies the actual returned value or status.
- Modifying the *value* or *offset* members has no effect, as the operation has already completed.

See [19.1.1](#page-347-0) for more details on *rw*.

## **18.11.2.6 post\_predict**

```
virtual function void post_predict(
  input uvm_reg_field fld,
   input uvm_reg_data_t previous,
  inout uvm_reg_data_t value,
  input uvm_predict_e kind,
  input uvm_door_e path,
   input uvm_reg_map map
)
```
Called by the **uvm\_reg\_field::predict** method (se[e 18.5.5.17\)](#page-300-1) after a successful **UVM\_PREDICT\_READ** or **UVM\_PREDICT\_WRITE** prediction (see [17.2.2.8\)](#page-250-0).

*previous* is the previous value in the mirror and *value* is the latest predicted value. Any change to *value*  modifies the predicted mirror value.

### **18.11.2.7 encode**

virtual function void encode( ref uvm\_reg\_data\_t data[] )

This is a data encoder.

The registered callback methods are invoked in order of registration after all the **pre\_write** methods (see [18.11.2.2\)](#page-334-0) have been called. The encoded data is passed through each invocation in sequence. This allows the **pre\_write** methods to deal with clear-text data.

By default, the data is not modified.

#### **18.11.2.8 decode**

virtual function void decode( ref uvm\_reg\_data\_t data[] )

This is a data decoder.

The registered callback methods are invoked in reverse order of registration before all the **post\_read** methods (see  $18.11.2.5$ ) are called. The decoded data is passed through each invocation in sequence. This allows the **post** read methods to deal with clear-text data.

The reversal of the invocation order is to allow the decoding of the data to be performed in the opposite order of the encoding, with both operations specified in the same callback extension.

By default, the data is not modified.

#### **18.11.3 Types**

For a description of the convenience callback types for **uvm\_reg\_cbs**, see [D.4.5.](#page-414-0)

## **18.11.4 uvm\_reg\_read\_only\_cbs**

This is a predefined register callback class for read-only registers that generates an error if a **write** operation is attempted.

## **18.11.4.1 Class declaration**

class uvm\_reg\_read\_only\_cbs extends uvm\_reg\_cbs

#### **18.11.4.2 Methods**

#### **18.11.4.2.1 pre\_write**

virtual task pre write( uvm reg item rw )

Generates an error message and sets status to **UVM\_NOT\_OK** (see  $17.2.2.1$ ).

#### **18.11.4.2.2 add**

static function void add( uvm\_reg rg )

Adds this callback to the specified register and its contained fields.

#### **18.11.4.2.3 remove**

static function void remove( uvm\_reg rg )

Removes this callback from the specified register and its contained fields.

### **18.11.5 uvm\_reg\_write\_only\_cbs**

This is a predefined register callback method for write-only registers that generates an error if a **read** operation is attempted.

#### **18.11.5.1 Class declaration**

class uvm\_reg\_write\_only\_cbs extends uvm\_reg\_cbs

#### **18.11.5.2 Methods**

### **18.11.5.2.1 pre\_read**

virtual task pre\_read( uvm\_reg\_item rw )

Generates an error message and sets status to **UVM\_NOT\_OK** (see [17.2.2.1\)](#page-248-0).

### **18.11.5.2.2 add**

static function void add( uvm\_reg rg )

Adds this callback to the specified register and its contained fields.

## **18.11.5.2.3 remove**

static function void remove( uvm\_reg rg )

Removes this callback from the specified register and its contained fields.

#### IEEE Std 1800.2-2020 IEEE Standard for Universal Verification Methodology Language Reference Manual

# <span id="page-339-1"></span>**18.12 uvm\_mem\_mam**

The memory allocation management utility class is similar to C's malloc and free functions. A single instance of this class is used to manage the exclusive allocation of consecutive memory locations called *regions*. The regions can subsequently be accessed like little memories of their own, without knowing in which memory or offset they are actually located.

The memory allocation manager should be used by any application-level process that requires reserved space in the memory, such as DMA buffers.

A region shall remain reserved until it is explicitly released.

### **18.12.1 Class declaration**

```
class uvm_mem_mam
```
### **18.12.2 Types**

### **18.12.2.1 alloc\_mode\_e**

typedef enum {GREEDY, THRIFTY} alloc mode e

The memory allocation mode.

Specifies how to allocate a memory region.

GREEDY—Consume new, previously unallocated memory.

THRIFTY—Reuse previously released memory as much as possible.

#### **18.12.2.2 locality\_e**

typedef enum {BROAD, NEARBY} locality e

Location of memory regions.

Specifies where to locate new memory regions.

BROAD—Locate new regions randomly throughout the address space.

NEARBY—Locate new regions adjacent to existing regions.

### <span id="page-339-0"></span>**18.12.3 Variables**

#### **default\_alloc**

uvm\_mem\_mam\_policy default\_alloc

This is the region allocation policy.

This object is repeatedly randomized when allocating new regions.

# **18.12.4 Methods**

## **18.12.4.1 new**

```
function new(
 string name,
 uvm mem mam cfg cfg,
 uvm_mem mem = null
)
```
Creates a new manager instance of a memory allocation manager with the specified *name* and configuration. This instance manages all memory region allocation within the address range specified in the configuration descriptor.

If a reference to a memory abstraction class is provided, the memory locations within the regions can be accessed through the region descriptor, using the **uvm\_mem\_region::read** (see [18.12.7.2.9\)](#page-343-0) and **uvm\_mem\_region::write** (see  $18.12.7.2.8$ ) methods. See  $18.12.9$  for more details on *cfg*.

# **18.12.4.2 reconfigure**

function uvm mem mam cfg reconfigure( uvm mem mam cfg cfg = null )

Reconfigures the manager.

This modifies the maximum and minimum addresses of the address space managed by the allocation manager, allocation mode, or locality. The number of bytes per memory location cannot be modified once an allocation manager has been constructed. All currently allocated regions must fall within the new address space.

This returns the previous configuration. If no new configuration is specified, this simply returns the current configuration.

## **18.12.5 Memory management**

## <span id="page-340-0"></span>**18.12.5.1 reserve\_region**

```
function uvm_mem_region reserve_region(
 uvm reg addr t start offset,
 int unsigned n bytes,
 string fname = "",
 int lineno = 0
\lambda
```
Reserves a specific memory region of the specified number of bytes starting at the specified offset. A descriptor of the reserved region is returned. If the specified region cannot be reserved, *null* is returned. The filename (*fname*) and line number (*lineno*) arguments are available for an implementation to use for debug purposes only; their value shall have no functional effect on the outcome of this method. The default value of *lineno* shall be 0.

It may not be possible to reserve a region because it overlaps with an already allocated region or it lies outside the address range managed by the memory manager.

Regions can be reserved to create "holes" in the managed address space.

## <span id="page-341-0"></span>**18.12.5.2 request\_region**

```
function uvm_mem_region request_region(
 int unsigned n_bytes,
  uvm mem mam policy alloc = null,
 string fname = "",
   int lineno = 0
\lambda
```
Requests and reserves a memory region of the specified number of bytes starting at a random location. If a policy is specified, it is randomized to determine the start offset of the region. If no policy is specified, the policy found in the **uvm\_mem\_mam::default\_alloc** class property (see [18.12.3\)](#page-339-0) is randomized. The filename (*fname*) and line number (*lineno*) arguments are available for an implementation to use for debug purposes only; their value shall have no functional effect on the outcome of this method. The default value of *lineno* shall be 0.

A descriptor of the allocated region is returned. If no region can be allocated, *null* is returned.

It may not be possible to allocate a region because there is no area in the memory with enough consecutive locations to meet the size requirements or there is another contradiction when randomizing the policy.

### **18.12.5.3 release\_region**

function void release region ( uvm mem region region )

Releases a previously allocated memory region. An error shall be generated if the specified region has not been previously allocated or is no longer allocated. See [18.12.7](#page-342-0) for more details on *region*.

## **18.12.5.4 release\_all\_regions**

function void release all regions()

Forcibly releases all allocated memory regions.

#### **18.12.6 Introspection**

#### **18.12.6.1 convert2string**

function string convert2string()

Creates a human-readable description of the state of the memory manager and the currently allocated regions.

#### **18.12.6.2 for\_each**

function uvm mem region for each ( bit reset =  $0$  )

This iterates over all currently allocated regions.

If *reset* is TRUE, this resets the iterator and returns the first allocated region. It returns *null* when there are no additional allocated regions to iterate. The default value of *reset* shall be 0, which is FALSE.

## **18.12.6.3 get\_memory**

```
function uvm_mem get_memory()
```
#### IEEE Std 1800.2-2020 IEEE Standard for Universal Verification Methodology Language Reference Manual

Returns the managed memory implementation.

This returns the reference to the memory abstraction class for the memory implementing the locations managed by this instance of the allocation manager. It returns *null* if no memory abstraction class was specified at construction time.

### <span id="page-342-0"></span>**18.12.7 uvm\_mem\_region**

Each instance of this class describes an allocated memory region. Instances of this class are created only by the memory manager and returned by the **uvm mem mam::reserve region** (see [18.12.5.1\)](#page-340-0) and **uvm** mem mam::request region (see  $18.12.5.2$ ) methods.

### **18.12.7.1 Class declaration**

```
class uvm_mem_region
```
### **18.12.7.2 Methods**

### **18.12.7.2.1 get\_start\_offset**

function uvm reg\_addr\_t get\_start\_offset()

Returns the start offset of the region.

This returns the address offset, within the memory, where this memory region starts.

### **18.12.7.2.2 get\_end\_offset**

function uvm reg addr t get end offset()

Returns the end offset of the region.

This returns the address offset, within the memory, where this memory region ends.

#### **18.12.7.2.3 get\_len**

function int unsigned get\_len()

The size of the memory region.

This returns the number of consecutive memory locations (not necessarily bytes) in the allocated region.

#### **18.12.7.2.4 get\_n\_bytes**

function int unsigned get\_n\_bytes()

The number of bytes in the region.

This returns the number of consecutive bytes in the allocated region. If the managed memory contains more than one byte per address, the number of bytes in an allocated region may be greater than the number of requested or reserved bytes.

#### **18.12.7.2.5 release\_region**

```
function void release region()
```
Releases this region.

#### **18.12.7.2.6 get\_memory**

function uvm\_mem get\_memory()

Returns the memory where the region resides.

This returns a reference to the memory abstraction class for the memory implementing this allocated memory region. It returns *null* if no memory abstraction class was specified for the allocation manager that allocated this region.

## **18.12.7.2.7 get\_virtual\_registers**

```
function uvm vreg get virtual registers()
```
Returns the virtual register array in this region.

This returns a reference to the virtual register array abstraction class implemented in this region. It returns *null*  if the memory region is not known to implement virtual registers.

### <span id="page-343-1"></span>**18.12.7.2.8 write**

```
task write(
  output uvm status e status,
  input uvm_reg_addr_t offset,
  input uvm_reg_data_t value,
   input uvm_door_e path = UVM_DEFAULT_DOOR,
  input uvm_reg_map map = null,
  input uvm sequence base parent = null,input int prior = -1,
   input uvm object extension = null,
  input string fname = "",
   input int lineno = 0
\lambda
```
Writes to the memory location that corresponds to the specified *offset* within this region. This requires that the memory abstraction class be associated with the memory allocation manager that allocated this region. The filename (*fname*) and line number (*lineno*) arguments are available for an implementation to use for debug purposes only; their value shall have no functional effect on the outcome of this method. The default value of *lineno* shall be 0. See [18.6.5.1](#page-306-0) for additional information.

#### <span id="page-343-0"></span>**18.12.7.2.9 read**

```
task read(
  output uvm_status_e status,
  input uvm_reg_addr_t offset,
 output uvm_reg_data_t value,
   input uvm_door_e path = UVM_DEFAULT_DOOR,
  input uvm_reg_map map = null,
   input uvm_sequence_base parent = null,
  input int prior = -1,
   input uvm_object extension = null,
  input string fname = "",
```

```
 input int lineno = 0
)
```
Reads from the memory location that corresponds to the specified *offset* within this region. This requires that the memory abstraction class be associated with the memory allocation manager that allocated this region. The filename (*fname*) and line number (*lineno*) arguments are available for an implementation to use for debug purposes only; their value shall have no functional effect on the outcome of this method. The default value of *lineno* shall be 0. See  $18.6.5.2$  for additional information.

## **18.12.7.2.10 burst\_write**

```
task burst_write(
  output uvm status e status,
  input uvm_reg_addr_t offset,
  input uvm_reg_data_t value[],
   input uvm_door_e path = UVM_DEFAULT_DOOR,
  input uvm reg map map = null,input uvm sequence base parent = null,input int prior = -1,
   input uvm_object extension = null,
  input string fname = "",
   input int lineno = 0
)
```
Writes to the memory locations that corresponds to the specified burst within this region. This requires that the memory abstraction class be associated with the memory allocation manager that allocated this region. The filename (*fname*) and line number (*lineno*) arguments are available for an implementation to use for debug purposes only; their value shall have no functional effect on the outcome of this method. The default value of *lineno* shall be 0. See [18.6.5.3](#page-307-0) for additional information.

## **18.12.7.2.11 burst\_read**

```
task burst_read(
  output uvm status e status,
  input uvm_reg_addr_t offset,
  output uvm reg data t value[],
   input uvm_door_e path = UVM_DEFAULT_DOOR,
  input uvm_reg_map map = null,
  input uvm sequence base parent = null,input int prior = -1,
   input uvm_object extension = null,
  input string fname = "",
   input int lineno = 0
)
```
Reads from the memory locations that corresponds to the specified burst within this region. This requires that the memory abstraction class be associated with the memory allocation manager that allocated this region. The filename (*fname*) and line number (*lineno*) arguments are available for an implementation to use for debug purposes only; their value shall have no functional effect on the outcome of this method. The default value of *lineno* shall be 0. See [18.6.5.4](#page-308-1) for additional information.

## **18.12.7.2.12 poke**

```
task poke(
   output uvm_status_e status,
  input uvm_reg_addr_t offset,
  input uvm_reg_data_t value,
   input uvm_sequence_base parent = null,
  input uvm_object extension = null,
  input string fname = "",
   input int lineno = 0
\lambda
```
Deposits the specified value in the memory location that corresponds to the specified *offset* within this region. This requires that the memory abstraction class be associated with the memory allocation manager that allocated this region. The filename (*fname*) and line number (*lineno*) arguments are available for an implementation to use for debug purposes only; their value shall have no functional effect on the outcome of this method. The default value of *lineno* shall be 0. See [18.6.5.5](#page-308-0) for additional information.

# **18.12.7.2.13 peek**

```
task peek(
  output uvm status e status,
  input uvm_reg_addr_t offset,
  output uvm_reg_data_t value,
   input uvm_sequence_base parent = null,
  input uvm_object extension = null,
  input string fname = "",
   input int lineno = 0
\lambda
```
Samples the memory location that corresponds to the specified *offset* within this region. This requires that the memory abstraction class be associated with the memory allocation manager that allocated this region. The filename (*fname*) and line number (*lineno*) arguments are available for an implementation to use for debug purposes only; their value shall have no functional effect on the outcome of this method. The default value of *lineno* shall be 0. See [18.6.5.6](#page-309-0) for additional information.

## **18.12.8 uvm\_mem\_mam\_policy**

An instance of this class is randomized to determine the starting offset of a randomly allocated memory region. This class can be extended to provide additional constraints on the starting offset, such as word alignment or location of the region within a memory page. If a procedural region allocation policy is required, it can be implemented in the pre\_randomize/post\_randomize method.

## **18.12.8.1 Class declaration**

```
class uvm_mem_mam_policy
```
## **18.12.8.2 Variables**

## **18.12.8.2.1 len**

int unsigned len

The number of addresses required.

## **18.12.8.2.2 start\_offset**

```
rand uvm_reg_addr_t start_offset
```
The starting offset of the region.

## **18.12.8.2.3 min\_offset**

uvm\_reg\_addr\_t min\_offset

The minimum address offset in the managed address space.

## **18.12.8.2.4 max\_offset**

uvm\_reg\_addr\_t max\_offset

The maximum address offset in the managed address space.

### **18.12.8.2.5 in\_use**

uvm\_mem\_region in\_use[\$]

The regions already allocated in the managed address space. *in\_use* shall be a queue.

### <span id="page-346-0"></span>**18.12.9 uvm\_mem\_mam\_cfg**

This specifies the memory managed by an instance of a **uvm\_mem\_mam** memory allocation manager class (see  $18.12$ ).

## **18.12.9.1 Class declaration**

class uvm\_mem\_mam\_cfg

## **18.12.9.2 Variables**

### **18.12.9.2.1 n\_bytes**

rand int unsigned n\_bytes

The number of bytes in each memory location.

### **18.12.9.2.2 start\_offset**

rand uvm\_reg\_addr\_t start\_offset

The starting address of managed space.

#### **18.12.9.2.3 end\_offset**

rand uvm\_reg\_addr\_t end\_offset

The last address of managed space.

### **18.12.9.2.4 mode**

```
rand uvm mem mam::alloc mode e mode
```
The region allocation mode.

## **18.12.9.2.5 locality**

rand uvm mem mam::locality e locality

The region location mode.

# **19. Register layer interaction with the design**

# **19.1 Generic register operation descriptors**

This subclause defines the abstract register transaction item. It also defines a descriptor for a physical bus operation that is used by **uvm\_reg\_adapter** subtypes (see [19.2.1\)](#page-352-0) to convert from a protocol-specific address/data/rw operation to a bus-independent, canonical *rw* operation.

### <span id="page-347-0"></span>**19.1.1 uvm\_reg\_item**

Defines an abstract register transaction item. No bus-specific information is present, although a handle to a **uvm** reg map (see  $18.2$ ) is provided in case a user wishes to implement a custom address translation algorithm.

## **19.1.1.1 Class declaration**

class uvm\_reg\_item extends uvm\_sequence\_item

#### **19.1.1.2 Methods for item use**

### <span id="page-347-1"></span>**19.1.1.2.1 Element kind**

virtual function void set\_element\_kind (uvm\_elem\_kind\_e element\_kind) virtual function uvm\_elem\_kind\_e get\_element\_kind()

Kind of element being accessed: **UVM\_REG**, **UVM\_MEM**, or **UVM\_FIELD** (se[e 18.2.5\)](#page-270-0). **get\_element\_kind**  shall return the most recent *element kind* assigned via **set element kind**. The value returned by **get\_element\_kind** prior to any **set\_element\_kind** call is undefined.

#### **19.1.1.2.2 Element**

virtual function void set element (uvm object element) virtual function uvm\_object get\_element()

A handle to the RegModel model element associated with this transaction. Use the element kind (see [19.1.1.2.1\)](#page-347-1) to determine the type to cast to: **uvm\_reg** (se[e 18.4\)](#page-273-0), **uvm\_mem** (se[e 18.6\)](#page-301-0), or **uvm\_reg\_field** (see [18.5\)](#page-290-0). **get\_element** shall return the most recent *element* assigned via **set\_element**. The value returned by **get\_element** prior to any **set\_element** call shall be *null*.

# **19.1.1.2.3 Kind**

```
virtual function void set kind (uvm access e kind)
virtual function uvm_access_e get_kind()
```
Kind of access: **UVM\_READ**, **UVM\_WRITE**, **UVM\_BURST\_READ**, or **UVM\_BURST\_WRITE** (see [17.2.2.6\)](#page-249-0). **get\_kind** shall return the most recent *kind* assigned via **set\_kind**. The value returned by **get\_kind**  prior to any **set\_kind** call is undefined.

### <span id="page-348-0"></span>**19.1.1.2.4 Data value**

```
virtual function void set_value (
 uvm reg data t value,
 int unsigned idx=0
\lambdavirtual function uvm_reg_data_t get_value (int unsigned idx=0)
virtual function void set value size (int unsigned sz)
virtual function int unsigned get value size()
virtual function void set_value_array (const ref uvm_reg_data_t value[])
virtual function void get value array (ref uvm reg data t value[])
```
The value to write to, or after completion, the value read from the DUT.

**get** value size shall return the size of the item's internal value array. By default, the item stores a single value element (i.e., **get\_value\_size** returns 1). Burst operations may change the size of the item's internal value array using **set** value size. Data values at indexes less than  $sz$  are unaffected by set value size. Any new data values created by passing a *sz* greater than the current **get\_value\_size** shall be initialized to 0.

A warning message shall be issued if the *idx* of **set\_value** is equal to or greater than the current **get\_value\_size**, and the request shall be ignored. If **get** value is called with an *idx* equal to or greater than **get** value size, then a warning message shall be issued and 0 shall be returned.

Additionally, methods are provided for efficiently getting or setting item value(s) using dynamic arrays. **set** value array shall be functionally equivalent to calling **set** value size, followed by set value for each value in the *value* array. **get value array** shall be functionally equivalent to calling new[item.get\_value\_size]on *value* and then passing in the values returned by **get\_value**.

#### **19.1.1.2.5 Offset**

```
virtual function void set offset (uvm reg addr t offset)
virtual function uvm_reg_addr_t get_offset()
```
For memory accesses, the offset address. For bursts, the starting offset address. **get offset** shall return the most recent *offset* assigned via **set\_offset**. The value returned by **get\_offset** prior to any **set\_offset** call is 0.

### **19.1.1.2.6 Status**

virtual function void set status (uvm status e status) virtual function uvm status e get status()

The result of the transaction: **UVM\_IS\_OK**, **UVM\_HAS\_X**, or **UVM\_NOT\_OK** (see [17.2.2.1\)](#page-248-0). **get\_status**  shall return the most recent *status* assigned via **set\_status**. The value returned by **get\_status** prior to any **set\_status** call is undefined.

### **19.1.1.2.7 Local map**

```
virtual function void set local map (uvm reg map map)
virtual function uvm_reg_map get_local_map()
```
The local map used to obtain addresses. Users may customize address-translation using this map. Access to the sequencer and bus adapter can be obtained by retrieving this map's root map, then calling **uvm\_reg\_map::get\_sequencer** (see  $18.2.4.8$ ) and **uvm\_reg\_map::get\_adapter** (see  $18.2.4.9$ ). **get\_local\_map** shall return the most recent *map* assigned via **set\_local\_map**. The value returned by **get\_local\_map** prior to any **set\_local\_map** call is *null*.

### **19.1.1.2.8 Map**

```
virtual function void set_map (uvm_reg_map map)
virtual function uvm_reg_map get_map()
```
The original map specified for the operation. The actual *map* used may differ when a test or sequence written at the block level is reused at the system level. **get\_map** shall return the most recent *map* assigned via **set\_map**. The value returned by **get\_map** prior to any **set\_map** call is *null*.

### <span id="page-349-0"></span>**19.1.1.2.9 Door**

```
virtual function void set door (uvm door e door)
virtual function uvm door e get door()
```
The door being used (see [17.2.2.2\)](#page-249-1). **get\_door** shall return the most recent *door* assigned via **set\_door**. The value returned by **get\_door** prior to any **set\_door** call is undefined.

### **19.1.1.2.10 Parent sequence**

```
virtual function void set parent sequence (uvm sequence base parent)
virtual function uvm sequence base get parent sequence()
```
The sequence from which the operation originated. **get\_parent\_sequence** shall return the most recent *parent*  assigned via **set parent sequence**. The value returned by **get parent sequence** prior to any **set\_parent\_sequence** call is *null*.

### **19.1.1.2.11 Priority**

```
virtual function void set priority (int value)
virtual function int get_priority()
```
The priority requested of this transfer, as defined by **uvm** sequence base::start item (see [14.2.6.2\)](#page-186-0). **get\_priority** shall return the most recent *value* assigned via **set\_priority**. The value returned by **get\_priority**  prior to any **set\_priority** call is -1.

### **19.1.1.2.12 Extension**

```
virtual function void set_extension (uvm_object extension)
virtual function uvm_object get_extension()
```
A handle to optional user data, as conveyed in the call to **write**, **read**, **mirror**, or **update**, which is used to trigger the operation. **get\_extension** shall return the most recent *extension* assigned via **set\_extension**. The value returned by **get\_extension** prior to any **set\_extension** call is *null*.

### **19.1.1.2.13 Backdoor kind**

```
virtual function void set bd kind (string bd kind)
virtual function string get bd kind()
```
When *path* is UVM\_BACKDOOR (see [19.1.1.2.9\)](#page-349-0), this member specifies the abstraction kind for the backdoor access, e.g., "RTL". **get\_bd\_kind** shall return the most recent *bd\_kind* assigned via **set\_bd\_kind**. The value returned by **get** bd kind prior to any set bd kind call is an empty string ("").

### **19.1.1.2.14 File name**

```
virtual function void set_fname (string fname)
virtual function string get_fname()
```
The file name from where this transaction originated, if provided at the call site. **get\_fname** shall return the most recent *fname* assigned via **set** fname. The value returned by get fname prior to any set fname call is an empty string ("").

### **19.1.1.2.15 Line number**

```
virtual function void set_line (int line)
virtual function int get_line()
```
The line number from where this transaction originated, if provided at the call site. **get\_line** shall return the most recent *line* assigned via set line. The value returned by get line prior to any set line call is 0.

### **19.1.1.3 Methods for item sub-typing**

### **19.1.1.3.1 new**

function new( string name = "" )

Creates a new instance of this type, giving it the optional *name*.

## **19.1.1.3.2 convert2string**

virtual function string convert2string()

Returns a string showing the contents of this transaction.

## <span id="page-350-0"></span>**19.1.2 uvm\_reg\_bus\_op**

A struct that defines a generic bus transaction for register and memory accesses, having *kind* (read or write), *address*, *data*, and *byte enable* information. The **uvm\_reg\_bus\_op** is passed to the **reg2bus()** method of the **uvm** reg adapter (see [19.2.1.2.5\)](#page-352-1) by the **uvm** reg map when initiating a frontdoor register or memory access, and is passed to the **bus2reg()** method of the **uvm\_reg\_adapter** (se[e 19.2.1.2.6\)](#page-353-0) by the **uvm\_reg\_map** when processing a read response, or by the predictor when receiving a bus analysis transaction, on completion of a frontdoor bus cycle.

Both the register adapter and the register map should be aware of the endianness and bus width of the target bus interface, and the adapter should take this information into account when processing **uvm\_reg\_bus\_op** structs and target bus **sequence\_items**.

#### IEEE Std 1800.2-2020 IEEE Standard for Universal Verification Methodology Language Reference Manual

Ifthe bus byte-width setting in the address map is narrower than the register or memory location being accessed, there shall be multiples of these bus operations for every abstract **uvm\_reg\_item** transaction (see [19.1.1\)](#page-347-0). In this case, *data* represents the portion of **uvm\_reg\_item::value** (se[e 19.1.1.2.4\)](#page-348-0) being transferred during this bus cycle. If the bus is wide enough to perform the register or memory operation in a single cycle, *data* is the same as the **uvm\_reg\_item::value**.

**uvm\_reg\_bus\_op** has the following *Properties*.

## **19.1.2.1 kind**

uvm\_access\_e kind

The kind of access: **READ** or **WRITE**.

## **19.1.2.2 addr**

uvm\_reg\_addr\_t addr

This is the bus address, address, calculated by the **uvm\_reg\_map** and should be used by the **uvm\_reg\_adapter** extension as the basis of a bus transaction.

If the width of the register is equal to or less than the bus width configured in the address map, then the address value corresponds to the offset of the register or memory location. Otherwise, two or more **uvm** reg bus op structs will be processed by the adapter for one register or memory access, and after the first address each subsequent address offset shall be data aligned, calculated to take into account the endianness and bus width.

### **19.1.2.3 data**

uvm\_reg\_data\_t data

The data to write or read, aligned with the address, according to endianness and address map bus width. If the bus width is smaller than the register or memory width, *data* represents only the portion of *value* that is being transferred this bus cycle.

#### **19.1.2.4 n\_bits**

int n\_bits

The number of bits of **uvm\_reg\_item::value** (see [19.1.1.2.4\)](#page-348-0) being transferred by this transaction.

#### **19.1.2.5 byte\_en**

uvm\_reg\_byte\_en\_t byte\_en

Specifies the enables for the byte lanes on the bus, as with the data, aligned to the address.

### **19.1.2.6 status**

uvm\_status\_e status

The result of the transaction: **UVM\_IS\_OK**, **UVM\_HAS\_X**, or **UVM\_NOT\_OK**. See [17.2.2.1.](#page-248-0)

# **19.2 Classes for adapting between register and bus operations**

This subclause defines the classes used to convert transaction streams between generic register address/data reads and writes and physical bus accesses.

## <span id="page-352-0"></span>**19.2.1 uvm\_reg\_adapter**

This class defines an interface for converting between a **uvm** reg bus op (see [19.1.2\)](#page-350-0) and a specific bus transaction.

## **19.2.1.1 Class declaration**

virtual class uvm\_reg\_adapter extends uvm\_object

### **19.2.1.2 Common methods**

### **19.2.1.2.1 new**

```
function new (string name = "" )
```
Creates a new instance of this type, giving it the optional *name*.

### **19.2.1.2.2 supports\_byte\_enable**

bit supports\_byte\_enable

Specifies this bit in extensions of this class if the bus protocol supports byte enables.

#### **19.2.1.2.3 provides\_responses**

bit provides\_responses

Specifies this bit in extensions of this class if the bus driver provides separate response items.

#### **19.2.1.2.4 parent\_sequence**

uvm sequence base parent sequence

Specifies this member in extensions of this class if the bus driver requires bus items be executed via a particular sequence base type. The sequence assigned to this member needs to implement do clone.

#### <span id="page-352-1"></span>**19.2.1.2.5 reg2bus**

pure virtual function uvm\_sequence\_item reg2bus(const ref uvm\_reg\_bus\_op rw)

Extensions of this class need to implement this method to convert the specified **uvm\_reg\_bus\_op** (se[e 19.1.2\)](#page-350-0) to a corresponding **uvm\_sequence\_item** subtype (se[e 14.1\)](#page-177-0) that defines the bus transaction.

The method shall allocate a new bus-specific **uvm** sequence item, assign its members from the corresponding members from the given generic *rw* bus operation, then return it.

## <span id="page-353-0"></span>**19.2.1.2.6 bus2reg**

```
pure virtual function void bus2reg(
 uvm_sequence_item bus_item,
   ref uvm_reg_bus_op rw
)
```
Extensions of this class need to implement this method to copy members of the given bus-specific *bus item* to corresponding members of the provided *rw* instance. Unlike **reg2bus** (se[e 19.2.1.2.5\)](#page-352-1), the resulting transaction is not allocated from scratch. This is to accommodate applications where the bus response needs to be returned in the original request.

### **19.2.1.2.7 get\_item**

```
virtual function uvm_reg_item get_item()
```
This returns the bus-independent read/write information corresponding to the generic bus transaction currently translated to a bus-specific transaction. This function returns a value reference only when called in the **uvm\_reg\_adapter::reg2bus** method (se[e 19.2.1.2.5\)](#page-352-1); otherwise, it returns *null*. The content of the returned **uvm** reg item instance (se[e 19.1.1\)](#page-347-0) shall not be modified and is used strictly to obtain additional information about the operation.

### **19.2.2 uvm\_reg\_tlm\_adapter**

This class defines an interface for converting between **uvm** reg\_bus\_op (see  $19.1.2$ ) and **uvm\_tlm\_gp** (see [12.3.4.3\)](#page-149-0) items.

## **19.2.2.1 Class declaration**

class uvm\_reg\_tlm\_adapter extends uvm\_reg\_adapter

#### **19.2.2.2 Methods**

#### **19.2.2.2.1 reg2bus**

virtual function uvm\_sequence\_item reg2bus( const ref uvm\_reg\_bus\_op rw )

Converts a **uvm\_reg\_bus\_op** struct (se[e 19.1.2\)](#page-350-0) to a **uvm\_tlm\_gp** item (see [12.3.4.3\)](#page-149-0).

#### **19.2.2.2.2 bus2reg**

```
virtual function void bus2reg(
  uvm sequence item bus item,
   ref uvm_reg_bus_op rw
\lambda
```
Converts a **uvm** thm gp item (see  $12.3.4.3$ ) to a **uvm** reg bus op (see  $19.1.2$ ), using the provided *rw* transaction.

## **19.3 uvm\_reg\_predictor**

The **uvm** reg predictor class defines a predictor component, which is used to update the register model's mirror values based on transactions explicitly observed on a physical bus.

#### IEEE Std 1800.2-2020 IEEE Standard for Universal Verification Methodology Language Reference Manual

This class converts observed bustransactions oftype BUSTYPE to generic registerstransactions, determines how the register is being accessed based on the bus address, then updates the register's mirror value with the observed bus data, subject to the register's access mode. See [18.4.4.15](#page-283-0) for details.

Memories can be large, so their accesses are not predicted.

### **19.3.1 Class declaration**

class uvm reg predictor #( type BUSTYPE = int ) extends uvm component

#### **19.3.2 Variables**

#### <span id="page-354-1"></span>**19.3.2.1 bus\_in**

```
uvm_analysis_imp #(
  BUSTYPE,
  uvm_reg_predictor #(BUSTYPE)
) bus_in
```
Observed bus transactions of type BUSTYPEare received from this port and processed.

For each incoming transaction, the predictor attempts to find the register handle corresponding to the observed bus address.

If there is a match, the predictor calls the register's predict method, passing in the observed bus data. The register mirror is updated with this data, subject to its configured access behavior: RW, RO, etc. The predictor also converts the bus transaction to a generic **uvm\_reg\_item** (se[e 19.1.1\)](#page-347-0) and sends it out the **reg\_ap** analysis port (see <u>19.3.2.2</u>).

If the register is wider than the bus, the predictor collects the multiple bus transactions needed to determine the value being read or written.

#### <span id="page-354-0"></span>**19.3.2.2 reg\_ap**

uvm analysis port #( uvm reg item ) reg ap

This is an analysis output port that publishes **uvm** reg item transactions (see [19.1.1\)](#page-347-0) converted from bus transactions received on **bus\_in** (se[e 19.3.2.1\)](#page-354-1).

#### **19.3.2.3 map**

uvm\_reg\_map map

This is the map used to convert a bus address to the corresponding register or memory handle. It needs to be configured before the run phase.

### **19.3.2.4 adapter**

uvm\_reg\_adapter adapter

This is the adapter used to convey the parameters of a bus operation in terms of a canonical **uvm** reg\_bus\_op datum (see [19.1.2\)](#page-350-0). The **uvm\_reg\_adapter** (see [19.2.1\)](#page-352-0) needs to be configured before the run phase.

# **19.3.3 Methods**

### **19.3.3.1 new**

```
function new (
 string name,
   uvm_component parent
\lambda
```
Creates a new instance of this type, giving it the optional *name* and *parent*.

## **19.3.3.2 pre\_predict**

virtual function void pre predict ( uvm\_reg\_item rw )

Override this method to change the value or redirect the target register.

## **19.3.3.3 check\_phase**

virtual function void check phase( uvm phase phase )

Checks that no pending register transactions are still queued.

# **19.4 Register sequence classes**

This subclause defines the base classes used for register stimulus generation.

## **19.4.1 uvm\_reg\_sequence**

This class provides base functionality for both user-defined RegModel test sequences and "register translation sequences."

- When used as a base for user-defined RegModel test sequences, this class provides convenience methods for reading and writing registers and memories. Users implement the body method to interact directly with the RegModel model (held in the **model** property [see [19.4.1.3.1\]](#page-356-0)) or indirectly via the delegation methods in this class.
- When used as a translation sequence, objects of this class are executed directly on a bus sequencer, which are used in support of a layered sequencer use model; a predefined convert-and-execute algorithm is also provided.

Register operations do not require extending this class if none of the preceding services are needed. Register test sequences can be extended from the **uvm** sequence  $\#(REQ, RSP)$  base class (see  $14.3$ ) or even from outside a sequence.

This class defines convenience methods.

## **19.4.1.1 Class declaration**

```
class uvm_reg_sequence #( type BASE = uvm_sequence #(uvm_reg_item) )
 extends BASE
```
# **19.4.1.2 Common parameters**

**BASE**

#### IEEE Std 1800.2-2020

#### IEEE Standard for Universal Verification Methodology Language Reference Manual

Specifies the sequence type from which to extend.

- When used as a translation sequence running on a bus sequencer, *BASE* shall be compatible with the sequence type expected by the bus sequencer.
- When used as a test sequence running on a particular sequencer, *BASE* shall be compatible with the sequence type expected by that sequencer.
- When used as a virtual test sequence without a sequencer, *BASE* does not need to be specified, i.e., the default specialization is adequate.

To maximize opportunities for reuse, user-defined RegModel sequences should "promote" the *BASE* parameter.

```
class my reg sequence #(type BASE=uvm sequence #(uvm reg_item))
   extends uvm_reg_sequence #(BASE)
```
This way, the RegModel sequence can be extended from user-defined base sequences.

#### **19.4.1.3 Variables**

## <span id="page-356-0"></span>**19.4.1.3.1 model**

uvm\_reg\_block model

Block abstraction on which this sequence executes, defined only when this sequence is a user-defined test sequence.

#### <span id="page-356-1"></span>**19.4.1.3.2 adapter**

uvm\_reg\_adapter adapter

This is an adapter to use for translating between abstract register transactions and physical bus transactions, defined only when this sequence is a translation sequence.

#### **19.4.1.3.3 reg\_seqr**

uvm\_sequencer #( uvm\_reg\_item ) reg\_seqr

This is a layered upstream "register" sequencer.

It specifies the upstream sequencer between abstract register transactions and physical bus transactions. This is defined only when this sequence is a translation sequence to "pull" from an upstream sequencer.

#### **19.4.1.4 Common methods**

### **19.4.1.4.1 new**

function new ( string name = "uvm\_reg\_sequence\_inst" )

Creates a new instance, giving it the optional *name*.

#### <span id="page-356-2"></span>**19.4.1.4.2 body**

virtual task body()

#### IEEE Std 1800.2-2020 IEEE Standard for Universal Verification Methodology Language Reference Manual

Continually retrieves a register transaction from the configured upstream sequencer, **reg\_seqr** (see 19.4.1.3.3), and executes the corresponding bus transaction via **do\_reg\_item** (see [19.4.1.4.3\)](#page-357-0).

User-defined RegModel test sequences need to override **body** and not call super.body(); otherwise, a warning shall be issued and the calling process does not return.

## <span id="page-357-0"></span>**19.4.1.4.3 do\_reg\_item**

virtual task do\_reg\_item(uvm\_reg\_item rw)

Executes the given register transaction, *rw*, via the sequencer on which this sequence was started. This uses the configured **adapter** (se[e 19.4.1.3.2\)](#page-356-1) to convert the register transaction into the type expected by this sequencer.

# **19.4.1.5 Convenience read/write APIs**

The following methods delegate to the corresponding method in the register or memory element. They allow a sequence **body** (see [19.4.1.4.2\)](#page-356-2) to do reads and writes without having to explicitly supply itself to the *parent*  sequence argument. Thus, a register write

```
model.regA.write(status, value, .parent(this))
```
could be written instead as

write reg(model.regA, status, value)

#### **19.4.1.5.1 write\_reg**

```
virtual task write_reg(
 input uvm_reg rg,
  output uvm status e status,
  input uvm_reg_data_t value,
   input uvm_door_e path = UVM_DEFAULT_DOOR,
  input uvm_reg_map map = null,
  input int prior = -1,
   input uvm_object extension = null,
  input string fname = "",
   input int lineno = 0
)
```
Writes the given register *rg* using **uvm** reg::write (se[e 18.4.4.9](#page-280-0)), supplying this as the *parent* argument. The default value of *path* shall be UVM\_DEFAULT\_DOOR. The default value of *prior* shall be -1. The filename (*fname*) and line number (*lineno*) arguments are available for an implementation to use for debug purposes only; their value shall have no functional effect on the outcome of this method. The default value of *lineno* shall be 0.

# **19.4.1.5.2 read\_reg**

```
virtual task read_reg(
  input uvm_reg rg,
  output uvm status e status,
  output uvm_reg_data_t value,
   input uvm_door_e path = UVM_DEFAULT_DOOR,
  input uvm_reg_map map = null,
  input int prior = -1,
```

```
 input uvm_object extension = null,
input string fname = "",
 input int lineno = 0
```
Reads the given register *rg* using **uvm\_reg::read** (se[e 18.4.4.10](#page-280-1)), supplying this as the *parent* argument. The default value of *path* shall be UVM\_DEFAULT\_DOOR. The default value of *prior* shall be -1. The filename (*fname*) and line number (*lineno*) arguments are available for an implementation to use for debug purposes only; their value shall have no functional effect on the outcome of this method. The default value of *lineno* shall be 0.

### Thus,

 $\lambda$ 

```
read reg(model.regA, status, value)
```
#### is equivalent to

model.regA.read(status, value, .parent(this))

### **19.4.1.5.3 poke\_reg**

```
virtual task poke_reg(
  input uvm_reg rg,
  output uvm status e status,
  input uvm_reg_data_t value,
  input string kind = "",
   input uvm_object extension = null,
  input string fname = "",
   input int lineno = 0
)
```
Pokes the given register *rg* using **uvm\_reg::poke** (se[e 18.4.4.11](#page-281-0)), supplying this as the *parent* argument. The filename (*fname*) and line number (*lineno*) arguments are available for an implementation to use for debug purposes only; their value shall have no functional effect on the outcome of this method. The default value of *lineno* shall be 0.

Thus,

poke reg(model.regA, status, value)

is equivalent to

model.regA.poke(status, value, .parent(this))

#### **19.4.1.5.4 peek\_reg**

```
virtual task peek_reg(
  input uvm_reg rg,
  output uvm status e status,
  output uvm_reg_data_t value,
  input string kind = "",
   input uvm_object extension = null,
  input string fname = "",
```

```
 input int lineno = 0
)
```
Peeks the given register *rg* using **uvm\_reg::peek** (se[e 18.4.4.12](#page-281-1)), supplying this as the *parent* argument. The filename (*fname*) and line number (*lineno*) arguments are available for an implementation to use for debug purposes only; their value shall have no functional effect on the outcome of this method. The default value of *lineno* shall be 0.

Thus,

```
peek reg(model.regA, status, value)
```
#### is equivalent to

model.regA.peek(status, value, .parent(this))

#### **19.4.1.5.5 update\_reg**

```
virtual task update_reg(
 input uvm_reg rg,
  output uvm status e status,
   input uvm_door_e path = UVM_DEFAULT_DOOR,
  input uvm_reg_map map = null,
  input int prior = -1,
   input uvm_object extension = null,
 input string fname = "",
  input int lineno = 0
)
```
Updates the given register *rg* using **uvm\_reg::update** (se[e 18.4.4.13](#page-282-0)), supplying this as the *parent* argument. The default value of *path* shall be UVM\_DEFAULT\_DOOR. The default value of *prior* shall be -1. The filename (*fname*) and line number (*lineno*) arguments are available for an implementation to use for debug purposes only; their value shall have no functional effect on the outcome of this method. The default value of *lineno* shall be 0.

Thus,

```
update reg(model.regA, status, value)
```
is equivalent to

model.regA.update(status, value, .parent(this))

#### **19.4.1.5.6 mirror\_reg**

```
virtual task mirror_reg(
  input uvm_reg rg,
  output uvm status e status,
  input uvm check e check = UVM NO CHECK,
  input uvm_door_e path = UVM_DEFAULT_DOOR,
  input uvm reg map map = null,input int prior = -1,
   input uvm_object extension = null,
  input string fname = "",
```
```
 input int lineno = 0
)
```
Mirrors the given register *rg* using **uvm\_reg::mirror** (se[e 18.4.4.14](#page-282-0)), supplying this as the *parent* argument. The default value of *check* shall be UVM\_NO\_CHECK. The default value of *path* shall be UVM\_DEFAULT\_DOOR. The default value of *prior* shall be -1. The filename (*fname*) and line number (*lineno*) arguments are available for an implementation to use for debug purposes only; their value shall have no functional effect on the outcome of this method. The default value of *lineno* shall be 0.

Thus,

```
mirror_reg(model.regA, status, value)
```
is equivalent to

model.regA.mirror(status, value, .parent(this))

### **19.4.1.5.7 write\_mem**

```
virtual task write_mem(
  input uvm_mem mem,
   output uvm status e status,
  input uvm_reg_addr_t offset,
  input uvm_reg_data_t value,
   input uvm_door_e path = UVM_DEFAULT_DOOR,
  input uvm reg map map = null,input int prior = -1,
   input uvm_object extension = null,
  input string fname = "",
   input int lineno = 0
\lambda
```
Writes the given memory *mem* using **uvm mem::write** (see [18.6.5.1\)](#page-306-0), supplying this as the *parent* argument. The default value of *path* shall be UVM\_DEFAULT\_DOOR. The default value of *prior*shall be -1. The filename (*fname*) and line number (*lineno*) arguments are available for an implementation to use for debug purposes only; their value shall have no functional effect on the outcome of this method. The default value of *lineno* shall be 0.

Thus,

```
write mem(model.memA, status, offset, value)
```
is equivalent to

model.memA.write(status, offset, value, .parent(this))

#### **19.4.1.5.8 read\_mem**

```
virtual task read_mem(
  input uvm_mem mem,
  output uvm status e status,
  input uvm_reg_addr_t offset,
  output uvm_reg_data_t value,
   input uvm_door_e path = UVM_DEFAULT_DOOR,
```
360 Copyright © 2020 IEEE. All rights reserved.

```
input uvm reg map map = null,input int prior = -1,
   input uvm_object extension = null,
  input string fname = "",
   input int lineno = 0
)
```
Reads the location *offset* in the given memory *mem* using **uvm\_mem::read** (see <u>18.6.5.2</u>), supplying this as the *parent* argument. The default value of *path* shall be UVM\_DEFAULT\_DOOR. The default value of *prior* shall be -1. The filename (*fname*) and line number (*lineno*) arguments are available for an implementation to use for debug purposes only; their value shall have no functional effect on the outcome of this method. The default value of *lineno* shall be 0.

Thus,

```
read mem(model.memA, status, offset, value)
```
is equivalent to

model.memA.read(status, offset, value, .parent(this))

#### **19.4.1.5.9 poke\_mem**

```
virtual task poke_mem(
  input uvm_mem mem,
  output uvm status e status,
  input uvm_reg_addr_t offset,
  input uvm_reg_data_t value,
  input string kind = ",
   input uvm_object extension = null,
  input string fname = "",
   input int lineno = 0
)
```
Pokes the location *offset* in the given memory *mem* using **uvm** mem::poke (se[e 18.6.5.5\)](#page-308-0), supplying this as the *parent* argument. The filename (*fname*) and line number (*lineno*) arguments are available for an implementation to use for debug purposes only; their value shall have no functional effect on the outcome of this method. The default value of *lineno* shall be 0.

Thus,

poke mem(model.memA, status, offset, value)

is equivalent to

model.memA.poke(status, offset, value, .parent(this))

#### **19.4.1.5.10 peek\_mem**

```
virtual task peek_mem(
  input uvm_mem mem,
  output uvm status e status,
  input uvm_reg_addr_t offset,
  output uvm_reg_data_t value,
```

```
input string kind = "",
   input uvm_object extension = null,
  input string fname = "",
   input int lineno = 0
)
```
Peeks the location *offset* in the given memory *mem* using **uvm** mem::peek (se[e 18.6.5.6\)](#page-309-0), supplying this as the *parent* argument. The filename (*fname*) and line number (*lineno*) arguments are available for an implementation to use for debug purposes only; their value shall have no functional effect on the outcome of this method. The default value of *lineno* shall be 0.

Thus,

```
peek mem(model.memA, status, offset, value)
```
is equivalent to

model.memA.peek(status, offset, value, .parent(this))

### **19.4.2 uvm\_reg\_frontdoor**

The facade class for register and memory frontdoor access; a user-defined frontdoor access sequence.

This is the base class for user-defined access to register and memory reads and writes through a physical interface.By default, different registers and memories are mapped to different addressesin the addressspace and are accessed via those physical addresses.

The frontdoor allows access using a non-linear and/or non-mapped mechanism. Users can extend this class to provide the physical access to these registers.

#### **19.4.2.1 Class declaration**

```
virtual class uvm_reg_frontdoor
  extends uvm reg sequence #( uvm sequence #(uvm sequence item) )
```
### **19.4.2.2 Variables**

#### **19.4.2.2.1 rw\_info**

uvm\_reg\_item rw\_info

Holds information about the register being read or written.

#### **19.4.2.2.2 sequencer**

```
uvm_sequencer_base sequencer
```
This is the sequencer executing the operation.

#### **19.4.2.3 Methods**

**new**

```
function new ( string name = "" )
```
This is a constructor; it creates a new object given the optional *name*.

### **19.5 uvm\_reg\_backdoor**

The base class for user-defined backdoor register and memory access.

This class can be extended by usersto provide user-specific backdoor accessto registers and memoriesthat are not implemented in pure SystemVerilog or that are not accessible using the default DPI backdoor mechanism.

See  $18.1.6$  for the UVM native backdoor access API.

#### **19.5.1 Class declaration**

virtual class uvm\_reg\_backdoor extends uvm\_object

#### **19.5.2 Methods**

#### **19.5.2.1 new**

function new (string name =  $""$  )

Initializes an instance of the user-defined backdoor class for the specified register or memory.

#### <span id="page-363-2"></span>**19.5.2.2 do\_pre\_read**

protected task do\_pre\_read( uvm\_reg\_item rw )

Executes the pre-read callbacks.

This method shall be called as the first statement in a user extension of the **read** method (see [19.5.2.7\)](#page-364-0).

### <span id="page-363-3"></span>**19.5.2.3 do\_post\_read**

protected task do post read( uvm reg\_item rw )

Executes the post-read callbacks.

This method shall be called as the last statement in a user extension of the **read** method (see [19.5.2.7\)](#page-364-0).

#### <span id="page-363-0"></span>**19.5.2.4 do\_pre\_write**

protected task do\_pre\_write( uvm\_reg\_item rw )

Executes the pre-write callbacks.

This method shall be called as the first statement in a user extension of the **write** method (see [19.5.2.6\)](#page-364-1).

#### <span id="page-363-1"></span>**19.5.2.5 do\_post\_write**

protected task do\_post\_write( uvm\_reg\_item rw )

Executes the post-write callbacks.

This method shall be called as the last statement in a user extension of the **write** method (see [19.5.2.6\)](#page-364-1).

### <span id="page-364-1"></span>**19.5.2.6 write**

```
protected task write( uvm_reg_item rw )
```
A user-defined backdoor write operation.

This calls **do\_pre\_write** (see [19.5.2.4\)](#page-363-0) and deposits the specified value in the specified register HDL implementation. Then it calls **do\_post\_write** (see [19.5.2.5\)](#page-363-1) and returns an indication of the success of the operation.

### <span id="page-364-0"></span>**19.5.2.7 read**

```
virtual task read( uvm_reg_item rw )
```
A user-defined backdoor read operation; overload this method only if the back door requires the use of task.

This calls **do** pre read (se[e 19.5.2.2\)](#page-363-2) and peeks the current value of the specified HDL implementation. Then it calls **do\_post\_read** (see [19.5.2.3\)](#page-363-3) and returns the current value and an indication of the success of the operation.

By default, this calls **read\_func** (see [19.5.2.8\)](#page-364-2) to perform the peek step.

### <span id="page-364-2"></span>**19.5.2.8 read\_func**

virtual function void read func( uvm reg item rw )

A user-defined backdoor read operation.

This peeks the current value in the HDL implementation. It then returns the current value and an indication of the success of the operation.

#### **19.5.2.9 pre\_read**

virtual task pre read( uvm reg\_item rw )

Called before any user-defined backdoor register reads.

The registered callback methods are invoked after the invocation of this method.

### **19.5.2.10 post\_read**

virtual task post\_read( uvm\_reg\_item rw )

Called after any user-defined backdoor register reads.

The registered callback methods are invoked before the invocation of this method.

#### **19.5.2.11 pre\_write**

virtual task pre write( uvm reg item rw )

Called before any user-defined backdoor register writes.

The registered callback methods are invoked after the invocation of this method.

The written value, if modified, modifies the actual value to be written.

### **19.5.2.12 post\_write**

virtual task post write( uvm reg item rw )

Called after any user-defined backdoor register writes.

The registered callback methods are invoked before the invocation of this method.

### **19.6 UVM HDL backdoor access support routines**

These routines provide an interface to the DPI/PLI/VHPI/application-API implementation of backdoor access used by registers.

NOTE—To avoid having to use these APIs, define the UVM\_HDL\_NO\_DPI macro at compile time.

#### **19.6.1 Variables**

#### **UVM\_HDL\_MAX\_WIDTH**

parameter int UVM\_HDL\_MAX\_WIDTH = `UVM\_HDL\_MAX\_WIDTH

Specifies the maximum size bit vector for backdoor access.

The default value of *UVM\_HDL\_MAX\_WIDTH* shall be `UVM\_HDL\_MAX\_WIDTH.

#### **19.6.2 Methods**

#### **19.6.2.1 uvm\_hdl\_check\_path**

import "DPI-C" context function int uvm\_hdl\_check\_path( string path )

Checks that the given HDL *path* exists. This returns 0 if not found, 1 otherwise.

### <span id="page-365-0"></span>**19.6.2.2 uvm\_hdl\_deposit**

```
import "DPI-C" context function int uvm_hdl_deposit(
 string path,
  uvm_hdl_data_t value
\lambda
```
Specifies the given HDL *path* as the specified *value*. This returns 1 if the call succeeded, 0 otherwise.

#### <span id="page-365-1"></span>**19.6.2.3 uvm\_hdl\_force**

```
import "DPI-C" context function int uvm_hdl_force(
 string path,
   uvm_hdl_data_t value
\lambda
```
Forces the *value* on the given *path*. This returns 1 if the call succeeded, 0 otherwise.

### **19.6.2.4 uvm\_hdl\_force\_time**

```
task uvm_hdl_force_time(
 string path,
 uvm_hdl_data_t value,
 time force time = 0
)
```
Forces the *value* on the given *path* for the specified amount of *force\_time*. If *force\_time* is 0, **uvm\_hdl\_deposit** (se[e 19.6.2.2\)](#page-365-0) is called. This returns 1 if the call succeeded, 0 otherwise. The default value of *force\_time* shall be 0.

### **19.6.2.5 uvm\_hdl\_release\_and\_read**

```
import "DPI-C" context function int uvm_hdl_release_and_read(
 string path,
   inout uvm_hdl_data_t value
)
```
Releases a value previously specified by **uvm\_hdl\_force** (see [19.6.2.3\)](#page-365-1). This returns 1 if the call succeeded, 0 otherwise. *value* is reset to the HDL value after the release. For reg, the value remains the forced value until it has been procedurally reassigned. For wire, the value changes immediately to the resolved value of its continuous drivers, if any. If none, its value remains as forced until the next direct assignment.

### **19.6.2.6 uvm\_hdl\_release**

import "DPI-C" context function int uvm\_hdl\_release( string path )

Releases a value previously specified by **uvm\_hdl\_force** (se[e 19.6.2.3\)](#page-365-1). This returns 1 if the call succeeded, 0 otherwise.

### **19.6.2.7 uvm\_hdl\_read**

```
import "DPI-C" context function int uvm_hdl_read(
 string path,
  output uvm_hdl_data_t value
)
```
Returns the *value* at the given *path*. This returns 1 if the call succeeded, 0 otherwise.

# **Annex A**

<span id="page-367-0"></span>(informative)

# **Bibliography**

Bibliographical references are resources that provide additional or helpful material but do not need to be understood or used to implement this standard. Reference to these resources is made for informational use only.

[B1] IEEE Std 1003.1™-2008, IEEE Standard for Information Technology—Portable Operating System Interface (POSIX<sup>®</sup>) Base Specifications, Issue  $7.11, 12$  $7.11, 12$  $7.11, 12$  $7.11, 12$ 

[B2] IEEE Std 1666™, IEEE Standard for SystemC<sup>®</sup> Language Reference Manual.

[B3] IEEE Std 1685™, IEEE Standard for IP-XACT, Standard Structure for Packaging, Integrating, and Reusing IP within Tool Flows.

<span id="page-367-1"></span><sup>&</sup>lt;sup>11</sup> The IEEE standards or products referred to in <u>[Annex A](#page-367-0)</u> are trademarks owned by The Institute of Electrical and Electronics Engineers,<br>Incorporated.

<span id="page-367-2"></span><sup>&</sup>lt;sup>12</sup> IEEE publications are available from The Institute of Electrical and Electronics Engineers (http://standards.ieee.org).

# **Annex B**

(normative)

# **Macros and defines**

Universal Verification Methodology (UVM) includes some macros to allow the user to specify intent without the need to specify multiple types of SystemVerilog constructs. These macros assist with reporting, object behavior (interaction with the factory and field usage in comparing/copying, etc.), sequence specification, and UVM transaction-level modeling (TLM) connection.

UVM also includes some defines to specify sizing in the register space and to determine version of the UVM standard and/or implementation.

## **B.1 Report macros**

This set of macros provides wrappers around the **uvm** report  $*$  reporting functions (see [F.2.2\)](#page-429-0). The macros serve two essential purposes, as follows:

- To reduce the processing overhead associated with filtered out info messages, a check is made against the report's verbosity setting and the action for the id/severity pair before any string formatting is performed.
- The `FILE and `LINE information is automatically provided to the underlying **uvm** report \* call. Having the file and line number from where a report was issued aides in debugging.

The macros also enforce a verbosity setting of UVM\_NONE for warnings, errors, and fatals.

While the implementation of the macros is not strictly defined, the following restrictions are placed upon the implementation:

- The implementation shall be a complete SystemVerilog statement.
- No time-consuming statements shall be introduced.

### **B.1.1 Basic messaging macros**

### <span id="page-368-0"></span>**B.1.1.1 `uvm\_info**

`uvm\_info(ID, MSG, VERBOSITY)

Calls **uvm** report info (see  $F.3.2.3$ ) if *VERBOSITY* is lower than the configured verbosity of the associated reporter. *ID* is the message tag and *MSG* is the message text. The file and line are also sent to the **uvm\_report\_info** call.

### <span id="page-368-1"></span>**B.1.1.2 `uvm\_warning**

`uvm\_warning(ID, MSG)

Calls **uvm** report warning (see [F.3.2.3\)](#page-435-0) with a verbosity of UVM NONE. *ID* is the message tag and MSG is the message text. The file and line are also sent to the **uvm\_report\_warning** call.

### <span id="page-369-0"></span>**B.1.1.3 `uvm\_error**

`uvm\_error(ID, MSG)

Calls **uvm** report error (see [F.3.2.3\)](#page-435-0) with a verbosity of UVM\_NONE. *ID* is the message tag and *MSG* is the message text. The file and line are also sent to the **uvm\_report\_error** call.

### <span id="page-369-1"></span>**B.1.1.4 `uvm\_fatal**

`uvm fatal(ID, MSG)

Calls **uvm\_report\_fatal** (see  $F(3.2.3)$  with a verbosity of UVM\_NONE. *ID* is the message tag and *MSG* is the message text. The file and line are also sent to the **uvm\_report\_fatal** call.

### **B.1.1.5 `uvm\_info\_context**

`uvm\_info\_context(ID, MSG, VERBOSITY, RO)

Operates identically to **`uvm\_info** (see  $\underline{B.1.1.1}$ ), but requires that the context, or **uvm\_report\_object** (se[e 6.3\)](#page-41-0), in which the message is printed is also explicitly supplied as a macro argument. *RO* is an optional reference to a user-declared report message that will be used by the macro.

### **B.1.1.6 `uvm\_warning\_context**

`uvm\_warning\_context(ID, MSG, RO)

Operates identically to **`uvm\_warning** (see  $\underline{B.1.1.2}$ ), but requires that the context, or **uvm\_report\_object** (see [6.3\)](#page-41-0), in which the message is printed is also explicitly supplied as a macro argument. *RO* is an optional reference to a user-declared report message that will be used by the macro.

#### **B.1.1.7 `uvm\_error\_context**

```
`uvm_error_context(ID, MSG, RO)
```
Operates identically to **`uvm\_error** (see [B.1.1.3\)](#page-369-0), but requires that the context, or **uvm\_report\_object** (see [6.3\)](#page-41-0), in which the message is printed is also explicitly supplied as a macro argument.

### **B.1.1.8 `uvm\_fatal\_context**

```
`uvm fatal context(ID, MSG, RO)
```
Operates identically to **`uvm\_fatal** (see  $\underline{B.1.1.4}$ ), but requires that the context, or **uvm\_report\_object** (se[e 6.3\)](#page-41-0), in which the message is printed is also explicitly supplied as a macro argument. *RO* is an optional reference to a user-declared report message that will be used by the macro.

### **B.2 Utility and field macros for components and objects**

#### <span id="page-369-2"></span>**B.2.1 Utility macros**

The *utils* macros define the infrastructure needed to enable the object/component for correct factory operation. See [B.2.1.2](#page-370-0) an[d B.2.1.3](#page-371-0) for details.

A *utils* macro should be used inside every user-defined class that extends **uvm\_object** directly or indirectly (see [5.3\)](#page-19-0), including **uvm\_sequence\_item** (see [14.1\)](#page-177-0) and **uvm\_component** (see [13.1\)](#page-159-0).

### *Examples*

Using the *utils* macro for a user-defined object.

```
class mydata extends uvm_object
   `uvm_object_utils(mydata)
  // declare data properties
  function new(string name="mydata_inst")
    super.new(name)
  endfunction
endclass
```
Using the *utils* macro for a user-defined component.

```
class my_comp extends uvm_component
   `uvm_component_utils(my_comp)
   // declare data properties
   function new(string name, uvm_component parent=null)
    super.new(name, parent)
   endfunction
endclass
```
### **B.2.1.1 `uvm\_field\_utils\_begin and `uvm\_field\_utils\_end**

These macros provide a default implementation of **uvm** object::do execute op (see  $5.3.13$ ).

These macros form a block in which **`uvm\_field\_\*** macros(se[e B.2.2](#page-372-0)) can be placed, as shown in the following meta-example:

```
`uvm_field_utils_begin(TYPE)
   `uvm_field_* macros here
`uvm_field_utils_end
```
These macros do not perform factory registration nor implement the **get\_type\_name** and **create** methods. Use this form when custom implementations of these two methods are needed or to set up field macros for an abstract class (i.e., a virtual class).

The **`uvm\_object\*\_utils\_begin** and **\_end** macros, as well as their **`uvm\_component\*** counterparts, use these macros.

<span id="page-370-0"></span>**B.2.1.2 `uvm\_object\_utils, `uvm\_object\_param\_utils, `uvm\_object\_utils\_begin, `uvm\_object\_param\_utils\_begin, and `uvm\_object\_utils\_end; `uvm\_object\_abstract\_utils, `uvm\_object\_abstract\_param\_utils, `uvm\_object\_abstract\_utils\_begin, and `uvm\_object\_abstract\_param\_utils\_begin**

**uvm** object–based class declarations (see [5.3\)](#page-19-0) may contain one of these forms of utility macros. For simple objects with no field macros, use:

`uvm\_object\_utils(TYPE)

For simple objects with field macros, use:

```
`uvm_object_utils_begin(TYPE)
  `uvm_field_* macro invocations here
`uvm_object_utils_end
```
For parameterized objects with no field macros, use:

`uvm\_object\_param\_utils(TYPE)

For parameterized objects with field macros, use:

```
`uvm_object_param_utils_begin(TYPE)
  `uvm field * macro invocations here
`uvm_object_utils_end
```
Simple (non-parameterized) objects use the **uvm\_object\_utils\*** versions, which do the following:

- Implement **get\_type\_name** (see [5.3.4.7\)](#page-21-0), which returns *TYPE* as a string.
- Implement **create** (se[e 5.3.5.1\)](#page-21-1), which allocates an object of type *TYPE* by calling its constructor with no arguments. When defined, *TYPE*'s constructor shall have default values on all it arguments.
- Implement a typedef of type uvm\_object\_registry#(TYPE, "TYPE"), with the name *type\_id*.
- Implement the static **get\_type** method (se[e 5.3.4.5\)](#page-20-0), which returns a factory proxy object for the type.
- Implement the virtual **get\_object\_type** method (se[e 5.3.4.6\)](#page-20-1), which works just like the static **get\_type**  method (see [5.3.4.5\)](#page-20-0), but operates on an already allocated object.

Parameterized classes shall use the **uvm** object param utils\* versions. They differ from **uvm** object utils\* only in that they do not supply a type name when registering the object with the factory. As such, name-based lookup with the factory for parameterized classes is not possible.

Abstract classes shall use the **uvm\_object\_abstract\*** versions. They only differ from the **uvm\_object\_utils\*** and **uvm** object param utils\* in that they use **uvm** abstract object registry instead of **uvm\_object\_registry**.

Any macros with begin suffixes are the same as the non-suffixed versions except they also start a block in which **`uvm field** \* macros (see  $B.2.2$ ) can be placed. This block shall be terminated by **`uvm\_object\_utils\_end.**

### <span id="page-371-0"></span>**B.2.1.3 `uvm\_component\_utils, `uvm\_component\_param\_utils, `uvm\_component\_utils\_begin, `uvm\_component\_param\_utils\_begin, and `uvm\_component\_end; `uvm\_component\_abstract\_utils, `uvm\_component\_abstract\_param\_utils, `uvm\_component\_abstract\_utils\_begin, and `uvm\_component\_abstract\_param\_utils\_begin**

**uvm** component–based class declarations (see [13.1\)](#page-159-0) may contain one of these forms of utility macros. For simple components with no field macros, use:

`uvm\_component\_utils(TYPE)

For simple components with field macros, use:

```
`uvm_component_utils_begin(TYPE)
  `uvm field * macro invocations here
`uvm component utils end
```
For parameterized components with no field macros, use:

```
`uvm_component_param_utils(TYPE)
```
For parameterized components with field macros, use:

```
`uvm_component_param_utils_begin(TYPE)
   `uvm_field_* macro invocations here
`uvm_component_utils_end
```
Simple (non-parameterized) components use the **uvm** component utils\* versions, which do the following:

- Implement **get\_type\_name** (see [5.3.4.7\)](#page-21-0), which returns *TYPE* as a string.
- Implement **create** (see [5.3.5.1\)](#page-21-1), which allocates an object of type *TYPE* using a two argument constructor. *TYPE*'s constructor shall have a *name* and a *parent* argument.
- Implement a typedef of type uvm\_component\_registry#(TYPE, "TYPE"), with the name *type\_id*.
- Implement the static **get\_type** method (se[e 5.3.4.5\)](#page-20-0), which returns a factory proxy object for the type.
- Implement the virtual **get\_object\_type** method (se[e 5.3.4.6\)](#page-20-1), which works just like the static **get\_type**  method (see [5.3.4.5\)](#page-20-0), but operates on an already allocated object.

Parameterized classes shall use the **uvm\_component\_param\_utils\*** versions. These differ from **uvm** component utils<sup>\*</sup> only in that they do not supply a type name when registering the object with the factory. As such, name-based lookup with the factory for parameterized classes is not possible.

Abstract classes shall use the **uvm\_component\_abstract\*** versions. They only differ from the **uvm** component utils\* and **uvm** component param utils\* in that they use **uvm\_abstract\_component\_registry** instead of **uvm\_component\_registry**.

Any macros with begin suffixes are the same as the non-suffixed versions except they also start a block in which **`uvm field** \* macros (see  $B.2.2$ ) can be placed. This block shall be terminated by **`uvm\_component\_utils\_end**.

### **B.2.1.4 `uvm\_object\_registry**

```
`uvm_object_registry(T,S)
```
Registers a **uvm\_object–**based class *T* and lookup string *S* with the factory (se[e 5.3\)](#page-19-0). *S* typically is the name of the class in quotes ( $"$ ). The **`uvm\_object\_utils** family of macros (see  $B.2.1.2$ ) uses this macro.

#### **B.2.1.5 `uvm\_component\_registry**

```
`uvm_component_registry(T,S)
```
Registers a **uvm\_component–**based class *T* and lookup string *S* with the factory (see [13.1\)](#page-159-0). *S* typically is the name of the class in quotes (""). The **`uvm\_component\_utils** family of macros (se[e B.2.1.3\)](#page-371-0) uses this macro.

#### <span id="page-372-0"></span>**B.2.2 Field macros**

The **`uvm\_field\_\*** macros are invoked inside of the **`uvm\_\*\_utils\_begin** and **`uvm\_\*\_utils\_end** macro blocks (see  $\underline{B.2.1}$ ) to leverage implementation-specific versions of the core data methods: copy, compare, pack, unpack, record, print, and sprint. If these macros are used, the **do\_\*** methods inherited from **uvm\_object** (see [5.3\)](#page-19-0) do not have to be implemented.

NOTE—The field macros expand into general inline code that may not be as run-time efficient nor as flexible as direct implementations of the **do\_\*** methods. If specific run-time semantics or efficiency are required, then direct implementations of the **do\_\*** methods should be used instead.

Each **`uvm\_field** \* macro is named according to the particular data type it handles: integrals, strings, objects, queues, etc.; each also has at least two arguments, *ARG* and *FLAG:*

- a) *ARG*—is the instance name of the variable, whose type shall be compatible with the macro being invoked. *ARG* shall not be a constant, such as const variables, compile time constants, or elaboration time constants.
- b) *FLAG*—specifies the operations, abstraction, radix, and recursion policy to be applied by the macro when operating on *ARG*. Flag options are bitwise ored to form a complete description.

Any number of *field operation types* (see [F.2.1.8\)](#page-428-0) and *field macro operation flags* (se[e F.2.1.9\)](#page-429-1) may be bitwise  $ORed$ , however, the negative flags (UVM\_NO\*) take precedence over their positive counterparts (including UVM\_ALL\_ON and UVM\_DEFAULT). For example: (UVM\_COPY | UVM\_NOCOPY) is treated as UVM\_NOCOPY within the macro. Additionally, the packing and unpacking operations are paired, such that UVM\_PACK enables both packing and unpacking, and UVM\_NOPACK disables both packing and unpacking.

All uvm\_radix\_enum values(see [F.2.1.5\)](#page-428-1), as well as all uvm\_recursion\_policy\_enum values(se[e F.2.1.6\)](#page-428-2), are supported as flags; however, only a single radix and a single recursion policy can be selected for a given declaration. This has the consequence of mandating that the two enums shall use compatible values. The result of bitwise ORing multiple radix or recursion policy values within a single FLAG description is undefined. If no uvm radix enum value is provided, then the macro shall proceed as though UVM NORADIX had been provided. If no uvm recursion policy enum is provided, then the macro shall proceed as though UVM\_DEFAULT\_POLICY had been provided.

## **B.2.2.1 `uvm\_field\_\* macros**

These are macros that implement data operations for scalar properties.

### **B.2.2.1.1 `uvm\_field\_int**

`uvm\_field\_int(ARG,FLAG=UVM\_DEFAULT)

Implements the data operations for any packed integral property.

*ARG* is an integral non constant property of the class, and *FLAG* is a bitwise ORof one or more flag settings as described in [B.2.2.](#page-372-0)

## **B.2.2.1.2 `uvm\_field\_object**

`uvm\_field\_object(ARG,FLAG=UVM\_DEFAULT)

Implements the data operations for a **uvm\_object–**based property (see [5.3\)](#page-19-0).

*ARG* is an object property of the class, and *FLAG* is a bitwise OR of one or more flag settings as described in [B.2.2.](#page-372-0)

## **B.2.2.1.3 `uvm\_field\_string**

`uvm\_field\_string(ARG,FLAG=UVM\_DEFAULT)

Implements the data operations for a string property.

*ARG* is a string property of the class, and *FLAG* is a bitwise OR of one or more flag settings as described in [B.2.2.](#page-372-0)

### **B.2.2.1.4 `uvm\_field\_enum**

`uvm\_field\_enum(T, ARG, FLAG=UVM\_DEFAULT)

Implements the data operations for an enumerated property.

*T* is an enumerated type, *ARG* is an instance of that type, and *FLAG* is a bitwise OR of one or more flag settings as described in [B.2.2.](#page-372-0)

### **B.2.2.1.5 `uvm\_field\_real**

`uvm\_field\_real(ARG, FLAG=UVM\_DEFAULT)

Implements the data operations for any real property.

*ARG* is a real property of the class, and *FLAG* is a bitwise OR of one or more flag settings as described in [B.2.2.](#page-372-0)

### **B.2.2.1.6 `uvm\_field\_event**

`uvm\_field\_event(ARG, FLAG=UVM\_DEFAULT)

Implements the data operations for an event property.

*ARG* is an event property of the class, and *FLAG* is a bitwise OR of one or more flag settings as described in [B.2.2.](#page-372-0)

### **B.2.2.2 `uvm\_field\_sarray\_\* macros**

These are macros that implement data operations for one-dimensional static array properties.

### **B.2.2.2.1 `uvm\_field\_sarray\_int**

`uvm\_field\_sarray\_int(ARG,FLAG=UVM\_DEFAULT)

Implements the data operations for a one-dimensional static array of integrals.

*ARG* is a one-dimensional static array of integrals, and *FLAG* is a bitwise ORof one or more flag settings as described in [B.2.2.](#page-372-0)

## **B.2.2.2.2 `uvm\_field\_sarray\_object**

`uvm\_field\_sarray\_object(ARG,FLAG=UVM\_DEFAULT)

Implements the data operations for a one-dimensional static array of **uvm\_object–**based objects (see [5.3\)](#page-19-0).

*ARG* is a one-dimensional static array of **uvm\_object–**based objects, and *FLAG* is a bitwise OR of one or more flag settings as described in  $B.2.2$ .

### **B.2.2.2.3 `uvm\_field\_sarray\_string**

`uvm\_field\_sarray\_string(ARG,FLAG=UVM\_DEFAULT)

Implements the data operations for a one-dimensional static array of strings.

*ARG* is a one-dimensional static array of strings, and *FLAG* is a bitwise OR of one or more flag settings as described in [B.2.2.](#page-372-0)

### **B.2.2.2.4 `uvm\_field\_sarray\_enum**

`uvm\_field\_sarray\_enum(T, ARG, FLAG=UVM\_DEFAULT)

Implements the data operations for a one-dimensional static array of enums.

*T* is a one-dimensional static array of enums type, *ARG* is an instance of that type, and *FLAG* is a bitwise OR of one or more flag settings as described in [B.2.2.](#page-372-0)

## **B.2.2.3 `uvm\_field\_array\_\* macros**

These are macros that implement data operations for one-dimensional dynamic array properties.

#### **B.2.2.3.1 `uvm\_field\_array\_int**

`uvm\_field\_array\_int(ARG, FLAG=UVM\_DEFAULT)

Implements the data operations for a one-dimensional dynamic array of integrals.

*ARG* is a one-dimensional dynamic array of integrals, and *FLAG* is a bitwise OR of one or more flag settings as described in [B.2.2.](#page-372-0)

### **B.2.2.3.2 `uvm\_field\_array\_object**

`uvm\_field\_array\_object(ARG,FLAG=UVM\_DEFAULT)

Implements the data operations for a one-dimensional dynamic array of **uvm\_object–**based objects (see 5.3).

*ARG* is a one-dimensional dynamic array of **uvm\_object–**based objects, and *FLAG* is a bitwise OR of one or more flag settings as described in  $B.2.2$ .

#### **B.2.2.3.3 `uvm\_field\_array\_string**

`uvm\_field\_array\_string(ARG,FLAG=UVM\_DEFAULT)

Implements the data operations for a one-dimensional dynamic array of strings.

*ARG* is a one-dimensional dynamic array of strings, and *FLAG* is a bitwise OR of one or more flag settings as described in [B.2.2.](#page-372-0)

#### **B.2.2.3.4 `uvm\_field\_array\_enum**

`uvm\_field\_array\_enum(T, ARG,FLAG=UVM\_DEFAULT)

Implements the data operations for a one-dimensional dynamic array of enums.

*T* is a one-dimensional dynamic array of enums type, *ARG* is an instance of that type, and *FLAG* is a bitwise OR of one or more flag settings as described in  $B.2.2$ .

### **B.2.2.4 `uvm\_field\_queue\_\* macros**

These are macros that implement data operations for dynamic queues.

### **B.2.2.4.1 `uvm\_field\_queue\_int**

`uvm\_field\_queue\_int(ARG, FLAG=UVM\_DEFAULT)

Implements the data operations for a queue of integrals.

*ARG* is a one-dimensional queue of integrals, and *FLAG* is a bitwise OR of one or more flag settings as described in [B.2.2.](#page-372-0)

### **B.2.2.4.2 `uvm\_field\_queue\_object**

`uvm\_field\_queue\_object(ARG,FLAG=UVM\_DEFAULT)

Implements the data operations for a one-dimensional queue of **uvm\_object–**based objects (see [5.3\)](#page-19-0).

*ARG* is a one-dimensional queue of **uvm\_object–**based objects, and *FLAG* is a bitwise OR of one or more flag settings as described in **B.2.2**.

### **B.2.2.4.3 `uvm\_field\_queue\_string**

`uvm\_field\_queue\_string(ARG,FLAG=UVM\_DEFAULT)

Implements the data operations for a one-dimensional queue of strings.

*ARG* is a one-dimensional queue of strings, and *FLAG* is a bitwise OR of one or more flag settings as described in [B.2.2.](#page-372-0)

### **B.2.2.4.4 `uvm\_field\_queue\_enum**

`uvm\_field\_queue\_enum(T, ARG, FLAG=UVM\_DEFAULT)

Implements the data operations for a one-dimensional queue of enums.

*T* is a one-dimensional queue of enums type, *ARG* is an instance of that type, and *FLAG* is a bitwise OR of one or more flag settings as described in  $\underline{B.2.2}$ .

### **B.2.2.5 `uvm\_field\_aa\_\*\_string macros**

These are macros that implement data operations for associative arrays indexed by *string*.

### **B.2.2.5.1 `uvm\_field\_aa\_int\_string**

`uvm\_field\_aa\_int\_string(ARG, FLAG)

Implements the data operations for an associative array of integrals indexed by *string*.

*ARG* is the name of a property that is an associative array of integrals with the *string* key, and *FLAG* is a bitwise  $OR$  of one or more flag settings as described in  $B.2.2$ .

## **B.2.2.5.2 `uvm\_field\_aa\_object\_string**

`uvm\_field\_aa\_object\_string(ARG,FLAG=UVM\_DEFAULT)

Implements the data operations for an associative array of **uvm\_object–**based objects (see 5.3).

*ARG* is the name of a property that is an associative array of objects with the *string* key, and *FLAG* is a bitwise OR of one or more flag settings as described in [B.2.2.](#page-372-0)

### **B.2.2.5.3 `uvm\_field\_aa\_string\_string**

`uvm\_field\_aa\_string\_string(ARG,FLAG=UVM\_DEFAULT)

Implements the data operations for an associative array of string indexed by *string*.

*ARG* is the name of a property that is an associative array of strings with the *string* key, and *FLAG* is a bitwise OR of one or more flag settings as described in  $\underline{B.2.2}$ .

#### **B.2.2.6 `uvm\_field\_aa\_\*\_int macros**

These are macros that implement data operations for associative arrays indexed by an integral type.

### **B.2.2.6.1 `uvm\_field\_aa\_object\_int**

`uvm\_field\_aa\_object\_int(ARG,FLAG=UVM\_DEFAULT)

Implements the data operations for an associative array of **uvm\_object–**based objects (se[e 5.3\)](#page-19-0) indexed by the *int* data type.

*ARG* is the name of a property that is an associative array of objects with the *int* key, and *FLAG* is a bitwise OR of one or more flag settings as described i[n B.2.2.](#page-372-0)

### **B.2.2.6.2 `uvm\_field\_aa\_int\_int**

`uvm\_field\_aa\_int\_int(ARG,FLAG=UVM\_DEFAULT)

Implements the data operations for an associative array of integral types indexed by the *int* data type.

*ARG* is the name of a property that is an associative array of integrals with the *int* key, and *FLAG* is a bitwise OR of one or more flag settings as described in  $B.2.2$ .

#### **B.2.2.6.3 `uvm\_field\_aa\_int\_int\_unsigned**

`uvm\_field\_aa\_int\_int\_unsigned(ARG,FLAG=UVM\_DEFAULT)

Implements the data operations for an associative array of integral types indexed by the *int unsigned* data type.

*ARG* is the name of a property that is an associative array of integrals with the *int unsigned* key, and *FLAG* is a bitwise  $OR$  of one or more flag settings as described in  $B.2.2$ .

#### **B.2.2.6.4 `uvm\_field\_aa\_int\_integer**

`uvm\_field\_aa\_int\_integer(ARG,FLAG=UVM\_DEFAULT)

Implements the data operations for an associative array of integral types indexed by the *integer* data type.

*ARG* is the name of a property that is an associative array of integrals with the *integer* key, and *FLAG* is a bitwise OR of one or more flag settings as described i[n B.2.2.](#page-372-0)

### **B.2.2.6.5 `uvm\_field\_aa\_int\_integer\_unsigned**

`uvm\_field\_aa\_int\_integer\_unsigned(ARG,FLAG=UVM\_DEFAULT)

Implements the data operations for an associative array of integral types indexed by the *integer unsigned* data type.

*ARG* is the name of a property that is an associative array of integrals with the *integer unsigned* key, and *FLAG*  is a bitwise  $OR$  of one or more flag settings as described in  $B.2.2$ .

### **B.2.2.6.6 `uvm\_field\_aa\_int\_byte**

`uvm\_field\_aa\_int\_byte(ARG,FLAG)

Implements the data operations for an associative array of integral types indexed by the *byte* data type.

*ARG* is the name of a property that is an associative array of integrals with the *byte* key, and *FLAG* is a bitwise OR of one or more flag settings as described in [B.2.2.](#page-372-0)

### **B.2.2.6.7 `uvm\_field\_aa\_int\_byte\_unsigned**

`uvm\_field\_aa\_int\_byte\_unsigned(ARG,FLAG=UVM\_DEFAULT)

Implements the data operations for an associative array of integral types indexed by the *byte unsigned* data type.

*ARG* is the name of a property that is an associative array of integrals with the *byte unsigned* key, and *FLAG* is a bitwise  $OR$  of one or more flag settings as described in  $B.2.2$ .

#### **B.2.2.6.8 `uvm\_field\_aa\_int\_shortint**

`uvm\_field\_aa\_int\_shortint(ARG,FLAG=UVM\_DEFAULT)

Implements the data operations for an associative array of integral types indexed by the *shortint* data type.

*ARG* is the name of a property that is an associative array of integrals with the *shortint* key, and *FLAG* is a bitwise OR of one or more flag settings as described i[n B.2.2.](#page-372-0)

### **B.2.2.6.9 `uvm\_field\_aa\_int\_shortint\_unsigned**

`uvm\_field\_aa\_int\_shortint\_unsigned(ARG,FLAG=UVM\_DEFAULT)

Implements the data operations for an associative array of integral types indexed by the *shortint unsigned* data type.

*ARG* is the name of a property that is an associative array of integrals with the *shortint unsigned* key, and *FLAG*  is a bitwise  $OR$  of one or more flag settings as described in  $B.2.2$ .

## **B.2.2.6.10 `uvm\_field\_aa\_int\_longint**

`uvm\_field\_aa\_int\_longint(ARG, FLAG=UVM\_DEFAULT)

Implements the data operations for an associative array of integral types indexed by the *longint* data type.

*ARG* is the name of a property that is an associative array of integrals with the *longint* key, and *FLAG* is a bitwise OR of one or more flag settings as described i[n B.2.2.](#page-372-0)

### **B.2.2.6.11 `uvm\_field\_aa\_int\_longint\_unsigned**

`uvm\_field\_aa\_int\_longint\_unsigned(ARG,FLAG=UVM\_DEFAULT)

Implements the data operations for an associative array of integral types indexed by the *longint unsigned* data type.

*ARG* is the name of a property that is an associative array of integrals with the *longint unsigned* key, and *FLAG*  is a bitwise  $OR$  of one or more flag settings as described in  $B.2.2$ .

### **B.2.2.6.12 `uvm\_field\_aa\_int\_key**

`uvm\_field\_aa\_int\_key(KEY,ARG,FLAG=UVM\_DEFAULT)

Implements the data operations for an associative array of integral types indexed by any integral key data type.

*KEY* is the data type of the integral key, *ARG* is the name of a property that is an associative array of integrals, and *FLAG* is a bitwise OR of one or more flag settings as described in **B.2.2**.

### **B.2.2.6.13 `uvm\_field\_aa\_int\_enumkey**

`uvm\_field\_aa\_int\_enumkey(KEY,ARG,FLAG=UVM\_DEFAULT)

Implements the data operations for an associative array of integral types indexed by any enumeration key data type.

*KEY* is the enumeration type of the integral key, *ARG* is the name of a property that is an associative array of integrals, and *FLAG* is a bitwise ORof one or more flag settings as described in [B.2.2.](#page-372-0)

#### **B.2.3 Recording macros**

The recording macros assist users who implement the **uvm\_object::do\_record** method (see [5.3.7.2\)](#page-22-0). They allow fields to be recorded using a user-specific API. Unlike the **uvm\_recorder** policy (see [16.4.1\)](#page-231-0), fields recorded using the macros do not lose type information—they are passed directly to the user-specific API. This results in more efficient recording and no artificial limit on bit-widths.

#### <span id="page-379-0"></span>**B.2.3.1 `uvm\_record\_attribute**

`uvm\_record\_attribute(TR\_HANDLE, NAME, VALUE)

This is a macro to hide a tool-specific interface for recording attributes (fields) to a transaction database.

*TR\_HANDLE* shall always be passed to **uvm\_recorder::get\_record\_attribute\_handle** (se[e 16.4.6.9\)](#page-237-0).

The default implementation of the macro passes *NAME* and *VALUE* through to the **uvm** recorder::record generic method (se[e 16.4.6.7\)](#page-236-0).

### **B.2.3.2 `uvm\_record\_int**

`uvm\_record\_int(NAME,VALUE,SIZE[,RADIX])

This macro takes the same arguments as the **uvm** recorder::record field method (se[e 16.4.6.1\)](#page-234-0) (including the optional *RADIX*).

The default implementation passes the name/value pair to **`uvm\_record\_attribute** if enabled (se[e B.2.3.1\)](#page-379-0); otherwise, the information is passed to **uvm\_recorder::record\_field**.

#### **B.2.3.3 `uvm\_record\_string**

`uvm\_record\_string(NAME, VALUE)

This macro takes the same arguments as the **uvm\_recorder::record\_string** method (see <u>16.4.6.5</u>).

The default implementation passes the name/value pair to **`uvm\_record\_attribute** if enabled (see  $B.2.3.1$ ); otherwise, the information is passed to **uvm\_recorder::record\_string**.

### **B.2.3.4 `uvm\_record\_time**

```
`uvm_record_time(NAME,VALUE)
```
This macro takes the same arguments as the **uvm** recorder::record time method (see [16.4.6.6\)](#page-236-2).

The default implementation passes the name/value pair to **`uvm\_record\_attribute** if enabled (see  $B.2.3.1$ ); otherwise, the information is passed to **uvm\_recorder::record\_time**.

#### **B.2.3.5 `uvm\_record\_real**

```
`uvm_record_real(NAME,VALUE)
```
This macro takes the same arguments as the **uvm** recorder::record field real method (see [16.4.6.3\)](#page-235-0).

The default implementation passes the name/value pair to **`uvm\_record\_attribute** if enabled (se[e B.2.3.1\)](#page-379-0); otherwise, the information is passed to **uvm\_recorder::record\_field\_real**.

### **B.2.3.6 `uvm\_record\_field**

`uvm\_record\_field(NAME,VALUE)

This is a macro for recording arbitrary name-value pairs into a transaction recording database. It requires a valid transaction handle, as provided by the **uvm\_transaction::begin\_tr** (see [5.4.2.4\)](#page-28-0) and **uvm** component::begin tr (see  $13.1.7.3$ ) methods.

The default implementation passes the name/value pair to **`uvm\_record\_attribute** if enabled (se[e B.2.3.1\)](#page-379-0); otherwise, the information is passed to **uvm\_recorder::record\_generic** (se[e 16.4.6.7\)](#page-236-0), with the *VALUE* being converted to a string using %p notation, i.e.,

```
recorder.record_generic(NAME,$sformatf("%p",VALUE))
```
### <span id="page-381-0"></span>**B.2.4 Packing macros**

The packing macros assist users who implement the **uvm\_object::do\_pack** method (see [5.3.10.2\)](#page-25-0). See also [B.2.5.](#page-382-0)

The N versions of these macros take an explicit size argument, which shall be a compile-time constant value greater than 0.

### **B.2.4.1 `uvm\_pack\_intN**

`uvm\_pack\_intN(VAR, SIZE)

Packs an integral variable.

### **B.2.4.2 `uvm\_pack\_enumN**

`uvm\_pack\_enumN(VAR, SIZE)

Packs an enum variable.

### **B.2.4.3 `uvm\_pack\_sarrayN**

`uvm\_pack\_sarrayN(VAR, SIZE)

Packs a static array of integrals.

### **B.2.4.4 `uvm\_pack\_arrayN**

`uvm\_pack\_arrayN(VAR, SIZE)

Packs a dynamic array of integrals.

### **B.2.4.5 `uvm\_pack\_queueN**

`uvm\_pack\_queueN(VAR, SIZE)

Packs a queue of integrals.

### **B.2.4.6 `uvm\_pack\_int**

`uvm\_pack\_int(VAR)

Packs an integral variable without having to also specify the bit size.

### **B.2.4.7 `uvm\_pack\_enum**

`uvm\_pack\_enum(VAR)

Packs enumeration value. Packing this does not require its type be specified.

### **B.2.4.8 `uvm\_pack\_string**

`uvm\_pack\_string(VAR)

Packs a string variable.

### **B.2.4.9 `uvm\_pack\_real**

`uvm\_pack\_real(VAR)

Packs a variable of type real.

## **B.2.4.10 `uvm\_pack\_sarray**

`uvm\_pack\_sarray(VAR)

Packs a static array without having to also specify the bit size of its elements. The array elements shall be of integral type.

### **B.2.4.11 `uvm\_pack\_array**

`uvm\_pack\_array(VAR)

Packs a dynamic array without having to also specify the bit size of its elements. The array size shall be non-zero. The array elements shall be of integral type.

### **B.2.4.12 `uvm\_pack\_queue**

`uvm\_pack\_queue(VAR)

Packs a queue without having to also specify the bit size of its elements. The queue shall not be empty. The array elements shall be of integral type.

### <span id="page-382-0"></span>**B.2.5 Unpacking macros**

The unpacking macros assist users who implement the **uvm\_object::do\_unpack** method (see [5.3.11.2\)](#page-26-1). See also  $B.2.4$ .

The N versions of these macros take an explicit size argument, which shall be a compile-time constant value greater than 0.

### **B.2.5.1 `uvm\_unpack\_intN**

`uvm\_unpack\_intN(VAR, SIZE)

Unpacks an integral variable.

### **B.2.5.2 `uvm\_unpack\_enumN**

`uvm\_unpack\_enumN(VAR, SIZE, TYPE)

Unpacks an enum of type *TYPE* into *VAR*.

### **B.2.5.3 `uvm\_unpack\_sarrayN**

`uvm\_unpack\_sarrayN(VAR, SIZE)

Unpacks a static array of integrals.

### **B.2.5.4 `uvm\_unpack\_arrayN**

`uvm\_unpack\_arrayN(VAR,SIZE)

Unpacks into a dynamic array of integrals.

### **B.2.5.5 `uvm\_unpack\_queueN**

`uvm\_unpack\_queueN(VAR, SIZE)

Unpacks into a queue of integrals.

### **B.2.5.6 `uvm\_unpack\_int**

`uvm\_unpack\_int(VAR)

Unpacks an integral variable without having to also specify the bit size.

### **B.2.5.7 `uvm\_unpack\_enum**

`uvm\_unpack\_enum(VAR)

Unpacks enumeration value, which requires its type be specified.

### **B.2.5.8 `uvm\_unpack\_string**

`uvm\_unpack\_string(VAR)

Unpacks a string variable.

### **B.2.5.9 `uvm\_unpack\_real**

`uvm\_unpack\_real(VAR)

Unpacks a variable of type real.

### **B.2.5.10 `uvm\_unpack\_sarray**

`uvm\_unpack\_sarray(VAR)

Unpacks a static array without having to also specify the bit size of its elements. The array elements shall be of integral type.

### **B.2.5.11 `uvm\_unpack\_array**

`uvm\_unpack\_array(VAR)

Unpacks a dynamic array without having to also specify the bit size of its elements. The array size shall be non-zero. The array elements shall be of integral type.

### **B.2.5.12 `uvm\_unpack\_queue**

```
`uvm_unpack_queue(VAR)
```
Unpacks a queue without having to also specify the bit size of its elements. The queue shall not be empty. The array elements shall be of integral type.

## **B.3 Sequence-related macros**

### **B.3.1 Sequence action macros**

These macros are used to create and start sequences and sequence items.

### **B.3.1.1 `uvm\_create**

`uvm\_create(SEQ\_OR\_ITEM, SEQR=get\_sequencer())

This action creates a child item or sequence using **create item** (see [14.2.6.1\)](#page-186-0), passing the return value of *SEQ\_OR\_ITEM*.get\_type as *type\_var*, *SEQR* as *l\_sequencer*, and the string equivalent of *SEQ\_OR\_ITEM* as *name*. After this action completes, the user can manually specify values, manipulate the rand mode and constraint mode, etc.

### **B.3.1.2 `uvm\_send**

```
`uvm_send(SEQ_OR_ITEM, PRIORITY=-1)
```
This action processes a child item or sequence, without randomization.

- a) For items, the implementation shall perform the following steps in order:
	- 1) The **start\_item** method (see [14.2.6.2\)](#page-186-1) is called on this sequence, with *SEQ\_OR\_ITEM* as *item*  and *PRIORITY* as *set\_priority*.
	- 2) The **finish\_item** method (see [14.2.6.3\)](#page-187-0) is called on this sequence, with *SEQ\_OR\_ITEM* as*item*  and *PRIORITY* as *set\_priority*.
- b) For sequences, the **start** method (see [14.2.3.1\)](#page-182-0) is called on *SEQ\_OR\_ITEM* with this for *parent\_sequence*, *PRIORITY* for *this\_priority*, and 0 for *call\_pre\_post*.

#### **B.3.1.3 `uvm\_rand\_send**

`uvm\_rand\_send(SEQ\_OR\_ITEM, PRIORITY=-1, CONSTRAINTS={})

This action processes a child item or sequence, with randomization.

- a) For items, the implementation shall perform the following steps in order:
	- 1) The **start item** method (see  $14.2.6.2$ ) is called on this sequence, with *SEQ\_OR\_ITEM* as *item* and *PRIORITY* as *set\_priority*.
	- 2) *SEQ\_OR\_ITEM* is randomized with *CONSTRAINTS*.
	- 3) The **finish\_item** method (see [14.2.6.3\)](#page-187-0) is called on this sequence, with *SEQ\_OR\_ITEM* as*item*  and *PRIORITY* as *set\_priority*.
- b) For sequences, the implementation shall perform the following steps in order:
	- 1) If the **get\_randomize\_enabled** method (see [14.2.2.2\)](#page-181-0) on *SEQ\_OR\_ITEM* returns 1, then the sequence is randomized with *CONSTRAINTS*.
	- 2) The **start** method (see [14.2.3.1\)](#page-182-0) is called on *SEQ\_OR\_ITEM* with this for *parent\_sequence*, *PRIORITY* for *this\_priority*, and 0 for *call\_pre\_post*.

### **B.3.1.4 `uvm\_do**

`uvm\_do(SEQ\_OR\_ITEM, SEQR=get\_sequencer(), PRIORITY=-1, CONSTRAINTS={})

This action creates and processes a child item or sequence, with randomization. The implementation shall perform the following steps in order:

- a) **`uvm\_create** (see B.3.1.1) is passed *SEQ\_OR\_ITEM* and *SEQR*.
- b) **`uvm\_rand\_send** (see B.3.1.3) is passed *SEQ\_OR\_ITEM*, *PRIORITY*, and *CONSTRAINTS*.

### **B.3.2 Sequence library macros**

### <span id="page-385-0"></span>**B.3.2.1 `uvm\_add\_to\_sequence\_library**

`uvm\_add\_to\_seq\_lib(TYPE,LIBTYPE)

Adds the given sequence *TYPE* to the given sequence library *LIBTYPE*.

This can be invoked once for a specific combination of *TYPE* and *LIBTYPE* within a sequence class to statically add the *TYPE* sequence to the *LIBTYPE* library. The sequence will then be available for selection and execution in all instances of the given library type.

A sequence class can invoke this macro for any number of combinations of *TYPE* and *LIBTYPE*, potentially adding *TYPE* to multiple *LIBTYPE*s.

### **B.3.2.2 `uvm\_sequence\_library\_utils**

`uvm\_sequence\_library\_utils(TYPE)

This shall be invoked in extensions to the **uvm\_sequence\_library** class (se[e 14.4](#page-191-0)), with *TYPE* equal to the type of the extension. It enables the extension class to hold a static list of member sequences. See also [B.3.2.1](#page-385-0) for more information.

### **B.3.3 Sequencer subtypes**

#### **`uvm\_declare\_p\_sequencer**

`uvm\_declare\_p\_sequencer(SEQUENCER)

This macro is used to declare a variable *p\_sequencer* whose type is specified by *SEQUENCER*.

## **B.4 Callback macros**

These macros are used to register and execute callbacks extending from **uvm\_callbacks** (see [10.7.2\)](#page-112-0).

## **B.4.1 `uvm\_register\_cb**

```
`uvm_register_cb(T,CB)
```
Registers the given *CB* callback type with the given *T* object type. If a type-callback pair is not registered, then a warning shall be issued if an attempt is made to use the pair (add, delete, etc.).

Callback type *CB* is used to construct the name of bit that holds the result of registration. When the callback type is parameterized, this results in errors. To avoid this, a  $\tau$ ypedef-ed name should be used instead.

The registration typically occurs in the component that executes the given type of callback.

### **B.4.2 `uvm\_set\_super\_type**

`uvm\_set\_super\_type(T,ST)

Defines the super type of *T* to be *ST*. This allows for derived class objects to inherit type-wide callbacks that are registered with the base class.

The registration typically occurs in the component that executes the given type of callback.

### <span id="page-386-0"></span>**B.4.3 `uvm\_do\_callbacks**

```
`uvm_do_callbacks(T,CB,METHOD)
```
Calls the given *METHOD* of all callbacks of type *CB* registered with the calling object (i.e., *this* object), which is, or is based on, type *T*. This macro takes the following arguments:

- *CB* is the class type of the callback objects to execute. The class type shall have a function signature that matches the *METHOD* argument.
- $\overline{T}$  *T* is the type associated with the callback. Typically, an instance of type *T* is passed as one the arguments in the *METHOD* call.
- *METHOD* is the method call to invoke, containing all required arguments as if they were invoked directly.

### **B.4.4 `uvm\_do\_obj\_callbacks**

`uvm\_do\_obj\_callbacks(T,CB,OBJ,METHOD)

Calls the given *METHOD* of all callbacks based on type *CB* registered with the given object, *OBJ*, which is or is based on type *T*.

This macro is identical to **`uvm\_do\_callbacks** macro (see [B.4.3\)](#page-386-0), but it has an additional *OBJ* argument to allow the specification of an external object with which to associate the callback.

## <span id="page-386-1"></span>**B.4.5 `uvm\_do\_callbacks\_exit\_on**

`uvm\_do\_callbacks\_exit\_on(T,CB,METHOD,VAL)

Calls the given *METHOD* of all callbacks of type *CB* registered with the calling object (i.e., *this* object), which is, or is based on, type *T*, returning upon the first callback returning the bit value given by *VAL*. This macro takes the following arguments:

- *CB* is the class type of the callback objects to execute. The class type shall have a function signature that matches the *METHOD* argument.
- $\overline{T}$  *T* is the type associated with the callback. Typically, an instance of type *T* is passed as one the arguments in the *METHOD* call.
- *METHOD* is the method call to invoke, containing all required arguments as if they were invoked directly.
- *VAL*, when 1, means return upon the first callback invocation that returns 1. When 0, it means return upon the first callback invocation that returns 0.

Since this macro calls return, its use is restricted to implementations of functions that return a bitvalue.

### **B.4.6 `uvm\_do\_obj\_callbacks\_exit\_on**

```
`uvm do obj callbacks exit on(T,CB,OBJ,METHOD,VAL)
```
Calls the given *METHOD* of all callbacks of type *CB* registered with the given object *OBJ*, which is, or is based on, type *T*, returning upon the first callback returning the bit value given by *VAL*. This is the same as **`uvm\_do\_callbacks\_exit\_on** (see [B.4.5\)](#page-386-1) except this has a specific object instance (instead of the implicit *this* instance) as the third argument.

Since this macro calls return, its use is restricted to implementations of functions that return a bit value.

## **B.5 UVM TLM implementation port declaration macros**

The UVM TLM implementation declaration macros are a way for components to provide multiple implementation ports of the same implementation interface. When an implementation port is defined using the built-in set of imps, there shall be exactly one implementation of the interface.

Be aware each **`uvm\_***interface***\_imp\_decl** creates a new class of type **uvm\_***interface***\_imp\_***suffix*, where *suffix*  is the input argument to the macro. Given this, typically these macros should be put into separate packages to avoid collisions and to allow sharing of the definitions.

### **B.5.1 `uvm\_blocking\_put\_imp\_decl**

```
`uvm_blocking_put_imp_decl(SFX)
```
Defines the class **uvm\_blocking\_put\_impSFX** for providing blocking put implementations. *SFX* is the suffix for the new class type.

## **B.5.2 `uvm\_nonblocking\_put\_imp\_decl**

`uvm\_nonblocking\_put\_imp\_decl(SFX)

Defines the class **uvm\_nonblocking\_put\_impSFX** for providing non-blocking put implementations. *SFX* is the suffix for the new class type.

### **B.5.3 `uvm\_put\_imp\_decl**

`uvm\_put\_imp\_decl(SFX)

Defines the class **uvm\_put\_impSFX** for providing both blocking and non-blocking put implementations. *SFX*  is the suffix for the new class type.

### **B.5.4 `uvm\_blocking\_get\_imp\_decl**

```
`uvm_blocking_get_imp_decl(SFX)
```
Defines the class **uvm\_blocking\_get\_impSFX** for providing blocking get implementations. *SFX* is the suffix for the new class type.

### **B.5.5 `uvm\_nonblocking\_get\_imp\_decl**

```
`uvm_nonblocking_get_imp_decl(SFX)
```
Defines the class **uvm\_nonblocking\_get\_impSFX** for providing non-blocking get implementations. *SFX* is the suffix for the new class type.

### **B.5.6 `uvm\_get\_imp\_decl**

`uvm\_get\_imp\_decl(SFX)

Defines the class **uvm\_get\_impSFX** for providing both blocking and non-blocking get\_implementations. *SFX* is the suffix for the new class type.

### **B.5.7 `uvm\_blocking\_peek\_imp\_decl**

`uvm\_blocking\_peek\_imp\_decl(SFX)

Defines the class **uvm\_blocking\_peek\_impSFX** for providing blocking peek implementations. *SFX* is the suffix for the new class type.

### **B.5.8 `uvm\_nonblocking\_peek\_imp\_decl**

`uvm\_nonblocking\_peek\_imp\_decl(SFX)

Defines the class **uvm\_nonblocking\_peek\_impSFX** for providing non-blocking peek implementations. *SFX*  is the suffix for the new class type.

### **B.5.9 `uvm\_peek\_imp\_decl**

`uvm\_peek\_imp\_decl(SFX)

Defines the class **uvm\_peek\_impSFX** for providing both blocking and non-blocking peek implementations. *SFX* is the suffix for the new class type.

#### **B.5.10 `uvm\_blocking\_get\_peek\_imp\_decl**

```
`uvm_blocking_get_peek_imp_decl(SFX)
```
Defines the class **uvm\_blocking\_get\_peek\_impSFX** for providing blocking get\_peek implementations. *SFX*  is the suffix for the new class type.

### **B.5.11 `uvm\_nonblocking\_get\_peek\_imp\_decl**

`uvm\_nonblocking\_peek\_imp\_decl(SFX)

Defines the class **uvm nonblocking get peek impSFX** for providing non-blocking get peek implementations. *SFX* is the suffix for the new class type.

#### **B.5.12 `uvm\_get\_peek\_imp\_decl**

`uvm\_get\_peek\_imp\_decl(SFX)

Defines the class **uvm\_get\_peek\_impSFX** for providing both blocking and non-blocking get\_peek implementations. *SFX* is the suffix for the new class type.

### **B.5.13 `uvm\_blocking\_master\_imp\_decl**

```
`uvm_blocking_master_imp_decl(SFX)
```
Defines the class **uvm\_blocking\_master\_impSFX** for providing blocking master implementations. *SFX* is the suffix for the new class type.

### **B.5.14 `uvm\_nonblocking\_master\_imp\_decl**

```
`uvm_nonblocking_master_imp_decl(SFX)
```
Defines the class **uvm\_nonblocking\_master\_impSFX** for providing non-blocking master implementations. *SFX* is the suffix for the new class type.

### **B.5.15 `uvm\_master\_imp\_decl**

```
`uvm_master_imp_decl(SFX)
```
Defines the class **uvm\_master\_impSFX** for providing both blocking and non-blocking master implementations. *SFX* is the suffix for the new class type.

### **B.5.16 `uvm\_blocking\_slave\_imp\_decl**

```
`uvm_blocking_slave_imp_decl(SFX)
```
Defines the class **uvm\_blocking\_slave\_impSFX** for providing blocking slave implementations. *SFX* is the suffix for the new class type.

### **B.5.17 `uvm\_nonblocking\_slave\_imp\_decl**

```
`uvm_nonblocking_slave_imp_decl(SFX)
```
Defines the class **uvm\_nonblocking\_slave\_impSFX** for providing non-blocking slave implementations. *SFX*  is the suffix for the new class type.

### **B.5.18 `uvm\_slave\_imp\_decl**

`uvm\_slave\_imp\_decl(SFX)

Defines the class **uvm\_slave\_impSFX** for providing both blocking and non-blocking slave implementations. *SFX* is the suffix for the new class type.

### **B.5.19 `uvm\_blocking\_transport\_imp\_decl**

```
`uvm_blocking_transport_imp_decl(SFX)
```
Defines the class **uvm\_blocking\_transport\_impSFX** for providing blocking transport\_implementations. *SFX* is the suffix for the new class type.

### **B.5.20 `uvm\_nonblocking\_transport\_imp\_decl**

```
`uvm_nonblocking_transport_imp_decl(SFX)
```
Defines the class **uvm\_nonblocking\_transport\_impSFX** for providing non-blocking transport implementations. *SFX* is the suffix for the new class type.

## **B.5.21 `uvm\_transport\_imp\_decl**

`uvm\_transport\_imp\_decl(SFX)

Defines the class **uvm transport impSFX** for providing both blocking and non-blocking transport implementations. *SFX* is the suffix for the new class type.

### **B.5.22 `uvm\_analysis\_imp\_decl**

`uvm\_analysis\_imp\_decl(SFX)

Defines the class **uvm\_analysis\_impSFX** for providing an analysis implementation. *SFX* is the suffix for the new class type.

The analysis implementation is the write function. **`uvm\_analysis\_imp\_decl** allows a scoreboard (or another analysis component) to support input from many places.

### **B.6 Size defines**

### **B.6.1 `UVM\_FIELD\_FLAG\_SIZE**

Defines the number of bits in **uvm\_field\_flag\_t** (se[e F.2.1.2\)](#page-427-0). This size may be defined by the user; if so, the defined value needs to be greater than or equal to **UVM\_FIELD\_FLAG\_RESERVED\_BITS** (see  $F.2.1.1$ ).

The default value of **`UVM\_FIELD\_FLAG\_SIZE** is implementation specific; however, it shall be greater than or equal to **UVM\_FIELD\_FLAG\_RESERVED\_BITS**.

While the user may use this define to extend the size of **uvm** field flag t, the exact definition of the lower bits, i.e., [UVM\_FIELD\_FLAG\_RESERVED\_BITS-1:0], is reserved for an implementation.

### **B.6.2 `UVM\_MAX\_STREAMBITS**

Defines the maximum bit vector size for integral types. Can be defined by the user; otherwise, this defaults to 4096.

### **B.6.3 `UVM\_PACKER\_MIN\_BITS**

Defines the minimum number of bits that the default implementation of **uvm\_packer** (see [16.5\)](#page-240-0) shall be capable of storing internally. The default value of **`UVM\_PACKER\_MIN\_BITS** shall be 32768.

### **B.6.4 `UVM\_REG\_ADDR\_WIDTH**

This is the maximum address width in bits. The default value is 64. This macro is used to define the **uvm\_reg\_addr\_t** *type* (see  $\frac{17.2.1.3}{.}$ ).

### <span id="page-390-0"></span>**B.6.5 `UVM\_REG\_DATA\_WIDTH**

This is the maximum data width in bits. The default value is 64. This macro is used to define the **uvm** reg data t type (see  $\frac{17.2.1.2}{.2.1.2}$ ).

### **B.6.6 `UVM\_REG\_BYTENABLE\_WIDTH**

This is the maximum number of byte enable bits. The default value is one per byte in **`UVM\_REG\_DATA\_WIDTH** (see <u>B.6.5</u>). This macro is used to define the **uvm\_reg\_byte\_en\_t** type (see [17.2.1.5\)](#page-248-1).

## **B.6.7 `UVM\_REG\_CVR\_WIDTH**

This is the maximum number of bits in a **uvm\_reg\_cvr\_t** (se[e 17.2.1.6\)](#page-248-2) coverage model set. The default value is 32.

## **B.7 UVM version globals**

### **B.7.1 `UVM\_VERSION**

`define UVM\_VERSION 2020

A define shall be provided that indicates the version of UVM being used.

### **B.7.2 UVM\_VERSION\_STRING**

A string parameter shall be provided in uvm\_pkg that creates a version string identifying the implementation being used.

### **B.7.3 UVM\_VERSION ladder**

One define shall be provided for each version of UVM prior to this version. For example, the presence of **UVM\_VERSION\_POST\_2017** means that this version of the standard is more recent than IEEE Std 1800.2-2017.

### **`UVM\_VERSION\_POST\_2017**

`define UVM\_VERSION\_POST\_2017

Define indicating this LRM standard version is after IEEE Std 1800.2-2017.

# **Annex C**

(normative)

# **Configuration and resource classes**

# **C.1 Overview**

The configuration and resource classes provide access to a centralized database where type-specific information can be stored and retrieved. The **uvm\_resource\_db** (se[e C.3.2](#page-401-0)) is the low-level resource database that users can write to or read from. The **uvm** config  $db$  (see  $C.4.2$ ) is layered on top of the resource database and provides a typed interface for a configuration setting that is consistent with the configuration interface of **uvm\_component**  (se[e 13.1.5\)](#page-167-0).

Information can be read from or written to the database at any time during simulation. A resource may be associated with a specific hierarchical scope of a **uvm\_component** (see [13.1\)](#page-159-0) or it may be visible to all components regardless of their hierarchical position.

# <span id="page-392-0"></span>**C.2 Resources**

## **C.2.1 Introduction**

A *resource* is a parameterized container that holds arbitrary data. Resources can be used to configure components, supply data to sequences, or enable sharing of information across disparate parts of a testbench. They are stored using scoping information such that their visibility can be constrained to certain parts of the testbench. Resource containers can hold any type of data, as constrained by the data types available in SystemVerilog. Resources can contain scalar objects, class handles, queues, lists, or even virtualinterfaces.

Resources are stored in a resource database such that each resource can be retrieved by name or by type. The database is globally accessible. To support type lookup, each resource has a static type handle that uniquely identifies the type of each specialized resource container.

Each resource has a set of scopes over which it is visible (se[e C.2.4\)](#page-394-0). When a resource is looked up, the scope of the entity doing the looking up is supplied to the lookup function. This is called the *current scope*. If the current scope is in the set of scopes over which a resource is visible, the resource can be returned in the lookup.

Multiple resourcesthat have the same name are stored in a queue. Each resource is pushed into a queue with the first one at the front of the queue and each subsequent one behind it. The same happens for multiple resources that have the same type. The resource queues are searched front to back, so those placed earlier in the queue have precedence over those placed later.

The precedence of resources with the same name or same type can be altered. One way is to set the *name* (see [C.2.3.2.1\)](#page-393-0) of the resource container to any arbitrary value. The search algorithm returns the resource with the highest precedence. In the case where there are multiple resources that match the search criteria and have the same (highest) precedence, the earliest one located in the queue isthe one returned. Another way to change the precedence is to use the **set\_priority** function (see [C.2.4.5.3\)](#page-398-0) to move a resource to either the front or back of the queue.

The classes defined here form the low-level layer of the resource database. The classes include the resource container and the database that holds the containers. The following set of classes are defined in this [C.2:](#page-392-0)

a) **uvm\_resource\_types**—A class for containing definitions of types used by resources. See [C.2.2.](#page-393-1)

- b) **uvm** resource base—The base (untyped) resource class living in the resource database. This class includes the interface for setting a resource as read-only, notification, scope management, and altering search priority. See [C.2.3.](#page-393-2)
- c) **uvm** resource pool—The resource database. This is a singleton class object. See  $C.2.4$ .
- d) **uvm** resource#(T)—A parameterized resource container. This class includes the interfaces for reading and writing each resource. Because the class is parameterized, all the access functions are type safe. See [C.2.5.](#page-399-0)

### <span id="page-393-1"></span>**C.2.2 uvm\_resource\_types**

This class provides a namespace for types that are used by the resource facility.

### **C.2.2.1 rsrc\_q\_t**

A type defined as **uvm\_queue#(uvm\_resource\_base)**. See [C.2.3.](#page-393-2)

### **C.2.2.2 priority\_e**

Specifies the priority of a resource; the values are:

PRI\_HIGH—Resource is moved to the front of the queue.

PRI\_LOW—Resource is moved to the back of the queue.

### <span id="page-393-2"></span>**C.2.3 uvm\_resource\_base**

This is a non-parameterized base class for resources. It supports interfaces for scope matching and virtual functions for printing the resource.

### **C.2.3.1 Class declaration**

virtual class uvm\_resource\_base extends uvm\_object

## **C.2.3.2 Common methods**

### <span id="page-393-0"></span>**C.2.3.2.1 new**

```
function new( string name = ''', )
```
This is a constructor for **uvm\_resource\_base** to create a resource with the given instance *name*. If *name* is not supplied then the resource is unnamed.

### **C.2.3.2.2 get\_type\_handle**

pure virtual function uvm resource base get type handle()

Intended to return the type handle of the resource container.

### **C.2.3.3 Read-only interface**

### **C.2.3.3.1 set\_read\_only**

```
function void set read only()
```
Establishes this resource as a read-only resource. An attempt to call **uvm\_resource#(T)::write** (see [C.2.5\)](#page-399-0) on the resource shall generate an error.

### **C.2.3.3.2 is\_read\_only**

function bit is\_read\_only()

Returns 1 if this resource has been set to read-only, 0 otherwise.

### **C.2.3.4 Notification**

#### **wait\_modified**

task wait modified()

This task blocks until the resource has been modified, i.e., until a **uvm\_resource#(T)::write** operation (see [C.2.5.4.2\)](#page-400-0) has been performed.

### <span id="page-394-0"></span>**C.2.4 uvm\_resource\_pool**

The global resource database.

Each resource is stored both by primary name and by type handle. Each resource has a regular expression that represents the set of scopes over which it is visible.

Resources are added to the pool by calling **set\_scope** (se[e C.2.4.3.1](#page-395-0)); they are retrieved from the pool by calling **get** by name (see  $C.2.4.4.4$ ) or **get** by type (see  $C.2.4.4.6$ ).

### **C.2.4.1 Class declaration**

class uvm\_resource\_pool

### **C.2.4.2 Common methods**

### **C.2.4.2.1 new**

function new()

### **C.2.4.2.2 get**

static function uvm resource pool get()

Returns the default resource pool.

This method is provided as a wrapper function to conveniently retrieve the resource pool via the **uvm** coreservice **t::get** resource pool method (see  $F.A.1.A.22$ ).

### **C.2.4.3 Scope**

Resource scope matching shall be determined using **uvm** is match (se[e F.3.3.1\)](#page-436-0), with the stored scope as the *expr* and the lookup as *str*.

### <span id="page-395-0"></span>**C.2.4.3.1 set\_scope**

```
virtual function void set_scope (
 uvm_resource_base rsrc,
 string scope
)
```
Adds a resource to the resource pool, with the provided *scope*. If the resource already existsin the pool, then its scope is replaced with the new *scope*.

The resource is inserted with low priority (see  $C.2.4.5$ ) into both the name map and type map so it can be located by either. Later, other objects that want to access the resource need to retrieve it using the **lookup**  interface (see  $C.2.4.4$ ).

If *rsrc* is *null*, the implementation shall issue a warning message, and the request is ignored.

To override existing resources, use the **set\_override** (see [C.2.4.3.2\)](#page-395-1), **set\_name\_override** (se[e C.2.4.3.3\)](#page-395-2), or **set\_type\_override** (see [C.2.4.3.4\)](#page-395-3) functions.

#### <span id="page-395-1"></span>**C.2.4.3.2 set\_override**

```
virtual function void set_override(
 uvm resource base rsrc,
  string scope
\lambda
```
Adds a resource to the resource pool, placing it with high priority (see  $C.2.4.5$ ) in both the name and type maps.

This is functionally identical to calling **set\_scope** (se[e C.2.4.3.1\)](#page-395-0), immediately followed by **set\_priority** (see [C.2.4.5.3\)](#page-398-0).

#### <span id="page-395-2"></span>**C.2.4.3.3 set\_name\_override**

```
virtual function void set_name_override(
 uvm resource base rsrc,
  string scope
)
```
Adds a resource to the resource pool, placing it with high priority (see  $C.2.4.5$ ) in the name map and low priority in the type map.

This is functionally identical to calling **set** scope (se[e C.2.4.3.1](#page-395-0)), immediately followed by set priority name (se[e C.2.4.5.2\)](#page-398-2).

#### <span id="page-395-3"></span>**C.2.4.3.4 set\_type\_override**

```
virtual function void set_type_override(
 uvm resource base rsrc,
  string scope
)
```
Adds a resource to the resource pool, placing it with high priority (see  $C.2.4.5$ ) in the type map and low priority in the name map.
This is functionally identical to calling **set** scope (se[e C.2.4.3.1\)](#page-395-0), immediately followed by set priority type (see  $C.2.4.5.1$ ).

#### **C.2.4.3.5 get\_scope**

```
virtual function bit get_scope (
 uvm resource base rsrc,
 output string scope
\lambda
```
If *rsrc* exists within the pool, then *scope* is set to the scope of the resource within the pool, and 1 is returned. If *rsrc* does not exist within the pool, then *scope* is set to an *empty string* (""), and 0 is returned.

#### **C.2.4.3.6 delete**

virtual function void delete ( uvm\_resource\_base rsrc )

If *rsrc* exists within the pool, then it is removed from all internal maps. If the *rsrc* is *null*, or does not exist within the pool, then the request is silently ignored.

### <span id="page-396-2"></span>**C.2.4.4 Lookup**

This group of functions is for finding resources in the resource database.

- **lookup\_name** (see [C.2.4.4.1\)](#page-396-0) and **lookup\_type** (see [C.2.4.4.5\)](#page-397-0) locate the set of resources that matches the name or type (respectively) and is visible in the current scope. These functions return a queue of resources.
- **get highest precedence** (see [C.2.4.4.2\)](#page-396-1) traverses a queue of resources and returns the one with the highest precedence, i.e., the one whose precedence member has the highest value.
- **get\_by\_name** (see [C.2.4.4.4\)](#page-397-1) and **get\_by\_type** (see [C.2.4.4.6\)](#page-397-2) use **lookup\_name** (see [C.2.4.4.1\)](#page-396-0) and **lookup\_type** (see [C.2.4.4.5\)](#page-397-0) (respectively) and **get\_highest\_precedence** (see [C.2.4.4.2\)](#page-396-1) to find the resource with the highest priority that matches the other search criteria.

#### <span id="page-396-0"></span>**C.2.4.4.1 lookup\_name**

```
virtual function uvm resource types::rsrc q t lookup name(
  string scope = "",
  string name,
 uvm resource base type handle = null,bit rpterr = 1
\lambda
```
This looks up resources by *name*. It returns a queue of resources that match the *name*, *scope*, and *type\_handle*. If no resources match or if *name* is an *empty string* (""), the queue is returned empty. If *rpterr* is set to 1, a warning is issued when no matches are found. If *type handle* is *null*, a type check is not made and only resources that match the *name* and *scope* are returned. The default value of *rpterr* shall be 1.

### <span id="page-396-1"></span>**C.2.4.4.2 get\_highest\_precedence**

```
static function uvm_resource_base get_highest_precedence(
 ref uvm_resource_types::rsrc_q_t q
\lambda
```
This traverses a queue, *q*, of resources and returns the one with the highest precedence. When more than one resource with the highest precedence value exists, the first one that has that precedence is the one that is returned.

#### **C.2.4.4.3 sort\_by\_precedence**

static function void sort\_by\_precedence(ref uvm\_resource\_types::rsrc\_q\_t q)

Given a list of resources, this sorts the resources in precedence order. The highest precedence resource is first in the list and the lowest precedence is last. Resources that have the same precedence are ordered by whichever is most recently set first.

#### <span id="page-397-1"></span>**C.2.4.4.4 get\_by\_name**

```
virtual function uvm_resource_base get_by_name(
 string scope = "",
  string name,
 uvm resource base type handle,
 bit rpterr = 1
)
```
This looks up a resource by *name*, *scope*, and *type\_handle* and returns the highest precedence match. The *rpterr*  flag indicates whether to report errors or not. The default value of *rpterr* shall be 1.

#### <span id="page-397-0"></span>**C.2.4.4.5 lookup\_type**

```
virtual function uvm_resource_types::rsrc_q_t lookup_type(
 string scope = "",
  uvm_resource_base type_handle
\lambda
```
This is a convenience method, functionally equivalent to calling **get highest precedence** (see  $C.2.4.4.2$ ) on the result of **lookup** name (see  $C.2.4.4.1$ ).

This looks up resources by type. It returns a queue of resources that match the *type\_handle* and *scope*. If no resources match, the returned queue is empty.

#### <span id="page-397-2"></span>**C.2.4.4.6 get\_by\_type**

```
virtual function uvm_resource_base get_by_type(
 string scope = "",
 uvm resource base type handle
\lambda
```
This is a convenience method, functionally equivalent to calling **lookup** type (see  $C.2.4.4.5$ ) and returning the first resource in the queue.

This looks up a resource by *type\_handle* and *scope*.

#### **C.2.4.4.7 lookup\_regex**

```
virtual function uvm_resource_types::rsrc_q_t lookup_regex(
  string re,
```

```
 string scope
\lambda
```
Looks for all the resources whose name matches the regular expression argument and whose scope matches the current scope.

#### **C.2.4.4.8 lookup\_scope**

virtual function uvm\_resource\_types::rsrc\_q\_t lookup\_scope( string scope )

This is a utility function that answers the question: For a given *scope*, what resources are visible to it? It locates all the resources that are visible to a particular scope. This operation could be quite expensive, as it has to traverse all of the resources in the database.

#### **C.2.4.5 Prioritization**

The resource pool supports prioritization of the resources contained within. This prioritization is represented by two values: the priority and the precedence.

*Priority* is used to determine how the resource pool should act when new resources are added to the pool with identical types and/or names to pre-existing resources within the pool. The type and name maps maintained within the pool are maps of queues, allowing multiple resources to appear at a given key within the map. Resources with high priority are moved to the front of the queue, whereas resources with low priority are moved to the back of the queue. The default priority when adding resources to the pool is *low*.

*Precedence* is used to determine how the resource pool should react when it encounters multiple resources that match a given *scope* and *name* for a lookup (see [C.2.4.4\)](#page-396-2). Resources with a higher precedence outrank resources with a lower precedence. Precedence has no effect on type-based lookups. The default precedence when adding resources to the pool is determined via **get\_default\_precedence** (see [C.2.4.5.5\)](#page-399-0).

#### <span id="page-398-0"></span>**C.2.4.5.1 set\_priority\_type**

```
virtual function void set priority type(
 uvm resource base rsrc,
 uvm resource types::priority e pri
\lambda
```
This changes the priority of the *rsrc* based on the value of *pri*, the priority enum argument. This function changes the priority only in the type map, leaving the name map untouched.

#### **C.2.4.5.2 set\_priority\_name**

```
virtual function void set_priority_name(
 uvm resource base rsrc,
 uvm resource types::priority e pri
)
```
This changes the priority of the *rsrc* based on the value of *pri*, the priority enum argument. This function changes the priority only in the name map, leaving the type map untouched.

#### **C.2.4.5.3 set\_priority**

```
virtual function void set_priority (
 uvm resource base rsrc,
```

```
 uvm_resource_types::priority_e pri
)
```
This changes the search priority of the *rsrc* based on the value of *pri*, the priority enum argument. This function changes the priority in both the name and type maps.

#### <span id="page-399-2"></span>**C.2.4.5.4 set\_default\_precedence**

static function void set default precedence( int unsigned precedence )

Overrides the current default precedence being used by the resource pool.

This method is provided as a wrapper function to conveniently assign the resource pool default precedence via the **uvm\_coreservice\_t::set\_resource\_pool\_default\_precedence** method (see [F.4.1.4.23\)](#page-441-0).

#### <span id="page-399-0"></span>**C.2.4.5.5 get\_default\_precedence**

static function int unsigned get default precedence()

This method is provided as a wrapper function to conveniently retrieve the resource pool default precedence via the **uvm\_coreservice\_t::get\_resource\_pool\_default\_precedence** method (see [F.4.1.4.24\)](#page-441-1).

#### **C.2.4.5.6 set\_precedence**

```
virtual function void set_precedence(
  uvm resource base r,
   int unsigned p=uvm_resource_pool::get_default_precedence()
)
```
Assigns the precedence value of a specific resource within the pool.

An implementation shall issue an warning message if the user passes in a *null* or a resource that has not previously been placed within the pool, and the request shall be ignored.

#### **C.2.4.5.7 get\_precedence**

virtual function int unsigned get\_precedence( uvm\_resource\_base r )

Returns the precedence value of a specific resource within the pool.

An implementation shall issue an warning message if the argument *r* is set to *null* or if the resource is not stored within the resource pool, and the function shall return the current default precedence, as determined by **get** default precedence (se[e C.2.4.5.5\)](#page-399-0).

#### <span id="page-399-1"></span>**C.2.5 uvm\_resource #(T)**

This is a parameterized resource. It provides access methods to store in, read from, and write to a resource.

#### **C.2.5.1 Class declaration**

```
class uvm resource #( type T = int ) extends uvm resource base
```
#### **C.2.5.2 new**

function new( string name )

Constructs a resource with the given instance *name*. If *name* is not supplied, then the resource is unnamed.

#### **C.2.5.3 Type interface**

Resources can be identified by type using a static type handle. The parent class provides the virtual function interface **get** type handle (see  $C.2.5.3.2$ ). This can be implemented by returning the static type handle.

#### **C.2.5.3.1 get\_type**

```
static function uvm resource #(T) get type()
```
This is a static function that returns the static type handle. The return type is *uvm\_resource #(T)*, which is the type of the parameterized class.

#### <span id="page-400-0"></span>**C.2.5.3.2 get\_type\_handle**

```
function uvm resource base get type handle()
```
This returns the static type handle of this resource in a polymorphic fashion. The return type is *uvm\_resource\_base*. This function is not static and, therefore, can only be used by instances of a parameterized resource.

#### **C.2.5.4 Read/write interface**

**read** (se[e C.2.5.4.1\)](#page-400-1) and **write** (see [C.2.5.4.2\)](#page-400-2) provide a type-safe interface for retrieving and specifying the object in the resource container. The interface is type safe because the value argument for **write** and the return value of **read** are *T*, the type supplied in the class parameter. If either of these functions is used in an incorrect type context, the compiler will complain.

#### <span id="page-400-1"></span>**C.2.5.4.1 read**

```
function T read( uvm_object accessor = null )
```
This returns the object stored in the resource container. The *accessor* is available for an implementation to use for debug purposes only; its value shall have no functional effect on the outcome of this method.

#### <span id="page-400-2"></span>**C.2.5.4.2 write**

```
function void write(
  T t,
   uvm_object accessor = null
\lambda
```
This modifies the object stored in this resource container. If the resource is read-only, this generates an error message and returns without modifying the object in the container. Lastly, it replaces the value in the container with the value supplied as the argument, *t*, and releases any processes blocked on **uvm\_resource\_base::wait\_modified** (se[e C.2.3.4\)](#page-394-0). If the value to be written is the same as the value already present in the resource: the write is not done, the accessor record is not updated, and the modified bit is not set. The *accessor* is available for an implementation to use for debug purposes only; its value shall have no functional efect on outcome of this method.

# **C.3 UVM resource database**

### **C.3.1 Introduction**

The **uvm** resource db class (see  $C.3.2$ ) provides a convenience interface for the resources facility. In many cases, basic operations, such as creating and specifying a resource or retrieving a resource, could take multiple lines of code using the interfaces in **uvm** resource base (se[e C.2.3\)](#page-393-0) or **uvm** resource#(T) (se[e C.2.5\)](#page-399-1). The **uvm** resource db convenience layer reduces many of those operations to a single line ofcode.

#### <span id="page-401-0"></span>**C.3.2 uvm\_resource\_db**

All of the functions in uvm resource  $db#(T)$  are static, so they need to be called using the Scope Resolution Operator  $(::), e.g.,$  uvm resource  $db#(int):$ :set("A", "\*", 17, this).

The parameter value int identifies the resource type as uvm resource#(int). Thus, the type of the object in the resource container is int. This maintains the type-safety characteristics of resource operations.

#### **C.3.2.1 Class declaration**

```
class uvm resource db # ( type T = uvm object )
```
### **C.3.2.2 rsrc\_t**

typedef uvm resource #(T) rsrc t;

A type defined as **uvm\_resource#(T)** (See  $C.2.5$ ) to refer to a resource in the database.

#### **C.3.2.3 Methods**

#### **C.3.2.3.1 set**

```
static function void set(
 input string scope,
 input string name,
  T val,
  input uvm_object accessor = null
)
```
Create a new resource, write a *val* to it, and *set* it into the database using *name* and *scope* as the lookup parameters. The *accessor* is available for an implementation to use for debug purposes only; its value shall have no functional effect on outcome of this method.

### **C.3.2.3.2 set\_default**

```
static function rsrc_t set_default(
 string scope,
   string name
\lambda
```
Adds a new item into the resources database. The item will not be written to, so it uses its default value. The resource is created using *name* and *scope* as the lookup parameters.

#### **C.3.2.3.3 set\_anonymous**

```
static function void set anonymous (
 input string scope,
   T val,
  input uvm_object accessor = null
)
```
Creates a new resource, writes a *val* to it, and *set*s it into the database. The resource has no *name* and, therefore, cannot be entered into the name map. It can still be retrieved by type, using *scope* for lookup purposes. The *accessor* is available for an implementation to use for debug purposes only; its value shall have no functional effect on outcome of this method.

### <span id="page-402-0"></span>**C.3.2.3.4 get\_by\_name**

```
static function rsrc t get by name(
  string scope,
  string name,
 bit rpterr = 1
)
```
Imports a resource by *name*. The first argument is the current *scope* of the resource to be retrieved and the second argument is the *name*. The *rpterr* flag indicates whether or not to issue a warning if no matching resource is found. The default value of *rpterr* shall be 1.

### **C.3.2.3.5 get\_by\_type**

```
static function rsrc t get by type( string scope )
```
Returns a resource by type. The type is specified in the db class parameter, so the only argument to this function is the *scope*.

#### **C.3.2.3.6 read\_by\_name**

```
static function bit read by name(
  input string scope,
  input string name,
  inout T val,
   input uvm_object accessor = null
)
```
Locates a resource by *name* and *scope* and reads its value. The return value is a bit that indicates whether or not the read was successful. If the read is successful, then *val*shall be updated to the read value, otherwise *val* shall remain unchanged. The *accessor* is available for an implementation to use for debug purposes only; its value shall have no functional effect on outcome of this method.

### **C.3.2.3.7 read\_by\_type**

```
static function bit read_by_type(
  input string scope,
   inout T val,
  input uvm_object accessor = null
)
```
Reads a value by type. The *scope* is used for the lookup. The return value is a bit that indicates whether or not the read is successful. If the read is successful, then *val* shall be updated to the read value, otherwise *val* shall remain unchanged. The *accessor* is available for an implementation to use for debug purposes only; its value shall have no functional effect on outcome of this method.

### **C.3.2.3.8 write\_by\_name**

```
static function bit write by name(
  input string scope,
   input string name,
 input T val,
   input uvm_object accessor = null
\lambda
```
Writes a *val* into the resources database. First, look up the resource by *name* and *scope*. If it is not located, write by name returns 0. If the resource is located, then *val* is written to the resource. The *accessor* is available for an implementation to use for debug purposes only; its value shall have no functional effect on outcome of this method.

Because the *scope* is matched to a resource that may be a regular expression, and consequently may target other scopes beyond the *scope* argument, be careful using this function. If a get by name match (see [C.3.2.3.4\)](#page-402-0) is found for *name* and *scope*, then *val* is written to that matching resource and, thus, may impact other scopes that also match the resource.

# **C.3.2.3.9 write\_by\_type**

```
static function bit write by type(
  input string scope,
  input T val,
   input uvm_object accessor = null
\lambda
```
Writes a *val* into the resources database. First, look up the resource by type. If it is not located, write by name returns 0. If the resource is located, then *val* is written to the resource. The *accessor* is available for an implementation to use for debug purposes only; its value shall have no functional effect on outcome of this method.

Because the *scope* is matched to a resource that may be a regular expression and consequently may target other scopes beyond the *scope* argument, be careful using this function. If a **get by name** match (see [C.3.2.3.4\)](#page-402-0) is found for *name* and *scope*, then *val* is written to that matching resource and, thus, may impact other scopes that also match the resource.

### **C.3.2.3.10 get\_highest\_precedence**

```
static function uvm resource #(T) get highest precedence(
  ref uvm_resource_types::rsrc_q_t q
\lambda
```
In a queue of resources, this locates the first one with the highest precedence whose type is *T*. This function is static so that it can be called from anywhere.

# **C.4 UVM configuration database**

### **C.4.1 Introduction**

The **uvm** config db class (see  $C.4.2$ ) provides a convenience interface on top of the **uvm** resource db (see [C.3.2\)](#page-401-0) to simplify the basic interface that is used for configuring **uvm\_component** instances (see [13.1\)](#page-159-0).

#### <span id="page-404-0"></span>**C.4.2 uvm\_config\_db**

All of the functions in uvm config  $db#(T)$  are static, so they need to be called using the Scope Resolution Operator  $(::), e.g.,$  uvm config db#(int)::set(this, "\*", "A").

The parameter value "int" identifies the configuration type as an int property.

### **C.4.2.1 Class declaration**

class uvm config db#( type T = int) extends uvm resource db#(T)

### **C.4.2.2 Methods**

# **C.4.2.2.1 set**

```
static function void set(
 uvm_component cntxt,
 string inst name,
 string field name,
  T value
)
```
Creates a new, or updates an existing, configuration specification for *field\_name* in *inst\_name* from *cntxt*. The setting is made at *cntxt*, with the full scope of the *set* being {cntxt,".",*inst\_name*}. If *cntxt* is *null* or *cntxt* equals the return from **uvm** root::get (se[e F.7.2.2](#page-447-0)), then *inst\_name* provides the complete scope information of the setting. *field\_name* is the target field. Both *inst\_name* and *field\_name* may be simplified notation or regular expression style expressions.

If a setting is made at build time, the *cntxt* hierarchy is used to determine the setting's precedence in the database. Settings from hierarchically higher levels have higher precedence. All settings use PRI\_HIGH priority. A precedence setting of **uvm\_resource\_pool:: set\_default\_precedence** (se[e C.2.4.5.4\)](#page-399-2) is used for the implicit top-level component (see  $F(T)$ , and each hierarchical level below it is decremented by 1.

After build time, all settings use the default precedence and PRI\_HIGH priority. So, if at run time, a low-level component makes a run-time setting of some field, that setting shall have precedence over a setting from the test level that was made earlier in the simulation.

#### **C.4.2.2.2 get**

```
static function bit get(
 uvm component cntxt, string inst name,
 string field name,
   inout T value
)
```
Returns the value for *field name* in *inst name*, using the component *cntxt* as the starting search point. *inst name is an explicit instance name relative to <i>cntxt* and may be an *empty string* ("") if the *cntxt* is the

instance to which the configuration object applies. *field name* is the specific field in the scope that is being searched.

### **C.4.2.2.3 exists**

```
static function bit exists(
 uvm_component cntxt,
 string inst_name,
 string field name,
 bit spell chk = 0)
```
Checks if a value for *field\_name* is available in *inst\_name*, using the component *cntxt* as the starting search point. *inst\_name* is an explicit instance name relative to *cntxt* and may be an *empty string* ("") if the *cntxt* is the instance to which the configuration object applies. *field name* is the specific field in the scope that is being searched for. *spell chk* is available for an implementation to use for debug purposes only; its value shall have no functional effect on outcome of this method. The function returns 1 if a config parameter exists and 0 if it does not exist. The default value of *spell\_chk* shall be 0.

### **C.4.2.2.4 wait\_modified**

```
static task wait modified(
 uvm component cntxt,
 string inst name,
 string field_name
)
```
Waits for a configuration setting to be set for *field name* in *cntxt* and *inst name*. The task blocks until a new configuration setting is applied that effects the specified field.

### **C.4.2.3 Types**

There are several convenience types for **uvm** config db (see  $C.A.2$ ).

### <span id="page-405-0"></span>**C.4.2.3.1 uvm\_config\_int**

typedef uvm\_config\_db#(uvm\_bitstream\_t) uvm\_config\_int

This is a convenience type for uvm config db#(uvm bitstream t).

### **C.4.2.3.2 uvm\_config\_string**

typedef uvm\_config\_db#(string) uvm\_config\_string

This is a convenience type for uvm config db#(string).

#### **C.4.2.3.3 uvm\_config\_object**

typedef uvm\_config\_db#(uvm\_object) uvm\_config\_object

This is a convenience type for uvm config db#(uvm object).

# **C.4.2.3.4 uvm\_config\_wrapper**

typedef uvm\_config\_db#(uvm\_object\_wrapper) uvm\_config\_wrapper

This is a convenience type for uvm\_config\_db#(uvm\_object\_wrapper).

# **Annex D**

(normative)

# **Convenience classes, interface, and methods**

This annex details additional convenience classes, interfaces, and methods that can be used in Universal Verification Methodology (UVM).

# **D.1 uvm\_callback\_iter**

This class can be used as part of the callbacks classes (see [10.7\)](#page-112-0).

The **uvm** callback iter class is an iterator class for iterating over callback queues of a specific callback type. The typical usage of the class is:

```
uvm_callback_iter#(mycomp,mycb) iter = new(this)
for(mycb cb = iter.first(); cb != null; cb = iter.next())
   cb.dosomething()
```
### **D.1.1 Class declaration**

```
class uvm_callback_iter#(
 type T = uvm_object,
  type CB = uvm_callback
)
```
This class shall not have a **type** id declared (see <u>8.2.2</u>).

### **D.1.2 Methods**

#### **D.1.2.1 new**

```
function new( T obj )
```
Creates a new callback iterator object. It is required that the object context be provided.

#### <span id="page-407-0"></span>**D.1.2.2 first**

function CB first()

Returns the first valid (enabled) callback of the callback type (or a derivative) that is in the queue of the context object. If the queue is empty, *null* is returned.

#### <span id="page-407-1"></span>**D.1.2.3 last**

function CB last()

Returns the last valid (enabled) callback of the callback type (or a derivative) that is in the queue of the context object. If the queue is empty, *null* is returned.

### <span id="page-408-0"></span>**D.1.2.4 next**

```
function CB next()
```
Returns the next valid (enabled) callback of the callback type (or a derivative) that is in the queue of the context object. If there are no more valid callbacks in the queue, *null* is returned.

### <span id="page-408-1"></span>**D.1.2.5 prev**

```
function CB prev()
```
Returns the previous valid (enabled) callback of the callback type (or a derivative) that is in the queue of the context object. If there are no more valid callbacks in the queue, *null* is returned.

### **D.1.2.6 get\_cb**

```
function CB get_cb()
```
Returns the last callback accessed via a **first** (see [D.1.2.2\)](#page-407-0), **next** (se[e D.1.2.4\)](#page-408-0), **last** (see [D.1.2.3\)](#page-407-1), or **prev** (see [D.1.2.5\)](#page-408-1) call.

# **D.2 Component interfaces**

These interfaces can be used with **uvm** component (see  $\frac{13.1}{12.1}$ ).

### **D.2.1 Factory interface**

The factory interface provides convenient access to a portion of the **uvm\_factory** interface (see [8.3.1\)](#page-75-0). For creating new objects and components, the preferred method of accessing the factory is via the object or component wrapper (se[e 8.2.4](#page-71-0) an[d 8.2.3](#page-70-0), respectively). The wrapper also provides functions for setting type and instance overrides.

### <span id="page-408-2"></span>**D.2.1.1 create\_component**

```
function uvm_component create_component (
  string requested type name,
   string name
)
```
A convenience function for **uvm\_factory::create\_component\_by\_name** (se[e 8.3.1.5](#page-78-0)), this method calls upon the factory to create a new child component whose type corresponds to the preregistered type name, *requested type name*, and instance name, *name*. This method is equivalent to:

```
uvm factory factory = uvm factory::get()
factory.create component by name(requested type name,
  get full name(), name, this)
```
If the factory determines that a type or instance override exists, the type of the component created may be different from the requested type. See **set\_type\_override** (see [D.2.1.5](#page-410-0)) and **set\_inst\_override** (see [D.2.1.6\)](#page-410-1). See als[o 8.3.1](#page-75-0) for details on factory operation.

#### <span id="page-409-1"></span>**D.2.1.2 create\_object**

```
function uvm_object create_object (
 string requested_type_name,
   string name = ""
\lambda
```
A convenience function for **uvm\_factory::create\_object\_by\_name** (see [8.3.1.5\)](#page-78-0), this method calls upon the factory to create a new object whose type corresponds to the preregistered type name, *requested\_type\_name*, and instance name, *name*. This method is equivalent to:

```
uvm factory factory = uvm factory::get()
factory.create object by name(requested type name,
 get full name(), name, this)
```
If the factory determines that a type or instance override exists, the type of the object created may be different from the requested type. See  $8.3.1$  for details on factory operation.

#### **D.2.1.3 set\_type\_override\_by\_type**

```
static function void set type override by type (
 uvm object wrapper original type,
 uvm object wrapper override type,
  bit replace = 1
\lambda
```
A convenience function for **uvm** factory::set type override by\_type (see  $8.3.1.4.2$ ); this method is equivalent to:

```
uvm_factory factory = uvm_factory::get()
factory.set_type_override_by_type(original_type, override_type, replace)
```
The *original* type and *override* type arguments are lightweight proxies to the types they represent. See **D.2.1.4** for information on usage.

#### <span id="page-409-0"></span>**D.2.1.4 set\_inst\_override\_by\_type**

```
function void set inst override by type(
 string relative inst path,
 uvm object wrapper original type,
 uvm_object_wrapper override_type
\lambda
```
A convenience function for **uvm factory::set inst override by type** (see  $8.3.1.4.1$ ); this method is equivalent to:

```
uvm factory factory = uvm factory::get()
factory.set_inst_override_by_type( original_type,
   override_type,
   {get_full_name(),".", relative_inst_path})
```
#### <span id="page-410-0"></span>**D.2.1.5 set\_type\_override**

```
static function void set type override (
 string original_type_name,
 string override type name,
 bit replace = 1
)
```
A convenience function for **uvm factory::set type override by name** (see [8.3.1.4.2\)](#page-77-0), this method configures the factory to create an object of type *override\_type\_name* whenever the factory is asked to produce a type represented by original type name. This method is equivalent to:

```
uvm factory factory = uvm factory::get()
factory.set type override by name(original type name,
 override type name, replace)
```
*original type name* typically refers to a preregistered type in the factory. It may, however, be any arbitrary string. Subsequent calls to **create** component (se[e D.2.1.1](#page-408-2)) or **create** object (se[e D.2.1.2\)](#page-409-1) with the same string and matching instance path produce the type represented by *override\_type\_name*. *override\_type\_name* shall refer to a preregistered type in the factory. The default value of *replace* shall be 1.

#### <span id="page-410-1"></span>**D.2.1.6 set\_inst\_override**

```
function void set_inst_override(
 string relative inst path,
 string original type name,
 string override type name
)
```
A convenience function for **uvm\_factory::set\_inst\_override\_by\_name** (see [8.3.1.4.1\)](#page-76-0), this method registers a factory override for components and objects created at this level of hierarchy or below. This method is equivalent to:

```
uvm factory factory = uvm factory:: get()factory.set inst override by name( original type name,
 override type name,
  {get full name(),".", relative inst path})
```
*relative\_inst\_path* is relative to this component and may include wildcards. *original\_type\_name* represents a preregistered type in the factory. It may, however, be any arbitrary string. Subsequent calls to **create** component (see  $D.2.1.1$ ) or **create** object(see  $D.2.1.2$ ) with the same string and matching instance path produce the type represented by *override\_type\_name*. *override\_type\_name* shall refer to a preregistered type in the factory.

#### **D.2.2 Hierarchical reporting interface**

This interface provides versions of the **set\_report\_\*** methods in the **uvm\_report\_object** base class (see 6.3) that are applied recursively to this component and all its children.

When a report is issued and its associated action has the LOG bit set to 1, the report is sent to its associated FILE descriptor.

### **D.2.2.1 set\_report\_id\_verbosity\_hier and set\_report\_severity\_id\_verbosity\_hier**

```
function void set report id verbosity hier (
 string id,
  int verbosity
\lambdafunction void set report severity id verbosity hier(
 uvm severity severity,
  string id,
 int verbosity
)
```
These methodsrecursively associate the specified *verbosity* with reports ofthe given *severity*, *id*, or*severity-id*  pair. A *verbosity* associated with a particular *severity-id* pair takes precedence over a *verbosity* associated with *id*, which takes precedence over a *verbosity* associated with a *severity*.

For a list of severities and their default verbosities, refer to [6.4.](#page-47-0)

#### **D.2.2.2 set\_report\_severity\_action\_hier, set\_report\_id\_action\_hier,and set\_report\_severity\_id\_action\_hier**

```
function void set_report_severity_action_hier (
 uvm severity severity,
  uvm_action action
\lambdafunction void set report id action hier (
 string id,
  uvm_action action
)
function void set_report_severity_id_action_hier(
 uvm severity severity,
  string id,
 uvm_action action
)
```
These methods recursively associate the specified *action* with reports of the given *severity*, *id*, or *severity-id*  pair. A *action* associated with a particular *severity-id* pair takes precedence over a *action* associated with *id*, which takes precedence over a *action* associated with a *severity*.

For a list of severities and their default actions, refer to [6.4.](#page-47-0)

#### **D.2.2.3** set report default file hier, set report severity file hier, set report id file hier, **and set\_report\_severity\_id\_file\_hier**

```
function void set report default file hier ( UVM FILE file )
function void set report severity file hier (
 uvm severity severity,
  UVM_FILE file
\lambdafunction void set report id file hier (
 string id,
  UVM_FILE file
\lambda
```

```
function void set report severity id file hier(
 uvm severity severity,
  string id,
 UVM_FILE file
)
```
These methods recursively associate the specified FILE descriptor with reports of the given *severity*, *id*, or *severity-id* pair. A FILE associated with a particular *severity-id* pair takes precedence over a FILE associated with *id*, which takes precedence over a FILE associated with a *severity*.

For a list of severities and other information related to the report mechanism, refer to  $6.4$ .

#### **D.2.2.4 set\_report\_verbosity\_level\_hier**

```
function void set_report_verbosity_level_hier ( int verbosity )
```
This method recursively specifies the maximum *verbosity* level for reports for this component and all those below it. Any report from this component subtree whose *verbosity* exceeds this maximum is ignored.

See [6.4](#page-47-0) for a list of predefined message verbosity levels and their meaning.

#### **D.2.3 Hierarchical recording interface**

This interface provides a version of the **set recording enabled** (see  $13.1.7.13$ ) method in **uvm** component that are applied recursively to this component and all its children.

#### **set\_recording\_enabled\_hier**

virtual function void set recording enabled hier (bit enabled)

This method recursively calls **set recording enabled** (se[e 13.1.7.13](#page-172-0)), passing *enabled*, on this component and all its children.

#### **D.3 uvm\_reg\_block access methods**

These access methods can be used with **uvm\_reg\_block** (se[e 18.1.5\)](#page-259-0).

#### **D.3.1 write\_reg\_by\_name**

```
virtual task write reg by name(
  output uvm status e status,
  input string name,
  input uvm_reg_data_t data,
   input uvm_door_e path = UVM_DEFAULT_DOOR,
  input uvm_reg_map map = null,
   input uvm_sequence_base parent = null,
  input int prior = -1,
   input uvm_object extension = null,
  input string fname = "",
  input int lineno = 0
)
```
Writes the named register. The default value of *path* shall be UVM\_DEFAULT\_DOOR. The default value of *prior* shall be -1. The filename (*fname*) and line number (*lineno*) arguments are available for an implementation to

use for debug purposes only; their value shall have no functional effect on the outcome of this method. The default value of *lineno* shall be 0.

This is equivalent to **get reg\_by\_name** (see  $18.1.3.14$ ) followed by **uvm\_reg::write** (see  $18.4.4.9$ ).

#### **D.3.2 read\_reg\_by\_name**

```
virtual task read_reg_by_name(
  output uvm status e status,
 input string name,
 output uvm reg data t data,
   input uvm_door_e path = UVM_DEFAULT_DOOR,
  input uvm_reg_map map = null,
   input uvm_sequence_base parent = null,
  input int prior = -1,
   input uvm_object extension = null,
  input string fname = "",
  input int lineno = 0
)
```
Reads the named register. The default value of *path* shall be UVM\_DEFAULT\_DOOR. The default value of *prior*  shall be -1. The filename (*fname*) and line number (*lineno*) arguments are available for an implementation to use for debug purposes only; their value shall have no functional effect on the outcome of this method. The default value of *lineno* shall be 0.

This is equivalent to **get\_reg\_by\_name** (see [18.1.3.14\)](#page-256-0) followed by **uvm\_reg::read** (see [18.4.4.10\)](#page-280-1).

#### **D.3.3 write\_mem\_by\_name**

```
virtual task write mem by name (
 output uvm_status_e status,
 input string name,
   input uvm_reg_addr_t offset,
  input uvm_reg_data_t data,
   input uvm_door_e path = UVM_DEFAULT_DOOR,
  input uvm_reg_map map = null,
   input uvm_sequence_base parent = null,
  input int prior = -1,
   input uvm_object extension = null,
  input string fname = "",
  input int lineno = 0
)
```
Writes the named memory. The default value of *path* shall be UVM\_DEFAULT\_DOOR. The default value of *prior* shall be -1. The filename (*fname*) and line number (*lineno*) arguments are available for an implementation to use for debug purposes only; their value shall have no functional effect on the outcome of this method. The default value of *lineno* shall be 0.

This is equivalent to **get\_mem\_by\_name** (se[e 18.1.3.16\)](#page-257-0) followed by **uvm\_mem::write** (se[e 18.6.5.1\)](#page-306-0).

#### **D.3.4 read\_mem\_by\_name**

```
virtual task read_mem_by_name(
 output uvm status e status,
```
#### IEEE Std 1800.2-2020 IEEE Standard for Universal Verification Methodology Language Reference Manual

```
input string name,
 input uvm_reg_addr_t offset,
output uvm reg data t data,
 input uvm_door_e path = UVM_DEFAULT_DOOR,
input uvm_reg_map map = null,
 input uvm_sequence_base parent = null,
input int prior = -1,
 input uvm_object extension = null,
 input string fname = "",
 input int lineno = 0
```
Reads the named memory. The default value of *path* shall be UVM\_DEFAULT\_DOOR. The default value of *prior*  shall be -1. The filename (*fname*) and line number (*lineno*) arguments are available for an implementation to use for debug purposes only; their value shall have no functional effect on the outcome of this method. The default value of *lineno* shall be 0.

This is equivalent to **get\_mem\_by\_name** (se[e 18.1.3.16\)](#page-257-0) followed by **uvm\_mem::read** (see [18.6.5.2\)](#page-306-1).

### **D.4 Callback typedefs**

 $\lambda$ 

The following **uvm\_callbacks#(T,CB)** (se[e 10.7.2\)](#page-112-1) typedefs are provided as a convenience to the user.

#### **D.4.1 uvm\_phase\_cb\_pool**

typedef uvm callbacks# (uvm\_phase, uvm\_phase\_cb) uvm\_phase\_cb\_pool

#### **D.4.2 uvm\_objection\_cbs\_t**

```
typedef uvm_callbacks#(uvm_objection, uvm_objection_callback)
uvm_objection_cbs_t
```
#### **D.4.3 uvm\_report\_cb**

typedef uvm\_callbacks#(uvm\_report\_object, uvm\_report\_catcher) uvm\_report\_db

#### **D.4.4 uvm\_report\_cb\_iter**

```
typedef uvm callback iter#(uvm_report_object, uvm_report_catcher)
  uvm_report_cb_iter
```
#### **D.4.5 uvm\_reg\_cbs typedefs**

These callback types can be used as part of the typedefs for **uvm\_reg\_cbs** (se[e 18.11.3\)](#page-337-0).

#### **D.4.5.1 uvm\_reg\_cb**

typedef uvm callbacks#(uvm reg, uvm reg cbs) uvm reg cb

#### **D.4.5.2 uvm\_reg\_cb\_iter**

typedef uvm\_callback\_iter#(uvm\_reg, uvm\_reg\_cbs) uvm\_reg\_cb\_iter

#### **D.4.5.3 uvm\_reg\_bd\_cb**

typedef uvm\_callbacks#(uvm\_reg\_backdoor, uvm\_reg\_cbs) uvm\_reg\_bd\_cb

#### **D.4.5.4 uvm\_reg\_bd\_cb\_iter**

```
typedef uvm callback iter#(uvm_reg_backdoor, uvm_reg_cbs)
 uvm_reg_bd_cb_iter
```
#### **D.4.5.5 uvm\_mem\_cb**

typedef uvm\_callbacks#(uvm\_mem, uvm\_reg\_cbs) uvm\_mem\_cb

#### **D.4.5.6 uvm\_mem\_cb\_iter**

typedef uvm callback iter#(uvm\_mem, uvm\_reg\_cbs) uvm\_mem\_cb\_iter

#### **D.4.5.7 uvm\_reg\_field\_cb**

typedef uvm\_callbacks#(uvm\_reg\_field, uvm\_reg\_cbs) uvm\_reg\_field\_cb

### **D.4.5.8 uvm\_reg\_field\_cb\_iter**

```
typedef uvm_callback_iter#(uvm_reg_field, uvm_reg_cbs)
 uvm_reg_field_cb_iter
```
### **D.4.5.9 uvm\_vreg\_cb**

typedef uvm callbacks# (uvm vreg, uvm vreg cbs) uvm vreg cb

#### **D.4.5.10 uvm\_vreg\_cb\_iter**

typedef uvm\_callback\_iter#(uvm\_vreg, uvm\_vreg\_cbs) uvm\_vreg\_cb\_iter

#### **D.4.5.11 uvm\_vreg\_field\_cb**

typedef uvm callbacks# (uvm vreg field, uvm vreg field cbs) uvm\_vreg\_field\_cb

### **D.4.5.12 uvm\_vreg\_field\_cb\_iter**

```
typedef uvm_callback_iter#(uvm_vreg_field, uvm_vreg_field_cbs)
   uvm_vreg_field_cb_iter
```
# **Annex E**

(normative)

# **Test sequences**

# **E.1 uvm\_reg\_hw\_reset\_seq**

Tests the hard reset values of registers.

The test sequence performs the following steps:

- a) Resets the DUT and the block abstraction class associated with this sequence.
- b) Reads all of the registers in the block, including any sub blocks, via all of the available address maps, comparing the value read with the expected reset value.

If a bit-type resource named "NO\_REG\_TESTS", "NO\_REG\_HW\_RESET\_TEST" in the "REG::" namespace matches the full name of the block or register, the block or register is not tested. This is usually the first test executed on any DUT.

### **E.1.1 Class declaration**

```
class uvm_reg_hw_reset_seq extends uvm_reg_sequence #(
  uvm_sequence #(uvm_reg_item)
)
```
### **E.1.2 Variables**

**model**

The block to be tested. This is declared in the base class, e.g., uvm reg block model.

### **E.1.2.1 Methods**

# **E.1.2.1.1 new**

function new( string name = "uvm\_reg\_hw\_reset\_seq")

Creates a new instance of the class with the given *name*.

### **E.1.2.1.2 body**

virtual task body()

Executes the **uvm\_reg\_hw\_reset\_seq** sequence.

### **E.2 Bit bashing test sequences**

This subclause defines classes that test individual bits of the registers defined in a register model.

### <span id="page-417-0"></span>**E.2.1 uvm\_reg\_single\_bit\_bash\_seq**

Verifies the implementation of a single register by attempting to write 1s and 0s to every bit in it, via every address map in which the register is mapped, making sure that the resulting value matches the mirrored value.

If a bit-type resource named "NO\_REG\_TESTS", "NO\_REG\_BIT\_BASH\_TEST" in the "REG::" namespace matches the full name of the register, the register is not tested.

Registers that contain fields with unknown access policies cannot be tested.

The DUT should be idle and not modify any register during this test.

#### **E.2.1.1 Class declaration**

```
class uvm_reg_single_bit_bash_seq
  extends uvm reg sequence # ( uvm sequence # (uvm reg item) )
```
#### **E.2.1.2 Variables**

**rg**

uvm\_reg rg

The register to be tested.

#### **E.2.1.3 Methods**

**new**

function new(string name = "uvm\_reg\_single\_bit\_bash\_seq")

Creates a new instance of the class with the given *name*.

#### **E.2.2 uvm\_reg\_bit\_bash\_seq**

Verifies the implementation of all registers in a block, and its sub-blocks, recursively, by executing the **uvm** reg single bit bash seq sequence (see  $E(2.1)$ ) on it.

If a bit-type resource named "NO\_REG\_TESTS", "NO\_REG\_BIT\_BASH\_TEST" in the "REG::" namespace matches the full name of the block, the block is not tested.

### **E.2.2.1 Class declaration**

```
class uvm_reg_bit_bash_seq
  extends uvm_reg_sequence #( uvm_sequence #(uvm_reg_item) )
```
#### **E.2.2.2 Variables**

#### **E.2.2.2.1 model**

The block to be tested. This is declared in the base class, e.g.,  $um \text{ reg block model}$ .

#### **E.2.2.2.2 req\_seq**

protected uvm\_reg\_single\_bit\_bash\_seq reg\_seq

The sequence used to test one register.

### **E.2.2.3 Methods**

#### **E.2.2.3.1 new**

function new(string name = "uvm\_reg\_bit\_bash\_seq")

Creates a new instance of the class with the given *name*.

### **E.2.2.3.2 body**

virtual task body()

Executes the **uvm\_reg\_bit\_bash\_seq** sequence.

### **E.3 Register access test sequences**

This subclause defines sequences that test DUT register access via the available frontdoor and backdoor paths defined in the provided register model.

#### <span id="page-418-0"></span>**E.3.1 uvm\_reg\_single\_access\_seq**

Verifies the accessibility of a register by writing it through its default address map, then reading it via the back door and reversing the process, making sure the resulting value matches the mirrored value.

If a bit-type resource named "NO\_REG\_TESTS", "NO\_REG\_ACCESS\_TEST" in the "REG::" namespace matches the full name of the register, the register is not tested.

Registers that either do not have an available back door, or only contain read-only fields and/or fields with unknown access policies, cannot be tested.

The DUT should be idle and not modify any register during this test.

#### **E.3.1.1 Class declaration**

```
class uvm_reg_single_access_seq
  extends uvm_reg_sequence #( uvm_sequence #(uvm_reg_item) )
```
#### **E.3.1.2 Variables**

**rg**

uvm\_reg rg

The register to be tested.

### **E.3.1.3 Methods**

**new**

function new(string name = "uvm\_reg\_single\_access\_seq")

Creates a new instance of the class with the given *name*.

#### IEEE Std 1800.2-2020 IEEE Standard for Universal Verification Methodology Language Reference Manual

#### <span id="page-419-0"></span>**E.3.2 uvm\_reg\_access\_seq**

Verifies the accessibility of all registers in a block by executing the **uvm\_reg\_single\_access\_seq** sequence (see [E.3.1\)](#page-418-0) on every register within it.

If a bit-type resource named "NO\_REG\_TESTS", or "NO\_REG\_ACCESS\_TEST" in the "REG::" namespace matches the full name of the block, the block is not tested.

#### **E.3.2.1 Class declaration**

```
class uvm_reg_access_seq
  extends uvm reg sequence #( uvm sequence #(uvm reg_item) )
```
# **E.3.2.2 Variables**

# **E.3.2.2.1 model**

The block to be tested. This is declared in the base class, e.g., uvm reg block model.

### **E.3.2.2.2 req\_seq**

protected uvm reg single access seq reg seq

The sequence used to test one register.

#### **E.3.2.3 Methods**

#### **E.3.2.3.1 new**

function new(string name = "uvm\_reg\_access\_seq")

Creates a new instance of the class with the given *name*.

#### **E.3.2.3.2 body**

virtual task body()

Executes the **uvm\_reg\_access\_seq** sequence.

#### **E.3.3 uvm\_reg\_mem\_access\_seq**

Verifies the accessibility of all registers and memories in a block by executing the **uvm\_reg\_access\_seq** (see [E.3.2\)](#page-419-0) and **uvm\_mem\_access\_seq** sequence (see [E.5.2\)](#page-422-0), respectively, on every register and memory within it.

Blocks and registers with the NO\_REG\_TESTS or NO\_REG\_ACCESS\_TEST attributes are not verified.

### **E.3.3.1 Class declaration**

```
class uvm_reg_mem_access_seq
  extends uvm reg sequence # ( uvm sequence # (uvm reg item) )
```
#### **E.3.3.2 Methods**

**new**

function new(string name = "uvm\_reg\_mem\_access\_seq")

Creates a new instance of the class with the given *name*.

#### **E.4 Shared register and memory access test sequences**

This subclause defines sequences for testing registers and memories that are shared between two or more physical interfaces, i.e., are associated with more than one **uvm\_reg\_map** instance (see [18.2\)](#page-263-0).

#### <span id="page-420-0"></span>**E.4.1 uvm\_reg\_shared\_access\_seq**

Verifies the accessibility of a shared register by writing through each address map, then reading it via every other address map in which the register is readable, making sure the resulting value matches the mirrored value.

If a bit-type resource named "NO\_REG\_TESTS" or "NO\_REG\_SHARED\_ACCESS\_TEST" in the "REG::" namespace matches the full name of the register, the register is not tested.

Registers that contain fields with unknown access policies cannot be tested.

The DUT should be idle and not modify any register during this test.

### **E.4.1.1 Class declaration**

```
class uvm_reg_shared_access_seq
  extends uvm_reg_sequence #( uvm_sequence #(uvm_reg_item) )
```
#### **E.4.1.2 Variables**

#### **rg**

uvm\_reg rg

The register to be tested.

#### **E.4.1.3 Methods**

**new**

function new(string name = "uvm\_reg\_shared\_access\_seq")

Creates a new instance of the class with the given *name*.

#### <span id="page-420-1"></span>**E.4.2 uvm\_mem\_shared\_access\_seq**

Verifies the accessibility of a shared memory by writing through each address map, then reading it via every other address map in which the memory is readable, making sure the resulting value matches the mirrored value.

If a bit-type resource named "NO\_REG\_TESTS", "NO\_MEM\_TESTS", "NO\_REG\_SHARED\_ACCESS\_TEST", or "NO MEM SHARED ACCESS TEST" in the "REG::" namespace matches the full name of the memory, the memory is not tested.

The DUT should be idle and not modify the memory during this test.

### **E.4.2.1 Class declaration**

```
class uvm_mem_shared_access_seq
  extends uvm_reg_sequence #( uvm_sequence #(uvm_reg_item) )
```
### **E.4.2.2 Variables**

**mem**

uvm\_mem mem

The memory to be tested.

#### **E.4.2.3 Methods**

**new**

function new(string name = "uvm\_mem\_shared\_access\_seq")

Creates a new instance of the class with the given *name*.

#### **E.4.3 uvm\_reg\_mem\_shared\_access\_seq**

Verifies the accessibility of all shared registers and memories in a block by executing the **uvm** reg shared access seq (see  $E.4.1$ ) and **uvm** mem shared access seq (see  $E.4.2$ ) sequences, respectively, on every register and memory within it.

If a bit-type resource named "NO\_REG\_TESTS", "NO\_MEM\_TESTS", "NO\_REG\_SHARED\_ACCESS\_TEST", or "NO\_MEM\_SHARED\_ACCESS\_TEST" in the "REG::" namespace matches the full name of the block, the block is not tested.

### **E.4.3.1 Class declaration**

```
class uvm_reg_mem_shared_access_seq
  extends uvm reg sequence #( uvm sequence #(uvm reg_item) )
```
#### **E.4.3.2 Variables**

#### **E.4.3.2.1 model**

The block to be tested. This is declared in the base class, e.g., uvm\_reg\_block model.

#### **E.4.3.2.2 req\_seq**

```
protected uvm_reg_shared_access_seq reg_seq
```
The sequence used to test one register.

#### **E.4.3.2.3 mem\_seq**

protected uvm\_mem\_shared\_access\_seq mem\_seq

The sequence used to test one memory.

### **E.4.3.3 Methods**

#### **E.4.3.3.1 new**

function new(string name = "uvm\_reg\_mem\_shared\_access\_seq")

Creates a new instance of the class with the given *name*.

### **E.4.3.3.2 body**

virtual task body()

Executes the **uvm\_reg\_mem\_shared\_access\_seq** sequence.

### **E.5 Memory access test sequences**

#### <span id="page-422-1"></span>**E.5.1 uvm\_mem\_single\_access\_seq**

Verifies the accessibility of a memory by writing through its default address map, then reading it via the back door and reversing the process, making sure the resulting value matches the mirrored value.

If a bit-type resource named "NO\_REG\_TESTS", "NO\_MEM\_TESTS", or "NO\_MEM\_SHARED\_ACCESS\_TEST" in the "REG::" namespace matches the full name of the memory, the memory is not tested.

Memories without an available back door cannot be tested.

The DUT should be idle and not modify the memory during this test.

#### **E.5.1.1 Class declaration**

```
class uvm_mem_single_access_seq
  extends uvm reg_sequence #( uvm_sequence #(uvm_reg_item) )
```
#### **E.5.1.2 Variables**

**mem**

uvm\_mem mem

The memory to be tested.

#### **E.5.1.3 Methods**

**new**

function new(string name = "uvm\_mem\_single\_access\_seq")

Creates a new instance of the class with the given *name*.

#### <span id="page-422-0"></span>**E.5.2 uvm\_mem\_access\_seq**

Verifies the accessibility of all memories in a block by executing the **uvm\_mem\_single\_access\_seq** sequence (see  $E.5.1$ ) on every memory within it.

If a bit-type resource named "NO\_REG\_TESTS", "NO\_MEM\_TESTS", or "NO\_MEM\_ACCESS\_TEST" in the "REG::" namespace matches the full name of the block, the block is not tested.

#### **E.5.2.1 Class declaration**

```
class uvm_mem_access_seq
 extends uvm_reg_sequence #( uvm_sequence #(uvm_reg_item) )
```
#### **E.5.2.2 Variables**

#### **E.5.2.2.1 model**

The block to be tested. This is declared in the base class, e.g.,  $uvw \text{ } reg \text{ } block \text{ } model$ .

### **E.5.2.2.2 mem\_seq**

protected uvm\_mem\_single\_access\_seq mem\_seq

The sequence used to test one memory.

### **E.5.2.3 Methods**

#### **E.5.2.3.1 new**

function new(string name = "uvm\_mem\_access\_seq")

Creates a new instance of the class with the given *name*.

#### **E.5.2.3.2 body**

```
virtual task body()
```
Executes the **uvm\_mem\_access\_seq** sequence.

#### **E.6 Memory walking-ones test sequences**

This subclause defines sequences for applying a "walking-ones" algorithm on one or more memories.

#### <span id="page-423-0"></span>**E.6.1 uvm\_mem\_single\_walk\_seq**

Runs the walking-ones algorithm on the memory given by the **mem** class property (se[e E.6.1.2\)](#page-424-0), which needs to be assigned prior to starting this sequence.

If a bit-type resource named "NO\_REG\_TESTS", "NO\_MEM\_TESTS", or "NO\_MEM\_WALK\_TEST" in the "REG::" namespace matches the full name of the memory, the memory is not tested.

The walking-ones algorithm is performed for each map in which the memory is defined.

#### **E.6.1.1 Class declaration**

```
class uvm_mem_single_walk_seq
  extends uvm reg sequence # ( uvm sequence # (uvm reg item) )
```
### <span id="page-424-0"></span>**E.6.1.2 Variables**

#### **mem**

uvm\_mem mem

The memory to test; this needs to be assigned prior to starting the sequence.

# **E.6.1.3 Methods**

### **E.6.1.3.1 new**

function new(string name = "uvm mem single walk seq")

Creates a new instance of the class with the given *name*.

### **E.6.1.3.2 body**

```
virtual task body()
```
Performs the walking-ones algorithm on each map of the memory specified in **mem** (see [E.6.1.2\)](#page-424-0).

#### **E.6.2 uvm\_mem\_walk\_seq**

Verifies all the memories in a block by executing the **uvm** mem single walk seq sequence (see  $E.6.1$ ) on every memory within it.

If a bit-type resource named "NO\_REG\_TESTS", "NO\_MEM\_TESTS", "NO\_MEM\_WALK\_TEST" in the "REG::" namespace matches the full name of the block, the block is not tested.

#### **E.6.2.1 Class declaration**

```
class uvm_mem_walk_seq
   extends uvm_reg_sequence #( uvm_sequence #(uvm_reg_item) )
```
### **E.6.2.2 Variables**

#### **E.6.2.2.1 model**

The block to be tested. This is declared in the base class, e.g., uvm reg block model.

#### **E.6.2.2.2 mem\_seq**

protected uvm\_mem\_single\_walk\_seq mem\_seq

The sequence used to test one memory.

#### **E.6.3 Methods**

### **E.6.3.1 new**

function new(string name = "uvm\_mem\_walk\_seq")

Creates a new instance of the class with the given *name*.

### **E.6.3.2 body**

```
virtual task body()
```
Executes the **uvm\_mem\_walk\_seq** sequence, one block at a time.

# **E.7 uvm\_reg\_mem\_hdl\_paths\_seq**

Verifies the correctness of the HDL paths specified for registers and memories.

This sequence checks that the specified backdoor paths are indeed accessible by the simulator. By default, the check is performed for the default design abstraction. If the simulation contains multiple models of the DUT, HDL paths for multiple design abstractions can be checked.

If a path is not accessible by the simulator, it cannot be used for read/write backdoor accesses. In that case, a warning is issued. A simulator may have finer-grained access permissions, such as separate read or write permissions. These extra access permissions are not checked.

The test is performed in zero time and does not require any reads/writes to/from the DUT.

### **E.7.1 Class declaration**

```
class uvm_reg_mem_hdl_paths_seq
  extends uvm reg sequence #( uvm sequence #(uvm reg_item) )
```
### **E.7.2 Variables**

**abstractions**

string abstractions[\$]

When not empty, this checks the HDL paths for the specified design abstractions. If empty, it checks the HDL path for the default design abstraction, as specified with **uvm\_reg\_block::set\_default\_hdl\_path** (se[e 18.1.6.9\)](#page-263-1). *abstractions* shall be a queue.

#### **E.7.3 Methods**

**new**

function new(string name = "uvm\_reg\_mem\_hdl\_paths\_seq")

Creates a new instance of the class with the given *name*.

# **E.8 uvm\_reg\_mem\_built\_in\_seq**

A sequence that executes a user-defined selection of predefined register and memory test sequences.

### **E.8.1 Class declaration**

```
virtual class uvm_reg_mem_built_in_seq
  extends uvm reg_sequence #( uvm_sequence #(uvm_reg_item) )
```
### **E.8.2 Variables**

### **E.8.2.1 model**

The block to be tested. This is declared in the base class, e.g., uvm reg block model.

### **E.8.2.2 tests**

bit [63:0] tests = UVM DO ALL REG MEM TESTS

By default, all the predefined register and memory tests are executed. *tests* can also be set to execute any combination of the predefined register and/or memory tests by bitwise  $\circ$  Ring the desired values defined by **uvm reg\_mem\_tests\_e** (see  $\frac{17.2.2.10}$ ). The default value of *tests* shall be UVM\_DO\_ALL\_REG\_MEM\_TESTS.

### **E.8.3 Methods**

#### **E.8.3.1 new**

```
function new(string name = "uvm_reg_mem_built_in_seq")
```
Creates a new instance of the class with the given *name*.

### **E.8.3.2 body**

virtual task body()

Executes any or all the built-in register and memory sequences.

# **Annex F**

(normative)

# **Package scope functionality**

# **F.1 Overview**

Universal Verification Methodology (UVM) provides other functionality at the package scope including methods, enums, defines, and classes. Some of these are targeted toward specific aspects ofthe functionality described in this standard and others are useful across multiple aspects.

# **F.2 Types and enumerations**

### **F.2.1 Field automation**

# **F.2.1.1 UVM\_FIELD\_FLAG\_RESERVED\_BITS**

parameter UVM\_FIELD\_FLAG\_RESERVED\_BITS

Represents the number of implementation reserved bits in **uvm** field flag **t** (see  $F.2.1.2$ ).

The exact value of the **UVM\_FIELD\_FLAG\_RESERVED\_BITS** is implementation specific; however, it shall be sufficiently large to store the result of a bitwise  $\circ$ Ring of the **uvm radix enum** (see [F.2.1.5\)](#page-428-0), **uvm\_recursion\_policy\_enum** (see  $F(2.1.6)$ , and **`uvm\_field\_\*** macro flags (see  $F(2.1.9)$ .

### <span id="page-427-0"></span>**F.2.1.2 uvm\_field\_flag\_t**

bit[`UVM\_FIELD\_FLAG\_SIZE-1:0] uvm\_field\_flag\_t

The field flag type is a type for storing flag values passed onto the **`uvm\_field**  $*$  macros (se[e B.2.2\)](#page-372-0).

### **F.2.1.3 uvm\_bitstream\_t**

```
logic signed [`UVM_MAX_STREAMBITS-1:0]
```
The bitstream type is used as an argument type for passing integral values in such methods as **uvm\_object::set\_local** (see  $\frac{5.3.12}$ ), **uvm\_config\_int** (see  $\frac{C.4.2.3.1}$ ), **uvm\_printer::print\_field** (see  $\frac{16.2.3.8}{}$ ), **uvm recorder::record field** (see [16.4.6.1\)](#page-234-0), **uvm packer::pack field** (see [16.5.4.8\)](#page-243-0), and **uvm** packer::unpack field (see  $16.5.4.16$ ).

### **F.2.1.4 uvm\_integral\_t**

```
logic signed [63:0]
```
The integral type is used as an argument type for passing integral values of 64 bits or less in such methods as **uvm printer::print field int** (see [16.2.3.9\)](#page-214-1), **uvm recorder::record field int** (see [16.4.6.2\)](#page-235-0), **uvm\_packer::pack\_field\_int** (see [16.5.4.9\)](#page-243-1), and **uvm\_packer::unpack\_field\_int** (see [16.5.4.17\)](#page-244-1).

### <span id="page-428-0"></span>**F.2.1.5 uvm\_radix\_enum**

Specifies the radix for printing or recording; it can contain the following literals:

UVM  $BIN—Selects$  the binary (%b) format.

UVM DEC—Selects the decimal  $(*d)$  format.

UVM UNSIGNED—Selects the unsigned decimal (%u) format.

UVM UNFORMAT2—Selects the unformatted 2-value data  $(*)u$  format.

UVM UNFORMAT4—Selects the unformatted 4-value data  $(*z)$  format.

UVM  $OCT$ —Selects the octal (% $\circ$ ) format.

UVM HEX—Selects the hexadecimal (%h) format.

UVM STRING—Selects the string  $(*s)$  format.

UVM TIME—Selects the time  $(*)$  format.

UVM\_ENUM—Selects the enumeration value (*name*) format.

UVM\_REAL—Selects real ( $\frac{1}{2}$ g) in the exponential or decimal format, whichever results in the shorter printed output.

UVM\_REAL\_DEC—Selects real  $(*f)$  in the decimal format.

UVM REAL EXP—Selects real  $(*)$  in the exponential format.

UVM\_NORADIX—No radix information is provided, the printer/recorder can use its default radix.

#### <span id="page-428-1"></span>**F.2.1.6 uvm\_recursion\_policy\_enum**

Specifies the policy for recursively entering object-based member variables; it has the following parameters:

UVM DEFAULT POLICY—No policy information is provided, the operation can use its default policy.

UVM DEEP—Deep recursion. The operation shall recursively enter object-based member variables of the target object.

UVM SHALLOW—Shallow recursion. The operation shall not recursively enter object-based member variables of the target object, instead treating them as simple references.

UVM\_REFERENCE—Zero recursion. The target object itself shall be treated as a simple reference.

#### **F.2.1.7 uvm\_active\_passive\_enum**

Defines whether a component, usually an agent, is in "active" mode or "passive" mode; it has the following values:

UVM\_PASSIVE—"Passive" mode.

UVM\_ACTIVE—"Active" mode.

#### **F.2.1.8 Field operation types**

The following flags describe the operation types supported by **uvm\_field\_op** (see [5.7\)](#page-36-0):

UVM COPY—The field will participate in **uvm** object::copy (see [5.3.8.1\)](#page-23-0).

UVM\_COMPARE—The field will participate in **uvm\_object::compare** (see [5.3.9.1\)](#page-23-1).

IEEE Standard for Universal Verification Methodology Language Reference Manual

UVM\_PRINT—The field will participate in **uvm\_object::print** (see [5.3.6.1\)](#page-21-0).

UVM\_RECORD—The field will participate in **uvm\_object::record** (see [5.3.7.1\)](#page-22-0).

UVM\_PACK—The field will participate in **uvm\_object::pack** (see [5.3.10.1\)](#page-24-0).

UVM\_UNPACK—The field will participate in **uvm\_object::unpack** (see [5.3.11.1\)](#page-25-0).

UVM\_SET—The field will participate in **uvm\_object::configuration** methods (see [5.3.12\)](#page-26-0) and during the **uvm** component::apply config settings operation (see [13.1.5.1\)](#page-167-0).

#### <span id="page-429-0"></span>**F.2.1.9 Field macro operation flags**

The following values describe additional flags that are supported by the **`uvm\_field**  $*$  macros (see  $B.2.2$ ):

UVM ALL ON-Turn all operations on.

UVM\_NOCOPY—The field will not participate in **uvm\_object::copy** (see [5.3.8.1\)](#page-23-0).

UVM\_NOCOMPARE—The field will not participate in **uvm\_object::compare** (see [5.3.9.1\)](#page-23-1).

UVM\_NOPRINT—The field will not participate in **uvm\_object::print** (see [5.3.6.1\)](#page-21-0).

UVM\_NORECORD—The field will not participate in **uvm\_object::record** (see [5.3.7.1\)](#page-22-0).

UVM\_NOPACK—The field will not participate in **uvm\_object::pack** (see [5.3.10.1\)](#page-24-0) and **uvm\_object::unpack** (see  $\frac{5.3.11.1}{.}$ ).

UVM\_NOSET—The field will not participate in **uvm\_object::configuration** methods (see [5.3.12\)](#page-26-0) or during the **uvm\_component::apply\_config\_settings** operation (se[e 13.1.5.1\)](#page-167-0).

#### **F.2.1.10 UVM\_DEFAULT**

The default value for FLAG (see  $B.2.2$ ) is UVM\_DEFAULT, which is functionally identical to UVM\_ALL\_ON (see [F.2.1.9\)](#page-429-0).

#### **F.2.2 Reporting**

#### **F.2.2.1 uvm\_severity**

An enumerated type representing all possible values for report severity; it has the following values:

UVM INFO—Informative message.

UVM WARNING—Indicates a potential problem.

UVM\_ERROR—Indicates a real problem. Simulation continues subject to the configured message action.

UVM\_FATAL—Indicates a problem from which simulation cannot recover.

#### <span id="page-429-1"></span>**F.2.2.2 uvm\_action\_type**

An enumerated type representing all possible report actions; it has the following values:

UVM\_NO\_ACTION—No action is taken.

UVM DISPLAY—Sends the report to the standard output.

UVM LOG—Sends the report to the log file(s) specified within the report object.

UVM COUNT—The report server shall increment its internal quit counter, see  $6.5.1$ .

#### IEEE Std 1800.2-2020

#### IEEE Standard for Universal Verification Methodology Language Reference Manual

UVM EXIT—Terminates the simulation immediately.

UVM STOP—Causes \$stop to be executed, putting the simulation into interactive mode.

UVM\_RM\_RECORD—Sends the report to the recorder.

The numeric values of **uvm\_action\_type** shall be *one-hot*, with UVM\_NO\_ACTION having a value of 0, so as to allow bitwise ORing via **uvm\_action** (see [F.2.2.3\)](#page-430-0).

## <span id="page-430-0"></span>**F.2.2.3 uvm\_action**

Defines an integer representing possible report actions (see  $F.2.2.2$ ). Each of the bits of this type determines whether a corresponding action is taken  $(1)$  or not  $(0)$ . Multiple actions can be specified by doing a bitwise OR of any number of the enumerated values. The exact size of the **uvm\_action** vector is implementation specific; however, it shall be sufficiently large to store the result of bitwise  $\alpha$  oring all uvm action type values (see [F.2.2.2\)](#page-429-1).

# **F.2.2.4 uvm\_verbosity**

Defines the standard verbosity levels for reports; it has the following parameters:

UVM NONE—The report is always printed (NONE = 0); the verbosity level setting cannot disable it.

UVM LOW—The report is issued if the configured verbosity is set to UVM LOW (LOW = 100) or above.

UVM\_MEDIUM—The report is issued if the configured verbosity is set to UVM\_MEDIUM (MEDIUM = 200) or above.

UVM  $HIGH$ —The report is issued if the configured verbosity is set to UVM  $HIGH = 300$  or above.

UVM  $FULL$ —The report is issued if the configured verbosity is set to UVM  $FULL$  (FULL = 400) or above.

# **F.2.3 Port type**

# **uvm\_port\_type\_e**

Specifies the type of port; it has the following parameters:

UVM PORT—The port requires the interface that is its type parameter.

UVM EXPORT—The port provides the interface that is its type parameter via a connection to some other export or implementation.

UVM\_IMPLEMENTATION—The port provides the interface that is its type parameter, and it is bound to the component that implements the interface.

# **F.2.4 Sequences**

### **F.2.4.1 uvm\_sequencer\_arb\_mode**

Specifies a sequencer's arbitration mode; it has the following parameters:

UVM SEQ ARB FIFO—Requests are granted in FIFO order (the default).

UVM SEQ ARB WEIGHTED—Requests are granted randomly by weight.

UVM\_SEQ\_ARB\_RANDOM—Requests are granted randomly.

UVM\_SEQ\_ARB\_STRICT\_FIFO—Requests at the highest priority are granted in FIFO order.

UVM\_SEQ\_ARB\_STRICT\_RANDOM—Requests at the highest priority are granted randomly.

UVM\_SEQ\_ARB\_USER—Arbitration is delegated to the user-defined function, **user\_priority\_arbitration** (se[e 15.3.2.3\)](#page-198-0), which specifies the next sequence to grant.

#### **F.2.4.2 uvm\_sequence\_state\_enum**

Defines the current sequence state. These enumeration values shall be one-hot to support bitwise  $\circ$ Ring, such as that used by **uvm\_sequence\_base::wait\_for\_sequence\_state** (see [14.2.2.5\)](#page-182-0).

UVM CREATED—The sequence has been allocated.

UVM\_PRE\_START—The sequence is started and the **uvm\_sequence\_base::pre\_start** task (se[e 14.2.3.2\)](#page-182-1) is being executed.

UVM\_PRE\_BODY—The sequence is started and the **uvm\_sequence\_base::pre\_body** task (se[e 14.2.3.3\)](#page-182-2) is being executed.

UVM\_BODY—The sequence is started and the **uvm\_sequence\_base::body** task (se[e 14.2.3.6\)](#page-183-0) is being executed.

UVM\_ENDED—The sequence has completed the execution of the **uvm\_sequence\_base::body** task (see [14.2.3.6\)](#page-183-0).

UVM\_POST\_BODY—The sequence is started and the **uvm\_sequence\_base::post\_body** task (see  $14.2.3.8$ ) is being executed.

UVM\_POST\_START—The sequence is started and the **uvm\_sequence\_base::post\_start** task (see [14.2.3.9\)](#page-183-2) is being executed.

UVM\_STOPPED—The sequence has been forcibly ended by issuing a **uvm\_sequence\_base::kill** (see [14.2.5.11\)](#page-186-0) on the sequence.

UVM\_FINISHED—The sequence is completely finished executing and was not forcibly ended.

#### **F.2.4.3 uvm\_sequence\_lib\_mode**

Specifies the random selection mode of a sequence library; it has the following parameters:

UVM SEQ LIB RAND—Random sequence selection.

UVM SEQ LIB RANDC—Random cyclic sequence selection.

UVM SEQ LIB ITEM—Emits only items, no sequence execution.

UVM SEQ LIB USER—Applies a user-defined random-selection algorithm.

#### **F.2.5 Phasing**

#### **F.2.5.1 uvm\_phase\_type**

This is the set of possible objects of a **uvm** phase object (see  $9.3.1$ ); it has the following parameters:

UVM\_PHASE\_IMP—This phase object is used to traverse the component hierarchy and call the component phase method as well as the **phase started** (see  $13.1.4.3.1$ ) and **phase ended** (see [13.1.4.3.3\)](#page-165-1) callbacks.

UVM PHASE NODE—This object represents a simple node instance in the graph (see  $9.3.1$ ). These nodes contain a reference to their corresponding UVM\_PHASE\_IMP object.

UVM\_PHASE\_SCHEDULE—This object represents a portion of the phasing graph, typically consisting of several UVM\_PHASE\_NODE types, in series, in parallel, or both.
UVM\_PHASE\_DOMAIN—This object represents an entire graph segment that executes in parallel with the "run" phase. Domains may define any network of UVM\_PHASE\_NODEs and UVM\_PHASE\_SCHEDULES. The built-in domain, *uvm*, consists of a single schedule of all the run-time phases, starting with pre reset and ending with post shutdown.

#### **F.2.5.2 uvm\_phase\_state**

Following is the set of possible states of a phase:

UVM PHASE UNINITIALIZED—The state is uninitialized. This is the default state for phases and for nodes that have not yet been added to a schedule.

UVM\_PHASE\_DORMANT—The phase is part of a schedule, but not currently executing. It could be scheduled at some point in the future when its predecessors are done.

UVM\_PHASE\_SCHEDULED—The immediate predecessors of the phase are all done.

UVM\_PHASE\_SYNCING—All predecessors complete; waiting for all synced phases (e.g., across domains) to be at or beyond this point.

UVM\_PHASE\_STARTED—Any synced phases are at UVM\_PHASE\_SYNCING or beyond; call the **phase** started callback (see  $13.1.4.3.1$ ) for each component in the domain, then wait a delta cycle.

UVM\_PHASE\_EXECUTING—Past the delta cycle after calling **phase\_started** (se[e 13.1.4.3.1\)](#page-165-0); executing phase behavior until terminated by all objections being dropped, a jump, or a timeout.

UVM PHASE READY TO END—No objections remain in this phase or in any predecessors of its successors or in any synched phases. In this state, if an objection is raised to this phase, the state returns to UVM\_PHASE\_EXECUTING. If no objection is raised before a delta cycle elapses, the state transitions to UVM\_PHASE\_ENDED.

UVM\_PHASE\_ENDED—The phase has completed execution; it is now running the **phase\_ended** callback (se[e 13.1.4.3.3\)](#page-165-1). Completes in a delta cycle.

UVM\_PHASE\_CLEANUP—(No jump is in progress.) All processes related to phase are being killed. Completes in a delta cycle.

UVM PHASE JUMPING— $(A$  jump is in progress.) All processes related to phase are being killed. Completes in a delta cycle. All predecessors are forced into the UVM\_PHASE\_DONE state and the phase target is forced to UVM\_DORMANT state.

UVM\_PHASE\_DONE—The phase has finished execution, which may enable a waiting successor phase to execute.

#### **F.2.5.3 uvm\_wait\_op**

Specifies the operand when using methods like **uvm\_phase::wait\_for\_state** (se[e 9.3.1.8.3\)](#page-89-0); it can be one of the following:

UVM\_EQ—Equal.

UVM NE-Not equal.

UVM LT-Less than.

UVM LTE—Less than or equal to.

UVM GT—Greater than.

UVM GTE-Greater than or equal to.

## **F.2.6 Objections**

#### **uvm\_objection\_event**

Enumerates the possible objection events on which one could wait; it has the following parameters. See also [10.5.1.5.2.](#page-109-0)

UVM\_RAISED—An objection was raised.

UVM\_DROPPED—An objection was dropped.

UVM ALL DROPPED—All objections have been dropped.

# **F.2.7 uvm\_apprepend**

Specifies whether order-dependent API should put new items at the front or at the back, as follows:

UVM\_APPEND—Put new items at the back.

UVM\_PREPEND—Put new items at the front.

# **F.2.8 UVM\_FILE**

A type that can represent a SystemVerilog file descriptor or multichannel descriptor.

# **F.2.9 UVM\_STDIN, UVM\_STDOUT, and UVM\_STDERR**

```
parameter UVM_FILE UVM_STDIN = 32'h8000_0000
parameter UVM_FILE UVM_STDOUT = 32'h8000_0001
parameter UVM_FILE UVM_STDERR = 32'h8000_0002
```
The **UVM\_STDIN**, **UVM\_STDOUT**, and **UVM\_STDERR** values align to the SystemVerilog file descriptor values for STDIN, STDOUT, and STDERR, respectively.

# **F.2.10 uvm\_core\_state**

This is an enumeration containing the set of possible states for the UVM core; it has the following values:

UVM CORE UNINITIALIZED—The core has yet to be initialized.

UVM CORE INITIALIZED—The core has been initialized via **uvm** init (see <u>F.3.1.3</u>).

UVM CORE PRE RUN—**uvm root::run test** (see  $F.7.3.1$ ) has been called, but the **pre** run test callbacks (see  $\overline{F.6.2.2}$ ) have yet to complete.

UVM\_CORE\_RUNNING—The **pre\_run\_test** callbacks have completed, and the core is now phasing all components.

UVM\_CORE\_POST\_RUN—The core has completed phasing all components, but the **post run test** callbacks (see  $F.6.2.3$ ) have yet to complete.

UVM\_CORE\_FINISHED—All **post\_run\_test** callbacks have completed, the core considers the test finished.

UVM\_CORE\_PRE\_ABORT—The **die** method (see [F.7.3.2\)](#page-448-0) method has been called, but the **uvm\_component::pre\_abort** hooks (see [13.1.4.6\)](#page-166-0), **uvm\_run\_test\_callback::pre\_abort** hooks (see [F.6.2.4\)](#page-446-1), and **report\_summarize** method (see [6.5.1.2.17\)](#page-53-0) have yet to complete.

UVM\_CORE\_ABORTED—The **die** method has been called, and the **pre\_abort** and **post\_run\_test**  callbacks have completed. \$finish is about to be called.

#### **F.2.11 uvm\_heartbeat\_modes**

An enumerated type that designates various modes to configure the heartbeat:

UVM ALL ACTIVE—All tracked components must raise/drop an objection in the specified window.

UVM\_ONE\_ACTIVE—Exactly one tracked component raises/drops an objection in the specified window.

UVM\_ANY\_ACTIVE—Any of the tracked components must raise/drop an objection in the specified window.

UVM NO HB MODE—Heartbeat is disabled.

#### **F.3 Methods and types**

#### **F.3.1 Simulation control**

#### <span id="page-434-1"></span>**F.3.1.1 get\_core\_state**

```
function uvm_core_state get_core_state()
```
Returns the current status of the UVM core.

#### **F.3.1.2 run\_test**

task run test ( string test name =  $" "$  )

This is a convenience function for **uvm** root::run test (see [F.7.3.1\)](#page-447-0).

#### <span id="page-434-0"></span>**F.3.1.3 uvm\_init**

```
function void uvm init ( uvm coreservice t cs = null )
```
Initializes the UVM framework and sets the **uvm coreservice t** instance (see  $F.A$ ) returned by **uvm** coreservice t::get (see [F.4.1.3\)](#page-438-1). If *cs* is *null*, then **uvm** coreservice t::get returns an implementation defined core service instance; otherwise, the provided *cs* is returned.

Additionally, the initialize hook on all registered **uvm object registry#(T,Tname)** (see  $8.2.4$ ) and **uvm** component registry#(T,Tname) (see  $8.2.3$ ) types shall be called, after which the UVM core state (see [F.3.1.1\)](#page-434-1) is set to UVM\_CORE\_INITIALIZED. Only the first call to **uvm\_init** shall initialize the UVM framework. Subsequent calls to **uvm\_init** shall not reinitialize the UVM framework.

#### **F.3.2 Reporting**

#### **F.3.2.1 uvm\_get\_report\_object**

function uvm report object uvm get report object()

Returns **uvm** root (see  $\frac{F.7}{F.2}$ ) to act as the **uvm** report object (see [6.3\)](#page-41-0).

## **F.3.2.2 uvm\_report\_enabled**

```
function bit uvm_report_enabled (
 int verbosity,
 uvm severity severity = UVM INFO,
 string id = ""
)
```
Returns 1 if the configured verbosity in the implicit top-level component (see  $F<sub>i</sub>$ ) for this severity/id is greater than or equal to verbosity, else returns  $0$ . See also  $6.3.3.2$ .

The default value of *severity* shall be UVM\_INFO.

#### <span id="page-435-0"></span>**F.3.2.3 uvm\_report, uvm\_report\_info, uvm\_report\_warning, uvm\_report\_error,and uvm\_report\_fatal**

```
function void uvm_report(
 uvm severity severity,
 string id,
  string message,
  int verbosity = (severity == uvm severity'(UVM_ERROR)) ? UVM_NONE :
                   (severity == uvm_severity'(UVM_FATAL)) ? UVM_NONE :
                   (severity == uvm_severity'(UVM_WARNING)) ? UVM_NONE : 
                   UVM_MEDIUM,
   string filename = "",
 int line = 0,
 string context name = "",
 bit report enabled checked = 0
)
function void uvm_report_info(
 string id,
  string message,
  int verbosity = UVM_MEDIUM,
 string filename = "",
 int line = 0,
 string context name = "",
 bit report enabled checked = 0\lambdafunction void uvm_report_warning(
 string id,
  string message,
  int verbosity = UVM_NONE,
 string filename = "",
 int line = 0, string context_name = "",
 bit report enabled checked = 0\lambdafunction void uvm_report_error(
 string id,
  string message,
  int verbosity = UVM_NONE,
 string filename = "",
  int line = 0,string context name = "",
```

```
bit report enabled checked = 0\lambdafunction void uvm_report_fatal(
  string id,
  string message,
  int verbosity = UVM_NONE,
  string filename = "",
  int line = 0,
  string context name = "",
 bit report enabled checked = 0
)
function void uvm_process_report_message(
 uvm report message report message
\lambda
```
These methods, defined in the package scope, delegate to the corresponding component methods in the implicit top-level component (see  $F.7$ ). They can be used in module-based code to use the same reporting mechanism as class-based components. See [6.3](#page-41-0) for details on the reporting mechanism.

#### **F.3.3 Miscellaneous**

#### <span id="page-436-0"></span>**F.3.3.1 uvm\_is\_match**

```
function bit uvm_is_match (
  string expr,
   string str
\lambda
```
Returns 1 if the two strings match, 0 otherwise.

The *expr* can be made to match multiple *str* by using either POSIX regular expression notation (IEEE Std  $1003.1^{TM}$ -2008 [\[B1\]\)](#page-367-0) or a simplified notation.

Each resource within the pool has a set of scopes over which it is visible. When attempting to retrieve resources from the pool via the **lookup** interface (see [C.2.4.4\)](#page-396-0), the scope of the lookup is compared against any stored scopes set via set scope (see  $C.2.4.3.1$ ), set override (see  $C.2.4.3.2$ ), set name override (see  $C.2.4.3.3$ ), or **set type override** (see  $C.2.4.3.4$ ).

A single resource can be made to match multiple lookup scopes by using either POSIX regular expression notation (IEEE Std 1003.1-2008  $[**B1**]$ ) or a simplified notation when setting its scope within the pool.

Regular expressions are identified as such when they are surrounded by "/" characters. The enclosing "/" characters are not part of the actual regular expression. For example, the scope  $\wedge$  top $\wedge$   $\star$  is interpreted as the regular expression  $\text{top}\cdot\text{*}$ . Any expressions not surrounded by "/" shall be treated as simplified notation.

The simplified notation has only three meta-characters:  $\star$ ,  $\star$ , and  $\cdot$ . [Table F.1](#page-437-0) shows the regular expression equivalents of the simplified notation's meta-characters.

<span id="page-437-0"></span>

| Character | Meaning                 | <b>Regular expression</b><br>equivalent |
|-----------|-------------------------|-----------------------------------------|
|           | Zero or more characters | $\star$                                 |
|           | One or more characters  |                                         |
|           | Exactly one character   | ٠                                       |

**Table F.1—Simplified notation meta-character equivalents**

# <span id="page-437-2"></span>**F.3.3.2 uvm\_string\_split**

```
function automatic void uvm_string_split (
 string str,
  byte sep,
  ref string values[$]
)
```
Returns a queue of strings, *values*, that is the result of the *str* split based on the *sep*. *values* shall be a queue.

Consecutive separators are not grouped together, and are deemed to delimit empty strings (""). For example "," results in '{"",""}, and "1,,2" results in '{"1","","2"}. Splitting an empty string shall result in '{""}.

NOTE—The length of *values* after calling **uvm\_string\_split** will always be 1 more than the number of *sep* in *value*.

# **F.3.4 uvm\_enum\_wrapper#(T)**

The **uvm** enum wrapper#(T) class is a utility mechanism provided as a convenience to the user. It provides a **from name** method (see  $F(3.4.2)$ , which is the logical inverse of the SystemVerilog name method that is built into all enumerations.

# **F.3.4.1 Class declaration**

class uvm\_enum\_wrapper#( type T = uvm\_active\_passive\_enum )

**T** shall be an enumerated type.

## <span id="page-437-1"></span>**F.3.4.2 Methods**

**from\_name**

```
static function bit from_name(
 string name,
   ref T value
)
```
This attempts to convert a string name to an enumerated value.

If the conversion is successful, this method return 1, otherwise 0.

The *name* passed in to the method is case sensitive and needs to exactly match the value that would be produced by enum: : name.

# <span id="page-438-0"></span>**F.4 Core service**

The UVM core service provides a common point for all central UVM services, such as **uvm\_factory** (see [8.3.1\)](#page-75-0), **uvm** report server (see [6.5.1\)](#page-50-0), etc. The service class provides a static **::get** (se[e F.4.1.3\)](#page-438-1), which returns an instance adhering to **uvm\_coreservice\_t**.

The rest of the **set\_***facility* **get\_***facility* pairs provide access to internal UVM services.

# **F.4.1 uvm\_coreservice\_t**

#### **F.4.1.1 Class declaration**

virtual class uvm\_coreservice\_t

#### **F.4.1.2 Constructor**

function new

Constructor for the **uvm** coreservice t type. This constructor takes no arguments.

#### <span id="page-438-1"></span>**F.4.1.3 get**

static function uvm coreservice t get()

Returns the **uvm** coreservice t instance, as defined by **uvm** init (see  $F.3.1.3$ ). If get core state (see  $F.3.1.1$ ) returns UVM\_CORE\_UNINITIALIZED, then **get** shall call **uvm\_init** with *cs* set to *null* and return the implementation defined core service instance (see  $F.A.2$ ).

#### <span id="page-438-2"></span>**F.4.1.4 Methods for core service sub-typing**

#### **F.4.1.4.1 get\_root**

pure virtual function uvm\_root get\_root()

Intended to return the **uvm\_root** instance (see [F.7\)](#page-446-2).

#### <span id="page-438-3"></span>**F.4.1.4.2 get\_factory**

pure virtual function uvm\_factory get\_factory()

Intended to return the currently enabled UVM factory.

#### **F.4.1.4.3 set\_factory**

pure virtual function void set factory( uvm factory f )

Intended to set the current UVM factory.

#### <span id="page-438-4"></span>**F.4.1.4.4 get\_report\_server**

pure virtual function uvm report server get report server()

Intended to return the current global report\_server.

#### **F.4.1.4.5 set\_report\_server**

pure virtual function void set report server ( uvm report server server )

Intended to set the central report server to *server*.

#### **F.4.1.4.6 get\_default\_tr\_database**

pure virtual function uvm tr database get default tr database()

Intended to return the current default record database.

#### **F.4.1.4.7 set\_default\_tr\_database**

pure virtual function void set default tr database( uvm tr database db )

Intended to set the current default record database to *db*.

#### **F.4.1.4.8 get\_component\_visitor**

pure virtual function uvm\_visitor#( uvm\_component ) get\_component\_visitor()

Intended to retrieve the current component visitor. See also [F.4.1.4.9.](#page-439-0)

#### <span id="page-439-0"></span>**F.4.1.4.9 set\_component\_visitor**

```
pure virtual function void set component visitor(
  uvm_visitor#(uvm_component) v
\lambda
```
Intended to set the component visitor to  $\nu$  (this visitor is being used for the traversal at end of elaboration phase, e.g., for name checking).

#### **F.4.1.4.10 set\_phase\_max\_ready\_to\_end**

pure virtual function void set phase max ready to end(int max)

Intended to set the default value for maximum iterations of ready to endfor all phases (see  $9.3.1.3.5$ ).

#### **F.4.1.4.11 get\_phase\_max\_ready\_to\_end**

pure virtual function int get phase max ready to end()

Intended to get the default value for maximum iterations of  $\text{ready}$  to end for all phases.

#### <span id="page-439-1"></span>**F.4.1.4.12 set\_default\_printer**

pure virtual function void set default printer (uvm printer printer)

Sets the default printer policy instance.

#### <span id="page-439-2"></span>**F.4.1.4.13 get\_default\_printer**

pure virtual function uvm printer get default printer()

Retrieves the default printer policy instance, as defined by set default printer (see [F.4.1.4.12\)](#page-439-1). If **set** default printer has not been called or has been called with a value of *null*, the implementation returns the implementation's default printer instance.

#### <span id="page-440-0"></span>**F.4.1.4.14 set\_default\_packer**

pure virtual function void set\_default\_packer (uvm\_packer packer)

Sets the default packer policy instance.

#### **F.4.1.4.15 get\_default\_packer**

pure virtual function uvm\_packer get\_default\_packer()

Retrieves the default packer policy instance, as defined by **set default packer** (see [F.4.1.4.14\)](#page-440-0). If **set\_default\_packer** has not been called or has been called with a value of *null*, the implementation returns the implementation's default packer instance.

#### <span id="page-440-1"></span>**F.4.1.4.16 set\_default\_comparer**

pure virtual function void set\_default\_comparer (uvm\_comparer comparer)

Sets the default comparer policy instance.

#### **F.4.1.4.17 get\_default\_comparer**

pure virtual function uvm comparer get default comparer()

Retrieves the default comparer policy instance, as defined by set default comparer (see  $F.4.1.4.16$ ). If **set default comparer** has not been called or has been called with a value of *null*, the implementation returns the implementation's default comparer instance.

#### <span id="page-440-2"></span>**F.4.1.4.18 set\_default\_copier**

pure virtual function void set\_default\_copier( uvm\_copier copier )

Sets the default copier policy instance.

#### **F.4.1.4.19 get\_default\_copier**

pure virtual function uvm\_copier get\_default\_copier()

Retrieves the default copier policy instance, as defined by **set default copier** (see [F.4.1.4.18\)](#page-440-2). If **set** default copier has not been called or has been called with a value of *null*, the implementation shall return the implementation's default copier instance.

#### **F.4.1.4.20 get\_global\_seed**

pure virtual function int unsigned get global seed()

Returns a seed that shall be used by the UVM base class library to initialize the random number generators of objects and/or processes.

The return value is implementation specific, however the return value shall be immutable. Successive calls to get global seed within a single simulation shall return the same value.

The mechanism for generating seeds based off of the return value of **get\_global\_seed** is implementation specific. The seeds generated within the UVM base class library shall be deterministic, such that if all interactions with the UVM base class library between two simulations are identical, including the global seed value, then the seeds generated within the UVM base class library shall be identical.

Refer to **use uvm** seeding (see [5.3.3.1\)](#page-19-0) and random stability (see  $1.4.6$ ) for additional information regarding random stability within the UVM base class library.

#### **F.4.1.4.21 set\_resource\_pool**

pure virtual function void set resource pool ( uvm resource pool pool )

Intended to set the global resource pool instance to pool.

#### **F.4.1.4.22 get\_resource\_pool**

pure virtual function uvm resource pool get resource pool()

Intended to return the global resource pool instance.

#### **F.4.1.4.23 set\_resource\_pool\_default\_precedence**

```
pure virtual function void set resource pool default precedence(
  int unsigned precedence
\lambda
```
Overrides the current default precedence being used by the resource pool.

Calling this method only changes the value used for future calls to **get default precedence** (see [C.2.4.5.5\)](#page-399-0). The precedence of any resources already stored within the pool remains unchanged.

#### **F.4.1.4.24 get\_resource\_pool\_default\_precedence**

pure virtual function int unsigned get resource pool default precedence()

Returns the current default precedence being used by the resource pool.

This value shall be 1000, unless overwritten via a call to **set\_default\_precedence** (see [C.2.4.5.4\)](#page-399-1).

#### **F.4.1.4.25 get\_uvm\_seeding**

pure virtual function bit get uvm seeding()

Returns the current UVM seeding *enable* value, as set by **set\_uvm\_seeding** (see [F.4.1.4.26\)](#page-441-0). If set uvm seeding has not been called, this returns 1.

#### <span id="page-441-0"></span>**F.4.1.4.26 set\_uvm\_seeding**

pure virtual function void set uvm seeding (bit enable)

Sets the UVM seeding *enable* value.

This bit enables or disables the UVM seeding mechanism. It globally affects the operation of the **reseed** method (see  $\overline{5.3.3.3}$ ). The default value shall be 1 (enabled).

When enabled, UVM-based objects are seeded based on their type and full hierarchical name rather than allocation order. This improves random stability for objects whose instance names are unique across each type. The **uvm** component class (see  $13.1$ ) is an example of a type that has a unique instance name.

## <span id="page-442-0"></span>**F.4.2 uvm\_default\_coreservice\_t**

Default implementation of the UVM core service. **uvm default coreservice** t can be extended; it provides a full implementation of all **uvm\_coreservice\_t** methods (see [F.4.1.4\)](#page-438-2).

#### **F.4.2.1 Class declaration**

class uvm\_default\_coreservice\_t extends uvm\_coreservice\_t

#### **F.4.2.2 Constructor**

function new

Constructor for the **uvm\_default\_coreservice\_t** type. This constructor takes no arguments.

#### <span id="page-442-1"></span>**F.5 Traversal**

#### **F.5.1 uvm\_visitor #(NODE)**

The **uvm** visitor class provides an abstract base class for a visitor. The visitor visits instances of type NODE.

#### **F.5.1.1 Class declaration**

virtual class uvm\_visitor#(type NODE=uvm\_component) extends uvm\_object

#### **F.5.1.2 Methods**

#### **F.5.1.2.1 begin\_v**

```
virtual function void begin_v()
```
This method is invoked by the visitor before the first NODE is visited. This base version does nothing.

#### **F.5.1.2.2 end\_v**

virtual function void end\_v()

This method is invoked by the visitor after the last NODE is visited. This base version does nothing.

#### **F.5.1.2.3 visit**

pure virtual function void visit( NODE node )

Intended to be invoked by the visitor for every visited node of the provided structure. The user needs to provide the functionality in this function.

# **F.5.2 uvm\_structure\_proxy #(STRUCTURE)**

The **uvm** structure proxy is a wrapper that provides a set of elements of the STRUCTURE to the caller on demand. This is to decouple the retrieval of the **STRUCTURE**'s subelements from the actual function being invoked on STRUCTURE.

#### **F.5.2.1 Class declaration**

```
virtual class uvm_structure_proxy#( type STRUCTURE = uvm_component )
  extends uvm_object
```
#### **F.5.2.2 Methods**

#### **F.5.2.2.1 new**

function new (string name="")

Initializes a new **uvm\_structure\_proxy** with the specified *name*. The default value of *name* shall be an *empty string* ("").

#### **F.5.2.2.2 get\_immediate\_children**

```
pure virtual function void get immediate children(
 STRUCTURE s,
   ref STRUCTURE children[$]
\lambda
```
Intended to return a set of the direct subelements of *s* within *children*. *children* shall be a queue.

## **F.5.3 uvm\_visitor\_adapter #(STRUCTURE,uvm\_visitor#(STRUCTURE))**

This visitor adapter traverses all nodes of the STRUCTURE and invokes *visitor.visit* on every node.

#### **F.5.3.1 Class declaration**

```
class uvm visitor adapter#( type STRUCTURE, VISITOR )
  extends uvm_object
```
The type of *VISITOR* shall be derived from **uvm\_visitor#(***STRUCTURE***)**.

#### **F.5.3.2 Methods**

#### **F.5.3.2.1 new**

function new (string name="")

Initializes a new **uvm\_visitor\_adapter** with the specified *name*. The default value of *name* shall be an *empty string* ("").

#### **F.5.3.2.2 accept**

```
pure virtual function void accept(
 STRUCTURE s,
  VISITOR v,
```

```
uvm_structure_proxy#(STRUCTURE) p,
 bit invoke begin end = 1
)
```
Intended to traverse through *s* (and every subnode of *s*), invoking *v.visit(node)* for each node found. The children of *s* are intended to be determined by invoking *p.get immediate children*. *invoke begin end* determines whether the visitors begin/end functions should be invoked prior to traversal. The default value of *invoke\_begin\_end* shall be 1.

#### **F.5.4 uvm\_top\_down\_visitor\_adapter**

This adapter traverses the STRUCTURE *s* (and invokes the visitor) in a hierarchical fashion. During traversal, *s*  is visited before any subnodes of *s* are visited.

#### **F.5.4.1 Class declaration**

```
class uvm_top_down_visitor_adapter#(
  type STRUCTURE = uvm_component,
   VISITOR = uvm_visitor#(STRUCTURE)
) extends uvm visitor adapter#(STRUCTURE, VISITOR)
```
#### **F.5.4.2 Methods**

#### **new**

function new (string name="")

Initializes a new **uvm\_top\_down\_visitor\_adapter** with the specified *name*. The default value of *name* shall be an *empty string* ("").

#### **F.5.5 uvm\_bottom\_up\_visitor\_adapter**

This adapter traverses the STRUCTURE *s* (and invokes the visitor) in a hierarchical fashion. During traversal, all the children of *s* are visited before *s* is visited.

#### **F.5.5.1 Class declaration**

```
class uvm_bottom_up_visitor_adapter#(
  type STRUCTURE = uvm_component,
   VISITOR = uvm_visitor#(STRUCTURE)
) extends uvm visitor adapter#(STRUCTURE, VISITOR)
```
#### **F.5.5.2 Methods**

**new**

function new (string name="")

Initializes a new **uvm\_bottom\_up\_visitor\_adapter** with the specified *name*. The default value of *name* shall be an *empty string* ("").

#### **F.5.6 uvm\_by\_level\_visitor\_adapter**

This adapter traverses the STRUCTURE *s* (and invokes the visitor) in a hierarchical fashion. During traversal, all the direct children of *s* are visited before any grandchildren are visited.

#### **F.5.6.1 Class declaration**

```
class uvm by level visitor adapter#(
  type STRUCTURE = uvm_component,
   VISITOR = uvm_visitor#(STRUCTURE)
) extends uvm visitor adapter#(STRUCTURE, VISITOR)
```
#### **F.5.6.2 Methods**

**new**

function new (string name="")

Initializes a new **uvm\_by\_level\_visitor\_adapter** with the specified *name*. The default value of *name* shall be an *empty string* ("").

#### **F.5.7 uvm\_component\_proxy**

The class provides an implementation of **uvm\_structure\_proxy::get\_immediate\_children** that returns the subcomponents of the component instance passed into it.

#### **F.5.7.1 Class declaration**

class uvm component proxy extends uvm structure proxy#( uvm component )

#### <span id="page-445-1"></span>**F.5.7.2 Methods**

**new**

```
function new (string name="")
```
Initializes a new **uvm\_component\_proxy** with the specified *name*. The default value of *name* shall be an *empty string* ("").

#### **F.6 uvm\_run\_test\_callback**

Callback used for notification of the beginning and ending of a UVM test.

#### **F.6.1 Class declaration**

virtual class uvm\_run\_test\_callback extends uvm\_callback

#### **F.6.2 Methods**

#### **F.6.2.1 new**

function new( string name="uvm run test callback" )

Creates a new **uvm\_run\_test\_callback** with the given instance *name*. The default value of *name* is uvm\_run\_test\_callback.

#### <span id="page-445-0"></span>**F.6.2.2 pre\_run\_test**

```
virtual function void pre run test()
```
The **pre** run test method is called on all registered **uvm** run test callback instances upon entry to **uvm** root::run test (see  $F.7.3.1$ ).

#### <span id="page-446-0"></span>**F.6.2.3 post\_run\_test**

virtual function void post\_run\_test()

The **post** run test method is called on all registered **uvm** run test callback instances immediately prior to the **uvm** root::run test (see  $F.7.3.1$ ) returning or calling  $\frac{1}{2}$  finish.

#### <span id="page-446-1"></span>**F.6.2.4 pre\_abort**

```
virtual function void pre_abort()
```
The **pre\_abort** method is called on all registered **uvm\_run\_test\_callback** instances prior to **uvm\_root::die**  (se[e F.7.3.2\)](#page-448-0) terminating the simulation.

#### **F.6.2.5 add**

static function bit add( uvm run test callback cb )

Adds *cb* to the list of callbacks to be processed. The method returns 1 if *cb* is not already in the list of callbacks; otherwise, a 0 is returned. If *cb* is *null*, 0 is returned.

#### **F.6.2.6 delete**

static function bit delete( uvm run test callback cb )

Removes *cb* from the list of callbacks to be processed. The method returns 1 if *cb* is in the list of callbacks; otherwise, a 0 is returned. If *cb* is *null*, 0 is returned.

#### <span id="page-446-2"></span>**F.7 uvm\_root**

The **uvm** root class serves as the implicit top-level and phase controller for all UVM components. Users do not directly instantiate **uvm\_root**. UVM automatically creates a singleton of **uvm\_root** that users can access via uvm\_root::get.

The root instance of **uvm\_root** plays several key roles in UVM.

- a) *Implicit top-level*—The root instance serves as an implicit top-level component. Any component whose parent is specified as NULL becomes a child of this instance. Thus, all UVM components in simulation are descendants of this instance.
- b) *Phase control*—The root instance is responsible for executing the test (see  $F(7.3.1)$ ).
- c) *Search*—Use the root instance to search for components based on their hierarchical name. See [F.7.4.1.](#page-449-0)
- d) *Report configuration*—Use the root instance to globally configure report verbosity, logfiles, and actions.
- e) *Global reporter*—Because the root instance is accessible via the uvm\_pkg scope, the reporting mechanism can be used from anywhere. See [F.3.2.3.](#page-435-0)

The root instance checks during the end of elaboration phase if any errors have been generated so far. If errors are found, an UVM\_FATAL error shall be generated so the simulation does not continue to the **uvm** start of simulation phase (see [9.8.1.4\)](#page-95-0).

# **F.7.1 Class declaration**

class uvm\_root\_extends uvm\_component

#### **F.7.2 Common methods**

#### **F.7.2.1 new**

```
protected function new()
```
This is a constructor.

As root is a singleton at the top of the component hierarchy, it does not support creation via the **uvm\_factory**  (se[e 8.3.1\)](#page-75-0). A fatal message shall be generated if multiple instances or extensions of **uvm\_root** are constructed.

#### **F.7.2.2 get**

static function uvm\_root get()

Static accessor for **uvm\_root**.

The static accessor is provided as a convenience wrapper around retrieving the root via the **uvm** coreservice **t::get** root method (see  $\underline{F.5}$ ).

#### **F.7.3 Simulation control**

#### <span id="page-447-0"></span>**F.7.3.1 run\_test**

virtual task run test ( string test name =  $" "$  )

Executes the test. The following operations are performed in order:

- a) The **uvm** coreservice t instance (see  $F.4$ ) is retrieved via **uvm** coreservice t::get (see  $F.4.1.3$ ).
- b) The UVM core state (see  $F(3.1.1)$ ) is set to UVM CORE PRE RUN.
- c) The **pre\_run\_test** (see [F.6.2.2\)](#page-445-0) method is called on all registered **uvm\_run\_test\_callback** instances (see  $F.5.7.2$ ).
- d) If the command-line plusarg,  $+UVM$  TESTNAME= $-TEST$  NAME> (see  $G.2.1$ ), is found, then an implementation shall call **create component** by **name** (see  $8.3.1.5$ ) on the current factory (see [F.4.1.4.2\)](#page-438-3) with *requested\_type\_name* set to the plusarg defined *<TEST\_NAME>* and *name* set to uvm\_test\_top.
- e) If *test\_name* is not an *empty string* ("") and no name was provided via the command-line plusarg, then an implementation calls **create component by name** on the current factory with *requested\_type\_name* set to *test\_name* and *name* set to uvm\_test\_top.
- f) If no components other than **uvm\_root** (see [F.7\)](#page-446-2) have been created at this point, either by **run\_test** or by the user, then an implementation shall generate a fatal message and **run\_test** shall return immediately.
- g) The UVM core state is set to UVM CORE\_RUNNING.
- h) All components are phased through all registered phases (see Clause [9\)](#page-81-0).
- i) The UVM core state is set to UVM CORE\_POST\_RUN.

#### IEEE Std 1800.2-2020

#### IEEE Standard for Universal Verification Methodology Language Reference Manual

- j) The **post\_run\_test** method (see [F.6.2.3\)](#page-446-0) is called on all registered **uvm\_run\_test\_callback**  instances.
- k) The **report\_summarize** method (see [6.5.1.2.17\)](#page-53-0) is called on the current report server (see [F.4.1.4.4\)](#page-438-4).
- l) The UVM core state is set to UVM\_CORE\_FINISHED.
- m) If **get\_finish\_on\_completion** (see [F.7.3.5\)](#page-449-1) returns 1, then \$finish is called; otherwise, **run\_test**  shall return.

#### <span id="page-448-0"></span>**F.7.3.2 die**

```
virtual function void die()
```
This method is called by the report server if a report reaches the maximum quit count or has an UVM\_EXIT action associated with it, e.g., as with fatal errors.

The following operations are performed in order:

- a) The UVM core state (see  $F(3.1.1)$  is set to UVM CORE PRE ABORT and the previous core state value is temporarily stored for use in [c\).](#page-448-1)
- b) The **uvm\_component::pre\_abort** method (see [13.1.4.1.6\)](#page-163-0) is called on the entire **uvm\_component** hierarchy (see  $13.1$ ) in a bottom-up fashion.
- <span id="page-448-1"></span>c) The **pre\_abort** method (see [F.6.2.4\)](#page-446-1) is called on all registered **uvm\_run\_test\_callback** instances (see [F.5.7.2\)](#page-445-1).
- d) The **report** summarize method (see  $\underline{6.5.1.2.17}$ ) is called on the current report server (see [F.4.1.4.4\)](#page-438-4).
- e) The UVM core state is set to UVM CORE\_ABORTED.
- f) The simulation is terminated with \$finish.

#### **F.7.3.3 set\_timeout**

```
function void set_timeout(
  time timeout,
   bit overridable = 1
\lambda
```
Specifies the global timeout for the simulation, which is applied in **uvm** run phase (see  $9.8.1.5$ ). If this method is not called, the default timeout value is implementation specific.

The *timeout* is simply the maximum absolute simulation time allowed before a UVM\_FATAL timeout occurs. If *timeout* is set to 20ns, the simulation needs to end before 20 ns or a UVM\_FATAL timeout will occur. This feature is provided so a user can prevent the simulation from potentially consuming too many resources (disk, memory, CPU, etc.) when the testbench is essentially hung.

If *overridable* is 0, any future calls to **set\_timeout** have no effect. If *overridable* is 1, this call puts no such restrictions on any future calls. The default value of *overridable* shall be 1.

#### <span id="page-448-2"></span>**F.7.3.4 set\_finish\_on\_completion**

```
virtual function void set finish on completion(bit f)
```
If this function has never been called or this function is passed a 1, **run\_test** (see  $F.7.3.1$ ) calls  $\frac{2}{\pi}$  finish after all phases are executed. When this function is passed a  $\circ$ , the user needs to implement a mechanism to terminate the simulation.

#### <span id="page-449-1"></span>**F.7.3.5 get\_finish\_on\_completion**

virtual function bit get finish on completion()

Returns the latest value set by **set finish** on completion (see  $F.7.3.4$ ) or 1 if **set finish** on completion has never been called.

#### **F.7.3.6 end\_of\_elaboration\_phase**

virtual function void end\_of\_elaboration\_phase( uvm\_phase phase )

Extension of **uvm\_component::end\_of\_elaboration\_phase** (see <u>13.1.4.1.3</u>). The root instance checks if any errors have been generated so far in the default report server (see  $6.5.2$ ) using **get severity count** (see  $6.5.1.2.6$ ). If the count is greater than 0, a UVM FATAL message is generated so the simulation does not continue to the **uvm** start of simulation phase (see  $9.8.1.4$ ).

#### **F.7.4 Topology**

#### <span id="page-449-0"></span>**F.7.4.1 find and find\_all**

```
function uvm component find ( string comp match )
function void find_all (
 string comp match,
  ref uvm_component comps[$],
  input uvm_component comp = null
)
```
Returns the component (**find**) or list of components (**find\_all**) matching a given *comp\_match* string. Matches are determined using **uvm** is **match** (see [F.3.3.1\)](#page-436-0), with *comp\_match* as *expr*, and the component's full name (se[e 13.1.3.2\)](#page-161-0) as *str*.

If the *comp* argument is not *null*, the search begins from that component down; otherwise, all component instances are compared.

**find** does a **find** all with comp = null and returns the first element in the output queue or *null* if there is an empty queue. Any elements in the *comps* queue prior to the call to **find\_all** are unaffected by **find\_all** and will still be present in the *comps* queue after **find\_all**.

#### **F.7.4.2 print\_topology**

```
function void print topology ( uvm printer printer = null )
```
Prints the verification environment's component topology. The *printer* argument provides the policy class to be used for this operation. If no printer is provided (or the value provided is null), **print\_topology** shall use the default printer policy, as returned by **get default printer** (see [F.4.1.4.13\)](#page-439-2).

# **Annex G**

(normative)

# **Command line arguments**

# **G.1 Command line processing**

The **uvm\_cmdline\_processor** class provides an interface to the command line arguments that were provided for the given simulation. Users can retrieve the complete arguments using methods such as **get\_args** and **get\_arg\_matches** and also retrieve the suffixes of arguments using **get\_arg\_values**.

The generation of the data structures that hold the command line argument information happens during construction of the class object. Command line arguments that are in uppercase should only have one setting per invocation. Command line arguments that are in lowercase can have multiple settings per invocation.

The **uvm** cmdline processor class also provides support for setting various UVM variables from the command line, such as components' verbosities and configuration settings for integral types and strings. Each of these capabilities is described in  $G.2$ .

#### **G.1.1 Class declaration**

class uvm\_cmdline\_processor extends uvm\_report\_object

#### <span id="page-450-0"></span>**G.1.2 Singleton**

**get\_inst**

static function uvm cmdline processor get inst()

This is a convenience mechanism, it returns the singleton instance of the UVM command line processor.

#### **G.1.3 Basic arguments**

#### **G.1.3.1 get\_args**

function void get\_args ( output string args[\$] )

This function returns a queue with all of the command line arguments that were used to start the simulation. Element 0 of the array is always the name of the executable that started the simulation. *args* shall be a queue.

# **G.1.3.2 get\_plusargs**

function void get plusargs ( output string args[\$] )

This function returns a queue with all of the plus arguments that were used to start the simulation. Plus arguments may be used by the simulator, or may be specific to a company or individual user. plusargs never use extra arguments (i.e., if there is a plusarg as the second argument on the command line, the third argument is unrelated); this is not necessarily the case with application specific dash arguments. *args* shall be a queue.

#### **G.1.3.3 get\_uvmargs**

```
function void get uvm args ( output string args[$] )
```
This function loads the queue *args* with all of the *uvm* arguments that were used to start the simulation. A *uvm*  argument is taken to be any argument that starts with  $a - or + a$  and uses the keyword UVM (case insensitive) as the first three letters of the argument.

#### <span id="page-451-0"></span>**G.1.3.4 get\_arg\_matches**

```
function int get_arg_matches (
 string match,
  ref string args[$]
)
```
This function replaces any contents of the queue *args* with all of the arguments that match the expression in *match*, and it returns the number of items that matched. If *match* is bracketed with //, it is taken as an extended regular expression; otherwise, it is taken as the beginning of an argument to match. For example:

```
string myargs[$]
initial begin
 uvm cmdline processor clp = uvm cmdline processor::get inst();
  void'(clp.get arg matches("+foo", myargs))
   //matches +foo, +foobar
   //doesn't match +barfoo
  void'(clp.get arg_matches("/foo/",myargs))
   //matches +foo, +foobar,
   //foo.sv, barfoo, etc.
  void'(clp.get arg matches("/^foo.*\.sv",myargs))
   //matches foo.sv
  //and foo123.sv,
  //not barfoo.sv.
end
```
#### **G.1.4 Argument values**

#### **G.1.4.1 get\_arg\_value**

```
function int get_arg_value (
  string match,
  ref string value
)
```
This function finds the first argument that matches *match* and assigns the suffix of the argument to *value*. It then returns the number of command line arguments that match *match*. *match* is interpreted as described in [G.1.3.4.](#page-451-0)

#### **G.1.4.2 get\_arg\_values**

```
function int get_arg_values (
 string match,
   ref string args[$]
\lambda
```
This function finds all arguments that match *match* and replaces any contents of the *args* queue with the suffixes of the matching arguments. It then returns the number of command line arguments that match *match*. *match* is interpreted as described in  $G.1.3.4$ . For example, if "+foo=1, yes, on +foo=5, no, off" was provided on the command line and the following code was executed:

```
string foo_values[$]
initial begin
 uvm cmdline processor clp = uvm cmdline processor::get inst();
 void'(clp.get arg_values("+foo=",foo_values));
end
```
the foo\_values queue would contain two entries:

0"1,yes,on" 1"5,no,off"

#### <span id="page-452-1"></span>**G.2 Built-in UVM-aware command line arguments**

#### <span id="page-452-0"></span>**G.2.1 +UVM\_TESTNAME**

+UVM\_TESTNAME=<*class name*> can be used to specify which **uvm\_test** (or **uvm\_component**) should be created via the factory and cycled through the UVM phases. If multiple settings occur, the first occurrence is used and a warning is issued for subsequent settings. For example:

```
<sim command> +UVM_TESTNAME=read_modify_write_test
```
# **G.2.2 +UVM\_VERBOSITY**

+UVM\_VERBOSITY=<*verbosity*> can be used to specify the initial verbosity for all components. If multiple settings occur, the first occurrence is used and a warning is issued for subsequent settings. For example:

```
<sim command> +UVM_VERBOSITY=UVM_HIGH
```
#### **G.2.3 +uvm\_set\_verbosity**

```
+uvm_set_verbosity=<comp>,<id>,<verbosity>,<phase> and 
+uvm_set_verbosity=<comp>,<id>,<verbosity>,time,<time> can be used to manipulate the 
verbosity of specific components at specific phases (and times during the "run" phases) of the simulation. The 
id argument can be either ALL for all IDs or a specific message id. Wild carding is not supported for id due to 
performance concerns. Settings for non-"run" phases are executed in order of occurrence on the command line. 
Settings for "run" phases (times) are sorted by time and then executed in order of occurrence for settings of the 
same time. For example:
```

```
<sim command>
 +uvm_set_verbosity=uvm_test_top.env0.agent1.*,_ALL_,UVM_FULL,time,800
```
#### **G.2.4 +uvm\_set\_action**

+uvm\_set\_action=<*comp*>,<*id*>,<*severity*>,<*action*> provides the equivalent of various **uvm\_report\_object**'s **set\_report\_\*\_action** APIs (se[e 6.3.5.2\)](#page-45-0). The special keyword **ALL** can be provided for the *id* and/or *severity* arguments. The action can be UVM\_NO\_ACTION or a |separated list of the other UVM message actions. For example:

```
<sim command>
  +uvm_set_action=uvm_test_top.env0.*,_ALL_,UVM_ERROR,UVM_NO_ACTION
```
#### **G.2.5 +uvm\_set\_severity**

+uvm\_set\_severity=<*comp*>,<*id*>,<*current severity*>,<*new severity*> provides the equivalent of the various **uvm\_report\_object**'s **set\_report\_\*\_severity\_override** APIs (see [6.3.7\)](#page-46-0). The special keyword **ALL** can be provided for the *id* and/or *current severity* arguments. For example:

```
<sim command>
   +uvm_set_severity=uvm_test_top.env0.*,BAD_CRC,UVM_ERROR,UVM_WARNING
```
# **G.2.6 +UVM\_MAX\_QUIT\_COUNT**

+UVM\_MAX\_QUIT\_COUNT=<*count*>,<*overridable*> changes the max quit count for the report server. The <*overridable*> argument (YES or NO) specifies whether user code can subsequently change this value. If set to NO and the user code tries to change the max quit count value, a warning message is issued and the attempted change is ignored.

```
<sim command> +UVM_MAX_QUIT_COUNT=5,NO
```
#### **G.2.7 +uvm\_set\_inst\_override and +uvm\_set\_type\_override**

+uvm\_set\_inst\_override=<*req\_type*>,<*override\_type*>,<*full\_inst\_path*> and +uvm\_set\_type\_override=<*req\_type*>,<*override\_type*>[,<*replace*>] work like the name-based overrides in the **factory** (see [8.2.3.2\)](#page-70-1): **factory.set inst override by name** and **factory.set type override by name. For <b>uvm** set type override, the third argument is 0 or 1 (the default is 1 if this argument is left off); this argument specifies whether previous type overrides for the type should be passed to the replace field of the factory calls. For example:

<sim command> +uvm\_set\_type\_override=eth\_packet,short\_eth\_packet

# **G.2.8 +uvm\_set\_config\_int and +uvm\_set\_config\_string**

+uvm\_set\_config\_int=<*comp*>,<*field*>,<*value*> and +uvm\_set\_config\_string=<*comp*>,<*field*>,<*value*> work like their procedural counterparts: **uvm\_config\_int::set** (se[e C.4.2.3.1](#page-405-0)) and **uvm\_config\_string::set** (see  $C.4.2.3.2$ ). For the value of the settings, using 'b (0b), 'o, 'd, and 'h ('x or 0x) as the first two characters of the value is treated as a base specifier for interpreting the base of the number. Size specifiers are not used since SystemVerilog does not allow size specifiers in string to value conversions. For example:

```
<sim command> +uvm_set_config_int=uvm_test_top.soc_env,mode,5
```
No equivalent of **set\_config\_object** exists as an **uvm\_object** cannot be passed into the simulation via the command line.

## **G.2.9 +uvm\_set\_default\_sequence**

The +uvm\_set\_default\_sequence=<*seqr*>,<*phase*>,<*type*> plusarg defines a default sequence from the command line, using the *typename* of that sequence. For example:

```
<sim command>
 +uvm set default sequence=path.to.sequencer,main phase, seq type
```
This is functionally equivalent to calling the following in a test:

```
uvm_coreservice_t cs = uvm_coreservice_t::get()
uvm_factory f = cs.get_factor(y))uvm config db#(uvm object wrapper)::set(this,
   "path.to.sequencer.main_phase", "default_sequence",
  f.find_wrapper_by_name("seq_type"))
```
# **Annex H**

(normative)

# **Deprecation**

# **H.1 General**

This annex identifies constructs that either:

- Have been deprecated from Universal Verification Methodology (UVM) and no longer appear in this standard, or
- Are under consideration for deprecation and might be removed from future versions of this standard.

# **H.2 Constructs that have been deprecated**

#### **H.2.1 UVM\_DISABLE\_RECORDING define**

IEEE Std 1800.2-2017 included a reference to the UVM\_DISABLE\_RECORDING compile time definition in subclause 15.2.1.2.10. This deprecated define does not appear in this version of the standard.

#### **H.2.2 uvm\_reg\_backdoor::is\_auto\_updated function**

IEEE Std 1800.2-2017 included a reference to the is\_auto\_updated method of the uvm\_reg\_backdoor class in subclause 19.5.2.9. Since this method was only used in conjunction with the deprecated wait for change method (see [H.2.3\)](#page-455-0), it has been deprecated and does not appear in this version of the standard.

#### <span id="page-455-0"></span>**H.2.3 uvm\_reg\_backdoor::wait\_for\_change function**

IEEE Std 1800.2.-2017 included a reference to the wait for change method of the uvm reg backdoor class in subclause 19.5.2.10. Since this method is a SystemVerilog class local method and therefore cannot be extended or called by a user, it has been deprecated and does not appear in this version of the standard.

#### **H.2.4 uvm\_transaction::begin\_child\_tr() function**

IEEE Std 1800.2-2017 defined the function begin child  $tr$  in subclause 5.4.2.5. When this function is passed the value 0 for the parent\_handle argument, the functionality exactly matches that of **begin\_tr** (see [5.4.2.4\)](#page-28-0), which did not have a parent handle argument. To eliminate duplication, this begin child  $tr$ function is deprecated (and does not appear in this version of the standard) and the **begin\_tr** function now has the optional parent handle argument, defaulting to 0.

#### **H.2.5 uvm\_cmdline\_proc package scope variable**

IEEE Std 1800.2-2017 defined a package scope variable uvm cmdline proc in Annex G.1 which allowed access to the command line processor singleton (see  $G(1,2)$ ). This variable introduces the possibility of races during static initialization. Therefore, this deprecated variable does not appear in this version of the standard.

#### **H.2.6 uvm\_split\_string**

IEEE Std 1800.2-2017 defined the uvm split string method, which was ambiguously documented with regards to special cases of consecutive separators and empty strings. To remove the ambiguities while not introducing any potential backwards compatibility concerns, the **uvm\_string\_split** (se[e F.3.3.2\)](#page-437-2) method is now provided. As such, the uvm\_split\_string method is deprecated, and does not appear in this version of the standard.

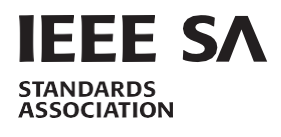

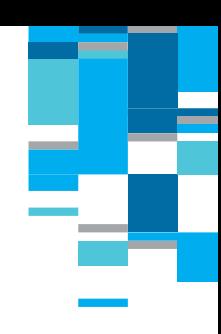

# **RAISING THE WORLD'S STANDARDS**

# **Connect with us on:**

v

e

- **Twitter**[: twitter.com/ieeesa](https://twitter.com/ieeesa)
- G **Facebook**[: facebook.com/ieeesa](https://www.facebook.com/ieeesa/)
- **LinkedIn**[: linkedin.com/groups/1791118](https://www.linkedin.com/groups/1791118/) lin
	- **[Beyond Standards blog](https://beyondstandards.ieee.org/)**: beyondstandards.ieee.org
- **[YouTube](https://www.youtube.com/ieeesa)**: youtube.com/ieeesa ╔

standards.ieee.org Phone: +1 732 981 0060

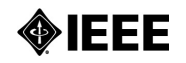